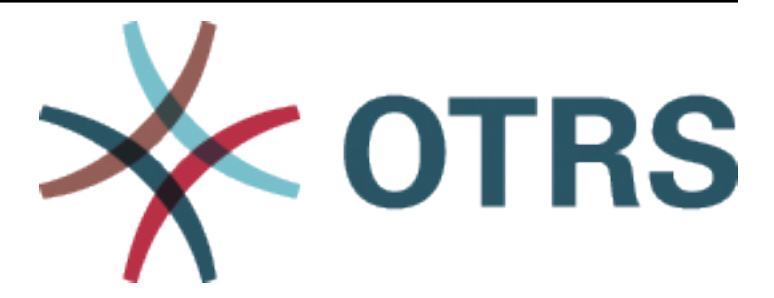

# **OTRS Configuration Options Reference**

发布 *7.0*

**OTRS AG**

**2020** 年 **05** 月 **24** 日

## 目录

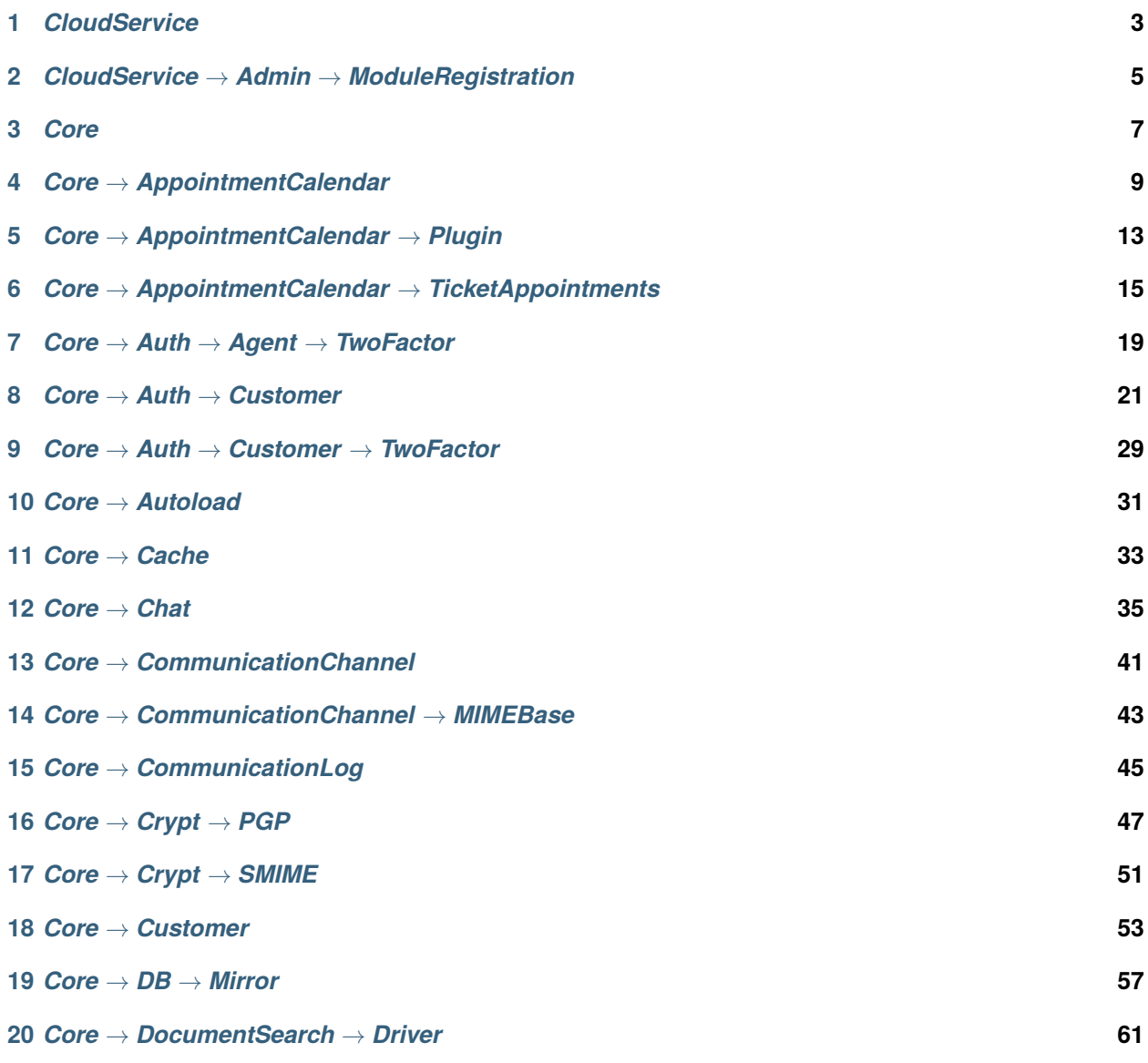

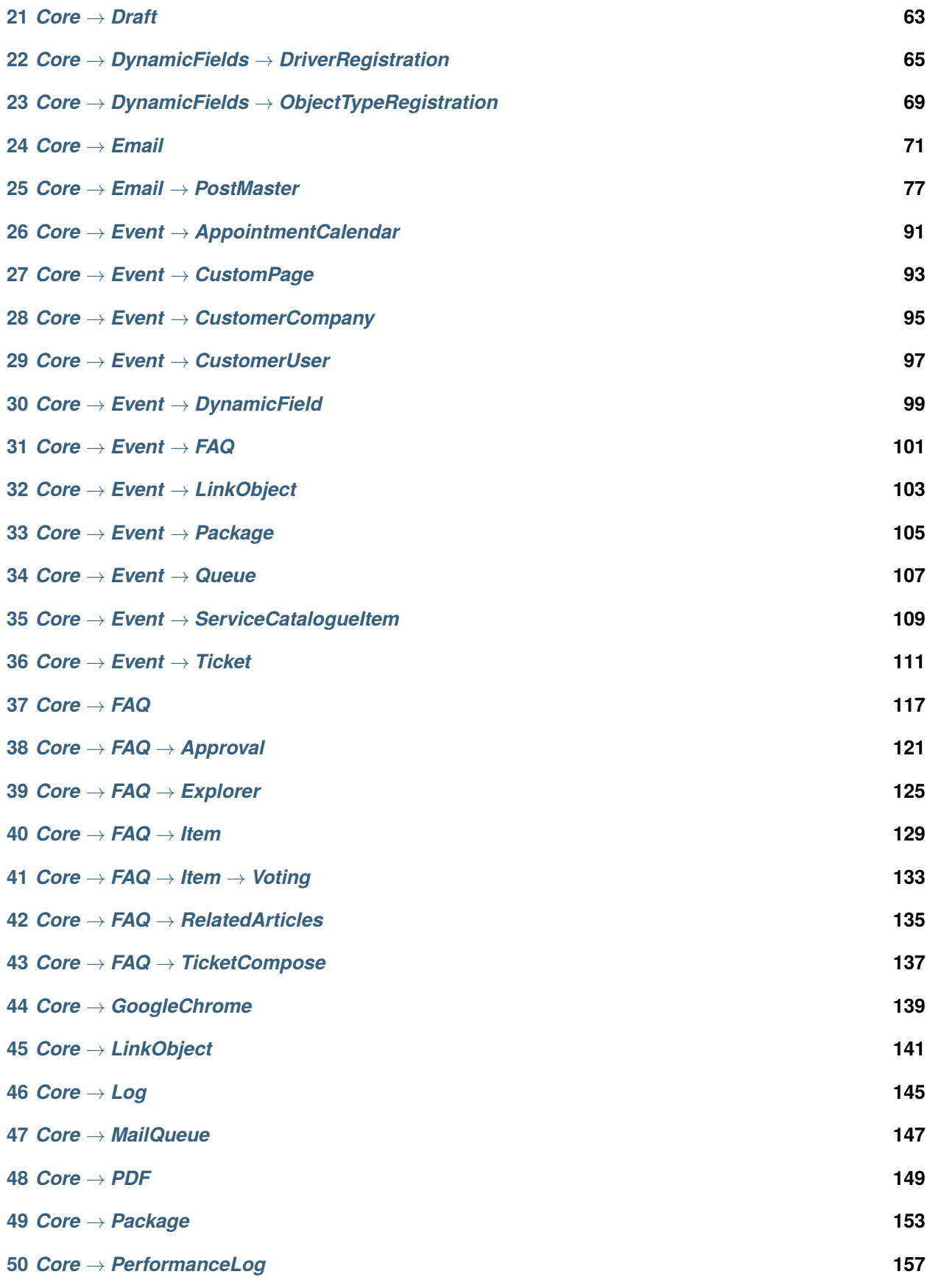

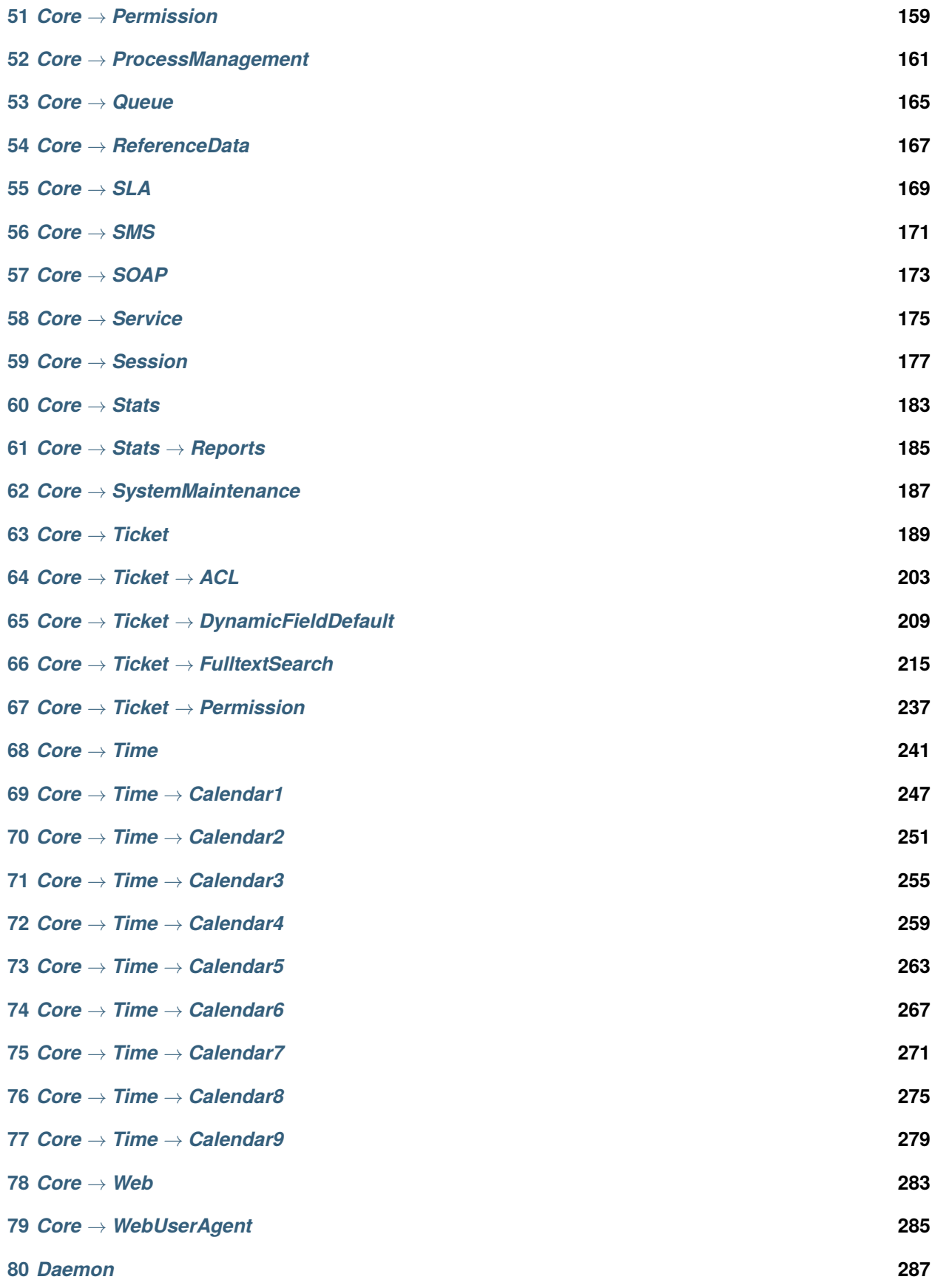

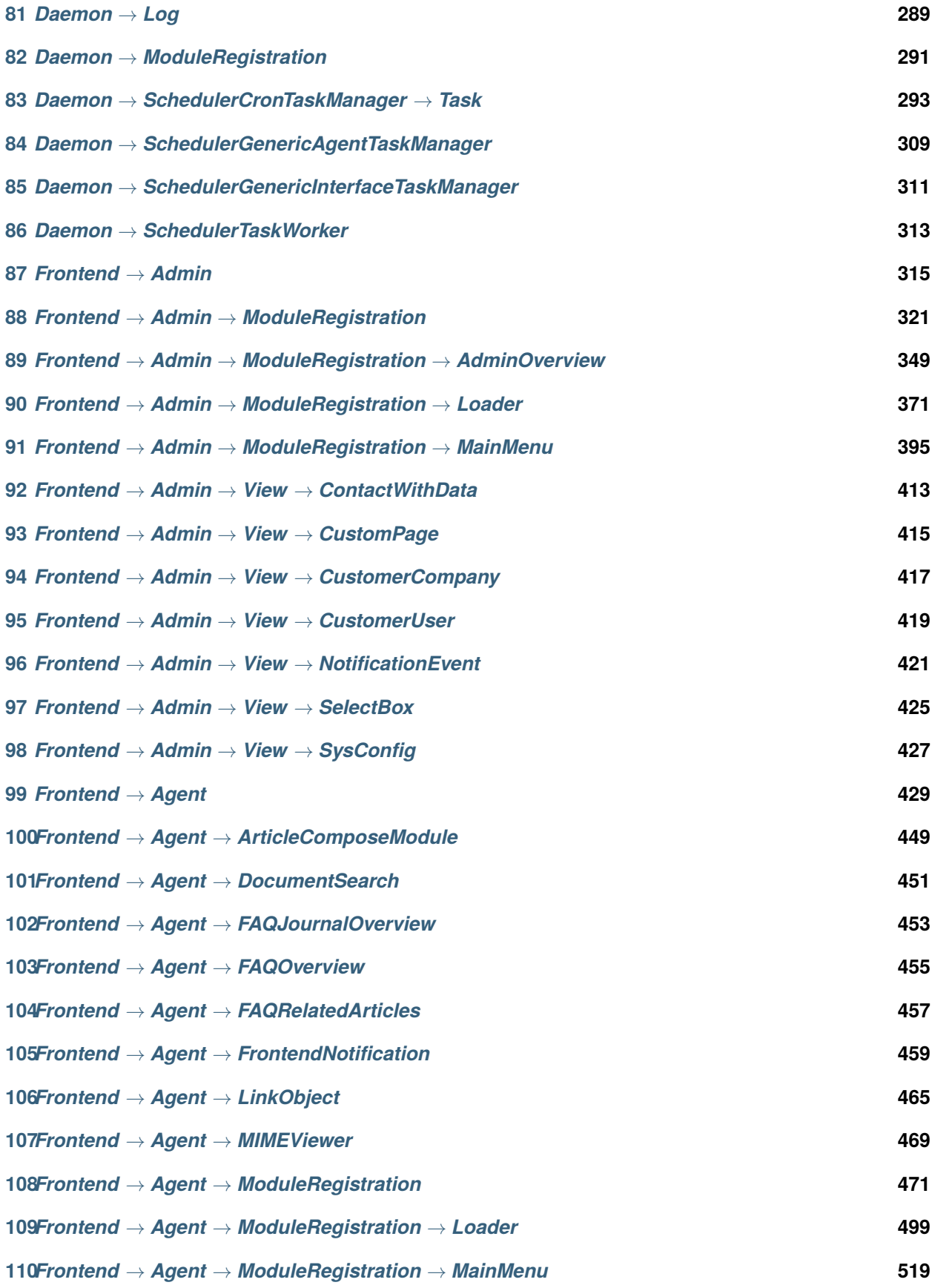

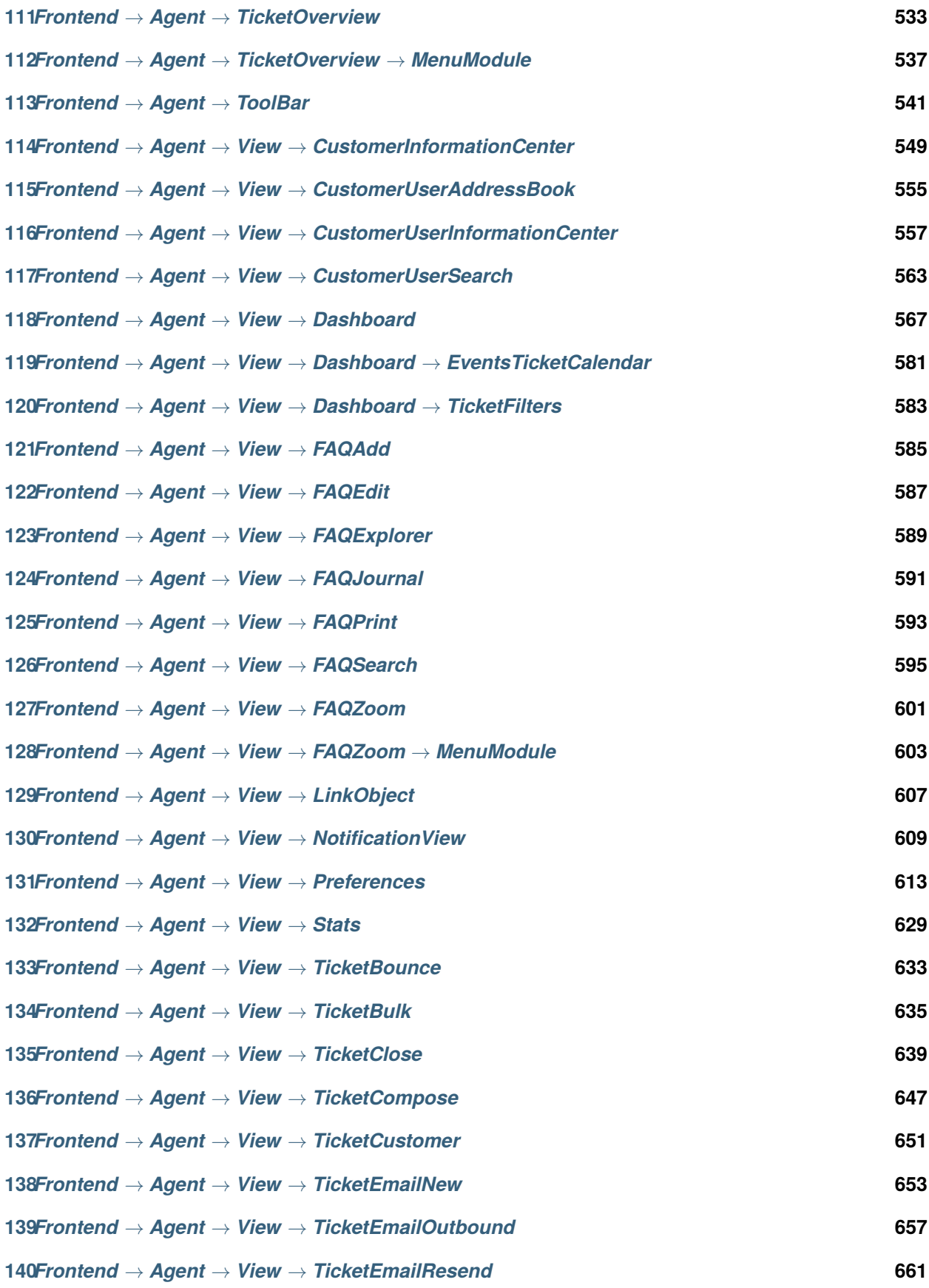

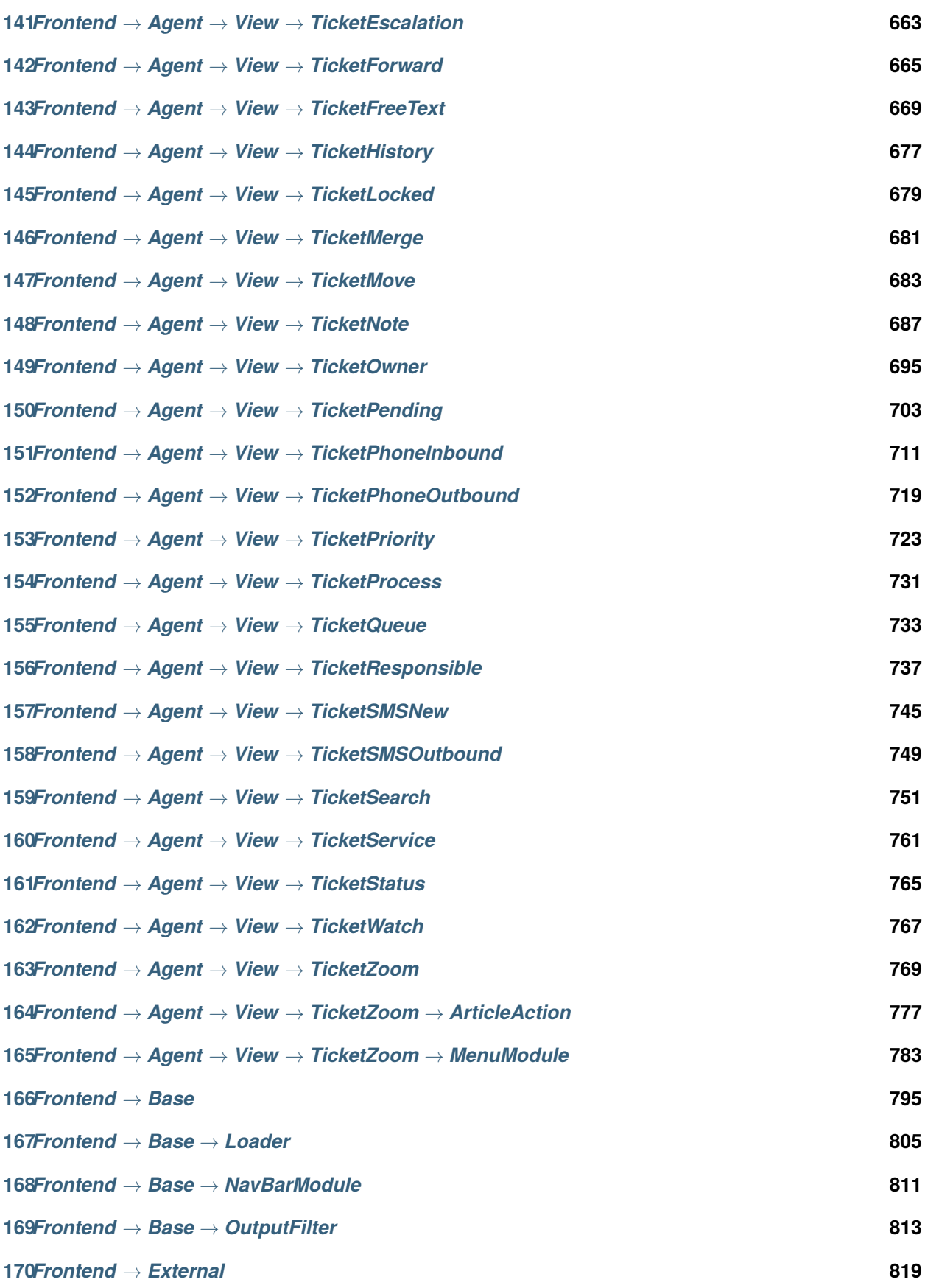

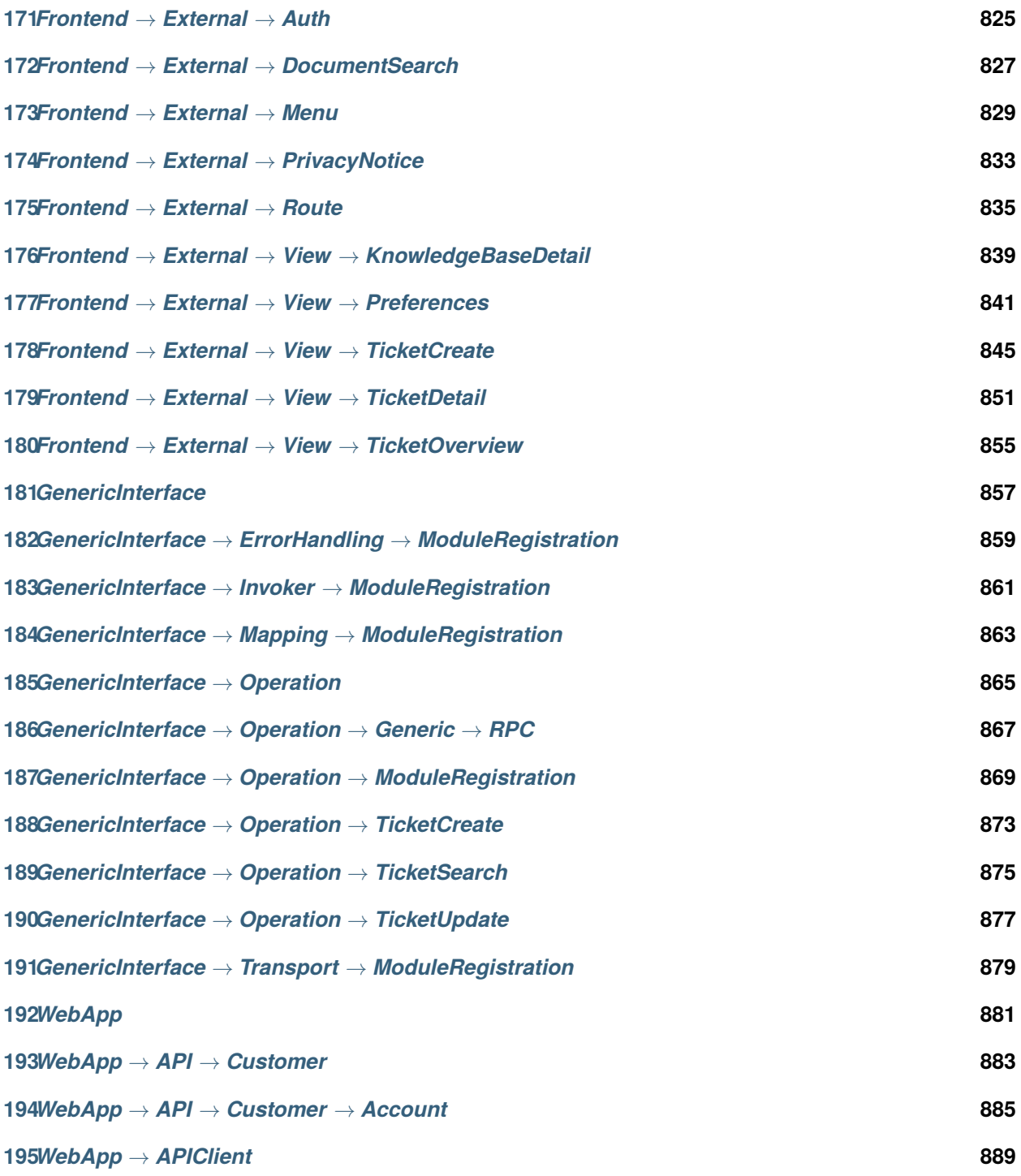

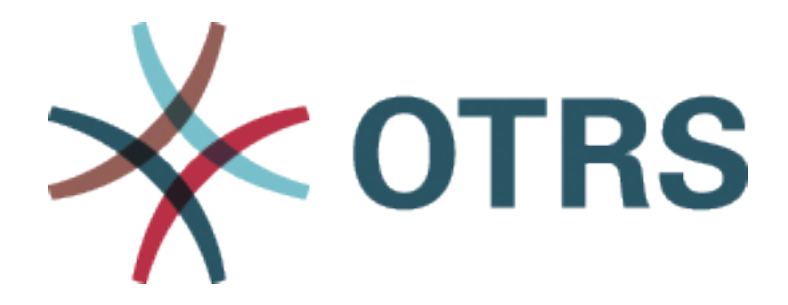

本文档列出了 OTRS 的所有配置选项。

根据 GNU 自由文档许可证 1.3 版或自由软件基金会发布的任何更新版本的条款,允许复制、分发和/或修改 本文档; 没有不变的部分,没有封面文本,也没有封底文本。许可证的副本可以在 [GNU](https://www.gnu.org/licenses/fdl-1.3.txt) 网站 找到。

*CloudService*

## <span id="page-12-0"></span>**1.1** *CloudServices::Disabled*

定义此系统与提供云服务的 OTRS 集团服务器之间是否可以通信。如果设置为"禁用云服务",则某些功能 将丢失,例如系统注册﹑支持数据发送﹑使用 OTRS Verify™﹑OTRS 新闻和产品新闻仪表板小部件等 。 这个设置默认没有激活。

默认值:

<span id="page-14-0"></span>*CloudService → Admin → ModuleRegistration*

## **2.1** *CloudService::Admin::Module###200-SMS*

云服务的传输层管理模块注册。

默认值:

---

```
ConfigDialog: AdminCloudServiceSMS
Description: This will allow the system to send text messages via SMS.
Icon: fa fa-mobile
Name: SMS
```
*Core*

## <span id="page-16-0"></span>**3.1** *ConfigImportAllowed*

控制系统管理员能否在系统配置中导入一个已保存的配置。

不能使这个设置失效。

默认值:

1

## **3.2** *DemoSystem*

以"演示"模式运行系统。如果启用了,服务人员能够修改首选项, 如通过 WEB 界面选择语言和主题, 这 些变更内容只对当前会话有效。服务人员不能修改密码。

不能使这个设置失效。

默认值:

0

## **3.3** *FQDN*

定义本系统的正式域名。这个设置用于变量 OTRS\_CONFIG\_FQDN,在所有的消息表单中使用,以创建系 统内部到工单的链接。

不能使这个设置失效。

yourhost.example.com

## **3.4** *Organization*

单位名称将作为 X-Header 包括在外发邮件中。 不能使这个设置失效。

默认值:

Example Company

#### **3.5** *ProductName*

定义本应用的名称,显示在 WEB 界面 WEB 浏览器的标签页和标题栏。

不能使这个设置失效。

默认值:

OTRS 7

#### **3.6** *Secure::DisableBanner*

如果启用了此选项,将从 WEB 界面、HTTP 头信息和外发邮件的 X-Headers 头信息中移除 OTRS 版本标 签。注意:如果你要修改这个选项,请确保清空缓存。

不能使这个设置失效。

默认值:

0

## **3.7** *SystemID*

定义本系统的标识符。每个工单编号和 HTTP 会话字符串均包含这个 ID。这确保只有属于本系统的工单才 会被跟进处理(在两套 OTRS 实例间通信时有用)。

不能使这个设置失效。

默认值:

*Core → AppointmentCalendar*

## <span id="page-18-0"></span>**4.1** *AgentAppointmentEdit::Location::Link###1-GoogleMaps*

定义一个图标,链接预约编辑屏幕中的当前位置到谷歌地图页面。

默认值:

---

```
CSSClass: GoogleMaps
IconName: fa-globe fa-lg
Target: _blank
Text: Location
URL: http://maps.google.com/maps?z=7&q=
```
## **4.2** *AppointmentCalendar::CalendarColors*

在创建日历时可用于选择的 16 进制 RGB 颜色列表。请使用足够深色的颜色,以确保能够显示上面白色的 文本。

默认值:

 $-- -$  '#000000'  $-$  '#1E1E1E'  $+3A3A3A$  $-$  '#545453'  $+6E6E6E'$ - '#878687'  $-$  '#888787' - '#A09FA0'

(下页继续)

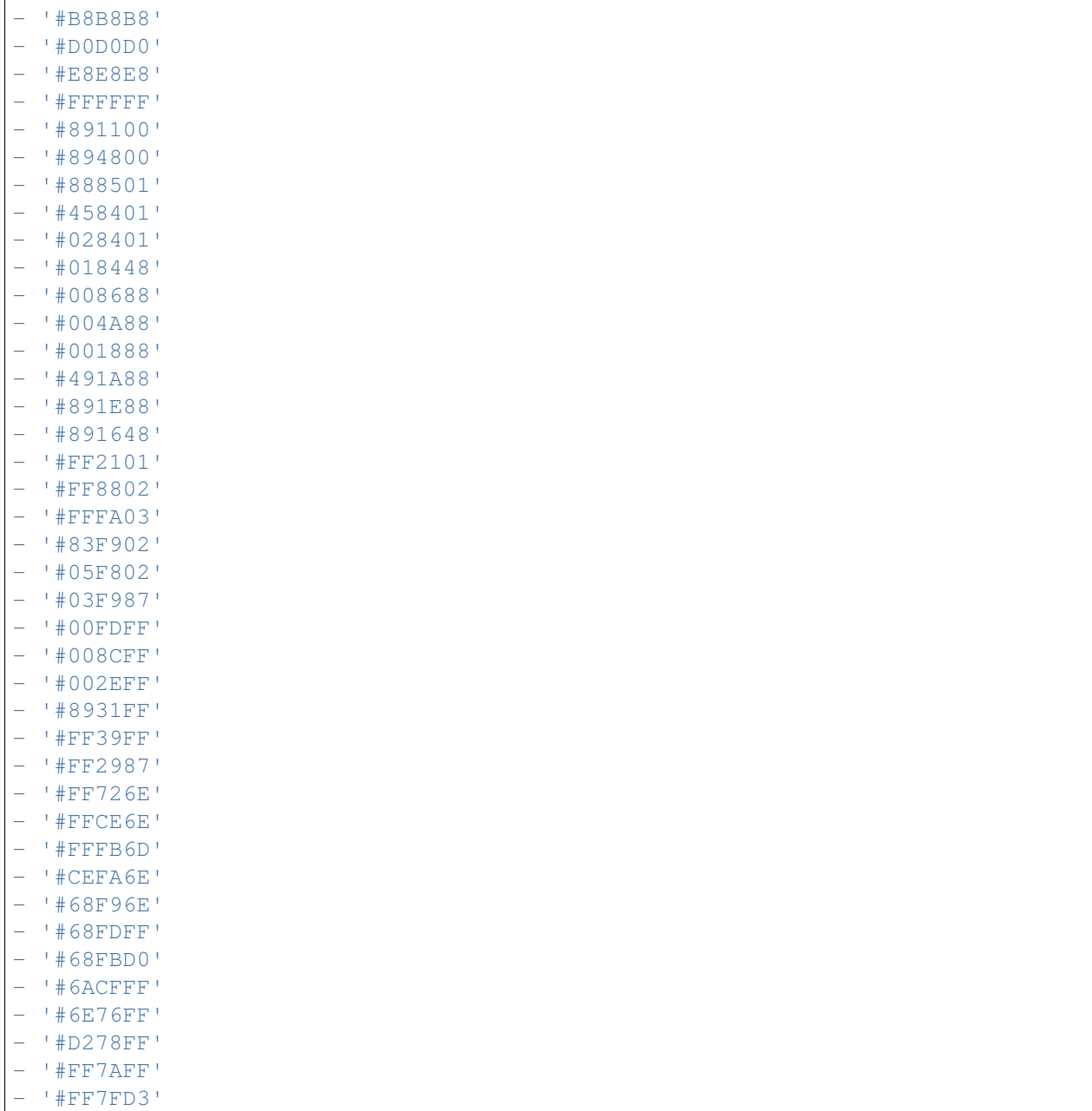

## **4.3** *AppointmentCalendar::CalendarLimitOverview*

日历概览屏幕能激活的日历最大数。请注意:大量的激活日历会对服务器产生太多的同步调用,可能会有性 能影响。

默认值:

10

(续上页)

## **4.4** *AppointmentCalendar::Import::RecurringMonthsLimit*

OTRS 不支持对没有结束日期或没有重复次数的预约做循环处理。在导入过程中,可能有 ICS 文件包含了 此类预约。作为替代,系统将所有的此类预约创建为已过去的预约,然后加上接下来的 N 个月 (默认 120 个 月或 10 年) 的重复预约。

不能使这个设置失效。

默认值:

*Core → AppointmentCalendar → Plugin*

## <span id="page-22-0"></span>**5.1** *AppointmentCalendar::Plugin###0100-Ticket*

定义日历预约的工单插件。

```
---
Module: Kernel::System::Calendar::Plugin::Ticket
Name: Ticket
URL: <OTRS_CONFIG_HttpType>://<OTRS_CONFIG_FQDN>/<OTRS_CONFIG_ScriptAlias>
,→index.pl?Action=AgentTicketZoom;TicketID=%s
```
<span id="page-24-0"></span>*Core → AppointmentCalendar → TicketAppointments*

## **6.1** *AppointmentCalendar::TicketAppointmentSearchParam*

定义能传递到工单搜索功能的参数清单。

默认值:

 $\overline{-}$ 

```
CustomerID: CustomerID
CustomerUserLogin: Customer user
Locks: Lock state
MIMEBase_AttachmentName: Attachment Name
MIMEBase_Body: Body
MIMEBase_Cc: Cc
MIMEBase_From: From
MIMEBase_Subject: Subject
MIMEBase_To: To
OwnerIDs: Owner
Priorities: Priority
ResponsibleIDs: Responsible
SLAs: SLA
Services: Service
StateType: State type
States: State
Title: Title
Types: Type
```
## **6.2** *AppointmentCalendar::TicketAppointmentType###0100- FirstResponseTime*

定义工单预约类型后端,用于工单升级时间。

默认值:

```
---
Event:␣
,→TicketSLAUpdate|TicketQueueUpdate|TicketStateUpdate|TicketCreate|ArticleCreate
Key: FirstResponseTime
Mark: E
Module: Kernel::System::Calendar::Ticket::EscalationTime
Name: First response time
```
## **6.3** *AppointmentCalendar::TicketAppointmentType###0200- UpdateTime*

定义工单预约类型后端,用于工单升级时间。

默认值:

```
---
Event:␣
,→TicketSLAUpdate|TicketQueueUpdate|TicketStateUpdate|TicketCreate|ArticleCreate
Key: UpdateTime
Mark: E
Module: Kernel::System::Calendar::Ticket::EscalationTime
Name: Update time
```
## **6.4** *AppointmentCalendar::TicketAppointmentType###0300- SolutionTime*

定义工单预约类型后端,用于工单升级时间。

```
Event:␣
,→TicketSLAUpdate|TicketQueueUpdate|TicketStateUpdate|TicketCreate|ArticleCreate
Key: SolutionTime
Mark: E
Module: Kernel::System::Calendar::Ticket::EscalationTime
Name: Solution time
```
## **6.5** *AppointmentCalendar::TicketAppointmentType###0400- PendingTime*

定义工单预约类型后端,用于工单挂起时间。

默认值:

```
---
Event: TicketPendingTimeUpdate
Key: PendingTime
Mark: P
Module: Kernel::System::Calendar::Ticket::PendingTime
Name: Pending time
```
## **6.6** *AppointmentCalendar::TicketAppointmentType###0500- DynamicField*

定义工单预约类型后端,用于工单动态字段日期时间。

```
---
Event: TicketDynamicFieldUpdate_.*
Key: DynamicField_%s
Mark: D
Module: Kernel::System::Calendar::Ticket::DynamicField
Name: DynamicField_%s
```
*Core → Auth → Agent → TwoFactor*

## <span id="page-28-0"></span>**7.1** *AuthTwoFactorModule*

定义服务人员的双因素身份验证模块。 这个设置默认没有激活。 默认值:

Kernel::System::Auth::TwoFactor::GoogleAuthenticator

## **7.2** *AuthTwoFactorModule::AllowEmptySecret*

定义是否允许因在个人首选项中没有存储共享密钥而不能使用双因素身份验证的服务人员登录。 默认值:

1

## **7.3** *AuthTwoFactorModule::AllowPreviousToken*

定义在身份验证时是否接受先前有效的链接令牌。这稍微降低了安全性但是给用户多了 30 秒时间来输入他 们的一次性密码。

默认值:

## **7.4** *AuthTwoFactorModule::SecretPreferencesKey*

定义服务人员存储的共享密钥中的首选项键。 不能使这个设置失效。 默认值:

UserGoogleAuthenticatorSecretKey

*Core → Auth → Customer*

## <span id="page-30-0"></span>**8.1** *Customer::AuthModule*

定义客户身份验证的模块。 不能使这个设置失效。 默认值:

Kernel::System::CustomerAuth::DB

## **8.2** *Customer::AuthModule::DB::CryptType*

如果为 Customer::AuthModule(客户认证模块)选择了"DB(数据库 )",则必须指定密码的加密类型。 不能使这个设置失效。

默认值:

sha2

## **8.3** *Customer::AuthModule::DB::CustomerKey*

如果 Customer::AuthModule(客户认证模块)选择"数据库",必须指定客户表中客户密钥的字段名称。 不能使这个设置失效。

默认值:

login

#### **8.4** *Customer::AuthModule::DB::CustomerPassword*

如果 Customer::AuthModule(客户认证模块)选择"数据库",必须指定客户表中客户密码的字段名称。 不能使这个设置失效。

默认值:

pw

### **8.5** *Customer::AuthModule::DB::DSN*

如果 Customer::AuthModule(客户认证模块)选择"数据库",必须指定连接到客户表的 DSN(数据源名 称)。

这个设置默认没有激活。

默认值:

DBI:mysql:database=customerdb;host=customerdbhost

### **8.6** *Customer::AuthModule::DB::Password*

如果 Customer::AuthModule(客户认证模块)选择"数据库",可以指定连接到客户表的密码。

这个设置默认没有激活。

默认值:

some\_password

### **8.7** *Customer::AuthModule::DB::Table*

如果 Customer::AuthModule(客户认证模块)选择"数据库",必须指定保存客户数据的表名。

不能使这个设置失效。

默认值:

customer\_user

### **8.8** *Customer::AuthModule::DB::Type*

如果 Customer::AuthModule(客户认证模块)选择"数据库",可以指定数据库驱动(一般使用自动检测)。 这个设置默认没有激活。 默认值:

mysql

## **8.9** *Customer::AuthModule::DB::User*

如果 Customer::AuthModule(客户认证模块)选择"数据库",可以指定连接到客户表的用户名。

这个设置默认没有激活。

默认值:

some\_user

## **8.10** *Customer::AuthModule::DB::bcryptCost*

如果为 CryptType(加密类型) 选择了"bcrypt",请使用此处指定的 bcrypt 哈希 cost 值。目前最大支持的 cost 值为 31。

不能使这个设置失效。

默认值:

12

## **8.11** *Customer::AuthModule::HTTPBasicAuth::Replace*

If "HTTPBasicAuth" was selected for Customer::AuthModule, you can specify to strip leading parts of user names (e. g. for domains like example\_domainuser to user).

这个设置默认没有激活。

默认值:

example\_domain\\

## **8.12** *Customer::AuthModule::HTTPBasicAuth::ReplaceRegExp*

如果 Customer::AuthModule(客户认证模块)选择"HTTPBasicAuth(HTTP 基本认证)",您可以使用正 则表达式剥去 REMOTE USER 的部分内容(如剥去尾部的域名)。正则表达式注释: \$1 将是新的登录名。

这个设置默认没有激活。

默认值:

 $^{\wedge}$  (.+?) @.+?\$

## **8.13** *Customer::AuthModule::LDAP::AccessAttr*

如果 Customer::AuthModule(客户认证模块)选择"LDAP",可以在这里指定访问属性。

这个设置默认没有激活。

默认值:

memberUid

## **8.14** *Customer::AuthModule::LDAP::AlwaysFilter*

如果选用了 LDAP,您可以为每个 LDAP 查询添加一个过滤器,例如:(mail=\*)、(objectclass=user) 或 (!objectclass=computer)。

这个设置默认没有激活。

默认值:

(!objectclass=computer)

## **8.15** *Customer::AuthModule::LDAP::BaseDN*

如果 Customer::AuthModule(客户认证模块)选择"LDAP", 必须指定 BaseDN(基础域名)。

这个设置默认没有激活。

默认值:

dc=example,dc=com

## **8.16** *Customer::AuthModule::LDAP::Die*

如果 Customer::AuthModule(客户认证模块)选择"LDAP",您可以指定系统是否要停止的条件(例如由 于网络问题无法建立到服务器的连接)。

默认值:

1

## **8.17** *Customer::AuthModule::LDAP::GroupDN*

如果 Customer::AuthModule(客户认证模块)选择"LDAP",您可以检查在 posixGroup 组中的用户是否允 许认证,例如:用户需要在组 xyz 才能使用 OTRS。指定这个有权访问系统的组名。

这个设置默认没有激活。

cn=otrsallow,ou=posixGroups,dc=example,dc=com

#### **8.18** *Customer::AuthModule::LDAP::Host*

如果 Customer::AuthModule(客户认证模块)选择"LDAP",可以指定 LDAP 主机。

这个设置默认没有激活。

默认值:

ldap.example.com

#### **8.19** *Customer::AuthModule::LDAP::Params*

如果 Customer::AuthModule(客户认证模块)选择"LDAP",并且 perl 模块 Net::LDAP 需要一些特殊参数, 您可以在这里指定它们。查阅"perldoc Net::LDAP"获取这些参数的更多信息。

这个设置默认没有激活。

默认值:

```
---
async: '0'
port: '389'
timeout: '120'
version: '3'
```
#### **8.20** *Customer::AuthModule::LDAP::SearchUserDN*

如果 Customer::AuthModule(客户认证模块)选择"LDAP",并且您的用户只能匿名访问 LDAP 树,但您 想搜索整个 LDAP 数据, 您可以使用一个有权限访问 LDAP 的用户来实现, 在这里指定这个特殊用户的用 户名。

这个设置默认没有激活。

默认值:

cn=binduser,ou=users,dc=example,dc=com

#### **8.21** *Customer::AuthModule::LDAP::SearchUserPw*

如果 Customer::AuthModule(客户认证模块)选择"LDAP",并且您的用户只能匿名访问 LDAP 树,但您 想搜索整个 LDAP 数据,您可以使用一个有权限访问 LDAP 的用户来实现,在这里指定这个特殊用户的密 码。

这个设置默认没有激活。

some\_password

## **8.22** *Customer::AuthModule::LDAP::UID*

如果 Customer::AuthModule(客户认证模块)选择"LDAP",必须指定用户标识。

这个设置默认没有激活。

默认值:

uid

## **8.23** *Customer::AuthModule::LDAP::UserAttr*

如果 Customer::AuthModule(客户认证模块)选择"LDAP",可以指定用户属性。对 LDAP posixGroups 使用 UID,对非 LDAP posixGroups 使用用户 DN 全称。

这个设置默认没有激活。

默认值:

UID

## **8.24** *Customer::AuthModule::LDAP::UserSuffix*

如果 Customer::AuthModule(客户认证模块)选择"LDAP",并且如果您想给每个客户登录名添加一个前 缀,则在这里指定,例如,你只想写入用户名 user,但在您的 LDAP 目录存在 user@domain。

这个设置默认没有激活。

默认值:

**@domain**.com

### **8.25** *Customer::AuthModule::Radius::Die*

如果 Customer::AuthModule(客户认证模块)选择"Radius",您可以指定系统是否要停止的条件(例如由 于网络问题无法建立到服务器的连接)。

默认值:
# **8.26** *Customer::AuthModule::Radius::Host*

如果 Customer::AuthModule(客户认证模块)选择"Radius",必须指定 Radius 主机。

这个设置默认没有激活。

默认值:

radiushost

## **8.27** *Customer::AuthModule::Radius::Password*

如果 Customer::AuthModule(客户认证模块)选择"Radius",必须指定验证 Radius 主机的密码。 这个设置默认没有激活。

默认值:

radiussecret

*Core → Auth → Customer → TwoFactor*

### **9.1** *Customer::AuthTwoFactorModule*

定义客户的双因素身份验证模块。 这个设置默认没有激活。 默认值:

Kernel::System::CustomerAuth::TwoFactor::GoogleAuthenticator

#### **9.2** *Customer::AuthTwoFactorModule::AllowEmptySecret*

定义是否允许因在个人首选项中没有存储共享密钥而不能使用双因素身份验证的客户用户登录。 默认值:

1

#### **9.3** *Customer::AuthTwoFactorModule::AllowPreviousToken*

定义在身份验证时是否接受先前有效的链接令牌。这稍微降低了安全性但是给用户多了 30 秒时间来输入他 们的一次性密码。

默认值:

# **9.4** *Customer::AuthTwoFactorModule::SecretPreferencesKey*

定义客户存储的共享密钥中的首选项键。 不能使这个设置失效。 默认值:

UserGoogleAuthenticatorSecretKey

*Core → Autoload*

# **10.1** *AutoloadPerlPackages###1000-Test*

软件包自动加载配置示例。 这个设置默认没有激活。 默认值:

---

- Kernel::Autoload::Test

*Core → Cache*

#### **11.1** *Cache::InBackend*

如果启用了,缓存数据将会存储到缓存后端。 不能使这个设置失效。 默认值:

1

# **11.2** *Cache::InMemory*

如果启用了,缓存数据将会保留在内存中。 不能使这个设置失效。 默认值:

1

### **11.3** *Cache::Module*

选择使用的缓存后端。 不能使这个设置失效。 默认值:

Kernel::System::Cache::FileStorable

# **11.4** *Cache::SubdirLevels*

指定在创建缓存文件时使用多少级子目录,这可以防止一个目录中有太多的缓存文件。 不能使这个设置失效。 默认值:

*Core → Chat*

# **12.1** *ChatEngine::Active*

激活聊天支持。 不能使这个设置失效。 默认值:

0

# **12.2** *ChatEngine::ChatDecayTime*

聊天删除前保留的天数。 默认值: 365

#### **12.3** *ChatEngine::ChatDirection::AgentToAgent*

从服务人员界面可以发起与一个服务人员的聊天。 不能使这个设置失效。 默认值:

#### **12.4** *ChatEngine::ChatDirection::AgentToCustomer*

从服务人员界面可以发起与一个客户的聊天。 不能使这个设置失效。 默认值:

1

#### **12.5** *ChatEngine::ChatDirection::CustomerToAgent*

作为授权用户,可以从外部人员界面发起与服务人员的聊天。 不能使这个设置失效。 默认值:

1

#### **12.6** *ChatEngine::ChatDirection::PublicToAgent*

作为非授权用户,可以从外部人员界面发起与服务人员的聊天。 不能使这个设置失效。

默认值:

1

#### **12.7** *ChatEngine::ChatIntegration::VideoChatEnabled*

定义视频和音频呼叫功能是否对集成聊天启用。 不能使这个设置失效。 默认值:

1

#### **12.8** *ChatEngine::ChatOrder*

定义聊天窗口的顺序。 不能使这个设置失效。 默认值:

#### **12.9** *ChatEngine::ChatTTL*

已关闭的聊天删除前保留的小时数。

默认值:

24

#### **12.10** *ChatEngine::DefaultAgentName*

外部人员界面中的默认服务人员名字。如果启用,当聊天时,该服务人员的真实名字将不会对用户可见。 这个设置默认没有激活。

默认值:

Support Agent

#### **12.11** *ChatEngine::DefaultAgentNameNumbers*

定义是否在默认服务人员姓名后追加数字,如果启用,将在默认服务人员姓名后加上数字(如1、2、3  $\cdots$  $)_{\circ}$ 

不能使这个设置失效。

默认值:

1

#### **12.12** *ChatEngine::DefaultChatChannel*

默认的聊天频道名称。如果该频道不存在,将自动创建它。请不要创建一个与默认聊天频道相同名称的聊天 频道。如果外部人员界面启用了聊天频道,默认频道不会显示出来。所有的服务人员之间的聊天都在默认频 道中。

不能使这个设置失效。

默认值:

Default channel

#### **12.13** *ChatEngine::ExternalFrontend::AllowChatChannels*

定义外部人员界面用户是否可以选择聊天通道。如果不能,聊天将会被创建在默认聊天通道中。 不能使这个设置失效。

1

#### **12.14** *ChatEngine::ExternalFrontend::AvailabilityCheck*

允许用户在外部人员界面选择唯一有可用服务人员的通道。 不能使这个设置失效。 默认值:

1

#### **12.15** *ChatEngine::ExternalFrontend::NoAnswerThreshold*

定义外部人员界面中,向用户显示无应答消息的等待时间(分钟)。 不能使这个设置失效。

默认值:

5

#### **12.16** *ChatEngine::ExternalFrontend::VideoChatEnabled*

定义视频和音频呼叫功能是否对外部人员界面的用户启用。 不能使这个设置失效。 默认值:

1

#### **12.17** *ChatEngine::PermissionGroup::ChatReceivingAgents*

能够接受聊天请求和聊天的服务人员组。 不能使这个设置失效。 默认值:

users

#### **12.18** *ChatEngine::PermissionGroup::ChatStartingAgents*

能够创建聊天请求的服务人员组。 不能使这个设置失效。

默认值:

users

# **12.19** *ChatEngine::PermissionGroup::VideoChatAgents*

在聊天中能够使用视频通话功能的服务人员组。 不能使这个设置失效。 默认值: users

### **12.20** *Ticket::Agent::DisplayNotificationIfUnavailable*

如果启用,就会在每个页面上显示一条当前服务人员无法聊天的通知。 默认值:

1

# **12.21** *Ticket::Agent::StartChatFromTicket###AllowChatOnlyIfCustomerAvailable*

如果启用,则只有当该工单的客户在线时,才可以从服务人员工单详情视图发起聊天。 默认值:

1

## **12.22** *Ticket::Agent::StartChatFromTicket###Allowed*

设置服务人员工单详情视图能否发出聊天请求。

默认值:

1

# **12.23** *Ticket::Agent::StartChatFromTicket###PermissionLevel*

从服务人员工单详情视图发起一个与客户的聊天所需的权限级别。

默认值:

ro

## **12.24** *Ticket::Agent::StartChatFromTicket###RequiredLock*

定义从工单详情视图中开始与客户聊天时是否必须锁定工单。 默认值:

0

# **12.25** *Ticket::Agent::StartChatWOTicket*

如果启用,服务人员无需工单就能发起与客户的聊天。 默认值:

1

# **12.26** *Ticket::Agent::UnavailableForExternalChatsOnLogin*

如果启用本选项,将在登录时检查服务人员的可用性。如果用户可用外部人员聊天,就仅减少内部聊天的可 用性。

默认值:

*Core → CommunicationChannel*

#### **13.1** *CommunicationChannel###Chat*

定义聊天通信渠道。

默认值:

---

```
Description: Chat communication channel.
Icon: fa-comment
Module: Kernel::System::CommunicationChannel::Chat
Name: Chat
```
# **13.2** *CommunicationChannel###Email*

定义电子邮件通信通道。

默认值:

 $---$ 

```
Description: Email communication channel.
Icon: fa-envelope
Module: Kernel::System::CommunicationChannel::Email
Name: Email
```
#### **13.3** *CommunicationChannel###Internal*

```
定义内部通信渠道。
默认值:
```

```
---
Description: Internal communication channel.
Icon: fa-cloud
Module: Kernel::System::CommunicationChannel::Internal
Name: OTRS
```
### **13.4** *CommunicationChannel###Phone*

定义电话通信渠道。

默认值:

```
---Description: Phone communication channel.
Icon: fa-phone
Module: Kernel::System::CommunicationChannel::Phone
Name: Phone
```
### **13.5** *CommunicationChannel###SMS*

定义短信通信渠道。

默认值:

 $---$ 

```
Description: SMS communication channel.
Icon: fa-mobile
Module: Kernel::System::CommunicationChannel::SMS
Name: SMS
```
*Core → CommunicationChannel → MIMEBase*

#### **14.1** *Ticket::Article::Backend::MIMEBase::ArticleDataDir*

如果为"ArticleStorage(信件存储)"选择了"FS(文件系统)",指定存储数据的目录。 不能使这个设置失效。

默认值:

<OTRS\_CONFIG\_Home>/var/article

#### **14.2** *Ticket::Article::Backend::MIMEBase::ArticleStorage*

保存信件的附件。"数据库"在数据库中存储所有数据(不推荐在存储大容量附件时使用)。"文件系统"在 文件系统中保存数据;这个选项更快但 WEB 服务器要以 OTRS 用户运行 。即使是在生产环境您也可以在这 两种模式间切换,而不会丢失数据。备注:使用"文件系统"时不能搜索附件名。

不能使这个设置失效。

默认值:

Kernel::System::Ticket::Article::Backend::MIMEBase::ArticleStorageDB

#### **14.3** *Ticket::Article::Backend::MIMEBase::CheckAllStorageBackends*

指定在搜索附件时是否检查所有的存储后端。这个选项只在安装时选择了一些附件保存在文件系统、一些 附件保存到数据库中时才需要设置。

不能使这个设置失效。

0

#### **14.4** *Ticket::Article::Backend::MIMEBase::IndexAttachmentNames*

指定(MIMEBase)文章附件是否将被索引和可搜索。 不能使这个设置失效。 默认值:

*Core → CommunicationLog*

### **15.1** *CommunicationLog::PurgeAfterHours::AllCommunications*

定义通信将被存储的小时数,无论其状态是什么。 不能使这个设置失效。 默认值:

744

### **15.2** *CommunicationLog::PurgeAfterHours::SuccessfulCommunications*

定义成功的通信将被存储的小时数。 不能使这个设置失效。 默认值:

168

#### **15.3** *CommunicationLog::Transport###CloudService*

注册一个日志模块用于记录通信相关信息。 不能使这个设置失效。 默认值:

---

Module: Kernel::System::CommunicationLog::Transport::CloudService Name: CloudService

### **15.4** *CommunicationLog::Transport###Email*

注册一个日志模块用于记录通信相关信息。

不能使这个设置失效。

默认值:

 $- - -$ 

Module: Kernel::System::CommunicationLog::Transport::Email Name: Email

*Core → Crypt → PGP*

#### **16.1** *PGP*

启用 PGP 支持。当启用 PGP 签名和加密邮件时, 强烈推荐以 OTRS 用户运行 WEB 服务器, 否则, 访 问.pnugp 目录会有权限问题。

不能使这个设置失效。

默认值:

0

#### **16.2** *PGP::Bin*

定义 PGP 程序文件的路径。 这个设置默认没有激活。 默认值:

/usr/bin/gpg

#### **16.3** *PGP::Key::Password*

设置 PGP 私钥的密码。 不能使这个设置失效。 默认值:

```
---
488A0B8F: SomePassword
D2DF79FA: SomePassword
```
#### **16.4** *PGP::Log*

配置您自己的 PGP 日志文本。

不能使这个设置失效。

默认值:

--- BADSIG: The PGP signature with the keyid has not been verified successfully. ERRSIG: It was not possible to check the PGP signature, this may be caused by $\cup$ *,→*a missing public key or an unsupported algorithm. EXPKEYSIG: The PGP signature was made by an expired key. GOODSIG: Good PGP signature. KEYREVOKED: The PGP signature was made by a revoked key, this could mean that *,→*the signature is forged. NODATA: No valid OpenPGP data found. NO\_PUBKEY: No public key found. REVKEYSIG: The PGP signature was made by a revoked key, this could mean that *,→*the signature is forged. SIGEXPIRED: The PGP signature is expired. SIG ID: Signature data. TRUST\_UNDEFINED: This key is not certified with a trusted signature! VALIDSIG: The PGP signature with the keyid is good.

#### **16.5** *PGP::Method*

设置 PGP 用于使用和加密邮件的方法。注意 Inline( 内联 )方法与富文本 t 消息不兼容。

不能使这个设置失效。

默认值:

Detached

#### **16.6** *PGP::Options*

设置 PGP 程序的选项。 不能使这个设置失效。 默认值:

-homedir /opt/otrs/.gnupg/ --batch --no-tty --yes

# **16.7** *PGP::Options::DigestPreference*

设置要用于 PGP 二进制文件的首选摘要。

默认值:

sha256

## **16.8** *PGP::TrustedNetwork*

如果你信任所有的公共和私有 PGP 密钥(即使它们不是可信任签名认证的), 则启用这个参数。

默认值:

 $\overline{O}$ 

*Core → Crypt → SMIME*

#### **17.1** *SMIME*

启用 S/MIME 支持。 不能使这个设置失效。 默认值:

0

#### **17.2** *SMIME::Bin*

定义 SSL 程序文件的路径,可能需要 HOME 环境变量 (\$ENV{HOME} = '/var/lib/wwwrun';)。 这个设置默认没有激活。

默认值:

/usr/bin/openssl

#### **17.3** *SMIME::CacheTTL*

SSL 证书属性的缓存时间(秒)。 不能使这个设置失效。 默认值:

### **17.4** *SMIME::CertPath*

指定存储 SSL 证书的目录。 这个设置默认没有激活。 默认值:

/etc/ssl/certs

#### **17.5** *SMIME::FetchFromCustomer*

在客户用户后端支持模块启用收取 S/MIME(邮件)。 不能使这个设置失效。 默认值:

0

### **17.6** *SMIME::PrivatePath*

指定存储私有 SSL 证书的目录。 这个设置默认没有激活。 默认值:

/etc/ssl/private

*Core → Customer*

#### **18.1** *Customer::DefaultUserID*

为客户触发的动作定义(服务人员)用户标识符。 不能使这个设置失效。 默认值:

1

#### **18.2** *CustomerDisableCompanyTicketAccess*

这个选项将拒绝客户用户访问不是由他本人创建的客户单位工单。 不能使这个设置失效。 默认值:

0

#### **18.3** *CustomerGroupAlwaysGroups*

定义每个客户用户都会在其中的组(如果启用了 CustomerGroupSupport-客户组支持,并且你不想管理这 些组的每个客户用户)。

不能使这个设置失效。

--- - users

#### **18.4** *CustomerGroupCompanyAlwaysGroups*

定义每个客户都会在其中的组(如果启用了 CustomerGroupSupport-客户组支持,并且你不想管理这些组 的每个客户)。

不能使这个设置失效。

默认值:

--- - users

#### **18.5** *CustomerGroupPermissionContext###001-CustomerID-same*

定义客户分按组分配的权限上下文。

不能使这个设置失效。

默认值:

```
---
Description: Gives customer users group based access to tickets from customer␣
,→users
 of the same customer (ticket CustomerID is a CustomerID of the customer␣
,→user).
Name: Same Customer
Value: Ticket::CustomerID::Same
```
#### **18.6** *CustomerGroupPermissionContext###100-CustomerID-other*

定义客户分按组分配的权限上下文。

这个设置默认没有激活。

```
---
Description: Provides customer users access to tickets even if the tickets␣
,→are not
 assigned to a customer user of the same customer ID(s), based on permission
,→groups.
Name: Other Customers
Value: Ticket::CustomerID::Other
```
# **18.7** *CustomerGroupSupport*

激活对客户和客户用户组的支持。 不能使这个设置失效。 默认值:

0

# **18.8** *CustomerPreferences*

定义客户首选项表的参数。

不能使这个设置失效。

```
---
Module: Kernel::System::CustomerUser::Preferences::DB
Params:
 Table: customer_preferences
 TableKey: preferences_key
 TableUserID: user_id
 TableValue: preferences_value
```
*Core → DB → Mirror*

#### **19.1** *Core::MirrorDB::AdditionalMirrors###1*

配置任何您想要使用的额外只读镜像数据库。

这个设置默认没有激活。

默认值:

```
---
DSN: DBI:mysql:database=mirrordb;host=mirrordbhost
Password: some_password
User: some_user
```
#### **19.2** *Core::MirrorDB::AdditionalMirrors###2*

配置任何您想要使用的额外只读镜像数据库。 这个设置默认没有激活。 默认值:

```
---DSN: DBI:mysql:database=mirrordb;host=mirrordbhost
Password: some_password
User: some_user
```
## **19.3** *Core::MirrorDB::AdditionalMirrors###3*

配置任何您想要使用的额外只读镜像数据库。

这个设置默认没有激活。

默认值:

```
---
DSN: DBI:mysql:database=mirrordb;host=mirrordbhost
Password: some_password
User: some_user
```
### **19.4** *Core::MirrorDB::AdditionalMirrors###4*

配置任何您想要使用的额外只读镜像数据库。

这个设置默认没有激活。

默认值:

---

```
DSN: DBI:mysql:database=mirrordb;host=mirrordbhost
Password: some_password
User: some_user
```
### **19.5** *Core::MirrorDB::AdditionalMirrors###5*

配置任何您想要使用的额外只读镜像数据库。

这个设置默认没有激活。

默认值:

```
---
DSN: DBI:mysql:database=mirrordb;host=mirrordbhost
Password: some_password
User: some_user
```
## **19.6** *Core::MirrorDB::DSN*

OTRS 能够使用一个或多个只读镜像数据库以扩展操作(如全文搜索或生成统计报表)。您可以在这里指定 第一个镜像数据库的 DSN(数据源名称)。

这个设置默认没有激活。

默认值:

DBI:mysql:database=mirrordb;host=mirrordbhost

#### **19.7** *Core::MirrorDB::Password*

指定第一个镜像数据库的认证密码。

这个设置默认没有激活。

默认值:

some\_password

### **19.8** *Core::MirrorDB::User*

指定第一个镜像数据库的认证用户名。 这个设置默认没有激活。 默认值:

some\_user

*Core → DocumentSearch → Driver*

### **20.1** *DocumentSearch::Drivers::Appointment::Enabled*

它控制着约定事件搜索驱动的可用性。 不能使这个设置失效。 默认值:

1

### **20.2** *DocumentSearch::Drivers::ArticleChat::Enabled*

它控制着文章聊天搜索驱动的可用性。 不能使这个设置失效。 默认值:

1

#### **20.3** *DocumentSearch::Drivers::ArticleMIME::Enabled*

它控制着文章 MIME 搜索驱动的可用性。 不能使这个设置失效。 默认值:

#### **20.4** *DocumentSearch::Drivers::ArticleSMS::Enabled*

它控制着文章短信 SMS 搜索驱动的可用性。 不能使这个设置失效。 默认值:

1

### **20.5** *DocumentSearch::Drivers::CustomPageContent::Enabled*

它控制着定制化页面内容搜索驱动的可用性。 不能使这个设置失效。 默认值:

1

### **20.6** *DocumentSearch::Drivers::FAQ::Enabled*

它控制 FAQ 知识库搜索驱动的可用性。 不能使这个设置失效。 默认值: 1

#### **20.7** *DocumentSearch::Drivers::ServiceCatalogueContent::Enabled*

它控制客户服务目录内容搜索驱动的可用性。 不能使这个设置失效。 默认值:

1

#### **20.8** *DocumentSearch::Drivers::Ticket::Enabled*

它控制工单搜索驱动的可用性。 不能使这个设置失效。 默认值:
*Core → Draft*

# **21.1** *FormDraftTTL###Ticket*

定义指定类型的草稿自最近修改之后到被认为已过期之前的分钟数。

默认值:

10080

*Core → DynamicFields → DriverRegistration*

# **22.1** *DynamicFields::Driver###ActivityID*

动态字段后端注册。

默认值:

```
---
ConfigDialog: AdminDynamicFieldText
DisabledAdd: '1'
DisplayName: ActivityID
Module: Kernel::System::DynamicField::Driver::ProcessManagement::ActivityID
```
# **22.2** *DynamicFields::Driver###Checkbox*

动态字段后端注册。

默认值:

```
---
ConfigDialog: AdminDynamicFieldCheckbox
DisplayName: Checkbox
Module: Kernel::System::DynamicField::Driver::Checkbox
```
# **22.3** *DynamicFields::Driver###ContactWithData*

动态字段后端注册。 默认值:

--- ConfigDialog: AdminDynamicFieldContactWithData DisplayName: Contact **with** data Module: Kernel::System::DynamicField::Driver::ContactWithData

## **22.4** *DynamicFields::Driver###Date*

动态字段后端注册。

默认值:

```
---
ConfigDialog: AdminDynamicFieldDateTime
DisplayName: Date
Module: Kernel::System::DynamicField::Driver::Date
```
## **22.5** *DynamicFields::Driver###DateTime*

动态字段后端注册。

默认值:

```
---
ConfigDialog: AdminDynamicFieldDateTime
DisplayName: Date / Time
Module: Kernel::System::DynamicField::Driver::DateTime
```
## **22.6** *DynamicFields::Driver###Dropdown*

动态字段后端注册。

默认值:

---

```
ConfigDialog: AdminDynamicFieldDropdown
DisplayName: Dropdown
Module: Kernel::System::DynamicField::Driver::Dropdown
```
## **22.7** *DynamicFields::Driver###Multiselect*

动态字段后端注册。 默认值:

```
---
ConfigDialog: AdminDynamicFieldMultiselect
DisplayName: Multiselect
ItemSeparator: ', '
Module: Kernel::System::DynamicField::Driver::Multiselect
```
## **22.8** *DynamicFields::Driver###ProcessID*

动态字段后端注册。

默认值:

```
ConfigDialog: AdminDynamicFieldText
DisabledAdd: '1'
DisplayName: ProcessID
Module: Kernel::System::DynamicField::Driver::ProcessManagement::ProcessID
```
## **22.9** *DynamicFields::Driver###Text*

动态字段后端注册。

默认值:

```
---
ConfigDialog: AdminDynamicFieldText
DisplayName: Text
Module: Kernel::System::DynamicField::Driver::Text
```
# **22.10** *DynamicFields::Driver###TextArea*

动态字段后端注册。

默认值:

---

```
ConfigDialog: AdminDynamicFieldText
DisplayName: Textarea
Module: Kernel::System::DynamicField::Driver::TextArea
```
*Core → DynamicFields → ObjectTypeRegistration*

# **23.1** *DynamicFields::ObjectType###Article*

动态字段对象注册。

默认值:

 $\overline{-}$ 

```
DisplayName: Article
Module: Kernel::System::DynamicField::ObjectType::Article
Prio: '110'
```
# **23.2** *DynamicFields::ObjectType###CustomerCompany*

动态字段对象注册。

默认值:

---

```
DisplayName: Customer
Module: Kernel::System::DynamicField::ObjectType::CustomerCompany
Prio: '120'
UseObjectName: '1'
```
# **23.3** *DynamicFields::ObjectType###CustomerUser*

```
动态字段对象注册。
默认值:
```

```
---
DisplayName: Customer User
Module: Kernel::System::DynamicField::ObjectType::CustomerUser
Prio: '130'
UseObjectName: '1'
```
# **23.4** *DynamicFields::ObjectType###FAQ*

动态字段对象注册。

默认值:

---

```
DisplayName: FAQ
Module: Kernel::System::DynamicField::ObjectType::FAQ
Prio: '200'
```
## **23.5** *DynamicFields::ObjectType###Ticket*

动态字段对象注册。

```
---
DisplayName: Ticket
Module: Kernel::System::DynamicField::ObjectType::Ticket
Prio: '100'
```
*Core → Email*

#### **24.1** *AdminEmail*

定义系统管理员的邮件地址,它将显示在本系统的错误屏幕中。 不能使这个设置失效。 默认值:

support@<OTRS\_CONFIG\_FQDN>

## **24.2** *CheckEmailAddresses*

让系统检查邮件地址的语法。 不能使这个设置失效。 默认值:

1

## **24.3** *CheckEmailInvalidAddress*

定义一个正则表达式过滤不能在本系统中使用的所有邮件地址。

不能使这个设置失效。

默认值:

 $@(example) \, \ldots \, \ldots)$ \$

### **24.4** *CheckEmailValidAddress*

定义一个执行语法检查以排除某些地址的正则表达式(如果参数"检查邮件地址"设置为"是")。请在这里 为语句构成上无效但系统需要的邮件地址输入一个正则表达式(如 root@localhost)。

不能使这个设置失效。

默认值:

^(root@localhost|admin@localhost)\$

#### **24.5** *CheckMXRecord*

在发送邮件或提交电话工单/邮件工单前让系统检查邮件地址的 MX 记录。

不能使这个设置失效。

默认值:

1

#### **24.6** *CheckMXRecord::Nameserver*

定义专用的 DNS 服务器地址, 如果需要, 用于"检查 MX 记录"时查找。

这个设置默认没有激活。

默认值:

ns.example.com

#### **24.7** *Fetchmail::Bin*

定义打开 fetchmail 二进制文件的路径。请注意: 二进制文件名必须为' fetchmail', 如果不是, 请使用符号 链接。

这个设置默认没有激活。

默认值:

```
/usr/bin/fetchmail
```
## **24.8** *NotificationSenderEmail*

指定系统发送通知的邮件地址。这个邮件地址用来创建通知管理员的完整显示名称(如"OTRS 通知" [otrs@your.example.com](mailto:otrs@your.example.com)),您可以使用配置的变量 OTRS\_CONFIG\_FQDN,或者选择另外的邮件地址。

不能使这个设置失效。

otrs@<OTRS\_CONFIG\_FQDN>

#### **24.9** *NotificationSenderName*

指定系统发送通知的姓名,这个发件人姓名用于创建通知管理员完整的显示名称(如"OTRS 通知" [otrs@your.example.com](mailto:otrs@your.example.com))。

不能使这个设置失效。

默认值:

OTRS Notifications

#### **24.10** *Sendmail::DefaultHeaders*

定义外发电子邮件的默认标头。 这个设置默认没有激活。 默认值:

---

```
'Auto-Submitted:': auto-generated
'Precedence:': bulk
```
#### **24.11** *SendmailBcc*

通过 BCC(密件抄送)发送所有外发邮件到指定地址。请只在备份情况下使用这个选项。

默认值:

`SendmailEncodingForce`

外发邮件强制编码为(7bit|8bit| 可打印 |base64)。

这个设置默认没有激活。

默认值:

base64

#### **24.12** *SendmailEnvelopeFrom*

如果设置了此参数,这个地址将用于外发消息(不是通知-通知在下面查看)的信件发件人头。如果不指定 地址,信件发件人头就为空。

这个设置默认没有激活。

`SendmailModule`

定义发送电子邮件的模块。"DoNotSendEmail"根本不发送电子邮件。任何"SMTP"机制都使用指定的 (外部)邮件服务器。"Sendmail"直接使用操作系统的 sendmail 二进制文件。"Test"不会发送电子邮 件,而是将它们写入 \$OTRS\_HOME/var/tmp/CacheFileStorable/EmailTest/ 以用于测试目的。

不能使这个设置失效。

默认值:

```
Kernel::System::Email::Sendmail
```
## **24.13** *SendmailModule::AuthPassword*

如果发送邮件模块选用了"SMTP",并且邮件服务器需要认证,必须指定一个密码。

这个设置默认没有激活。

默认值:

MailserverPassword

### **24.14** *SendmailModule::AuthUser*

如果发送邮件模块选用了"SMTP",并且邮件服务器需要认证,必须指定一个用户名。

这个设置默认没有激活。

默认值:

MailserverLogin

## **24.15** *SendmailModule::CMD*

如果发送邮件模块选用了"Sendmail",必须指定 Sendmail 的位置和需要的配置。

不能使这个设置失效。

默认值:

/usr/sbin/sendmail -i -f

## **24.16** *SendmailModule::Host*

如果发送邮件模块选用了"SMTP",并且邮件服务器需要认证,必须指定发送邮件的服务器。 不能使这个设置失效。 默认值:

mail.example.com

## **24.17** *SendmailModule::Port*

如果发送邮件模块选用了"SMTP",并且邮件服务器需要认证,必须指定邮件服务器监听的端口。 这个设置默认没有激活。

默认值:

25

## **24.18** *SendmailNotificationEnvelopeFrom*

如果设置了此参数,这个地址用于外发通知的信件发件人头信息。如果没有指定地址,则信件发件人头信息 为空(除非设置了 SendmailNotificationEnvelopeFrom::FallbackToEmailFrom 参数)。

这个设置默认没有激活。

默认值:

`SendmailNotificationEnvelopeFrom::FallbackToEmailFrom`

如果没有指定 SendmailNotificationEnvelopeFrom,这个选项可确保使用邮件的发件人地址而不是空白的发 件人(在某些邮件服务器的配置中需要此选项)。

这个设置默认没有激活。

默认值:

 $\overline{0}$ 

*Core → Email → PostMaster*

## **25.1** *AutoResponseForWebTickets*

如果启用该选项,通过 web 接口、外部或服务人员界面创建的工单将收到自动回复,如果配置了自动回复 的话。如果不启用该选项,则不会发送自动回复。

不能使这个设置失效。

默认值:

1

# **25.2** *KeepStateHeader*

定义在过滤器中用来保持工单的当前状态的邮件标头。

默认值:

X-OTRS-FollowUp-State-Keep

# **25.3** *LoopProtectionLog*

日志文件的路径(仅在邮件循环保护模块选择文件系统时适用且这是强制需要的)。

不能使这个设置失效。

```
<OTRS_CONFIG_Home>/var/log/LoopProtection
```
### **25.4** *LoopProtectionModule*

默认的邮件环路保护模块。 不能使这个设置失效。 默认值:

Kernel::System::PostMaster::LoopProtection::DB

#### **25.5** *PostMaster::CheckFollowUpModule###0000-BounceEmail*

对 OTRS 头'X-OTRS-Bounce'执行后续检查。

默认值:

---

Module: Kernel::System::PostMaster::FollowUpCheck::BounceEmail

#### **25.6** *PostMaster::CheckFollowUpModule###0100-Subject*

通过搜索主题中的有效工单号,检查一个邮件是否是跟进到已存在的工单。

默认值:

---

Module: Kernel::System::PostMaster::FollowUpCheck::Subject

#### **25.7** *PostMaster::CheckFollowUpModule###0200-References*

为主题中没有工单编号的邮件执行回复或引用头的跟进检查。

默认值:

---

Module: Kernel::System::PostMaster::FollowUpCheck::References

#### **25.8** *PostMaster::CheckFollowUpModule###0300-Body*

为主题中没有工单编号的邮件执行邮件正文内容的跟进检查。

这个设置默认没有激活。

默认值:

---

Module: Kernel::System::PostMaster::FollowUpCheck::Body

#### **25.9** *PostMaster::CheckFollowUpModule###0400-Attachments*

为主题中没有工单编号的邮件执行附件内容的跟进检查。

这个设置默认没有激活。

默认值:

```
---
Module: Kernel::System::PostMaster::FollowUpCheck::Attachments
```
### **25.10** *PostMaster::CheckFollowUpModule###0500-RawEmail*

为主题中没有工单编号的邮件执行未加工的源邮件的跟进检查。

这个设置默认没有激活。

默认值:

---

Module: Kernel::System::PostMaster::FollowUpCheck::RawEmail

## **25.11** *PostMaster::CheckFollowUpModule###0600- ExternalTicketNumberRecognition*

检查电子邮件是否是具有外部工单号的现有工单的跟进,可通过 ExternalTicketNumberRecognition 过滤器 模块查找。

这个设置默认没有激活。

默认值:

```
---
Module:␣
,→Kernel::System::PostMaster::FollowUpCheck::ExternalTicketNumberRecognition
```
#### **25.12** *PostMaster::NewTicket::AutoAssignCustomerIDForUnknownCustomers*

```
控制是否自动将未知客户的发件人地址复制为 CustomerID 。
不能使这个设置失效。
默认值:
```
1

#### **25.13** *PostMaster::PreCreateFilterModule###000-FollowUpArticleVisibilityCheck*

检查邮件是否应该被标记为内部(因为原始转发的内部电子邮件)的模块。IsVisibleForCustomer(是否对 客户可见)和 SenderType(发件人类型)定义了到达电子邮件/信件的值。

默认值:

 $---$ 

```
IsVisibleForCustomer: '0'
Module: Kernel::System::PostMaster::Filter::FollowUpArticleVisibilityCheck
SenderType: customer
```
#### **25.14** *PostMaster::PreFilterModule###000-DecryptBody*

过滤进入消息加密过的正文的模块。

这个设置默认没有激活。

默认值:

 $- - -$ 

```
Module: Kernel::System::PostMaster::Filter::Decrypt
StoreDecryptedBody: '0'
```
## **25.15** *PostMaster::PreFilterModule###000-DetectAttachment*

用于检测是否存在附件的模块。

默认值:

---

Module: Kernel::System::PostMaster::Filter::DetectAttachment

#### **25.16** *PostMaster::PreFilterModule###000-DetectBounceEmail*

检查传入的电子邮件是否退回的模块。

默认值:

---

Module: Kernel::System::PostMaster::Filter::DetectBounceEmail

#### **25.17** *PostMaster::PreFilterModule###000-ExternalTicketNumberRecognition1*

通过外部工单编号识别一个工单是否为已有工单的跟进。注意: "NumberRegExp"表达式中的第一个捕获 组将用作工单编号值。

这个设置默认没有激活。

默认值:

```
---
DynamicFieldName: Name_X
FromAddressRegExp: \s*@example.com
IsVisibleForCustomer: '1'
Module: Kernel::System::PostMaster::Filter::ExternalTicketNumberRecognition
Name: Some Description
NumberRegExp: \s*Incident-(\d.*)\s*
SearchInBody: '1'
SearchInSubject: '1'
SenderType: system
TicketStateTypes: new;open
```
#### **25.18** *PostMaster::PreFilterModule###000-ExternalTicketNumberRecognition2*

通过外部工单编号识别一个工单是否为已有工单的跟进。注意: "NumberRegExp"表达式中的第一个捕获 组将用作工单编号值。

这个设置默认没有激活。

默认值:

```
---
DynamicFieldName: Name_X
FromAddressRegExp: \s*@example.com
IsVisibleForCustomer: '1'
Module: Kernel::System::PostMaster::Filter::ExternalTicketNumberRecognition
Name: Some Description
NumberRegExp: \s*Incident-(\d.*)\s*
SearchInBody: '1'
SearchInSubject: '1'
SenderType: system
TicketStateTypes: new;open
```
#### **25.19** *PostMaster::PreFilterModule###000-ExternalTicketNumberRecognition3*

通过外部工单编号识别一个工单是否为已有工单的跟进。注意: "NumberRegExp"表达式中的第一个捕获 组将用作工单编号值。

这个设置默认没有激活。

默认值:

```
---
DynamicFieldName: Name_X
FromAddressRegExp: \s*@example.com
IsVisibleForCustomer: '1'
Module: Kernel::System::PostMaster::Filter::ExternalTicketNumberRecognition
Name: Some Description
NumberRegExp: \s*Incident-(\d.*)\s*
```
(下页继续)

(续上页)

```
SearchInBody: '1'
SearchInSubject: '1'
SenderType: system
TicketStateTypes: new;open
```
#### **25.20** *PostMaster::PreFilterModule###000-ExternalTicketNumberRecognition4*

通过外部工单编号识别一个工单是否为已有工单的跟进。注意: "NumberRegExp"表达式中的第一个捕获 组将用作工单编号值。

这个设置默认没有激活。

默认值:

```
DynamicFieldName: Name_X
FromAddressRegExp: \s*@example.com
IsVisibleForCustomer: '1'
Module: Kernel::System::PostMaster::Filter::ExternalTicketNumberRecognition
Name: Some Description
NumberRegExp: \s*Incident-(\d.*)\s*
SearchInBody: '1'
SearchInSubject: '1'
SenderType: system
TicketStateTypes: new;open
```
#### **25.21** *PostMaster::PreFilterModule###000-MatchDBSource*

使用数据库过滤器的模块。 不能使这个设置失效。 默认值:

Module: Kernel::System::PostMaster::Filter::MatchDBSource

#### **25.22** *PostMaster::PreFilterModule###000-SMIMEFetchFromCustomer*

收取客户用户传入消息的 SMIME 证书的模块。

默认值:

---

--- Module: Kernel::System::PostMaster::Filter::SMIMEFetchFromCustomer

#### **25.23** *PostMaster::PreFilterModule###1-Match*

过滤和处理进入消息的模块,阻止或忽略所有发件人为 noreply@ 开头地址的垃圾邮件。 这个设置默认没有激活。

默认值:

```
---Match:
 From: noreply@
Module: Kernel::System::PostMaster::Filter::Match
Set:
  X-OTRS-Ignore: yes
```
#### **25.24** *PostMaster::PreFilterModule###2-Match*

和处理进入消息的模块。工单自定义字段取得 4 个数字的号码,使用正则表达式匹配,如收件人 => '(.+?)@.+?',在 set => 像 [**\*\*\***]g 一样使用 ()。

这个设置默认没有激活。

默认值:

```
---
Match:
  Subject: SomeNumber: (\d\d\d\d)
Module: Kernel::System::PostMaster::Filter::Match
Set:
  X-OTRS-DynamicField-TicketFreeKey1: SomeNumber
  X-OTRS-DynamicField-TicketFreeText1: '[***]'
```
#### **25.25** *PostMaster::PreFilterModule###3-NewTicketReject*

阻止所有来自 @example.com 地址、主题中无有效工单号的进入邮件。

这个设置默认没有激活。

默认值:

---

```
Match:
 From: '@example.com'
Module: Kernel::System::PostMaster::Filter::NewTicketReject
S \ominus t:
  X-OTRS-Ignore: yes
```
#### **25.26** *PostMaster::PreFilterModule###4-CMD*

命令行样例设置。忽略外部命令行返回在 STDOUT(标准输出)上的一些输出的邮件(邮件将用管道输入 到 some.bin 的 STDIN 标准输入)。

这个设置默认没有激活。

默认值:

---

```
CMD: /usr/bin/some.bin
Module: Kernel::System::PostMaster::Filter::CMD
Set:
  X-OTRS-Ignore: yes
```
#### **25.27** *PostMaster::PreFilterModule###5-SpamAssassin*

Spam Assassin(是一种安装在邮件服务器上的邮件过滤器)样例设置,忽略 SpamAssassin 标记的邮件。

这个设置默认没有激活。

默认值:

```
---
CMD: '/usr/bin/spamassassin | grep -i "X-Spam-Status: yes"'
Module: Kernel::System::PostMaster::Filter::CMD
S \ominus t:
  X-OTRS-Ignore: yes
```
#### **25.28** *PostMaster::PreFilterModule###6-SpamAssassin*

Spam Assassin(是一种安装在邮件服务器上的邮件过滤器)样例设置,将标记的邮件移到垃圾队列。 这个设置默认没有激活。

默认值:

```
---
CMD: '/usr/bin/spamassassin | grep -i "X-Spam-Status: yes"'
Module: Kernel::System::PostMaster::Filter::CMD
Set:
 X-OTRS-Queue: spam
```
#### **25.29** *PostMaster::PreFilterModule::NewTicketReject::Body*

定义拒绝邮件的正文文本。 不能使这个设置失效。 默认值:

Dear Customer, Unfortunately we could not detect a valid ticket number in your subject, so this email can't be processed. Please create a new ticket via the customer panel. Thanks for your help! Your Helpdesk Team

### **25.30** *PostMaster::PreFilterModule::NewTicketReject::Sender*

定义拒绝邮件的发件人。 这个设置默认没有激活。 默认值:

noreply**@example**.com

## **25.31** *PostMaster::PreFilterModule::NewTicketReject::Subject*

定义拒绝邮件的主题。 不能使这个设置失效。 默认值: Email Rejected

## **25.32** *PostMasterMaxEmailSize*

通过 POP3/POP3S/IMAP/IMAPS 能够收取的邮件最大尺寸(单位: KB)。

不能使这个设置失效。

默认值:

16384

## **25.33** *PostMasterReconnectMessage*

重连到邮件服务器前一次能收取邮件的最大数。 不能使这个设置失效。 默认值:

20

#### **25.34** *PostmasterAutoHTML2Text*

将 HTML 邮件转换为文本信息。 不能使这个设置失效。 默认值:

1

#### **25.35** *PostmasterBounceEmailAsFollowUp*

表明是否应该将始终退回邮件视为正常的跟进处理。

不能使这个设置失效。

默认值:

1

#### **25.36** *PostmasterDefaultPriority*

定义创建工单的默认优先级。 不能使这个设置失效。 默认值:

3 normal

#### **25.37** *PostmasterDefaultQueue*

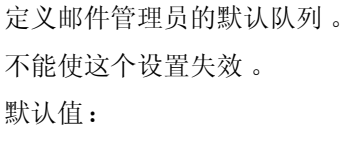

Raw

#### **25.38** *PostmasterDefaultState*

定义新建工单的默认状态。 不能使这个设置失效。

默认值:

new

# **25.39** *PostmasterFollowUpOnUnlockAgentNotifyOnlyToOwner*

如果一个工单未锁定发送服务人员的跟进通知只给所有者(默认会发送通知到所有服务人员)。 不能使这个设置失效。

默认值:

0

## **25.40** *PostmasterFollowUpState*

定义一个工单被跟进时工单的状态。 不能使这个设置失效。 默认值:

open

## **25.41** *PostmasterFollowUpStateClosed*

定义一个工单被跟进但已经关闭时工单的状态。 这个设置默认没有激活。 默认值:

open

## **25.42** *PostmasterHeaderFieldCount*

定义前端模块添加和更新邮箱管理员过滤器的标题字段,最多 99 个字段。 不能使这个设置失效。 默认值:

12

#### **25.43** *PostmasterMaxEmails*

一天中给自己的邮件地址发送自动邮件响应的最大数(邮件环路保护)。 不能使这个设置失效。 默认值:

40

#### **25.44** *PostmasterMaxEmailsPerAddress*

一天中给自己的邮件地址发送自动邮件响应的最大数,可按电子邮件地址进行配置(邮件环路保护)。 默认值:

 $--- {\ }$ 

#### **25.45** *PostmasterUserID*

```
指定邮箱管理员数据库的用户 ID。
不能使这个设置失效。
默认值:
```
1

#### **25.46** *PostmasterX-Header*

定义所有应被扫描的 X-header(信头)。 不能使这个设置失效。 默认值:

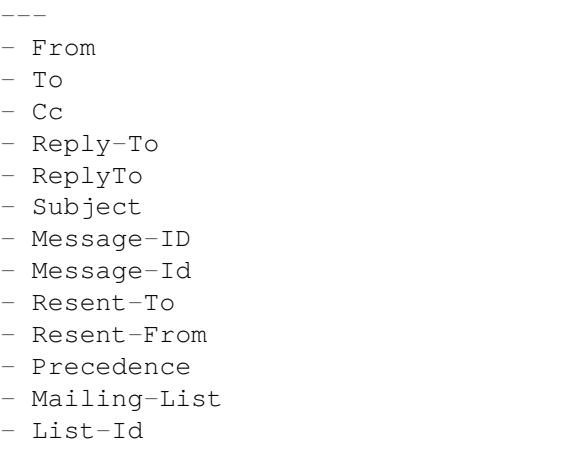

(下页继续)

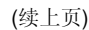

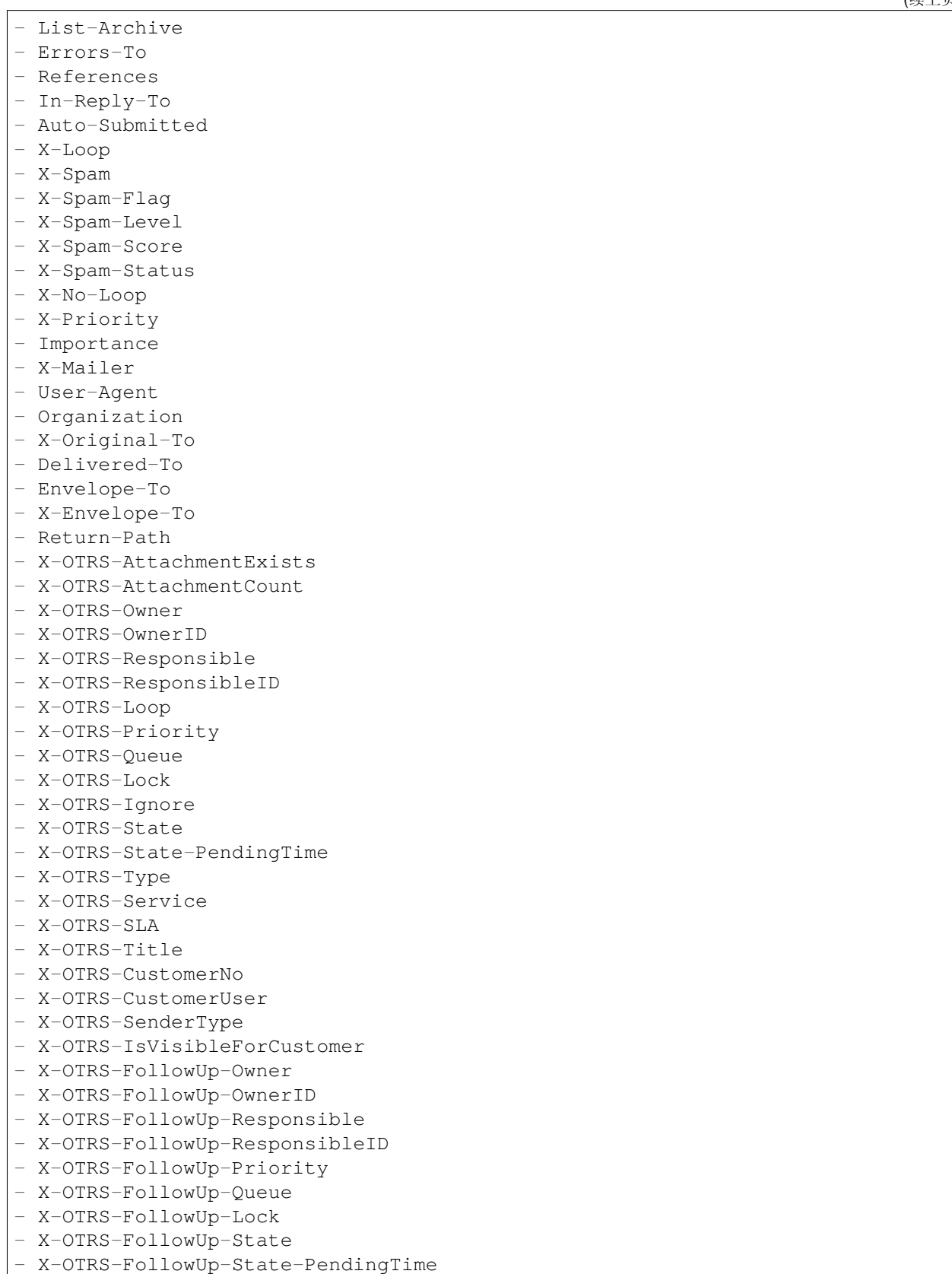

(续上页)

- X-OTRS-FollowUp-Type
- X-OTRS-FollowUp-Service
- X-OTRS-FollowUp-SLA
- X-OTRS-FollowUp-SenderType
- X-OTRS-FollowUp-IsVisibleForCustomer
- X-OTRS-FollowUp-Title
- X-OTRS-FollowUp-State-Keep
- X-OTRS-BodyDecrypted

# **25.47** *SendNoAutoResponseRegExp*

如果这个正则表达式匹配了,自动响应不会发送任何消息。

不能使这个设置失效。

默认值:

(MAILER-DAEMON|postmaster|abuse)@.+?\..+?

*Core → Event → AppointmentCalendar*

# **26.1** *AppointmentCalendar::EventModulePost###100-Notification*

预约日历事件模块,准备预约的通知消息。

默认值:

```
---
Event:␣
→
(AppointmentCreate|AppointmentUpdate|AppointmentDelete|AppointmentNotification|CalendarCreate|CalendarCreate|CalendarCreate|CalendarCreate|CalendarCreate|CalendarCre
Module: Kernel::System::Calendar::Event::Notification
```
# **26.2** *AppointmentCalendar::EventModulePost###200- TicketAppointments*

预约日历事件模块,更新工单的预约数据。

默认值:

---

```
Event: AppointmentUpdate
Module: Kernel::System::Calendar::Event::TicketAppointments
```
*Core → Event → CustomPage*

# **27.1** *CustomPage::EventModulePost###1000-IndexManagement*

记下和事件相关的客体。

```
---
Event: (CustomPageContentAdd|CustomPageContentUpdate|CustomPageContentDelete)
Module: Kernel::System::CustomPage::Event::CustomPageContentIndexManagement
Transaction: '0'
```
*Core → Event → CustomerCompany*

# **28.1** *CustomerCompany::EventModulePost###2000- UpdateCustomerUsers*

更新客户资料后更新客户用户的事件模块。

默认值:

```
---Event: CustomerCompanyUpdate
Module: Kernel::System::CustomerCompany::Event::CustomerUserUpdate
Transaction: '0'
```
# **28.2** *CustomerCompany::EventModulePost###2100- UpdateDynamicFieldObjectName*

更新客户单位动态字段的对象名称的事件模块。

默认值:

```
---Event: CustomerCompanyUpdate
Module: Kernel::System::CustomerCompany::Event::DynamicFieldObjectNameUpdate
Transaction: '0'
```
# **28.3** *CustomerCompany::EventModulePost###2300-UpdateTickets*

更新客户后更新工单的事件模块。

默认值:

```
---
Event: CustomerCompanyUpdate
Module: Kernel::System::CustomerCompany::Event::TicketUpdate
Transaction: '0'
```
# **28.4** *CustomerCompany::EventModulePost###9900- GenericInterface*

对每个已配置的 Web 服务的每个事件(作为调用程序)执行配置的操作。

```
---
Event: ''
Module: Kernel::GenericInterface::Event::Handler
Transaction: '1'
```
*Core → Event → CustomerUser*

### **29.1** *CustomerUser::EventModulePost###2000-UpdateDynamicFieldObjectName*

更新客户用户动态字段的对象名称的事件模块。

默认值:

---

```
Event: CustomerUserUpdate
Module: Kernel::System::CustomerUser::Event::DynamicFieldObjectNameUpdate
Transaction: '0'
```
## **29.2** *CustomerUser::EventModulePost###2100-UpdateSearchProfiles*

登录用户变化时更新客户用户搜索模板的事件模块。

默认值:

---

```
Event: CustomerUserUpdate
Module: Kernel::System::CustomerUser::Event::SearchProfileUpdate
Transaction: '0'
```
## **29.3** *CustomerUser::EventModulePost###2200-UpdateServiceMembership*

登录用户变化时更新客户用户服务关系的事件模块。

--- Event: CustomerUserUpdate Module: Kernel::System::CustomerUser::Event::ServiceMemberUpdate Transaction: '0'

## **29.4** *CustomerUser::EventModulePost###2300-UpdateTickets*

更新客户用户后更新工单的事件模块。

默认值:

```
---
Event: CustomerUserUpdate
Module: Kernel::System::CustomerUser::Event::TicketUpdate
Transaction: '0'
```
## **29.5** *CustomerUser::EventModulePost###9900-GenericInterface*

对每个已配置的 Web 服务的每个事件(作为调用程序)执行配置的操作。

```
---
Event: ''
Module: Kernel::GenericInterface::Event::Handler
Transaction: '1'
```
*Core → Event → DynamicField*

# **30.1** *DynamicField::EventModulePost###9900-GenericInterface*

对每个已配置的 Web 服务的每个事件(作为调用程序)执行配置的操作。 默认值:

```
Event: ''
Module: Kernel::GenericInterface::Event::Handler
Transaction: '1'
```
---

*Core → Event → FAQ*

# **31.1** *FAQ::EventModulePost###1000-IndexManagement*

记下和事件相关的客体。

默认值:

--- Event: '' Module: Kernel::System::FAQ::Event::FAQIndexManagement

*Core → Event → LinkObject*

# **32.1** *LinkObject::EventModulePost###9900-GenericInterface*

对每个已配置的 Web 服务的每个事件(作为调用程序)执行配置的操作。 默认值:

```
---
Event: ''
Module: Kernel::GenericInterface::Event::Handler
Transaction: '1'
```
*Core → Event → Package*

## **33.1** *Package::EventModulePost###9000-SupportDataSend*

打包事件模块以记录日程机制任务,以实现更新注册。

默认值:

---

```
Event: (PackageInstall|PackageReinstall|PackageUpgrade|PackageUninstall)
Module: Kernel::System::Package::Event::SupportDataSend
Transaction: '1'
```
## **33.2** *Package::EventModulePost###9100-TriggerWebserverReload*

```
如果与配置不冲突,打包事件模块以触发生产环境 web 服务器重新加载。
```
默认值:

```
Event: (PackageInstall|PackageReinstall|PackageUpgrade|PackageUninstall)
Module: Kernel::System::Package::Event::TriggerWebserverReload
Transaction: '1'
```
## **33.3** *Package::EventModulePost###9900-GenericInterface*

```
对每个已配置的 Web 服务的每个事件(作为调用程序)执行配置的操作。
默认值:
```
--- Event: '' Module: Kernel::GenericInterface::Event::Handler Transaction: '1'

*Core → Event → Queue*

## **34.1** *DynamicField::EventModulePost###1000-TicketIndexManagement*

当一个动态字段被删除时,对文档搜索索引实施更新语句的事件模块。

默认值:

```
---
Event: DynamicFieldDelete
Module: Kernel::System::DynamicField::Event::IndexManagement
Transaction: '0'
```
## **34.2** *Queue::EventModulePost###2300-UpdateQueue*

对 TicketIndex(工单索引)执行更新语句以重命名队列名称(如果有重命名需要且实际使用了静态数据 库)的事件模块。

默认值:

---

```
Event: QueueUpdate
Module: Kernel::System::Queue::Event::TicketAcceleratorUpdate
Transaction: '0'
```
## **34.3** *Queue::EventModulePost###2400-TicketIndexManagement*

当群组更改时,对文档搜索工单索引实施更新语句的事件模块。

默认值:

--- Event: QueueUpdate Module: Kernel::System::Queue::Event::TicketIndexManagement Transaction: '0'

# **34.4** *Queue::EventModulePost###9900-GenericInterface*

对每个已配置的 Web 服务的每个事件(作为调用程序)执行配置的操作。

默认值:

--- Event: '' Module: Kernel::GenericInterface::Event::Handler Transaction: '1'

*Core → Event → ServiceCatalogueItem*

# **35.1** *ServiceCatalogueItem::EventModulePost###1000- ServiceCatalogueIndexManagement*

记下和事件相关的客体。

默认值:

```
---
Event: (ItemContentAdd|ItemContentUpdate|ItemContentDelete)
Module:␣
,→Kernel::System::ServiceCatalogue::Event::ServiceCatalogueContentIndexManagement
Transaction: '0'
```
*Core → Event → Ticket*

# **36.1** *AppointmentCalendar::EventModulePost###1000- IndexManagement*

记下和事件相关的客体。

默认值:

```
---
Event: ''
Module: Kernel::System::Calendar::Event::IndexManagement
```
# **36.2** *Ticket::EventModulePost###1000-IndexManagement*

记下和事件相关的客体。

默认值:

```
---
Event: ''
Module: Kernel::System::Ticket::Event::IndexManagement
```
# **36.3** *Ticket::EventModulePost###2300-ArchiveRestore*

```
从归档中恢复一个工单(只针对工单状态变更为任何可处理的状态的事件)。
默认值:
```
--- Event: TicketStateUpdate Module: Kernel::System::Ticket::Event::ArchiveRestore

#### **36.4** *Ticket::EventModulePost###2600-AcceleratorUpdate*

更新工单索引加速器。

默认值:

---

```
Event: TicketStateUpdate|TicketQueueUpdate|TicketLockUpdate
Module: Kernel::System::Ticket::Event::TicketAcceleratorUpdate
```
#### **36.5** *Ticket::EventModulePost###2700-ForceOwnerResetOnMove*

如果工单转移到另一个队列,重置并解锁工单所有者。

这个设置默认没有激活。

默认值:

---

```
Event: TicketQueueUpdate
Module: Kernel::System::Ticket::Event::ForceOwnerReset
```
#### **36.6** *Ticket::EventModulePost###2800-ForceStateChangeOnLock*

工单锁定后强制选择与当前不同的另一个工单状态,定义键为当前状态,值为锁定后的下一个工单状态。 这个设置默认没有激活。

默认值:

```
Event: TicketLockUpdate
Module: Kernel::System::Ticket::Event::ForceState
new: open
```
## **36.7** *Ticket::EventModulePost###3000-ResponsibleAutoSet*

在第一次工单所有者更新后自动设置工单的负责人(如果还没有设置)。

默认值:

```
Event: TicketOwnerUpdate
Module: Kernel::System::Ticket::Event::ResponsibleAutoSet
```
#### **36.8** *Ticket::EventModulePost###3100-LockAfterCreate*

服务人员创建工单时,工单是否被自动锁定到该服务人员。 这个设置默认没有激活。

默认值:

---

```
Action: AgentTicketPhone|AgentTicketEmail
Event: TicketCreate
Module: Kernel::System::Ticket::Event::LockAfterCreate
Transaction: '1'
```
#### **36.9** *Ticket::EventModulePost###3300-TicketPendingTimeReset*

如果工单状态变更到非挂起状态,设置挂起时间为 0。

默认值:

```
---
Event: TicketStateUpdate
Module: Kernel::System::Ticket::Event::TicketPendingTimeReset
```
#### **36.10** *Ticket::EventModulePost###3600-ForceUnlockOnMove*

工单转移到另一队列后强制解锁。

默认值:

```
---
Event: TicketQueueUpdate
Module: Kernel::System::Ticket::Event::ForceUnlock
```
#### **36.11** *Ticket::EventModulePost###4000-TicketArticleNewMessageUpdate*

```
如果每个工单都已看过或创建了新的信件,更新工单"已看"标志。
```
默认值:

```
---
Event: ArticleCreate|ArticleFlagSet|ArticleCustomerFlagSet
Module: Kernel::System::Ticket::Event::TicketNewMessageUpdate
```
## **36.12** *Ticket::EventModulePost###4100-DynamicFieldFromCustomerUser*

这个事件模块将客户用户的属性存储为工单动态字段,如何配置这个映射请查看 DynamicFieldFromCustomerUser::Mapping 设置。

这个设置默认没有激活。

默认值:

```
---Event: (TicketCreate|TicketCustomerUpdate)
Module: Kernel::System::Ticket::Event::DynamicFieldFromCustomerUser
```
## **36.13** *Ticket::EventModulePost###4300-EscalationStopEvents*

触发升级停止事件的工单事件模块。

默认值:

```
---
Event: TicketSLAUpdate|TicketQueueUpdate|TicketStateUpdate|ArticleCreate
Module: Kernel::System::Ticket::Event::TriggerEscalationStopEvents
Transaction: '0'
```
### **36.14** *Ticket::EventModulePost###7000-NotificationEvent*

发送在系统管理界面"工单通知"中配置好的通知。

默认值:

```
---
Event: ''
Module: Kernel::System::Ticket::Event::NotificationEvent
Transaction: '1'
```
## **36.15** *Ticket::EventModulePost###950-TicketAppointments*

基于某些工单时间添加或更新自动日历预约的触发器。

默认值:

---

```
Event:␣
→TicketSLAUpdate|TicketQueueUpdate|TicketStateUpdate|TicketCreate|ArticleCreate|TicketPendingTimeUpdate|TicketPend
,→.*
Module: Kernel::System::Ticket::Event::TicketAppointments
Transaction: '1'
```
## **36.16** *Ticket::EventModulePost###9600-TicketDynamicFieldDefault*

事件模块注册。为获得更好的性能你可以定义一个触发事件(例如:事件 => 工单创建 ), 只有工单的所有 动态字段需要同一事件时才可能。

这个设置默认没有激活。

默认值:

---

```
Module: Kernel::System::Ticket::Event::TicketDynamicFieldDefault
Transaction: '1'
```
#### **36.17** *Ticket::EventModulePost###9700-GenericAgent*

事件模块注册。为获得更好的性能你可以定义一个触发事件(例如:事件 => 工单创建)。 默认值:

 $-$ --Event: '' Module: Kernel::System::Ticket::Event::GenericAgent Transaction: '1'

#### **36.18** *Ticket::EventModulePost###9800-TicketProcessSequenceFlows*

事件模块注册。为获得更好的性能你可以定义一个触发事件(例如:事件 => 工单创建)。

默认值:

---

```
Event: ''
Module: Kernel::System::Ticket::Event::TicketProcessSequenceFlows
Transaction: '1'
```
#### **36.19** *Ticket::EventModulePost###9900-GenericInterface*

对每个已配置的 Web 服务的每个事件(作为调用程序)执行配置的操作。

默认值:

 $---$ 

```
Event: ''
Module: Kernel::GenericInterface::Event::Handler
Transaction: '1'
```
#### **36.20** *Ticket::EventModulePost###9990-EscalationIndex*

```
在工单属性更新后更新工单升级指标。
默认值:
```
--- Event:␣ →TicketSLAUpdate|TicketQueueUpdate|TicketStateUpdate|TicketCreate|ArticleCreate|TicketDyna Module: Kernel::System::Ticket::Event::TicketEscalationIndex Transaction: '1'

## *Core → FAQ*

# **37.1** *FAQ::Agent::StateTypes*

在服务人员界面中能够使用的状态类型列表。 不能使这个设置失效。

默认值:

```
---
- internal
- external
- public
```
## **37.2** *FAQ::CacheTTL*

FAQ 文章能显示的时间。 不能使这个设置失效。 默认值:

172800

## **37.3** *FAQ::Customer::StateTypes*

在外部人员界面中能够使用的状态类型。 不能使这个设置失效。 默认值:

--- - external - public

# **37.4** *FAQ::Default::Language*

单语言模式下 FAQ 文章的默认语言。 这个设置默认没有激活。 默认值:

en

### **37.5** *FAQ::Default::RootCategoryComment*

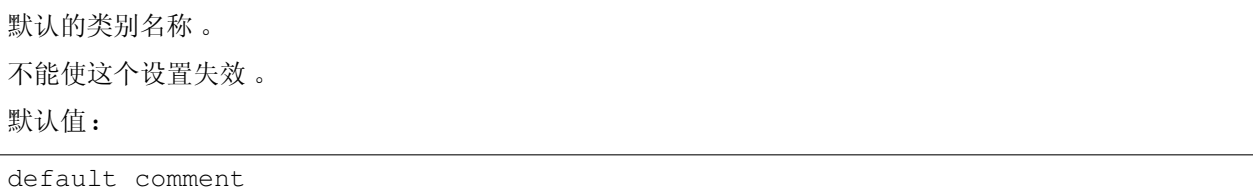

#### **37.6** *FAQ::Default::RootCategoryName*

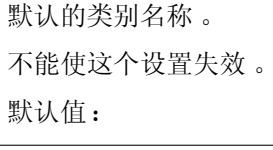

FAQ

### **37.7** *FAQ::Default::State*

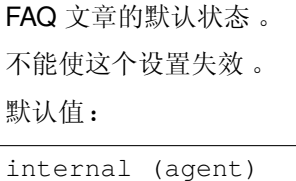

## **37.8** *FAQ::FAQHook*

FAQ 的标识符, 例如 (常见问题解答)FAQ#, (知识库)KB#, 默认为 FAQ#。 不能使这个设置失效。 默认值:

FAQ*#*

## **37.9** *FAQ::MultiLanguage*

在 FAQ 模块中启用多种语言。 不能使这个设置失效。 默认值:

1

## **37.10** *FAQ::Public::StateTypes*

在公共界面中能够使用的状态类型列表。

不能使这个设置失效。

默认值:

--- - public

### **37.11** *FAQ::TitleSize*

FAQ 文章默认显示标题的最大字符数。 不能使这个设置失效。 默认值:

50

## **37.12** *FAQ::Voting*

在 FAQ 模块中启用投票机制。 不能使这个设置失效。 默认值:

*Core → FAQ → Approval*

# **38.1** *FAQ::ApprovalGroup*

批准 FAQ 文章请求的群组。 不能使这个设置失效。 默认值:

users

### **38.2** *FAQ::ApprovalQueue*

审批 FAQ 文章的队列。 不能使这个设置失效。 默认值:

FAQ\_Approval

## **38.3** *FAQ::ApprovalRequired*

新建的 FAQ 文章在发布之前需要审批。 不能使这个设置失效。 默认值:

0

### **38.4** *FAQ::ApprovalTicketBody*

FAQ 文章审批请求的工单正文。 不能使这个设置失效。 默认值:

```
Hi,
a new FAQ article needs your approval before it can be published.
 FAO# : < OTRS_FAO_NUMBER>
 Title : <OTRS_FAQ_TITLE>
 Author : < OTRS FAO AUTHOR>
 State : <OTRS_FAQ_STATE>
If you want to do this, click on this link:
<OTRS_CONFIG_HttpType>://<OTRS_CONFIG_FQDN>/<OTRS_CONFIG_ScriptAlias>index.pl?
,→Action=AgentFAQEdit;ItemID=<OTRS_FAQ_ITEMID>
Your OTRS Notification Master
```
### **38.5** *FAQ::ApprovalTicketDefaultState*

FAQ 文章请求批准工单的默认状态。 不能使这个设置失效。 默认值:

new

## **38.6** *FAQ::ApprovalTicketPriority*

FAQ 文章审批请求工单的默认优先级。 不能使这个设置失效。

默认值:

3 normal

# **38.7** *FAQ::ApprovalTicketSubject*

FAQ 文章审批请求的工单标题。 不能使这个设置失效。 默认值:

FAQ approval required **for** FAQ*# <OTRS\_FAQ\_NUMBER>*

# **38.8** *FAQ::ApprovalTicketType*

FAQ 文章请求批准工单的默认类型。 不能使这个设置失效。 默认值:

Unclassified

*Core → FAQ → Explorer*

### **39.1** *FAQ::Explorer::LastChange::Limit*

显示最近更改条目的数量。 不能使这个设置失效。 默认值:

3

## **39.2** *FAQ::Explorer::LastChange::Show*

在定义的界面上显示最近更改的条目。 不能使这个设置失效。 默认值:

```
---
internal: internal (agent)
```
## **39.3** *FAQ::Explorer::LastChange::ShowSubCategoryItems*

显示子目录的条目。 不能使这个设置失效。 默认值:

1

#### **39.4** *FAQ::Explorer::LastCreate::Limit*

显示最新创建条目的数量。 不能使这个设置失效。 默认值:

3

### **39.5** *FAQ::Explorer::LastCreate::Show*

在定义的界面上显示最新创建的条目。 不能使这个设置失效。 默认值:

```
---
internal: internal (agent)
```
#### **39.6** *FAQ::Explorer::LastCreate::ShowSubCategoryItems*

显示子目录的条目。 不能使这个设置失效。 默认值:

1

#### **39.7** *FAQ::Explorer::Path::Show*

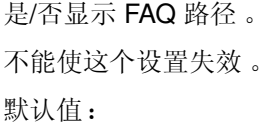

1

## **39.8** *FAQ::Explorer::QuickSearch::Show*

快速搜索时显示的界面。

不能使这个设置失效。

默认值:

 $---$  {}

# **39.9** *FAQ::Explorer::Top10::Limit*

按 Top10 格式显示的条目数。 不能使这个设置失效。 默认值:

10

# **39.10** *FAQ::Explorer::Top10::Show*

在定义的界面上显示点击量前十个条目。 不能使这个设置失效。 默认值:

```
---
internal: internal (agent)
```
# **39.11** *FAQ::Explorer::Top10::ShowSubCategoryItems*

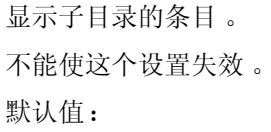

1

*Core → FAQ → Item*

### **40.1** *FAQ::Item::Field1*

定义 FAQ 条目的不受限文字字段. 不能使这个设置失效。 默认值:

```
---
Caption: Symptom
Prio: '100'
Show: public
```
## **40.2** *FAQ::Item::Field2*

定义 FAQ 条目的不受限文字字段. 不能使这个设置失效。

默认值:

```
---
Caption: Problem
Prio: '200'
Show: public
```
# **40.3** *FAQ::Item::Field3*

定义 FAQ 条目的不受限文字字段.

不能使这个设置失效。

默认值:

```
---
Caption: Solution
Prio: '300'
Show: public
```
## **40.4** *FAQ::Item::Field4*

定义 FAQ 条目的不受限文字字段.

不能使这个设置失效。

默认值:

```
---
Caption: Field4
Prio: '400'
Show: ''
```
## **40.5** *FAQ::Item::Field5*

定义 FAQ 条目的不受限文字字段. 不能使这个设置失效。

默认值:

```
---
Caption: Field5
Prio: '500'
Show: ''
```
## **40.6** *FAQ::Item::Field6*

定义 FAQ 条目的不受限文字字段. 不能使这个设置失效。

默认值:

```
---
Caption: Comment
Prio: '600'
Show: internal
```
# **40.7** *FAQ::Item::HTML*

以 HTML 格式显示 FAQ 文章。 不能使这个设置失效。 默认值:

1

*Core → FAQ → Item → Voting*

# **41.1** *FAQ::Item::Voting::Show*

在定义的界面上显示文章评分。 不能使这个设置失效。 默认值:

```
---
external: external (customer)
internal: internal (agent)
public: public (public)
```
*Core → FAQ → RelatedArticles*

## **42.1** *FAQ::Agent::RelatedArticles::Enabled*

启用服务人员前端的相关文章功能。 不能使这个设置失效。 默认值:

1

# **42.2** *FAQ::KeywordArticeList::SearchLimit*

为建立关键字 FAQ 文章列表的搜索限制。 不能使这个设置失效。 默认值:

*Core → FAQ → TicketCompose*

## **43.1** *FAQ::TicketCompose###IncludeInternal*

在基于 FAQ 文章的工单中包含内部字段。 不能使这个设置失效。 默认值:

0

## **43.2** *FAQ::TicketCompose###InsertMethod*

定义基于 FAQ 的工单中要插入的信息。"完整 FAQ"包括文本、附件和内嵌图像。 不能使这个设置失效。 默认值:

Full

## **43.3** *FAQ::TicketCompose###ShowFieldNames*

在基于 FAQ 文章的工单中包含每个字段的名称。 不能使这个设置失效。 默认值:

## **43.4** *FAQ::TicketCompose###ShowInsertLinkButton*

对于公开的 FAQ 文章, 在服务人员 FAQ 详情窗口中显示"插入 FAQ 链接"按钮。 不能使这个设置失效。

默认值:

1

## **43.5** *FAQ::TicketCompose###ShowInsertTextAndLinkButton*

对于公开的 FAQ 文章, 在服务人员 FAQ 详情窗口中显示"插入 FAQ 文本和链接"/ "插入完整 FAQ 和链 接"按钮。

不能使这个设置失效。

默认值:

1

## **43.6** *FAQ::TicketCompose###ShowInsertTextButton*

在服务人员 FAQ 详情窗口中显示"插入 FAQ 文本"/ "插入完整 FAQ"按钮。 不能使这个设置失效。 默认值:

1

# **43.7** *FAQ::TicketCompose###UpdateArticleSubject*

定义 FAQ 标题是否要加到文章主题中。 不能使这个设置失效。 默认值:

*Core → GoogleChrome*

# **44.1** *GoogleChrome::Bin*

定义指向谷歌 Chrome 浏览器或者 Chromium 浏览器程序文件的路径。 这个设置默认没有激活。 默认值:

/usr/bin/chromium

*Core → LinkObject*

## **45.1** *LinkObject::IgnoreLinkedTicketStateTypes*

定义在链接的工单列表中不出现的工单状态类型。

默认值:

--- - merged - removed

# **45.2** *LinkObject::PossibleLink###0200*

将2个工单链接为"普通"。

默认值:

--- Object1: Ticket Object2: Ticket Type: Normal

## **45.3** *LinkObject::PossibleLink###0201*

将 2 个工单链接为"父子"。 默认值:

--- Object1: Ticket Object2: Ticket Type: ParentChild

## **45.4** *LinkObject::PossibleLink###1200*

将预约和工单链接为"普通"类型。 默认值:

--- Object1: Appointment Object2: Ticket Type: Normal

## **45.5** *LinkObject::PossibleLink###8301*

该设置定义了一个能通过"普通(Normal)"的链接类型与其他 FAQ 对象连接的 FAQ 对象。

默认值:

--- Object1: FAQ Object2: FAQ Type: Normal

## **45.6** *LinkObject::PossibleLink###8302*

该设置定义了一个能通过"父子(ParentChild)"的链接类型与其他 FAQ 对象连接的 FAQ 对象。

默认值:

--- Object1: FAQ Object2: FAQ Type: ParentChild

## **45.7** *LinkObject::PossibleLink###8303*

该设置定义了一个能通过"普通(Normal)"的链接类型与其他工单对象连接的 FAQ 对象。 默认值:

--- Object1: FAQ Object2: Ticket Type: Normal

#### **45.8** *LinkObject::PossibleLink###8304*

该设置定义了一个能通过"父子(ParentChild)"的链接类型与其他工单对象连接的 FAQ 对象。 默认值:

--- Object1: FAQ Object2: Ticket Type: ParentChild

#### **45.9** *LinkObject::ShowDeleteButton*

确定在每个详情遮罩窗口中是否应在每个链接旁边显示删除链接的按钮。 不能使这个设置失效。

默认值:

1

## **45.10** *LinkObject::StrikeThroughLinkedTicketStateTypes*

对于这些状态类型,在链表中的工单编号将被划线。

默认值:

--- - merged

#### **45.11** *LinkObject::Type###Normal*

定义链接类型"普通"。如果源名称和目标名称相同,则结果链接是无方向链接,否则结果链接是方向性链 接。

不能使这个设置失效。

默认值:

```
---
SourceName: Normal
TargetName: Normal
```
## **45.12** *LinkObject::Type###ParentChild*

定义链接类型"父子"。如果源名称和目标名称相同,则结果链接是无方向链接,否则结果链接是方向性链 接。

不能使这个设置失效。

默认值:

---

SourceName: Parent TargetName: Child

## **45.13** *LinkObject::TypeGroup###0001*

定义链接类型组。同一组的链接类型废除另外一个,例如:如果工单A以"普通"链接到工单B,则这些工 单不能添加另外的"父子"链接。

默认值:

 $-$ -- Normal - ParentChild

## **45.14** *LinkObject::ViewMode*

确定链接对象显示在每个遮罩屏幕的方式。 不能使这个设置失效。

默认值:

Simple

*Core → Log*

#### **46.1** *CGILogPrefix*

指定在日志文件中表示 CGI 脚本条目的文本。 不能使这个设置失效。 默认值:

OTRS-CGI

#### **46.2** *LogModule*

定义系统的日志模块。"File(文件)"将所有消息写入一个指定的日志文件, "SysLog(系统日志)"使用 操作系统的 syslog 守护进程如 syslogd。

不能使这个设置失效。

默认值:

Kernel::System::Log::SysLog

#### **46.3** *LogModule::LogFile*

如果日志模块选用了"文件",必须指定日志文件名。如果文件不存在,系统会创建它。

不能使这个设置失效。

默认值:

/tmp/otrs.log

## **46.4** *LogModule::LogFile::Date*

为 OTRS 日志文件添加实际年月的后缀,每月创建一个日志文件。 不能使这个设置失效。 默认值:

0

#### **46.5** *LogModule::SysLog::Charset*

如果日志模块选用了"SysLog",可以指定记录日志的字符集。 不能使这个设置失效。

默认值:

 $ut.f-8$ 

#### **46.6** *LogModule::SysLog::Facility*

如果日志模块选用了"SysLog",可以指定一个专用的日志程序模块。 不能使这个设置失效。 默认值:

user

## **46.7** *MinimumLogLevel*

设置最小日志级别<sub>。</sub>如果选择'error',则只会记录错误。使用'debug'可以获取所有日志消息。日志级别 的顺序是:'debug','info','notice'和'error'。

不能使这个设置失效。

默认值:

error

*Core → MailQueue*

## **47.1** *MailQueue*

邮件队列配置设置。 不能使这个设置失效。 默认值:

---

IncrementAttemptDelayInMinutes: '2' ItemMaxAttempts: '3'

*Core → PDF*

## **48.1** *PDF::LogoFile*

指定页面头部 LOGO 文件的路径(gif|jpg|png, 700 X 100 像素)。 不能使这个设置失效。 默认值:

```
<OTRS_CONFIG_Home>/var/logo-otrs.png
```
#### **48.2** *PDF::MaxPages*

定义每个 PDF 文件的最大页数。 不能使这个设置失效。 默认值:

100

# **48.3** *PDF::PageSize*

定义 PDF 页面的标准尺寸。 不能使这个设置失效。 默认值:

a4

#### **48.4** *PDF::TTFontFile###Monospaced*

定义 PDF 文档中等宽字体的 TTF 字体文件的路径和文件名。 不能使这个设置失效。 默认值:

DejaVuSansMono.ttf

#### **48.5** *PDF::TTFontFile###MonospacedBold*

定义 PDF 文档中粗体等宽字体的 TTF 字体文件的路径和文件名。 不能使这个设置失效。 默认值:

DejaVuSansMono-Bold.ttf

#### **48.6** *PDF::TTFontFile###MonospacedBoldItalic*

定义 PDF 文档中粗斜体等宽字体的 TTF 字体文件的路径和文件名。 不能使这个设置失效。

默认值:

DejaVuSansMono-BoldOblique.ttf

#### **48.7** *PDF::TTFontFile###MonospacedItalic*

定义 PDF 文档中斜体等宽字体的 TTF 字体文件的路径和文件名。 不能使这个设置失效。 默认值:

DejaVuSansMono-Oblique.ttf

#### **48.8** *PDF::TTFontFile###Proportional*

定义 PDF 文档中比例字体的 TTF 字体文件的路径和文件名。

不能使这个设置失效。

默认值:

DejaVuSans.ttf

## **48.9** *PDF::TTFontFile###ProportionalBold*

定义 PDF 文档中粗体比例字体的 TTF 字体文件的路径和文件名。 不能使这个设置失效。 默认值:

DejaVuSans-Bold.ttf

## **48.10** *PDF::TTFontFile###ProportionalBoldItalic*

定义 PDF 文档中粗斜体比例字体的 TTF 字体文件的路径和文件名。

不能使这个设置失效。

默认值:

DejaVuSans-BoldOblique.ttf

## **48.11** *PDF::TTFontFile###ProportionalItalic*

定义 PDF 文档中斜体比例字体的 TTF 字体文件的路径和文件名。 不能使这个设置失效。 默认值:

DejaVuSans-Oblique.ttf

*Core → Package*

## **49.1** *Package::AllowLocalModifications*

如果启用这个设置,本地修改内容不会在软件包管理器和支持数据收集工具中高亮显示为错误。 这个设置默认没有激活。

默认值:

0

## **49.2** *Package::AllowNotVerifiedPackages*

如果启用了本设置,就可以安装未经 OTRS 集团验证的软件包。这些软件包可能会威胁到您的整个系统! 默认值:

 $\overline{0}$ 

## **49.3** *Package::FileUpload*

在软件包管理前端启用文件上传。 不能使这个设置失效。 默认值:

#### **49.4** *Package::Proxy*

通过代理获取软件包,覆盖"WebUserAgent::Proxy"设置。 这个设置默认没有激活。 默认值:

http://proxy.sn.no:8001/

#### **49.5** *Package::RepositoryAccessRegExp*

定义 IP 正则表达式以访问本地的软件仓库。您需要启用这个设置以访问本地的软件仓库,远程主机上还需 要设置 package::RepositoryList。

这个设置默认没有激活。

默认值:

127\.0\.0\.1

#### **49.6** *Package::RepositoryList*

定义在线软件仓库列表。另一个用于安装的软件仓库,例如:键 ="[http://example.com/otrs/public.pl?Action=](http://example.com/otrs/public.pl?Action=PublicRepository;File=) [PublicRepository;File=](http://example.com/otrs/public.pl?Action=PublicRepository;File=)", 值 =" Some Name"。

这个设置默认没有激活。

默认值:

 $-$ --

```
ftp://ftp.example.com/pub/otrs/misc/packages/: '[Example] ftp://ftp.example.
,→com/'
```
#### **49.7** *Package::RepositoryRoot*

定义为额外软件包获取在线软件仓库列表的地址,将使用第一个可用的结果。

这个设置默认没有激活。

默认值:

 $\lceil$ ]

#### **49.8** *Package::ShowFeatureAddons*

在软件包管理器中显示/不显示 OTRS 扩展功能。 默认值:

1

# **49.9** *Package::Timeout*

设置软件下载的超时时间(单位:秒),覆盖参数"WebUserAgent::Timeout"。 不能使这个设置失效。 默认值:

*Core → PerformanceLog*

## **50.1** *PerformanceLog*

启用性能日志(记录页面响应时间)。这会影响系统性能。必须先启用参数 Frontend::Module###AdminPerformanceLog。

默认值:

0

# **50.2** *PerformanceLog::File*

指定性能日志文件的路径。 不能使这个设置失效。 默认值:

<OTRS\_CONFIG\_Home>/var/log/Performance.log

## **50.3** *PerformanceLog::FileMax*

定义日志文件的最大尺寸(单位:MB)。 不能使这个设置失效。 默认值:

*Core → Permission*

## **51.1** *EditAnotherUsersPreferencesGroup*

指定用户需要 rw(读写)权限的组,以便他们可以编辑其他用户的首选项。 不能使这个设置失效。 默认值:

admin

## **51.2** *SwitchToCustomer*

允许系统管理员作为其他客户登录(通过客户用户管理面板)。 不能使这个设置失效。 默认值:

0

## **51.3** *SwitchToCustomer::PermissionGroup*

指定组名, 以便组中有 rw( 读写)权限的用户能够访问"切换到客户"功能。 不能使这个设置失效。 默认值:

admin

#### **51.4** *SwitchToUser*

允许系统管理员作为其他用户登录(通过服务人员管理面板)。 不能使这个设置失效。

默认值:

0

#### **51.5** *System::Customer::Permission*

定义本系统客户可用的标准权限。如果需要更多的权限,您可以在这里输入。权限必须确实硬编码以保证生 效。请确保在添加前面任何提到的权限时,"rw(读写)"权限保持为最后一个条目。

不能使这个设置失效。

默认值:

--- - ro - rw

#### **51.6** *System::Permission*

系统中服务人员可用的标准权限,如果需要更多的权限,可以在这里输入。权限必须已定义好且有效,一 些好的权限已经内置:备注、关闭、挂起、客户、自定义字段、转移、撰写、负责人、转发和退回。请确保 "rw(读写)始终是注册权限的最后一条。

不能使这个设置失效。

默认值:

- $- -$ - ro - move\_into - create - note - owner - priority - chat\_observer - chat\_participant - chat owner
- rw

## *Core → ProcessManagement*

## **52.1** *Process::ActivityTypes*

定义系统中可用的活动类型。

默认值:

 $\overline{-}$ 

```
ScriptTask: Script task activity
ServiceTask: Service task activity
UserTask: User task activity
```
## **52.2** *Process::CacheTTL*

数据库进程后端的缓存时间(秒)。 不能使这个设置失效。 默认值:

3600

#### **52.3** *Process::DefaultLock*

```
这个选项定义流程工单的默认锁定。
不能使这个设置失效。
默认值:
```
unlock

#### **52.4** *Process::DefaultPriority*

这个选项定义流程工单的默认优先级。 不能使这个设置失效。 默认值:

3 normal

#### **52.5** *Process::DefaultQueue*

这个选项定义流程工单的默认队列。 不能使这个设置失效。 默认值:

Raw

#### **52.6** *Process::DefaultState*

这个选项定义流程工单的默认状态。 不能使这个设置失效。 默认值:

new

#### **52.7** *Process::DynamicFieldProcessManagementActivityID*

这个选项定义存储流程管理活动条目 ID 的动态字段。 不能使这个设置失效。 默认值:

ProcessManagementActivityID

#### **52.8** *Process::DynamicFieldProcessManagementActivityStatus*

该选项定义了储存最新流程管理活动状态的动态字段。 不能使这个设置失效。

默认值:

ProcessManagementActivityStatus

## **52.9** *Process::DynamicFieldProcessManagementProcessID*

这个选项定义存储流程管理流程条目 ID 的动态字段。

不能使这个设置失效。

默认值:

ProcessManagementProcessID

## **52.10** *Process::Entity::Prefix*

自动生成的流程实体 ID 的默认前缀。 不能使这个设置失效。

默认值:

```
---
Activity: A
ActivityDialog: AD
Process: P
SequenceFlow: SF
SequenceFlowAction: SFA
```
## **52.11** *Process::NavBarOutput::CacheTTL*

工单处理导航栏输出模块的缓存时间(秒)。 不能使这个设置失效。 默认值:

900

## **52.12** *ProcessManagement::ActivityDialog::CommunicationChannel###001- Ticket*

活动对话框允许的通信通道(默认为内部和电话)。 不能使这个设置失效。 默认值:

```
---
Internal: '1'
Phone: '1'
```
## **52.13** *ProcessManagement::SequenceFlow::Debug::Enabled*

序列流已启用的问题解决信息是否已记录。 不能使这个设置失效。 默认值:

0

## **52.14** *ProcessManagement::SequenceFlow::Debug::Filter###00- Default*

序列流问题解决条件筛选筛选。注:更多筛选条件可以以 <OTRS\_TICKET\_Attribute> 的格式添加, 比如 <OTRS\_TICKET\_Priority>。

这个设置默认没有激活。

默认值:

```
---
<OTRS_TICKET_TicketNumber>: ''
SequenceFlowEntityID: ''
```
## **52.15** *ProcessManagement::SequenceFlow::Debug::LogPriority*

定义信息被记录和呈现的优先级。 这个设置默认没有激活。 默认值:

debug

*Core → Queue*

#### **53.1** *QueuePreferences###ChatChannel*

聊天频道到队列的映射。

默认值:

```
---
Block: Option
Cols: '50'
Desc: Chat channel that will be used for communication related to the tickets␣
,→in this
 queue.
Label: Chat channel
Module: Kernel::Output::HTML::QueuePreferences::ChatChannel
PrefKey: ChatChannel
Rows: '5'
```
#### **53.2** *QueuePreferences###Comment2*

队列样例属性 Comment2(注释 2)的参数。 这个设置默认没有激活。

默认值:

```
---
Block: TextArea
Cols: '50'
Desc: Define the queue comment 2.
Label: Comment2
```
(下页继续)

(续上页)

```
Module: Kernel::Output::HTML::QueuePreferences::Generic
PrefKey: Comment2
Rows: '5'
```
*Core → ReferenceData*

# **54.1** *ReferenceData::OwnCountryList*

这个设置允许您使用自己的国家列表覆盖内置的国家列表,如果您只想用到一小部分的国家时格外有用。 这个设置默认没有激活。

默认值:

--- AT: Austria CH: Switzerland DE: Germany

*Core → SLA*

#### **55.1** *SLAPreferences###Comment2*

SLA 样例属性 Comment2(注释 2)的参数。

这个设置默认没有激活。

默认值:

---

```
Block: TextArea
Cols: '50'
Desc: Define the sla comment 2.
Label: Comment2
Module: Kernel::Output::HTML::SLAPreferences::Generic
PrefKey: Comment2
Rows: '5'
```
## **55.2** *SLAPreferences###FieldSelectionDialogText*

新工单页面上选定该 SLA 时显示的文本。

默认值:

```
\frac{1}{2}Block: TextArea
Cols: '51'
Desc: Is being displayed if a customer chooses this SLA on ticket creation.
Label: Dialog message
Module: Kernel::Output::HTML::SLAPreferences::Generic
```
(下页继续)

PrefKey: FieldSelectionDialogText Rows: '5'

(续上页)
*Core → SMS*

# **56.1** *SMS::MessageTextLimit*

定义每个消息可以通过短信发送的字符数的硬限制。 不能使这个设置失效。 默认值:

1600

# **56.2** *SMSTemplate::Types*

定义短信模板类型的列表。 不能使这个设置失效。 默认值:

```
---Answer: Answer
Create: Create
SMSOutbound: SMSOutbound
```
## *Core → SOAP*

# **57.1** *SOAP::Keep-Alive*

启用 SOAP 响应的持久连接头。 不能使这个设置失效。 默认值:

*Core → Service*

## **58.1** *ServicePreferences###Comment2*

服务样例属性 Comment2(注释 2)的参数。 这个设置默认没有激活。

默认值:

```
---
Block: TextArea
Cols: '50'
Desc: Define the service comment 2.
Label: Comment2
Module: Kernel::Output::HTML::ServicePreferences::Generic
PrefKey: Comment2
Rows: '5'
```
*Core → Session*

## **59.1** *AgentSessionLimit*

设置 SessionMaxIdleTime 中定义的时间范围内最大的活动服务人员数。

默认值:

100

# **59.2** *AgentSessionLimitPriorWarning*

设置在 SessionMaxIdleTime 中定义的时间范围内最大的活动服务人员数,之后才能对登录的服务人员显示 先前的警告。

这个设置默认没有激活。

默认值:

90

# **59.3** *AgentSessionPerUserLimit*

设置 SessionMaxIdleTime 中定义的时间范围内每个服务人员最大的活动会话数。

默认值:

## **59.4** *CustomerSessionLimit*

设置 SessionMaxIdleTime 中定义的时间范围内的最大的活动客户数。

默认值:

100

## **59.5** *CustomerSessionPerUserLimit*

设置 SessionMaxIdleTime 中定义的时间范围内每个客户最大的活动会话数。

默认值:

20

## **59.6** *SessionAgentOnlineThreshold*

定义由于不活动而将服务人员标记为"离开"的时间(单位: 分钟 X 例如: 在"已登录的用户"小部件或 聊天中)。

不能使这个设置失效。

默认值:

5

## **59.7** *SessionCSRFProtection*

针对 CSRF(跨站请求伪造) 漏洞利用的保护 (参阅 [https://en.wikipedia.org/wiki/Cross-site\\_request\\_forgery](https://en.wikipedia.org/wiki/Cross-site_request_forgery) 获取更多信息)。

不能使这个设置失效。

默认值:

1

#### **59.8** *SessionCheckRemoteIP*

开启远程 IP 地址检查。如果通过代理或拨号连接访问系统,应该关闭,因为远程 IP 在每次请求时可能都不 一样。

不能使这个设置失效。

默认值:

## **59.9** *SessionCustomerOnlineThreshold*

定义由于不活动而将客户标记为"离开"的时间(单位:分钟)(例如:在"已登录的用户"小部件或聊天 中)。

不能使这个设置失效。

默认值:

5

## **59.10** *SessionDeleteIfNotRemoteID*

如果会话 ID 被无效的远程 IP 地址使用则删除该会话。

不能使这个设置失效。

默认值:

1

## **59.11** *SessionDeleteIfTimeToOld*

删除超时的会话请求。 不能使这个设置失效。 默认值:

1

## **59.12** *SessionDir*

如果会话模块选择"文件系统",必须指定保存会话数据的目录。 不能使这个设置失效。

默认值:

<OTRS\_CONFIG\_Home>/var/sessions

## **59.13** *SessionMaxIdleTime*

设置一个会话被终止且用户登出前的非活动时间(单位:秒)。 不能使这个设置失效。 默认值:

7200

#### **59.14** *SessionMaxTime*

定义一个会话 ID 的最大有效时间(单位:秒)。 不能使这个设置失效。 默认值:

57600

#### **59.15** *SessionModule*

定义存储会话数据的模块。使用"DB(数据库)"则前端服务器能从数据库服务器中拆分出来。"FS(文件 系统)"更快一些。

不能使这个设置失效。

默认值:

Kernel::System::AuthSession::DB

#### **59.16** *SessionName*

定义会话中关键词的名称,如 Session、SessionID 或 OTRS。不允许使用分号、逗号、等号、星号和空 格。

不能使这个设置失效。

默认值:

OTRSAgentInterface

#### **59.17** *SessionTable*

如果会话模块选择"数据库",必须指定保存会话数据的数据库表名。

不能使这个设置失效。

默认值:

sessions

## **59.18** *SessionUseCookieAfterBrowserClose*

在浏览器关闭后保存 cookies。 不能使这个设置失效。 默认值:

*Core → Stats*

## **60.1** *Stats::DynamicObjectRegistration###Ticket*

生成工单统计的模块。

默认值:

---

```
Module: Kernel::System::Stats::Dynamic::Ticket
```
## **60.2** *Stats::DynamicObjectRegistration###TicketAccountedTime*

生成工单统计所用工时的模块。

默认值:

---

```
Module: Kernel::System::Stats::Dynamic::TicketAccountedTime
```
## **60.3** *Stats::DynamicObjectRegistration###TicketList*

确定统计模块是否可以生成工单清单。

默认值:

```
Module: Kernel::System::Stats::Dynamic::TicketList
```
# **60.4** *Stats::DynamicObjectRegistration###TicketSolutionResponseTime*

生成工单解决时间和响应时间统计的模块。

默认值:

```
---
Module: Kernel::System::Stats::Dynamic::TicketSolutionResponseTime
```
## **60.5** *Stats::MaxXaxisAttributes*

定义 X 轴时间刻度属性的默认最大数。 这个设置默认没有激活。 默认值:

1000

## **60.6** *Stats::StatsHook*

设置统计 Hook。 不能使这个设置失效。 默认值:

Stat*#*

## **60.7** *Stats::StatsStartNumber*

统计计数的开始数,这个数字在每个新的统计后增加。 不能使这个设置失效。

默认值:

*Core → Stats → Reports*

# **61.1** *StatsReportConfig::CacheTTL*

报表后台的缓存时间,以秒计。 不能使这个设置失效。 默认值:

*Core → SystemMaintenance*

## **62.1** *SystemMaintenance::IsActiveDefaultLoginErrorMessage*

设定服务人员界面的登入页面默认错误信息。它在系统处于维护期时显示。 默认值:

We are performing scheduled maintenance. Login **is** temporarily **not** available.

## **62.2** *SystemMaintenance::IsActiveDefaultLoginMessage*

设定服务人员界面的登入页面默认信息。它在系统处于维护期时显示。

默认值:

We are performing scheduled maintenance. We should be back online shortly.

## **62.3** *SystemMaintenance::IsActiveDefaultNotification*

设置系统处于维护期时显示通知的默认消息。

默认值:

We are performing scheduled maintenance.

## **62.4** *SystemMaintenance::TimeNotifyUpcomingMaintenance*

设置显示关于即将到来的系统维护期的通知的分钟数。

默认值:

*Core → Ticket*

## **63.1** *AdminTemplate::SubjectMethod###KeepTicketNumber*

定义了主题方法"改写"的行为。如果该选项被启用,该工单号将不会被改写。 默认值:

0

# **63.2** *AgentSelfNotifyOnAction*

设置服务人员是否收到自己的工单动作的邮件通知。 不能使这个设置失效。 默认值:

 $\overline{0}$ 

## **63.3** *CustomerNotifyJustToRealCustomer*

仅给映射的客户用户发送客户通知。 不能使这个设置失效。 默认值:

 $\overline{0}$ 

## **63.4** *DynamicFieldFromCustomerUser::Mapping*

定义客户用户数据(键)与工单动态字段(值)的映射。目的是在工单动态字段中存储客户用户数据。动 态字段必须存在于系统中且启用了 AgentTicketFreeText( 服务人员工单自由文本 ), 这样才能由服务人员手 动设置/更新。动态字段不能在服务人员电话工单、邮件工单和客户工单中启用,否则他们将优先于自动设 置值。要使用这些映射,还要激活 Ticket::EventModulePost###4100-DynamicFieldFromCustomerUser 的 设置。

这个设置默认没有激活。

```
默认值:
```

```
UserFirstname: CustomerFirstname
```
## **63.5** *OTRSEscalationEvents::DecayTime*

发出事件后的持续时间,在这个时间段抑制新的升级通知和开始事件。

默认值:

1440

## **63.6** *StandardTemplate2QueueByCreating*

自动分配给新建队列的默认标准模板列表。

这个设置默认没有激活。

默认值:

 $---$  []

## **63.7** *StandardTemplate::Types*

定义模板类型的列表。

默认值:

---

```
Answer: Answer
Create: Create
Email: Email
Forward: Forward
Note: Note
PhoneCall: Phone call
ProcessDialog: Process dialog
```
## **63.8** *Ticket::ArchiveSystem*

激活工单归档系统,将一些工单移出日常范围以便拥有更快速的系统响应。要搜索这些工单,需要在工单搜 索时启用"归档搜索"。

不能使这个设置失效。

默认值:

0

# **63.9** *Ticket::ArchiveSystem::RemoveSeenFlags*

控制工单和信件归档后的可见标志是否被移除。

不能使这个设置失效。

默认值:

1

# **63.10** *Ticket::ArchiveSystem::RemoveTicketWatchers*

工单归档时移除该工单的关注人信息。 不能使这个设置失效。 默认值:

1

# **63.11** *Ticket::ChangeOwnerToEveryone*

变更工单所有者为所有人(ASP 有用), 一般只显示这个工单队列中有读写权限的服务人员。 不能使这个设置失效。

默认值:

 $\overline{0}$ 

# **63.12** *Ticket::CustomModule###001-CustomModule*

重载(重定义)Kernel::System::Ticket 中的函数,以便容易添加定制内容。 这个设置默认没有激活。 默认值:

Kernel::System::Ticket::Custom

#### **63.13** *Ticket::CustomQueue*

定制队列的名称。定制队列是您的首选队列,能够在首选项设置中选择。

不能使这个设置失效。

默认值:

My Queues

#### **63.14** *Ticket::CustomService*

自定义服务的名称。自定义服务是您的首选服务,能够在首选项设置中选择。

不能使这个设置失效。

默认值:

My Services

#### **63.15** *Ticket::CustomerArchiveSystem*

在外部人员界面中,激活工单归档搜索功能。 不能使这个设置失效。 默认值:

0

## **63.16** *Ticket::DefineEmailFrom*

定义邮件(来自于答复和邮件工单)发件人字段的显示样式。 不能使这个设置失效。 默认值:

SystemAddressName

## **63.17** *Ticket::DefineEmailFromSeparator*

定义服务人员真实姓名和给定队列邮件地址之间的分隔符。 不能使这个设置失效。

默认值:

via

# **63.18** *Ticket::Frontend::DefaultRecipientDisplayType*

服务人员界面里,工单详情视图中参与者(发送至、抄送至)名字的默认显示类型。 默认值:

Realname

# **63.19** *Ticket::Frontend::DefaultSenderDisplayType*

服务人员界面里,工单详情视图中发送者(发送自)名字的默认显示类型。

默认值:

Realname

# **63.20** *Ticket::GenericAgentAllowCustomModuleExecution*

允许自动任务执行定制的模块。 默认值:

1

# **63.21** *Ticket::GenericAgentAllowCustomScriptExecution*

允许自动任务执行定制的命令行脚本。

默认值:

1

# **63.22** *Ticket::GenericAgentRunLimit*

设置一个自动任务执行一次能处理的工单数限制。

默认值:

## **63.23** *Ticket::GenericAgentTicketSearch###ExtendedSearchCondition*

允许在自动任务界面搜索工单时扩展搜索条件,通过这个功能您可以按如下条件搜索: "(key1&&key2)"或 "(key1 $||$ key2)".

不能使这个设置失效。

默认值:

1

## **63.24** *Ticket::Hook*

工单的标识符,如 Ticket#、Call#、MyTicket#, 默认为 Ticket#。

不能使这个设置失效。

默认值:

Ticket*#*

## **63.25** *Ticket::HookDivider*

TicketHook 和工单编号之间的分隔符,如":"。

不能使这个设置失效。

默认值:

`Ticket::IncludeUnknownTicketCustomers`

```
在工单过滤器中包括未知客户。
不能使这个设置失效。
默认值:
```
0

## **63.26** *Ticket::IndexModule*

索引加速器:选择您的后端工单视图加速器模块。"RuntimeDB(运行时数据库)"实时生成每个队列视图 (工单总数不超过 60000 个且系统打开的工单不超过 6000 个时没有性能问题 )。"StaticDB( 静态数据库 ) 是最强大的模块,它使用额外的类似于视图的工单索引表(工单总数超过 80000 且系统打开的工单超过 6000 时推荐使用),使用命令"bin/otrs.Console.pl Maint::Ticket::QueueIndexRebuild"来初始化索引。

不能使这个设置失效。

默认值:

Kernel::System::Ticket::IndexAccelerator::RuntimeDB

#### **63.27** *Ticket::InvalidOwner::StateChange*

工单解锁后,自动更改所有者无效的工单的状态。从一个状态类型映射到一个新的工单状态。

默认值:

---

```
pending auto: open
pending reminder: open
```
#### **63.28** *Ticket::MergeDynamicFields*

在合并工单过程中合并到主工单的动态字段列表,只有主工单中为空的动态字段才会被设置。

不能使这个设置失效。

默认值:

 $---$  []

#### **63.29** *Ticket::NewArticleIgnoreSystemSender*

忽略系统发件人信件类型(如:自动响应或电子邮件通知),在工单详情屏幕或在大视图屏幕自动扩展时将 其标记为'未读信件'。

不能使这个设置失效。

默认值:

0

#### **63.30** *Ticket::NumberGenerator*

选择工单编号生成器模块。使用"AutoIncrement(自动增量)",系统 ID 和计数器一起使用"系 统 ID. 计数器"格式(例如 1010138,1010139)使用增加工单编号。使用"Date(日期)",工单编 号将由当前日期、系统 ID 和计数器生成。该格式看起来像"年. 月. 日. 系统 ID. 计数器"(例如 200206231010138,200206231010139 )。使用"DateChecksum(日期校验和)", 计数器将作为校验和 追加到日期和系统 ID 的字符串。校验和将每天轮换。该格式看起来像"年. 月. 日. 系统 ID. 计数器. 校验 和"(例如 2002070110101520,2002070110101535)。

不能使这个设置失效。

默认值:

Kernel::System::Ticket::Number::DateChecksum

#### **63.31** *Ticket::NumberGenerator::CheckSystemID*

在跟进工单的工单编号检测时检查系统 ID。如果不启用,系统 ID 将在使用系统后更改。 不能使这个设置失效。

默认值:

1

#### **63.32** *Ticket::NumberGenerator::Date::UseFormattedCounter*

启用最小的工单计数器大小(如果 TicketNumberGenerator 工单编号生成器选择为"日期")。 不能使这个设置失效。

默认值:

0

## **63.33** *Ticket::NumberGenerator::MinCounterSize*

设置最小的工单计数器大小(如果工单编号生成器选用"自动增量")。默认是 5(位数), 意味着计数器从 10000 开始。

不能使这个设置失效。

默认值:

5

## **63.34** *Ticket::PendingAutoStateType*

确定挂起工单在到达时间限制后变更状态的可能状态。

不能使这个设置失效。

默认值:

```
---
 - pending auto
```
## **63.35** *Ticket::PendingNotificationNotToResponsible*

禁止发送提醒通知给工单负责人(需要启用 Ticket::Responsible 设置)。 不能使这个设置失效。 默认值:

0

## **63.36** *Ticket::PendingNotificationOnlyToOwner*

在到达提醒时间后发送解锁工单的提醒通知(只发送给工单所有者)。 不能使这个设置失效。 默认值:

0

## **63.37** *Ticket::PendingReminderStateType*

定义挂起工单提醒的状态类型。 不能使这个设置失效。 默认值:

- pending reminder

## **63.38** *Ticket::Responsible*

启用工单负责人功能,以跟踪指定的工单。

默认值:

---

0

## **63.39** *Ticket::ResponsibleAutoSet*

如果启用了工单负责人功能,自动设置工单所有者为其负责人。这个选项只适用于登录用户的手动操作,不 适用于自动操作如自动任务、邮箱管理员过滤和通用接口。

默认值:

1

#### **63.40** *Ticket::Service*

允许定义工单的服务和 SLA(例如:邮件、桌面、网络等等), 以及 SLA 的升级属性(如果启用了工单服 务/SLA 功能)。

不能使这个设置失效。

默认值:

0

## **63.41** *Ticket::Service::Default::UnknownCustomer*

允许未知客户选择默认服务。 不能使这个设置失效。 默认值:

0

## **63.42** *Ticket::Service::KeepChildren*

在列表中保留所有的服务,即使他们是无效的子元素。 不能使这个设置失效。 默认值:

 $\overline{O}$ 

## **63.43** *Ticket::StateAfterPending*

定义在工单状态(键)挂起时间到达后,哪个状态将被自动设置(值)。 不能使这个设置失效。 默认值:

```
---
pending auto close+: closed successful
pending auto close-: closed unsuccessful
```
## **63.44** *Ticket::SubjectFormat*

邮件主题的格式,"左"代表'[TicketHook#:12345] Some Subject', "右"代表' Some Subject [TicketHook#:12345]', "无"代表' Some Subject'(没有工单编号)。如果设置为"无", 您应该验证设置 PostMaster::CheckFollowUpModule###0200-References 是激活的, 以识别邮件标头的跟进。

不能使这个设置失效。

默认值:

Left

# **63.45** *Ticket::SubjectFwd*

转发邮件中加在主题前的文字,如 FW、Fwd 或 WG。 不能使这个设置失效。 默认值:

Fwd

# **63.46** *Ticket::SubjectRe*

回复邮件中加在主题前的文字,如 RE、AW 或 AS。 不能使这个设置失效。

默认值:

Re

## **63.47** *Ticket::SubjectSize*

在邮件回复和一些概览视图屏幕信件主题的最大尺寸。

不能使这个设置失效。

默认值:

100

## **63.48** *Ticket::Type*

启用工单类型功能。 不能使这个设置失效。 默认值:

0

## **63.49** *Ticket::Type::Default*

定义默认的工单类型。 不能使这个设置失效。 默认值:

Unclassified

## **63.50** *Ticket::UnlockOnAway*

每当添加备注或所有者外出时,解锁工单。 不能使这个设置失效。 默认值:

1

## **63.51** *Ticket::UnlockStateType*

定 义 解 锁 的 工 单 有 效 的 状 态。 为 解 锁 工 单, 可 以 使 用 脚 本"bin/otrs.Console.pl Maint::Ticket::UnlockTimeout"。

不能使这个设置失效。

默认值:

--- - new - open

#### **63.52** *Ticket::ViewableLocks*

定义工单能看到的锁定状态。注意:修改这个设置后,请确保删除缓存以便使用新值。默认:未锁定,临时 锁定。

不能使这个设置失效。

默认值:

```
---
- '''unlock'''
- '''tmp_lock'''
```
#### **63.53** *Ticket::ViewableSenderTypes*

定义工单默认可见的发送人类型(默认:客户)。 不能使这个设置失效。 默认值:

--- - '''customer'''

## **63.54** *Ticket::ViewableStateType*

定义工单的有效状态类型。如果一个工单处于此设置中任一状态类型的状态,则该工单将被视为打开,否则 将被视为关闭。

不能使这个设置失效。

默认值:

---

- new - open - pending reminder - pending auto

#### **63.55** *Ticket::Watcher*

启用或禁用工单关注人功能,以便非所有者或负责人也能跟踪工单情况。

不能使这个设置失效。

默认值:

0

## **63.56** *Ticket::WatcherGroup*

仅对列表中的组启用工单关注人功能。 这个设置默认没有激活。

默认值:

--- - admin - users

*Core → Ticket → ACL*

## **64.1** *ACL::CacheTTL*

数据库 ACL 后端的缓存时间(秒)。 不能使这个设置失效。 默认值:

3600

# **64.2** *ACLKeysLevel1Change*

定义 ACL 结构第一级的'动作'有哪些可用条目。 默认值:

```
---
Possible: Possible
PossibleAdd: PossibleAdd
PossibleNot: PossibleNot
```
## **64.3** *ACLKeysLevel1Match*

定义 ACL 结构第一级的'动作'有哪些可用条目。 默认值:

--- Properties: Properties PropertiesDatabase: PropertiesDatabase

## **64.4** *ACLKeysLevel2::Possible*

定义 ACL 结构第二级的'动作'有哪些可用条目。

默认值:

```
---Action: Action
ActivityDialog: ActivityDialog
Endpoint: Endpoint
Process: Process
Ticket: Ticket
```
#### **64.5** *ACLKeysLevel2::PossibleAdd*

定义 ACL 结构第二级的'动作'有哪些可用条目。

默认值:

---

```
Action: Action
ActivityDialog: ActivityDialog
Endpoint: Endpoint
Process: Process
Ticket: Ticket
```
## **64.6** *ACLKeysLevel2::PossibleNot*

定义 ACL 结构第二级的'动作'有哪些可用条目。

默认值:

```
---
Action: Action
ActivityDialog: ActivityDialog
Endpoint: Endpoint
Process: Process
Ticket: Ticket
```
## **64.7** *ACLKeysLevel2::Properties*

定义 ACL 结构第二级的'动作'有哪些可用条目。

默认值:

```
CustomerUser: CustomerUser
DynamicField: DynamicField
Frontend: Frontend
Owner: Owner
Priority: Priority
Process: Process
Queue: Queue
Responsible: Responsible
SLA: SLA
Service: Service
State: State
Ticket: Ticket
Type: Type
User: User
```
#### **64.8** *ACLKeysLevel2::PropertiesDatabase*

定义 ACL 结构第二级的'动作'有哪些可用条目。

默认值:

```
-1CustomerUser: CustomerUser
DynamicField: DynamicField
Owner: Owner
Priority: Priority
Process: Process
Queue: Queue
Responsible: Responsible
SLA: SLA
Service: Service
State: State
Ticket: Ticket
Type: Type
User: User
```
## **64.9** *ACLKeysLevel3::Actions###100-Default*

```
定义 ACL 结构第三级的'动作'有哪些可用条目。
```
默认值:

---

```
- AgentAppointmentCalendarOverview
```

```
- AgentTicketBounce
```

```
- AgentTicketBulk
```

```
- AgentTicketClose
```
(下页继续)

(续上页)

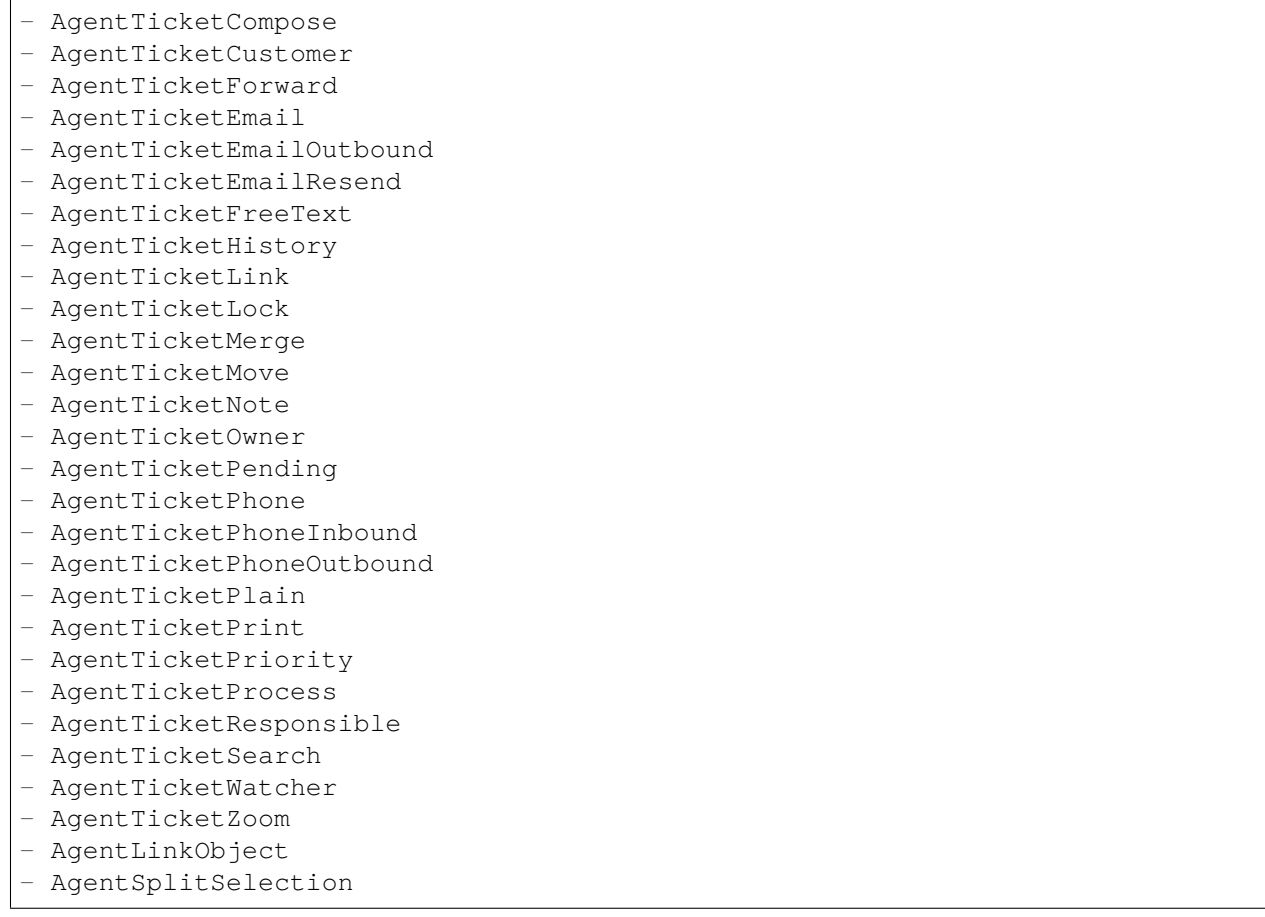

## **64.10** *Ticket::Acl::Module###1-Ticket::Acl::Module*

ACL 模块仅在所有子工单都关闭后才允许关闭父工单(除非所有子工单都已经关闭,否则父工单显示的"状 态"均不可用)。

这个设置默认没有激活。

默认值:

---

```
Module: Kernel::System::Ticket::Acl::CloseParentAfterClosedChilds
State:
- closed successful
- closed unsuccessful
```
# **64.11** *TicketACL::Debug::Enabled*

如果启用了此选项,将记录 ACL 的调试信息。 不能使这个设置失效。
默认值:

0

# **64.12** *TicketACL::Debug::Filter###00-Default*

调试 ACL 的过滤器。注意:可以按以下格式添加更多的工单属性 <OTRS\_TICKET\_ 属性 >, 例如: <OTRS\_TICKET\_Priority>。

```
这个设置默认没有激活。
```
默认值:

```
---
<OTRS_TICKET_TicketNumber>: ''
ACLName: ''
```
# **64.13** *TicketACL::Debug::LogPriority*

```
定义信息被记录和呈现的优先级。
这个设置默认没有激活。
默认值:
debug
```
# **64.14** *TicketACL::Default::Action*

```
工单操作的默认 ACL 值。
不能使这个设置失效。
默认值:
```
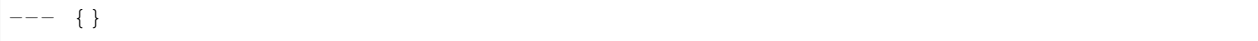

# CHAPTER 65

*Core → Ticket → DynamicFieldDefault*

# **65.1** *Ticket::TicketDynamicFieldDefault###Element1*

配置默认的 TicketDynamicField(工单动态字段)设置, "Name(名称)"定义要使用的动态字段, "Value (值)"是要设置的数值, "Event(事件)"定义触发的事件。请检查开发手册 [\(https://doc.otrs.com/doc/\)](https://doc.otrs.com/doc/) 的"Ticket Event Module(工单事件模块)"章节。

这个设置默认没有激活。

默认值:

```
---Event: TicketCreate
Name: Field1
Value: Default
```
# **65.2** *Ticket::TicketDynamicFieldDefault###Element10*

配置默认的 TicketDynamicField(工单动态字段)设置, "Name(名称)"定义要使用的动态字段, "Value (值)"是要设置的数值, "Event(事件)"定义触发的事件。请检查开发手册 [\(https://doc.otrs.com/doc/\)](https://doc.otrs.com/doc/) 的 "Ticket Event Module(工单事件模块)"章节。

这个设置默认没有激活。

默认值:

Event: '' Name: '' Value: ''

### **65.3** *Ticket::TicketDynamicFieldDefault###Element11*

配置默认的 TicketDynamicField(工单动态字段)设置, "Name(名称)"定义要使用的动态字段, "Value (值)"是要设置的数值,"Event(事件)"定义触发的事件。请检查开发手册 [\(https://doc.otrs.com/doc/\)](https://doc.otrs.com/doc/) 的"Ticket Event Module(工单事件模块)"章节。

这个设置默认没有激活。

默认值:

--- Event: '' Name: '' Value: ''

# **65.4** *Ticket::TicketDynamicFieldDefault###Element12*

配置默认的 TicketDynamicField(工单动态字段)设置, "Name( 名称)"定义要使用的动态字段, "Value (值)"是要设置的数值, "Event(事件)"定义触发的事件。请检查开发手册 [\(https://doc.otrs.com/doc/\)](https://doc.otrs.com/doc/) 的"Ticket Event Module(工单事件模块)"章节。

这个设置默认没有激活。

默认值:

--- Event: '' Name: '' Value: ''

# **65.5** *Ticket::TicketDynamicFieldDefault###Element13*

配置默认的 TicketDynamicField(工单动态字段)设置, "Name( 名称)"定义要使用的动态字段, "Value (值)"是要设置的数值, "Event(事件)"定义触发的事件。请检查开发手册 [\(https://doc.otrs.com/doc/\)](https://doc.otrs.com/doc/) 的"Ticket Event Module(工单事件模块)"章节。

这个设置默认没有激活。

默认值:

Event: '' Name: '' Value: ''

# **65.6** *Ticket::TicketDynamicFieldDefault###Element14*

配置默认的 TicketDynamicField(工单动态字段)设置, "Name( 名称)"定义要使用的动态字段, "Value (值)"是要设置的数值, "Event(事件)"定义触发的事件。请检查开发手册 [\(https://doc.otrs.com/doc/\)](https://doc.otrs.com/doc/) 的"Ticket Event Module(工单事件模块)"章节。

这个设置默认没有激活。

默认值:

 $---$ Event: '' Name: '' Value: ''

### **65.7** *Ticket::TicketDynamicFieldDefault###Element15*

配置默认的 TicketDynamicField(工单动态字段)设置, "Name(名称)"定义要使用的动态字段, "Value (值)"是要设置的数值, "Event(事件)"定义触发的事件。请检查开发手册 [\(https://doc.otrs.com/doc/\)](https://doc.otrs.com/doc/) 的"Ticket Event Module(工单事件模块)"章节。

这个设置默认没有激活。

默认值:

--- Event: '' Name: '' Value: ''

#### **65.8** *Ticket::TicketDynamicFieldDefault###Element16*

配置默认的 TicketDynamicField(工单动态字段)设置, "Name( 名称)"定义要使用的动态字段, "Value (值)"是要设置的数值,"Event(事件)"定义触发的事件。请检查开发手册 [\(https://doc.otrs.com/doc/\)](https://doc.otrs.com/doc/) 的"Ticket Event Module(工单事件模块)"章节。

这个设置默认没有激活。

默认值:

--- Event: '' Name: '' Value: ''

#### **65.9** *Ticket::TicketDynamicFieldDefault###Element2*

配置默认的 TicketDynamicField(工单动态字段)设置, "Name( 名称)"定义要使用的动态字段, "Value (值)"是要设置的数值, "Event(事件)"定义触发的事件。请检查开发手册 [\(https://doc.otrs.com/doc/\)](https://doc.otrs.com/doc/) 的"Ticket Event Module(工单事件模块)"章节。

这个设置默认没有激活。

默认值:

--- Event: '' Name: '' Value: ''

# **65.10** *Ticket::TicketDynamicFieldDefault###Element3*

配置默认的 TicketDynamicField(工单动态字段)设置, "Name( 名称 )"定义要使用的动态字段, "Value ( 值 )"是要设置的数值,"Event( 事件 )" 定义触发的事件。请检查开发手册 [\(https://doc.otrs.com/doc/\)](https://doc.otrs.com/doc/) 的"Ticket Event Module(工单事件模块)"章节。

这个设置默认没有激活。

默认值:

Event: '' Name: '' Value: ''

### **65.11** *Ticket::TicketDynamicFieldDefault###Element4*

配置默认的 TicketDynamicField(工单动态字段)设置, "Name( 名称)"定义要使用的动态字段, "Value (值)"是要设置的数值, "Event(事件)"定义触发的事件。请检查开发手册 [\(https://doc.otrs.com/doc/\)](https://doc.otrs.com/doc/) 的"Ticket Event Module(工单事件模块)"章节。

这个设置默认没有激活。

默认值:

--- Event: '' Name: '' Value: ''

#### **65.12** *Ticket::TicketDynamicFieldDefault###Element5*

配置默认的 TicketDynamicField(工单动态字段)设置, "Name( 名称)"定义要使用的动态字段, "Value (值)"是要设置的数值, "Event(事件)"定义触发的事件。请检查开发手册 [\(https://doc.otrs.com/doc/\)](https://doc.otrs.com/doc/) 的"Ticket Event Module(工单事件模块)"章节。

这个设置默认没有激活。

默认值:

Event: '' Name: '' Value: ''

### **65.13** *Ticket::TicketDynamicFieldDefault###Element6*

配置默认的 TicketDynamicField(工单动态字段)设置, "Name(名称)"定义要使用的动态字段, "Value (值)"是要设置的数值,"Event(事件)"定义触发的事件。请检查开发手册 [\(https://doc.otrs.com/doc/\)](https://doc.otrs.com/doc/) 的"Ticket Event Module(工单事件模块)"章节。

这个设置默认没有激活。

默认值:

--- Event: '' Name: '' Value: ''

# **65.14** *Ticket::TicketDynamicFieldDefault###Element7*

配置默认的 TicketDynamicField(工单动态字段)设置, "Name( 名称)"定义要使用的动态字段, "Value (值)"是要设置的数值, "Event(事件)"定义触发的事件。请检查开发手册 [\(https://doc.otrs.com/doc/\)](https://doc.otrs.com/doc/) 的"Ticket Event Module(工单事件模块)"章节。

这个设置默认没有激活。

默认值:

--- Event: '' Name: '' Value: ''

# **65.15** *Ticket::TicketDynamicFieldDefault###Element8*

配置默认的 TicketDynamicField(工单动态字段)设置, "Name( 名称)"定义要使用的动态字段, "Value (值)"是要设置的数值, "Event(事件)"定义触发的事件。请检查开发手册 [\(https://doc.otrs.com/doc/\)](https://doc.otrs.com/doc/) 的"Ticket Event Module(工单事件模块)"章节。

这个设置默认没有激活。

默认值:

Event: '' Name: '' Value: ''

#### **65.16** *Ticket::TicketDynamicFieldDefault###Element9*

配置默认的 TicketDynamicField(工单动态字段)设置, "Name( 名称)"定义要使用的动态字段, "Value (值)"是要设置的数值, "Event(事件)"定义触发的事件。请检查开发手册 [\(https://doc.otrs.com/doc/\)](https://doc.otrs.com/doc/) 的"Ticket Event Module(工单事件模块)"章节。

这个设置默认没有激活。

默认值:

--- Event: '' Name: '' Value: ''

# CHAPTER 66

*Core → Ticket → FulltextSearch*

# **66.1** *Ticket::SearchIndex::Attribute*

基本的全文索引设置。执行"bin/otrs.Console.pl Maint::Ticket::FulltextIndex –rebuild"以生成一个新索引。 不能使这个设置失效。

默认值:

```
---
WordCountMax: '1000'
WordLengthMax: '30'
WordLengthMin: '3'
```
# **66.2** *Ticket::SearchIndex::Filters*

全文索引正则表达式过滤器用来删除部分文本。 不能使这个设置失效。

默认值:

```
---
- '[,\&\<\>\?"\!\*\|;\[\]\(\)\+\$\^=]'
- ^[':.]|[':.]$
- ^[^\w] +$
```
# **66.3** *Ticket::SearchIndex::ForceUnfilteredStorage*

强制将原始信件文本存储在信件搜索索引中,而不执行过滤器或应用停用词列表。这将增加搜索索引的大 小,从而可能减慢全文搜索。

不能使这个设置失效。

默认值:

0

# **66.4** *Ticket::SearchIndex::IndexArchivedTickets*

定义全文搜索是否索引已归档的工单。 不能使这个设置失效。

默认值:

0

# **66.5** *Ticket::SearchIndex::StopWords###Custom*

全文索引可定制的停用词,这些词将从搜索索引中移除。

这个设置默认没有激活。

默认值:

--- - MyStopWord

# **66.6** *Ticket::SearchIndex::StopWords###de*

全文索引的德语停止词,这些词将从搜索索引中移除。

默认值:

---

- aber - als - am - an - auch - auf - aus - bei - bin - bis

- bist

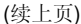

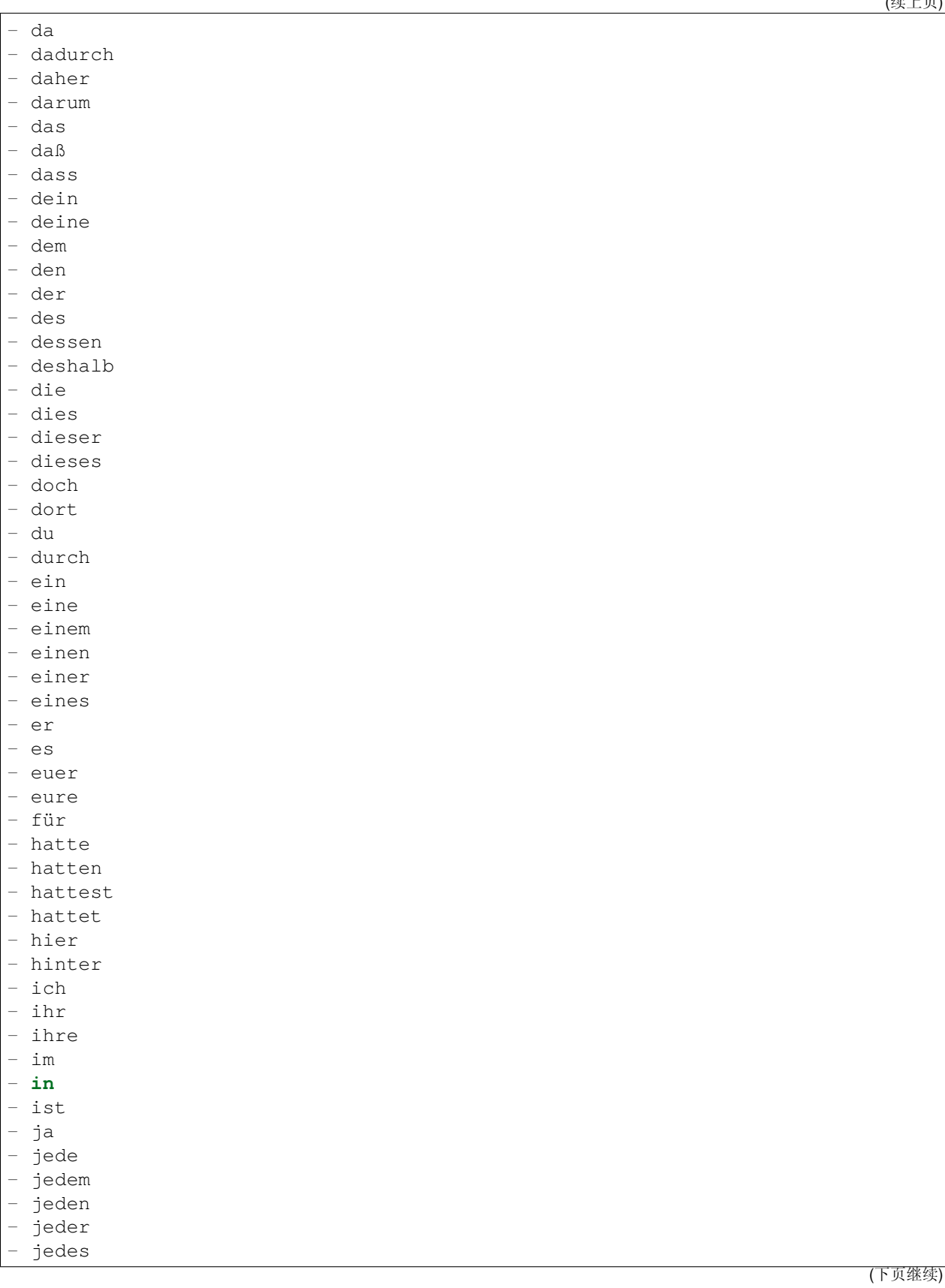

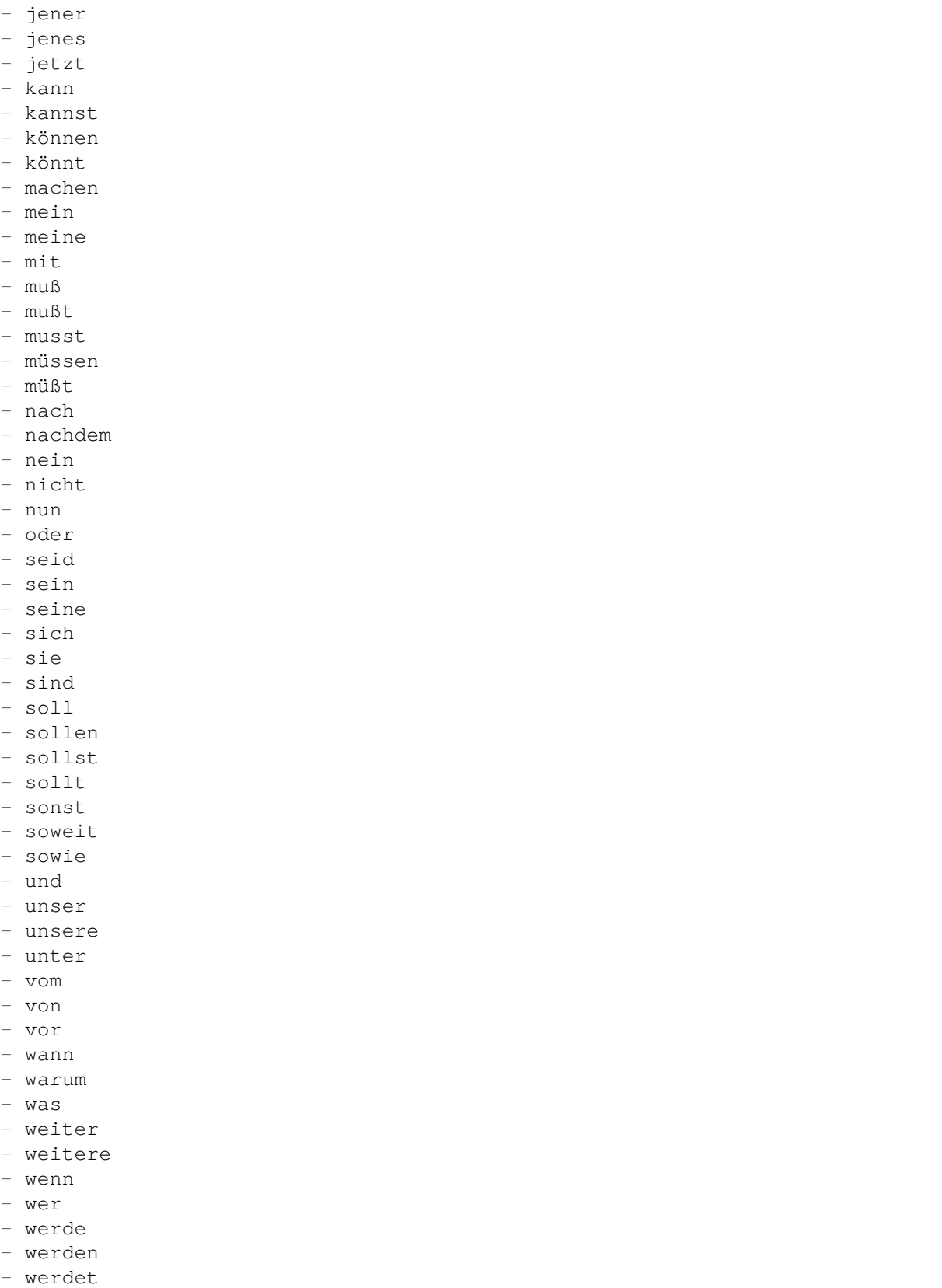

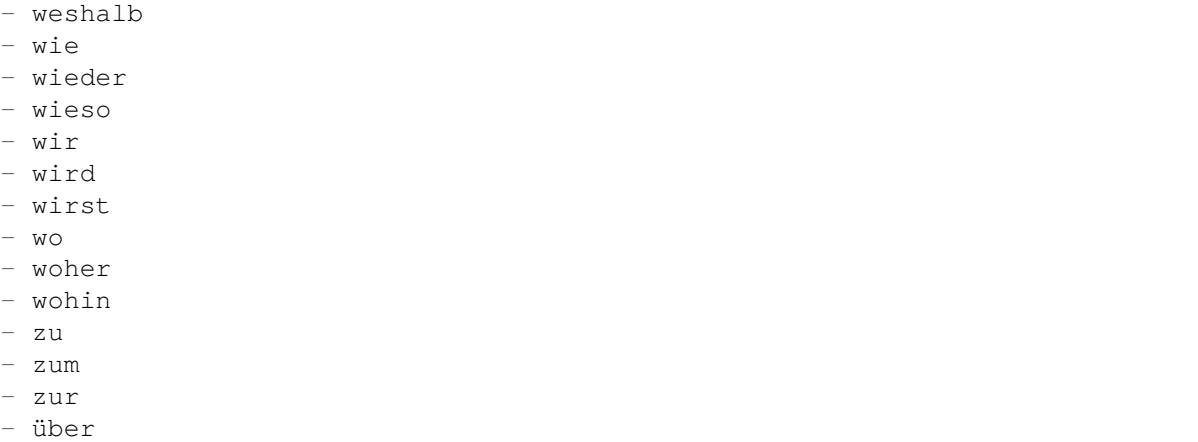

# **66.7** *Ticket::SearchIndex::StopWords###en*

全文索引的英语停止词,这些词将从搜索索引中移除。

默认值:

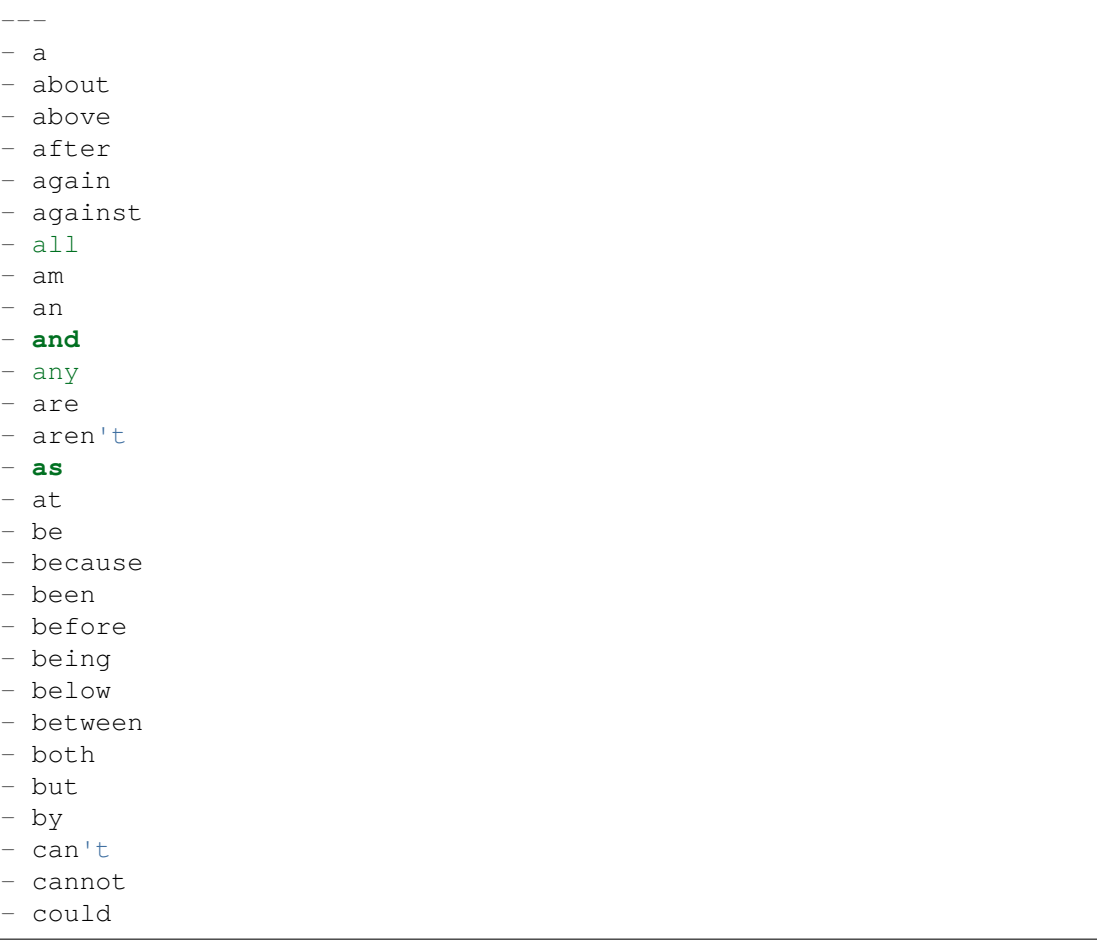

- do

- he

- i

- **if** - **in**

- **is**

- it

- me

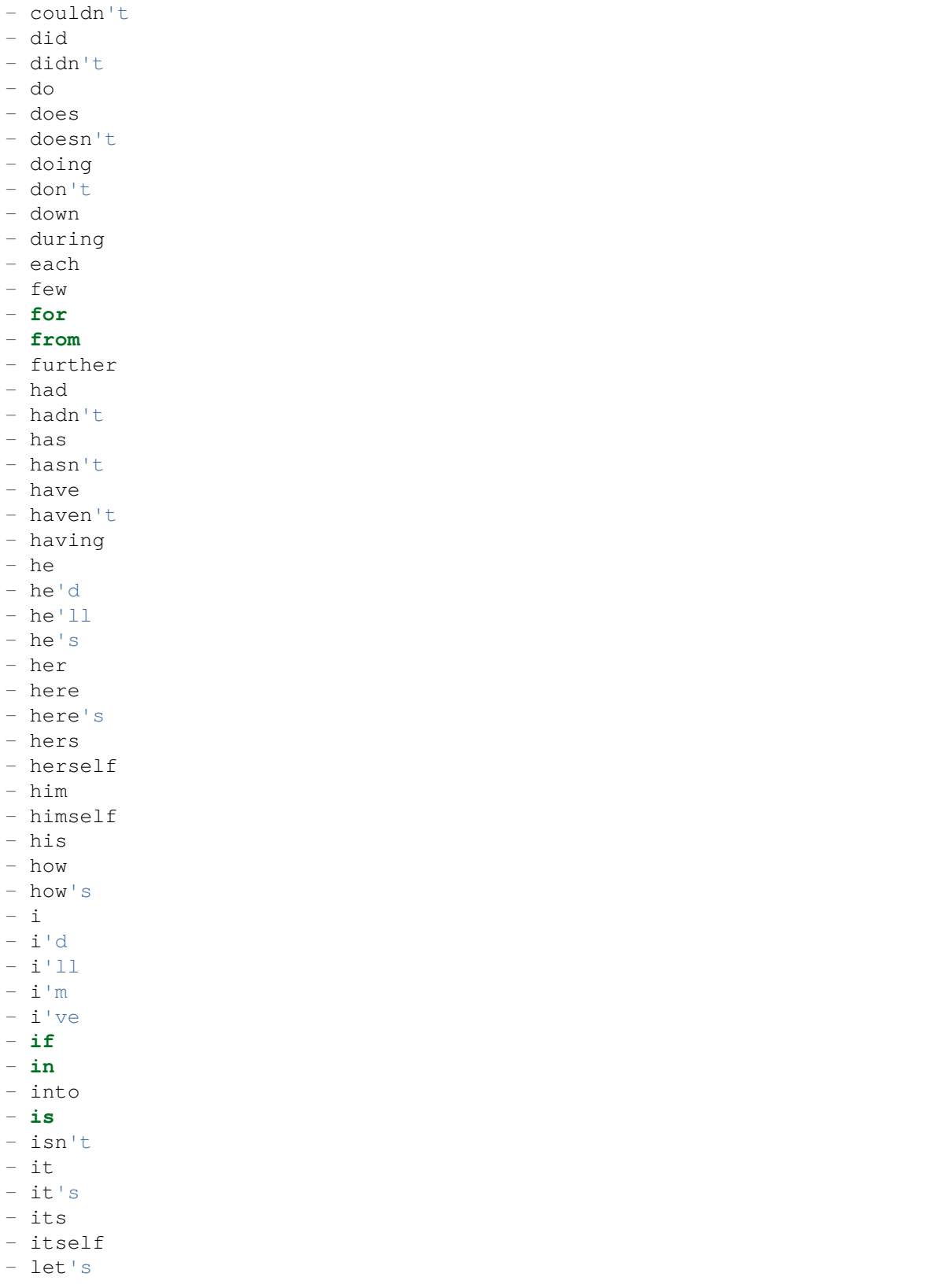

(续上页)

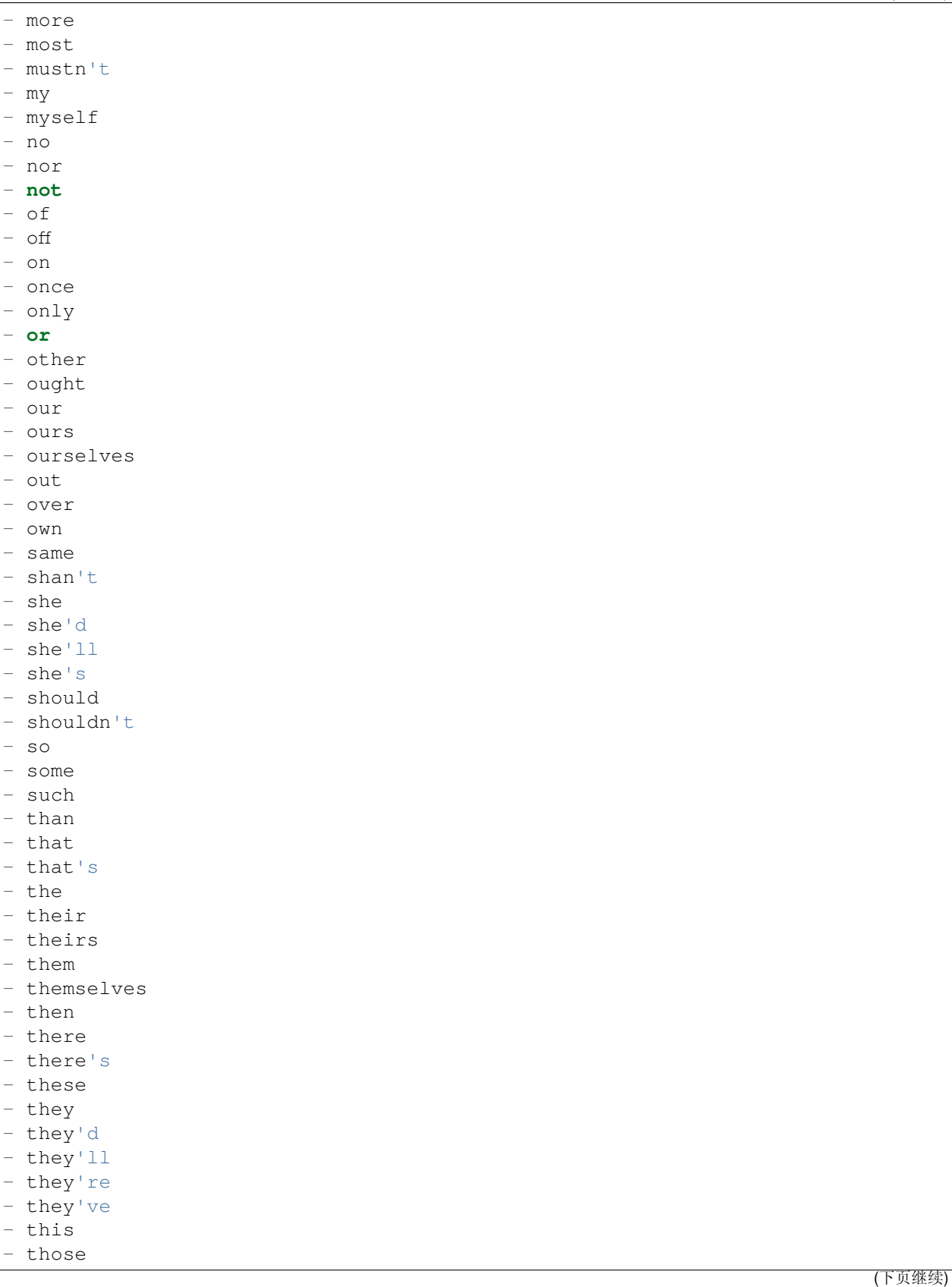

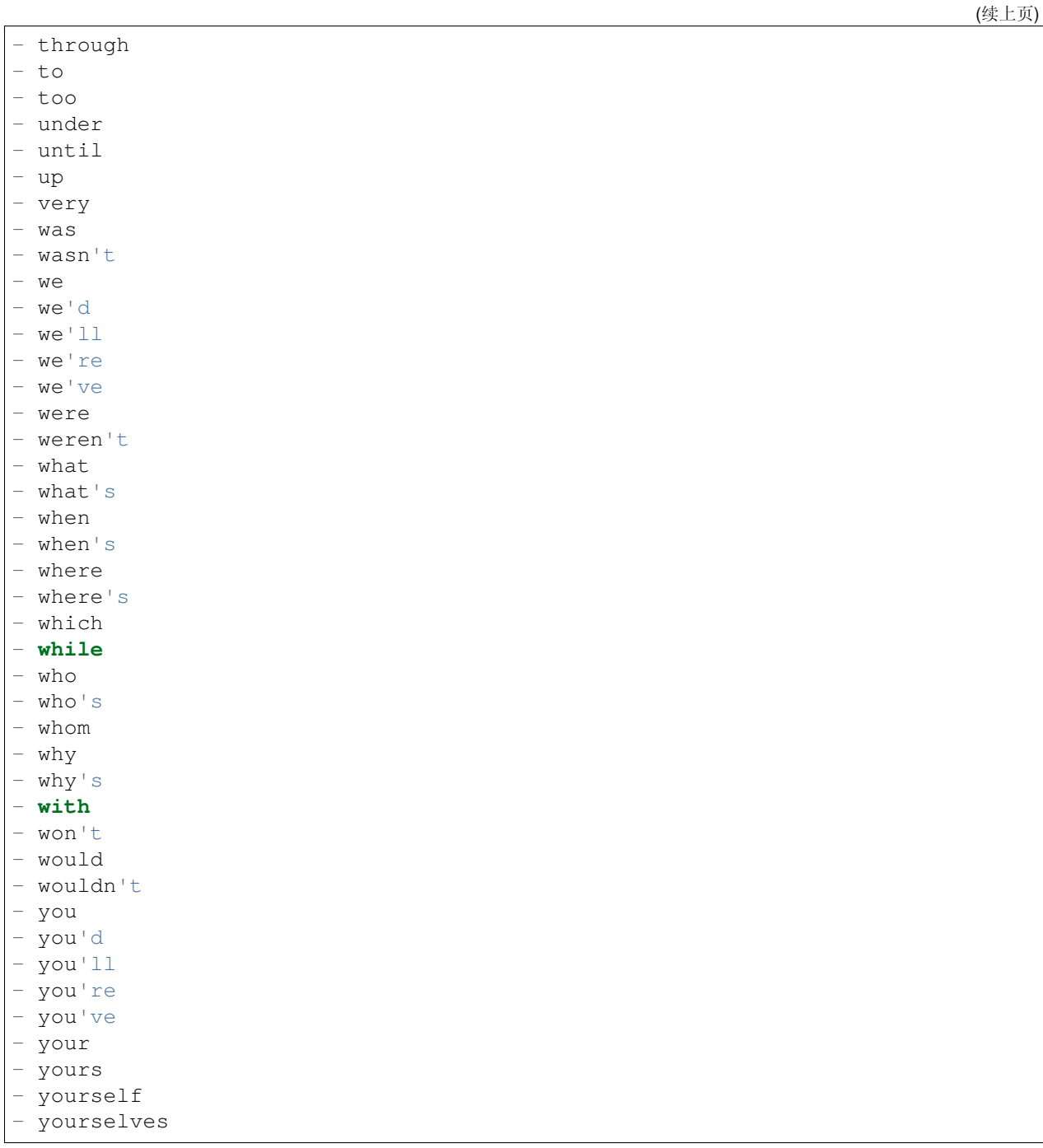

# **66.8** *Ticket::SearchIndex::StopWords###es*

全文索引的西班牙语停止词,这些词将从搜索索引中移除。 默认值:

--- - un - una - unas - unos - uno - sobre - todo - también - tras - otro - algún - alguno - alguna - algunos - algunas - ser - es - soy - eres - somos - sois - estoy - esta - estamos - estais - estan - como - en - para - atras - porque - por qué - estado - estaba - ante - antes - siendo - ambos - pero - por - poder - puede - puedo - podemos - podeis - pueden - fui - fue - fuimos

- fueron
- hacer

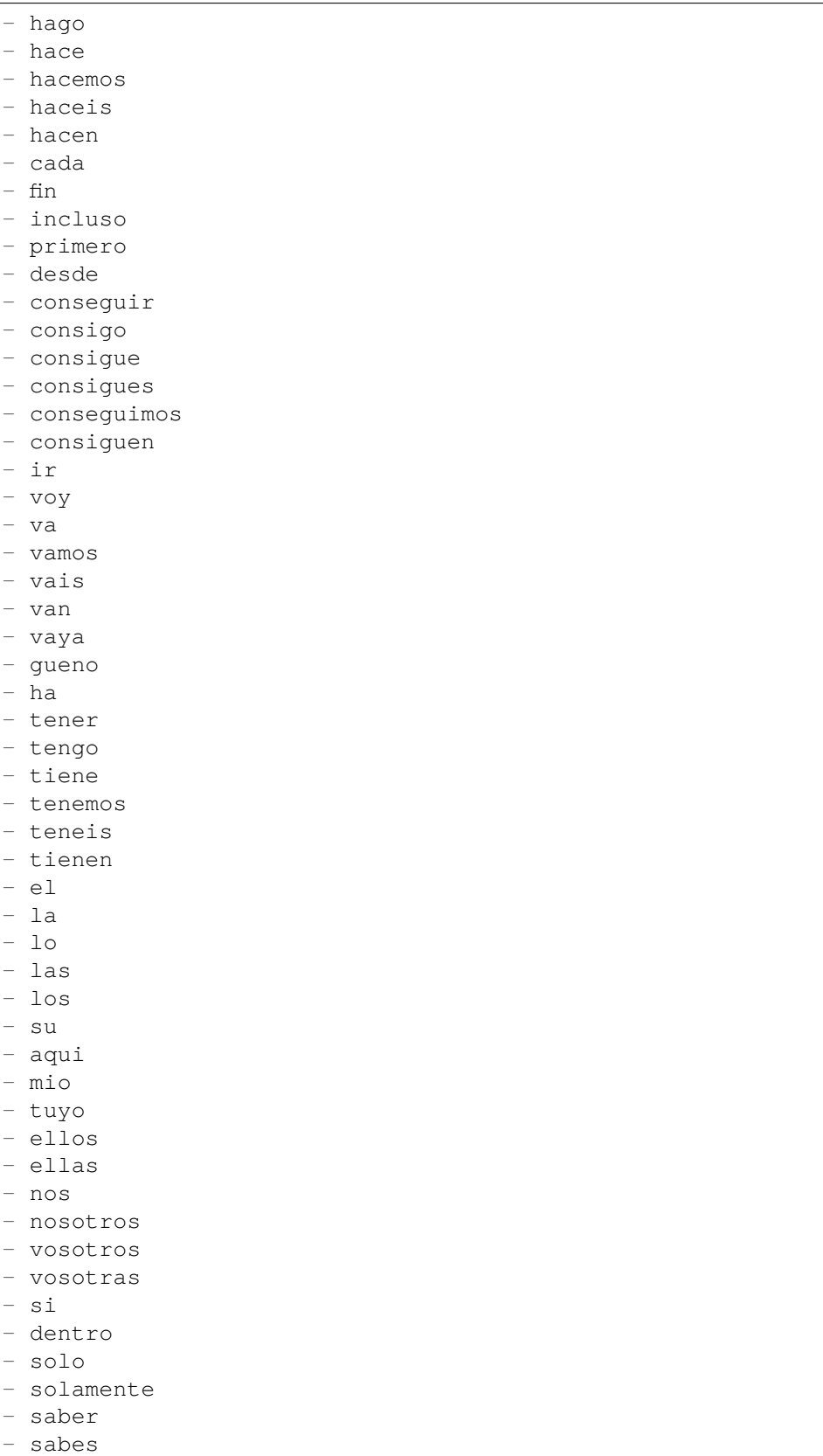

(下页继续)

 $-$ 

 $\overline{a}$  $\overline{\phantom{a}}$  $-$ 

 $-$ 

 $-$ 

 $-$ 

 $\overline{\phantom{a}}$ 

 $-$ 

 $-$ 

 $-$ 

 $\overline{a}$ 

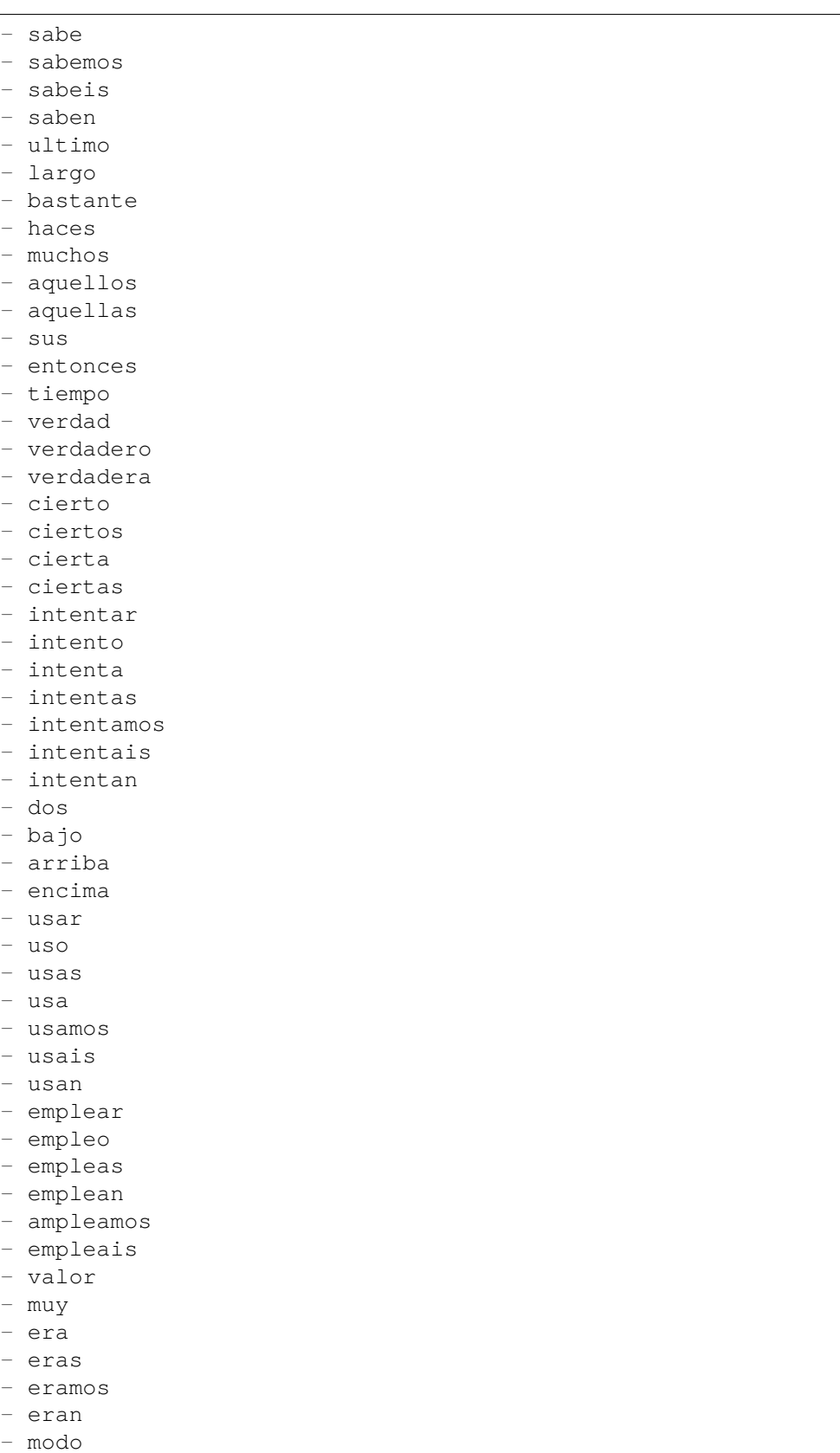

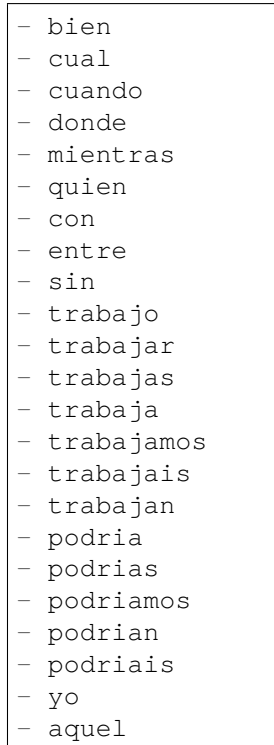

# **66.9** *Ticket::SearchIndex::StopWords###fr*

全文索引的法语停止词,这些词将从搜索索引中移除。

默认值:

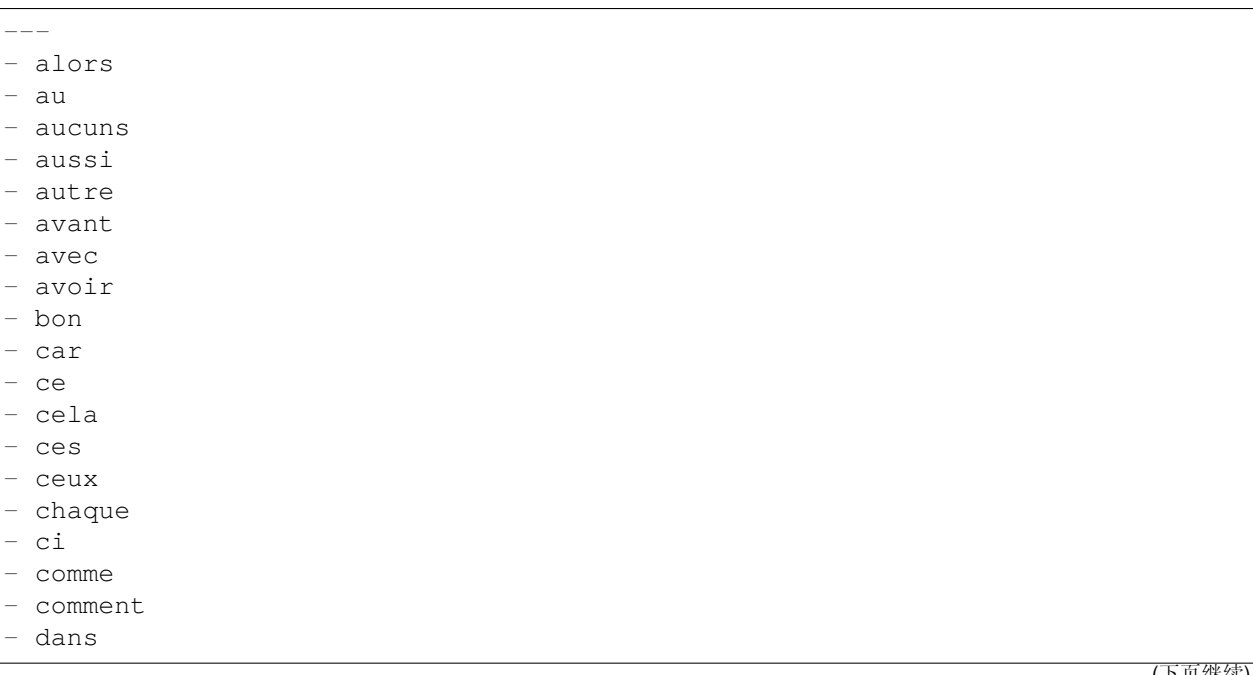

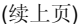

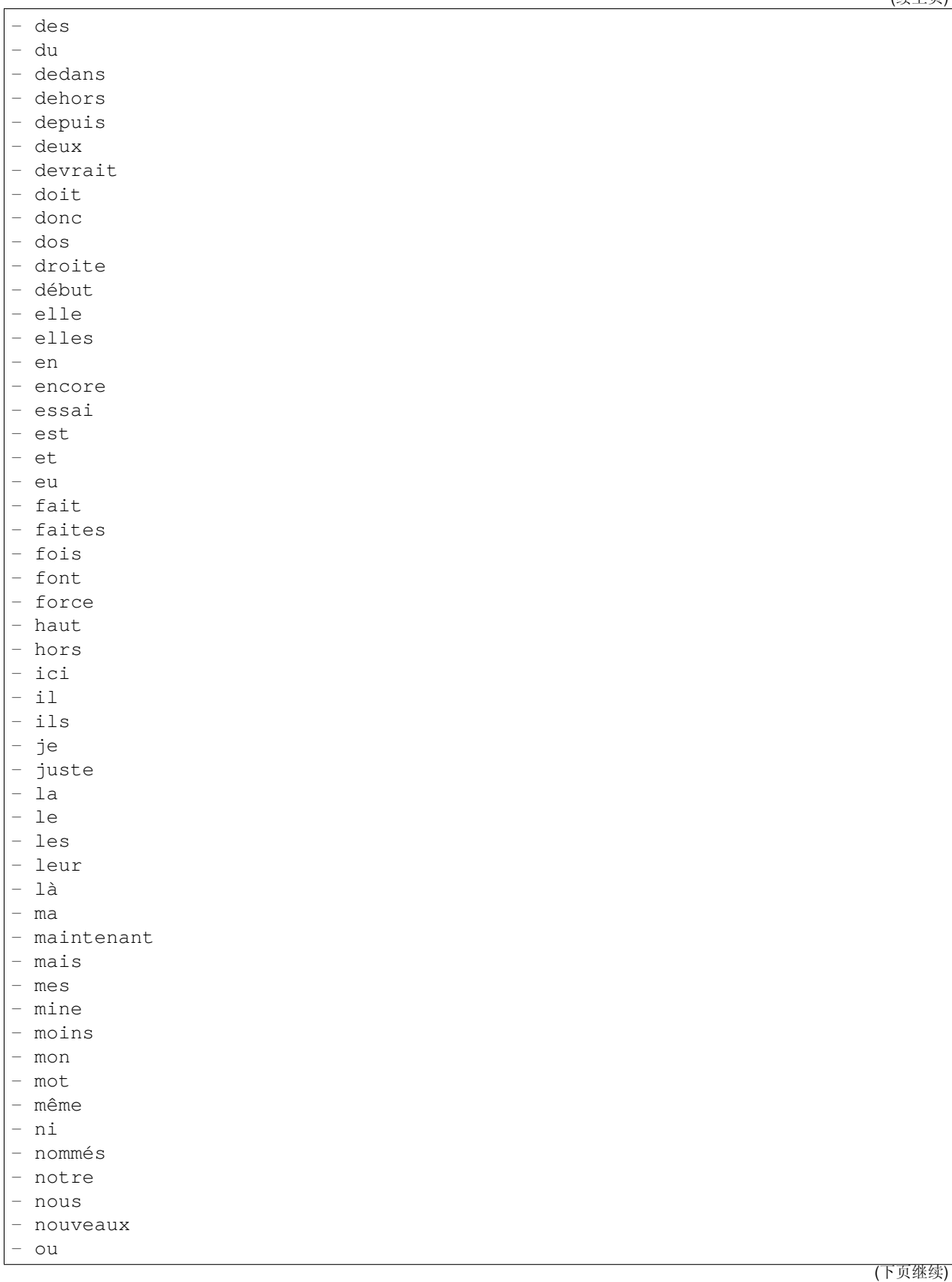

- où

- par
- parce
- parole
- pas
- personnes
- peut
- peu
- pièce
- plupart
- pour
- pourquoi
- quand
- que
- quel
- quelle
- quelles
- 
- quels
- qui
- sa
- sans
- ses
- seulement
- si
- sien
- son
- sont
- sous
- soyez
- sujet
- sur
- ta
- tandis
- tellement
- tels
- tes
- ton
- tous
- tout
- trop
- très
- tu
- valeur
- voie
- voient
- vont
- votre
- vous
- vu
- ça
- étaient
- état

(下页继续)

(续上页)

- étions - été

être

# **66.10** *Ticket::SearchIndex::StopWords###it*

全文索引的意大利语停止词,这些词将从搜索索引中移除。

默认值:

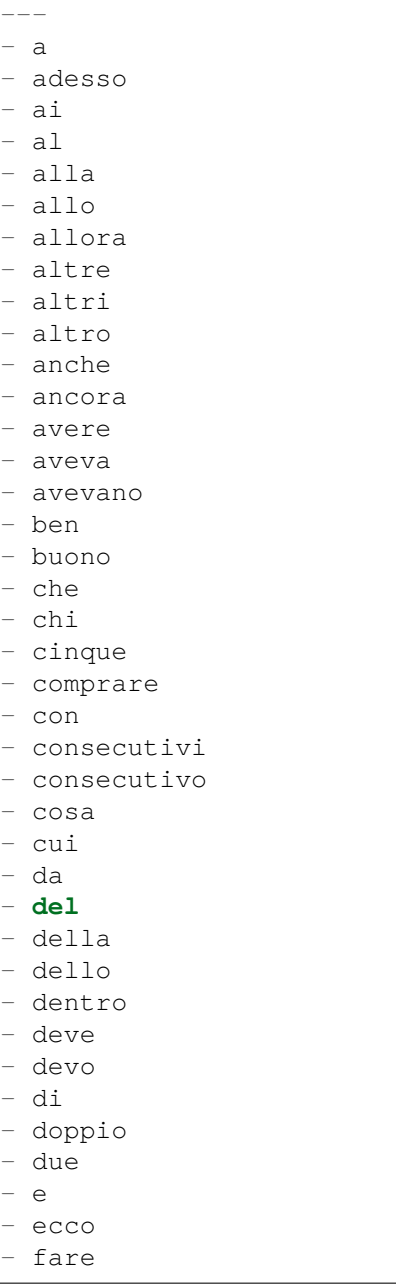

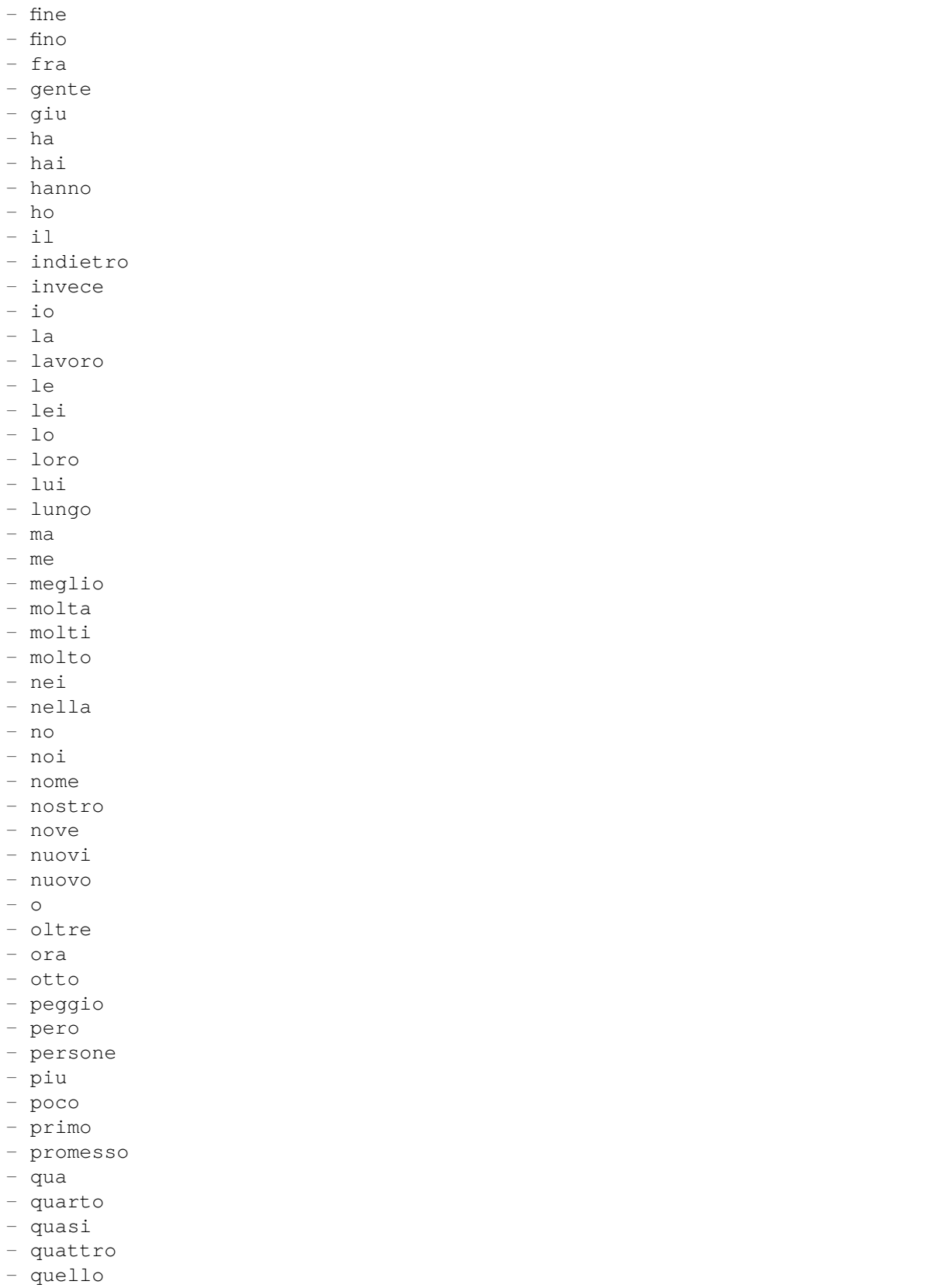

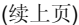

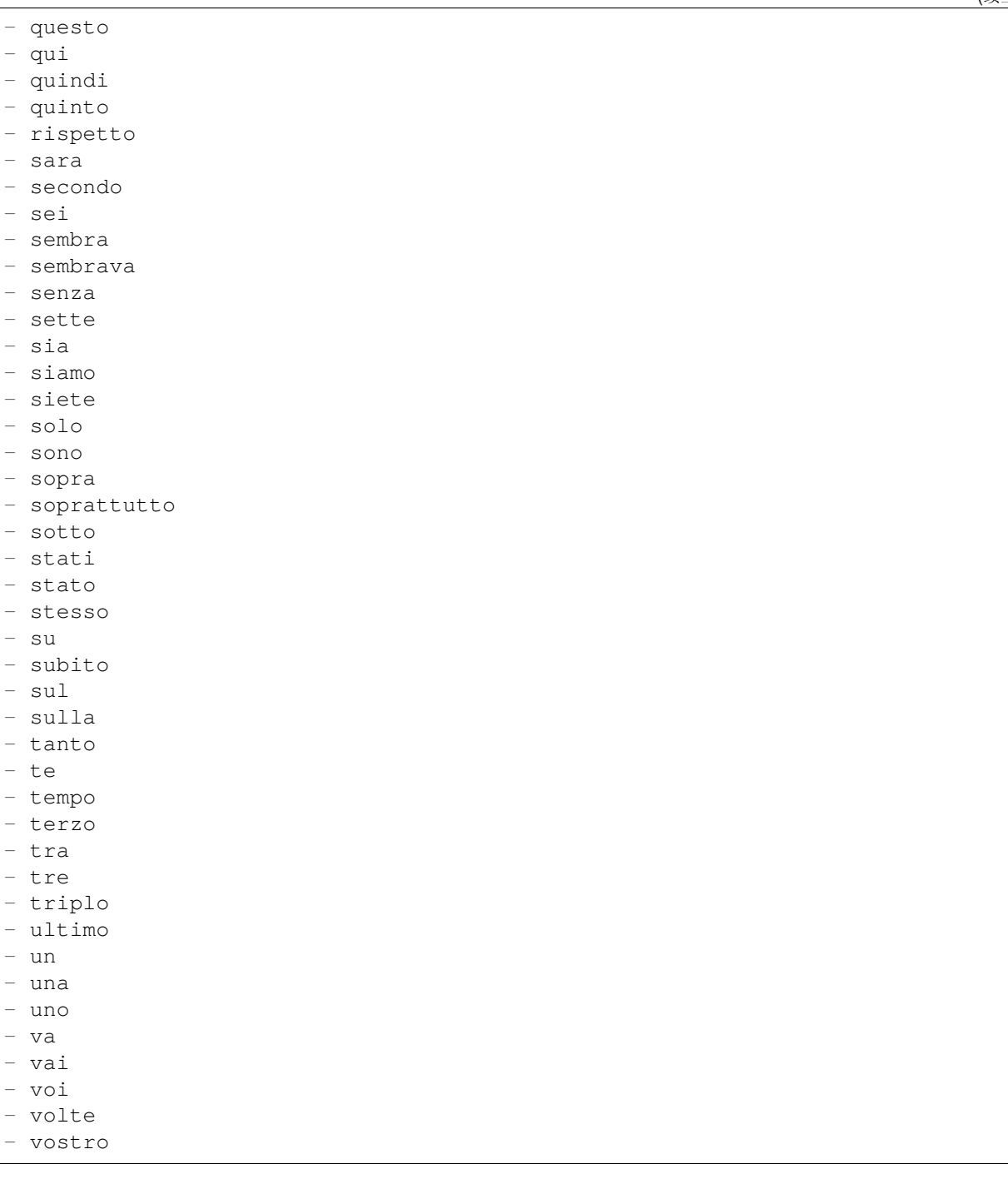

# **66.11** *Ticket::SearchIndex::StopWords###nl*

```
全文索引的荷兰语停止词。这些词将从搜索索引中移除。
默认值:
```
--- - de  $- zi$ 

- hij

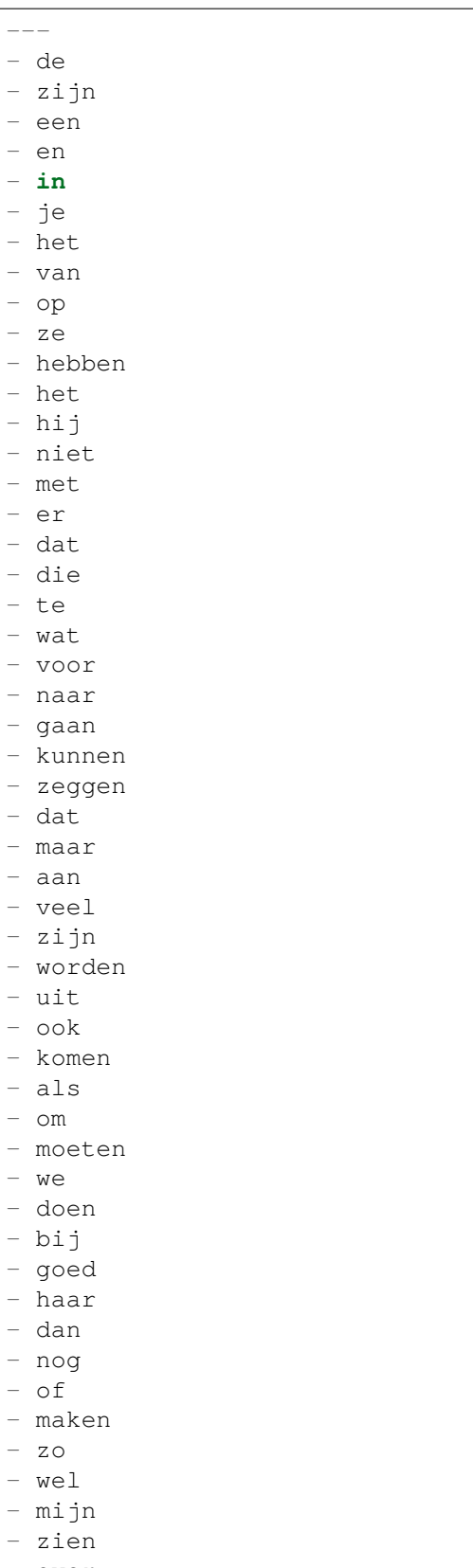

- over

- of

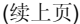

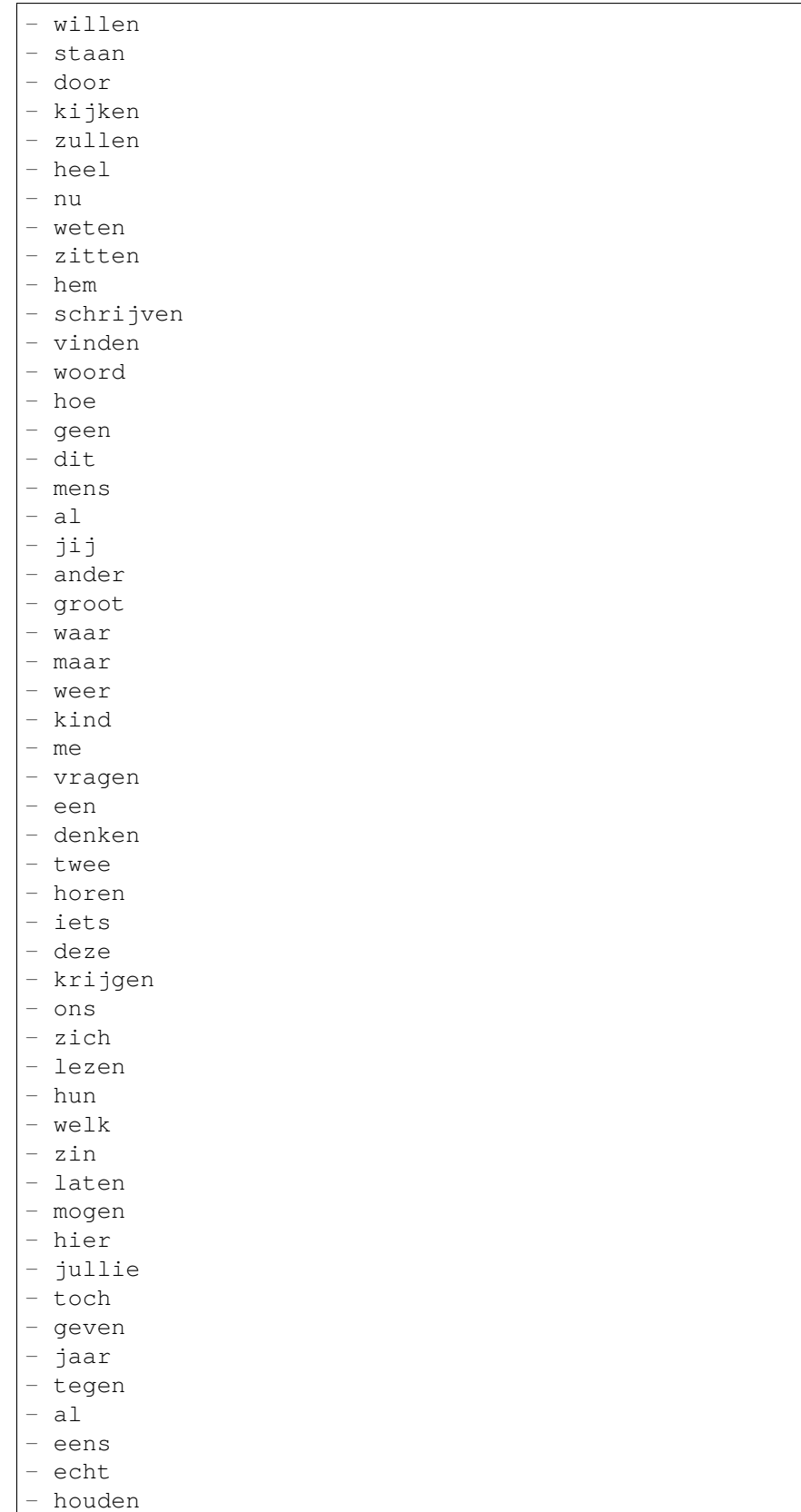

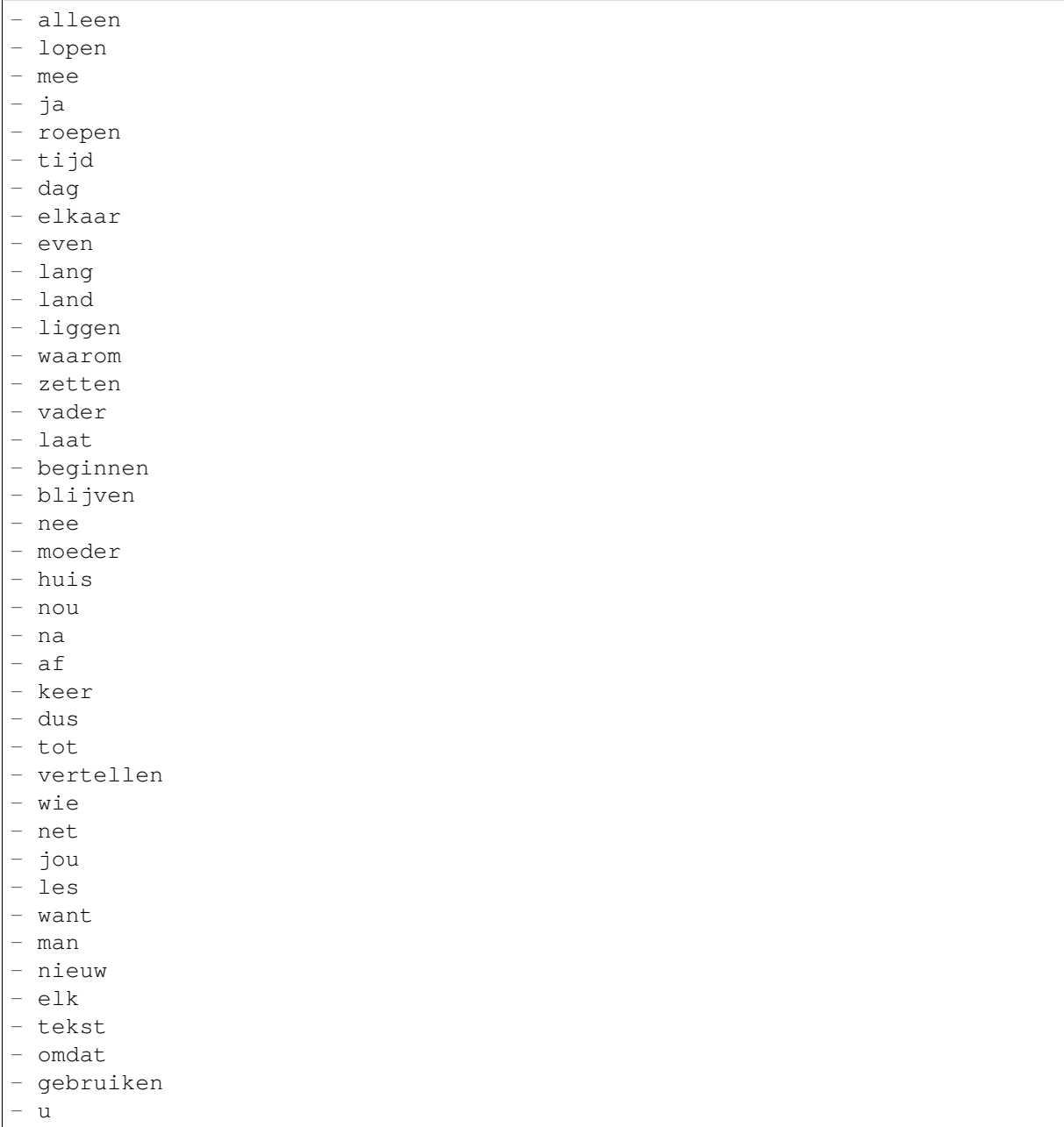

# **66.12** *Ticket::SearchIndex::WarnOnStopWordUsage*

在全文搜索使用了停止词时显示一个警告并阻止搜索。 不能使这个设置失效。 默认值:

 $\overline{0}$ 

(续上页)

# **66.13** *Ticket::SearchIndexModule*

帮助扩展信件全文搜索(发件人、收件人、抄送、主题和正文搜索)。它将在信件创建后条带化所有信 件并建立索引,提升全文搜索 50% 的效率。可使用命令"bin/otrs.Console.pl Maint::Ticket::FulltextIndex –rebuild"来创建初始索引。

不能使这个设置失效。

默认值:

Kernel::System::Ticket::ArticleSearchIndex::DB

# CHAPTER 67

*Core → Ticket → Permission*

# **67.1** *CustomerTicket::Permission###1-GroupCheck*

检查客户访问工单组权限的模块。

默认值:

 $\overline{-}$ 

```
Granted: '0'
Module: Kernel::System::Ticket::CustomerPermission::GroupCheck
Required: '1'
```
# **67.2** *CustomerTicket::Permission###2-CustomerUserIDCheck*

```
如果工单的客户 ID 匹配客户的客户用户 ID,则授予访问权限的模块。
```
默认值:

```
---
Granted: '1'
Module: Kernel::System::Ticket::CustomerPermission::CustomerUserIDCheck
Required: '0'
```
# **67.3** *CustomerTicket::Permission###3-CustomerIDCheck*

```
如果工单的客户 ID 匹配客户的客户 ID,则授予访问权限的模块。
```
默认值:

```
---
Granted: '1'
Module: Kernel::System::Ticket::CustomerPermission::CustomerIDCheck
Required: '0'
```
# **67.4** *CustomerTicket::Permission###4-CustomerGroupCheck*

如果客户的客户 ID 具有必要的组权限,则授予访问权限的模块。

默认值:

```
---
Granted: '1'
Module: Kernel::System::Ticket::CustomerPermission::CustomerGroupCheck
Required: '0'
```
# **67.5** *Ticket::Permission###1-OwnerCheck*

授予访问工单所有者权限的模块。

默认值:

---

```
Granted: '1'
Module: Kernel::System::Ticket::Permission::OwnerCheck
Required: '0'
```
# **67.6** *Ticket::Permission###2-ResponsibleCheck*

授予到工单负责人访问权限的模块。

默认值:

---

```
Granted: '1'
Module: Kernel::System::Ticket::Permission::ResponsibleCheck
Required: '0'
```
# **67.7** *Ticket::Permission###3-GroupCheck*

检查访问工单组权限的模块。 默认值:

```
---
Granted: '1'
Module: Kernel::System::Ticket::Permission::GroupCheck
Required: '0'
```
# **67.8** *Ticket::Permission###4-WatcherCheck*

授予访问工单关注人服务人员人权限的模块。

默认值:

```
---
Granted: '1'
Module: Kernel::System::Ticket::Permission::WatcherCheck
Required: '0'
```
# **67.9** *Ticket::Permission###5-CreatorCheck*

授予访问工单创建人权限的模块。

这个设置默认没有激活。

默认值:

```
---
Granted: '1'
Module: Kernel::System::Ticket::Permission::CreatorCheck
Required: '0'
```
# **67.10** *Ticket::Permission###6-InvolvedCheck*

授予访问曾经涉及一个工单的服务人员权限的模块(基于工单历史条目)。 这个设置默认没有激活。

默认值:

---

```
Granted: '1'
Module: Kernel::System::Ticket::Permission::InvolvedCheck
Required: '0'
```
# **67.11** *Ticket::Permission::CreatorCheck::Queues*

(可选)创建人检查权限模块的队列限制。如果设置了此参数,只有指定队列的工单才授予权限。

这个设置默认没有激活。

默认值:

```
---
Misc: note
Postmaster: ro, move, note
Raw: rw
```
# **67.12** *Ticket::Permission::InvolvedCheck::Queues*

(可选)相关人检查权限模块的队列限制。如果设置了此参数,只有指定队列的工单才授予权限。 这个设置默认没有激活。

默认值:

```
Misc: note
Postmaster: ro, move, note
Raw: rw
```
# **67.13** *Ticket::Permission::OwnerCheck::Queues*

(可选)所有者检查权限模块的队列限制。如果设置了此参数,只有指定队列的工单才授予权限。

这个设置默认没有激活。

默认值:

 $---$ 

```
Misc: note
Postmaster: ro, move, note
Raw: rw
```
### **67.14** *Ticket::Permission::ResponsibleCheck::Queues*

(可选)负责人检查权限模块的队列限制。如果设置了此参数,只有指定队列的工单才授予权限。

这个设置默认没有激活。

默认值:

 $---$ 

```
Misc: note
Postmaster: ro, move, note
Raw: rw
```
# CHAPTER 68

*Core → Time*

# **68.1** *CalendarWeekDayStart*

定义日期选择器中一周的起始日。 不能使这个设置失效。 默认值:

1

# **68.2** *MaximumCalendarNumber*

一个日历显示在下拉选择框中的最大数字。 这个设置默认没有激活。 默认值:

50

# **68.3** *OTRSTimeZone*

将 OTRS 内部使用的时区设置如在数据库中存储日期和时间。警告: 此设置一旦设置就不能更改, 包含日 期/时间的工单或其他数据已据此创建。

不能使这个设置失效。

默认值:

UTC

# **68.4** *ShowUserTimeZoneSelectionNotification*

如果启用,那么尚未选择时区的用户将被通知选择时区。注意:如果(1)用户尚未选择时区,并且(2) OTRSTimeZone 和 UserDefaultTimeZone 相同,(3)未设置为 UTC,则不会显示通知。

不能使这个设置失效。

默认值:

1

#### **68.5** *TimeInputFormat*

定义表单中数据的输入格式(选项或输入字段)。

不能使这个设置失效。

默认值:

Option

# **68.6** *TimeInputMinutesStep*

在时间选择中定义可用时间单位。选择"1分钟"为单位可以使得自由输入 1-59 来指示 1-59 分钟。选择 "30 分钟"为单位则表示只可以输入整数个或半个小时。

不能使这个设置失效。

默认值:

1

### **68.7** *TimeShowAlwaysLong*

如果启用,则以长格式显示时间(天、小时、分钟);如果不启用,则以短格式显示时间(天、小时)。 不能使这个设置失效。

默认值:

0
### **68.8** *TimeShowCompleteDescription*

如果启用,则显示时间的完整描述(天、小时、分钟);如果不启用,则只显示时间的首字母(d-天,h-时,m-分)。

不能使这个设置失效。

默认值:

0

### **68.9** *TimeVacationDays*

添加永久假期。

不能使这个设置失效。

默认值:

```
---
'1':
 '1': New Year's Day
'12':
 '24': Christmas Eve
 '25': First Christmas Day
 '26': Second Christmas Day
 '31': New Year's Eve
'5':
 '1': International Workers' Day
```
#### **68.10** *TimeVacationDaysOneTime*

添加一次性假期。 不能使这个设置失效。

默认值:

```
---
'2004':
 '1':
    '1': test
```
#### **68.11** *TimeWorkingHours*

定义每周天数和小时数,以便计算工作时间。 不能使这个设置失效。 默认值:

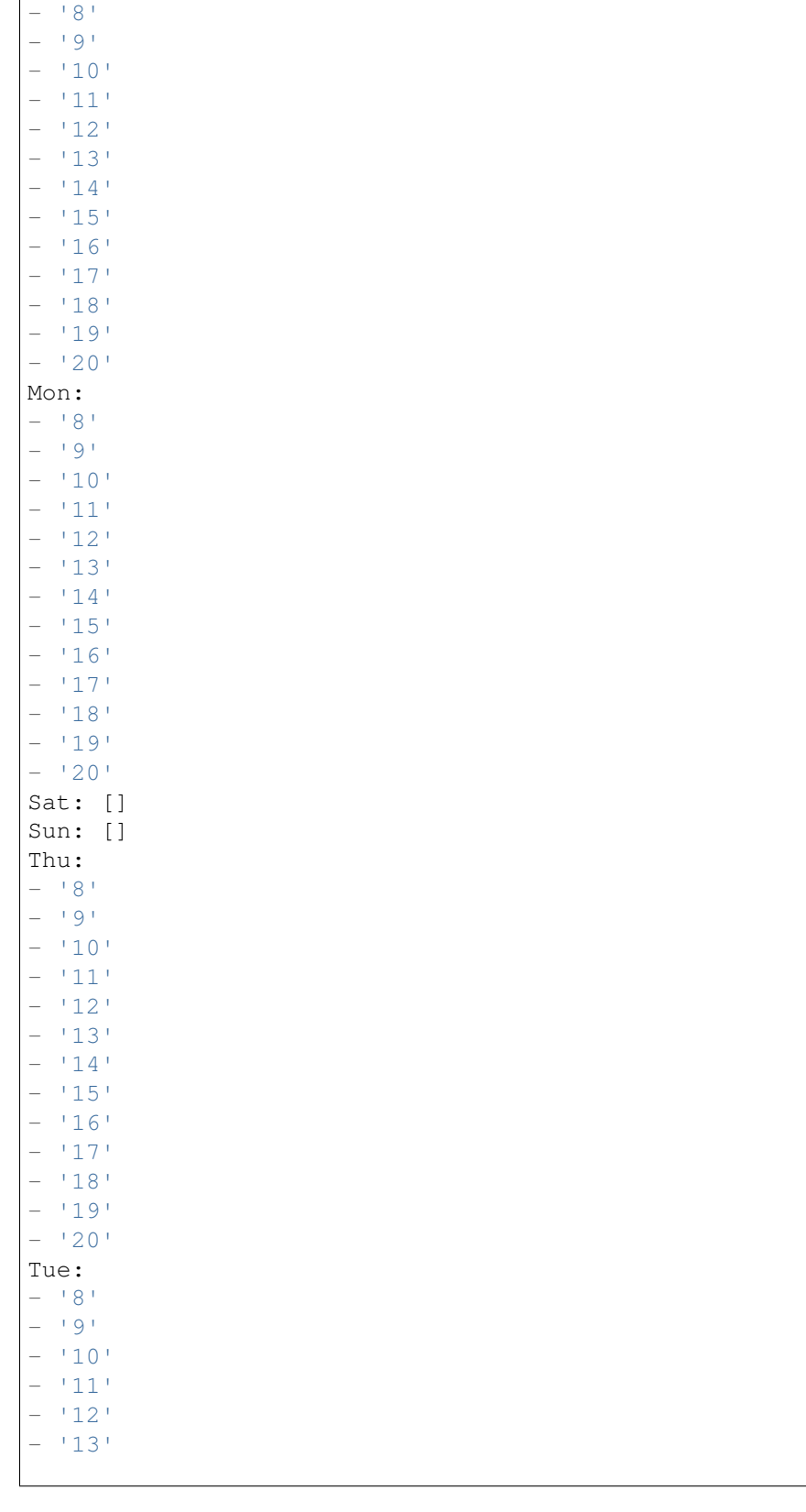

--- Fri:

(续上页)

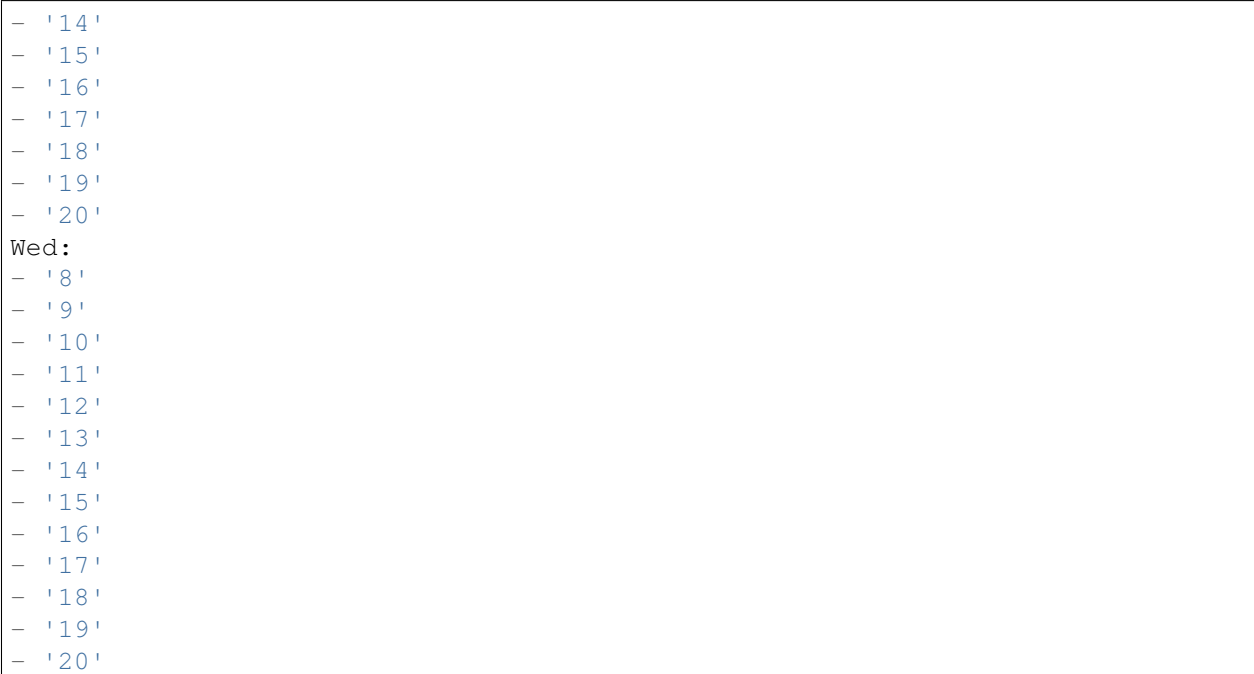

## **68.12** *TimeZone*

此设置已弃用。替代方式是设置 OTRSTimeZone。

这个设置默认没有激活。

默认值:

 $+0$ 

## **68.13** *UserDefaultTimeZone*

设置将分配给新创建的用户的时区,并将用于尚未设置时区的用户。这是默认使用的时区,用于转换 OTRS 时区与用户时区之间的日期和时间。

不能使这个设置失效。

默认值:

UTC

*Core → Time → Calendar1*

### **69.1** *CalendarWeekDayStart::Calendar1*

为选定的日历定义日期选择器中一周的起始日。 不能使这个设置失效。 默认值:

1

### **69.2** *TimeVacationDays::Calendar1*

```
---
'1':
 '1': New Year's Day
'12':
 '24': Christmas Eve
 '25': First Christmas Day
 '26': Second Christmas Day
 '31': New Year's Eve
'5':
 '1': International Workers' Day
```
为指定日历添加一次假期。 不能使这个设置失效。 默认值:

--- '2004': '1': '1': test

### **69.4** *TimeWorkingHours::Calendar1*

定义指定日历每周天数和小时数,以便计算工作时间。

不能使这个设置失效。

默认值:

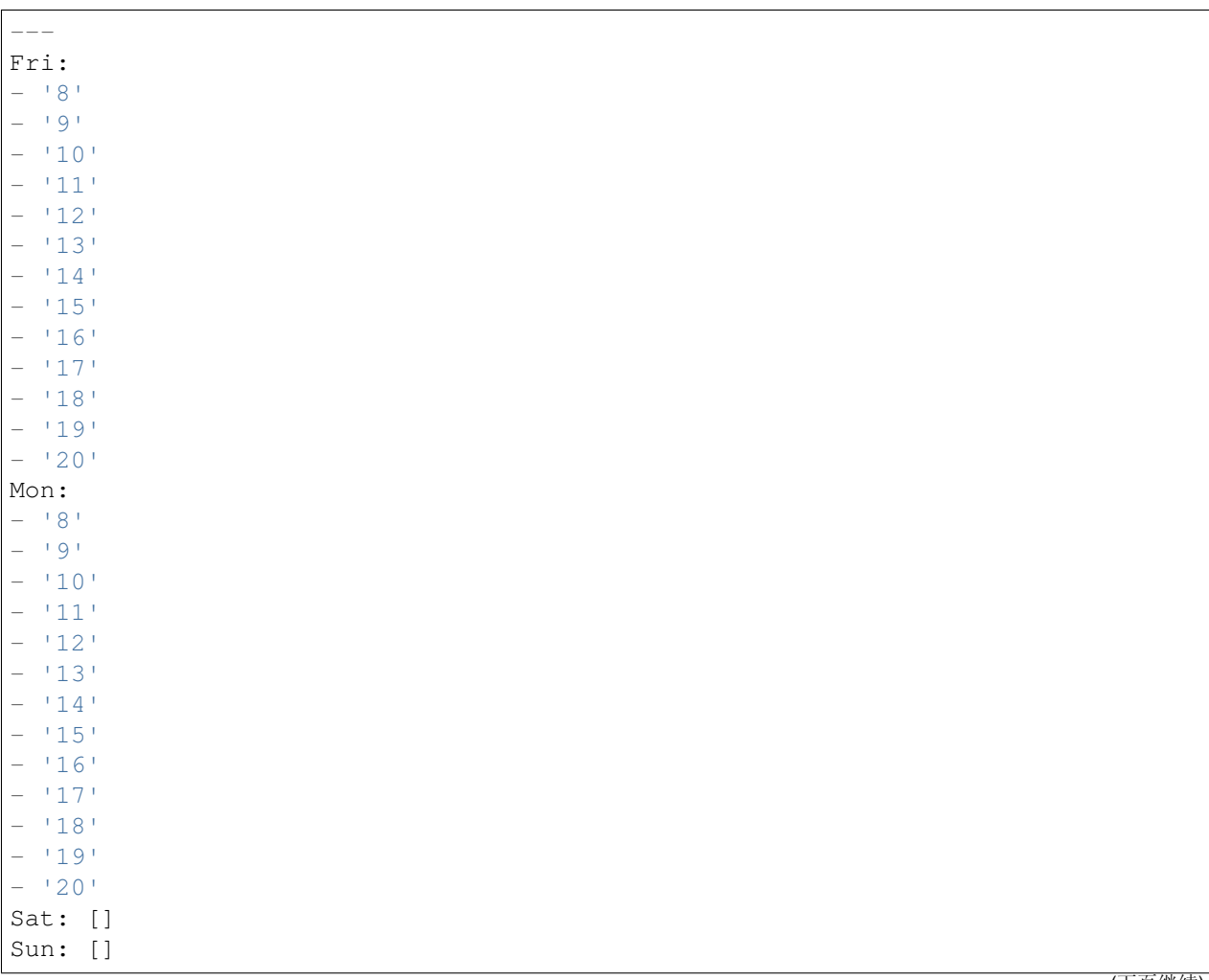

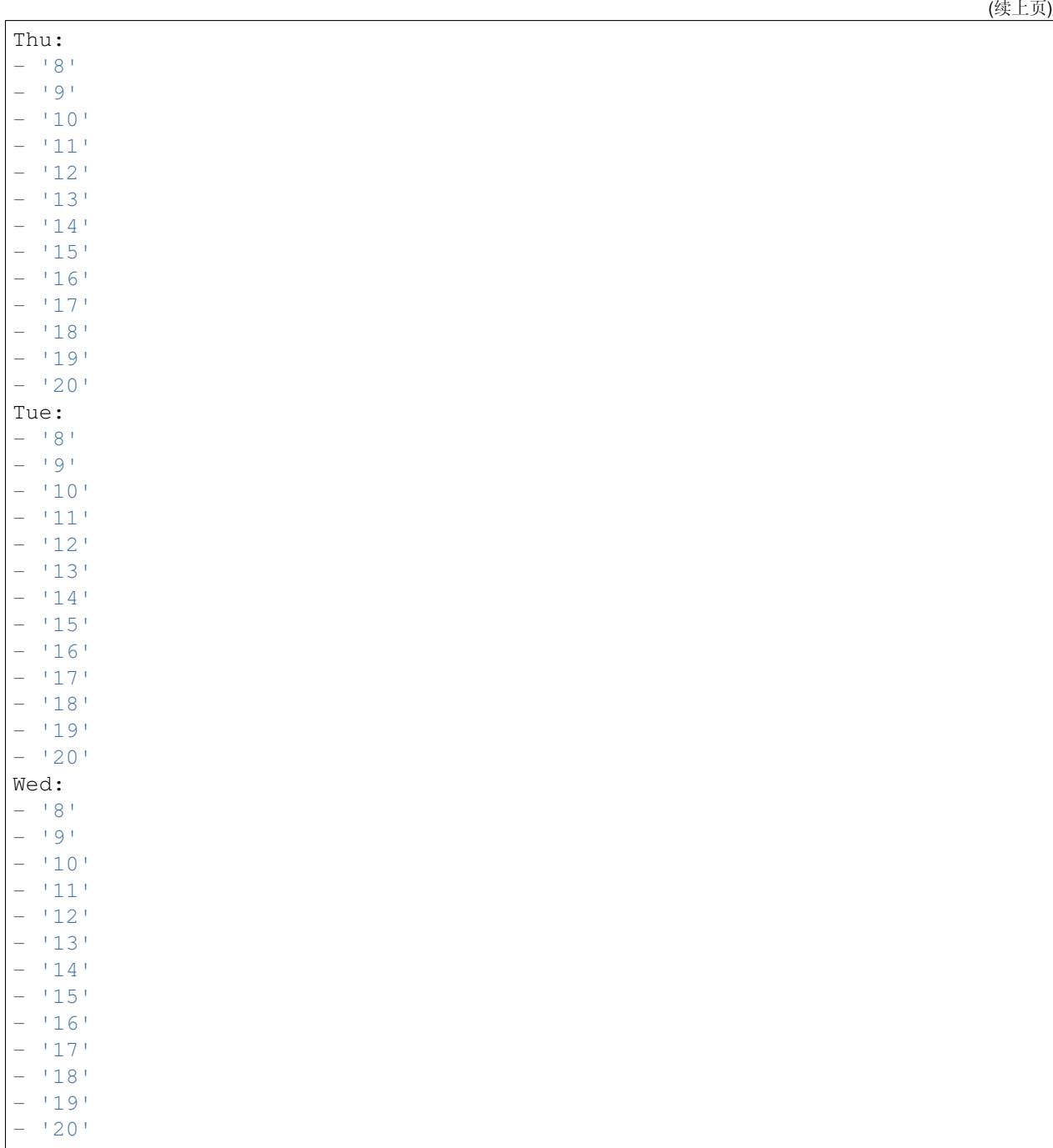

# **69.6** *TimeZone::Calendar1Name*

定义指定的日历名称。 不能使这个设置失效。 默认值:

*Core → Time → Calendar2*

### **70.1** *CalendarWeekDayStart::Calendar2*

为选定的日历定义日期选择器中一周的起始日。 不能使这个设置失效。 默认值:

1

## **70.2** *TimeVacationDays::Calendar2*

```
---
'1':
 '1': New Year's Day
'12':
 '24': Christmas Eve
 '25': First Christmas Day
 '26': Second Christmas Day
 '31': New Year's Eve
'5':
 '1': International Workers' Day
```
为指定日历添加一次假期。 不能使这个设置失效。 默认值:

--- '2004': '1': '1': test

## **70.4** *TimeWorkingHours::Calendar2*

定义指定日历每周天数和小时数,以便计算工作时间。

不能使这个设置失效。

默认值:

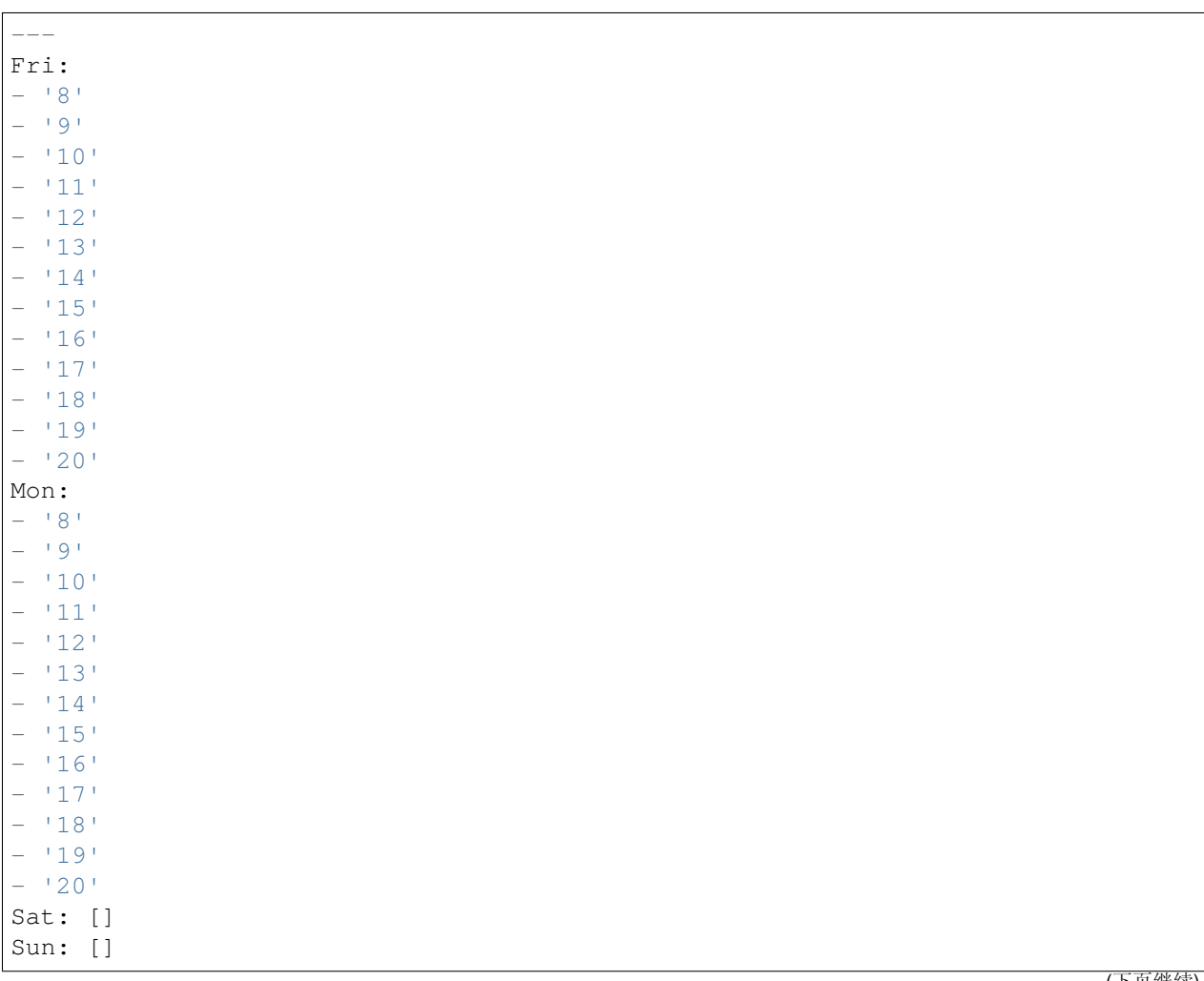

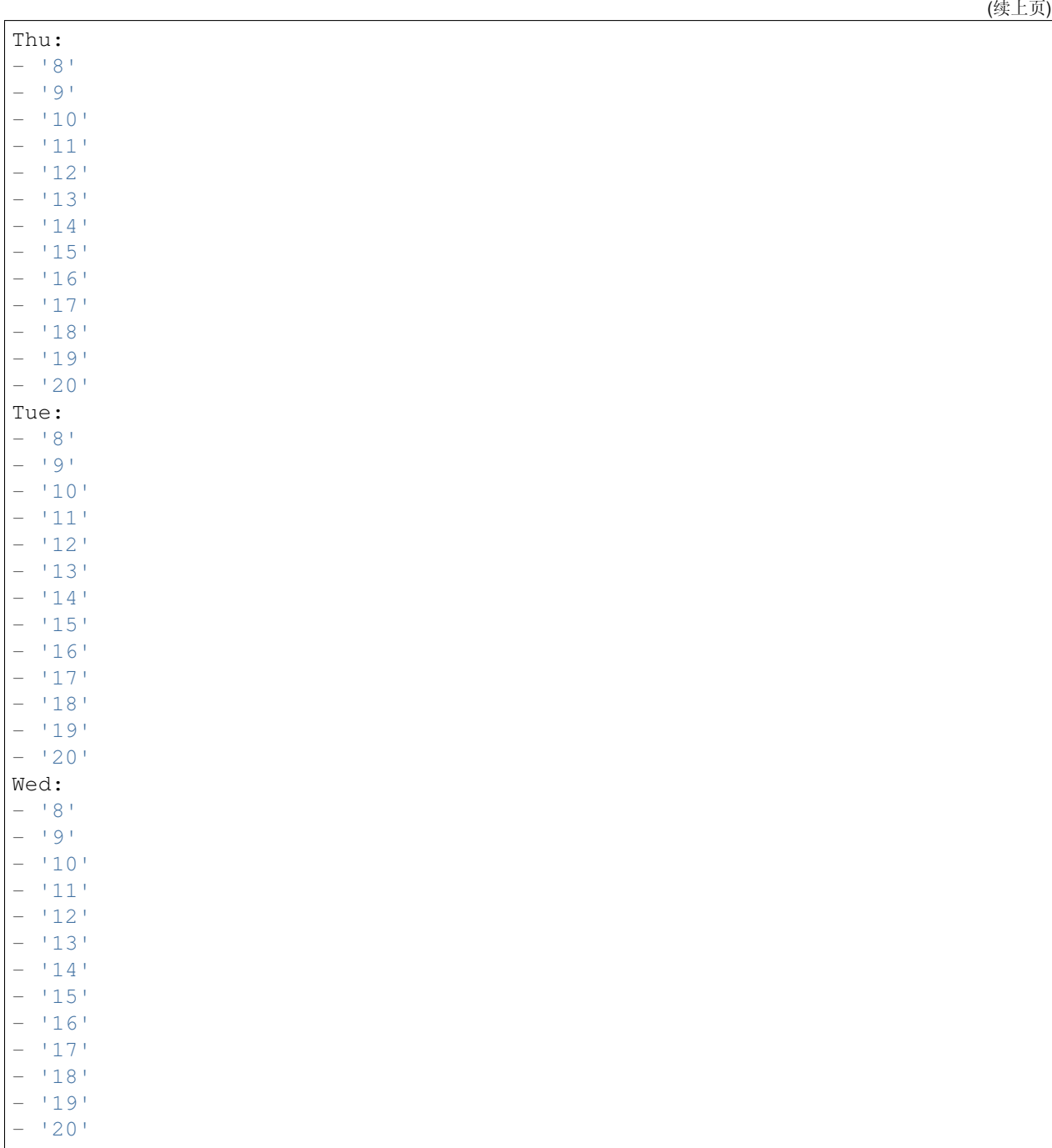

# **70.6** *TimeZone::Calendar2Name*

定义指定的日历名称。 不能使这个设置失效。 默认值:

*Core → Time → Calendar3*

## **71.1** *CalendarWeekDayStart::Calendar3*

为选定的日历定义日期选择器中一周的起始日。 不能使这个设置失效。 默认值:

1

## **71.2** *TimeVacationDays::Calendar3*

```
---
'1':
 '1': New Year's Day
'12':
 '24': Christmas Eve
 '25': First Christmas Day
 '26': Second Christmas Day
 '31': New Year's Eve
'5':
 '1': International Workers' Day
```
为指定日历添加一次假期。 不能使这个设置失效。 默认值:

--- '2004': '1': '1': test

## **71.4** *TimeWorkingHours::Calendar3*

定义指定日历每周天数和小时数,以便计算工作时间。

不能使这个设置失效。

默认值:

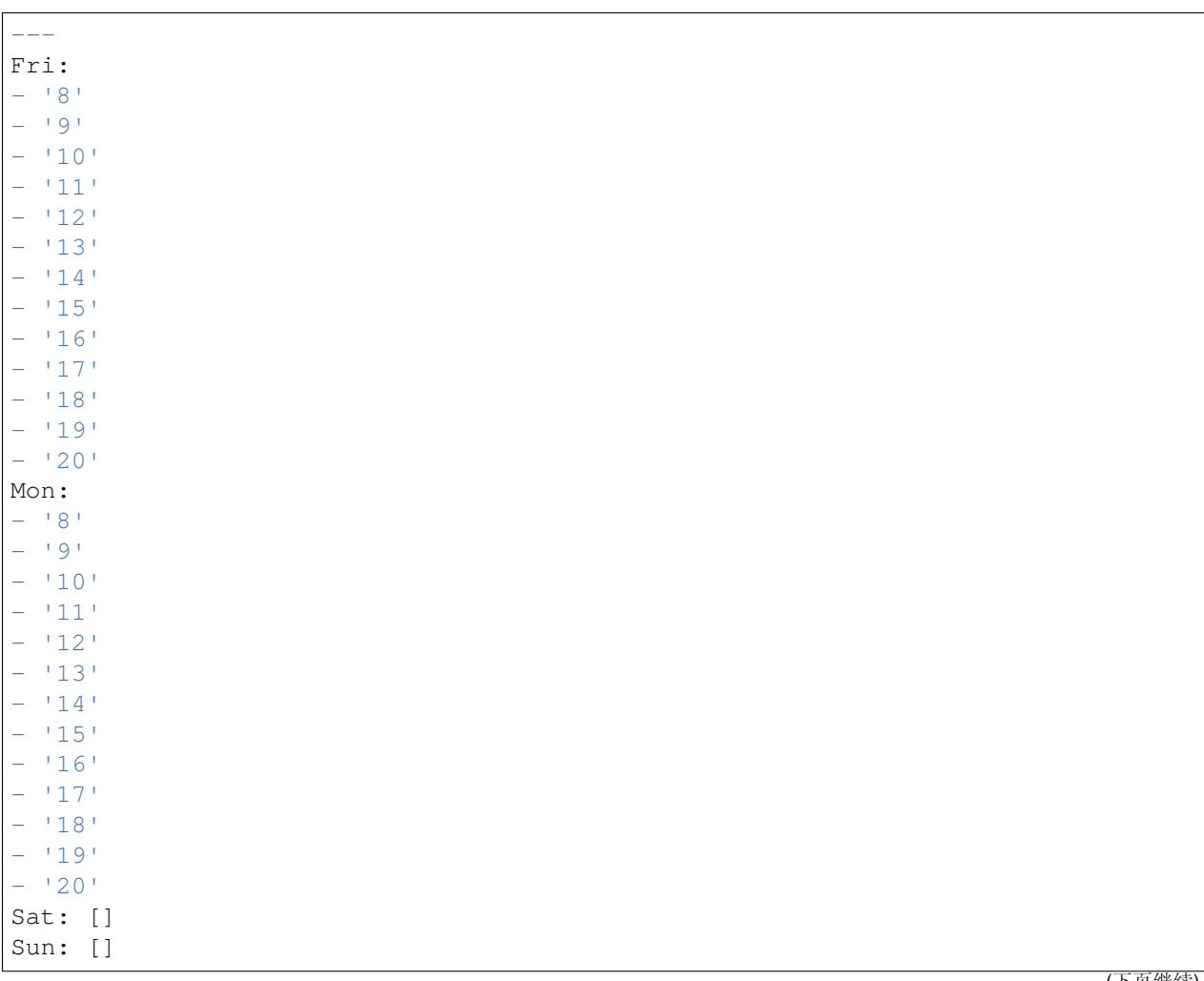

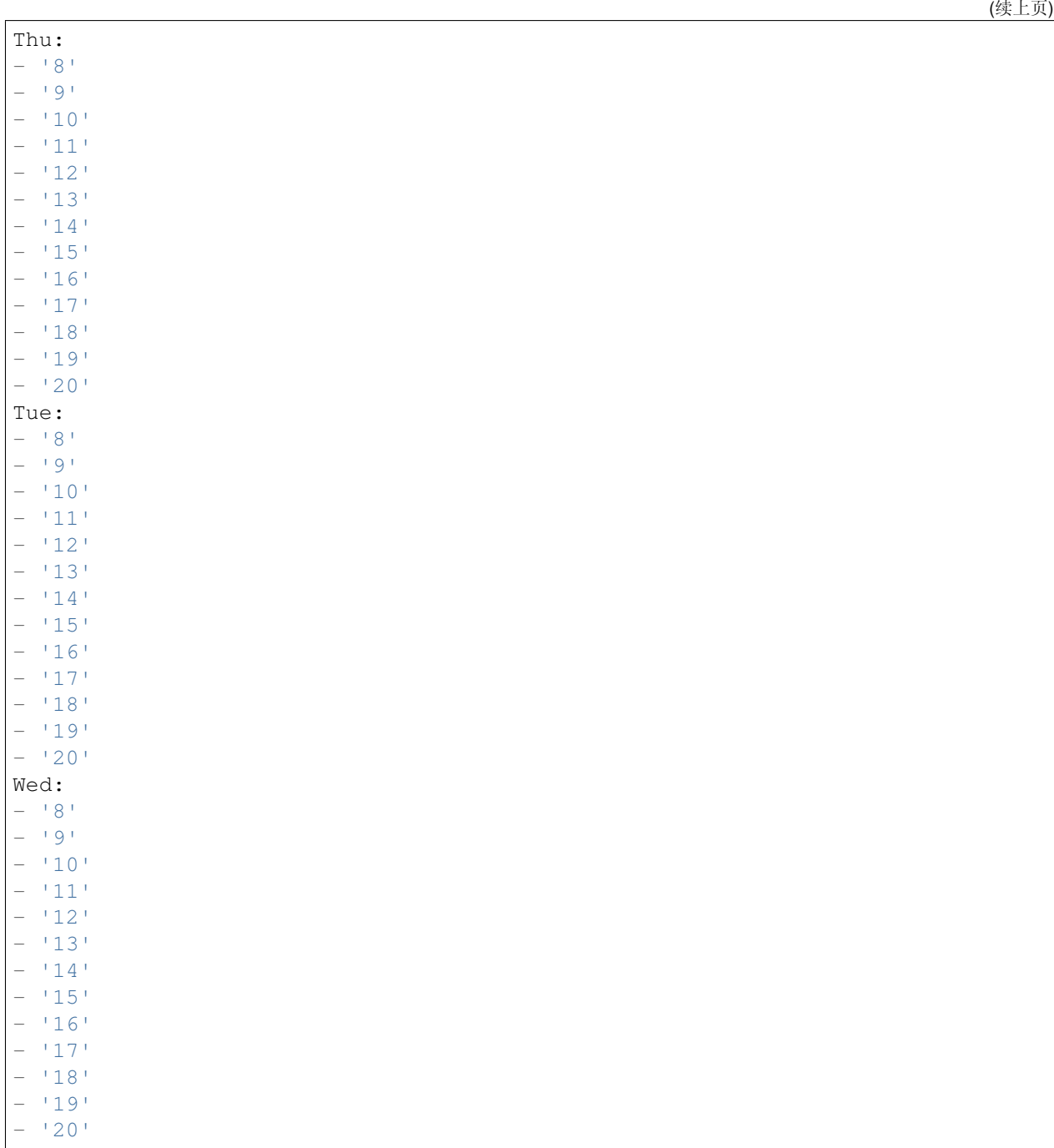

# **71.6** *TimeZone::Calendar3Name*

定义指定的日历名称。 不能使这个设置失效。 默认值:

*Core → Time → Calendar4*

### **72.1** *CalendarWeekDayStart::Calendar4*

为选定的日历定义日期选择器中一周的起始日。 不能使这个设置失效。 默认值:

1

## **72.2** *TimeVacationDays::Calendar4*

```
---
'1':
 '1': New Year's Day
'12':
 '24': Christmas Eve
 '25': First Christmas Day
 '26': Second Christmas Day
 '31': New Year's Eve
'5':
 '1': International Workers' Day
```
为指定日历添加一次假期。 不能使这个设置失效。 默认值:

--- '2004': '1': '1': test

## **72.4** *TimeWorkingHours::Calendar4*

定义指定日历每周天数和小时数,以便计算工作时间。

不能使这个设置失效。

默认值:

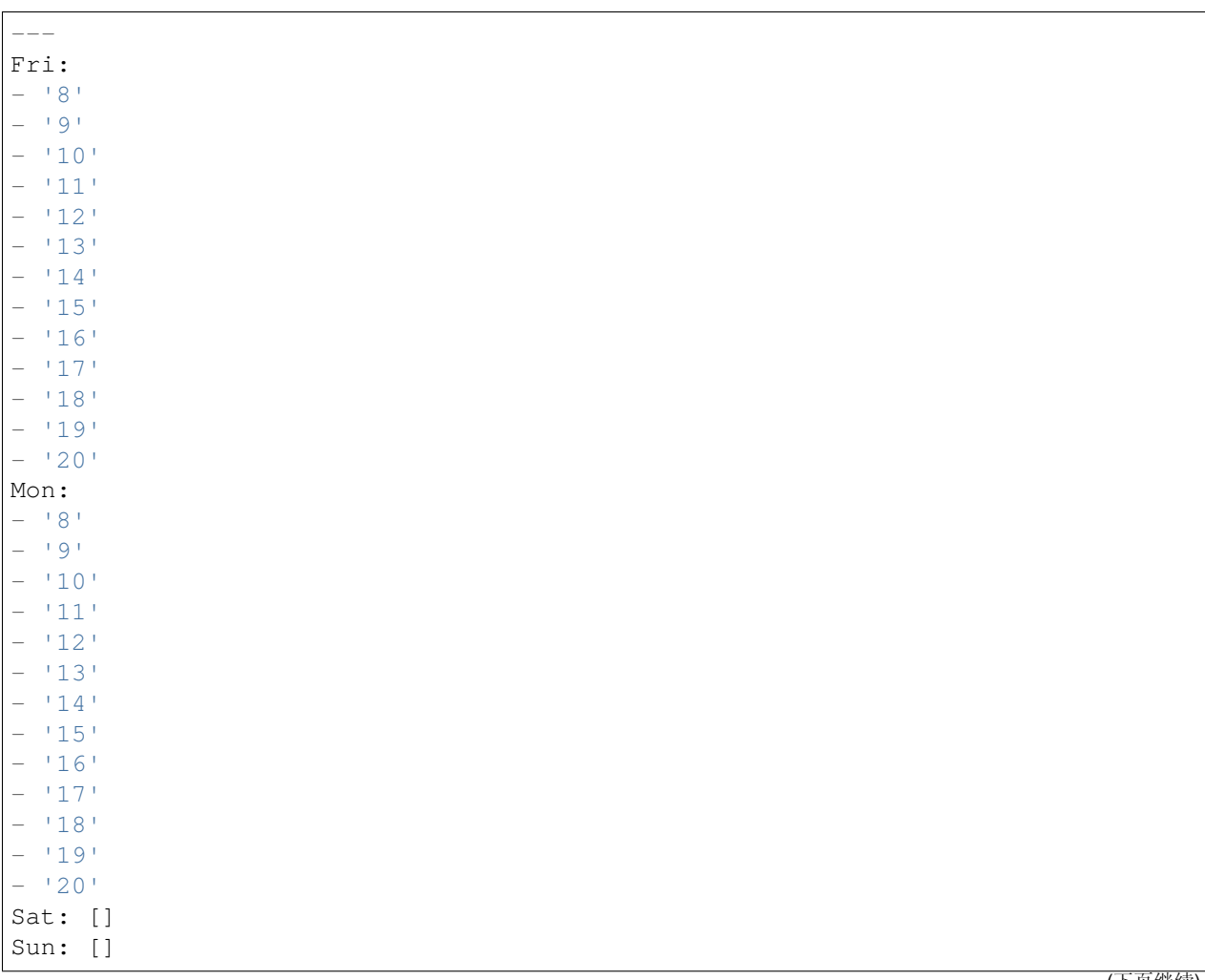

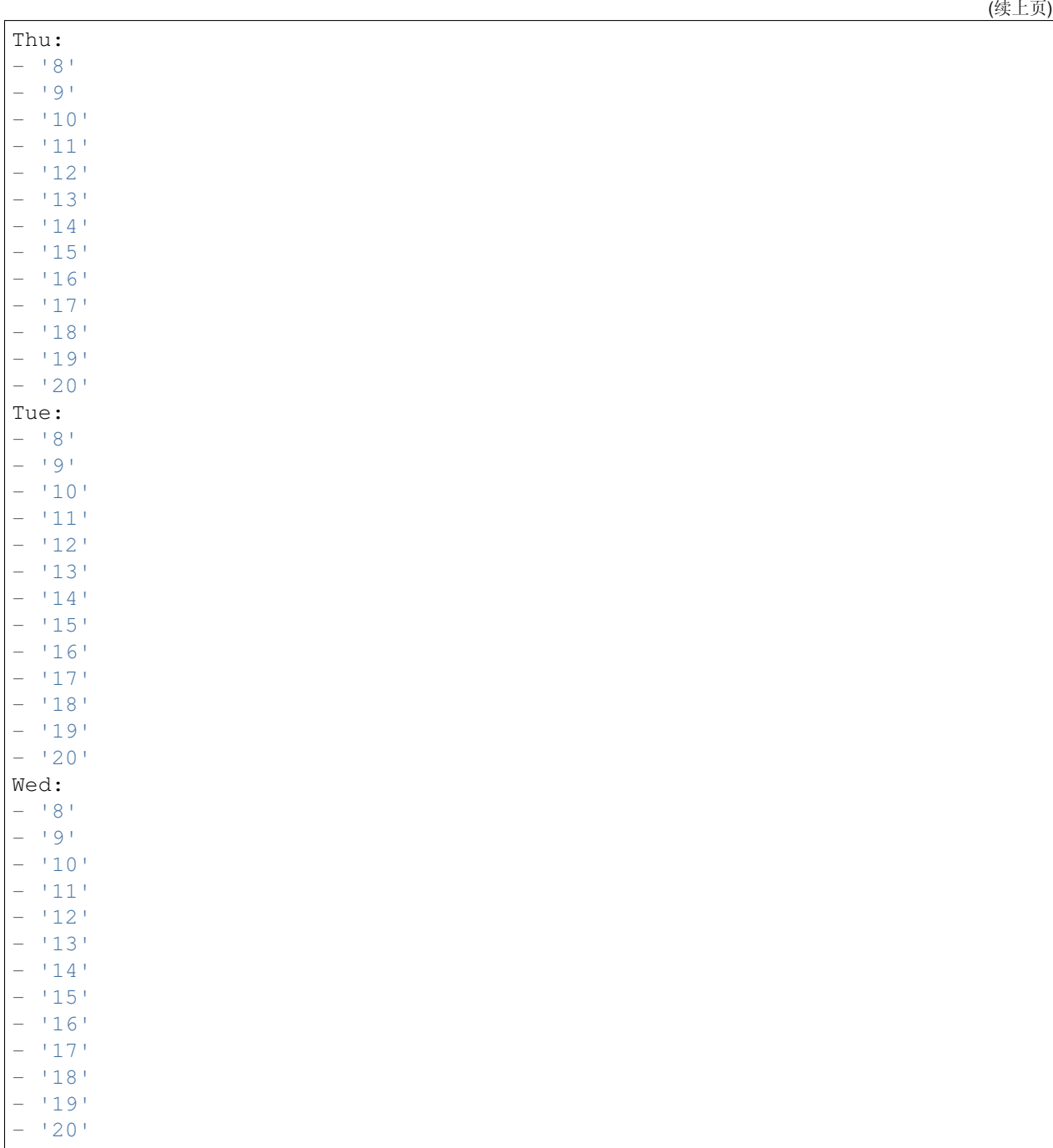

# **72.6** *TimeZone::Calendar4Name*

定义指定的日历名称。 不能使这个设置失效。 默认值:

*Core → Time → Calendar5*

### **73.1** *CalendarWeekDayStart::Calendar5*

为选定的日历定义日期选择器中一周的起始日。 不能使这个设置失效。 默认值:

1

## **73.2** *TimeVacationDays::Calendar5*

```
---
'1':
 '1': New Year's Day
'12':
 '24': Christmas Eve
 '25': First Christmas Day
 '26': Second Christmas Day
 '31': New Year's Eve
'5':
 '1': International Workers' Day
```
为指定日历添加一次假期。 不能使这个设置失效。 默认值:

--- '2004': '1': '1': test

## **73.4** *TimeWorkingHours::Calendar5*

定义指定日历每周天数和小时数,以便计算工作时间。

不能使这个设置失效。

默认值:

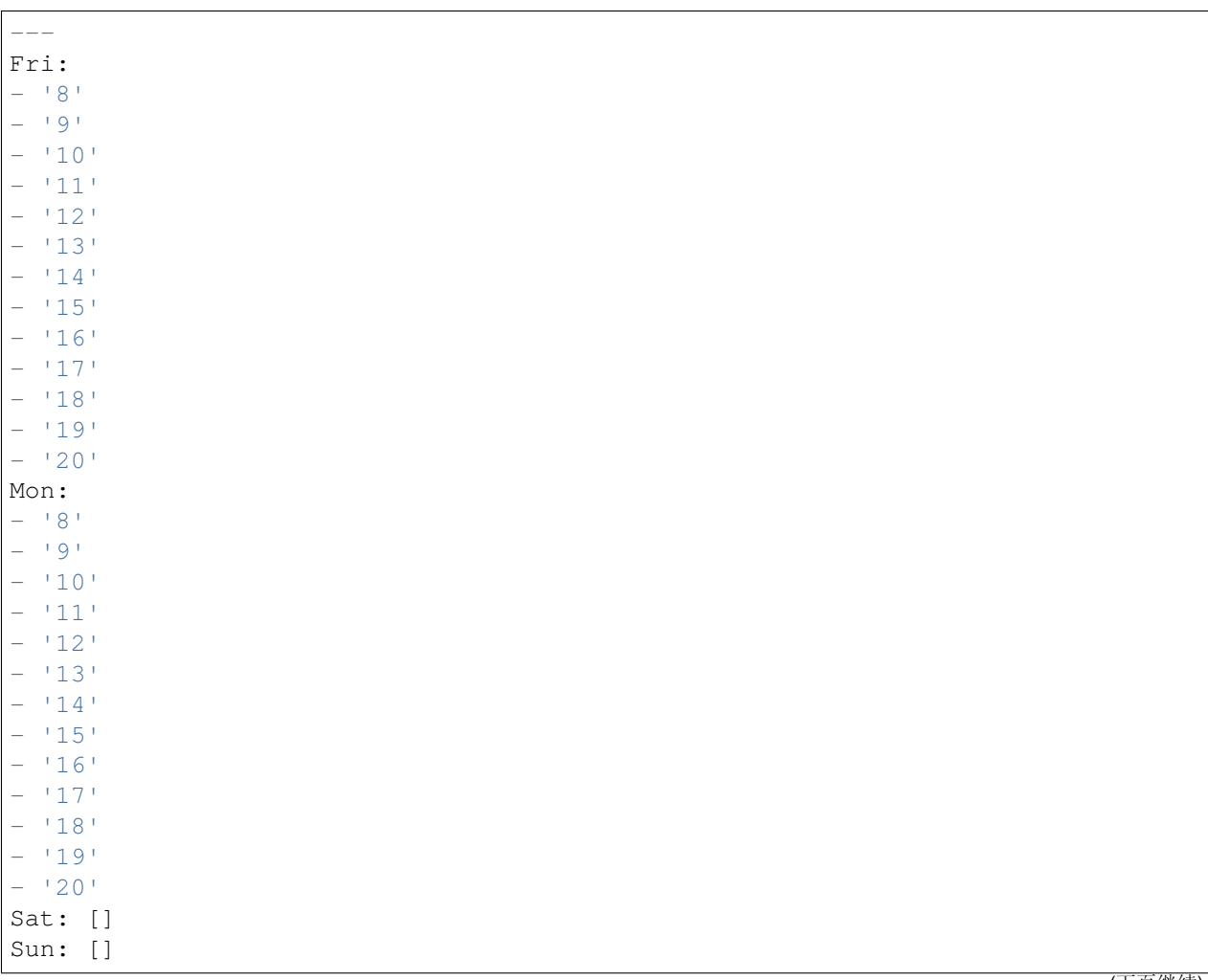

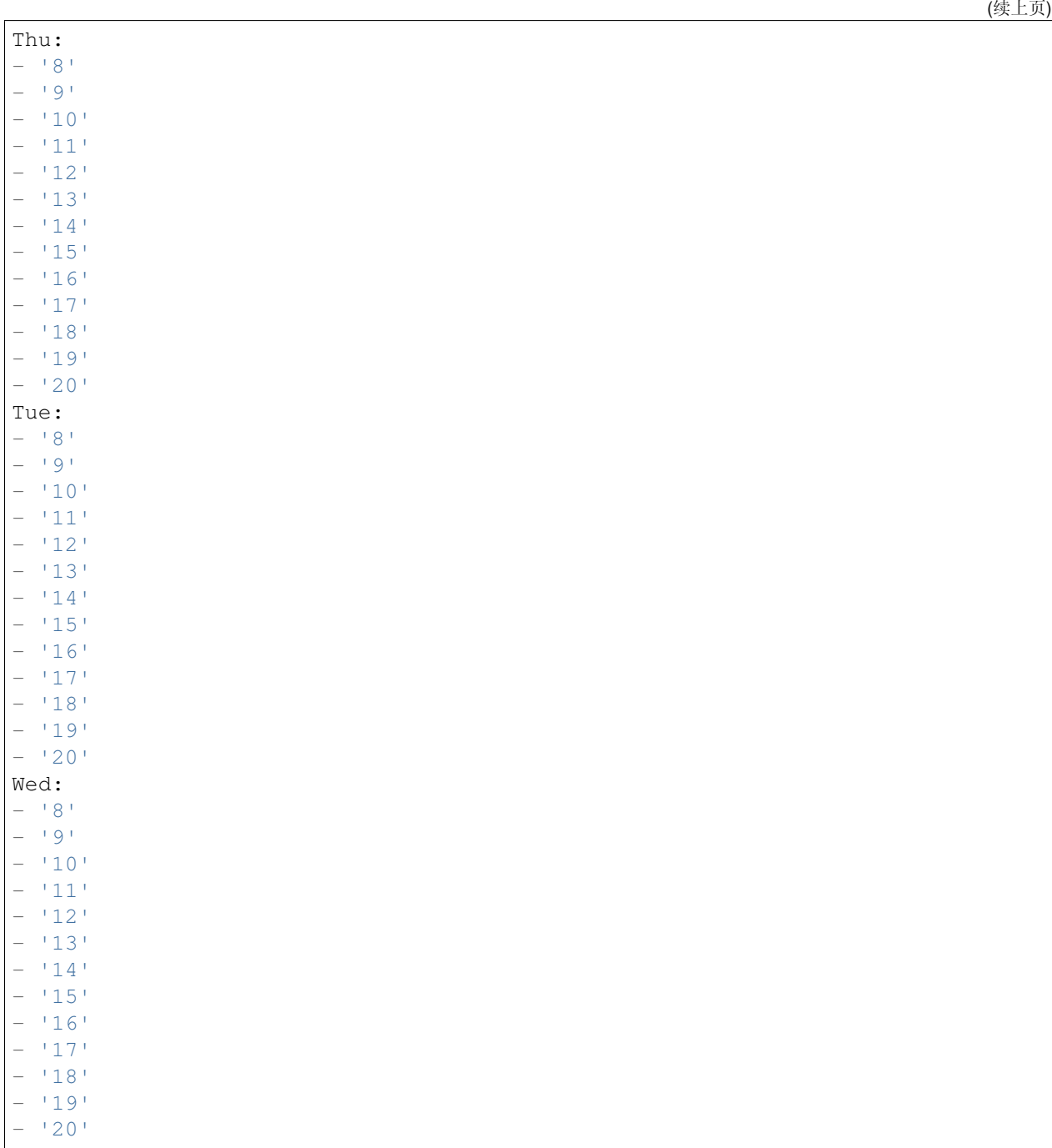

# **73.6** *TimeZone::Calendar5Name*

定义指定的日历名称。 不能使这个设置失效。 默认值:

*Core → Time → Calendar6*

### **74.1** *CalendarWeekDayStart::Calendar6*

为选定的日历定义日期选择器中一周的起始日。 不能使这个设置失效。 默认值:

1

## **74.2** *TimeVacationDays::Calendar6*

```
---
'1':
 '1': New Year's Day
'12':
 '24': Christmas Eve
 '25': First Christmas Day
 '26': Second Christmas Day
 '31': New Year's Eve
'5':
 '1': International Workers' Day
```
为指定日历添加一次假期。 不能使这个设置失效。 默认值:

--- '2004': '1': '1': test

## **74.4** *TimeWorkingHours::Calendar6*

定义指定日历每周天数和小时数,以便计算工作时间。

不能使这个设置失效。

默认值:

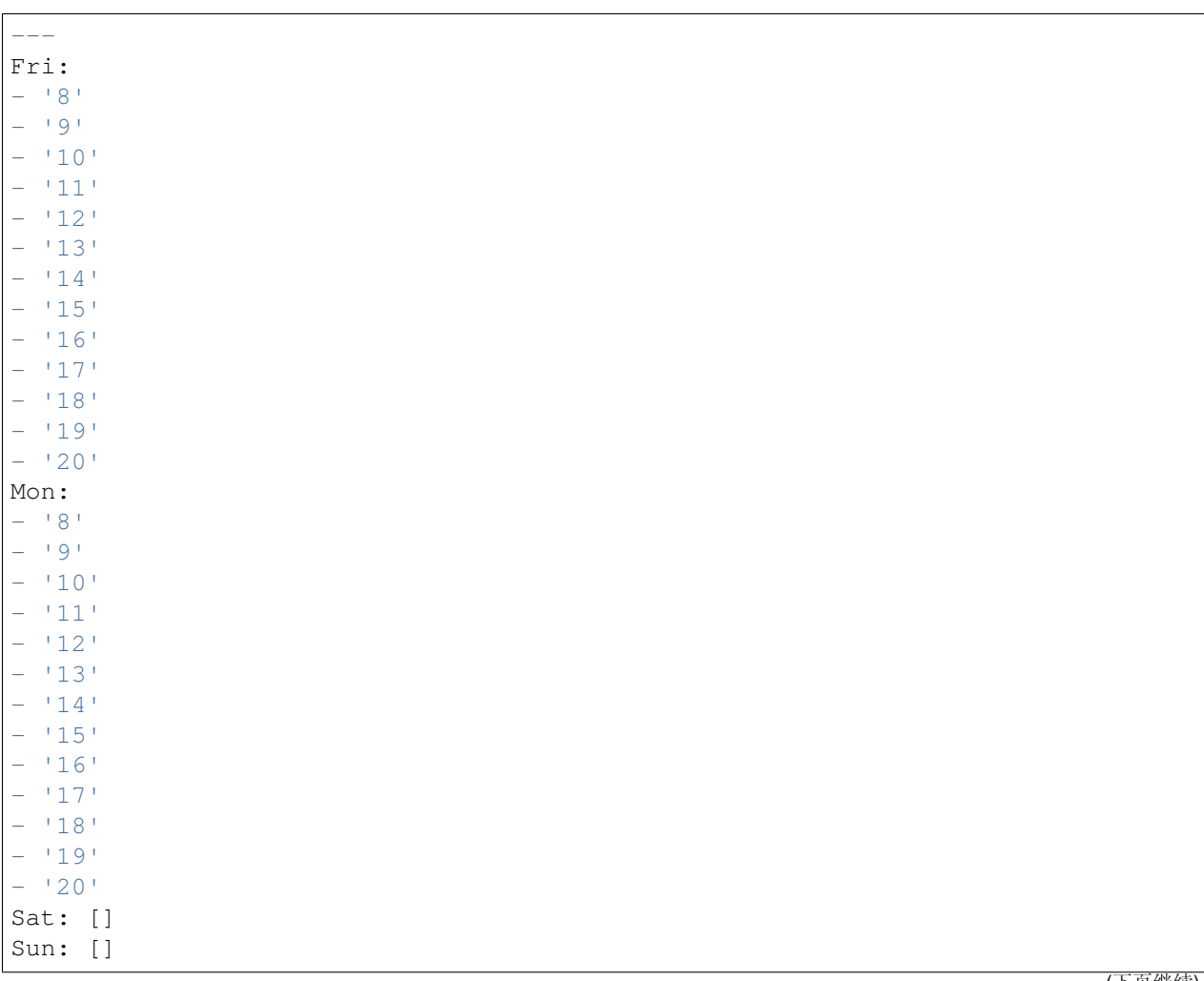

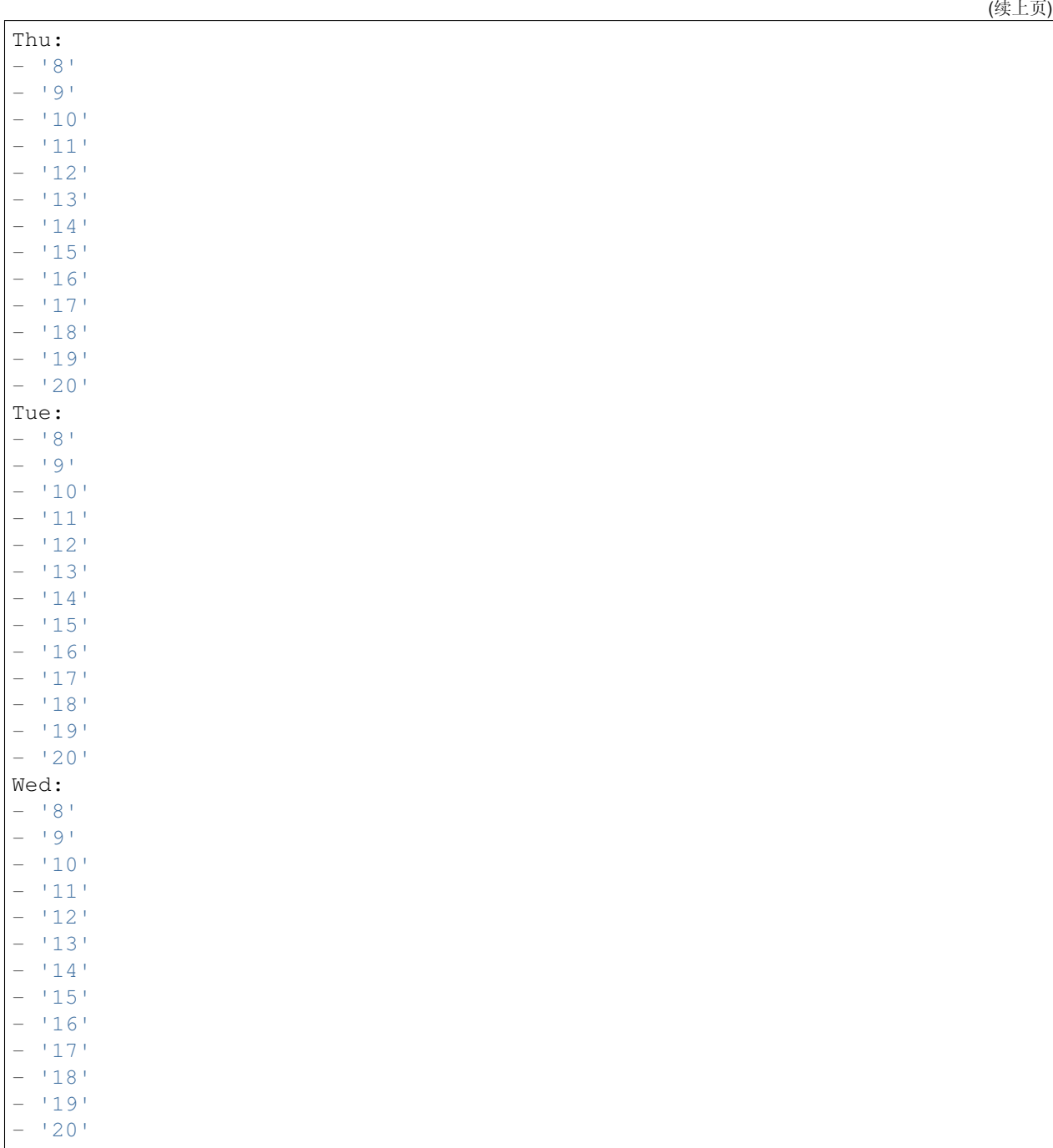

# **74.6** *TimeZone::Calendar6Name*

定义指定的日历名称。 不能使这个设置失效。 默认值:

*Core → Time → Calendar7*

### **75.1** *CalendarWeekDayStart::Calendar7*

为选定的日历定义日期选择器中一周的起始日。 不能使这个设置失效。 默认值:

1

## **75.2** *TimeVacationDays::Calendar7*

```
---
'1':
 '1': New Year's Day
'12':
 '24': Christmas Eve
 '25': First Christmas Day
 '26': Second Christmas Day
 '31': New Year's Eve
'5':
 '1': International Workers' Day
```
为指定日历添加一次假期。 不能使这个设置失效。 默认值:

--- '2004': '1': '1': test

## **75.4** *TimeWorkingHours::Calendar7*

定义指定日历每周天数和小时数,以便计算工作时间。

不能使这个设置失效。

默认值:

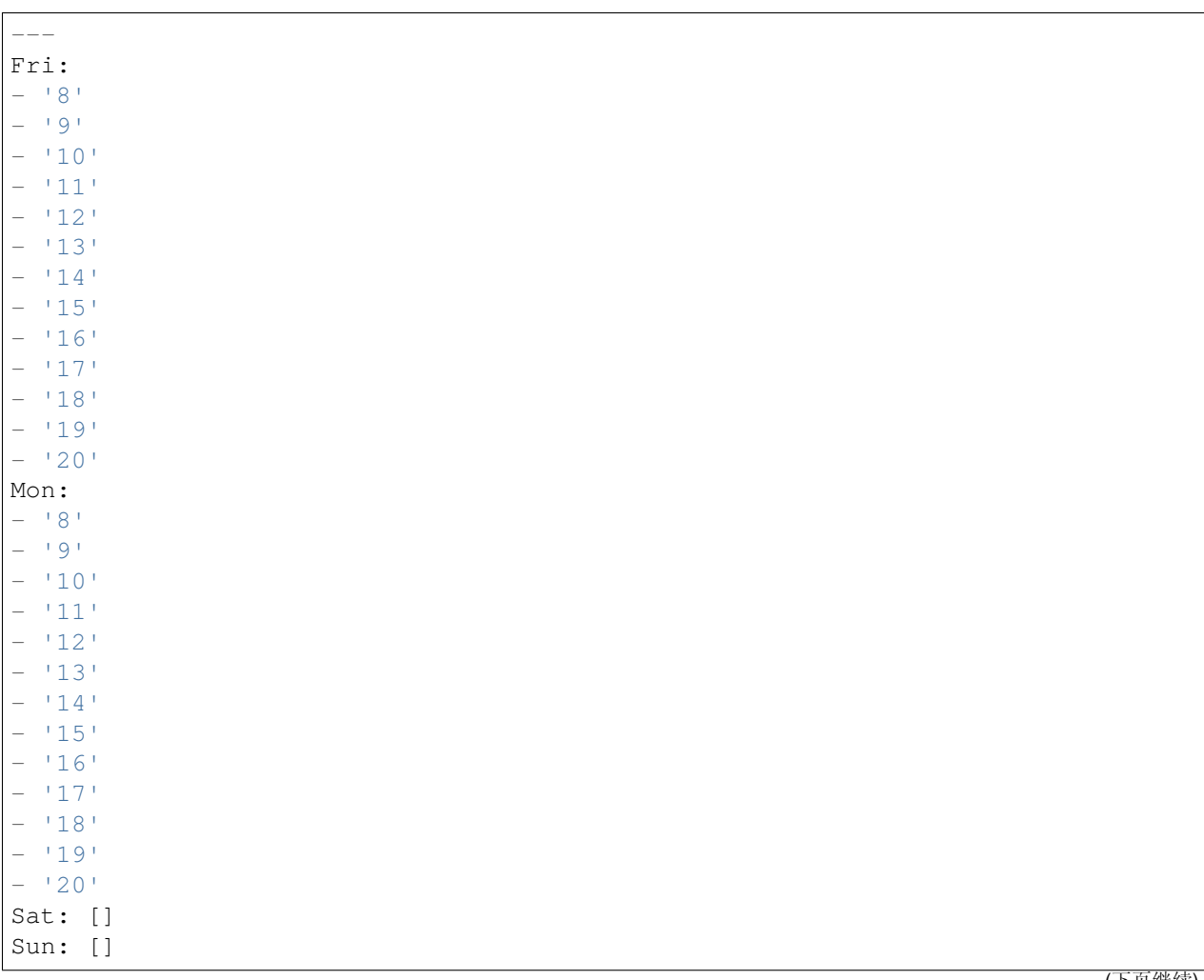

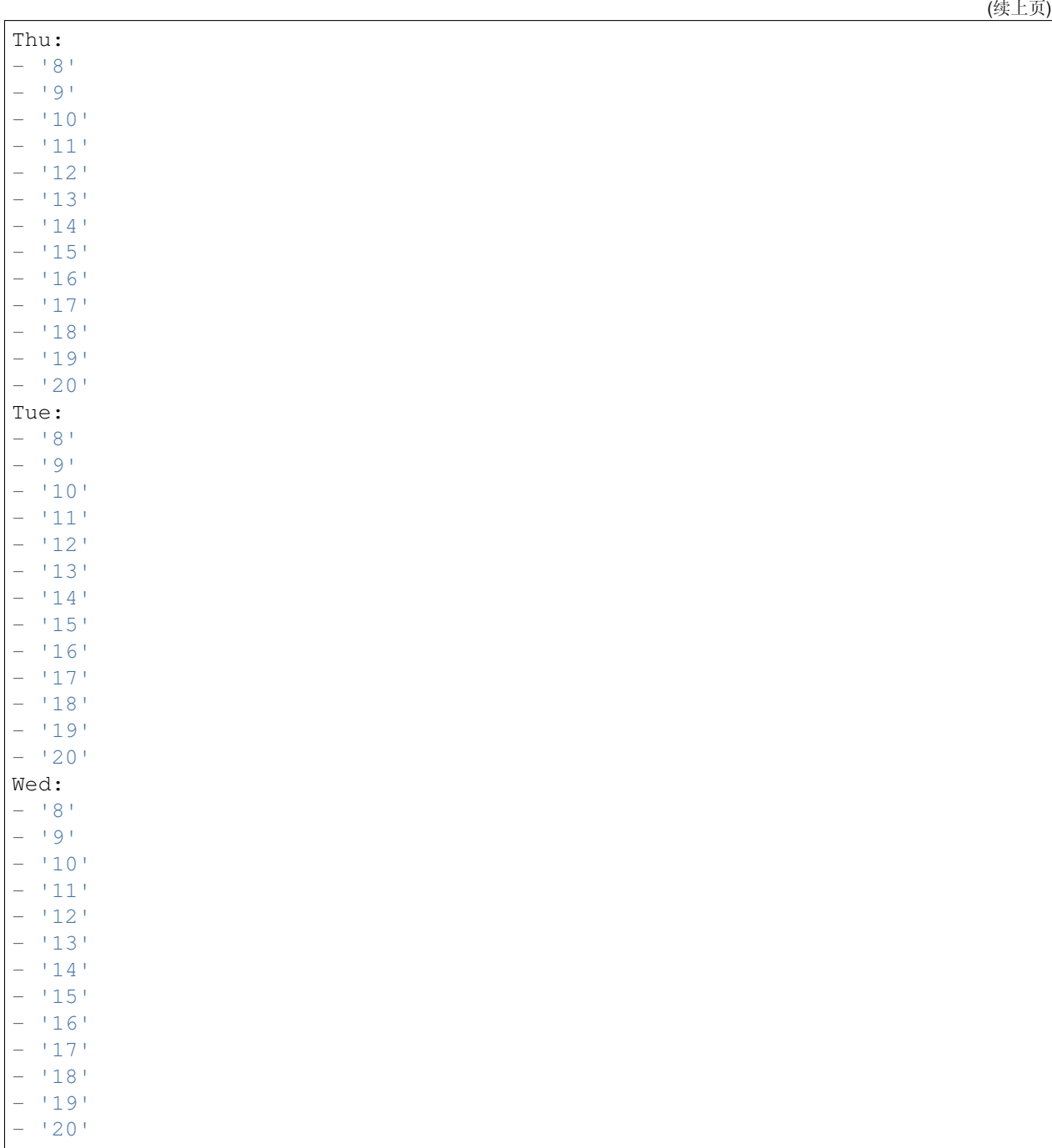

# **75.6** *TimeZone::Calendar7Name*

定义指定的日历名称。 不能使这个设置失效。 默认值:

*Core → Time → Calendar8*

### **76.1** *CalendarWeekDayStart::Calendar8*

为选定的日历定义日期选择器中一周的起始日。 不能使这个设置失效。 默认值:

1

## **76.2** *TimeVacationDays::Calendar8*

```
---
'1':
 '1': New Year's Day
'12':
 '24': Christmas Eve
 '25': First Christmas Day
 '26': Second Christmas Day
 '31': New Year's Eve
'5':
 '1': International Workers' Day
```
为指定日历添加一次假期。 不能使这个设置失效。 默认值:

--- '2004': '1': '1': test

## **76.4** *TimeWorkingHours::Calendar8*

定义指定日历每周天数和小时数,以便计算工作时间。

不能使这个设置失效。

默认值:

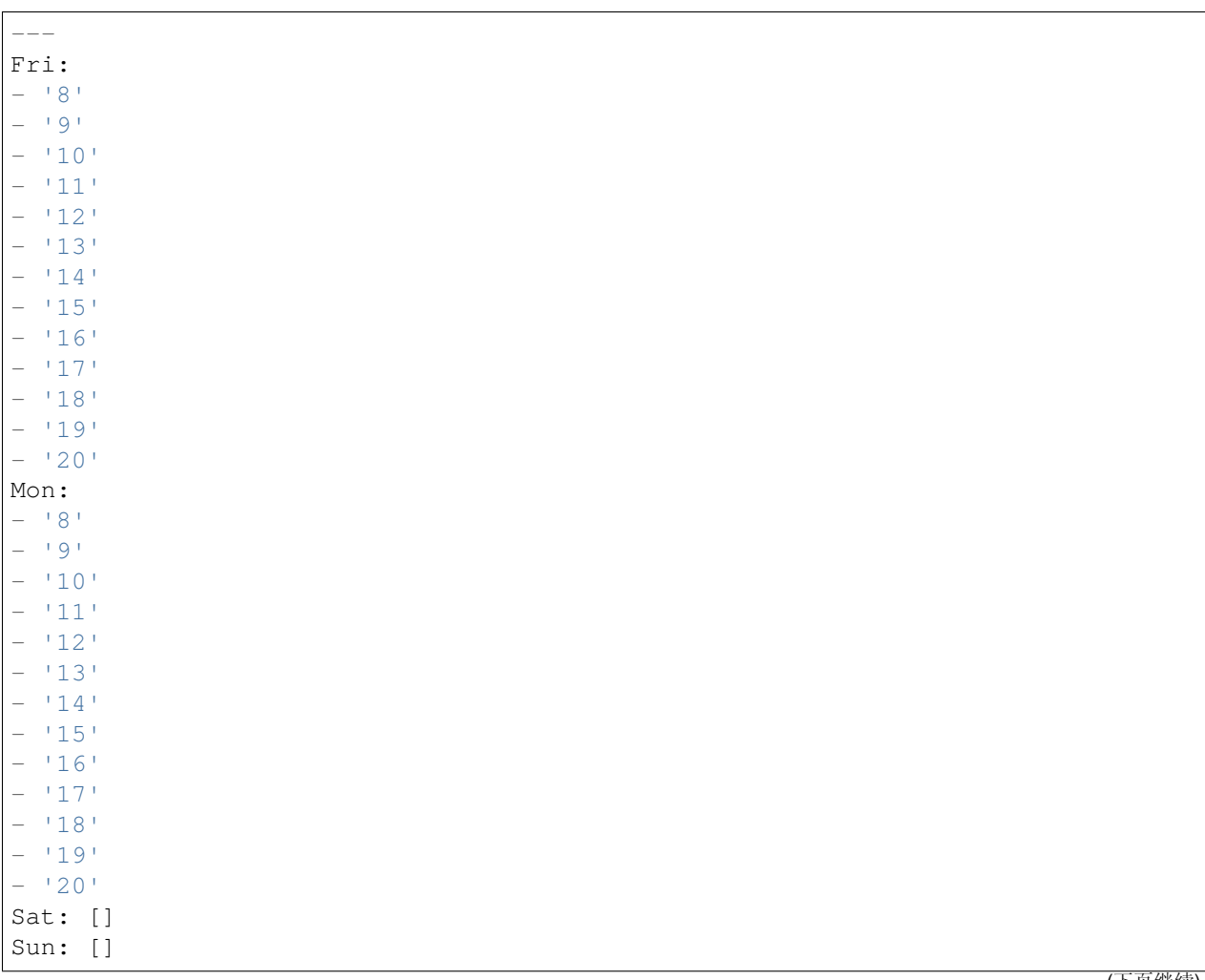

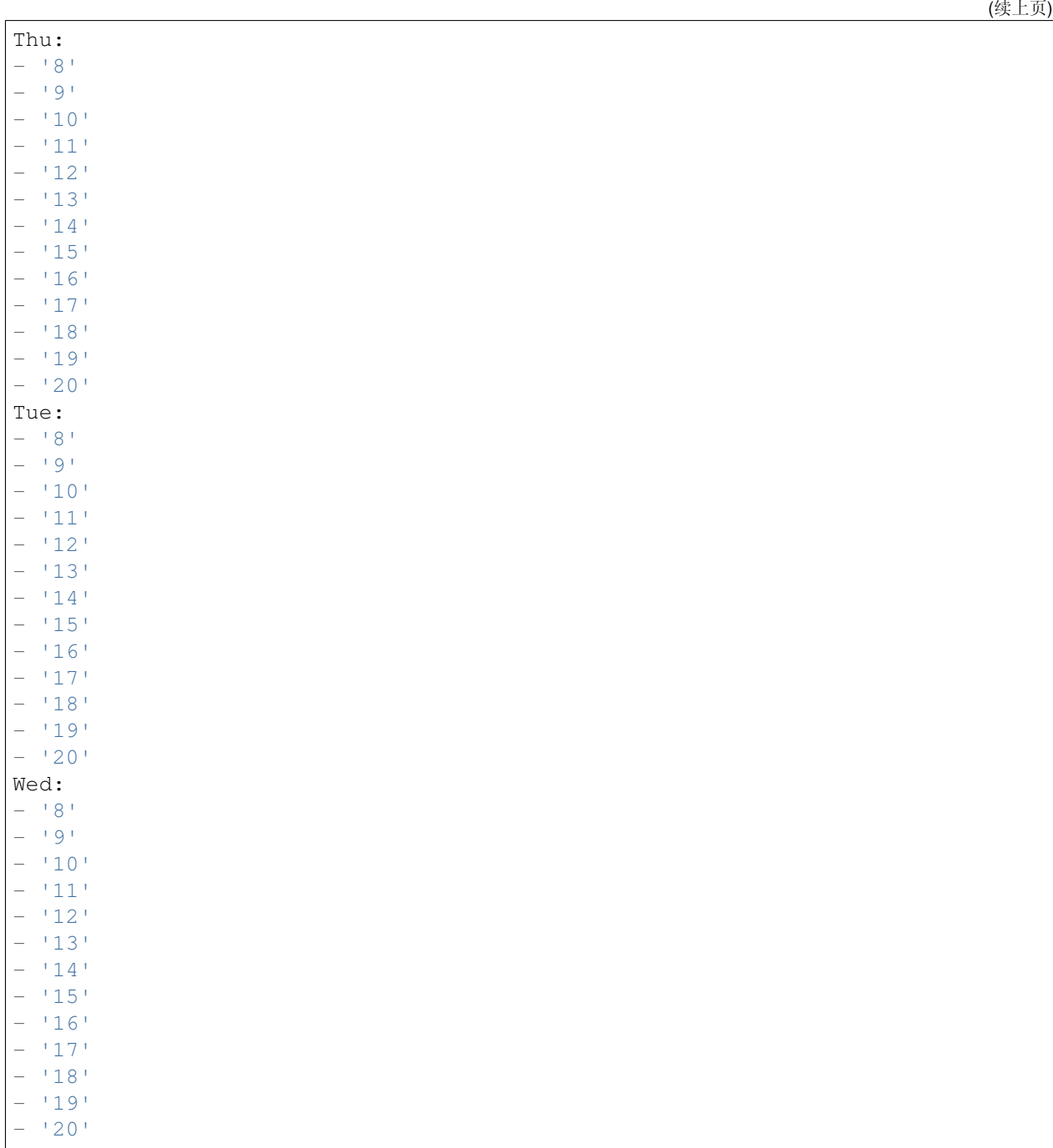

# **76.6** *TimeZone::Calendar8Name*

定义指定的日历名称。 不能使这个设置失效。 默认值:
*Core → Time → Calendar9*

### **77.1** *CalendarWeekDayStart::Calendar9*

为选定的日历定义日期选择器中一周的起始日。 不能使这个设置失效。 默认值:

1

## **77.2** *TimeVacationDays::Calendar9*

为指定日历添加永久假期。 不能使这个设置失效。 默认值:

```
---
'1':
 '1': New Year's Day
'12':
 '24': Christmas Eve
 '25': First Christmas Day
 '26': Second Christmas Day
 '31': New Year's Eve
'5':
 '1': International Workers' Day
```
# **77.3** *TimeVacationDaysOneTime::Calendar9*

为指定日历添加一次假期。 不能使这个设置失效。 默认值:

--- '2004': '1': '1': test

# **77.4** *TimeWorkingHours::Calendar9*

定义指定日历每周天数和小时数,以便计算工作时间。

不能使这个设置失效。

默认值:

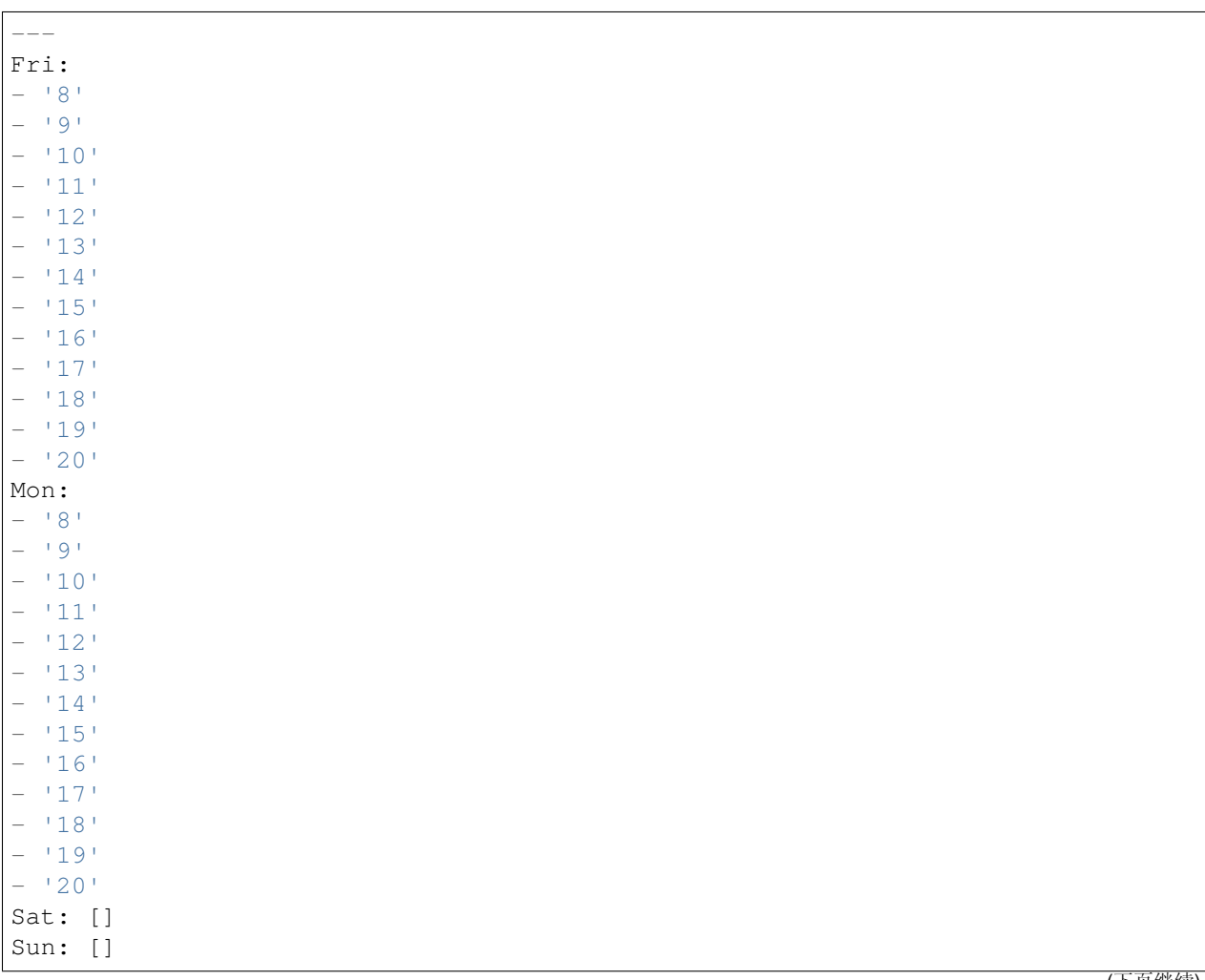

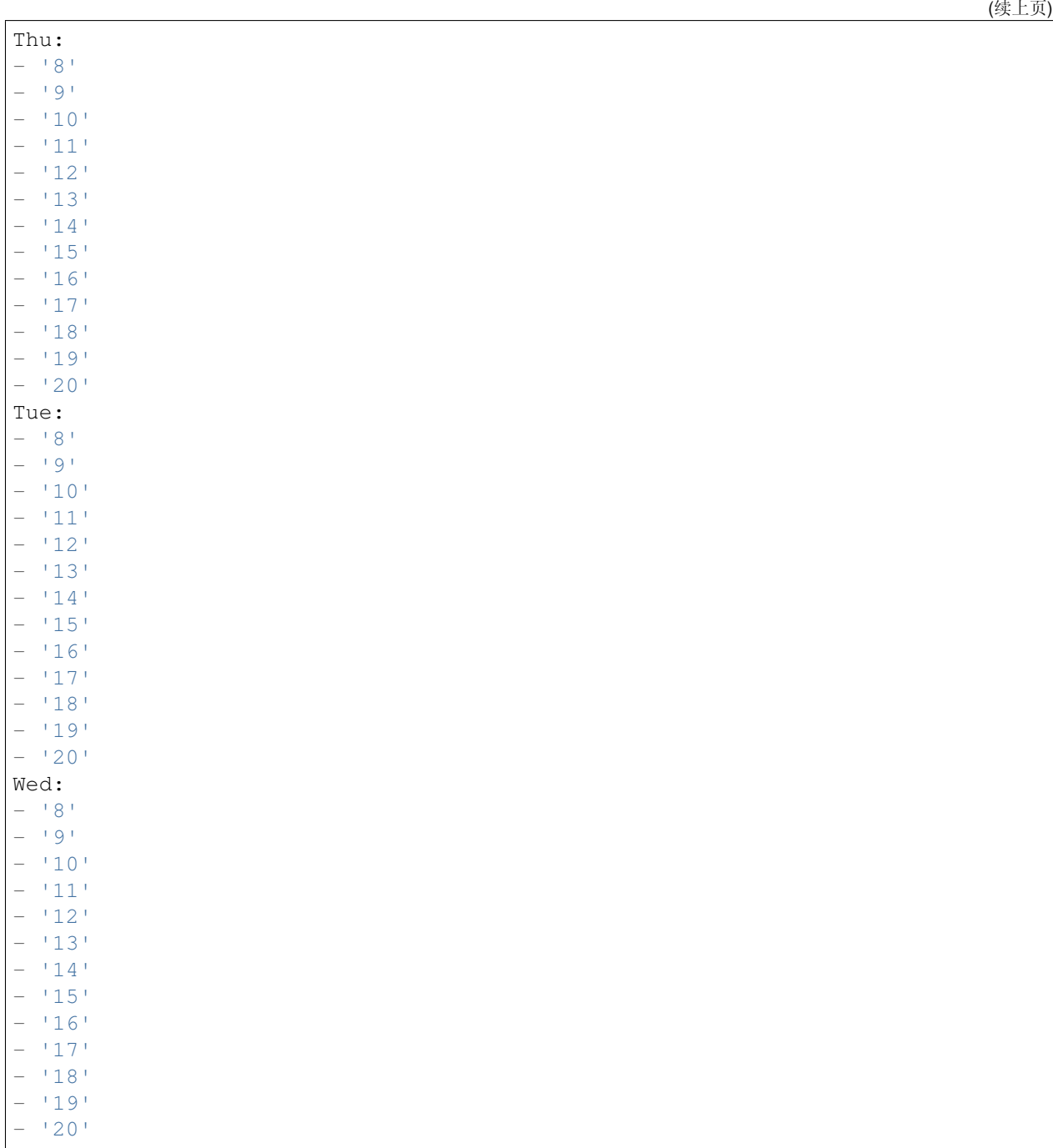

# **77.5** *TimeZone::Calendar9*

定义一个指定日历(可能在以后分配给一个指定的队列)的时区。 这个设置默认没有激活。 默认值:

UTC

# **77.6** *TimeZone::Calendar9Name*

定义指定的日历名称。 不能使这个设置失效。 默认值:

Calendar Name 9

*Core → Web*

## **78.1** *Frontend::Module###AdminSystemConfigurationUser*

服务人员界面的前端模块注册。

默认值:

---

```
Description: This module is part of the admin area of OTRS.
Group:
- admin
GroupRo: []
NavBarName: Admin
Title: System Configuration User Settings
```
*Core → WebUserAgent*

## **79.1** *WebUserAgent::DisableSSLVerification*

关闭 SSL 证书验证, 例如在使用 HTTPS 透明代理时。使用这个设置风险自负! 不能使这个设置失效。 默认值:

0

## **79.2** *WebUserAgent::Proxy*

定义通过代理到 HTTP/FTP 的连接。 这个设置默认没有激活。 默认值:

http://proxy.sn.no:8001/

## **79.3** *WebUserAgent::Timeout*

设置 http/ftp 下载的超时时间(单位: 秒)。 不能使这个设置失效。 默认值:

15

*Daemon*

# **80.1** *Daemon::PID::Path*

如果启用,守护程序将使用此目录创建其 PID 文件。注意:请在任何更改之前停止守护程序,并且只有在不 使用 <\$OTRSHome>/var/run/时才使用此设置。

这个设置默认没有激活。

默认值:

/opt/otrs/var/run/

*Daemon → Log*

## **81.1** *Daemon::Log::DaysToKeep*

定义保留守护进程日志文件的天数。 这个设置默认没有激活。 默认值:

1

## **81.2** *Daemon::Log::RotationType*

要使用的守护程序日志循环类型: 选择"OTRS"以使 OTRS 系统处理文件循环, 或选择"外部"以使用第 三方循环机制(如 logrotate )。注意: 外部循环机制需要使用其自身的配置。

不能使这个设置失效。

默认值:

otrs

### **81.3** *Daemon::Log::STDERR*

如果启用了此选项,守护进程的标准错误流将重定向到一个日志文件。 不能使这个设置失效。

1

# **81.4** *Daemon::Log::STDOUT*

如果启用了此选项,守护进程的标准输出流将重定向到一个日志文件。 不能使这个设置失效。 默认值:

0

*Daemon → ModuleRegistration*

## **82.1** *DaemonModules###SchedulerCronTaskManager*

cron 任务管理器调度程序的守护进程注册。 不能使这个设置失效。

默认值:

 $- - -$ 

```
Module: Kernel::System::Daemon::DaemonModules::SchedulerCronTaskManager
```
## **82.2** *DaemonModules###SchedulerFutureTaskManager*

未来任务管理器调度程序的守护进程注册。

不能使这个设置失效。

默认值:

```
---
Module: Kernel::System::Daemon::DaemonModules::SchedulerFutureTaskManager
```
## **82.3** *DaemonModules###SchedulerGenericAgentTaskManager*

自动任务管理器调度程序的守护进程注册。 不能使这个设置失效。 默认值:

---

Module:␣

*,→*Kernel::System::Daemon::DaemonModules::SchedulerGenericAgentTaskManager

## **82.4** *DaemonModules###SchedulerTaskWorker*

任务 worker 调度程序的守护进程注册。

不能使这个设置失效。

默认值:

---

Module: Kernel::System::Daemon::DaemonModules::SchedulerTaskWorker

## **82.5** *DaemonModules###SystemConfigurationSyncManager*

配置部署同步管理器的守护程序注册。 不能使这个设置失效。

默认值:

---

Module: Kernel::System::Daemon::DaemonModules::SystemConfigurationSyncManager

*Daemon → SchedulerCronTaskManager → Task*

#### **83.1** *Daemon::SchedulerCronTaskManager::Task###AccessTokenDeleteExpired*

删除过期的接入令牌。

默认值:

```
---
Function: Execute
MaximumParallelInstances: '1'
Module: Kernel::System::Console::Command::Maint::AccessToken
Params:
- --purge
Schedule: 00 01 * * *
TaskName: AccessTokenDeleteExpired
```
#### 83.2 Daemon::SchedulerCronTaskManager::Task###AccessTokenGenerateNew

```
生成新的接入令牌键,之后所有新的令牌将使用该键,并且清除旧键。
默认值:
```

```
Function: Execute
MaximumParallelInstances: '1'
Module: Kernel::System::Console::Command::Maint::AccessToken::Keys
Params:
- --generate
- --keep
 - '3'
```
Schedule: 00 04 \* \* \* TaskName: AccessTokenGenerateNewKey

#### **83.3** *Daemon::SchedulerCronTaskManager::Task###ArticleSearchIndexRebuild*

检查信件搜索索引中需要更新的信件。

默认值:

```
---Function: Execute
MaximumParallelInstances: '1'
Module:␣
,→Kernel::System::Console::Command::Maint::Ticket::FulltextIndexRebuildWorker
Params:
- --children
- '4'
---limit- '20000'
Schedule: '* * * * *'
TaskName: ArticleSearchIndexRebuild
```
#### **83.4** *Daemon::SchedulerCronTaskManager::Task###CachePurgeTrash*

刷新缓存的垃圾目录。

默认值:

```
---
Function: PurgeTrash
MaximumParallelInstances: '1'
Module: Kernel::System::Cache
Params: []
Schedule: \frac{1 \times 10^{10} \times 10^{10}}{10^{10}}TaskName: CachePurgeTrash
```
#### **83.5** *Daemon::SchedulerCronTaskManager::Task###CommunicationLogDelete*

检查要删除的通信日志条目。

默认值:

```
Function: Execute
MaximumParallelInstances: '1'
Module: Kernel::System::Console::Command::Maint::Log::CommunicationLog
Params:
```

```
--purge
Schedule: 00 03 * * *
TaskName: CommunicationLogDelete
```
### 83.6 *Daemon::SchedulerCronTaskManager::Task###ConfigurationDeploymentCleanup*

删除旧的系统配置部署(星期日上午)。

不能使这个设置失效。

默认值:

 $- - -$ 

```
Function: ConfigurationDeployCleanup
MaximumParallelInstances: '1'
Module: Kernel::System::SysConfig
Params: []
Schedule: 400 * * 0TaskName: ConfigurationDeploymentCleanup
```
### **83.7** *Daemon::SchedulerCronTaskManager::Task###ContractCheck*

检查该系统的合约状态。 不能使这个设置失效。

默认值:

```
---
Function: Execute
MaximumParallelInstances: '1'
Module:␣
,→Kernel::System::Console::Command::Maint::SystemContract::ContractStatusCheck
Params: []
Schedule: \frac{1*(1.5 + 1.5 + 1.5)}{1*(1.5 + 1.5 + 1.5)}TaskName: ContractCheck
```
#### **83.8** *Daemon::SchedulerCronTaskManager::Task###CoreCacheCleanup*

删除核心模块过期的缓存。

默认值:

```
Function: CleanUp
MaximumParallelInstances: '1'
Module: Kernel::System::Cache
Params:
```

```
- Expired
-11'Schedule: 200 * * 0TaskName: CoreCacheCleanup
```
### **83.9** *Daemon::SchedulerCronTaskManager::Task###Custom1*

执行定制的命令或模块。注意:如果使用模块,需要使用函数。

这个设置默认没有激活。

默认值:

---

```
Function: ''
MaximumParallelInstances: '1'
Module: ''
Params: []
Schedule: \begin{array}{r} \star \star \star \star \star \star \end{array}TaskName: Custom1
```
#### **83.10** *Daemon::SchedulerCronTaskManager::Task###Custom2*

执行定制的命令或模块。注意:如果使用模块,需要使用函数。

这个设置默认没有激活。

默认值:

```
---
Function: ''
MaximumParallelInstances: '1'
Module: ''
Params: []
Schedule: * * * * *TaskName: Custom2
```
#### **83.11** *Daemon::SchedulerCronTaskManager::Task###Custom3*

执行定制的命令或模块。注意:如果使用模块,需要使用函数。 这个设置默认没有激活。 默认值:

```
Function: ''
MaximumParallelInstances: '1'
```
(下页继续)

---

```
Module: ''
Params: []
Schedule: '* * * * *'
TaskName: Custom3
```
#### **83.12** *Daemon::SchedulerCronTaskManager::Task###Custom4*

执行定制的命令或模块。注意:如果使用模块,需要使用函数。

这个设置默认没有激活。

默认值:

---

```
Function: ''
MaximumParallelInstances: '1'
Module: ''
Params: []
Schedule: \begin{array}{r} \star \star \star \star \star \star \end{array}TaskName: Custom4
```
#### **83.13** *Daemon::SchedulerCronTaskManager::Task###Custom5*

执行定制的命令或模块。注意:如果使用模块,需要使用函数。

这个设置默认没有激活。

默认值:

---

```
---
Function: ''
MaximumParallelInstances: '1'
Module: ''
Params: []
Schedule: \rightarrow \ast \ast \ast \ast \ast \astTaskName: Custom5
```
#### **83.14** *Daemon::SchedulerCronTaskManager::Task###Custom6*

执行定制的命令或模块。注意:如果使用模块,需要使用函数。 这个设置默认没有激活。 默认值:

```
Function: ''
MaximumParallelInstances: '1'
```

```
Module: ''
Params: []
Schedule: '* * * * *'
TaskName: Custom6
```
#### **83.15** *Daemon::SchedulerCronTaskManager::Task###Custom7*

执行定制的命令或模块。注意:如果使用模块,需要使用函数。

这个设置默认没有激活。

默认值:

---

```
Function: ''
MaximumParallelInstances: '1'
Module: ''
Params: []
Schedule: \begin{array}{r} \star \star \star \star \star \star \end{array}TaskName: Custom7
```
#### **83.16** *Daemon::SchedulerCronTaskManager::Task###Custom8*

执行定制的命令或模块。注意:如果使用模块,需要使用函数。

这个设置默认没有激活。

默认值:

```
---
Function: ''
MaximumParallelInstances: '1'
Module: ''
Params: []
Schedule: \rightarrow \ast \ast \ast \ast \ast \astTaskName: Custom8
```
#### **83.17** *Daemon::SchedulerCronTaskManager::Task###Custom9*

执行定制的命令或模块。注意:如果使用模块,需要使用函数。 这个设置默认没有激活。 默认值:

```
Function: ''
MaximumParallelInstances: '1'
```
(下页继续)

---

```
Module: ''
Params: []
Schedule: '* * * * *'
TaskName: Custom9
```
#### **83.18** *Daemon::SchedulerCronTaskManager::Task###EscalationCheck*

工单升级事件和工单升级通知事件的触发器。

默认值:

```
---
Function: Execute
MaximumParallelInstances: '1'
Module: Kernel::System::Console::Command::Maint::Ticket::EscalationCheck
Params: []
Schedule: 4 \times 5 \times 7 \times 7TaskName: EscalationCheck
```
#### **83.19** *Daemon::SchedulerCronTaskManager::Task###FetchMail*

通过 fetchmail 获取邮件。 这个设置默认没有激活。 默认值:

```
---
Function: Fetch
MaximumParallelInstances: '1'
Module: Kernel::System::FetchMail
Params: []
Schedule: \frac{1}{2} \frac{1}{2} \frac{1}{2} \frac{1}{2} \frac{1}{2} \frac{1}{2} \frac{1}{2} \frac{1}{2} \frac{1}{2} \frac{1}{2}TaskName: FetchMail
```
#### **83.20** *Daemon::SchedulerCronTaskManager::Task###FetchMailSSL*

通过 fetchmail 获取邮件(使用 SSL)。 这个设置默认没有激活。 默认值:

```
Function: Fetch
MaximumParallelInstances: '1'
Module: Kernel::System::FetchMail
Params:
```

```
- SSL
-11'Schedule: \frac{1*(5 + 1)(5 + 1)}{2}TaskName: FetchMailSSL
```
#### **83.21** *Daemon::SchedulerCronTaskManager::Task###GenerateDashboardStats*

生成仪表板统计。

默认值:

```
---
Function: Execute
MaximumParallelInstances: '1'
Module: Kernel::System::Console::Command::Maint::Stats::Dashboard::Generate
Params: []
Schedule: 5 * * * * *TaskName: GenerateDashboardStats
```
#### **83.22** *Daemon::SchedulerCronTaskManager::Task###GenericAgentFile1*

运 行 基 于 文 件 的 自 动 任 务 (注 意: 需 要 在-configuration-module 参 数 中 指 定 模 块 名, 如"Kernel::System::GenericAgent")。

这个设置默认没有激活。

默认值:

 $---$ 

```
Function: Execute
MaximumParallelInstances: '1'
Module: Kernel::System::Console::Command::Maint::GenericAgent::Run
Params:
- --configuration-module
- <ModuleName>
Schedule: '*/20 * * * *'
TaskName: GenericAgentFile1
```
#### **83.23** *Daemon::SchedulerCronTaskManager::Task###GenericAgentFile2*

运行基于文件的自动任务 (注意: 需要在-configuration-module 参数中指定模块名, 如"Kernel::System::GenericAgent")。

这个设置默认没有激活。

```
---
Function: Execute
MaximumParallelInstances: '1'
Module: Kernel::System::Console::Command::Maint::GenericAgent::Run
Params:
- --configuration-module
- <ModuleName>
Schedule: 4 \times 20 \times 7 \times 7TaskName: GenericAgentFile2
```
### **83.24** *Daemon::SchedulerCronTaskManager::Task###GenericAgentFile3*

运 行 基 于 文 件 的 自 动 任 务 (注 意: 需 要 在-configuration-module 参 数 中 指 定 模 块 名, 如"Kernel::System::GenericAgent")。

这个设置默认没有激活。

默认值:

```
---
Function: Execute
MaximumParallelInstances: '1'
Module: Kernel::System::Console::Command::Maint::GenericAgent::Run
Params:
- --configuration-module
- <ModuleName>
Schedule: \frac{1*(1)(1 - 1)}{20 + 1} * * * *
TaskName: GenericAgentFile3
```
#### **83.25** *Daemon::SchedulerCronTaskManager::Task###GenericAgentFile4*

运 行 基 于 文 件 的 自 动 任 务 (注 意: 需 要 在-configuration-module 参 数 中 指 定 模 块 名, 如"Kernel::System::GenericAgent")。

这个设置默认没有激活。

```
---
Function: Execute
MaximumParallelInstances: '1'
Module: Kernel::System::Console::Command::Maint::GenericAgent::Run
Params:
- --configuration-module
- <ModuleName>
Schedule: 4 \times 20 \times 7 \times 7TaskName: GenericAgentFile4
```
#### **83.26** *Daemon::SchedulerCronTaskManager::Task###GenericAgentFile5*

运 行 基 于 文 件 的 自 动 任 务 (注 意: 需 要 在-configuration-module 参 数 中 指 定 模 块 名, 如"Kernel::System::GenericAgent")。

这个设置默认没有激活。

默认值:

```
---
Function: Execute
MaximumParallelInstances: '1'
Module: Kernel::System::Console::Command::Maint::GenericAgent::Run
Params:
- --configuration-module
- <ModuleName>
Schedule: 4 \times 20 \times 7 \times 7TaskName: GenericAgentFile5
```
#### 83.27 Daemon::SchedulerCronTaskManager::Task###GeneticInterfaceDebugLo

删除在指定天数之前创建的旧的通用接口调试日志条目。

默认值:

```
---
Function: Execute
MaximumParallelInstances: '1'
Module:␣
,→Kernel::System::Console::Command::Maint::GenericInterface::DebugLog::Cleanup
Params:
- --created-before-days
- 14'
Schedule: 02 03 * * *
TaskName: GeneticInterfaceDebugLogCleanup
```
#### **83.28** *Daemon::SchedulerCronTaskManager::Task###IndexMaintenance*

```
认证索引结构和无索引文档。
不能使这个设置失效。
默认值:
```

```
---
Function: Execute
MaximumParallelInstances: '1'
Module: Kernel::System::Console::Command::Maint::DocumentSearch::IndexWorker
Params:
- --verify-index
```

```
Schedule: \frac{x}{1} * * * *'
TaskName: IndexMaintenance
```
#### **83.29** *Daemon::SchedulerCronTaskManager::Task###LoaderCacheDelete*

每周删除过期的加载器缓存(星期天早晨)。

默认值:

 $---$ 

```
Function: CacheDelete
MaximumParallelInstances: '1'
Module: Kernel::System::Loader
Params: []
Schedule: 300 * * 0TaskName: LoaderCacheDelete
```
#### **83.30** *Daemon::SchedulerCronTaskManager::Task###MailAccountFetch*

从配置的邮件帐户获取进入邮件。

默认值:

```
---
Function: Execute
MaximumParallelInstances: '1'
Module: Kernel::System::Console::Command::Maint::PostMaster::MailAccountFetch
Params: []
Schedule: \frac{x}{10} * * * *'
TaskName: MailAccountFetch
```
#### **83.31** *Daemon::SchedulerCronTaskManager::Task###MailQueueSend*

检查要发送的排队外发邮件。

```
---
Function: Execute
MaximumParallelInstances: '1'
Module: Kernel::System::Console::Command::Maint::Email::MailQueue
Params:
- --send
Schedule: x * * * * *TaskName: MailQueueSend
```
#### 83.32 Daemon::SchedulerCronTaskManager::Task###NotificationViewDeleteEx

从通知视图页面中删除过期的通知。

默认值:

```
---
Function: Execute
MaximumParallelInstances: '1'
Module:␣
,→Kernel::System::Console::Command::Maint::NotificationView::DeleteExpired
Params:
- --user-type
- Customer
Schedule: 00 02 * * *
TaskName: NotificationViewDeleteExpired
```
#### **83.33** *Daemon::SchedulerCronTaskManager::Task###RegistrationUpdateSend*

发送注册信息到 OTRS 集团。

不能使这个设置失效。

默认值:

```
---
Function: Execute
MaximumParallelInstances: '1'
Module: Kernel::System::Console::Command::Maint::Registration::UpdateSend
Params: []
Schedule: 30 \div \div \div \divTaskName: RegistrationUpdateSend
```
#### **83.34** *Daemon::SchedulerCronTaskManager::Task###RemoveClosedChats*

移除超过 ChatEngine::ChatTTL 设置的已关闭聊天。

```
Function: Execute
MaximumParallelInstances: '1'
Module: Kernel::System::Console::Command::Maint::Chat::Cleanup::Closed
Params: []
Schedule: 7 23 * * *
TaskName: RemoveClosedChats
```
#### **83.35** *Daemon::SchedulerCronTaskManager::Task###RemoveOldChats*

移除旧的聊天。 这个设置默认没有激活。 默认值:

```
Function: Execute
MaximumParallelInstances: '1'
Module: Kernel::System::Console::Command::Maint::Chat::Cleanup::Old
Params: []
Schedule: 15 \t3 \t\star \t6TaskName: RemoveClosedChats
```
#### 83.36 Daemon::SchedulerCronTaskManager::Task###RenewCustomerSMIMECe

从 客 户 后 端 更 新 已 有 的 SMIME 证 书 。注 意: 需 要 在 系 统 配 置 中 启 用 SMIME 和 SMIME::FetchFromCustomer,且客户后端模块需要配置为收取 UserSMIMECertificate 属性。

默认值:

```
---
Function: Execute
MaximumParallelInstances: '1'
Module:␣
,→Kernel::System::Console::Command::Maint::SMIME::CustomerCertificate::Renew
Params: []
Schedule: 02 02 * * *
TaskName: RenewCustomerSMIMECertificates
```
#### **83.37** *Daemon::SchedulerCronTaskManager::Task###SessionDeleteExpired*

```
删除过期的会话。
```
默认值:

```
---
Function: Execute
MaximumParallelInstances: '1'
Module: Kernel::System::Console::Command::Maint::Session::DeleteExpired
Params: []
Schedule: 55 * / 2 * * * *TaskName: SessionDeleteExpired
```
#### **83.38** *Daemon::SchedulerCronTaskManager::Task###SpoolMailsReprocess*

从 spool 目录中重新处理的邮件不能被导入到第一的位置。

默认值:

```
Function: Execute
MaximumParallelInstances: '1'
Module:␣
,→Kernel::System::Console::Command::Maint::PostMaster::SpoolMailsReprocess
Params: []
Schedule: 100 * * * *TaskName: SpoolMailsReprocess
```
#### **83.39** *Daemon::SchedulerCronTaskManager::Task###StatsReportsGenerateCron*

生成统计报表。 不能使这个设置失效。 默认值:

```
Function: Execute
MaximumParallelInstances: '1'
Module: Kernel::System::Console::Command::Maint::Stats::Reports::GenerateCron
Params: []
Schedule: \frac{1}{2} /10 * * * *'
TaskName: StatsReportsGenerateCron
```
#### **83.40** *Daemon::SchedulerCronTaskManager::Task###SupportDataCollectAsynchronous*

收集异步插件模块的支持数据。 不能使这个设置失效。 默认值: --- Function: Execute MaximumParallelInstances: '1' Module:␣ *,→*Kernel::System::Console::Command::Maint::SupportData::CollectAsynchronous Params: [] Schedule: 1 \* \* \* \* TaskName: SupportDataCollectAsynchronous

#### **83.41** *Daemon::SchedulerCronTaskManager::Task###TicketAcceleratorRebuild*

```
为 AgentTicketQueue(服务人员工单队列)重建工单索引。
默认值:
```

```
---
Function: TicketAcceleratorRebuild
MaximumParallelInstances: '1'
Module: Kernel::System::Ticket
Params: []
Schedule: 01 01 * * *
TaskName: TicketAcceleratorRebuild
```
### **83.42** *Daemon::SchedulerCronTaskManager::Task###TicketDraftDeleteExpired*

删除过期的工单草稿条目。

默认值:

```
---
Function: Execute
MaximumParallelInstances: '1'
Module: Kernel::System::Console::Command::Maint::FormDraft::Delete
Params:
- --object-type
- Ticket
- --expired
Schedule: 55 * * * * *TaskName: TicketDraftDeleteExpired
```
#### **83.43** *Daemon::SchedulerCronTaskManager::Task###TicketNumberCounterCleanup*

删除旧的工单编号计数器(每 10 分钟)。 不能使这个设置失效。 默认值:

```
---
Function: TicketNumberCounterCleanup
MaximumParallelInstances: '1'
Module: Kernel::System::Ticket::Number::AutoIncrement
Params: []
Schedule: 4 \times 10 \times 7 \times 7TaskName: TicketNumberCounterCleanup
```
## **83.44** *Daemon::SchedulerCronTaskManager::Task###TicketPendingCheck*

处理挂起的工单。 默认值:

```
---
Function: Execute
MaximumParallelInstances: '1'
Module: Kernel::System::Console::Command::Maint::Ticket::PendingCheck
Params: []
Schedule: 45 \times 2 \times 2 \times 1TaskName: TicketPendingCheck
```
### **83.45** *Daemon::SchedulerCronTaskManager::Task###TicketUnlockTimeout*

过了解锁超时时间后解锁工单。

默认值:

```
---
Function: Execute
MaximumParallelInstances: '1'
Module: Kernel::System::Console::Command::Maint::Ticket::UnlockTimeout
Params: []
Schedule: 35 * * * * *TaskName: TicketUnlockTimeout
```
#### **83.46** *Daemon::SchedulerCronTaskManager::Task###WebUploadCacheCleanup*

每小时删除过期的上传缓存。

```
---Function: FormIDCleanUp
MaximumParallelInstances: '1'
Module: Kernel::System::Web::UploadCache
Params: []
Schedule: 46 * * * *
TaskName: WebUploadCacheCleanup
```
*Daemon → SchedulerGenericAgentTaskManager*

## **84.1** *Daemon::SchedulerGenericAgentTaskManager::SleepTime*

定义工单被任务处理前的睡眠时间(微秒)。 不能使这个设置失效。 默认值:

0

# **84.2** *Daemon::SchedulerGenericAgentTaskManager::TicketLimit*

定义每个任务影响的最大工单数。 不能使这个设置失效。 默认值:

4000

*Daemon → SchedulerGenericInterfaceTaskManager*

# **85.1** *Daemon::SchedulerGenericInterfaceTaskManager::FutureTaskTimeDiff*

定义通用接口失败的任务重新安排的默认秒数(从当前时间开始)。 不能使这个设置失效。 默认值:

300

*Daemon → SchedulerTaskWorker*

## **86.1** *Daemon::SchedulerTaskWorker::MaximumWorkers*

定义一次可执行的最大任务数。注:5 之下的选项可能会导致任务执行速度缓慢,不推荐使用。 不能使这个设置失效。

默认值:

5

# **86.2** *Daemon::SchedulerTaskWorker::NotificationRecipientEmail*

指定从调度程序任务获取通知消息的邮件地址。

默认值:

root**@localhost**
# CHAPTER 87

*Frontend → Admin*

# **87.1** *Events###Appointment*

在图形用户界面中显示的所有预约事件列表。

不能使这个设置失效。

默认值:

```
---
```

```
- AppointmentCreate
```
- AppointmentUpdate
- AppointmentDelete
- AppointmentNotification

# **87.2** *Events###Article*

在图形用户界面中显示的信件事件列表。

不能使这个设置失效。

默认值:

```
- ArticleCreate
```
- ArticleUpdate
- ArticleSend
- ArticleBounce
- ArticleAgentNotification
- ArticleCustomerNotification

```
- ArticleAutoResponse
```
- ArticleFlagSet
- ArticleFlagDelete
- ArticleCustomerFlagSet
- ArticleCustomerFlagDelete
- ArticleAgentNotification
- ArticleCustomerNotification
- ArticleEmailSendingQueued
- ArticleEmailSendingSent
- ArticleEmailSendingError

# **87.3** *Events###Calendar*

在图形用户界面中显示的所有日历事件列表。

不能使这个设置失效。

默认值:

```
---
- CalendarCreate
- CalendarUpdate
```
# **87.4** *Events###CustomerCompany*

在图形用户界面中显示的所有客户单位事件列表。

不能使这个设置失效。

默认值:

```
- - -
```

```
- CustomerCompanyAdd
```

```
- CustomerCompanyUpdate
```
# **87.5** *Events###CustomerUser*

在图形用户界面中显示的所有客户用户事件列表。

不能使这个设置失效。

```
- CustomerUserAdd
```

```
- CustomerUserUpdate
```
# **87.6** *Events###DynamicField*

在图形用户界面中显示的所有动态字段事件列表。

不能使这个设置失效。

默认值:

---

- DynamicFieldAdd
- DynamicFieldUpdate
- DynamicFieldDelete

# **87.7** *Events###LinkObject*

在图形用户界面中显示的所有链接对象列表。

不能使这个设置失效。

默认值:

```
---- LinkObjectLinkAdd
```

```
- LinkObjectLinkDelete
```
# **87.8** *Events###Package*

在图形用户界面中显示的所有软件包事件列表。

不能使这个设置失效。

默认值:

```
- PackageInstall
- PackageReinstall
```
- PackageUpgrade
- PackageUninstall

# **87.9** *Events###Queue*

在图形用户界面中显示的队列事件列表。

不能使这个设置失效。

默认值:

```
- - -- QueueCreate
```
- QueueUpdate

# **87.10** *Events###Ticket*

在图形用户界面中显示的工单事件列表。 不能使这个设置失效。

默认值:

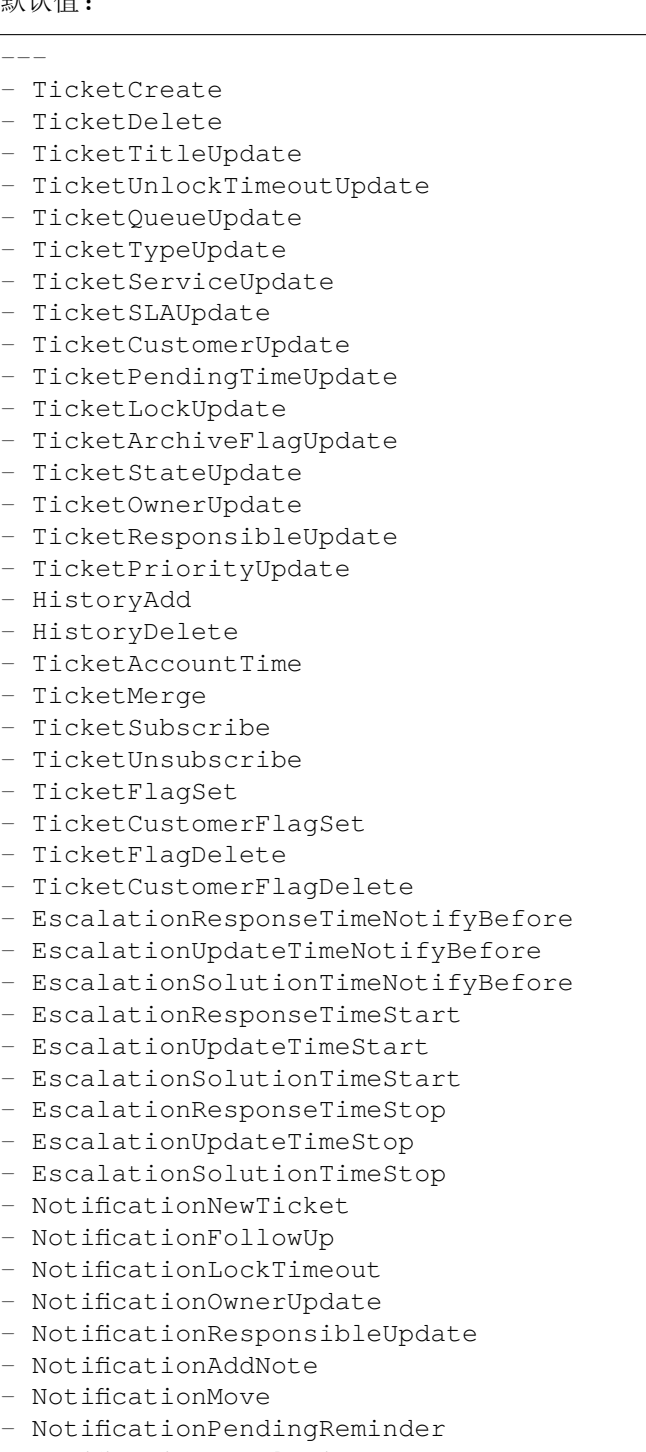

- NotificationEscalation

- NotificationEscalationNotifyBefore - NotificationServiceUpdate

# CHAPTER 88

*Frontend → Admin → ModuleRegistration*

# **88.1** *Frontend::Module###Admin*

服务人员界面的前端模块注册。

默认值:

```
---
Description: Admin Area.
Group:
- admin
GroupRo: []
NavBarName: Admin
Title: ''
```
# **88.2** *Frontend::Module###AdminACL*

服务人员界面的前端模块注册。

```
---
Description: This module is part of the admin area of OTRS.
Group:
- admin
GroupRo: []
NavBarName: Admin
Title: Access Control Lists (ACL)
```
### **88.3** *Frontend::Module###AdminAppointmentCalendarManage*

服务人员界面的前端模块注册。

默认值:

```
---
Description: Calendar manage screen.
Group:
- admin
GroupRo: []
NavBarName: Calendar
Title: Manage Calendars
```
# **88.4** *Frontend::Module###AdminAppointmentNotificationEvent*

服务人员界面的前端模块注册。

默认值:

```
---Description: This module is part of the admin area of OTRS.
Group:
- admin
GroupRo: []
NavBarName: Admin
Title: Appointment Notifications
```
# **88.5** *Frontend::Module###AdminAttachment*

服务人员界面的前端模块注册。

默认值:

 $---$ 

```
Description: This module is part of the admin area of OTRS.
Group:
- admin
GroupRo: []
NavBarName: Admin
Title: Attachments
```
# **88.6** *Frontend::Module###AdminAutoResponse*

--- Description: This module **is** part of the admin area of OTRS. Group: - admin GroupRo: [] NavBarName: Admin Title: Auto Responses

#### **88.7** *Frontend::Module###AdminChatChannel*

服务人员界面的前端模块注册。

默认值:

```
---
Description: This module is part of the admin area of OTRS.
Group:
- admin
GroupRo: []
NavBarName: Admin
Title: Chat Channels
```
### **88.8** *Frontend::Module###AdminCloudServiceSMS*

服务人员界面的前端模块注册。

默认值:

 $---$ 

```
Description: This module is part of the admin area of OTRS.
Group:
- admin
GroupRo: []
NavBarName: ''
Title: SMS
```
# **88.9** *Frontend::Module###AdminCloudServices*

服务人员界面的前端模块注册。

默认值:

---

```
Description: This module is part of the admin area of OTRS.
Group:
- admin
GroupRo: []
```
NavBarName: Admin Title: Cloud Services

# **88.10** *Frontend::Module###AdminCommunicationLog*

服务人员界面的前端模块注册。

默认值:

 $---$ 

```
Description: This module is part of the admin area of OTRS.
Group:
- admin
GroupRo: []
NavBarName: Admin
Title: Communication Log GUI
```
#### **88.11** *Frontend::Module###AdminContactWithData*

服务人员界面的前端模块注册。

默认值:

---

```
Description: Admin contact with data.
Group:
- admin
GroupRo: []
NavBarName: Ticket
Title: Admin Contact With Data
```
# **88.12** *Frontend::Module###AdminCustomPage*

服务人员界面的前端模块注册。

```
---
Description: This module is part of the admin area of OTRS.
Group:
- admin
GroupRo: []
NavBarName: Admin
Title: Admin Custom Page
```
#### **88.13** *Frontend::Module###AdminCustomerCompany*

服务人员界面的前端模块注册。

默认值:

```
---
Description: Edit Customer Companies.
Group:
- admin
- users
GroupRo: []
NavBarName: Customers
Title: Customer Companies
```
### **88.14** *Frontend::Module###AdminCustomerGroup*

服务人员界面的前端模块注册。 默认值:

---

```
Description: This module is part of the admin area of OTRS.
Group:
- admin
GroupRo: []
NavBarName: Admin
Title: Customers Groups
```
#### **88.15** *Frontend::Module###AdminCustomerUser*

服务人员界面的前端模块注册。

默认值:

```
Description: Edit Customer Users.
Group:
- admin
- users
GroupRo: []
NavBarName: Customers
Title: Customer Users
```
#### **88.16** *Frontend::Module###AdminCustomerUserCustomer*

```
服务人员界面的前端模块注册。
默认值:
```
Description: This module is part of the admin area of OTRS. Group: - admin GroupRo: [] NavBarName: Admin Title: Customer Users Customers

#### **88.17** *Frontend::Module###AdminCustomerUserGroup*

服务人员界面的前端模块注册。

默认值:

---

```
---
Description: This module is part of the admin area of OTRS.
Group:
- admin
GroupRo: []
NavBarName: Admin
Title: Customer Users Groups
```
#### **88.18** *Frontend::Module###AdminCustomerUserService*

服务人员界面的前端模块注册。

默认值:

 $---$ 

```
Description: This module is part of the admin area of OTRS.
Group:
- admin
GroupRo: []
NavBarName: Admin
Title: Customer Users Services
```
# **88.19** *Frontend::Module###AdminDynamicField*

服务人员界面的前端模块注册。

默认值:

---

```
Description: This module is part of the admin area of OTRS.
Group:
- admin
GroupRo: []
```
NavBarName: Admin Title: Dynamic Fields GUI

# **88.20** *Frontend::Module###AdminDynamicFieldCheckbox*

服务人员界面的前端模块注册。

默认值:

 $---$ 

```
Description: This module is part of the admin area of OTRS.
Group:
- admin
GroupRo: []
NavBarName: ''
Title: Dynamic Fields Checkbox Backend GUI
```
# **88.21** *Frontend::Module###AdminDynamicFieldContactWithData*

服务人员界面的前端模块注册。

默认值:

```
---
Description: This module is part of the admin area of OTRS.
Group:
- admin
GroupRo: []
NavBarName: ''
Title: Dynamic Fields Contact Data Backend GUI
```
# **88.22** *Frontend::Module###AdminDynamicFieldDateTime*

服务人员界面的前端模块注册。

```
---
Description: This module is part of the admin area of OTRS.
Group:
- admin
GroupRo: []
NavBarName: ''
Title: Dynamic Fields Date Time Backend GUI
```
#### **88.23** *Frontend::Module###AdminDynamicFieldDropdown*

服务人员界面的前端模块注册。

默认值:

```
---
Description: This module is part of the admin area of OTRS.
Group:
- admin
GroupRo: []
NavBarName: ''
Title: Dynamic Fields Drop-down Backend GUI
```
#### **88.24** *Frontend::Module###AdminDynamicFieldInvalid*

服务人员界面的前端模块注册。

默认值:

 $---$ 

```
Description: This module is part of the admin area of OTRS.
Group:
- admin
GroupRo: []
NavBarName: ''
Title: Dynamic Fields Invalid Backend GUI
```
#### **88.25** *Frontend::Module###AdminDynamicFieldMultiselect*

服务人员界面的前端模块注册。

默认值:

 $---$ 

```
Description: This module is part of the admin area of OTRS.
Group:
- admin
GroupRo: []
NavBarName: ''
Title: Dynamic Fields Multiselect Backend GUI
```
# **88.26** *Frontend::Module###AdminDynamicFieldText*

```
---
Description: This module is part of the admin area of OTRS.
Group:
- admin
GroupRo: []
NavBarName: ''
Title: Dynamic Fields Text Backend GUI
```
#### **88.27** *Frontend::Module###AdminEmail*

服务人员界面的前端模块注册。

默认值:

```
---
Description: This module is part of the admin area of OTRS.
Group:
- admin
GroupRo: []
NavBarName: Admin
Title: Admin Notification
```
### **88.28** *Frontend::Module###AdminExternalHomePage*

服务人员界面的前端模块注册。

默认值:

 $---$ 

```
Description: This module is part of the admin area of OTRS.
Group:
- admin
GroupRo: []
NavBarName: Admin
Title: Admin External Home Page
```
# **88.29** *Frontend::Module###AdminExternalLayout*

服务人员界面的前端模块注册。

默认值:

---

```
Description: This module is part of the admin area of OTRS.
Group:
- admin
GroupRo: []
```
NavBarName: Admin Title: Admin External Interface Layout

# **88.30** *Frontend::Module###AdminGenericAgent*

服务人员界面的前端模块注册。

默认值:

```
---Description: This module is part of the admin area of OTRS.
Group:
- admin
GroupRo: []
NavBarName: Admin
Title: GenericAgent
```
# **88.31** *Frontend::Module###AdminGenericInterfaceDebugger*

服务人员界面的前端模块注册。

默认值:

```
---
Description: Admin
Group:
- admin
GroupRo: []
NavBarName: ''
Title: GenericInterface Debugger GUI
```
# **88.32** *Frontend::Module###AdminGenericInterfaceErrorHandlingDefault*

服务人员界面的前端模块注册。

```
---
Description: Admin
Group:
- admin
GroupRo: []
NavBarName: ''
Title: GenericInterface ErrorHandling GUI
```
#### **88.33** *Frontend::Module###AdminGenericInterfaceErrorHandlingRequestRetry*

服务人员界面的前端模块注册。

默认值:

```
---
Description: Admin
Group:
- admin
GroupRo: []
NavBarName: ''
Title: GenericInterface ErrorHandling GUI
```
# **88.34** *Frontend::Module###AdminGenericInterfaceInvokerDefault*

服务人员界面的前端模块注册。

默认值:

```
---Description: Admin
Group:
- admin
GroupRo: []
NavBarName: ''
Title: GenericInterface Invoker GUI
```
# **88.35** *Frontend::Module###AdminGenericInterfaceInvokerEvent*

服务人员界面的前端模块注册。

默认值:

```
---
Description: Admin
Group:
- admin
GroupRo: []
NavBarName: ''
Title: GenericInterface Invoker Event GUI
```
# **88.36** *Frontend::Module###AdminGenericInterfaceMappingSimple*

--- Description: Admin Group: - admin GroupRo: [] NavBarName: '' Title: GenericInterface Web Service Mapping GUI

#### **88.37** *Frontend::Module###AdminGenericInterfaceMappingXSLT*

服务人员界面的前端模块注册。

默认值:

```
---
Description: Admin
Group:
- admin
GroupRo: []
NavBarName: ''
Title: GenericInterface Web Service Mapping GUI
```
## **88.38** *Frontend::Module###AdminGenericInterfaceOperationDefault*

服务人员界面的前端模块注册。

默认值:

```
---
Description: Admin
Group:
- admin
GroupRo: []
NavBarName: ''
Title: GenericInterface Operation GUI
```
# **88.39** *Frontend::Module###AdminGenericInterfaceOperationRPC*

服务人员界面的前端模块注册。

默认值:

---

```
Description: Admin
Group:
- admin
GroupRo: []
```

```
NavBarName: ''
Title: GenericInterface RPC Operation GUI
```
# **88.40** *Frontend::Module###AdminGenericInterfaceTransportHTTPREST*

服务人员界面的前端模块注册。

默认值:

```
---
Description: Admin
Group:
- admin
GroupRo: []
NavBarName: ''
Title: GenericInterface TransportHTTPREST GUI
```
#### **88.41** *Frontend::Module###AdminGenericInterfaceTransportHTTPSOAP*

服务人员界面的前端模块注册。

默认值:

```
---
Description: Admin
Group:
- admin
GroupRo: []
NavBarName: ''
Title: GenericInterface TransportHTTPSOAP GUI
```
#### **88.42** *Frontend::Module###AdminGenericInterfaceWebservice*

服务人员界面的前端模块注册。

```
---
Description: Admin
Group:
- admin
GroupRo: []
NavBarName: Admin
Title: GenericInterface Web Service GUI
```
#### **88.43** *Frontend::Module###AdminGenericInterfaceWebserviceHistory*

服务人员界面的前端模块注册。

默认值:

```
---
Description: Admin
Group:
- admin
GroupRo: []
NavBarName: ''
Title: GenericInterface Web Service History GUI
```
#### **88.44** *Frontend::Module###AdminGroup*

服务人员界面的前端模块注册。

默认值:

```
---Description: This module is part of the admin area of OTRS.
Group:
- admin
GroupRo: []
NavBarName: Admin
Title: Groups
```
### **88.45** *Frontend::Module###AdminInit*

服务人员界面的前端模块注册。

默认值:

 $---$ 

```
Description: This module is part of the admin area of OTRS.
Group:
- admin
GroupRo: []
NavBarName: ''
Title: Initialization
```
# **88.46** *Frontend::Module###AdminLog*

--- Description: This module **is** part of the admin area of OTRS. Group: - admin GroupRo: [] NavBarName: Admin Title: System Log

#### **88.47** *Frontend::Module###AdminMailAccount*

服务人员界面的前端模块注册。

默认值:

```
---
Description: This module is part of the admin area of OTRS.
Group:
- admin
GroupRo: []
NavBarName: Admin
Title: Mail Accounts
```
#### **88.48** *Frontend::Module###AdminNotificationEvent*

服务人员界面的前端模块注册。

默认值:

 $---$ 

```
Description: This module is part of the admin area of OTRS.
Group:
- admin
GroupRo: []
NavBarName: Admin
Title: Ticket Notifications
```
# **88.49** *Frontend::Module###AdminPGP*

服务人员界面的前端模块注册。

默认值:

---

```
Description: This module is part of the admin area of OTRS.
Group:
- admin
GroupRo: []
```
NavBarName: Admin Title: PGP Key Management

# **88.50** *Frontend::Module###AdminPackageManager*

服务人员界面的前端模块注册。

默认值:

```
---Description: Software Package Manager.
Group:
- admin
GroupRo: []
NavBarName: Admin
Title: Package Manager
```
### **88.51** *Frontend::Module###AdminPerformanceLog*

服务人员界面的前端模块注册。

默认值:

```
---
Description: This module is part of the admin area of OTRS.
Group:
- admin
GroupRo: []
NavBarName: Admin
Title: Performance Log
```
# **88.52** *Frontend::Module###AdminPostMasterFilter*

服务人员界面的前端模块注册。

```
---
Description: This module is part of the admin area of OTRS.
Group:
- admin
GroupRo: []
NavBarName: Admin
Title: PostMaster Filters
```
### **88.53** *Frontend::Module###AdminPriority*

服务人员界面的前端模块注册。

默认值:

```
---
Description: This module is part of the admin area of OTRS.
Group:
- admin
GroupRo: []
NavBarName: Admin
Title: Priorities
```
### **88.54** *Frontend::Module###AdminProcessManagement*

服务人员界面的前端模块注册。

默认值:

```
Description: This module is part of the admin area of OTRS.
Group:
- admin
GroupRo: []
NavBarName: Admin
Title: Process Management
```
# **88.55** *Frontend::Module###AdminProcessManagementActivity*

服务人员界面的前端模块注册。

默认值:

 $---$ 

```
Description: This module is part of the admin area of OTRS.
Group:
- admin
GroupRo: []
NavBarName: ''
Title: Process Management Activity GUI
```
# **88.56** *Frontend::Module###AdminProcessManagementActivityDialog*

--- Description: This module **is** part of the admin area of OTRS. Group: - admin GroupRo: [] NavBarName: '' Title: Process Management Activity Dialog GUI

#### **88.57** *Frontend::Module###AdminProcessManagementPath*

服务人员界面的前端模块注册。

默认值:

```
---
Description: This module is part of the admin area of OTRS.
Group:
- admin
GroupRo: []
NavBarName: ''
Title: Process Management Path GUI
```
#### **88.58** *Frontend::Module###AdminProcessManagementSequenceFlow*

服务人员界面的前端模块注册。

默认值:

 $---$ 

```
Description: This module is part of the admin area of OTRS.
Group:
- admin
GroupRo: []
NavBarName: ''
Title: Process Management Sequence Flow GUI
```
#### **88.59** *Frontend::Module###AdminProcessManagementSequenceFlowAction*

服务人员界面的前端模块注册。

默认值:

```
---
Description: This module is part of the admin area of OTRS.
Group:
- admin
GroupRo: []
```

```
NavBarName: ''
Title: Process Management Sequence Flow Action GUI
```
# **88.60** *Frontend::Module###AdminQueue*

服务人员界面的前端模块注册。

默认值:

 $---$ 

```
Description: This module is part of the admin area of OTRS.
Group:
- admin
GroupRo: []
NavBarName: Admin
Title: Queues
```
### **88.61** *Frontend::Module###AdminQueueAutoResponse*

服务人员界面的前端模块注册。

默认值:

```
---
Description: This module is part of the admin area of OTRS.
Group:
- admin
GroupRo: []
NavBarName: Admin
Title: Queues Auto Responses
```
# **88.62** *Frontend::Module###AdminQueueSMSTemplates*

服务人员界面的前端模块注册。

```
---
Description: This module is part of the admin area of OTRS.
Group:
- admin
GroupRo: []
NavBarName: Admin
Title: SMS Templates Queues
```
#### **88.63** *Frontend::Module###AdminQueueTemplates*

服务人员界面的前端模块注册。

```
默认值:
```

```
---Description: This module is part of the admin area of OTRS.
Group:
- admin
GroupRo: []
NavBarName: Admin
Title: Templates Queues
```
#### **88.64** *Frontend::Module###AdminRegistration*

服务人员界面的前端模块注册。

默认值:

```
---Description: This module is part of the admin area of OTRS.
Group:
- admin
GroupRo: []
NavBarName: Admin
Title: System Registration
```
#### **88.65** *Frontend::Module###AdminRole*

服务人员界面的前端模块注册。

默认值:

 $---$ 

```
Description: This module is part of the admin area of OTRS.
Group:
- admin
GroupRo: []
NavBarName: Admin
Title: Roles
```
# **88.66** *Frontend::Module###AdminRoleGroup*

--- Description: This module is part of the admin area of OTRS. Group: - admin GroupRo: [] NavBarName: Admin Title: Roles Groups

#### **88.67** *Frontend::Module###AdminRoleUser*

服务人员界面的前端模块注册。

默认值:

```
---
Description: This module is part of the admin area of OTRS.
Group:
- admin
GroupRo: []
NavBarName: Admin
Title: Agents Roles
```
#### **88.68** *Frontend::Module###AdminSLA*

服务人员界面的前端模块注册。

默认值:

 $---$ 

```
Description: This module is part of the admin area of OTRS.
Group:
- admin
GroupRo: []
NavBarName: Admin
Title: Service Level Agreements
```
# **88.69** *Frontend::Module###AdminSMIME*

服务人员界面的前端模块注册。

默认值:

---

```
Description: This module is part of the admin area of OTRS.
Group:
- admin
GroupRo: []
```
NavBarName: Admin Title: S/MIME Management

# **88.70** *Frontend::Module###AdminSMSTemplate*

服务人员界面的前端模块注册。

默认值:

```
---Description: This module is part of the admin area of OTRS.
Group:
- admin
GroupRo: []
NavBarName: Admin
Title: SMS Templates
```
#### **88.71** *Frontend::Module###AdminSalutation*

服务人员界面的前端模块注册。

默认值:

```
---
Description: This module is part of the admin area of OTRS.
Group:
- admin
GroupRo: []
NavBarName: Admin
Title: Salutations
```
#### **88.72** *Frontend::Module###AdminSelectBox*

服务人员界面的前端模块注册。

```
---
Description: This module is part of the admin area of OTRS.
Group:
- admin
GroupRo: []
NavBarName: Admin
Title: SQL Box
```
#### **88.73** *Frontend::Module###AdminService*

服务人员界面的前端模块注册。

默认值:

```
---
Description: This module is part of the admin area of OTRS.
Group:
- admin
GroupRo: []
NavBarName: Admin
Title: Services
```
# **88.74** *Frontend::Module###AdminServiceCatalogue*

服务人员界面的前端模块注册。

默认值:

```
Description: This module is part of the admin area of OTRS.
Group:
- admin
GroupRo: []
NavBarName: Admin
Title: Admin Customer Service Catalogue.
```
# **88.75** *Frontend::Module###AdminServiceCatalogueCategories*

服务人员界面的前端模块注册。

默认值:

 $---$ 

```
Description: This module is part of the admin area of OTRS.
Group:
- admin
GroupRo: []
NavBarName: Admin
Title: Admin Customer Service Catalogue Categories
```
# **88.76** *Frontend::Module###AdminServiceCatalogueItems*

--- Description: This module **is** part of the admin area of OTRS. Group: - admin GroupRo: [] NavBarName: Admin Title: Admin Customer Service Catalogue Items

#### **88.77** *Frontend::Module###AdminSession*

服务人员界面的前端模块注册。

默认值:

```
---
Description: This module is part of the admin area of OTRS.
Group:
- admin
GroupRo: []
NavBarName: Admin
Title: Session Management
```
#### **88.78** *Frontend::Module###AdminSignature*

服务人员界面的前端模块注册。

默认值:

 $---$ 

```
Description: This module is part of the admin area of OTRS.
Group:
- admin
GroupRo: []
NavBarName: Admin
Title: Signatures
```
### **88.79** *Frontend::Module###AdminState*

服务人员界面的前端模块注册。

默认值:

---

```
Description: This module is part of the admin area of OTRS.
Group:
- admin
GroupRo: []
```
NavBarName: Admin Title: States

# **88.80** *Frontend::Module###AdminSupportDataCollector*

服务人员界面的前端模块注册。

默认值:

 $---$ 

```
Description: This module is part of the admin area of OTRS.
Group:
- admin
GroupRo: []
NavBarName: Admin
Title: Support Data Collector
```
### **88.81** *Frontend::Module###AdminSystemAddress*

服务人员界面的前端模块注册。

默认值:

```
---
Description: This module is part of the admin area of OTRS.
Group:
- admin
GroupRo: []
NavBarName: Admin
Title: Email Addresses
```
# **88.82** *Frontend::Module###AdminSystemConfiguration*

服务人员界面的前端模块注册。

不能使这个设置失效。

默认值:

 $---$ 

```
Description: Admin.
Group:
- admin
GroupRo: []
NavBarName: Admin
Title: System Configuration
```
### **88.83** *Frontend::Module###AdminSystemConfigurationDeployment*

服务人员界面的前端模块注册。

默认值:

```
---
Description: Manage System Configuration Deployments.
Group:
- admin
- users
GroupRo: []
NavBarName: SystemConfiguration
Title: System Configuration Deployment
```
### **88.84** *Frontend::Module###AdminSystemConfigurationGroup*

服务人员界面的前端模块注册。 不能使这个设置失效。 默认值:

```
---
Description: Admin.
Group:
- admin
GroupRo: []
NavBarName: Admin
Title: System Configuration Group
```
#### **88.85** *Frontend::Module###AdminSystemMaintenance*

服务人员界面的前端模块注册。

默认值:

```
---
Description: This module is part of the admin area of OTRS.
Group:
- admin
GroupRo: []
NavBarName: Admin
Title: System Maintenance
```
#### **88.86** *Frontend::Module###AdminTemplate*

```
服务人员界面的前端模块注册。
默认值:
```
--- Description: This module **is** part of the admin area of OTRS. Group: - admin GroupRo: [] NavBarName: Admin Title: Templates

#### **88.87** *Frontend::Module###AdminTemplateAttachment*

服务人员界面的前端模块注册。

默认值:

```
---
Description: This module is part of the admin area of OTRS.
Group:
- admin
GroupRo: []
NavBarName: Admin
Title: Templates Attachments
```
## **88.88** *Frontend::Module###AdminType*

服务人员界面的前端模块注册。

默认值:

 $---$ 

```
Description: This module is part of the admin area of OTRS.
Group:
- admin
GroupRo: []
NavBarName: Admin
Title: Types
```
### **88.89** *Frontend::Module###AdminUser*

服务人员界面的前端模块注册。

默认值:

```
---
Description: Create and manage agents.
Group:
- admin
GroupRo: []
```

```
NavBarName: Admin
Title: Agents
```
# **88.90** *Frontend::Module###AdminUserGroup*

服务人员界面的前端模块注册。

默认值:

```
---Description: This module is part of the admin area of OTRS.
Group:
- admin
GroupRo: []
NavBarName: Admin
Title: Agents Groups
```
# **88.91** *Frontend::Module###AgentDaemonInfo*

服务人员界面的前端模块注册。

默认值:

```
---
Description: Admin
Group:
- admin
GroupRo: []
NavBarName: ''
Title: Shows information on how to start OTRS Daemon
```
# **88.92** *Frontend::NavBarModule###11-AdminContactWithData*

服务人员前端模块注册(如果没有配置源字段,则禁用"编辑联系人信息"链接)。

默认值:

---

Module: Kernel::Output::HTML::NavBar::AdminContactWithData

# CHAPTER 89

*Frontend → Admin → ModuleRegistration → AdminOverview*

# **89.1** *Frontend::NavigationModule###Admin*

服务人员界面系统管理模块导航。

默认值:

 $\overline{-}$ 

```
Block: ''
Description: Admin modules overview.
Group:
- admin
GroupRo: []
IconBig: ''
IconSmall: ''
Module: Kernel::Output::HTML::NavBar::ModuleAdmin
Name: ''
```
# **89.2** *Frontend::NavigationModule###AdminACL*

服务人员界面系统管理模块导航。

默认值:

```
---
Block: Automation
Description: Configure and manage ACLs.
Group:
- admin
GroupRo: []
```

```
IconBig: fa-check-square-o
IconSmall: ''
Module: Kernel::Output::HTML::NavBar::ModuleAdmin
Name: Access Control Lists (ACL)
```
# **89.3** *Frontend::NavigationModule###AdminAppointmentCalendarManage*

服务人员界面系统管理模块导航。

默认值:

```
---Block: Administration
Description: Create and manage calendars.
Group:
- admin
GroupRo: []
IconBig: fa-calendar
IconSmall: ''
Module: Kernel::Output::HTML::NavBar::ModuleAdmin
Name: Calendars
```
#### **89.4** *Frontend::NavigationModule###AdminAppointmentNotificationEvent*

服务人员界面系统管理模块导航。

默认值:

```
---
Block: Communication
Description: Create and manage appointment notifications.
Group:
- admin
GroupRo: []
IconBig: fa-bell-o
IconSmall: ''
Module: Kernel::Output::HTML::NavBar::ModuleAdmin
Name: Appointment Notifications
```
# **89.5** *Frontend::NavigationModule###AdminAttachment*

服务人员界面系统管理模块导航。 默认值:
```
---
Block: Ticket
Description: Create and manage attachments.
Group:
- admin
GroupRo: []
IconBig: fa-paperclip
IconSmall: ''
Module: Kernel::Output::HTML::NavBar::ModuleAdmin
Name: Attachments
```
### **89.6** *Frontend::NavigationModule###AdminAutoResponse*

服务人员界面系统管理模块导航。

默认值:

```
- - -Block: Ticket
Description: Create and manage responses that are automatically sent.
Group:
- admin
GroupRo: []
IconBig: fa-reply
IconSmall: ''
Module: Kernel::Output::HTML::NavBar::ModuleAdmin
Name: Auto Responses
```
# **89.7** *Frontend::NavigationModule###AdminChatChannel*

服务人员界面系统管理模块导航。

默认值:

```
---
Block: Administration
Description: Create and manage chat channels.
Group:
- admin
GroupRo: []
IconBig: fa-comments-o
IconSmall: ''
Module: Kernel::Output::HTML::NavBar::ModuleAdmin
Name: Chat Channels
```
## **89.8** *Frontend::NavigationModule###AdminCloudServices*

服务人员界面系统管理模块导航。

默认值:

Block: OTRSGroup Description: Manage OTRS Group cloud services. Group: - admin GroupRo: [] IconBig: fa-cloud IconSmall: '' Module: Kernel::Output::HTML::NavBar::ModuleAdmin Name: Cloud Services

### **89.9** *Frontend::NavigationModule###AdminCommunicationLog*

服务人员界面系统管理模块导航。

默认值:

```
---
Block: Communication
Description: Display communication log entries.
Group:
- admin
GroupRo: []
IconBig: fa-table
IconSmall: ''
Module: Kernel::Output::HTML::NavBar::ModuleAdmin
Name: Communication Log
```
### **89.10** *Frontend::NavigationModule###AdminCustomPage*

服务人员界面系统管理模块导航。

```
---
Block: External
Description: Manage Custom Pages.
Group:
- admin
GroupRo: []
IconBig: fa-file-text-o
IconSmall: ''
Module: Kernel::Output::HTML::NavBar::ModuleAdmin
Name: Custom Pages
```
#### **89.11** *Frontend::NavigationModule###AdminCustomerCompany*

服务人员界面系统管理模块导航。

默认值:

```
---
Block: Users
Description: Create and manage customers.
Group:
- admin
- users
GroupRo: []
IconBig: fa-building-o
IconSmall: ''
Module: Kernel::Output::HTML::NavBar::ModuleAdmin
Name: Customers
```
#### **89.12** *Frontend::NavigationModule###AdminCustomerGroup*

服务人员界面系统管理模块导航。

默认值:

```
---
Block: Users
Description: Link customers to groups.
Group:
- admin
GroupRo: []
IconBig: fa-building-o
IconSmall: fa-users
Module: Kernel::Output::HTML::NavBar::ModuleAdmin
Name: Customers Groups
```
### **89.13** *Frontend::NavigationModule###AdminCustomerUser*

服务人员界面系统管理模块导航。

默认值:

```
---Block: Users
Description: Create and manage customer users.
Group:
- admin
- users
GroupRo: []
IconBig: fa-male
IconSmall: ''
```
(下页继续)

(续上页)

```
Module: Kernel::Output::HTML::NavBar::ModuleAdmin
Name: Customer Users
```
#### **89.14** *Frontend::NavigationModule###AdminCustomerUserCustomer*

服务人员界面系统管理模块导航。

默认值:

 $---$ 

```
Block: Users
Description: Link customer users to customers.
Group:
- admin
GroupRo: []
IconBig: fa-male
IconSmall: fa-building-o
Module: Kernel::Output::HTML::NavBar::ModuleAdmin
Name: Customer Users Customers
```
#### **89.15** *Frontend::NavigationModule###AdminCustomerUserGroup*

服务人员界面系统管理模块导航。

默认值:

 $---$ 

```
Block: Users
Description: Link customer users to groups.
Group:
- admin
GroupRo: []
IconBig: fa-male
IconSmall: fa-users
Module: Kernel::Output::HTML::NavBar::ModuleAdmin
Name: Customer Users Groups
```
### **89.16** *Frontend::NavigationModule###AdminCustomerUserService*

服务人员界面系统管理模块导航。

默认值:

```
---
Block: Users
Description: Link customer users to services.
Group:
```
(下页继续)

(续上页)

```
- admin
GroupRo: []
IconBig: fa-male
IconSmall: fa-wrench
Module: Kernel::Output::HTML::NavBar::ModuleAdmin
Name: Customer Users Services
```
#### **89.17** *Frontend::NavigationModule###AdminDynamicField*

服务人员界面系统管理模块导航。

默认值:

```
---
Block: Automation
Description: Create and manage dynamic fields.
Group:
- admin
GroupRo: []
IconBig: fa-align-left
IconSmall: ''
Module: Kernel::Output::HTML::NavBar::ModuleAdmin
Name: Dynamic Fields
```
### **89.18** *Frontend::NavigationModule###AdminEmail*

服务人员界面系统管理模块导航。

默认值:

```
Block: Communication
Description: Send notifications to users.
Group:
- admin
GroupRo: []
IconBig: fa-quote-right
IconSmall: ''
Module: Kernel::Output::HTML::NavBar::ModuleAdmin
Name: Admin Notification
```
### **89.19** *Frontend::NavigationModule###AdminExternalHomePage*

服务人员界面系统管理模块导航。 默认值:

```
---
Block: External
Description: Manage the Home Page.
Group:
- admin
GroupRo: []
IconBig: fa-home
IconSmall: ''
Module: Kernel::Output::HTML::NavBar::ModuleAdmin
Name: Home Page
```
### **89.20** *Frontend::NavigationModule###AdminExternalLayout*

服务人员界面系统管理模块导航。

默认值:

```
---Block: External
Description: Manage the Layout.
Group:
- admin
GroupRo: []
IconBig: fa-paint-brush
IconSmall: ''
Module: Kernel::Output::HTML::NavBar::ModuleAdmin
Name: Layout
```
### **89.21** *Frontend::NavigationModule###AdminGenericAgent*

服务人员界面系统管理模块导航。

默认值:

```
---Block: Automation
Description: Manage tasks triggered by event or time based execution.
Group:
- admin
GroupRo: []
IconBig: fa-database
IconSmall: ''
Module: Kernel::Output::HTML::NavBar::ModuleAdmin
Name: GenericAgent
```
#### **89.22** *Frontend::NavigationModule###AdminGenericInterfaceWebservice*

服务人员界面系统管理模块导航。

默认值:

```
Block: Automation
Description: Create and manage web services.
Group:
- admin
GroupRo: []
IconBig: ''
IconSmall: ''
Module: Kernel::Output::HTML::NavBar::ModuleAdmin
Name: Web Services
```
### **89.23** *Frontend::NavigationModule###AdminGroup*

服务人员界面系统管理模块导航。

默认值:

```
---
Block: Users
Description: Create and manage groups.
Group:
- admin
GroupRo: []
IconBig: fa-users
IconSmall: ''
Module: Kernel::Output::HTML::NavBar::ModuleAdmin
Name: Groups
```
### **89.24** *Frontend::NavigationModule###AdminLog*

服务人员界面系统管理模块导航。

```
---
Block: Administration
Description: View system log messages.
Group:
- admin
GroupRo: []
IconBig: fa-file-text-o
IconSmall: ''
Module: Kernel::Output::HTML::NavBar::ModuleAdmin
Name: System Log
```
#### **89.25** *Frontend::NavigationModule###AdminMailAccount*

服务人员界面系统管理模块导航。

默认值:

```
---
Block: Communication
Description: Manage POP3 or IMAP accounts to fetch email from.
Group:
- admin
GroupRo: []
IconBig: fa-envelope-o
IconSmall: ''
Module: Kernel::Output::HTML::NavBar::ModuleAdmin
Name: PostMaster Mail Accounts
```
#### **89.26** *Frontend::NavigationModule###AdminNotificationEvent*

服务人员界面系统管理模块导航。

默认值:

```
---
Block: Communication
Description: Create and manage ticket notifications.
Group:
- admin
GroupRo: []
IconBig: fa-bell-o
IconSmall: ''
Module: Kernel::Output::HTML::NavBar::ModuleAdmin
Name: Ticket Notifications
```
#### **89.27** *Frontend::NavigationModule###AdminPGP*

服务人员界面系统管理模块导航。

默认值:

```
Block: Communication
Description: Manage PGP keys for email encryption.
Group:
- admin
GroupRo: []
IconBig: fa-user-secret
IconSmall: ''
Module: Kernel::Output::HTML::NavBar::ModuleAdmin
Name: PGP Keys
```
#### **89.28** *Frontend::NavigationModule###AdminPackageManager*

服务人员界面系统管理模块导航。

默认值:

```
---
Block: Administration
Description: Update and extend your system with software packages.
Group:
- admin
GroupRo: []
IconBig: fa-plug
IconSmall: ''
Module: Kernel::Output::HTML::NavBar::ModuleAdmin
Name: Package Manager
```
#### **89.29** *Frontend::NavigationModule###AdminPerformanceLog*

服务人员界面系统管理模块导航。

默认值:

```
---
Block: Administration
Description: View performance benchmark results.
Group:
- admin
GroupRo: []
IconBig: fa-bar-chart
IconSmall: ''
Module: Kernel::Output::HTML::NavBar::ModuleAdmin
Name: Performance Log
```
#### **89.30** *Frontend::NavigationModule###AdminPostMasterFilter*

服务人员界面系统管理模块导航。

```
---Block: Communication
Description: Filter incoming emails.
Group:
- admin
GroupRo: []
IconBig: fa-filter
IconSmall: ''
Module: Kernel::Output::HTML::NavBar::ModuleAdmin
Name: PostMaster Filters
```
#### **89.31** *Frontend::NavigationModule###AdminPriority*

服务人员界面系统管理模块导航。

默认值:

```
---
Block: Ticket
Description: Create and manage ticket priorities.
Group:
- admin
GroupRo: []
IconBig: fa-list-ol
IconSmall: ''
Module: Kernel::Output::HTML::NavBar::ModuleAdmin
Name: Priorities
```
#### **89.32** *Frontend::NavigationModule###AdminProcessManagement*

服务人员界面系统管理模块导航。

默认值:

```
---
Block: Automation
Description: Configure Processes.
Group:
- admin
GroupRo: []
IconBig: fa-sitemap
IconSmall: ''
Module: Kernel::Output::HTML::NavBar::ModuleAdmin
Name: Process Management
```
#### **89.33** *Frontend::NavigationModule###AdminQueue*

服务人员界面系统管理模块导航。

默认值:

```
Block: Ticket
Description: Create and manage queues.
Group:
- admin
GroupRo: []
IconBig: fa-folder
IconSmall: ''
Module: Kernel::Output::HTML::NavBar::ModuleAdmin
Name: Queues
```
#### **89.34** *Frontend::NavigationModule###AdminQueueAutoResponse*

服务人员界面系统管理模块导航。

默认值:

```
---
Block: Ticket
Description: Link queues to auto responses.
Group:
- admin
GroupRo: []
IconBig: fa-reply
IconSmall: fa-folder
Module: Kernel::Output::HTML::NavBar::ModuleAdmin
Name: Queues Auto Responses
```
#### **89.35** *Frontend::NavigationModule###AdminQueueSMSTemplates*

服务人员界面系统管理模块导航。

默认值:

```
---
Block: Ticket
Description: Link SMS templates to queues.
Group:
- admin
GroupRo: []
IconBig: fa-mobile
IconSmall: fa-folder
Module: Kernel::Output::HTML::NavBar::ModuleAdmin
Name: SMS Templates Queues
```
#### **89.36** *Frontend::NavigationModule###AdminQueueTemplates*

服务人员界面系统管理模块导航。

默认值:

```
Block: Ticket
Description: Link templates to queues.
Group:
- admin
GroupRo: []
IconBig: fa-file-text-o
IconSmall: fa-folder
Module: Kernel::Output::HTML::NavBar::ModuleAdmin
Name: Templates Queues
```
#### **89.37** *Frontend::NavigationModule###AdminRegistration*

服务人员界面系统管理模块导航。

默认值:

```
- - -Block: OTRSGroup
Description: Manage system registration.
Group:
- admin
GroupRo: []
IconBig: fa-edit
IconSmall: ''
Module: Kernel::Output::HTML::NavBar::ModuleAdmin
Name: System Registration
```
#### **89.38** *Frontend::NavigationModule###AdminRole*

服务人员界面系统管理模块导航。

默认值:

```
---
Block: Users
Description: Create and manage roles.
Group:
- admin
GroupRo: []
IconBig: fa-circle-o
IconSmall: ''
Module: Kernel::Output::HTML::NavBar::ModuleAdmin
Name: Roles
```
#### **89.39** *Frontend::NavigationModule###AdminRoleGroup*

服务人员界面系统管理模块导航。

默认值:

```
Block: Users
Description: Link roles to groups.
Group:
- admin
GroupRo: []
IconBig: fa-circle-o
IconSmall: fa-users
Module: Kernel::Output::HTML::NavBar::ModuleAdmin
Name: Roles Groups
```
#### **89.40** *Frontend::NavigationModule###AdminRoleUser*

服务人员界面系统管理模块导航。

默认值:

```
---
Block: Users
Description: Link agents to roles.
Group:
- admin
GroupRo: []
IconBig: fa-user
IconSmall: fa-circle-o
Module: Kernel::Output::HTML::NavBar::ModuleAdmin
Name: Agents Roles
```
#### **89.41** *Frontend::NavigationModule###AdminSLA*

服务人员界面系统管理模块导航。

默认值:

```
---
Block: Ticket
Description: Create and manage Service Level Agreements (SLAs).
Group:
- admin
GroupRo: []
IconBig: fa-ticket
IconSmall: ''
Module: Kernel::Output::HTML::NavBar::ModuleAdmin
Name: Service Level Agreements
```
#### **89.42** *Frontend::NavigationModule###AdminSMIME*

服务人员界面系统管理模块导航。

默认值:

```
Block: Communication
Description: Manage S/MIME certificates for email encryption.
Group:
- admin
GroupRo: []
IconBig: fa-user-secret
IconSmall: ''
Module: Kernel::Output::HTML::NavBar::ModuleAdmin
Name: S/MIME Certificates
```
#### **89.43** *Frontend::NavigationModule###AdminSMSTemplate*

服务人员界面系统管理模块导航。

默认值:

```
---Block: Ticket
Description: Create and manage SMS templates.
Group:
- admin
GroupRo: []
IconBig: fa-mobile
IconSmall: ''
Module: Kernel::Output::HTML::NavBar::ModuleAdmin
Name: SMS Templates
```
#### **89.44** *Frontend::NavigationModule###AdminSalutation*

服务人员界面系统管理模块导航。

默认值:

```
---
Block: Ticket
Description: Create and manage salutations.
Group:
- admin
GroupRo: []
IconBig: fa-comment-o
IconSmall: ''
Module: Kernel::Output::HTML::NavBar::ModuleAdmin
Name: Salutations
```
#### **89.45** *Frontend::NavigationModule###AdminSelectBox*

服务人员界面系统管理模块导航。

默认值:

```
Block: Administration
Description: Execute SQL statements.
Group:
- admin
GroupRo: []
IconBig: fa-terminal
IconSmall: ''
Module: Kernel::Output::HTML::NavBar::ModuleAdmin
Name: SQL Box
```
#### **89.46** *Frontend::NavigationModule###AdminService*

服务人员界面系统管理模块导航。

默认值:

```
Block: Ticket
Description: Create and manage services.
Group:
- admin
GroupRo: []
IconBig: fa-wrench
IconSmall: ''
Module: Kernel::Output::HTML::NavBar::ModuleAdmin
Name: Services
```
#### **89.47** *Frontend::NavigationModule###AdminServiceCatalogue*

服务人员界面系统管理模块导航。

默认值:

```
---
Block: External
Description: Manage Customer Service Catalogue.
Group:
- admin
GroupRo: []
IconBig: fa-sitemap
IconSmall: ''
Module: Kernel::Output::HTML::NavBar::ModuleAdmin
Name: Customer Service Catalogue
```
#### **89.48** *Frontend::NavigationModule###AdminSession*

服务人员界面系统管理模块导航。

默认值:

```
Block: Administration
Description: Manage existing sessions.
Group:
- admin
GroupRo: []
IconBig: fa-clock-o
IconSmall: ''
Module: Kernel::Output::HTML::NavBar::ModuleAdmin
Name: Session Management
```
#### **89.49** *Frontend::NavigationModule###AdminSignature*

服务人员界面系统管理模块导航。

默认值:

```
---
Block: Ticket
Description: Create and manage signatures.
Group:
- admin
GroupRo: []
IconBig: fa-file-text-o
IconSmall: ''
Module: Kernel::Output::HTML::NavBar::ModuleAdmin
Name: Signatures
```
#### **89.50** *Frontend::NavigationModule###AdminState*

服务人员界面系统管理模块导航。

默认值:

```
---
Block: Ticket
Description: Create and manage ticket states.
Group:
- admin
GroupRo: []
IconBig: fa-ticket
IconSmall: ''
Module: Kernel::Output::HTML::NavBar::ModuleAdmin
Name: States
```
#### **89.51** *Frontend::NavigationModule###AdminSupportDataCollector*

服务人员界面系统管理模块导航。

默认值:

```
Block: OTRSGroup
Description: Manage support data.
Group:
- admin
GroupRo: []
IconBig: fa-search
IconSmall: ''
Module: Kernel::Output::HTML::NavBar::ModuleAdmin
Name: Support Data Collector
```
#### **89.52** *Frontend::NavigationModule###AdminSystemAddress*

服务人员界面系统管理模块导航。

默认值:

```
---
Block: Communication
Description: Set sender email addresses for this system.
Group:
- admin
GroupRo: []
IconBig: fa-at
IconSmall: ''
Module: Kernel::Output::HTML::NavBar::ModuleAdmin
Name: Email Addresses
```
#### **89.53** *Frontend::NavigationModule###AdminSystemConfiguration*

服务人员界面系统管理模块导航。 不能使这个设置失效。

默认值:

```
---
Block: Administration
Description: Edit the system configuration settings.
Group:
- admin
GroupRo: []
IconBig: ''
IconSmall: ''
Module: Kernel::Output::HTML::NavBar::ModuleAdmin
Name: System Configuration
```
### **89.54** *Frontend::NavigationModule###AdminSystemMaintenance*

```
服务人员界面系统管理模块导航。
默认值:
---
Block: Administration
Description: Schedule a maintenance period.
Group:
- admin
GroupRo: []
IconBig: fa-wrench
IconSmall: ''
```
(下页继续)

(续上页)

```
Module: Kernel::Output::HTML::NavBar::ModuleAdmin
Name: System Maintenance
```
#### **89.55** *Frontend::NavigationModule###AdminTemplate*

服务人员界面系统管理模块导航。

默认值:

 $---$ 

```
Block: Ticket
Description: Create and manage templates.
Group:
- admin
GroupRo: []
IconBig: fa-file-text-o
IconSmall: ''
Module: Kernel::Output::HTML::NavBar::ModuleAdmin
Name: Templates
```
#### **89.56** *Frontend::NavigationModule###AdminTemplateAttachment*

服务人员界面系统管理模块导航。

默认值:

 $---$ 

```
Block: Ticket
Description: Link templates to attachments.
Group:
- admin
GroupRo: []
IconBig: fa-paperclip
IconSmall: fa-file-text-o
Module: Kernel::Output::HTML::NavBar::ModuleAdmin
Name: Templates Attachments
```
### **89.57** *Frontend::NavigationModule###AdminType*

服务人员界面系统管理模块导航。

默认值:

```
---
Block: Ticket
Description: Create and manage ticket types.
Group:
```
(下页继续)

(续上页)

```
- admin
GroupRo: []
IconBig: fa-ticket
IconSmall: ''
Module: Kernel::Output::HTML::NavBar::ModuleAdmin
Name: Types
```
#### **89.58** *Frontend::NavigationModule###AdminUser*

服务人员界面系统管理模块导航。

默认值:

```
---Block: Users
Description: Create and manage agents.
Group:
- admin
GroupRo: []
IconBig: fa-user
IconSmall: ''
Module: Kernel::Output::HTML::NavBar::ModuleAdmin
Name: Agents
```
### **89.59** *Frontend::NavigationModule###AdminUserGroup*

服务人员界面系统管理模块导航。

默认值:

```
---
Block: Users
Description: Link agents to groups.
Group:
- admin
GroupRo: []
IconBig: fa-user
IconSmall: fa-users
Module: Kernel::Output::HTML::NavBar::ModuleAdmin
Name: Agents Groups
```
### **89.60** *Frontend::NavigationModule###AgentFAQCategory*

```
服务人员界面系统管理模块导航。
默认值:
```

```
---
Block: Administration
Description: FAQ Category Management.
Group:
- admin
GroupRo: []
IconBig: fa-question
IconSmall: fa-list
Module: Kernel::Output::HTML::NavBar::ModuleAdmin
Name: FAQ Category
```
### **89.61** *Frontend::NavigationModule###AgentFAQLanguage*

服务人员界面系统管理模块导航。

默认值:

 $---$ Block: Administration Description: FAQ Language Management. Group: - admin GroupRo: [] IconBig: fa-question IconSmall: fa-language Module: Kernel::Output::HTML::NavBar::ModuleAdmin Name: FAQ Language

# CHAPTER 90

*Frontend → Admin → ModuleRegistration → Loader*

# **90.1** *Loader::Module::Admin###001-Framework*

服务人员界面的加载器模块注册。 默认值:

```
---
CSS:
- Core.Agent.Admin.css
JavaScript:
- Core.Agent.Admin.js
- Core.UI.AllocationList.js
- Core.Agent.TableFilters.js
```
### **90.2** *Loader::Module::AdminACL###002-Ticket*

服务人员界面的加载器模块注册。

```
---
CSS:
- Core.Agent.Admin.ACL.css
JavaScript:
- Core.Agent.Admin.ACL.js
```
# **90.3** *Loader::Module::AdminAppointmentCalendarManage###002- Calendar*

服务人员界面的加载器模块注册。

默认值:

```
---
CSS:
- Core.AppointmentCalendar.Manage.css
- thirdparty/spectrum-1.8.0/spectrum.css
JavaScript:
- thirdparty/clipboardjs-1.7.1/clipboard.min.js
- thirdparty/spectrum-1.8.0/spectrum.js
- Core.Agent.Admin.AppointmentCalendar.Manage.js
```
# **90.4** *Loader::Module::AdminAppointmentNotificationEvent###002- Calendar*

服务人员界面的加载器模块注册。

默认值:

```
CSS:
- Core.Agent.Admin.NotificationEvent.css
JavaScript:
- Core.Agent.Admin.NotificationEvent.js
```
## **90.5** *Loader::Module::AdminAttachment###002-Ticket*

服务人员界面的加载器模块注册。 默认值:

```
---
JavaScript:
- Core.Agent.Admin.Attachment.js
```
# **90.6** *Loader::Module::AdminAutoResponse###002-Ticket*

服务人员界面的加载器模块注册。

```
JavaScript:
- Core.Agent.Admin.AutoResponse.js
```
#### **90.7** *Loader::Module::AdminCloudServiceSMS###001-Framework*

服务人员界面的加载器模块注册。

默认值:

```
CSS:
- Core.Agent.Admin.CloudService.SMS.css
JavaScript:
- Core.Agent.Admin.CloudServiceSMS.js
```
### **90.8** *Loader::Module::AdminCloudServices###001-Framework*

服务人员界面的加载器模块注册。

默认值:

 $-$ --

```
CSS:
- Core.Agent.Admin.CloudServices.css
```
# **90.9** *Loader::Module::AdminCommunicationLog###001-Framework*

服务人员界面的加载器模块注册。

默认值:

```
---
CSS:
- Core.Agent.Admin.CommunicationLog.css
JavaScript:
- Core.Agent.Admin.CommunicationLog.js
- thirdparty/jquery-tablesorter-2.28.14/jquery.tablesorter.js
- Core.UI.Table.Sort.js
```
## **90.10** *Loader::Module::AdminCustomPage###001-Framework*

服务人员界面的加载器模块注册。

```
JavaScript:
- Core.Agent.Admin.CustomPage.js
- Core.UI.InputFields.js
```
#### **90.11** *Loader::Module::AdminCustomerCompany###001-Framework*

服务人员界面的加载器模块注册。

默认值:

```
JavaScript:
- Core.Agent.Admin.CustomerCompany.js
```
# **90.12** *Loader::Module::AdminCustomerGroup###001-Framework*

服务人员界面的加载器模块注册。

默认值:

```
---JavaScript:
- Core.Agent.Admin.CustomerGroup.js
```
## **90.13** *Loader::Module::AdminCustomerUser###001-Framework*

服务人员界面的加载器模块注册。

默认值:

---

```
JavaScript:
- Core.Agent.TicketAction.js
- Core.Agent.SwitchToCustomerAction.js
- Core.Agent.Admin.CustomerUser.js
```
# **90.14** *Loader::Module::AdminCustomerUserCustomer###001- Framework*

服务人员界面的加载器模块注册。

默认值:

```
JavaScript:
- Core.Agent.Admin.CustomerUserService.js
```
# **90.15** *Loader::Module::AdminCustomerUserGroup###001- Framework*

服务人员界面的加载器模块注册。

默认值:

```
JavaScript:
- Core.Agent.Admin.CustomerGroup.js
```
# **90.16** *Loader::Module::AdminCustomerUserService###001- Framework*

服务人员界面的加载器模块注册。

默认值:

```
---
JavaScript:
- Core.Agent.Admin.CustomerUserService.js
```
#### **90.17** *Loader::Module::AdminDynamicField###002-Ticket*

服务人员界面的加载器模块注册。

默认值:

```
---CSS:
- Core.Agent.Admin.DynamicField.css
JavaScript:
- Core.Agent.Admin.DynamicField.js
- Core.Agent.Admin.SysConfig.Entity.js
```
## **90.18** *Loader::Module::AdminDynamicFieldCheckbox###002-Ticket*

服务人员界面的加载器模块注册。

```
JavaScript:
- Core.Agent.Admin.DynamicField.js
- Core.Agent.Admin.DynamicFieldCheckbox.js
- Core.Agent.Admin.SysConfig.Entity.js
```
### **90.19** *Loader::Module::AdminDynamicFieldContactWithData###002- Ticket*

服务人员界面的加载器模块注册。

默认值:

```
---CSS:
- Core.Agent.Admin.DynamicField.css
JavaScript:
- Core.Agent.Admin.DynamicField.js
- Core.Agent.Admin.DynamicFieldDropdown.js
- Core.Agent.Admin.SysConfig.Entity.js
```
## **90.20** *Loader::Module::AdminDynamicFieldDateTime###002-Ticket*

服务人员界面的加载器模块注册。

默认值:

```
---
CSS:
- Core.Agent.Admin.DynamicField.css
JavaScript:
- Core.Agent.Admin.DynamicField.js
- Core.Agent.Admin.DynamicFieldDateTime.js
- Core.Agent.Admin.SysConfig.Entity.js
```
## **90.21** *Loader::Module::AdminDynamicFieldDropdown###002-Ticket*

服务人员界面的加载器模块注册。

默认值:

```
---CSS:
- Core.Agent.Admin.DynamicField.css
JavaScript:
- Core.Agent.Admin.DynamicField.js
- Core.Agent.Admin.DynamicFieldDropdown.js
- Core.Agent.Admin.SysConfig.Entity.js
```
### **90.22** *Loader::Module::AdminDynamicFieldInvalid###002-Ticket*

```
服务人员界面的加载器模块注册。
默认值:
```

```
---
CSS:
- Core.Agent.Admin.DynamicField.css
JavaScript:
- Core.Agent.Admin.DynamicField.js
- Core.Agent.Admin.SysConfig.Entity.js
```
# **90.23** *Loader::Module::AdminDynamicFieldMultiselect###002-Ticket*

服务人员界面的加载器模块注册。

默认值:

--- CSS:

```
- Core.Agent.Admin.DynamicField.css
```
JavaScript:

- Core.Agent.Admin.DynamicField.js

- Core.Agent.Admin.DynamicFieldMultiselect.js

- Core.Agent.Admin.SysConfig.Entity.js

### **90.24** *Loader::Module::AdminDynamicFieldText###002-Ticket*

服务人员界面的加载器模块注册。

默认值:

--- JavaScript:

- Core.Agent.Admin.DynamicField.js

```
- Core.Agent.Admin.DynamicFieldText.js
```
- Core.Agent.Admin.SysConfig.Entity.js

## **90.25** *Loader::Module::AdminExternalHomePage###001-Framework*

服务人员界面的加载器模块注册。

```
---CSS:
- Core.Agent.Admin.ExternalHomePage.css
- thirdparty/spectrum-1.8.0/spectrum.css
JavaScript:
- thirdparty/spectrum-1.8.0/spectrum.js
- Core.UI.InputFields.js
- Core.Agent.Admin.ExternalHomePage.js
```
#### **90.26** *Loader::Module::AdminExternalLayout###001-Framework*

服务人员界面的加载器模块注册。

默认值:

```
CSS:
- Core.Agent.Admin.ExternalHomePage.css
- Core.Agent.Admin.ExternalLayout.css
- thirdparty/spectrum-1.8.0/spectrum.css
JavaScript:
- thirdparty/spectrum-1.8.0/spectrum.js
- Core.UI.InputFields.js
- Core.Agent.Admin.ExternalLayout.js
```
### **90.27** *Loader::Module::AdminGenericAgent###002-Ticket*

服务人员界面的加载器模块注册。

默认值:

---

```
JavaScript:
- Core.Agent.Admin.GenericAgent.js
```
# **90.28** *Loader::Module::AdminGenericInterfaceDebugger###002- GenericInterface*

服务人员界面的加载器模块注册。

默认值:

```
---
CSS:
- Core.Agent.Admin.GenericInterface.css
JavaScript:
- Core.Agent.Admin.GenericInterfaceDebugger.js
```
## **90.29** *Loader::Module::AdminGenericInterfaceErrorHandlingDefault###002- GenericInterface*

服务人员界面的加载器模块注册。 默认值:

```
---
CSS:
- Core.Agent.Admin.GenericInterface.css
JavaScript:
- Core.Agent.Admin.GenericInterfaceErrorHandling.js
```
# **90.30** *Loader::Module::AdminGenericInterfaceErrorHandlingRequestRetry###002- GenericInterface*

服务人员界面的加载器模块注册。

默认值:

 $---$ CSS: - Core.Agent.Admin.GenericInterface.css JavaScript: - Core.Agent.Admin.GenericInterfaceErrorHandling.js - Core.Agent.Admin.GenericInterfaceErrorHandlingRequestRetry.js

# **90.31** *Loader::Module::AdminGenericInterfaceInvokerDefault###002- GenericInterface*

服务人员界面的加载器模块注册。

默认值:

```
---CSS:
- Core.Agent.Admin.GenericInterface.css
JavaScript:
- Core.Agent.Admin.GenericInterfaceInvoker.js
```
# **90.32** *Loader::Module::AdminGenericInterfaceInvokerEvent###002- GenericInterface*

服务人员界面的加载器模块注册。

```
---CSS:
- Core.Agent.Admin.GenericInterface.css
JavaScript:
- Core.Agent.Admin.GenericInterfaceInvokerEvent.js
```
## **90.33** *Loader::Module::AdminGenericInterfaceMappingSimple###002- GenericInterface*

服务人员界面的加载器模块注册。

默认值:

```
---CSS:
- Core.Agent.Admin.GenericInterface.css
JavaScript:
- Core.Agent.Admin.GenericInterfaceMapping.js
```
## **90.34** *Loader::Module::AdminGenericInterfaceMappingXSLT###002- GenericInterface*

服务人员界面的加载器模块注册。

默认值:

```
---
CSS:
- Core.Agent.Admin.GenericInterface.css
JavaScript:
- Core.Agent.Admin.GenericInterfaceMappingXSLT.js
```
## **90.35** *Loader::Module::AdminGenericInterfaceOperationDefault###002- GenericInterface*

服务人员界面的加载器模块注册。

默认值:

```
---CSS:
- Core.Agent.Admin.GenericInterface.css
JavaScript:
- Core.Agent.Admin.GenericInterfaceOperation.js
```
### **90.36** *Loader::Module::AdminGenericInterfaceOperationRPC###001- GenericInterface*

服务人员界面的加载器模块注册。 默认值:

```
---
CSS:
- Core.Agent.Admin.GenericInterface.css
JavaScript:
- Core.Agent.Admin.GenericInterfaceOperation.js
```
# **90.37** *Loader::Module::AdminGenericInterfaceTransportHTTPREST###002- GenericInterface*

服务人员界面的加载器模块注册。

默认值:

```
---CSS:
- Core.Agent.Admin.GenericInterface.css
JavaScript:
- Core.Agent.Admin.GenericInterfaceTransportHTTPREST.js
```
## **90.38** *Loader::Module::AdminGenericInterfaceTransportHTTPSOAP###002- GenericInterface*

服务人员界面的加载器模块注册。

默认值:

---

```
CSS:
- Core.Agent.Admin.GenericInterface.css
- Core.Agent.SortedTree.css
JavaScript:
- Core.Agent.Admin.GenericInterfaceTransportHTTPSOAP.js
- Core.Agent.SortedTree.js
```
# **90.39** *Loader::Module::AdminGenericInterfaceWebservice###002- GenericInterface*

服务人员界面的加载器模块注册。

默认值:

```
CSS:
- Core.Agent.Admin.GenericInterface.css
JavaScript:
- Core.Agent.Admin.GenericInterfaceWebservice.js
```
### **90.40** *Loader::Module::AdminGenericInterfaceWebserviceHistory###002- GenericInterface*

服务人员界面的加载器模块注册。

默认值:

```
---CSS:
- Core.Agent.Admin.GenericInterface.css
JavaScript:
- Core.Agent.Admin.GenericInterfaceWebserviceHistory.js
```
#### **90.41** *Loader::Module::AdminGroup###001-Framework*

服务人员界面的加载器模块注册。

默认值:

```
---JavaScript:
- Core.Agent.Admin.Group.js
```
### **90.42** *Loader::Module::AdminLog###001-Framework*

服务人员界面的加载器模块注册。

默认值:

```
---
JavaScript:
- Core.Agent.Admin.Log.js
```
### **90.43** *Loader::Module::AdminMailAccount###001-Framework*

服务人员界面的加载器模块注册。

默认值:

```
---
JavaScript:
- Core.Agent.Admin.MailAccount.js
```
### **90.44** *Loader::Module::AdminNotificationEvent###002-Ticket*

服务人员界面的加载器模块注册。

默认值:

```
CSS:
- Core.Agent.Admin.NotificationEvent.css
JavaScript:
- Core.Agent.Admin.NotificationEvent.js
```
### **90.45** *Loader::Module::AdminPGP###001-Framework*

服务人员界面的加载器模块注册。

默认值:

```
---
JavaScript:
- Core.Agent.Admin.PGP.js
```
### **90.46** *Loader::Module::AdminPackageManager###001-Framework*

服务人员界面的加载器模块注册。

默认值:

---

```
CSS:
- Core.Agent.Admin.PackageManager.css
JavaScript:
- Core.Agent.Admin.PackageManager.js
```
## **90.47** *Loader::Module::AdminPerformanceLog###001-Framework*

```
服务人员界面的加载器模块注册。
默认值:
```

```
CSS:
- Core.Agent.Admin.PerformanceLog.css
```
## **90.48** *Loader::Module::AdminPostMasterFilter###001-Framework*

服务人员界面的加载器模块注册。 默认值:

--- CSS: - Core.Agent.Admin.PostMasterFilter.css JavaScript: - Core.Agent.Admin.PostMasterFilter.js

### **90.49** *Loader::Module::AdminPriority###002-Ticket*

服务人员界面的加载器模块注册。

默认值:

 $---$ 

JavaScript: - Core.Agent.Admin.Priority.js - Core.Agent.Admin.SysConfig.Entity.js

### **90.50** *Loader::Module::AdminProcessManagement###002- ProcessManagement*

服务人员界面的加载器模块注册。

默认值:

```
---
CSS:
- Core.Agent.Admin.ProcessManagement.css
- Core.AllocationList.css
JavaScript:
- thirdparty/jsplumb-1.6.4/jsplumb.js
- thirdparty/farahey-0.5/farahey.js
- thirdparty/jsplumb-labelspacer/label-spacer.js
- Core.Agent.Admin.ProcessManagement.js
- Core.Agent.Admin.ProcessManagement.Canvas.js
- Core.UI.AllocationList.js
```
# **90.51** *Loader::Module::AdminProcessManagementActivity###002- ProcessManagement*

服务人员界面的加载器模块注册。

默认值:

```
---
CSS:
- Core.Agent.Admin.ProcessManagement.css
- Core.AllocationList.css
```
(下页继续)

(续上页)

```
JavaScript:
- Core.Agent.Admin.ProcessManagement.js
- Core.Agent.Admin.ProcessManagement.ModuleConfiguration.MultiLanguageRichText.
,→js
- Core.UI.AllocationList.js
```
# **90.52** *Loader::Module::AdminProcessManagementActivityDialog###002- ProcessManagement*

服务人员界面的加载器模块注册。

默认值:

```
CSS:
- Core.Agent.Admin.ProcessManagement.css
- Core.AllocationList.css
JavaScript:
- Core.Agent.Admin.ProcessManagement.js
- Core.UI.AllocationList.js
```
# **90.53** *Loader::Module::AdminProcessManagementPath###002- ProcessManagement*

服务人员界面的加载器模块注册。

默认值:

 $---$ 

```
CSS:
- Core.Agent.Admin.ProcessManagement.css
- Core.AllocationList.css
JavaScript:
- Core.Agent.Admin.ProcessManagement.js
- Core.UI.AllocationList.js
```
# **90.54** *Loader::Module::AdminProcessManagementSequenceFlow###002- ProcessManagement*

服务人员界面的加载器模块注册。

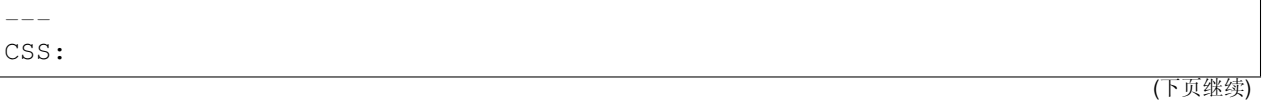

(续上页)

```
- Core.Agent.Admin.ProcessManagement.css
JavaScript:
- Core.Agent.Admin.ProcessManagement.js
```
# **90.55** *Loader::Module::AdminProcessManagementSequenceFlowAction###002- ProcessManagement*

服务人员界面的加载器模块注册。

默认值:

```
---
CSS:
- Core.Agent.Admin.ProcessManagement.css
JavaScript:
- Core.Agent.Admin.ProcessManagement.ModuleConfiguration.MultiLanguageRichText.
,→js
- Core.Agent.Admin.ProcessManagement.js
```
### **90.56** *Loader::Module::AdminQueue###002-Ticket*

服务人员界面的加载器模块注册。

默认值:

```
---JavaScript:
- Core.Agent.Admin.Queue.js
- Core.Agent.Admin.SysConfig.Entity.js
```
## **90.57** *Loader::Module::AdminQueueAutoResponse###002-Ticket*

服务人员界面的加载器模块注册。

默认值:

---

```
JavaScript:
- Core.Agent.Admin.QueueAutoResponse.js
```
### **90.58** *Loader::Module::AdminQueueSMSTemplates###001- Framework*

服务人员界面的加载器模块注册。
默认值:

```
JavaScript:
- Core.Agent.Admin.QueueSMSTemplates.js
```
#### **90.59** *Loader::Module::AdminQueueTemplates###002-Ticket*

服务人员界面的加载器模块注册。

默认值:

```
---
JavaScript:
- Core.Agent.Admin.QueueTemplates.js
```
#### **90.60** *Loader::Module::AdminRegistration###001-Framework*

服务人员界面的加载器模块注册。

默认值:

```
---
CSS:
- Core.Agent.Admin.Registration.css
JavaScript:
- Core.Agent.Admin.Registration.js
```
#### **90.61** *Loader::Module::AdminRole###001-Framework*

服务人员界面的加载器模块注册。

默认值:

```
---JavaScript:
- Core.Agent.Admin.Role.js
```
### **90.62** *Loader::Module::AdminRoleGroup###001-Framework*

服务人员界面的加载器模块注册。

默认值:

---

```
JavaScript:
- Core.Agent.Admin.RoleGroup.js
```
#### **90.63** *Loader::Module::AdminRoleUser###001-Framework*

服务人员界面的加载器模块注册。

默认值:

```
---
JavaScript:
- Core.Agent.Admin.RoleUser.js
```
# **90.64** *Loader::Module::AdminSLA###002-Ticket*

服务人员界面的加载器模块注册。

默认值:

```
---JavaScript:
- Core.Agent.Admin.SLA.js
```
### **90.65** *Loader::Module::AdminSMIME###001-Framework*

服务人员界面的加载器模块注册。

默认值:

---

```
JavaScript:
- Core.Agent.Admin.SMIME.js
```
## **90.66** *Loader::Module::AdminSMSTemplate###001-Framework*

```
服务人员界面的加载器模块注册。
```
默认值:

```
---
JavaScript:
- Core.Agent.Admin.SMSTemplate.js
```
## **90.67** *Loader::Module::AdminSalutation###002-Ticket*

服务人员界面的加载器模块注册。 默认值:

```
---
JavaScript:
- Core.Agent.Admin.Salutation.js
```
## **90.68** *Loader::Module::AdminSelectBox###001-Framework*

服务人员界面的加载器模块注册。

默认值:

```
---JavaScript:
- Core.Agent.Admin.SelectBox.js
```
#### **90.69** *Loader::Module::AdminService###002-Ticket*

服务人员界面的加载器模块注册。

默认值:

```
---
JavaScript:
- Core.Agent.Admin.Service.js
```
#### **90.70** *Loader::Module::AdminServiceCatalogue###001-Framework*

服务人员界面的加载器模块注册。

默认值:

```
CSS:
- Core.Agent.Admin.ServiceCatalogue.css
```
# **90.71** *Loader::Module::AdminServiceCatalogueCategories###001- Framework*

服务人员界面的加载器模块注册。

默认值:

---

```
JavaScript:
- Core.Agent.Admin.ServiceCatalogue.Categories.js
```
# **90.72** *Loader::Module::AdminServiceCatalogueItems###001- Framework*

服务人员界面的加载器模块注册。

默认值:

```
---JavaScript:
- Core.Agent.Admin.ServiceCatalogue.Items.js
```
### **90.73** *Loader::Module::AdminSession###001-Framework*

服务人员界面的加载器模块注册。

默认值:

```
---
JavaScript:
- Core.Agent.Admin.Session.js
```
## **90.74** *Loader::Module::AdminSignature###002-Ticket*

服务人员界面的加载器模块注册。

默认值:

```
---
JavaScript:
- Core.Agent.Admin.Signature.js
```
## **90.75** *Loader::Module::AdminState###002-Ticket*

服务人员界面的加载器模块注册。

默认值:

---

```
JavaScript:
- Core.Agent.Admin.State.js
- Core.Agent.Admin.SysConfig.Entity.js
```
# **90.76** *Loader::Module::AdminSupportDataCollector###001- Framework*

服务人员界面的加载器模块注册。

默认值:

```
---
CSS:
- Core.Agent.Admin.SupportDataCollector.css
JavaScript:
- Core.Agent.Admin.SupportDataCollector.js
```
# **90.77** *Loader::Module::AdminSystemAddress###002-Ticket*

服务人员界面的加载器模块注册。

默认值:

```
---
JavaScript:
- Core.Agent.Admin.SystemAddress.js
```
# **90.78** *Loader::Module::AdminSystemConfiguration###001- Framework*

服务人员界面的加载器模块注册。

不能使这个设置失效。

默认值:

```
---CSS:
- Core.Agent.Admin.SystemConfiguration.css
JavaScript:
- thirdparty/clipboardjs-1.7.1/clipboard.min.js
- Core.SystemConfiguration.js
- Core.SystemConfiguration.Date.js
- Core.SystemConfiguration.DateTime.js
- Core.SystemConfiguration.VacationDays.js
- Core.SystemConfiguration.VacationDaysOneTime.js
- Core.SystemConfiguration.WorkingHours.js
- Core.Form.js
- Core.Agent.Admin.SystemConfiguration.js
```
### **90.79** *Loader::Module::AdminSystemConfigurationDeployment###001- Framework*

服务人员界面的加载器模块注册。 默认值:

---

```
CSS:
- Core.Agent.Admin.SystemConfiguration.css
JavaScript:
- thirdparty/clipboardjs-1.7.1/clipboard.min.js
- Core.SystemConfiguration.js
- Core.Agent.Admin.SystemConfiguration.js
```
# **90.80** *Loader::Module::AdminSystemConfigurationGroup###001- Framework*

服务人员界面的加载器模块注册。

不能使这个设置失效。

默认值:

```
---
CSS:
- Core.Agent.Admin.SystemConfiguration.css
JavaScript:
- thirdparty/clipboardjs-1.7.1/clipboard.min.js
- Core.SystemConfiguration.js
- Core.SystemConfiguration.Date.js
- Core.SystemConfiguration.DateTime.js
- Core.SystemConfiguration.VacationDays.js
- Core.SystemConfiguration.VacationDaysOneTime.js
- Core.SystemConfiguration.WorkingHours.js
- Core.Form.js
- Core.Agent.Admin.SystemConfiguration.js
```
# **90.81** *Loader::Module::AdminSystemConfigurationUser###001- Framework*

服务人员界面的加载器模块注册。

默认值:

```
---
CSS:
- Core.Agent.Admin.SystemConfiguration.css
JavaScript:
- thirdparty/clipboardjs-1.7.1/clipboard.min.js
- Core.SystemConfiguration.js
- Core.Form.js
- Core.Agent.Admin.SystemConfiguration.js
- Core.Agent.Admin.SystemConfigurationUser.js
```
# **90.82** *Loader::Module::AdminSystemMaintenance###001- Framework*

服务人员界面的加载器模块注册。

默认值:

```
JavaScript:
- Core.Agent.Admin.SystemMaintenance.js
```
## **90.83** *Loader::Module::AdminTemplate###002-Ticket*

服务人员界面的加载器模块注册。

默认值:

```
---
JavaScript:
- Core.Agent.Admin.Template.js
```
# **90.84** *Loader::Module::AdminTemplateAttachment###002-Ticket*

服务人员界面的加载器模块注册。

默认值:

```
---
JavaScript:
- Core.Agent.Admin.TemplateAttachment.js
```
## **90.85** *Loader::Module::AdminType###002-Ticket*

服务人员界面的加载器模块注册。

默认值:

```
---
JavaScript:
- Core.Agent.Admin.Type.js
- Core.Agent.Admin.SysConfig.Entity.js
```
## **90.86** *Loader::Module::AdminUserGroup###001-Framework*

服务人员界面的加载器模块注册。 默认值:

---

JavaScript:

- Core.Agent.Admin.UserGroup.js

*Frontend → Admin → ModuleRegistration → MainMenu*

### **91.1** *Frontend::Navigation###Admin###001-Framework*

注册主菜单条目。

默认值:

---

```
- AccessKey: a
 Block: ItemArea
 Description: Admin modules overview.
 Group:
 - admin
 GroupRo: []
 Link: Action=Admin
 LinkOption: ''
 Name: Admin
 NavBar: Admin
 Prio: '10000'
 Type: Menu
```
# **91.2** *Frontend::Navigation###AdminACL###002-Ticket*

注册主菜单条目。 这个设置默认没有激活。 默认值:

### **91.3** *Frontend::Navigation###AdminAppointmentCalendarManage###002- Calendar*

```
注册主菜单条目。
```
默认值:

```
- AccessKey: ''
 Block: ItemArea
 Description: Manage different calendars.
 Group:
 - admin
 GroupRo: []
 Link: Action=AdminAppointmentCalendarManage
 LinkOption: ''
 Name: Manage Calendars
 NavBar: Calendar
 Prio: '9000'
 Type: ''
```
# **91.4** *Frontend::Navigation###AdminAppointmentNotificationEvent###002- Calendar*

注册主菜单条目。 这个设置默认没有激活。 默认值:

 $--$  []

#### **91.5** *Frontend::Navigation###AdminAttachment###002-Ticket*

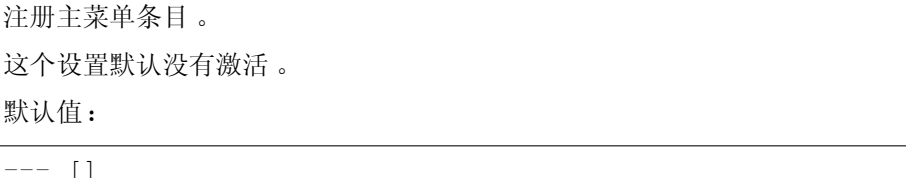

## **91.6** *Frontend::Navigation###AdminAutoResponse###002-Ticket*

注册主菜单条目。 这个设置默认没有激活。 默认值:

 $-$  []

# **91.7** *Frontend::Navigation###AdminChatChannel###002-Ticket*

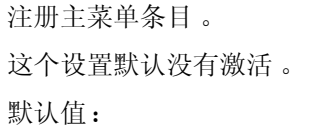

 $---$  []

# **91.8** *Frontend::Navigation###AdminCloudServiceSMS###001- Framework*

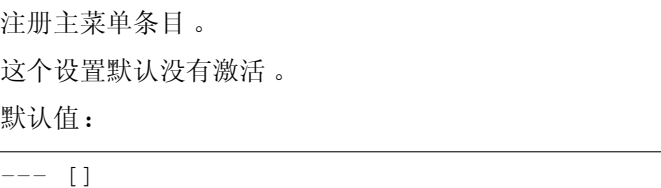

## **91.9** *Frontend::Navigation###AdminCloudServices###001- Framework*

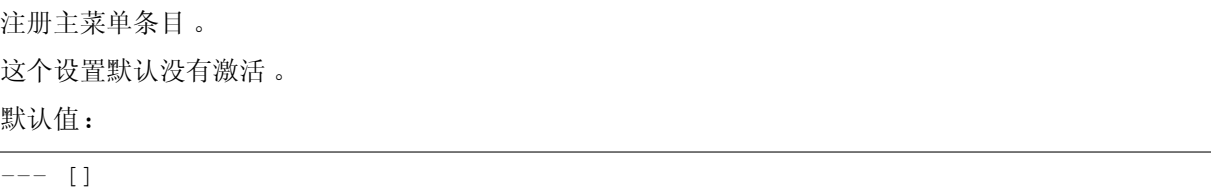

# **91.10** *Frontend::Navigation###AdminCommunicationLog###001- Framework*

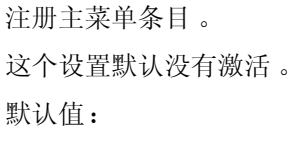

#### **91.11** *Frontend::Navigation###AdminContactWithData###002-Ticket*

注册主菜单条目。

默认值:

```
---
- AccessKey: ''
 Block: ''
 Description: Edit contacts with data.
 Group:
 - admin
 GroupRo: []
 Link: Action=AdminContactWithData
 LinkOption: ''
 Name: Edit contacts with data
 NavBar: Ticket
 Prio: '900'
 Type: ''
```
# **91.12** *Frontend::Navigation###AdminCustomPage###001- Framework*

注册主菜单条目。 这个设置默认没有激活。 默认值:

 $---$  []

# **91.13** *Frontend::Navigation###AdminCustomerCompany###001- Framework*

注册主菜单条目。

默认值:

```
- AccessKey: ''
 Block: ItemArea
 Description: Create and manage customers.
 Group:
 - admin
 - users
 GroupRo: []
 Link: Action=AdminCustomerCompany;Nav=Agent
 LinkOption: ''
 Name: Customer Administration
```
(下页继续)

(续上页)

```
NavBar: Customers
Prio: '9100'
Type: ''
```
# **91.14** *Frontend::Navigation###AdminCustomerGroup###001- Framework*

```
注册主菜单条目。
这个设置默认没有激活。
默认值:
```
 $---$  []

# **91.15** *Frontend::Navigation###AdminCustomerUser###001- Framework*

注册主菜单条目。

默认值:

```
- AccessKey: ''
 Block: ItemArea
 Description: Create and manage customer users.
 Group:
 - admin
 - users
 GroupRo: []
 Link: Action=AdminCustomerUser;Nav=Agent
 LinkOption: ''
 Name: Customer User Administration
 NavBar: Customers
 Prio: '9000'
 Type: ''
```
# **91.16** *Frontend::Navigation###AdminCustomerUserCustomer###001- Framework*

注册主菜单条目。 这个设置默认没有激活。 默认值:

 $-$  []

#### **91.17** *Frontend::Navigation###AdminCustomerUserGroup###001- Framework*

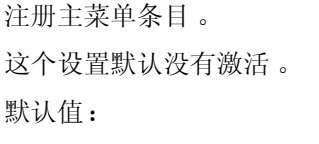

 $--$  []

### **91.18** *Frontend::Navigation###AdminCustomerUserService###001- Framework*

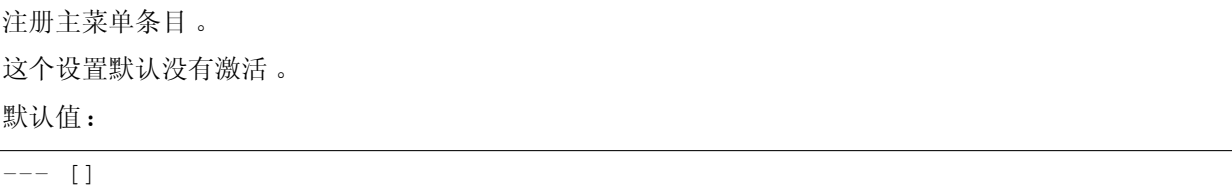

#### **91.19** *Frontend::Navigation###AdminDynamicField###002-Ticket*

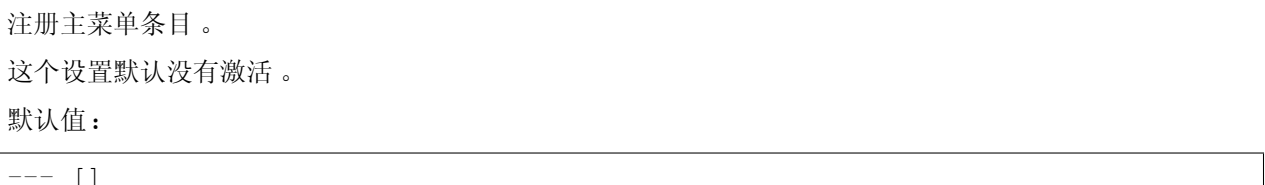

#### **91.20** *Frontend::Navigation###AdminEmail###001-Framework*

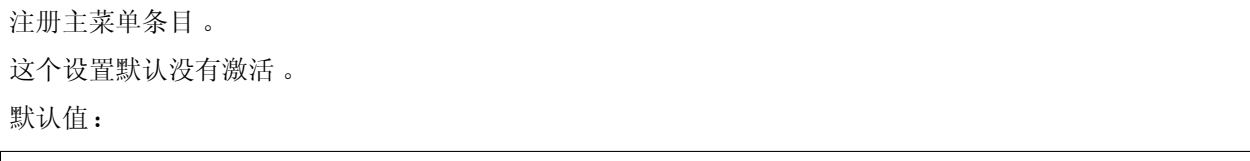

<u> 1989 - Johann Stoff, deutscher Stoffen und der Stoffen und der Stoffen und der Stoffen und der Stoffen und der</u>

# **91.21** *Frontend::Navigation###AdminExternalHomePage###001- Framework*

<u> 1980 - Johann Barn, fransk politik (f. 1980)</u>

<u> 1989 - Johann Barn, mars eta inperiodo</u>

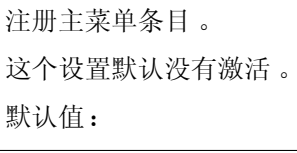

 $---$  []

# **91.22** *Frontend::Navigation###AdminExternalLayout###001- Framework*

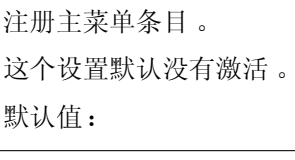

--- []

## **91.23** *Frontend::Navigation###AdminGenericAgent###002-Ticket*

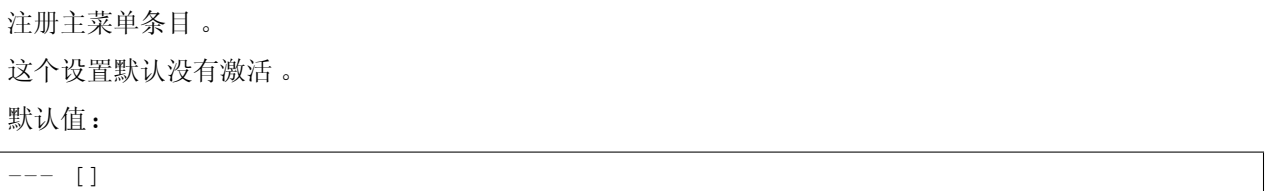

<u> 1980 - Johann Barbara, martxa amerikan per</u>

# **91.24** *Frontend::Navigation###AdminGenericInterfaceDebugger###002- GenericInterface*

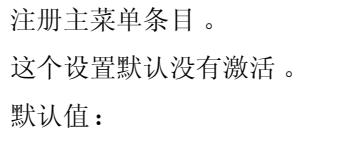

 $-$  []

# **91.25** *Frontend::Navigation###AdminGenericInterfaceWebservice###002- GenericInterface*

注册主菜单条目。

这个设置默认没有激活。

默认值:

 $---$  []

# **91.26** *Frontend::Navigation###AdminGroup###001-Framework*

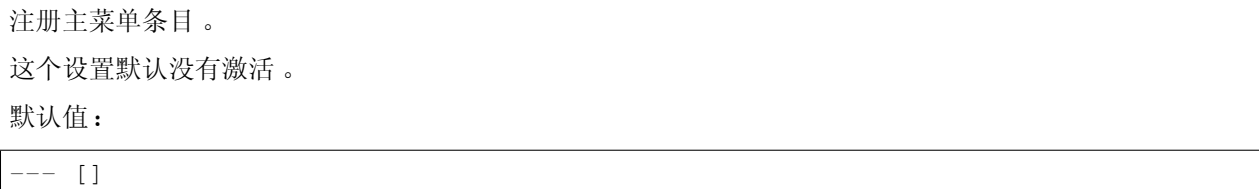

### **91.27** *Frontend::Navigation###AdminLog###001-Framework*

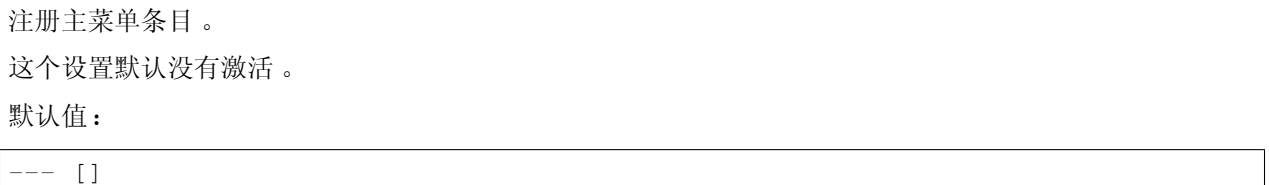

# **91.28** *Frontend::Navigation###AdminMailAccount###001- Framework*

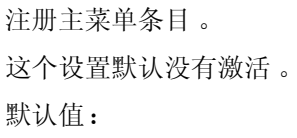

 $--$  []

# **91.29** *Frontend::Navigation###AdminNotificationEvent###002-Ticket*

注册主菜单条目。 这个设置默认没有激活。 默认值:

### **91.30** *Frontend::Navigation###AdminPGP###001-Framework*

注册主菜单条目。 这个设置默认没有激活。 默认值:

 $---$  []

# **91.31** *Frontend::Navigation###AdminPackageManager###001- Framework*

注册主菜单条目。 这个设置默认没有激活。 默认值:

 $-$  []

# **91.32** *Frontend::Navigation###AdminPerformanceLog###001- Framework*

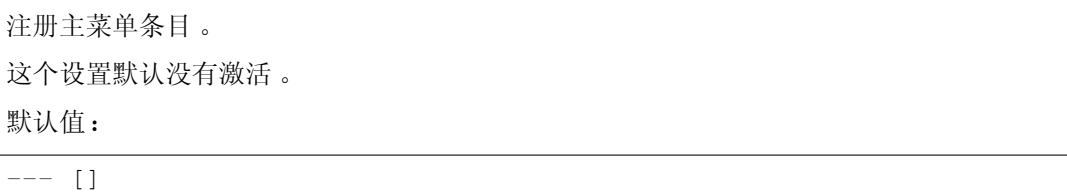

# **91.33** *Frontend::Navigation###AdminPostMasterFilter###001- Framework*

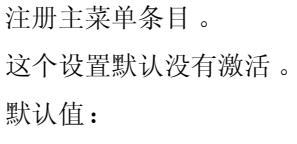

 $-$  []

# **91.34** *Frontend::Navigation###AdminPriority###002-Ticket*

注册主菜单条目。 这个设置默认没有激活。 默认值:

 $---$  []

## **91.35** *Frontend::Navigation###AdminProcessManagement###002- ProcessManagement*

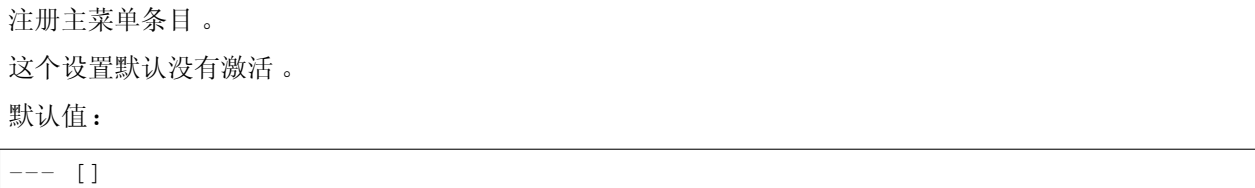

### **91.36** *Frontend::Navigation###AdminQueue###002-Ticket*

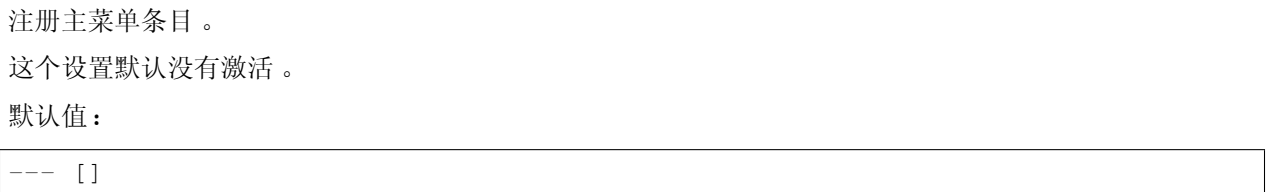

## **91.37** *Frontend::Navigation###AdminQueueAutoResponse###002- Ticket*

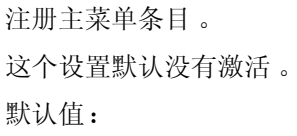

 $- - [ ]$ 

# **91.38** *Frontend::Navigation###AdminQueueSMSTemplates###001- Framework*

注册主菜单条目。 这个设置默认没有激活。 默认值:

### **91.39** *Frontend::Navigation###AdminQueueTemplates###002-Ticket*

注册主菜单条目。 这个设置默认没有激活。 默认值:

--- []

# **91.40** *Frontend::Navigation###AdminRegistration###001-Framework*

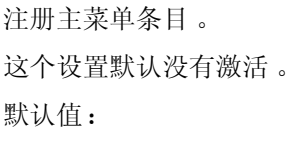

--- []

### **91.41** *Frontend::Navigation###AdminRole###001-Framework*

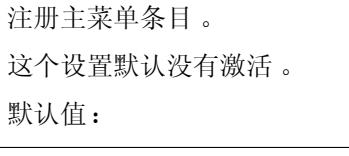

 $---$  []

## **91.42** *Frontend::Navigation###AdminRoleGroup###001-Framework*

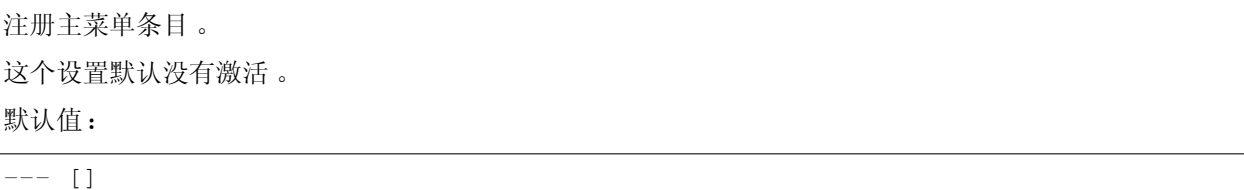

## **91.43** *Frontend::Navigation###AdminRoleUser###001-Framework*

注册主菜单条目。 这个设置默认没有激活。 默认值:

#### **91.44** *Frontend::Navigation###AdminSLA###002-Ticket*

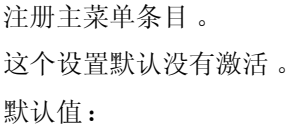

--- []

# **91.45** *Frontend::Navigation###AdminSMIME###001-Framework*

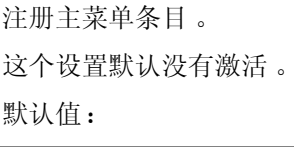

 $--- \quad \ \ \, \left[ \begin{array}{c} \rule{0.2cm}{0.2cm} \rule{0.2cm}{0.2cm} \rule{0.2$ 

# **91.46** *Frontend::Navigation###AdminSMSTemplate###001- Framework*

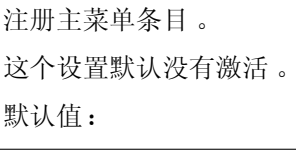

 $---$  []

## **91.47** *Frontend::Navigation###AdminSalutation###002-Ticket*

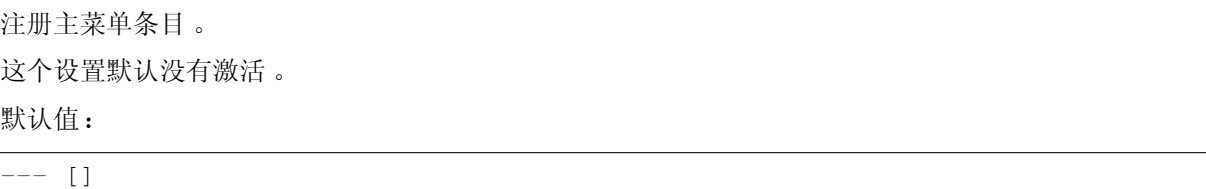

## **91.48** *Frontend::Navigation###AdminSelectBox###001-Framework*

注册主菜单条目。 这个设置默认没有激活。 默认值:

 $-$  []

#### **91.49** *Frontend::Navigation###AdminService###002-Ticket*

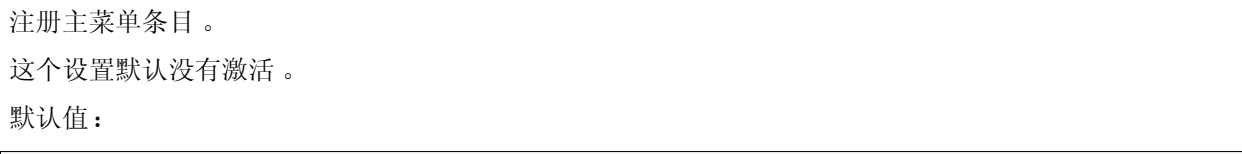

 $---$  []

### **91.50** *Frontend::Navigation###AdminServiceCatalogue###001- Framework*

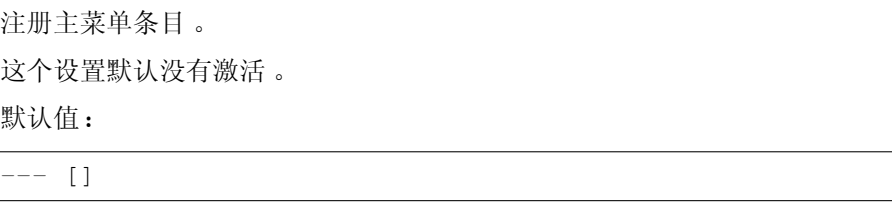

# **91.51** *Frontend::Navigation###AdminServiceCatalogueCategories###001- Framework*

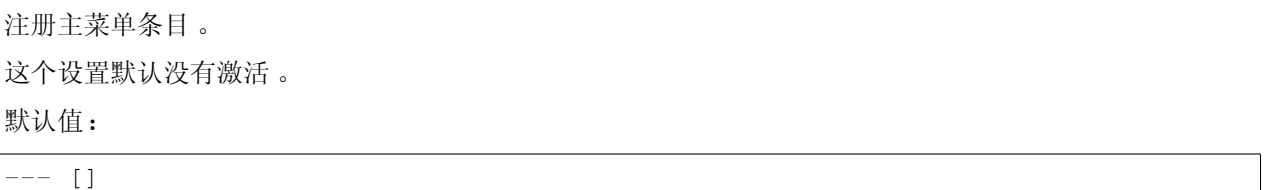

# **91.52** *Frontend::Navigation###AdminServiceCatalogueItems###001- Framework*

<u> 1980 - Johann Barn, mars ann an t-Amhain Aonaich an t-Aonaich an t-Aonaich ann an t-Aonaich ann an t-Aonaich</u>

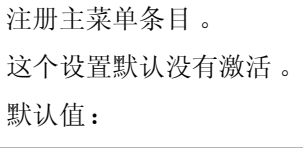

#### **91.53** *Frontend::Navigation###AdminSession###001-Framework*

注册主菜单条目。 这个设置默认没有激活。 默认值:

 $---$  []

# **91.54** *Frontend::Navigation###AdminSignature###002-Ticket*

注册主菜单条目。 这个设置默认没有激活。 默认值:

 $--$  []

#### **91.55** *Frontend::Navigation###AdminState###002-Ticket*

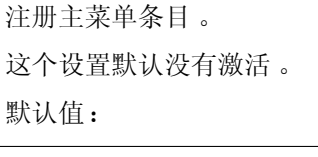

 $---$  []

## **91.56** *Frontend::Navigation###AdminSupportDataCollector###001- Framework*

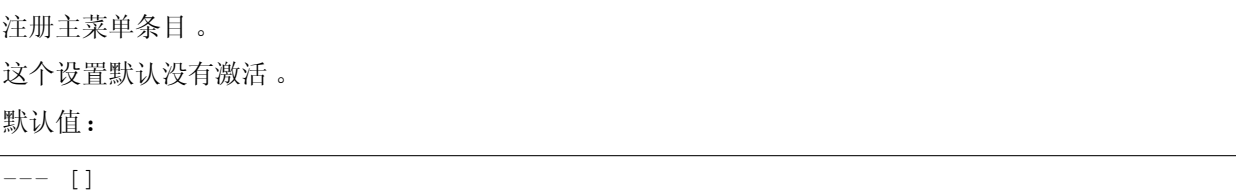

## **91.57** *Frontend::Navigation###AdminSystemAddress###002-Ticket*

注册主菜单条目。 这个设置默认没有激活。 默认值:

 $\lbrack$ 

# **91.58** *Frontend::Navigation###AdminSystemConfiguration###001- Framework*

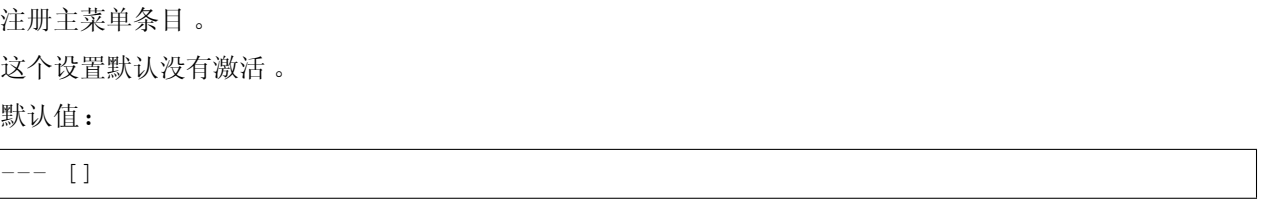

# **91.59** *Frontend::Navigation###AdminSystemConfigurationDeployment###001- Framework*

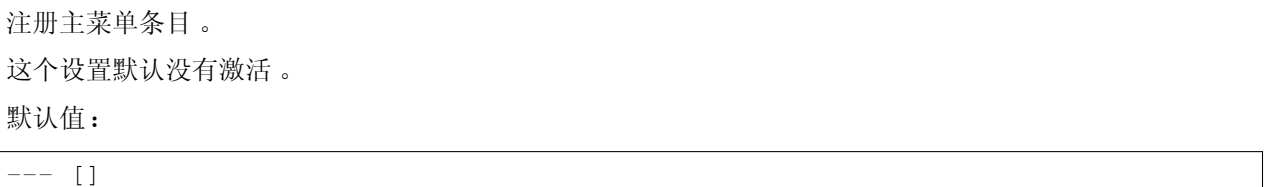

# **91.60** *Frontend::Navigation###AdminSystemConfigurationGroup###001- Framework*

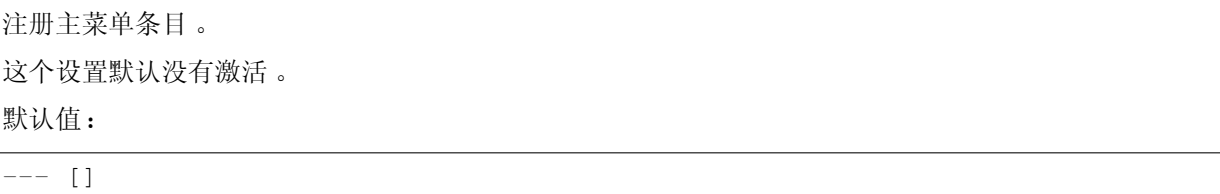

# **91.61** *Frontend::Navigation###AdminSystemMaintenance###001- Framework*

注册主菜单条目。 这个设置默认没有激活。 默认值:

#### **91.62** *Frontend::Navigation###AdminTemplate###002-Ticket*

注册主菜单条目。 这个设置默认没有激活。 默认值:

 $---$  []

### **91.63** *Frontend::Navigation###AdminTemplateAttachment###002- Ticket*

注册主菜单条目。 这个设置默认没有激活。 默认值:

 $-$  []

### **91.64** *Frontend::Navigation###AdminType###002-Ticket*

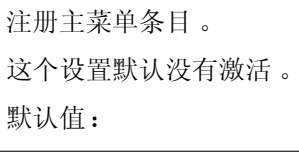

 $---$  []

## **91.65** *Frontend::Navigation###AdminUser###001-Framework*

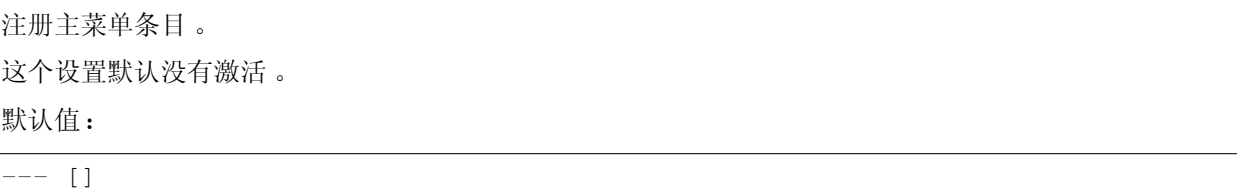

## **91.66** *Frontend::Navigation###AdminUserGroup###001-Framework*

注册主菜单条目。 这个设置默认没有激活。 默认值:

 $-$  []

*Frontend → Admin → View → ContactWithData*

# **92.1** *AdminContactWithData::RunInitialWildcardSearch*

访问 AdminContactWithData(管理联系信息)模块时运行一次全部现有联系信息的搜索。 不能使这个设置失效。 默认值:

*Frontend → Admin → View → CustomPage*

# **93.1** *Frontend::Admin::AdminCustomPage###RichText*

查看和编辑工单通知时使用富文本。 默认值:

1

# **93.2** *Frontend::Admin::AdminCustomPage###RichTextHeight*

定义本屏幕富文本编辑器组件的高度。输入数值(像素值)或百分比值(相对值)。 这个设置可以在用户首选项中被覆盖,但默认不会处于活动状态。。 默认值:

320

# **93.3** *Frontend::Admin::AdminCustomPage###RichTextWidth*

定义本屏幕中富文本编辑器组件的宽度。输入数值(像素值)或百分比值(相对值)。 这个设置可以在用户首选项中被覆盖,但默认不会处于活动状态。。 默认值:

*Frontend → Admin → View → CustomerCompany*

# **94.1** *AdminCustomerCompany::RunInitialWildcardSearch*

访问管理客户单位模块时执行一个初始的已有全部客户单位的搜索。 不能使这个设置失效。 默认值:

*Frontend → Admin → View → CustomerUser*

# **95.1** *AdminCustomerUser::RunInitialWildcardSearch*

访问管理客户用户模块时执行一个初始的已有全部客户用户的搜索。 不能使这个设置失效。 默认值:

1

# **95.2** *AdminCustomerUser::UseAutoComplete*

控制自动填充字段是否用于管理客户用户界面中的客户 ID 选择。 不能使这个设置失效。 默认值:

*Frontend → Admin → View → NotificationEvent*

## **96.1** *AppointmentNotification::Transport###Email*

为这个通知传输定义所有的参数。

默认值:

---

```
AgentEnabledByDefault: '1'
Icon: fa fa-envelope
Module: Kernel::System::Calendar::Event::Transport::Email
Name: Email
Prio: '100'
```
## **96.2** *AppointmentNotification::Transport###NotificationView*

为这个通知传输定义所有的参数。

默认值:

 $- - -$ 

```
AgentEnabledByDefault: '0'
Icon: fa fa-th-list
Module: Kernel::System::Calendar::Event::Transport::NotificationView
Name: Web View
Prio: '110'
```
#### **96.3** *AppointmentNotification::Transport###SMS*

为这个通知传输定义所有的参数。

默认值:

```
---
AgentEnabledByDefault: '0'
Icon: fa fa-mobile
Module: Kernel::System::Calendar::Event::Transport::SMS
Name: SMS (Short Message Service)
Prio: '120'
```
## **96.4** *Frontend::Admin::AdminAppointmentNotificationEvent###EventObjectTypes*

定义事件对象类型,以便通过 AdminAppointmentNotificationEvent(管理预约通知事件)处理。 默认值:

--- - Calendar - Appointment

#### **96.5** *Frontend::Admin::AdminAppointmentNotificationEvent###RichText*

查看和编辑工单通知时使用富文本。 默认值:

1

# **96.6** *Frontend::Admin::AdminAppointmentNotificationEvent###RichTextHeight*

定义本屏幕富文本编辑器组件的高度。输入数值(像素值)或百分比值(相对值)。

默认值:

320

# **96.7** *Frontend::Admin::AdminAppointmentNotificationEvent###RichTextWidth*

定义本屏幕中富文本编辑器组件的宽度。输入数值(像素值)或百分比值(相对值)。

默认值:
## **96.8** *Frontend::Admin::AdminNotificationEvent###RichText*

查看和编辑工单通知时使用富文本。 默认值:

1

## **96.9** *Frontend::Admin::AdminNotificationEvent###RichTextHeight*

定义本屏幕富文本编辑器组件的高度。输入数值(像素值)或百分比值(相对值)。 这个设置可以在用户首选项中被覆盖,但默认不会处于活动状态。。 默认值:

320

## **96.10** *Frontend::Admin::AdminNotificationEvent###RichTextWidth*

定义本屏幕中富文本编辑器组件的宽度。输入数值(像素值)或百分比值(相对值)。 这个设置可以在用户首选项中被覆盖,但默认不会处于活动状态。。

默认值:

620

#### **96.11** *Notification::CharactersPerLine*

定义 HTML 信件预览时的每行字符数,替换事件通知模块的模板生成器设置。

不能使这个设置失效。

默认值:

80

#### **96.12** *Notification::Transport###Email*

为这个通知传输定义所有的参数。

默认值:

```
---
AgentEnabledByDefault: '1'
Icon: fa fa-envelope
Module: Kernel::System::Ticket::Event::NotificationEvent::Transport::Email
```
(下页继续)

(续上页)

Name: Email Prio: '100'

#### **96.13** *Notification::Transport###NotificationView*

为这个通知传输定义所有的参数。

默认值:

```
---AgentEnabledByDefault: '0'
Icon: fa fa-th-list
Module:␣
,→Kernel::System::Ticket::Event::NotificationEvent::Transport::NotificationView
Name: Web View
Prio: '110'
```
#### **96.14** *Notification::Transport###SMS*

为这个通知传输定义所有的参数。

默认值:

```
---
AgentEnabledByDefault: '0'
Icon: fa fa-mobile
Module: Kernel::System::Ticket::Event::NotificationEvent::Transport::SMS
Name: SMS (Short Message Service)
Prio: '120'
```
*Frontend → Admin → View → SelectBox*

## **97.1** *AdminSelectBox::AllowDatabaseModification*

控制系统管理员能否通过 SQL 查询屏幕修改数据库。 不能使这个设置失效。 默认值:

*Frontend → Admin → View → SysConfig*

## **98.1** *ConfigLevel*

设置系统管理员的配置级别。取决于配置级别,一些系统配置选项不会显示。配置级别递升序次为:专家、 高级、新手。更高的配置级别是(例如新手是最高级别),更低级别是管理员在某种程度上只是偶尔配置一 下就不再使用了。

不能使这个设置失效。

默认值:

*Frontend → Agent*

#### **99.1** *AgentLoginLogo*

服务人员界面显示在登录窗口顶部的 LOGO, 图片的 URL 地址可以是皮肤图片目录的相对路径, 也可以是 远程 WEB 服务器的完整地址。

默认值:

---

```
StyleHeight: 70px
URL: skins/Agent/default/img/loginlogo_default.png
```
#### **99.2** *AgentLogo*

服务人员界面显示在顶部的 LOGO, 图片的 URL 地址可以是皮肤图片目录的相对 URL, 也可以是远程 WEB 服务器的完整 URL。

默认值:

 $- - -$ 

```
StyleHeight: 50px
StyleRight: 30px
StyleTop: 20px
StyleWidth: 120px
URL: skins/Agent/default/img/loginlogo_default.png
```
#### **99.3** *AgentLogoCustom###default*

服务人员界面"默认"皮肤显示在顶部的 LOGO, 查看"AgentLogo"以获得更多描述。

这个设置默认没有激活。

默认值:

--- StyleHeight: 50px StyleRight: 30px StyleTop: 20px StyleWidth: 120px URL: skins/Agent/default/img/loginlogo\_default.png

## **99.4** *AgentLogoCustom###highcontrast*

服务人员界面"High Contrast(高对比度)"皮肤显示在顶部的 LOGO, 查看"AgentLogo"以获得更多描 述。

默认值:

```
---
StyleHeight: 50px
StyleRight: 25px
StyleTop: 20px
StyleWidth: 50px
URL: skins/Agent/highcontrast/img/otrs-signet-white.png
```
## **99.5** *AgentLogoCustom###slim*

服务人员界面"修身版"皮肤显示在顶部的 LOGO,查看"AgentLogo"以获得更多描述。 默认值:

---

```
StyleHeight: 30px
StyleRight: 15px
StyleTop: 13px
StyleWidth: 30px
URL: skins/Agent/default/img/otrs-signet.png
```
## **99.6** *AutoComplete::Agent###CustomerSearch*

定义自动完成功能的配置选项。

默认值:

```
---
AutoCompleteActive: '1'
ButtonText: Search Customer
MaxResultsDisplayed: '20'
MinQueryLength: '2'
QueryDelay: '100'
```
#### **99.7** *AutoComplete::Agent###Default*

定义自动完成功能的配置选项。

默认值:

```
---
AutoCompleteActive: '1'
ButtonText: Search
MaxResultsDisplayed: '20'
MinQueryLength: '2'
QueryDelay: '100'
```
#### **99.8** *AutoComplete::Agent###DynamicFieldContactWithData*

定义自动完成功能的配置选项。

不能使这个设置失效。

默认值:

```
AutoCompleteActive: '1'
ButtonText: Search
MaxResultsDisplayed: '20'
MinQueryLength: '2'
QueryDelay: '100'
```
## **99.9** *AutoComplete::Agent###UserSearch*

定义自动完成功能的配置选项。

默认值:

```
---
AutoCompleteActive: '1'
ButtonText: Search User
MaxResultsDisplayed: '20'
MinQueryLength: '2'
QueryDelay: '100'
```
#### **99.10** *CustomerDBLink*

定义一个客户数据库的外部链接(例如:'<http://yourhost/customer.php>?CID=[% Data.CustomerID %]'或  $\circ$  )<sub>o</sub> 不能使这个设置失效。

默认值:

```
[% Env("CGIHandle") %]?Action=AgentCustomerInformationCenter;CustomerID=[%␣
,→Data.CustomerID | uri %]
```
#### **99.11** *CustomerDBLinkClass*

定义到外部客户数据库的目标属性,例如:'AsPopup PopupType TicketAction'。

不能使这个设置失效。

默认值:

`CustomerDBLinkTarget`

定义到外部客户数据库的目标属性,例如:'target="cdb"'。

不能使这个设置失效。

默认值:

`DefaultOverviewColumns`

在工单概览中显示的一般工单数据(低效运行)。请注意,工单编号不能被禁用,因为它是必要的。 不能使这个设置失效。

默认值:

```
---
Age: '2'
Changed: '1'
Created: '1'
CustomerCompanyName: '1'
CustomerID: '2'
CustomerName: '1'
CustomerUserID: '1'
EscalationResponseTime: '1'
EscalationSolutionTime: '1'
EscalationTime: '1'
EscalationUpdateTime: '1'
Lock: '2'
Owner: '2'
PendingTime: '1'
Priority: '1'
Queue: '2'
Responsible: '1'
SLA: '1'
Sender: '2'
Service: '1'
State: '2'
Subject: '1'
TicketNumber: '2'
```
(下页继续)

(续上页)

Title: '2' Type: '1'

## **99.12** *Frontend::AvatarEngine*

定义服务人员工单详情中的服务人员头像和的发件人图片使用哪个头像引擎。如果选择"无",则用缩写替 代。请注意,选择除"无"之外的任何内容都会将特定用户的加密过的电子邮件地址传输到外部服务。 不能使这个设置失效。

默认值:

Gravatar

#### **99.13** *Frontend::CommonParam###Action*

定义服务人员界面如果 URL 地址没有给定操作参数时使用的默认前端模块。

不能使这个设置失效。

默认值:

AgentDashboard

## **99.14** *Frontend::CommonParam###QueueID*

在服务人员界面中系统使用的默认队列 ID。 不能使这个设置失效。 默认值:

0

## **99.15** *Frontend::CommonParam###TicketID*

在服务人员界面中系统使用的默认工单 ID。 不能使这个设置失效。 默认值:

`Frontend::CustomerUser::Item###1-GoogleMaps`

定义一个客户条目,以在客户信息块的尾部生成一个谷歌地图图标。 这个设置可以在用户首选项中被覆盖,但默认不会处于活动状态。。

默认值:

```
Attributes: UserStreet;UserCity;UserCountry;
CSS: Core.Agent.CustomerUser.GoogleMaps.css
CSSClass: GoogleMaps
IconName: fa-globe
Module: Kernel::Output::HTML::CustomerUser::Generic
Required: UserStreet;UserCity;
Target: blank
Text: Location
URL: https://maps.google.com/maps?z=7&q=
```
#### **99.16** *Frontend::CustomerUser::Item###15-OpenTickets*

显示处理中工单信息块的客户信息(图标)。设置参数 CustomerUserLogin 为 1, 则基于登录名而不是客户 ID 搜索工单。

这个设置可以在用户首选项中被覆盖,但默认不会处于活动状态。。

默认值:

```
---
Action: AgentTicketSearch
Attributes: StateType=Open;
CSS: Core.Agent.CustomerUser.OpenTicket.css
CSSClassNoOpenTicket: NoOpenTicket
CSSClassOpenTicket: OpenTicket
CustomerUserLogin: '0'
IconNameNoOpenTicket: fa-check-circle
IconNameOpenTicket: fa-exclamation-circle
Module: Kernel::Output::HTML::CustomerUser::GenericTicket
Subaction: Search
Target: _blank
Text: Open tickets (customer)
```
#### **99.17** *Frontend::CustomerUser::Item###16-OpenTicketsForCustomerUserLogin*

显示处理中工单信息块的客户信息(图标)。设置参数 CustomerUserLogin 为 1, 则基于登录名而不是客户 ID 搜索工单。

这个设置默认没有激活。

默认值:

--- Action: AgentTicketSearch Attributes: StateType=Open; CSS: Core.Agent.CustomerUser.OpenTicket.css CSSClassNoOpenTicket: NoOpenTicket CSSClassOpenTicket: OpenTicket

(下页继续)

(续上页)

```
CustomerUserLogin: '1'
IconNameNoOpenTicket: fa-check-circle
IconNameOpenTicket: fa-exclamation-circle
Module: Kernel::Output::HTML::CustomerUser::GenericTicket
Subaction: Search
Target: _blank
Text: Open tickets (customer user)
```
#### **99.18** *Frontend::CustomerUser::Item###17-ClosedTickets*

显示已关闭工单信息块的客户信息(图标)。设置参数 CustomerUserLogin 为 1,则基于登录名而不是客户 ID 搜索工单。

这个设置默认没有激活。

默认值:

```
---
Action: AgentTicketSearch
Attributes: StateType=Closed;
CSS: Core.Agent.CustomerUser.OpenTicket.css
CSSClassNoOpenTicket: NoOpenTicket
CSSClassOpenTicket: OpenTicket
CustomerUserLogin: '0'
IconNameNoOpenTicket: fa-power-off
IconNameOpenTicket: fa-power-off
Module: Kernel::Output::HTML::CustomerUser::GenericTicket
Subaction: Search
Target: _blank
Text: Closed tickets (customer)
```
#### **99.19** *Frontend::CustomerUser::Item###18-ClosedTicketsForCustomerUserLogin*

显示已关闭工单信息块的客户信息(图标)。设置参数 CustomerUserLogin 为 1, 则基于登录名而不是客户 ID 搜索工单。

这个设置默认没有激活。

默认值:

---

```
Action: AgentTicketSearch
Attributes: StateType=Closed;
CSS: Core.Agent.CustomerUser.OpenTicket.css
CSSClassNoOpenTicket: NoOpenTicket
CSSClassOpenTicket: OpenTicket
CustomerUserLogin: '1'
IconNameNoOpenTicket: fa-power-off
IconNameOpenTicket: fa-power-off
Module: Kernel::Output::HTML::CustomerUser::GenericTicket
```
(下页继续)

(续上页)

Subaction: Search Target: \_blank Text: Closed tickets (customer user)

## **99.20** *Frontend::CustomerUser::Item###2-Google*

定义一个客户条目,以在客户信息块的尾部生成一个谷歌图标。

这个设置默认没有激活。

默认值:

```
---Attributes: UserFirstname; UserLastname;
CSS: Core.Agent.CustomerUser.Google.css
CSSClass: Google
IconName: fa-google
Module: Kernel::Output::HTML::CustomerUser::Generic
Required: UserFirstname;UserLastname;
Target: _blank
Text: Google
URL: https://google.com/search?q=
```
#### **99.21** *Frontend::CustomerUser::Item###2-LinkedIn*

定义一个客户条目,以在客户信息块的尾部生成一个 LinkedIn 图标。 这个设置默认没有激活。

默认值:

```
---
Attributes: UserFirstname;UserLastname;
CSS: Core.Agent.CustomerUser.LinkedIn.css
CSSClass: LinkedIn
IconName: fa-linkedin
Module: Kernel::Output::HTML::CustomerUser::Generic
Required: UserFirstname; UserLastname;
Target: _blank
Text: LinkedIn
URL: https://www.linkedin.com/commonSearch?type=people&keywords=
```
#### **99.22** *Frontend::CustomerUser::Item###3-XING*

定义一个客户条目,以在客户信息块的尾部生成一个 XING 图标。 这个设置默认没有激活。 默认值:

```
---
Attributes: UserFirstname;UserLastname;
CSS: Core.Agent.CustomerUser.Xing.css
CSSClass: Xing
IconName: fa-xing
Module: Kernel::Output::HTML::CustomerUser::Generic
Required: UserFirstname;UserLastname;
Target: _blank
Text: XING
URL: https://www.xing.com/app/search?op=search;keywords=
```
## **99.23** *Frontend::Gravatar::ArticleDefaultImage*

如果没有分配邮件地址的 qravatar(个人全球统一标识),则定义信件视图应该使用哪个头像作为默认图像。 查看 <https://gravatar.com/site/implement/images/> 以了解更多信息。

不能使这个设置失效。

默认值:

mp

## **99.24** *Frontend::Gravatar::DefaultImage*

如果没有分配给服务人员的邮件地址的 gravatar(个人全球统一标识),则定义当前服务人员应该使用哪个 头像作为默认图像。查看 <https://gravatar.com/site/implement/images/> 以了解更多信息。

不能使这个设置失效。

默认值:

mp

## **99.25** *Frontend::HeaderMetaModule###100-Refresh*

定义生成定期页面刷新代码的模块。

不能使这个设置失效。

默认值:

```
---
Module: Kernel::Output::HTML::HeaderMeta::Refresh
```
## **99.26** *Frontend::HeaderMetaModule###2-TicketSearch*

在服务人员界面为简化工单搜索生成 HTML 开放式搜索模板的模块。 默认值:

--- Action: AgentTicketSearch Module: Kernel::Output::HTML::HeaderMeta::AgentTicketSearch

## **99.27** *Frontend::HeaderMetaModule###3-FAQSearch*

在服务人员界面中,用于简短的 FAQ 搜索而生成 HTML 开放式搜索配置文件的模块。

默认值:

```
---
Action: AgentFAQSearch
Module: Kernel::Output::HTML::HeaderMeta::AgentFAQSearch
```
#### **99.28** *InfoFile*

显示在模块 Kernel::Modules::AgentInfo 中的文件,位于 Kernel/Output/HTML/Templates/Standard/AgentInfo.tt。 不能使这个设置失效。

默认值:

AgentInfo

## **99.29** *InfoKey*

定义与 Kernel::Modules::AgentInfo 模块一起检查的键。如果这个用户首选项键为真,这个消息是被系统接 受的。

不能使这个设置失效。

默认值:

wpt22

## **99.30** *LoginURL*

为服务人员界面定义一个备用登入 URL。 这个设置默认没有激活。 默认值:

http://host.example.com/login.html

### **99.31** *LogoutURL*

为服务人员界面定义一个备用登出 URL。 这个设置默认没有激活。 默认值:

http://host.example.com/thanks-**for**-using-otrs.html

#### **99.32** *LostPassword*

在服务人员界面中,激活忘记密码功能。 不能使这个设置失效。 默认值:

1

## **99.33** *ModernizeFormFields*

服务人员界面在合适的地方(输入字段)使用新式选择和自动完成字段。 不能使这个设置失效。 默认值:

1

## **99.34** *NewTicketInNewWindow::Enabled*

如果启用了此选项,电话工单和邮件工单将在新窗口中打开。 不能使这个设置失效。 默认值:

0

## **99.35** *NoTimelineViewAutoArticle*

在服务人员工单详情的时间轴视图中禁用自动打开最近的客户信件。

不能使这个设置失效。

默认值:

#### **99.36** *NotificationBodyLostPassword*

定义发送给服务人员关于新密码的通知邮件的正文。 不能使这个设置失效。 默认值:

```
Hi <OTRS_USERFIRSTNAME>,
Here's your new OTRS password.
New password: < OTRS NEWPW>
You can log in via the following URL:
<OTRS_CONFIG_HttpType>://<OTRS_CONFIG_FQDN>/<OTRS_CONFIG_ScriptAlias>index.pl
```
#### **99.37** *NotificationBodyLostPasswordToken*

定义发送给服务人员关于请求的新密码的链接的通知邮件的正文。

不能使这个设置失效。

默认值:

Hi <OTRS\_USERFIRSTNAME>,

You or someone impersonating you has requested to change your OTRS password.

If you want to do this, click on the link below. You will receive another *,→*email containing the password.

<OTRS\_CONFIG\_HttpType>://<OTRS\_CONFIG\_FQDN>/<OTRS\_CONFIG\_ScriptAlias>index.pl? *,→*Action=LostPassword;Token=<OTRS\_TOKEN>

If you did not request a new password, please ignore this email.

#### **99.38** *NotificationSubjectLostPassword*

定义发送给服务人员关于新密码的通知邮件的主题。

不能使这个设置失效。

默认值:

New OTRS password

#### **99.39** *NotificationSubjectLostPasswordToken*

定义发送给服务人员关于请求的新密码的链接的通知邮件的主题。 不能使这个设置失效。 默认值:

New OTRS password request

#### **99.40** *OpenMainMenuOnHover*

如果启用了此选项,在鼠标移动到主菜单位置时打开一级子菜单(而不是需要点击后再打开)。 不能使这个设置失效。

默认值:

0

#### **99.41** *PossibleNextActions*

定义错误屏幕可用的下一步操作列表, 可以根据需要添加外部链接(必须提供完整路径)。 默认值:

```
---
'[% Env(''CGIHandle'') %]?Action=AgentDashboard': Go to dashboard!
```
#### **99.42** *PreApplicationModule###AgentInfo*

定义一个有用的模块以载入指定的用户选项或显示新闻。 这个设置默认没有激活。

默认值:

Kernel::Modules::AgentInfo

#### **99.43** *ShowMotd*

在服务人员界面登录屏幕显示当天消息(MOTD)。 不能使这个设置失效。 默认值:

0

**99.39.** *NotificationSubjectLostPasswordToken* **441**

#### **99.44** *Ticket::Frontend::AccountTime*

激活工时管理。 不能使这个设置失效。 默认值:

1

#### **99.45** *Ticket::Frontend::BulkAccountedTime*

定义在批量操作中是否设置所有工单的工时管理。 不能使这个设置失效。 默认值:

1

#### **99.46** *Ticket::Frontend::CustomerInfoCompose*

在工单撰写屏幕显示客户用户信息(电话和邮件)。 不能使这个设置失效。

默认值:

1

#### **99.47** *Ticket::Frontend::CustomerInfoComposeMaxSize*

在撰写工单屏幕客户信息表格(电话和邮件)的最大尺寸(单位:字符)。 不能使这个设置失效。 默认值:

22

#### **99.48** *Ticket::Frontend::CustomerInfoZoomMaxSize*

工单详情视图客户信息表格的最大尺寸(单位:字符)。 不能使这个设置失效。 默认值:

## **99.49** *Ticket::Frontend::DynamicFieldsZoomMaxSizeArticle*

工单详情视图信件动态字段的最大长度(单位:字符)。 不能使这个设置失效。 默认值:

160

## **99.50** *Ticket::Frontend::DynamicFieldsZoomMaxSizeSidebar*

工单详情视图侧边栏动态字段的最大长度(单位:字符)。

不能使这个设置失效。

默认值:

18

## **99.51** *Ticket::Frontend::InformAgentMaxSize*

服务人员界面已通知的服务人员屏幕的最大尺寸(单位:行)。 不能使这个设置失效。

默认值:

3

## **99.52** *Ticket::Frontend::InvolvedAgentMaxSize*

服务人员界面相关的服务人员屏幕的最大尺寸(单位:行)。 不能使这个设置失效。 默认值:

3

## **99.53** *Ticket::Frontend::ListType*

以树形或列表形式显示系统中存在的父/子队列的清单。

不能使这个设置失效。

默认值:

tree

#### **99.54** *Ticket::Frontend::MaxQueueLevel*

定义队列的最大深度。 不能使这个设置失效。 默认值:

5

#### **99.55** *Ticket::Frontend::NeedAccountedTime*

定义在服务人员界面工时管理是否是强制的。如果启用了,所有工单操作必须输入一个备注(不管是否启用 了工单备注,也不管个别工单操作屏幕本来就是强制的)。

不能使这个设置失效。

默认值:

0

#### **99.56** *Ticket::Frontend::NewOwnerSelection*

在服务人员界面电话和邮件工单屏幕显示所有者选择器。 不能使这个设置失效。 默认值:

1

#### **99.57** *Ticket::Frontend::NewQueueOwnSelection*

确定服务人员界面收件人(电话工单)和发件人(邮件工单)哪些选项有效。

这个设置默认没有激活。

默认值:

```
---
'1': First Queue
'2': Second Queue
```
## **99.58** *Ticket::Frontend::NewQueueSelectionString*

确定服务人员界面电话工单显示为收件人(To:)和邮件工单显示为发件人(From:)的字符串。如果 NewQueueSelectionType 参数设置为"队列","<Queue>"显示队列名称, 如果 NewQueueSelectionType 参数设置"系统邮件地址","<Realname> <<Email>>"显示收件人的名称和邮件地址。

不能使这个设置失效。

默认值:

<Queue>

## **99.59** *Ticket::Frontend::NewQueueSelectionType*

定义服务人员界面电话工单的收件人和邮件工单的发件人("队列"显示所有队列,"系统邮件地址"显示所 有的系统邮件)。

不能使这个设置失效。

默认值:

Queue

## **99.60** *Ticket::Frontend::NewResponsibleSelection*

在服务人员界面电话/邮件工单中显示负责人选择。 不能使这个设置失效。 默认值: 1

## **99.61** *Ticket::Frontend::PendingDiffTime*

如果设置一个挂起状态,添加到实际时间的秒数(默认:86400 = 1 天)。 不能使这个设置失效。 默认值:

86400

## **99.62** *Ticket::Frontend::RedirectAfterCloseDisabled*

当工单关闭时,取消到最近浏览页/仪表板的重定向。 不能使这个设置失效。 默认值:

#### **99.63** *Ticket::Frontend::ShowCustomerTickets*

在 AgentTicketPhone(服务人员电话工单)、AgentTicketEmail(服务人员邮件工单)和 AgentTicketCustomer(服务人员客户工单)模块显示客户历史工单信息。

不能使这个设置失效。

默认值:

1

#### **99.64** *Ticket::Frontend::TextAreaEmail*

撰写邮件屏幕允许的宽度。 不能使这个设置失效。 默认值:

82

#### **99.65** *Ticket::Frontend::TextAreaNote*

撰写备注屏幕允许的宽度。 不能使这个设置失效。 默认值:

78

#### **99.66** *Ticket::Frontend::TimeUnits*

设置首选的时间单位(如:工作单元、小时、分钟)。 不能使这个设置失效。 默认值:

(work units)

## **99.67** *Ticket::Frontend::UserDefaultQueue*

定义服务人员界面新建工单的默认队列。 这个设置默认没有激活。 默认值:

Postmaster

*Frontend → Agent → ArticleComposeModule*

## **100.1** *Ticket::Frontend::ArticleComposeModule###1-EmailSecurity*

定义要使用的电子邮件安全选项(PGP 或 S/MIME)的模块。 不能使这个设置失效。

默认值:

 $---$ 

```
Module: Kernel::Output::HTML::ArticleCompose::Security
ParamType: Single
```
## **100.2** *Ticket::Frontend::ArticleComposeModule###2-SignEmail*

撰写签名(PGP 或 S/MIME)消息的模块。

不能使这个设置失效。

默认值:

```
---
Module: Kernel::Output::HTML::ArticleCompose::Sign
ParamType: Single
```
## **100.3** *Ticket::Frontend::ArticleComposeModule###3-CryptEmail*

加密已撰写的消息(PGP 或 S/MIME)的模块。 不能使这个设置失效。

默认值:

---

Module: Kernel::Output::HTML::ArticleCompose::Crypt ParamType: Multiple

*Frontend → Agent → DocumentSearch*

## **101.1** *DocumentSearch::Agent::DynamicField*

服务人员界面中可搜索且可突出显示的动态字段。

默认值:

 $---$  {}

*Frontend → Agent → FAQJournalOverview*

## **102.1** *FAQ::Frontend::JournalOverview###Small*

定义一个显示 FAQ 日志简洁视图的概览模块。

默认值:

```
---
Module: Kernel::Output::HTML::FAQJournalOverview::Small
Name: Small
NameShort: S
```
*Frontend → Agent → FAQOverview*

## **103.1** *FAQ::Frontend::Overview###Small*

定义一个显示 FAQ 列表简洁视图的概览模块。

默认值:

```
---
Module: Kernel::Output::HTML::FAQOverview::Small
Name: Small
NameShort: S
```
## **103.2** *FAQ::Frontend::OverviewSmall###DynamicField*

在服务人员界面 FAQ 概览简洁格式窗口中显示的动态字段。

默认值:

 $--- \{ \}$ 

*Frontend → Agent → FAQRelatedArticles*

## **104.1** *FAQ::Frontend::AgentFAQRelatedArticles###DefaultLanguages*

相关 FAQ 文章的默认语言。 默认值:

--- - en

## **104.2** *FAQ::Frontend::AgentFAQRelatedArticles###Position*

定义相关的 FAQ 文章小部件所在的位置。 不能使这个设置失效。 默认值:

1

## **104.3** *FAQ::Frontend::AgentFAQRelatedArticles###QueuesEnabled*

启用相关文章功能的队列名称列表。 这个设置默认没有激活。

默认值:

--- - Raw

## **104.4** *FAQ::Frontend::AgentFAQRelatedArticles###ShowLimit*

相关 FAQ 文章的输出限制。 不能使这个设置失效。 默认值:
# CHAPTER 105

*Frontend → Agent → FrontendNotification*

# **105.1** *Frontend::NotifyModule###1000-CloudServicesDisabled*

定义云服务被禁用时显示一个通知消息的模块。 不能使这个设置失效。

默认值:

```
---
Group: admin
Module: Kernel::Output::HTML::Notification::AgentCloudServicesDisabled
```
# **105.2** *Frontend::NotifyModule###1100-SystemContract*

定义显示在系统合同中不同场合不同界面的通知的模块。

不能使这个设置失效。

默认值:

```
---
Group: admin
Module: Kernel::Output::HTML::Notification::AgentSystemContract
```
# **105.3** *Frontend::NotifyModule###2000-UID-Check*

定义服务人员界面如果以管理员帐户登录系统(正常情况下您不应该用管理员帐户工作)就显示一个通知 的模块。

不能使这个设置失效。

默认值:

---

Module: Kernel::Output::HTML::Notification::UIDCheck

# **105.4** *Frontend::NotifyModule###2500-AgentSessionLimit*

定义服务人员界面如果服务人员会话数达到预警值时就显示一个通知的模块。 不能使这个设置失效。

默认值:

---

Module: Kernel::Output::HTML::Notification::AgentSessionLimit

# **105.5** *Frontend::NotifyModule###3000-ShowAgentOnline*

定义服务人员界面显示当前登录的所有服务人员的模块。

这个设置默认没有激活。

默认值:

```
---
Module: Kernel::Output::HTML::Notification::AgentOnline
ShowEmail: '1'
```
# **105.6** *Frontend::NotifyModule###4000-ShowCustomerOnline*

定义服务人员界面显示当前登录的所有客户人员的模块。

这个设置默认没有激活。

默认值:

```
---
Module: Kernel::Output::HTML::Notification::CustomerOnline
ShowEmail: '1'
```
# **105.7** *Frontend::NotifyModule###5000-SystemConfigurationIsDirty-Check*

如果修改过系统配置设置但还没有部署,定义在服务人员界面中显示一条通知的模块。 不能使这个设置失效。 默认值:

--- Group: admin Module: Kernel::Output::HTML::Notification::SystemConfigurationIsDirtyCheck

## **105.8** *Frontend::NotifyModule###5000-Ticket::TicketEscalation*

显示通知和升级信息的模块(ShownMax:显示升级的最大数,EscalationInMinutes:显示将在…分钟内升 级的工单, CacheTime: 经计算的升级缓冲秒数)。

这个设置默认没有激活。

默认值:

```
---
CacheTime: '40'
EscalationInMinutes: '120'
Module: Kernel::Output::HTML::Notification::AgentTicketEscalation
ShownMax: '25'
```
## **105.9** *Frontend::NotifyModule###513-ChatAvailability-Check*

如果服务人员不能与客户用户聊天,用来在服务人员界面中显示一个通知的模块(仅当启用了设置 Ticket::Agent::UnavailableForExternalChatsOnLogin 时)。

不能使这个设置失效。

默认值:

---

Module: Kernel::Output::HTML::Notification::ChatAvailabilityCheck

# **105.10** *Frontend::NotifyModule###5200-SystemConfigurationInvalid-Check*

如果部署了无效的系统配置设置,定义在服务人员界面中显示一条通知的模块。

不能使这个设置失效。

默认值:

 $- - -$ 

```
Group: admin
Module: Kernel::Output::HTML::Notification::SystemConfigurationInvalidCheck
```
## **105.11** *Frontend::NotifyModule###523-ChatPreferredChannels-Check*

定义在服务人员界面显示一个通知的模块,用于服务人员能够使用外部人员聊天,但是忘记设置优先频道的 时候。

不能使这个设置失效。

默认值:

---

Module: Kernel::Output::HTML::Notification::ChatPreferredChannelsCheck

## **105.12** *Frontend::NotifyModule###5500-OutofOffice-Check*

定义服务人员界面如果服务人员在"外出"期间登录系统就显示一个通知的模块。

不能使这个设置失效。

默认值:

--- Module: Kernel::Output::HTML::Notification::OutofOfficeCheck

## **105.13** *Frontend::NotifyModule###6000-SystemMaintenance-Check*

定义服务人员界面如果服务人员在系统维护期间登录系统就显示一个通知的模块。 不能使这个设置失效。

默认值:

---

Module: Kernel::Output::HTML::Notification::SystemMaintenanceCheck

# **105.14** *Frontend::NotifyModule###6050-SystemConfiguration-OutOfSync-Check*

如果系统配置不同步,定义在服务人员界面中显示一条通知的模块。 不能使这个设置失效。 默认值:

--- AllowedDelayMinutes: '5' Module: Kernel::Output::HTML::Notification::SystemConfigurationOutOfSyncCheck

## **105.15** *Frontend::NotifyModule###7000-AgentTimeZone-Check*

如果服务人员还没有选择一个时区,定义在服务人员界面中显示一条通知的模块。 不能使这个设置失效。

默认值:

---

Module: Kernel::Output::HTML::Notification::AgentTimeZoneCheck

## **105.16** *Frontend::NotifyModule###8000-Daemon-Check*

定义服务人员界面如果 OTRS 守护进程没有运行就显示一个通知的模块。

默认值:

---

Module: Kernel::Output::HTML::Notification::DaemonCheck

## **105.17** *Frontend::NotifyModule###8000-PackageManager-CheckNotVerifiedPackages*

如果启用了安装未经验证的软件包,则定义在服务人员界面中显示通知的模块(仅系统管理员会显示)。 不能使这个设置失效。

默认值:

--- Module:␣ *,→*Kernel::Output::HTML::Notification::PackageManagerCheckNotVerifiedPackages

#### **105.18** *Frontend::NotifyModule###9000-Generic*

定义在服务人员界面中显示一般通知的模块。无论是"文本"(如果已经配置好)还是"文件"内容,都会 被显示。用"优先级"键来为通知规定格式。如果使用"链接"键,通知文本将会被折叠成一个链接,然后 链去一个特定的地址。您可以使用"目标"键定义链接的目标属性。

这个设置默认没有激活。

```
File: < OTRS CONFIG Home>/var/notify.txt
Link: https://www.otrs.com
Module: Kernel::Output::HTML::Notification::Generic
Priority: Warning
Target: _blank
Text: The OTRS Website
```
# CHAPTER 106

*Frontend → Agent → LinkObject*

## **106.1** *LinkObject::ComplexTable###Appointment*

定义链接的预约小部件 (LinkObject::ViewMode = "complex") 要显示的列。可用的设置值为: 0 = 禁用, 1 = 可用,2 = 默认启用。

```
---
DefaultColumns:
 CalendarName: '1'
 Changed: '1'
 Created: '1'
 Description: '2'
 EndTime: '2'
 Location: '1'
 NotificationTime: '1'
  StartTime: '2'
Module: Kernel::Output::HTML::LinkObject::Appointment.pm
Priority:
 CalendarName: '100'
 Changed: '160'
 Created: '170'
 Description: '110'
 EndTime: '130'
 Location: '140'
 NotificationTime: '150'
  StartTime: '120'
```
## **106.2** *LinkObject::ComplexTable###FAQ*

定义链接的知识库小部件 (LinkObject::ViewMode = "complex") 要显示的列。注意: 只有知识库属性和动 态字段(DynamicField NameX)才能作为默认列,可用的设置值为: 0 = 禁用, 1 = 可用, 2 = 默认启用。 默认值:

 $---$ DefaultColumns: Approved: '1' CategoryName: '1' Changed: '1' ContentType: '1' Created: '2' FAQNumber: '2' Language: '1' State: '2' Title: '2' Module: Kernel::Output::HTML::LinkObject::FAQ.pm Priority: Approved: '160' CategoryName: '140' Changed: '180' ContentType: '170' Created: '130' FAQNumber: '100' Language: '150' State: '120' Title: '110'

# **106.3** *LinkObject::ComplexTable###Ticket*

定义链接的工单小部件中显示哪些列(LinkObject::ViewMode = "complex")。注意:只有工单属性和动态 字段(DynamicField NameX)才允许使用 DefaultColumns(默认字段)。

默认值:

```
---DefaultColumns:
 Age: '1'
 Changed: '1'
 Created: '2'
 CustomerCompanyName: '1'
 CustomerID: '1'
 CustomerName: '1'
 CustomerUserID: '1'
 EscalationResponseTime: '1'
 EscalationSolutionTime: '1'
 EscalationTime: '1'
 EscalationUpdateTime: '1'
 Lock: '1'
```

```
Owner: '1'
  PendingTime: '1'
  Priority: '1'
  Queue: '2'
  Responsible: '1'
  SLA: '1'
  Service: '1'
  State: '2'
  TicketNumber: '2'
 Title: '2'
 Type: '1'
Module: Kernel::Output::HTML::LinkObject::Ticket.pm
Priority:
 Age: '110'
 Changed: '120'
 Created: '310'
 CustomerCompanyName: '320'
  CustomerID: '240'
  CustomerName: '250'
  CustomerUserID: '260'
 EscalationResponseTime: '160'
 EscalationSolutionTime: '150'
 EscalationTime: '140'
  EscalationUpdateTime: '170'
 Lock: '200'
  Owner: '220'
 PendingTime: '130'
 Priority: '300'
  Queue: '210'
  Responsible: '230'
  SLA: '290'
  Service: '280'
  State: '190'
  TicketNumber: '100'
  Title: '180'
  Type: '270'
```
# **106.4** *LinkObject::ComplexTable::SettingsVisibility###Appointment*

定义链接对象小部件 (LinkObject::ViewMode = "complex") 设置按钮中的操作。请注意, 这些操作必须已经 在以下 JS 和 CSS 文件中注册:Core.AllocationList.css、Core.UI.AllocationList.js、Core.UI.Table.Sort.js、 Core.Agent.TableFilters.js。

默认值:

---

- AgentTicketZoom

# **106.5** *LinkObject::ComplexTable::SettingsVisibility###FAQ*

定义链接对象小部件(LinkObject::ViewMode = "complex") 设置按钮中的操作。请注意,这些操作必须已经 在以下 JS 和 CSS 文件中注册:Core.AllocationList.css、Core.UI.AllocationList.js、Core.UI.Table.Sort.js、 Core.Agent.TableFilters.js 和 Core.Agent.LinkObject.js。

默认值:

--- - AgentFAQZoom

# **106.6** *LinkObject::ComplexTable::SettingsVisibility###Ticket*

定义链接对象小部件 (LinkObject::ViewMode = "complex") 设置按钮中的操作。请注意, 这些操作必须已经 在以下 JS 和 CSS 文件中注册:Core.AllocationList.css、Core.UI.AllocationList.js、Core.UI.Table.Sort.js、 Core.Agent.TableFilters.js。

默认值:

--- - AgentTicketZoom

# CHAPTER 107

*Frontend → Agent → MIMEViewer*

# **107.1** *MIME-Viewer###application/excel*

指定在 WEB 界面查看微软 Excel 文件的转换器路径。 这个设置默认没有激活。 默认值:

xlhtml

# **107.2** *MIME-Viewer###application/msword*

指定在 WEB 界面查看微软 Word 文件的转换器路径。 这个设置默认没有激活。 默认值: wvWare

# **107.3** *MIME-Viewer###application/pdf*

指定在 WEB 界面查看 PDF 文档的转换器路径。 这个设置默认没有激活。 默认值:

pdftohtml -stdout -i

# **107.4** *MIME-Viewer###text/xml*

指定在 WEB 界面查看 XML 文件的转换器路径。 这个设置默认没有激活。 默认值:

<OTRS\_CONFIG\_Home>/scripts/tools/xml2html.pl

# CHAPTER 108

*Frontend → Agent → ModuleRegistration*

## **108.1** *Frontend::Module###AdminAppointmentImport*

服务人员界面的前端模块注册。

默认值:

 $\overline{-}$ 

```
Description: Import appointments screen.
Group:
- admin
GroupRo: []
NavBarName: ''
Title: Import Appointments
```
# **108.2** *Frontend::Module###AgentAppointmentAgendaOverview*

服务人员界面的前端模块注册。

```
---Description: Overview of all appointments.
Group: []
GroupRo: []
NavBarName: Calendar
Title: Agenda Overview
```
#### **108.3** *Frontend::Module###AgentAppointmentCalendarOverview*

服务人员界面的前端模块注册。

默认值:

```
---
Description: Appointment Calendar overview page.
Group: []
GroupRo: []
NavBarName: Calendar
Title: Overview
```
## **108.4** *Frontend::Module###AgentAppointmentEdit*

服务人员界面的前端模块注册。

默认值:

```
---
Description: Appointment edit screen.
Group: []
GroupRo: []
NavBarName: ''
Title: Edit appointment
```
## **108.5** *Frontend::Module###AgentAppointmentList*

```
服务人员界面的前端模块注册。
默认值:
```

```
---Description: Appointment list.
Group: []
GroupRo: []
NavBarName: ''
Title: Appointment list
```
# **108.6** *Frontend::Module###AgentAppointmentPluginSearch*

服务人员界面的前端模块注册。

默认值:

---

```
Description: Plugin search module for autocomplete.
Group: []
```

```
GroupRo: []
NavBarName: ''
Title: Plugin search
```
# **108.7** *Frontend::Module###AgentChat*

服务人员界面的前端模块注册。

默认值:

```
Description: Agent chat screen.
Group: []
GroupRo: []
NavBarName: Chat
Title: Chat
```
# **108.8** *Frontend::Module###AgentChatAppend*

服务人员界面的前端模块注册。

默认值:

```
Description: Append Chat to Ticket.
Group: []
GroupRo: []
NavBarName: Ticket
Title: Append Chat to Ticket
```
# **108.9** *Frontend::Module###AgentChatAvailability*

服务人员界面的前端模块注册。 默认值:

```
---Description: Chat availability.
Group: []
GroupRo: []
NavBarName: ''
Title: Chat Availability
```
# **108.10** *Frontend::Module###AgentChatDownload*

服务人员界面的前端模块注册。

默认值:

```
---Description: Chat download.
Group: []
GroupRo: []
NavBarName: ''
Title: Chat Download
```
#### **108.11** *Frontend::Module###AgentChatPopup*

服务人员界面的前端模块注册。

默认值:

```
Description: Chat popup.
Group: []
GroupRo: []
NavBarName: ''
Title: Chat Popup
```
#### **108.12** *Frontend::Module###AgentChatPreview*

```
服务人员界面的前端模块注册。
```
默认值:

```
---
Description: Chat preview.
Group: []
GroupRo: []
NavBarName: ''
Title: Chat Preview
```
## **108.13** *Frontend::Module###AgentContactWithDataSearch*

服务人员界面的前端模块注册。

```
---
Description: Agent contact with data search.
Group: []
GroupRo: []
NavBarName: Ticket
Title: Agent Contact With Data Search
```
#### **108.14** *Frontend::Module###AgentCustomerInformationCenter*

服务人员界面的前端模块注册。

默认值:

```
---
Description: Customer Information Center.
Group: []
GroupRo: []
NavBarName: Customers
Title: ''
```
## **108.15** *Frontend::Module###AgentCustomerInformationCenterSearch*

服务人员界面的前端模块注册。

默认值:

```
---
Description: Customer Information Center Search.
Group: []
GroupRo: []
NavBarName: ''
Title: ''
```
## **108.16** *Frontend::Module###AgentCustomerSearch*

```
服务人员界面的前端模块注册。
默认值:
```

```
---Description: Agent Customer Search.
Group: []
GroupRo: []
NavBarName: Ticket
Title: Agent Customer Search
```
# **108.17** *Frontend::Module###AgentCustomerSearchSMS*

服务人员界面的前端模块注册。

默认值:

```
---
Description: Agent Customer Search SMS.
Group: []
```

```
GroupRo: []
NavBarName: Ticket
Title: Agent Customer Search SMS
```
# **108.18** *Frontend::Module###AgentCustomerUserAddressBook*

服务人员界面的前端模块注册。

默认值:

```
Description: Search customer user.
Group: []
GroupRo: []
NavBarName: Ticket
Title: Search Customer User
```
## **108.19** *Frontend::Module###AgentCustomerUserInformationCenter*

服务人员界面的前端模块注册。

默认值:

```
---
Description: Customer User Information Center.
Group: []
GroupRo: []
NavBarName: Customer Users
Title: ''
```
#### **108.20** *Frontend::Module###AgentCustomerUserInformationCenterSearch*

```
服务人员界面的前端模块注册。
默认值:
```

```
- - -Description: Customer User Information Center Search.
Group: []
GroupRo: []
NavBarName: ''
```
#### **108.21** *Frontend::Module###AgentDashboard*

服务人员界面的前端模块注册。

Title: ''

默认值:

```
Description: Agent dashboard.
Group: []
GroupRo: []
NavBarName: Dashboard
Title: Agent Dashboard
```
#### **108.22** *Frontend::Module###AgentDocumentSearch*

服务人员界面的前端模块注册。

默认值:

```
Description: Document Search
Group: []
GroupRo: []
NavBarName: Document Search
Title: ''
```
## **108.23** *Frontend::Module###AgentFAQAdd*

服务人员界面的前端模块注册。

默认值:

```
Description: FAQ Area.
Group: []
GroupRo: []
NavBarName: FAQ
Title: FAQ
```
#### **108.24** *Frontend::Module###AgentFAQCategory*

服务人员界面的前端模块注册。

```
---
Description: FAQ Area.
Group:
- admin
GroupRo: []
NavBarName: FAQ
Title: FAQ
```
#### **108.25** *Frontend::Module###AgentFAQDelete*

服务人员界面的前端模块注册。

默认值:

```
---
Description: FAQ Delete.
Group: []
GroupRo: []
NavBarName: FAQ
Title: Delete
```
#### **108.26** *Frontend::Module###AgentFAQEdit*

服务人员界面的前端模块注册。

默认值:

```
---
Description: FAQ Edit.
Group: []
GroupRo: []
NavBarName: FAQ
Title: Edit
```
## **108.27** *Frontend::Module###AgentFAQExplorer*

```
服务人员界面的前端模块注册。
默认值:
```

```
---Description: FAQ Area.
Group: []
GroupRo: []
NavBarName: FAQ
Title: FAQ
```
# **108.28** *Frontend::Module###AgentFAQHistory*

服务人员界面的前端模块注册。

默认值:

 $---$ 

```
Description: FAQ History.
Group: []
```

```
GroupRo: []
NavBarName: FAQ
Title: History
```
## **108.29** *Frontend::Module###AgentFAQJournal*

```
服务人员界面的前端模块注册。
```
默认值:

```
Description: FAQ Area.
Group: []
GroupRo: []
NavBarName: FAQ
Title: FAQ
```
## **108.30** *Frontend::Module###AgentFAQLanguage*

服务人员界面的前端模块注册。

默认值:

```
---
Description: FAQ Area.
Group:
- admin
GroupRo: []
NavBarName: FAQ
Title: FAQ
```
# **108.31** *Frontend::Module###AgentFAQPrint*

服务人员界面的前端模块注册。

```
---
Description: FAQ Print.
Group: []
GroupRo: []
NavBarName: FAQ
Title: Print
```
#### **108.32** *Frontend::Module###AgentFAQRelatedArticles*

服务人员界面的前端模块注册。

默认值:

```
---
Description: Agent FAQ Related Articles.
Group: []
GroupRo: []
NavBarName: ''
Title: Agent FAQ Related Articles
```
## **108.33** *Frontend::Module###AgentFAQRichText*

服务人员界面的前端模块注册。

默认值:

```
---
Description: FAQ AJAX Responder for Richtext.
Group: []
GroupRo: []
NavBarName: ''
Title: FAQ AJAX Responder
```
## **108.34** *Frontend::Module###AgentFAQSearch*

```
服务人员界面的前端模块注册。
默认值:
```

```
---Description: FAQ Area.
Group: []
GroupRo: []
NavBarName: FAQ
Title: FAQ
```
# **108.35** *Frontend::Module###AgentFAQSearchSmall*

服务人员界面的前端模块注册。

默认值:

 $---$ 

```
Description: Search FAQ Small.
Group: []
```

```
GroupRo: []
NavBarName: FAQ
Title: FAQ
```
## **108.36** *Frontend::Module###AgentFAQZoom*

```
服务人员界面的前端模块注册。
```
默认值:

```
Description: FAQ Area.
Group: []
GroupRo: []
NavBarName: FAQ
Title: FAQ
```
## **108.37** *Frontend::Module###AgentInfo*

服务人员界面的前端模块注册。

默认值:

```
Description: Generic Info module.
Group: []
GroupRo: []
NavBarName: ''
Title: Info
```
# **108.38** *Frontend::Module###AgentLinkObject*

```
服务人员界面的前端模块注册。
默认值:
```

```
---Description: Link Object.
Group: []
GroupRo: []
NavBarName: ''
Title: Link Object
```
## **108.39** *Frontend::Module###AgentNotificationView*

服务人员界面的前端模块注册。

默认值:

```
---Description: Notification web view.
Group: []
GroupRo: []
NavBarName: Notification web view
Title: Notification Web View
```
#### **108.40** *Frontend::Module###AgentPreferences*

服务人员界面的前端模块注册。

默认值:

```
Description: Agent Preferences.
Group: []
GroupRo: []
NavBarName: Preferences
Title: ''
```
#### **108.41** *Frontend::Module###AgentSplitSelection*

服务人员界面的前端模块注册。

默认值:

```
---
Description: Ticket split dialog.
Group: []
GroupRo: []
NavBarName: ''
Title: ''
```
#### **108.42** *Frontend::Module###AgentStatistics*

服务人员界面的前端模块注册。

```
---
Description: Agent Statistics.
Group:
- stats
GroupRo:
- stats
NavBarName: Reports
Title: Statistics
```
#### **108.43** *Frontend::Module###AgentStatisticsReports*

服务人员界面的前端模块注册。

默认值:

```
- - -Description: Statistics reports.
Group:
- stats
GroupRo:
- stats
NavBarName: Statistics Reports
Title: Statistics Reports
```
## **108.44** *Frontend::Module###AgentSystemContract*

服务人员界面的前端模块注册。 默认值:

```
---
Description: Agent
Group: []
GroupRo: []
NavBarName: ''
Title: System Contract
```
## **108.45** *Frontend::Module###AgentTicketArticleContent*

服务人员界面的前端模块注册。

默认值:

 $---$ 

```
Description: To view HTML attachments.
Group: []
GroupRo: []
NavBarName: Ticket
Title: ''
```
# **108.46** *Frontend::Module###AgentTicketAttachment*

```
服务人员界面的前端模块注册。
默认值:
```

```
---
Description: To download attachments.
Group: []
GroupRo: []
NavBarName: Ticket
Title: ''
```
#### **108.47** *Frontend::Module###AgentTicketAttachmentView*

服务人员界面的前端模块注册。

默认值:

```
---
Description: Ticket attachments.
Group: []
GroupRo: []
NavBarName: Ticket
Title: Attachments
```
#### **108.48** *Frontend::Module###AgentTicketBounce*

```
服务人员界面的前端模块注册。
```
默认值:

```
---Description: Ticket Compose Bounce Email.
Group: []
GroupRo: []
NavBarName: Ticket
Title: Bounce
```
## **108.49** *Frontend::Module###AgentTicketBulk*

服务人员界面的前端模块注册。

```
---Description: Ticket bulk module.
Group: []
GroupRo: []
NavBarName: Ticket
Title: Bulk Action
```
#### **108.50** *Frontend::Module###AgentTicketClose*

服务人员界面的前端模块注册。

默认值:

```
---
Description: Ticket Close.
Group: []
GroupRo: []
NavBarName: Ticket
Title: Close
```
## **108.51** *Frontend::Module###AgentTicketCompose*

服务人员界面的前端模块注册。

默认值:

```
---
Description: Ticket Compose email Answer.
Group: []
GroupRo: []
NavBarName: Ticket
Title: Compose
```
## **108.52** *Frontend::Module###AgentTicketCustomer*

```
服务人员界面的前端模块注册。
默认值:
```

```
---Description: Ticket Customer.
Group: []
GroupRo: []
NavBarName: Ticket
Title: Customer
```
# **108.53** *Frontend::Module###AgentTicketEmail*

服务人员界面的前端模块注册。

默认值:

 $---$ 

```
Description: Create new email ticket.
Group: []
```

```
GroupRo: []
NavBarName: Ticket
Title: New email ticket
```
# **108.54** *Frontend::Module###AgentTicketEmailOutbound*

服务人员界面的前端模块注册。

默认值:

```
Description: Ticket Outbound Email.
Group: []
GroupRo: []
NavBarName: Ticket
Title: Email Outbound
```
#### **108.55** *Frontend::Module###AgentTicketEmailResend*

服务人员界面的前端模块注册。

默认值:

```
---
Description: Resend Ticket Email.
Group: []
GroupRo: []
NavBarName: Ticket
Title: Email Resend
```
#### **108.56** *Frontend::Module###AgentTicketEscalationView*

服务人员界面的前端模块注册。 默认值:

```
--
Description: Overview of all escalated tickets.
Group: []
GroupRo: []
NavBarName: Ticket
Title: Escalation view
```
#### **108.57** *Frontend::Module###AgentTicketForward*

服务人员界面的前端模块注册。

默认值:

```
Description: Ticket Forward Email.
Group: []
GroupRo: []
NavBarName: Ticket
Title: Forward
```
#### **108.58** *Frontend::Module###AgentTicketFreeText*

服务人员界面的前端模块注册。

默认值:

```
Description: Ticket FreeText.
Group: []
GroupRo: []
NavBarName: Ticket
Title: Free Fields
```
#### **108.59** *Frontend::Module###AgentTicketHistory*

服务人员界面的前端模块注册。

默认值:

```
---
Description: Ticket History.
Group: []
GroupRo: []
NavBarName: Ticket
Title: History
```
#### **108.60** *Frontend::Module###AgentTicketLock*

服务人员界面的前端模块注册。

```
---
Description: Ticket Lock.
Group: []
GroupRo: []
NavBarName: Ticket
Title: Lock
```
#### **108.61** *Frontend::Module###AgentTicketLockedView*

服务人员界面的前端模块注册。

默认值:

```
---
Description: Locked Tickets.
Group: []
GroupRo: []
NavBarName: Ticket
Title: Locked Tickets
```
#### **108.62** *Frontend::Module###AgentTicketMerge*

服务人员界面的前端模块注册。

默认值:

```
---
Description: Ticket Merge.
Group: []
GroupRo: []
NavBarName: Ticket
Title: Merge
```
#### **108.63** *Frontend::Module###AgentTicketMove*

```
服务人员界面的前端模块注册。
默认值:
```

```
---Description: Ticket Move.
Group: []
GroupRo: []
NavBarName: Ticket
Title: Move
```
# **108.64** *Frontend::Module###AgentTicketNote*

服务人员界面的前端模块注册。

默认值:

 $---$ 

```
Description: Ticket Note.
Group: []
```

```
GroupRo: []
NavBarName: Ticket
Title: Note
```
## **108.65** *Frontend::Module###AgentTicketOwner*

服务人员界面的前端模块注册。

默认值:

```
Description: Ticket Owner.
Group: []
GroupRo: []
NavBarName: Ticket
Title: Owner
```
## **108.66** *Frontend::Module###AgentTicketPending*

服务人员界面的前端模块注册。

默认值:

 $-$ -

```
Description: Ticket Pending.
Group: []
GroupRo: []
NavBarName: Ticket
Title: Pending
```
## **108.67** *Frontend::Module###AgentTicketPhone*

```
服务人员界面的前端模块注册。
默认值:
```

```
Description: Create new phone ticket.
Group: []
GroupRo: []
NavBarName: Ticket
Title: New phone ticket
```
## **108.68** *Frontend::Module###AgentTicketPhoneInbound*

服务人员界面的前端模块注册。

默认值:

```
---Description: Incoming Phone Call.
Group: []
GroupRo: []
NavBarName: Ticket
Title: Phone-Ticket
```
#### **108.69** *Frontend::Module###AgentTicketPhoneOutbound*

服务人员界面的前端模块注册。

默认值:

```
Description: Phone Call.
Group: []
GroupRo: []
NavBarName: Ticket
Title: Phone-Ticket
```
#### **108.70** *Frontend::Module###AgentTicketPlain*

服务人员界面的前端模块注册。

默认值:

```
---
Description: Ticket plain view of an email.
Group: []
GroupRo: []
NavBarName: Ticket
Title: Plain
```
#### **108.71** *Frontend::Module###AgentTicketPrint*

服务人员界面的前端模块注册。

```
---
Description: Ticket Print.
Group: []
GroupRo: []
NavBarName: Ticket
Title: Print
```
#### **108.72** *Frontend::Module###AgentTicketPriority*

服务人员界面的前端模块注册。

默认值:

```
---
Description: Ticket Priority.
Group: []
GroupRo: []
NavBarName: Ticket
Title: Priority
```
## **108.73** *Frontend::Module###AgentTicketProcess*

服务人员界面的前端模块注册。

默认值:

```
---
Description: Create new process ticket.
Group: []
GroupRo: []
NavBarName: Ticket
Title: New process ticket
```
## **108.74** *Frontend::Module###AgentTicketQueue*

```
服务人员界面的前端模块注册。
默认值:
```

```
---Description: Overview of all open Tickets.
Group: []
GroupRo: []
NavBarName: Ticket
Title: QueueView
```
# **108.75** *Frontend::Module###AgentTicketResponsible*

服务人员界面的前端模块注册。

默认值:

```
---
Description: Ticket Responsible.
Group: []
```

```
GroupRo: []
NavBarName: Ticket
Title: Responsible
```
# **108.76** *Frontend::Module###AgentTicketResponsibleView*

服务人员界面的前端模块注册。

默认值:

```
Description: Responsible Tickets.
Group: []
GroupRo: []
NavBarName: Ticket
Title: Responsible Tickets
```
#### **108.77** *Frontend::Module###AgentTicketSMS*

服务人员界面的前端模块注册。

默认值:

```
---
Description: Create new SMS ticket.
Group: []
GroupRo: []
NavBarName: Ticket
Title: New SMS ticket
```
## **108.78** *Frontend::Module###AgentTicketSMSOutbound*

```
服务人员界面的前端模块注册。
默认值:
```

```
Description: Ticket Outbound SMS.
Group: []
GroupRo: []
NavBarName: Ticket
Title: SMS Outbound
```
## **108.79** *Frontend::Module###AgentTicketSearch*

服务人员界面的前端模块注册。

 $-$ -

默认值:

```
Description: Search Ticket.
Group: []
GroupRo: []
NavBarName: Ticket
Title: Search
```
# **108.80** *Frontend::Module###AgentTicketService*

服务人员界面的前端模块注册。

默认值:

```
Description: Overview of all open Tickets.
Group: []
GroupRo: []
NavBarName: Ticket
Title: ServiceView
```
#### **108.81** *Frontend::Module###AgentTicketStatusView*

服务人员界面的前端模块注册。

默认值:

```
---
Description: Overview of all open tickets.
Group: []
GroupRo: []
NavBarName: Ticket
Title: Status view
```
#### **108.82** *Frontend::Module###AgentTicketWatchView*

服务人员界面的前端模块注册。

```
---
Description: Watched Tickets.
Group: []
GroupRo: []
NavBarName: Ticket
Title: Watched Tickets
```
#### **108.83** *Frontend::Module###AgentTicketWatcher*

服务人员界面的前端模块注册。

默认值:

```
---
Description: A TicketWatcher Module.
Group: []
GroupRo: []
NavBarName: Ticket-Watcher
Title: Ticket Watcher
```
#### **108.84** *Frontend::Module###AgentTicketZoom*

服务人员界面的前端模块注册。

默认值:

```
---
Description: Ticket Zoom.
Group: []
GroupRo: []
NavBarName: Ticket
Title: Zoom
```
#### **108.85** *Frontend::Module###AgentUserSearch*

服务人员界面的前端模块注册。 默认值:

```
---Description: Agent User Search.
Group: []
GroupRo: []
NavBarName: Ticket
Title: Agent User Search
```
# **108.86** *Frontend::Module###AgentVideoChat*

服务人员界面的前端模块注册。

默认值:

 $---$ 

```
Description: Video and audio call screen.
Group: []
```
GroupRo: [] NavBarName: ''

## **108.87** *Frontend::Module###AgentZoom*

服务人员界面的前端模块注册。

默认值:

 $---$ 

```
Description: Compat module for AgentZoom to AgentTicketZoom.
Group: []
GroupRo: []
NavBarName: Ticket
Title: ''
```
#### **108.88** *Frontend::Module###AjaxAttachment*

服务人员界面的前端模块注册。

默认值:

```
Description: AJAX attachment.
Group: []
GroupRo: []
NavBarName: ''
Title: AJAX Attachment
```
## **108.89** *Frontend::Module###Logout*

服务人员界面的前端模块注册。

默认值:

```
---
Description: Logout
Group: []
GroupRo: []
NavBarName: ''
Title: ''
```
#### **108.90** *Frontend::Module###PictureUpload*

```
服务人员界面的前端模块注册。
```
不能使这个设置失效。

默认值:

```
---Description: Picture upload module.
Group: []
GroupRo: []
NavBarName: Ticket
Title: Picture Upload
```
#### **108.91** *Frontend::NavBarModule###000-CustomerChat*

服务人员前端模块注册(如果聊天功能未激活或服务人员不在聊天组中则禁用聊天链接)。 默认值:

 $---$ 

Module: Kernel::Output::HTML::NavBar::AgentChat

#### **108.92** *Frontend::NavBarModule###1-TicketProcesses*

前端模块注册(如果没有可用流程,禁用工单流程屏幕)。

默认值:

Module: Kernel::Output::HTML::NavBar::AgentTicketProcess

#### **108.93** *Frontend::NavBarModule###2-AdminFavourites*

前端模块注册(作为"系统管理"的子导航项目显示个人收藏夹)。 默认值:

Module: Kernel::Output::HTML::NavBar::AdminFavourites

#### **108.94** *Frontend::NavBarModule###5-TicketSMS*

前端模块注册(如果没有激活云服务,禁用短信工单窗口)。

默认值:

---

Module: Kernel::Output::HTML::NavBar::AgentTicketSMS

## **108.95** *Frontend::NavBarModule###6-CustomerCompany*

前端模块注册(如果没有使用客户单位功能,禁用客户单位链接)。 默认值:

```
---
Module: Kernel::Output::HTML::NavBar::CustomerCompany
```
## **108.96** *Frontend::NavBarModule###7-AgentTicketService*

前端模块注册(如果没有使用工单服务功能,禁用服务人员工单服务链接)。 默认值:

---

Module: Kernel::Output::HTML::NavBar::AgentTicketService

# CHAPTER 109

*Frontend → Agent → ModuleRegistration → Loader*

## **109.1** *Loader::Module::AgentAppointmentAgendaOverview###002- Calendar*

服务人员界面的加载器模块注册。 默认值:

```
---
CSS:
- thirdparty/fullcalendar-3.4.0/fullcalendar.min.css
- Core.AppointmentCalendar.css
- Core.AppointmentCalendar.Agenda.css
JavaScript:
- thirdparty/momentjs-2.18.1/moment.min.js
- thirdparty/fullcalendar-3.4.0/fullcalendar.min.js
- Core.Agent.AppointmentCalendar.js
```
## **109.2** *Loader::Module::AgentAppointmentCalendarOverview###002- Calendar*

服务人员界面的加载器模块注册。

默认值:

```
---
CSS:
- thirdparty/fullcalendar-3.4.0/fullcalendar.min.css
- thirdparty/fullcalendar-scheduler-1.6.2/scheduler.min.css
```

```
- Core.AppointmentCalendar.css
JavaScript:
```

```
- thirdparty/momentjs-2.18.1/moment.min.js
```

```
- thirdparty/fullcalendar-3.4.0/fullcalendar.min.js
```

```
- thirdparty/fullcalendar-scheduler-1.6.2/scheduler.min.js
```

```
- Core.Agent.AppointmentCalendar.js
```

```
- thirdparty/clipboardjs-1.7.1/clipboard.min.js
```
## **109.3** *Loader::Module::AgentChat###002-Ticket*

服务人员界面的加载器模块注册。

默认值:

```
- - -CSS:
- thirdparty/spectrum-1.8.0/spectrum.css
- Core.Agent.Chat.css
JavaScript:
- thirdparty/spectrum-1.8.0/spectrum.js
- Core.Agent.Chat.js
```
## **109.4** *Loader::Module::AgentChatAppend###002-Ticket*

服务人员界面的加载器模块注册。

默认值:

```
CSS:
- Core.Agent.Chat.Append.css
JavaScript:
- Core.Agent.CustomerSearch.js
- Core.Agent.Chat.Append.js
```
# **109.5** *Loader::Module::AgentChatPopup###002-Ticket*

服务人员界面的加载器模块注册。

```
-CSS:
- Core.Agent.Chat.css
JavaScript:
- Core.Agent.Chat.js
```
#### **109.6** *Loader::Module::AgentChatPreview###002-Ticket*

服务人员界面的加载器模块注册。

默认值:

```
---
JavaScript:
- Core.Agent.Chat.js
- Core.UI.AllocationList.js
- Core.Agent.TableFilters.js
```
# **109.7** *Loader::Module::AgentCustomerInformationCenter###001- Framework*

服务人员界面的加载器模块注册。

默认值:

```
---
CSS:
- Core.AllocationList.css
JavaScript:
- Core.UI.AllocationList.js
- Core.Agent.Dashboard.js
- Core.Agent.TableFilters.js
- Core.Agent.SwitchToCustomerAction.js
- Core.Agent.CustomerInformationCenter.js
```
# **109.8** *Loader::Module::AgentCustomerUserAddressBook###001- Framework*

服务人员界面的加载器模块注册。

```
默认值:
```
---

```
CSS:
- Core.Agent.CustomerUserAddressBook.css
JavaScript:
- Core.Agent.CustomerUserAddressBook.js
```
## **109.9** *Loader::Module::AgentCustomerUserInformationCenter###001- Framework*

服务人员界面的加载器模块注册。 默认值:

--- CSS: - Core.AllocationList.css JavaScript: - Core.UI.AllocationList.js - Core.Agent.Dashboard.js - Core.Agent.TableFilters.js - Core.Agent.CustomerUserInformationCenter.js

#### **109.10** *Loader::Module::AgentDashboard###001-Framework*

服务人员界面的加载器模块注册。

默认值:

```
---
CSS:
- Core.Agent.Dashboard.css
- Core.AllocationList.css
- thirdparty/fullcalendar-3.4.0/fullcalendar.min.css
- thirdparty/nvd3-1.7.1/nv.d3.css
JavaScript:
- thirdparty/momentjs-2.18.1/moment.min.js
- thirdparty/fullcalendar-3.4.0/fullcalendar.min.js
- thirdparty/d3-3.5.6/d3.min.js
- thirdparty/nvd3-1.7.1/nvd3.min.js
- thirdparty/nvd3-1.7.1/models/OTRSLineChart.js
- thirdparty/nvd3-1.7.1/models/OTRSMultiBarChart.js
- thirdparty/nvd3-1.7.1/models/OTRSStackedAreaChart.js
- thirdparty/canvg-1.4/rgbcolor.js
- thirdparty/canvg-1.4/StackBlur.js
- thirdparty/canvg-1.4/canvg.js
- thirdparty/StringView-8/stringview.js
- Core.UI.AdvancedChart.js
- Core.UI.AllocationList.js
- Core.Agent.TableFilters.js
- Core.Agent.Dashboard.js
- Core.Agent.Statistics.ParamsWidget.js
```
#### **109.11** *Loader::Module::AgentFAQAdd###002-FAQ*

服务人员界面的加载器模块注册。

```
---
CSS:
- Core.Agent.FAQ.Detail.css
JavaScript:
- Core.Agent.FAQ.js
```
#### **109.12** *Loader::Module::AgentFAQCategory###002-FAQ*

服务人员界面的加载器模块注册。

默认值:

```
---
JavaScript:
- Core.Agent.FAQ.ConfirmationDialog.js
```
## **109.13** *Loader::Module::AgentFAQEdit###002-FAQ*

服务人员界面的加载器模块注册。

默认值:

```
---CSS:
- Core.Agent.FAQ.Detail.css
JavaScript:
- Core.Agent.FAQ.js
```
## **109.14** *Loader::Module::AgentFAQExplorer###002-FAQ*

服务人员界面的加载器模块注册。

默认值:

```
---
CSS:
- Core.Agent.FAQ.Detail.css
JavaScript:
- Core.Agent.FAQ.js
```
#### **109.15** *Loader::Module::AgentFAQJournal###002-FAQ*

```
服务人员界面的加载器模块注册。
默认值:
```
 $-$  {}

#### **109.16** *Loader::Module::AgentFAQLanguage###002-FAQ*

```
服务人员界面的加载器模块注册。
默认值:
```
--- JavaScript: - Core.Agent.FAQ.ConfirmationDialog.js

#### **109.17** *Loader::Module::AgentFAQSearch###002-FAQ*

服务人员界面的加载器模块注册。

默认值:

```
---
JavaScript:
- Core.Agent.FAQ.js
```
#### **109.18** *Loader::Module::AgentFAQZoom###002-FAQ*

服务人员界面的加载器模块注册。

默认值:

```
---
CSS:
- Core.Agent.FAQ.Detail.css
- Core.AllocationList.css
JavaScript:
- Core.Agent.FAQ.ConfirmationDialog.js
- Core.Agent.FAQ.TicketCompose.js
- Core.Agent.FAQ.FAQZoom.js
- Core.UI.AllocationList.js
- Core.UI.Table.Sort.js
- Core.Agent.TableFilters.js
- Core.Agent.LinkObject.js
```
#### **109.19** *Loader::Module::AgentLinkObject###001-Framework*

服务人员界面的加载器模块注册。

默认值:

```
---
JavaScript:
- Core.Agent.LinkObject.SearchForm.js
```
#### **109.20** *Loader::Module::AgentNotificationView###001-Framework*

服务人员界面的加载器模块注册。

默认值:

```
CSS:
- Core.AllocationList.css
- Core.Agent.NotificationView.css
JavaScript:
- Core.UI.AllocationList.js
- Core.Agent.TableFilters.js
- Core.Agent.NotificationView.js
```
#### **109.21** *Loader::Module::AgentPreferences###001-Framework*

服务人员界面的加载器模块注册。

默认值:

```
CSS:
- Core.Agent.Preferences.css
- Core.Agent.Admin.SystemConfiguration.css
JavaScript:
- Core.UI.AllocationList.js
- Core.Agent.TableFilters.js
- Core.Agent.Preferences.js
- Core.Agent.SharedSecretGenerator.js
- Core.SystemConfiguration.js
- Core.SystemConfiguration.Date.js
```
#### **109.22** *Loader::Module::AgentStatistics###001-Framework*

服务人员界面的加载器模块注册。

默认值:

```
CSS:
- thirdparty/nvd3-1.7.1/nv.d3.css
- Core.Agent.Statistics.css
JavaScript:
- thirdparty/d3-3.5.6/d3.min.js
- thirdparty/nvd3-1.7.1/nvd3.min.js
- thirdparty/nvd3-1.7.1/models/OTRSLineChart.js
- thirdparty/nvd3-1.7.1/models/OTRSMultiBarChart.js
- thirdparty/nvd3-1.7.1/models/OTRSStackedAreaChart.js
- thirdparty/canvg-1.4/rgbcolor.js
- thirdparty/canvg-1.4/StackBlur.js
- thirdparty/canvg-1.4/canvg.js
- thirdparty/StringView-8/stringview.js
- Core.Agent.Statistics.js
```

```
- Core.UI.AdvancedChart.js
 - Core.Agent.Statistics.ParamsWidget.js
```
#### **109.23** *Loader::Module::AgentStatisticsReports###001-Framework*

服务人员界面的加载器模块注册。

默认值:

```
---
CSS:
- thirdparty/nvd3-1.7.1/nv.d3.css
- Core.Agent.StatisticsReports.css
JavaScript:
- thirdparty/d3-3.5.6/d3.min.js
- thirdparty/nvd3-1.7.1/nvd3.min.js
- thirdparty/nvd3-1.7.1/models/OTRSLineChart.js
- thirdparty/nvd3-1.7.1/models/OTRSMultiBarChart.js
- thirdparty/nvd3-1.7.1/models/OTRSStackedAreaChart.js
- Core.UI.AdvancedChart.js
- Core.Agent.StatisticsReports.js
```
#### **109.24** *Loader::Module::AgentSystemContract###001-Framework*

服务人员界面的加载器模块注册。

默认值:

```
---
CSS:
- Core.Agent.SystemContract.css
```
## **109.25** *Loader::Module::AgentTicketAttachmentView###002-Ticket*

服务人员界面的加载器模块注册。

```
---CSS:
- Core.Agent.AttachmentView.css
JavaScript:
- thirdparty/jquery-tablesorter-2.28.14/jquery.tablesorter.js
- Core.UI.Table.Sort.js
- Core.Agent.TicketAttachmentView.js
```
#### **109.26** *Loader::Module::AgentTicketBounce###002-Ticket*

服务人员界面的加载器模块注册。

默认值:

```
JavaScript:
- Core.Agent.TicketBounce.js
```
## **109.27** *Loader::Module::AgentTicketBulk###002-Ticket*

服务人员界面的加载器模块注册。

默认值:

```
---JavaScript:
- Core.Agent.TicketAction.js
- Core.Agent.TicketBulk.js
```
## **109.28** *Loader::Module::AgentTicketClose###002-Ticket*

服务人员界面的加载器模块注册。

默认值:

```
---
JavaScript:
- Core.Agent.TicketAction.js
- Core.Agent.TicketActionCommon.js
- Core.Agent.TicketFormDraft.js
```
## **109.29** *Loader::Module::AgentTicketCompose###002-Ticket*

服务人员界面的加载器模块注册。

```
---
JavaScript:
- Core.Agent.CustomerSearch.js
- Core.Agent.CustomerSearchAutoComplete.js
- Core.Agent.TicketAction.js
- Core.Agent.TicketCompose.js
```

```
- Core.Agent.TicketFormDraft.js
```
#### **109.30** *Loader::Module::AgentTicketCustomer###002-Ticket*

服务人员界面的加载器模块注册。

默认值:

 $\sqrt{ }$ 

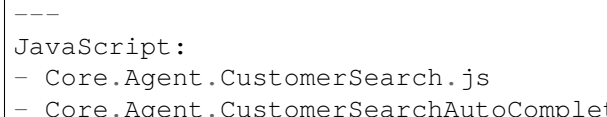

- utoComplete.js
- Core.Agent.TicketAction.js
- Core.Agent.TicketSplit.js

#### **109.31** *Loader::Module::AgentTicketEmail###002-FAQ*

服务人员界面的加载器模块注册。

默认值:

```
---
JavaScript:
- Core.Agent.FAQ.RelatedArticles.js
```
#### **109.32** *Loader::Module::AgentTicketEmail###002-Ticket*

服务人员界面的加载器模块注册。

默认值:

```
---JavaScript:
- Core.Agent.CustomerSearch.js
- Core.Agent.CustomerSearchAutoComplete.js
- Core.Agent.TicketAction.js
- Core.Agent.TicketEmail.js
```
- Core.Agent.TicketSplit.js

# **109.33** *Loader::Module::AgentTicketEmailOutbound###002-Ticket*

服务人员界面的加载器模块注册。

默认值:

 $---$ 

```
JavaScript:
- Core.Agent.CustomerSearch.js
- Core.Agent.CustomerSearchAutoComplete.js
- Core.Agent.TicketAction.js
```

```
- Core.Agent.TicketEmailOutbound.js
Core.Agent.TicketFormDraft.js
```
#### **109.34** *Loader::Module::AgentTicketEmailResend###002-Ticket*

服务人员界面的加载器模块注册。

默认值:

 $---$ 

JavaScript:

- Core.Agent.CustomerSearch.js

```
- Core.Agent.CustomerSearchAutoComplete.js
```

```
- Core.Agent.TicketAction.js
```

```
- Core.Agent.TicketEmailResend.js
```
#### **109.35** *Loader::Module::AgentTicketEscalationView###002-Ticket*

服务人员界面的加载器模块注册。

默认值:

```
CSS:
- Core.AllocationList.css
JavaScript:
- Core.UI.AllocationList.js
- Core.Agent.TableFilters.js
- Core.Agent.Overview.js
- Core.Agent.TicketSplit.js
```
#### **109.36** *Loader::Module::AgentTicketForward###002-Ticket*

服务人员界面的加载器模块注册。

```
---
JavaScript:
- Core.Agent.CustomerSearch.js
- Core.Agent.CustomerSearchAutoComplete.js
- Core.Agent.TicketAction.js
- Core.Agent.TicketForward.js
- Core.Agent.TicketFormDraft.js
```
#### **109.37** *Loader::Module::AgentTicketFreeText###002-Ticket*

服务人员界面的加载器模块注册。

默认值:

#### JavaScript: - Core.Agent.TicketAction.js - Core.Agent.TicketActionCommon.js

- Core.Agent.TicketFormDraft.js

## **109.38** *Loader::Module::AgentTicketHistory###002-Ticket*

服务人员界面的加载器模块注册。

默认值:

```
---
CSS:
- Core.Agent.TicketHistory.css
JavaScript:
- Core.Agent.TicketHistory.js
```
#### **109.39** *Loader::Module::AgentTicketLockedView###002-Ticket*

服务人员界面的加载器模块注册。

默认值:

```
---
CSS:
- Core.AgentTicketQueue.css
- Core.AllocationList.css
JavaScript:
- Core.UI.AllocationList.js
- Core.Agent.TableFilters.js
- Core.Agent.Overview.js
- Core.Agent.TicketSplit.js
```
# **109.40** *Loader::Module::AgentTicketMerge###002-Ticket*

服务人员界面的加载器模块注册。

```
JavaScript:
- Core.Agent.TicketMerge.js
```
#### **109.41** *Loader::Module::AgentTicketMove###002-Ticket*

服务人员界面的加载器模块注册。

默认值:

#### JavaScript: - Core.Agent.TicketAction.js - Core.Agent.TicketMove.js

- Core.Agent.TicketFormDraft.js

## **109.42** *Loader::Module::AgentTicketNote###002-Ticket*

服务人员界面的加载器模块注册。

默认值:

 $---$ 

```
JavaScript:
```

```
- Core.Agent.TicketAction.js
```

```
- Core.Agent.TicketActionCommon.js
```

```
- Core.Agent.TicketFormDraft.js
```
## **109.43** *Loader::Module::AgentTicketOwner###002-Ticket*

服务人员界面的加载器模块注册。

默认值:

```
---
JavaScript:
- Core.Agent.TicketAction.js
- Core.Agent.TicketActionCommon.js
- Core.Agent.TicketFormDraft.js
```
## **109.44** *Loader::Module::AgentTicketPending###002-Ticket*

服务人员界面的加载器模块注册。

```
JavaScript:
- Core.Agent.TicketAction.js
- Core.Agent.TicketActionCommon.js
- Core.Agent.TicketFormDraft.js
```
#### **109.45** *Loader::Module::AgentTicketPhone###002-FAQ*

服务人员界面的加载器模块注册。

默认值:

```
JavaScript:
- Core.Agent.FAQ.RelatedArticles.js
```
## **109.46** *Loader::Module::AgentTicketPhone###002-Ticket*

服务人员界面的加载器模块注册。

默认值:

 $---$ 

```
JavaScript:
```

```
- Core.Agent.CustomerSearch.js
```
- Core.Agent.CustomerSearchAutoComplete.js
- Core.Agent.TicketAction.js
- Core.Agent.TicketPhone.js
- Core.Agent.TicketSplit.js

#### **109.47** *Loader::Module::AgentTicketPhoneInbound###002-Ticket*

服务人员界面的加载器模块注册。

默认值:

```
---
JavaScript:
- Core.Agent.TicketAction.js
- Core.Agent.TicketPhoneCommon.js
- Core.Agent.TicketFormDraft.js
```
## **109.48** *Loader::Module::AgentTicketPhoneOutbound###002-Ticket*

服务人员界面的加载器模块注册。

```
JavaScript:
- Core.Agent.TicketAction.js
- Core.Agent.TicketPhoneCommon.js
- Core.Agent.TicketFormDraft.js
```
#### **109.49** *Loader::Module::AgentTicketPriority###002-Ticket*

服务人员界面的加载器模块注册。

默认值:

---

```
JavaScript:
```
- Core.Agent.TicketAction.js
- Core.Agent.TicketActionCommon.js
- Core.Agent.TicketFormDraft.js

## **109.50** *Loader::Module::AgentTicketProcess###002-FAQ*

服务人员界面的加载器模块注册。

默认值:

```
---
JavaScript:
- Core.Agent.FAQ.RelatedArticles.js
```
# **109.51** *Loader::Module::AgentTicketProcess###002- ProcessManagement*

服务人员界面的加载器模块注册。

默认值:

```
---
CSS:
- Core.Agent.TicketProcess.css
JavaScript:
- Core.Agent.CustomerSearch.js
- Core.Agent.CustomerSearchAutoComplete.js
- Core.Agent.TicketAction.js
- Core.Agent.TicketProcess.js
- Core.TicketProcess.js
```
# **109.52** *Loader::Module::AgentTicketQueue###002-Ticket*

服务人员界面的加载器模块注册。

默认值:

--- CSS: - Core.AgentTicketQueue.css

```
- Core.AllocationList.css
JavaScript:
- Core.UI.AllocationList.js
- Core.Agent.TableFilters.js
- Core.Agent.Overview.js
- Core.Agent.TicketSplit.js
```
#### **109.53** *Loader::Module::AgentTicketResponsible###002-Ticket*

服务人员界面的加载器模块注册。

默认值:

```
---JavaScript:
- Core.Agent.TicketAction.js
- Core.Agent.TicketActionCommon.js
- Core.Agent.TicketFormDraft.js
```
#### **109.54** *Loader::Module::AgentTicketResponsibleView###002-Ticket*

```
服务人员界面的加载器模块注册。
```
默认值:

```
---CSS:
- Core.AllocationList.css
JavaScript:
- Core.UI.AllocationList.js
- Core.Agent.TableFilters.js
- Core.Agent.Overview.js
- Core.Agent.TicketSplit.js
```
## **109.55** *Loader::Module::AgentTicketSMS###001-Framework*

```
服务人员界面的加载器模块注册。
```

```
---
JavaScript:
- thirdparty/libphonenumber-js/libphonenumber-js.min.js
- Core.Agent.CustomerSearchSMS.js
- Core.Agent.TicketAction.js
- Core.Agent.TicketSMS.js
```
## **109.56** *Loader::Module::AgentTicketSMSOutbound###001- Framework*

服务人员界面的加载器模块注册。

#### 默认值:

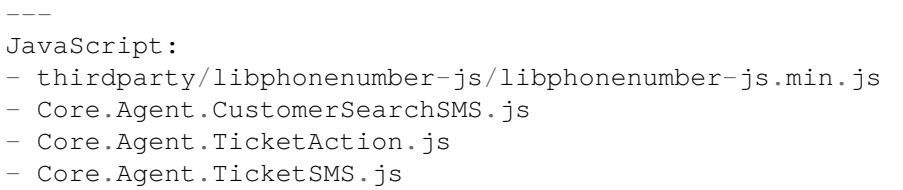

- Core.Agent.TicketFormDraft.js

## **109.57** *Loader::Module::AgentTicketSearch###002-Ticket*

服务人员界面的加载器模块注册。

默认值:

```
---
CSS:
- Core.AllocationList.css
JavaScript:
- Core.UI.AllocationList.js
- Core.Agent.TableFilters.js
- Core.Agent.Overview.js
- Core.Agent.TicketSplit.js
```
# **109.58** *Loader::Module::AgentTicketService###002-Ticket*

服务人员界面的加载器模块注册。

```
---
CSS:
- Core.AgentTicketService.css
- Core.AllocationList.css
JavaScript:
- Core.UI.AllocationList.js
- Core.Agent.TableFilters.js
- Core.Agent.Overview.js
- Core.Agent.TicketSplit.js
```
#### **109.59** *Loader::Module::AgentTicketStatusView###002-Ticket*

服务人员界面的加载器模块注册。

默认值:

```
---
CSS:
- Core.AllocationList.css
JavaScript:
- Core.UI.AllocationList.js
- Core.Agent.TableFilters.js
- Core.Agent.Overview.js
- Core.Agent.TicketSplit.js
```
#### **109.60** *Loader::Module::AgentTicketWatchView###002-Ticket*

服务人员界面的加载器模块注册。

默认值:

```
CSS:
- Core.AgentTicketQueue.css
- Core.AllocationList.css
JavaScript:
- Core.UI.AllocationList.js
- Core.Agent.TableFilters.js
- Core.Agent.Overview.js
- Core.Agent.TicketSplit.js
```
## **109.61** *Loader::Module::AgentTicketZoom###002-Ticket*

服务人员界面的加载器模块注册。

默认值:

```
---CSS:
- Core.Agent.TicketProcess.css
- Core.Agent.TicketMenuModuleCluster.css
- Core.AllocationList.css
JavaScript:
- thirdparty/jquery-tablesorter-2.28.14/jquery.tablesorter.js
- Core.Agent.TicketSplit.js
- Core.Agent.TicketZoom.js
- Core.UI.AllocationList.js
- Core.UI.Table.Sort.js
- Core.Agent.LinkObject.js
- Core.Agent.ProcessInformation.js
```

```
- Core.Agent.TableFilters.js
- Core.Agent.TicketFormDraft.js
- Core.Agent.TicketZoom.TimelineView.js
```
## **109.62** *Loader::Module::AgentTicketZoom###010-TicketSMS*

服务人员界面的加载器模块注册。

默认值:

```
---
JavaScript:
- Core.Agent.TicketSMS.js
```
#### **109.63** *Loader::Module::AgentVideoChat###002-Ticket*

服务人员界面的加载器模块注册。

默认值:

 $---$ CSS:

- Core.Agent.Chat.VideoChat.css

# CHAPTER 110

*Frontend → Agent → ModuleRegistration → MainMenu*

## **110.1** *Frontend::Navigation###AgentAppointmentAgendaOverview###002- Calendar*

注册主菜单条目。

默认值:

 $---$ 

```
- AccessKey: ''
 Block: ItemArea
 Description: Overview of all appointments.
 Group: []
 GroupRo: []
 Link: Action=AgentAppointmentAgendaOverview
 LinkOption: ''
 Name: Agenda Overview
 NavBar: Calendar
 Prio: '6500'
 Type: ''
```
## **110.2** *Frontend::Navigation###AgentAppointmentCalendarOverview###002- Calendar*

注册主菜单条目。 默认值:

```
---
- AccessKey: ''
 Block: ItemArea
 Description: Appointment Calendar overview page.
 Group: []
 GroupRo: []
 Link: Action=AgentAppointmentCalendarOverview
 LinkOption: ''
 Name: Calendar
 NavBar: Calendar
 Prio: '75'
 Type: Menu
- AccessKey: ''
 Block: ItemArea
 Description: Appointment Calendar overview page.
 Group: []
 GroupRo: []
 Link: Action=AgentAppointmentCalendarOverview
 LinkOption: ''
 Name: Calendar Overview
 NavBar: Calendar
 Prio: '6000'
 Type: ''
- AccessKey: ''
 Block: ItemArea
 Description: Resource Overview (OTRSCalendarResourcePlanning)
 Group: []
 GroupRo: []
 Link: Action=AgentAppointmentCalendarOverview
 LinkOption: class="PackageRequired" data-package-name=
,→"OTRSCalendarResourcePlanning"
 Name: Resource Overview
 NavBar: Calendar
 Prio: '7000'
 Type: ''
- AccessKey: ''
 Block: ItemArea
 Description: Create new appointment.
 Group: []
 GroupRo: []
 Link: Action=AgentAppointmentCalendarOverview;Subaction=AppointmentCreate
 LinkOption: ''
 Name: New Appointment
 NavBar: Calendar
 Prio: '8000'
 Type: ''
```
## **110.3** *Frontend::Navigation###AgentAppointmentList###002- Calendar*

注册主菜单条目。

这个设置默认没有激活。

默认值:

 $---$  []

## **110.4** *Frontend::Navigation###AgentChat###002-Ticket*

注册主菜单条目。

默认值:

```
- AccessKey: ''
Block: ItemArea
Description: ''
 Group: []
 GroupRo: []
 Link: Action=AgentChat
 LinkOption: ''
 Name: Chat
 NavBar: Chat
 Prio: '500'
 Type: Menu
```
## **110.5** *Frontend::Navigation###AgentCustomerInformationCenter###001- Framework*

注册主菜单条目。

默认值:

```
---
- AccessKey: c
Block: ItemArea
 Description: Customer Information Center search.
 Group: []
 GroupRo: []
 Link: Action=AgentCustomerInformationCenter
 LinkOption: onclick="window.setTimeout(function(){Core.Agent.
,→CustomerInformationCenterSearch.OpenSearchDialog();},
  0); return false;"
 Name: Customer Information Center
 NavBar: Customers
 Prio: '50'
 Type: ''
- AccessKey: ''
 Block: ItemArea
 Description: Customer Information Center search.
 Group: []
```

```
GroupRo: []
Link: Action=AgentCustomerInformationCenter
LinkOption: ''
Name: Customers
NavBar: Customers
Prio: '60'
Type: Menu
```
## **110.6** *Frontend::Navigation###AgentCustomerInformationCenterSearch###001- Framework*

注册主菜单条目。 这个设置默认没有激活。 默认值:

--- []

## **110.7** *Frontend::Navigation###AgentCustomerUserInformationCenter###001- Framework*

注册主菜单条目。

默认值:

```
---
- AccessKey: y
Block: ItemArea
 Description: Customer User Information Center search.
 Group: []
 GroupRo: []
 Link: Action=AgentCustomerUserInformationCenter
 LinkOption: onclick="window.setTimeout(function(){Core.Agent.
,→CustomerUserInformationCenterSearch.OpenSearchDialog();},
   0); return false;"
 Name: Customer User Information Center
 NavBar: Customers
 Prio: '55'
 Type: ''
```
#### **110.8** *Frontend::Navigation###AgentDashboard###001-Framework*

注册主菜单条目。 默认值:

```
---
- AccessKey: d
Block: ItemArea
 Description: Dashboard overview.
 Group: []
 GroupRo: []
 Link: Action=AgentDashboard
 LinkOption: ''
 Name: Dashboard
 NavBar: Dashboard
 Prio: '50'
 Type: Menu
```
#### **110.9** *Frontend::Navigation###AgentFAQAdd###002-FAQ*

注册主菜单条目。

默认值:

 $---$ 

```
- AccessKey: b
Block: ''
Description: New FAQ Article.
 Group: []
 GroupRo: []
 Link: Action=AgentFAQAdd
 LinkOption: ''
 Name: New
 NavBar: FAQ
 Prio: '920'
 Type: ''
```
## **110.10** *Frontend::Navigation###AgentFAQCategory###002-FAQ*

注册主菜单条目。

默认值:

```
- AccessKey: g
 Block: ''
 Description: Category Management.
 Group:
 - admin
 GroupRo: []
 Link: Action=AgentFAQCategory
 LinkOption: ''
 Name: Category Management
 NavBar: FAQ
```
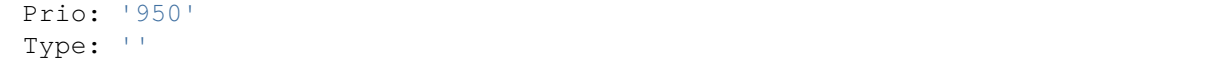

#### **110.11** *Frontend::Navigation###AgentFAQExplorer###002-FAQ*

注册主菜单条目。

默认值:

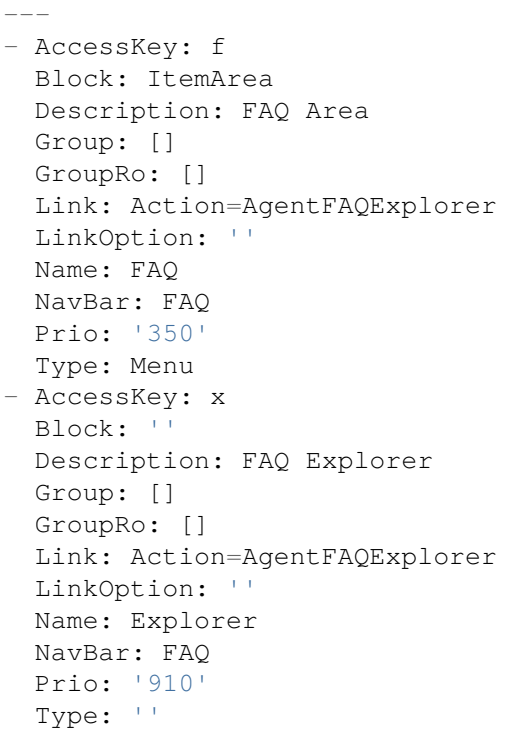

#### **110.12** *Frontend::Navigation###AgentFAQJournal###002-FAQ*

```
注册主菜单条目。
```
默认值:

```
---
- AccessKey: j
Block: ''
Description: FAQ Journal
 Group: []
 GroupRo: []
 Link: Action=AgentFAQJournal
 LinkOption: ''
 Name: Journal
 NavBar: FAQ
```

```
Prio: '930'
Type: ''
```
#### **110.13** *Frontend::Navigation###AgentFAQLanguage###002-FAQ*

注册主菜单条目。

默认值:

---

```
- AccessKey: l
 Block: ''
 Description: Language Management.
 Group:
 - admin
 GroupRo: []
 Link: Action=AgentFAQLanguage
 LinkOption: ''
 Name: Language Management
 NavBar: FAQ
 Prio: '940'
 Type: ''
```
#### **110.14** *Frontend::Navigation###AgentFAQSearch###002-FAQ*

注册主菜单条目。

```
---
- AccessKey: z
 Block: ''
Description: Search FAQ.
 Group: []
 GroupRo: []
 Link: Action=AgentFAQSearch
 LinkOption: onclick="Core.Agent.Search.OpenSearchDialog('AgentFAQSearch');␣
,→if (event.stopPropagation)
   { event.stopPropagation(); } else { window.event.cancelBubble = true; }␣
,→return
   false;"
 Name: Search
 NavBar: FAQ
 Prio: '960'
 Type: ''
```
#### **110.15** *Frontend::Navigation###AgentFAQSearchSmall###002-FAQ*

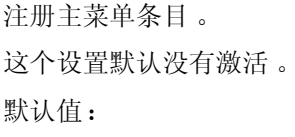

--- []

#### **110.16** *Frontend::Navigation###AgentLinkObject###001-Framework*

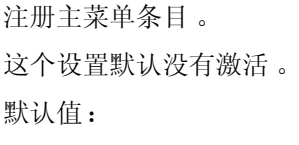

 $---$  []

## **110.17** *Frontend::Navigation###AgentNotificationView###001- Framework*

注册主菜单条目。

默认值:

```
---- AccessKey: ''
 Block: ''
 Description: View notifications
 Group: []
 GroupRo: []
 Link: Action=AgentNotificationView
 LinkOption: ''
 Name: Notification web view
 NavBar: ''
 Prio: '910'
 Type: ''
```
## **110.18** *Frontend::Navigation###AgentPreferences###001- Framework*

注册主菜单条目。 这个设置默认没有激活。 默认值:

 $-$  []

## **110.19** *Frontend::Navigation###AgentStatistics###001-Framework*

注册主菜单条目。

默认值:

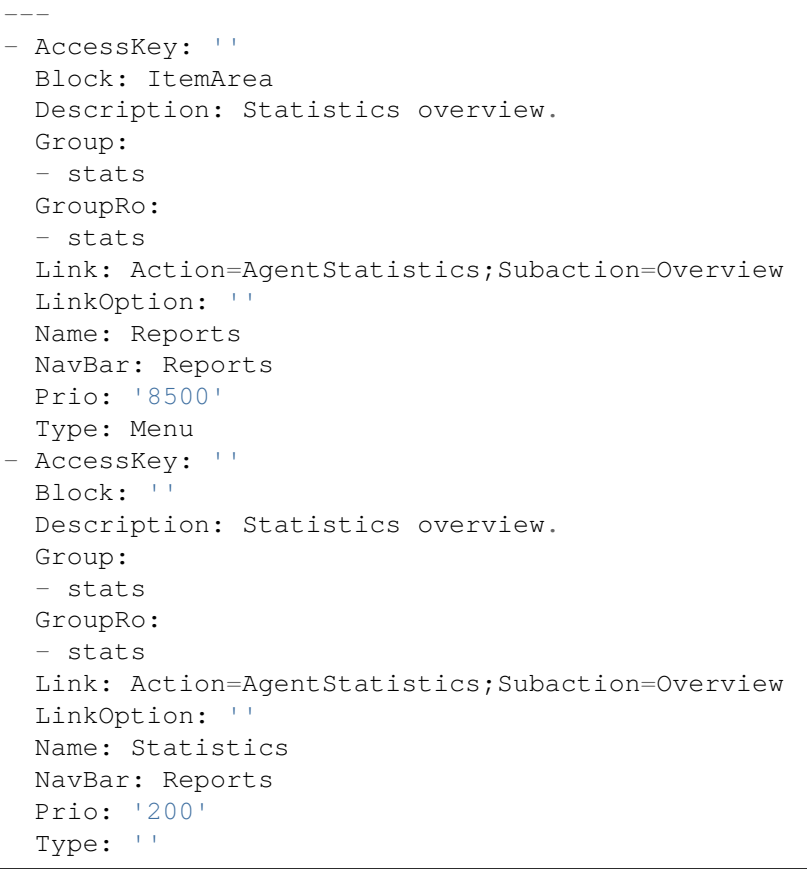

## **110.20** *Frontend::Navigation###AgentStatisticsReports###001- Framework*

注册主菜单条目。

默认值:

---

```
- AccessKey: ''
 Block: ''
Description: ''
 Group:
 - stats
```

```
GroupRo:
- stats
Link: Action=AgentStatisticsReports;Subaction=Overview
LinkOption: ''
Name: Reports
NavBar: Reports
Prio: '100'
Type: ''
```
## **110.21** *Frontend::Navigation###AgentTicketEmail###002-Ticket*

注册主菜单条目。

默认值:

```
---
- AccessKey: m
 Block: ''
 Description: Create new email ticket and send this out (outbound).
 Group: []
 GroupRo: []
 Link: Action=AgentTicketEmail
 LinkOption: ''
 Name: New email ticket
 NavBar: Ticket
 Prio: '210'
 Type: ''
```
## **110.22** *Frontend::Navigation###AgentTicketEscalationView###002- Ticket*

注册主菜单条目。

```
---
- AccessKey: e
 Block: ''
 Description: Overview Escalated Tickets.
 Group: []
 GroupRo: []
 Link: Action=AgentTicketEscalationView
 LinkOption: ''
 Name: Escalation view
 NavBar: Ticket
 Prio: '120'
 Type: ''
```
## **110.23** *Frontend::Navigation###AgentTicketLockedView###002- Ticket*

```
注册主菜单条目。
这个设置默认没有激活。
默认值:
```
 $---$  []

## **110.24** *Frontend::Navigation###AgentTicketPhone###002-Ticket*

注册主菜单条目。

默认值:

```
---
- AccessKey: n
Block: ''
 Description: Create new phone ticket (inbound).
 Group: []
 GroupRo: []
 Link: Action=AgentTicketPhone
 LinkOption: ''
 Name: New phone ticket
 NavBar: Ticket
 Prio: '200'
 Type: ''
```
## **110.25** *Frontend::Navigation###AgentTicketProcess###002- ProcessManagement*

```
注册主菜单条目。
```

```
---
- AccessKey: p
Block: ''
 Description: Create New process ticket.
 Group: []
 GroupRo: []
 Link: Action=AgentTicketProcess
 LinkOption: ''
 Name: New process ticket
 NavBar: Ticket
 Prio: '220'
 Type: ''
```
#### **110.26** *Frontend::Navigation###AgentTicketQueue###002-Ticket*

注册主菜单条目。

默认值:

```
---
- AccessKey: o
 Block: ''
 Description: Overview of all Tickets per assigned Queue.
 Group: []
 GroupRo: []
 Link: Action=AgentTicketQueue
 LinkOption: ''
 Name: Queue view
 NavBar: Ticket
 Prio: '100'
 Type: ''
- AccessKey: t
 Block: ItemArea
 Description: Overview of all Tickets per assigned Queue.
 Group: []
 GroupRo: []
 Link: Action=AgentTicketQueue
 LinkOption: ''
 Name: Tickets
 NavBar: Ticket
 Prio: '200'
 Type: Menu
```
## **110.27** *Frontend::Navigation###AgentTicketResponsibleView###002- Ticket*

```
注册主菜单条目。
这个设置默认没有激活。
默认值:
```
 $---$  []

#### **110.28** *Frontend::Navigation###AgentTicketSMS###001-Framework*

注册主菜单条目。

默认值:

---

```
- AccessKey: ''
 Block: ''
```
```
Description: Create new SMS ticket and send it out (outbound).
Group: []
GroupRo: []
Link: Action=AgentTicketSMS
LinkOption: ''
Name: New SMS ticket
NavBar: Ticket
Prio: '230'
Type: ''
```
#### **110.29** *Frontend::Navigation###AgentTicketSearch###002-Ticket*

注册主菜单条目。

默认值:

```
---
- AccessKey: s
 Block: ''
 Description: Search Tickets.
 Group: []
 GroupRo: []
 Link: Action=AgentTicketSearch
 LinkOption: onclick="window.setTimeout(function(){Core.Agent.Search.
,→OpenSearchDialog('AgentTicketSearch');},
   0); return false;"
 Name: Search
 NavBar: Ticket
 Prio: '300'
 Type: ''
```
### **110.30** *Frontend::Navigation###AgentTicketService###002-Ticket*

注册主菜单条目。

```
---
- AccessKey: i
 Block: ''
Description: Overview of all open Tickets.
 Group: []
 GroupRo: []
 Link: Action=AgentTicketService
 LinkOption: ''
 Name: Service view
 NavBar: Ticket
 Prio: '105'
 Type: ''
```
## **110.31** *Frontend::Navigation###AgentTicketStatusView###002- Ticket*

```
注册主菜单条目。
```
默认值:

```
---
- AccessKey: v
Block: ''
Description: Overview of all open Tickets.
 Group: []
 GroupRo: []
 Link: Action=AgentTicketStatusView
 LinkOption: ''
 Name: Status view
 NavBar: Ticket
 Prio: '110'
 Type: ''
```
# **110.32** *Frontend::Navigation###AgentTicketWatchView###002- Ticket*

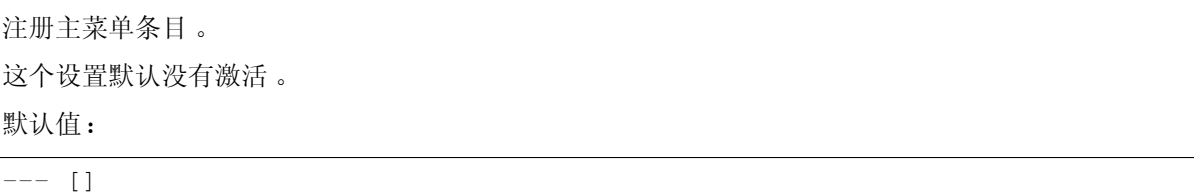

*Frontend → Agent → TicketOverview*

### **111.1** *Ticket::Frontend::Overview###Medium*

允许拥有一个基本版式的工单概览视图(如果 CustomerInfo => 1 还将显示客户信息)。 默认值:

```
---
CustomerInfo: '0'
Module: Kernel::Output::HTML::TicketOverview::Medium
ModulePriority: '200'
Name: Medium
NameShort: M
OverviewMenuModules: '1'
TicketActionsPerTicket: '1'
```
## **111.2** *Ticket::Frontend::Overview###Preview*

显示工单概览的预览(如果参数 CustomerInfo 值为 1,还将显示客户信息,参数 CustomerInfoMaxSize 定 义了显示客户信息的最大字符数)。

默认值:

 $---$ 

```
CustomerInfo: '0'
CustomerInfoMaxSize: '18'
DefaultPreViewLines: '25'
DefaultViewNewLine: '90'
Module: Kernel::Output::HTML::TicketOverview::Preview
ModulePriority: '300'
```

```
Name: Large
NameShort: L
OverviewMenuModules: '1'
StripEmptyLines: '0'
TicketActionsPerTicket: '1'
```
## **111.3** *Ticket::Frontend::Overview###Small*

允许拥有一个简洁版式的工单概览视图(如果 CustomerInfo => 1 还将显示客户信息)。

默认值:

```
---
CustomerInfo: '1'
Module: Kernel::Output::HTML::TicketOverview::Small
ModulePriority: '100'
Name: Small
NameShort: S
```
#### **111.4** *Ticket::Frontend::Overview::PreviewArticleLimit*

设置工单概览预览版式中可见的信件数。 不能使这个设置失效。 默认值:

5

### **111.5** *Ticket::Frontend::Overview::PreviewArticleSenderTypes*

定义工单预览时显示的信件发送人类型。 这个设置默认没有激活。 默认值:

```
---
agent: '1'
customer: '1'
system: '1'
```
### **111.6** *Ticket::Frontend::Overview::PreviewIsVisibleForCustomerExpanded*

定义对相关客户可见的第一个信件是否应扩展显示,如果没有定义,则会扩展显示最新的信件。 这个设置默认没有激活。

默认值:

0

# **111.7** *Ticket::Frontend::OverviewMedium###DynamicField*

在服务人员界面的工单概览基本版式屏幕中显示的动态字段。

默认值:

 $--- \{ \}$ 

# **111.8** *Ticket::Frontend::OverviewPreview###DynamicField*

在服务人员界面的工单预览格式概览屏幕中显示的动态字段。

默认值:

 $--- \{ }$ 

# **111.9** *Ticket::Frontend::OverviewSmall###DynamicField*

在服务人员界面的工单概览简洁版式屏幕中显示的动态字段。

默认值:

 $--- \{ \}$ 

*Frontend → Agent → TicketOverview → MenuModule*

## **112.1** *Ticket::Frontend::OverviewMenuModule###001-Sort*

这个设置显示所有概览屏幕(而不是仅队列视图)中的排序属性。 默认值:

```
Module: Kernel::Output::HTML::TicketOverviewMenu::Sort
```
## **112.2** *Ticket::Frontend::PreMenuModule###100-Lock*

在服务人员界面工单概览视图中,为"锁定/解锁工单"显示一个链接。

默认值:

---

```
---Action: AgentTicketLock
Module: Kernel::Output::HTML::TicketMenu::Lock
Name: Lock
PopupType: ''
Target: ''
```
# **112.3** *Ticket::Frontend::PreMenuModule###200-Zoom*

```
在服务人员界面所有工单概览视图,为"工单详情"菜单显示一个链接。
默认值:
```

```
Action: AgentTicketZoom
Description: Look into a ticket!
Link: Action=AgentTicketZoom;TicketID=[% Data.TicketID | html %]
Module: Kernel::Output::HTML::TicketMenu::Generic
Name: Zoom
PopupType: ''
Target: ''
```
#### **112.4** *Ticket::Frontend::PreMenuModule###210-History*

在服务人员界面所有工单概览视图,为"查看工单历史"菜单显示一个链接。

默认值:

 $---$ 

---

```
---
Action: AgentTicketHistory
Description: Show the ticket history
Link: Action=AgentTicketHistory;TicketID=[% Data.TicketID | html %]
Module: Kernel::Output::HTML::TicketMenu::Generic
Name: History
PopupType: TicketHistory
Target: ''
```
#### **112.5** *Ticket::Frontend::PreMenuModule###300-Priority*

```
在服务人员界面所有工单概览视图,为"设置工单优先级"菜单显示一个链接。
默认值:
```

```
Action: AgentTicketPriority
Description: Change the priority for this ticket
Link: Action=AgentTicketPriority;TicketID=[% Data.TicketID | html %]
Module: Kernel::Output::HTML::TicketMenu::Generic
Name: Priority
PopupType: TicketAction
Target: ''
```
#### **112.6** *Ticket::Frontend::PreMenuModule###420-Note*

```
在服务人员界面所有工单概览视图,为"添加工单备注"菜单显示一个链接。
默认值:
```

```
---
Action: AgentTicketNote
Description: Add a note to this ticket
```

```
Link: Action=AgentTicketNote;TicketID=[% Data.TicketID | html %]
Module: Kernel::Output::HTML::TicketMenu::Generic
Name: Note
PopupType: TicketAction
Target: ''
```
#### **112.7** *Ticket::Frontend::PreMenuModule###440-Close*

在服务人员界面所有工单概览视图,为"关闭工单"菜单显示一个链接。

默认值:

```
---
Action: AgentTicketClose
Description: Close this ticket
Link: Action=AgentTicketClose;TicketID=[% Data.TicketID | html %]
Module: Kernel::Output::HTML::TicketMenu::Generic
Name: Close
PopupType: TicketAction
Target: ''
```
#### **112.8** *Ticket::Frontend::PreMenuModule###445-Move*

在服务人员界面所有工单概览视图,为"转移工单"菜单显示一个链接。

默认值:

---

```
Action: AgentTicketMove
Description: Change queue!
Module: Kernel::Output::HTML::TicketMenu::Move
Name: Move
```
#### **112.9** *Ticket::Frontend::PreMenuModule###450-Delete*

在服务人员界面所有工单概览视图,为"删除工单"菜单显示一个链接。可以通过使用键"Group(组)"和 值如"rw:group1;move\_into:group2"来实现显示/不显示这个链接的额外访问控制。

这个设置默认没有激活。

默认值:

```
---
Action: AgentTicketMove
Description: Delete this ticket
Link: Action=AgentTicketMove;TicketID=[% Data.TicketID %];DestQueue=Delete
Module: Kernel::Output::HTML::TicketMenu::Generic
```

```
Name: Delete
PopupType: ''
Target: ''
```
## **112.10** *Ticket::Frontend::PreMenuModule###460-Junk*

在服务人员界面工单各种概览视图中,为"设置工单为垃圾"菜单显示一个链接。可以通过使用键"Group (组)"和值如"rw:group1;move\_into:group2"来实现显示/不显示这个链接的额外访问控制。

这个设置默认没有激活。

默认值:

 $---$ 

```
Action: AgentTicketMove
Description: Mark as Spam!
Link: Action=AgentTicketMove;TicketID=[% Data.TicketID %];DestQueue=Junk
Module: Kernel::Output::HTML::TicketMenu::Generic
Name: Spam
PopupType: ''
Target: ''
```
#### **112.11** *TicketOverviewMenuSort###SortAttributes*

定义服务人员选择结果顺序的工单属性。

默认值:

--- Age: '1' Title: '1'

*Frontend → Agent → ToolBar*

## **113.1** *Frontend::ToolBarModule###110-Ticket::AgentTicketQueue*

工具栏条目的快捷键。可以通过使用键"Group(组)"和值如"rw:group1;move\_into:group2"来实现显 示/不显示这个链接的额外访问控制。

这个设置默认没有激活。

默认值:

```
---
AccessKey: q
Action: AgentTicketQueue
CssClass: QueueView
Icon: fa fa-folder
Link: Action=AgentTicketQueue
Module: Kernel::Output::HTML::ToolBar::Link
Name: Queue view
Priority: '1010010'
```
## **113.2** *Frontend::ToolBarModule###12-ChatRequests*

服务人员界面检查聊天请求的通知模块。

默认值:

```
---
AccessKey: ''
CssClass: ChatRequests
Icon: fa fa-comments-o
```

```
Module: Kernel::Output::HTML::ToolBar::ChatRequests
Priority: '1030040'
```
### **113.3** *Frontend::ToolBarModule###12-NotificationWebView::AgentNotificationView*

一个通知网页视图的工具栏条目。

默认值:

---

```
AccessKey: u
Action: AgentNotificationView
CssClass: NotificationView
Icon: fa fa-flag-o
Link: Action=AgentNotificationView
Module: Kernel::Output::HTML::ToolBar::NotificationView
Name: 'Notifications Unseen:'
Priority: '1040010'
```
#### **113.4** *Frontend::ToolBarModule###120-Ticket::AgentTicketStatus*

工具栏条目的快捷键。可以通过使用键"Group(组)"和值如"rw:group1;move\_into:group2"来实现显 示/不显示这个链接的额外访问控制。

这个设置默认没有激活。

默认值:

 $---$ 

```
AccessKey: ''
Action: AgentTicketStatusView
CssClass: StatusView
Icon: fa fa-list-ol
Link: Action=AgentTicketStatusView
Module: Kernel::Output::HTML::ToolBar::Link
Name: Status view
Priority: '1010020'
```
#### **113.5** *Frontend::ToolBarModule###13-ChatAvailability*

服务人员界面可用性。

默认值:

```
---
AccessKey: ''
CssClass: ChatAvailability
```

```
Icon: fa fa-circle-o
Module: Kernel::Output::HTML::ToolBar::ChatAvailability
Priority: '1030042'
```
#### **113.6** *Frontend::ToolBarModule###130-Ticket::AgentTicketEscalation*

工具栏条目的快捷键。可以通过使用键"Group(组)"和值如"rw:group1;move\_into:group2"来实现显 示/不显示这个链接的额外访问控制。

这个设置默认没有激活。

默认值:

```
---
AccessKey: w
Action: AgentTicketEscalationView
CssClass: EscalationView
Icon: fa fa-exclamation
Link: Action=AgentTicketEscalationView
Module: Kernel::Output::HTML::ToolBar::Link
Name: Escalation view
Priority: '1010030'
```
#### **113.7** *Frontend::ToolBarModule###140-Ticket::AgentTicketPhone*

工具栏条目的快捷键。可以通过使用键"Group(组)"和值如"rw:group1;move\_into:group2"来实现显 示/不显示这个链接的额外访问控制。

这个设置默认没有激活。

默认值:

```
---
AccessKey: ''
Action: AgentTicketPhone
CssClass: PhoneTicket
Icon: fa fa-phone
Link: Action=AgentTicketPhone
Module: Kernel::Output::HTML::ToolBar::Link
Name: New phone ticket
Priority: '1020010'
```
#### **113.8** *Frontend::ToolBarModule###150-Ticket::AgentTicketEmail*

工具栏条目的快捷键。可以通过使用键"Group(组)"和值如"rw:group1;move\_into:group2"来实现显 示/不显示这个链接的额外访问控制。

这个设置默认没有激活。

默认值:

AccessKey: '' Action: AgentTicketEmail CssClass: EmailTicket Icon: fa fa-envelope Link: Action=AgentTicketEmail Module: Kernel::Output::HTML::ToolBar::Link Name: New email ticket Priority: '1020020'

#### **113.9** *Frontend::ToolBarModule###160-Ticket::AgentTicketProcess*

工具栏条目的快捷键。可以通过使用键"Group(组)"和值如"rw:group1;move\_into:group2"来实现显 示/不显示这个链接的额外访问控制。

这个设置默认没有激活。

默认值:

```
---
AccessKey: ''
Action: AgentTicketProcess
CssClass: ProcessTicket
Icon: fa fa-sitemap
Link: Action=AgentTicketProcess
Module: Kernel::Output::HTML::ToolBar::Link
Name: New process ticket
Priority: '1020030'
```
### **113.10** *Frontend::ToolBarModule###170-Ticket::TicketResponsible*

查看服务人员负责工单数的服务人员界面通知模块。可以通过使用键"Group(组)"和值如 "rw:group1;move\_into:group2"来实现显示/不显示这个链接的额外访问控制。

```
---
AccessKey: r
AccessKeyNew: ''
AccessKeyReached: ''
CssClass: Responsible
CssClassNew: Responsible New
CssClassReached: Responsible Reached
Icon: fa fa-user
IconNew: fa fa-user
IconReached: fa fa-user
Module: Kernel::Output::HTML::ToolBar::TicketResponsible
Priority: '1030010'
```
### **113.11** *Frontend::ToolBarModule###180-Ticket::TicketWatcher*

查看服务人员关注工单数的服务人员界面通知模块。可以通过使用键"Group(组)"和值如 "rw:group1;move\_into:group2"来实现显示/不显示这个链接的额外访问控制。

默认值:

 $---$ 

```
AccessKey: ''
AccessKeyNew: ''
AccessKeyReached: ''
CssClass: Watcher
CssClassNew: Watcher New
CssClassReached: Watcher Reached
Icon: fa fa-eye
IconNew: fa fa-eye
IconReached: fa fa-eye
Module: Kernel::Output::HTML::ToolBar::TicketWatcher
Priority: '1030020'
```
## **113.12** *Frontend::ToolBarModule###190-Ticket::TicketLocked*

查看锁定工单数的服务人员界面通知模块。可以通过使用键"Group(组)"和值如 "rw:group1;move\_into:group2"来实现显示/不显示这个链接的额外访问控制。

默认值:

```
---
AccessKey: k
AccessKeyNew: ''
AccessKeyReached: ''
CssClass: Locked
CssClassNew: Locked New
CssClassReached: Locked Reached
Icon: fa fa-lock
IconNew: fa fa-lock
IconReached: fa fa-lock
Module: Kernel::Output::HTML::ToolBar::TicketLocked
Priority: '1030030'
```
#### **113.13** *Frontend::ToolBarModule###200-Ticket::AgentTicketService*

查看服务人员所属服务工单数的服务人员界面通知模块。可以通过使用键"Group(组)"和值如 "rw:group1;move\_into:group2"来实现显示/不显示这个链接的额外访问控制。

这个设置默认没有激活。

```
---
CssClass: ServiceView
Icon: fa fa-wrench
Module: Kernel::Output::HTML::ToolBar::TicketService
Priority: '1030035'
```
#### **113.14** *Frontend::ToolBarModule###210-Ticket::TicketSearchProfile*

通过导航栏访问搜索模板的服务人员界面模块。可以通过使用键"Group(组)"和值如 "rw:group1;move\_into:group2"来实现显示/不显示这个链接的额外访问控制。

这个设置默认没有激活。

默认值:

```
---
Block: ToolBarSearchProfile
Description: Search template
MaxWidth: '40'
Module: Kernel::Output::HTML::ToolBar::TicketSearchProfile
Name: Search template
Priority: '1990010'
```
#### **113.15** *Frontend::ToolBarModule###230-CICSearchCustomerID*

通过导航栏访问客户信息中心的服务人员界面模块。可以通过使用键"Group(组)"和值如 "rw:group1;move\_into:group2"来实现显示/不显示这个链接的额外访问控制。

这个设置默认没有激活。

默认值:

```
---
Block: ToolBarCICSearchCustomerID
Description: CustomerID...
Module: Kernel::Output::HTML::ToolBar::Generic
Name: CustomerID
Priority: '1990030'
Size: '10'
```
#### **113.16** *Frontend::ToolBarModule###240-CICSearchCustomerUser*

通过导航栏访问客户信息中心的服务人员界面模块。可以通过使用键"Group(组)"和值如 "rw:group1;move\_into:group2"来实现显示/不显示这个链接的额外访问控制。

这个设置默认没有激活。

```
---
Block: ToolBarCICSearchCustomerUser
Description: Customer user...
Module: Kernel::Output::HTML::ToolBar::Generic
Name: Customer User
Priority: '1990040'
Size: '10'
```
## **113.17** *Frontend::ToolBarModule###90-FAQ::AgentFAQAdd*

快捷键的工具栏条目。 这个设置默认没有激活。

```
---
AccessKey: ''
Action: AgentFAQAdd
CssClass: FAQ
Icon: fa fa-question
Link: Action=AgentFAQAdd
Module: Kernel::Output::HTML::ToolBar::Link
Name: Add FAQ article
Priority: '1020090'
```
*Frontend → Agent → View → CustomerInformationCenter*

# **114.1** *AgentCustomerInformationCenter::Backend###0050-CIC-CustomerUserList*

服务人员界面客户用户列表视图仪表板后端的参数。"Limit(限制)定义默认显示的条目数。"GROUP (组)用于到本插件的访问权限限制(如 Group:admin;group1;group2)。"Default(默认)"代表这个插件 是默认启用还是需要用户手动启用。"CacheTTLLocal"表明本插件的缓存过期时间(单位:分钟)。

默认值:

 $---$ 

```
Attributes: ''
Block: ContentLarge
CacheTTLLocal: '0.5'
Default: '1'
Description: All customer users of a CustomerID
Group: ''
Limit: '10'
Module: Kernel::Output::HTML::Dashboard::CustomerUserList
Permission: ro
Title: Customer Users
```
# **114.2** *AgentCustomerInformationCenter::Backend###0100-CIC-TicketPendingReminder*

服务人员界面工单挂起提醒的仪表板后端的参数。"Limit(限制)"是默认的显示条目数,"GROUP"(组) 用于到本插件的访问权限限制(如 Group:admin;group1;group2)。"Default(默认)"代表这个插件是默认 启用还是需要用户手动启用。"CacheTTL"表明本插件的缓存过期时间(单位:分钟)。注意:只有工单属 性和动态字段(DynamicField NameX)才允许使用 DefaultColumns(默认字段)。

默认值:

```
Attributes: TicketPendingTimeOlderMinutes=1;StateType=pending reminder;
,→SortBy=PendingTime;OrderBy=Down;
Block: ContentLarge
CacheTTLLocal: '0.5'
Default: '1'
DefaultColumns:
 Age: '2'
 Changed: '1'
 Created: '1'
 CustomerCompanyName: '1'
 CustomerID: '1'
  CustomerName: '1'
  CustomerUserID: '1'
 EscalationResponseTime: '1'
 EscalationSolutionTime: '1'
 EscalationTime: '1'
 EscalationUpdateTime: '1'
 Lock: '1'
  Owner: '1'
 PendingTime: '1'
 Priority: '1'
  Queue: '1'
 Responsible: '1'
 SLA: '1'
  Service: '1'
  State: '1'
  TicketNumber: '2'
 Title: '2'
 Type: '1'
Description: All tickets with a reminder set where the reminder date has been␣
,→reached
Filter: Locked
Group: ''
Limit: '10'
Module: Kernel::Output::HTML::Dashboard::TicketGeneric
Permission: ro
Time: UntilTime
Title: Reminder Tickets
```
## **114.3** *AgentCustomerInformationCenter::Backend###0110-CIC-TicketEscalation*

服务人员界面工单升级概览的仪表板后端的参数。"Limit(限制)"是默认的显示条目数,"GROUP"(组) 用于到本插件的访问权限限制(如 Group:admin;group1;group2)。"Default(默认)"代表这个插件是默认 启用还是需要用户手动启用。"CacheTTL"表明本插件的缓存过期时间(单位:分钟)。注意:只有工单属 性和动态字段(DynamicField NameX)才允许使用 DefaultColumns( 默认字段)。

```
---
Attributes: TicketEscalationTimeOlderMinutes=1;SortBy=EscalationTime;
,→OrderBy=Down;
Block: ContentLarge
CacheTTLLocal: '0.5'
Default: '1'
DefaultColumns:
 Age: '2'
 Changed: '1'
 Created: '1'
 CustomerCompanyName: '1'
  CustomerID: '1'
 CustomerName: '1'
  CustomerUserID: '1'
 EscalationResponseTime: '1'
  EscalationSolutionTime: '1'
  EscalationTime: '1'
 EscalationUpdateTime: '1'
 Lock: '1'
 Owner: '1'
 PendingTime: '1'
 Priority: '1'
  Queue: '1'
 Responsible: '1'
  SLA: '1'
  Service: '1'
  State: '1'
 TicketNumber: '2'
 Title: '2'
 Type: '1'
Description: All escalated tickets
Filter: All
Group: ''
Limit: '10'
Module: Kernel::Output::HTML::Dashboard::TicketGeneric
Permission: ro
Time: EscalationTime
Title: Escalated Tickets
```
# **114.4** *AgentCustomerInformationCenter::Backend###0120-CIC-TicketNew*

服务人员界面新建工单概览的仪表板后端的参数。"Limit(限制)"是默认的显示条目数, "GROUP"(组) 用于到本插件的访问权限限制(如 Group:admin;group1;group2)。"Default(默认)"代表这个插件是默 认启用还是需要用户手动启用。"CacheTTL"表明本插件的缓存过期时间(单位:分钟)。"Mandatory (强制)"确定插件是否始终显示且不能被服务人员移除。注意:只有工单属性和动态字段(Dynamic-Field NameX )才允许使用 DefaultColumns(默认字段)。

```
---
Attributes: StateType=new;
Block: ContentLarge
CacheTTLLocal: '0.5'
Default: '1'
DefaultColumns:
 Age: '2'
 Changed: '1'
 Created: '1'
 CustomerCompanyName: '1'
 CustomerID: '1'
 CustomerName: '1'
 CustomerUserID: '1'
 EscalationResponseTime: '1'
 EscalationSolutionTime: '1'
  EscalationTime: '1'
 EscalationUpdateTime: '1'
 Lock: '1'
 Owner: '1'
 PendingTime: '1'
 Priority: '1'
 Queue: '1'
 Responsible: '1'
 SLA: '1'
  Service: '1'
 State: '1'
 TicketNumber: '2'
 Title: '2'
 Type: '1'
Description: All new tickets, these tickets have not been worked on yet
Filter: All
Group: ''
Limit: '10'
Module: Kernel::Output::HTML::Dashboard::TicketGeneric
Permission: ro
Time: Age
Title: New Tickets
```
## **114.5** *AgentCustomerInformationCenter::Backend###0130-CIC-TicketOpen*

服务人员界面处理工单概览的仪表板后端的参数。"Limit(限制)"是默认的显示条目数,"GROUP"(组) 用于到本插件的访问权限限制(如 Group:admin;group1;group2)。"Default(默认)"代表这个插件是默认 启用还是需要用户手动启用。"CacheTTL"表明本插件的缓存过期时间(单位:分钟)。注意:只有工单属 性和动态字段(DynamicField NameX)才允许使用 DefaultColumns(默认字段)。

默认值:

---

Attributes: StateType=open;

```
(续上页)
```

```
Block: ContentLarge
CacheTTLLocal: '0.5'
Default: '1'
DefaultColumns:
 Age: '2'
 Changed: '1'
 Created: '1'
 CustomerCompanyName: '1'
 CustomerID: '1'
 CustomerName: '1'
  CustomerUserID: '1'
 EscalationResponseTime: '1'
 EscalationSolutionTime: '1'
 EscalationTime: '1'
 EscalationUpdateTime: '1'
 Lock: '1'
  Owner: '1'
 PendingTime: '1'
 Priority: '1'
  Queue: '1'
 Responsible: '1'
 SLA: '1'
  Service: '1'
  State: '1'
 TicketNumber: '2'
 Title: '2'
 Type: '1'
Description: All open tickets, these tickets have already been worked on.
Filter: All
Group: ''
Limit: '10'
Module: Kernel::Output::HTML::Dashboard::TicketGeneric
Permission: ro
Time: Age
Title: Open Tickets
```
## **114.6** *AgentCustomerInformationCenter::Backend###0500-CIC-CustomerIDStatus*

服务人员界面客户 ID 状态小部件的仪表板后端的参数。"GROUP(组)用于到本插件的访问权限限 制(如 Group:admin;group1;group2)。"Default(默认)"代表这个插件是默认启用还是需要用户手动启 用。"CacheTTLLocal"表明本插件的缓存过期时间(单位:分钟)。

默认值:

```
---
Attributes: ''
Block: ContentSmall
CacheTTLLocal: '0.5'
Default: '1'
```
Description: Company Status Group: '' Module: Kernel::Output::HTML::Dashboard::CustomerIDStatus Permission: ro Title: Company Status

# **114.7** *AgentCustomerInformationCenter::MainMenu###010- EditCustomerID*

主菜单注册。 这个设置默认没有激活。 默认值:

```
---
Link: '[\frac{2}{7} Env("Baselink") \frac{2}{7}]Action=AdminCustomerCompany;Subaction=Change;
,→CustomerID=[%
 Data.CustomerID | uri %];Nav=0'
Name: Edit customer company
```
*Frontend → Agent → View → CustomerUserAddressBook*

# **115.1** *CustomerUser::Frontend::Overview###AddressBook*

定义一个概览模块以显示客户用户列表的通讯录视图。 不能使这个设置失效。

默认值:

---

Module: Kernel::Output::HTML::CustomerUser::OverviewAddressBook Name: AddressBook

*Frontend → Agent → View → CustomerUserInformationCenter*

# **116.1** *AgentCustomerUserInformationCenter::Backend###0050- CUIC-CustomerIDList*

服务人员界面客户ID 列表概览的仪表板后端的参数。"Limit(限制)"是默认的显示条目 数, "GROUP"(组)用于到本插件的访问权限限制(如 Group:admin;group1;group2)。 "Default(默认)" 代表这个插件是默认启用还是需要用户手动启用。"CacheTTL"表明本插件的缓存过期时间(单位:分钟)。

默认值:

 $---$ 

```
Attributes: ''
Block: ContentLarge
CacheTTLLocal: '0.5'
Default: '1'
Description: All CustomerIDs of a customer user.
Group: ''
Limit: '10'
Module: Kernel::Output::HTML::Dashboard::CustomerIDList
Permission: ro
Title: Customer IDs
```
## **116.2** *AgentCustomerUserInformationCenter::Backend###0100- CUIC-TicketPendingReminder*

服务人员界面工单挂起提醒的仪表板后端的参数。"Limit(限制)"是默认的显示条目数,"GROUP"(组) 用于到本插件的访问权限限制(如 Group:admin;group1;group2)。"Default(默认)"代表这个插件是默认 启用还是需要用户手动启用。"CacheTTL"表明本插件的缓存过期时间(单位:分钟)。注意:只有工单属 性和动态字段(DynamicField NameX)才允许使用 DefaultColumns(默认字段)。

默认值:

```
Attributes: TicketPendingTimeOlderMinutes=1;StateType=pending reminder;
,→SortBy=PendingTime;OrderBy=Down;
Block: ContentLarge
CacheTTLLocal: '0.5'
Default: '1'
DefaultColumns:
 Age: '2'
 Changed: '1'
 Created: '1'
 CustomerCompanyName: '1'
 CustomerID: '1'
  CustomerName: '1'
  CustomerUserID: '1'
 EscalationResponseTime: '1'
 EscalationSolutionTime: '1'
 EscalationTime: '1'
 EscalationUpdateTime: '1'
 Lock: '1'
  Owner: '1'
 PendingTime: '1'
 Priority: '1'
  Queue: '1'
 Responsible: '1'
 SLA: '1'
  Service: '1'
  State: '1'
  TicketNumber: '2'
 Title: '2'
 Type: '1'
Description: All tickets with a reminder set where the reminder date has been␣
,→reached
Filter: Locked
Group: ''
Limit: '10'
Module: Kernel::Output::HTML::Dashboard::TicketGeneric
Permission: ro
Time: UntilTime
Title: Reminder Tickets
```
## **116.3** *AgentCustomerUserInformationCenter::Backend###0110- CUIC-TicketEscalation*

服务人员界面工单升级概览的仪表板后端的参数。"Limit(限制)"是默认的显示条目数,"GROUP"(组) 用于到本插件的访问权限限制(如 Group:admin;group1;group2)。"Default(默认)"代表这个插件是默认 启用还是需要用户手动启用。"CacheTTL"表明本插件的缓存过期时间(单位:分钟)。注意:只有工单属 性和动态字段(DynamicField NameX)才允许使用 DefaultColumns( 默认字段)。

```
---
Attributes: TicketEscalationTimeOlderMinutes=1;SortBy=EscalationTime;
,→OrderBy=Down;
Block: ContentLarge
CacheTTLLocal: '0.5'
Default: '1'
DefaultColumns:
 Age: '2'
 Changed: '1'
 Created: '1'
 CustomerCompanyName: '1'
  CustomerID: '1'
 CustomerName: '1'
  CustomerUserID: '1'
 EscalationResponseTime: '1'
  EscalationSolutionTime: '1'
  EscalationTime: '1'
 EscalationUpdateTime: '1'
 Lock: '1'
 Owner: '1'
 PendingTime: '1'
 Priority: '1'
  Queue: '1'
 Responsible: '1'
  SLA: '1'
  Service: '1'
  State: '1'
 TicketNumber: '2'
 Title: '2'
 Type: '1'
Description: All escalated tickets
Filter: All
Group: ''
Limit: '10'
Module: Kernel::Output::HTML::Dashboard::TicketGeneric
Permission: ro
Time: EscalationTime
Title: Escalated Tickets
```
# **116.4** *AgentCustomerUserInformationCenter::Backend###0120- CUIC-TicketNew*

服务人员界面新建工单概览的仪表板后端的参数。"Limit(限制)"是默认的显示条目数, "GROUP"(组) 用于到本插件的访问权限限制(如 Group:admin;group1;group2)。"Default(默认)"代表这个插件是默 认启用还是需要用户手动启用。"CacheTTL"表明本插件的缓存过期时间(单位:分钟)。"Mandatory ( 强制 )"确定插件是否始终显示且不能被服务人员移除。注意: 只有工单属性和动态字段( Dynamic-Field NameX )才允许使用 DefaultColumns(默认字段)。

```
---
Attributes: StateType=new;
Block: ContentLarge
CacheTTLLocal: '0.5'
Default: '1'
DefaultColumns:
 Age: '2'
 Changed: '1'
 Created: '1'
 CustomerCompanyName: '1'
 CustomerID: '1'
 CustomerName: '1'
 CustomerUserID: '1'
 EscalationResponseTime: '1'
 EscalationSolutionTime: '1'
  EscalationTime: '1'
 EscalationUpdateTime: '1'
 Lock: '1'
 Owner: '1'
 PendingTime: '1'
 Priority: '1'
 Queue: '1'
 Responsible: '1'
 SLA: '1'
  Service: '1'
 State: '1'
 TicketNumber: '2'
 Title: '2'
 Type: '1'
Description: All new tickets, these tickets have not been worked on yet
Filter: All
Group: ''
Limit: '10'
Module: Kernel::Output::HTML::Dashboard::TicketGeneric
Permission: ro
Time: Age
Title: New Tickets
```
## **116.5** *AgentCustomerUserInformationCenter::Backend###0130- CUIC-TicketOpen*

服务人员界面处理工单概览的仪表板后端的参数。"Limit(限制)"是默认的显示条目数,"GROUP"(组) 用于到本插件的访问权限限制(如 Group:admin;group1;group2)。"Default(默认)"代表这个插件是默认 启用还是需要用户手动启用。"CacheTTL"表明本插件的缓存过期时间(单位:分钟)。注意:只有工单属 性和动态字段(DynamicField NameX)才允许使用 DefaultColumns(默认字段)。

默认值:

---

Attributes: StateType=open;

```
(续上页)
```

```
Block: ContentLarge
CacheTTLLocal: '0.5'
Default: '1'
DefaultColumns:
 Age: '2'
 Changed: '1'
 Created: '1'
 CustomerCompanyName: '1'
 CustomerID: '1'
 CustomerName: '1'
 CustomerUserID: '1'
 EscalationResponseTime: '1'
 EscalationSolutionTime: '1'
 EscalationTime: '1'
 EscalationUpdateTime: '1'
 Lock: '1'
  Owner: '1'
 PendingTime: '1'
 Priority: '1'
  Queue: '1'
 Responsible: '1'
 SLA: '1'
 Service: '1'
  State: '1'
 TicketNumber: '2'
 Title: '2'
 Type: '1'
Description: All open tickets, these tickets have already been worked on.
Filter: All
Group: ''
Limit: '10'
Module: Kernel::Output::HTML::Dashboard::TicketGeneric
Permission: ro
Time: Age
Title: Open Tickets
```
*Frontend → Agent → View → CustomerUserSearch*

## 117.1 CustomerUser::Frontend::AgentCustomerUserAddressBook###DefaultFi

定义客户用户通讯录搜索(客户用户或客户单位)中的默认过滤器字段。对于客户单位字段,必须添加一个 前缀"**CustomerCompany\_**"。

不能使这个设置失效。

默认值:

--- Email: - UserLogin - UserFirstname - UserLastname - UserEmail - UserCustomerID

### 117.2 CustomerUser::Frontend::AgentCustomerUserAddressBook###DefaultFi

定义客户用户通讯录搜索(客户用户或客户单位)中的默认过滤器字段。对于客户单位字段,必须添加一个 前缀"**CustomerCompany\_**"。

不能使这个设置失效。

默认值:

```
---
- UserFirstname
- UserLastname
```
- UserLogin

```
- UserMobile
 UserCustomerID
```
## **117.3** *CustomerUser::Frontend::AgentCustomerUserAddressBook###SearchParameters*

定义 AgentCustomerUserAddressBook(服务人员界面客户用户通讯录)屏幕的搜索参数。使用'CustomerTicketTextField'设置,可以指定收件人字段的值。

```
不能使这个设置失效。
```
默认值:

```
---
Email:
 CustomerTicketTextField: UserMailString
 Order::Default: Up
 PageShown: '50'
 SearchLimit: '10000'
  SortBy::Default: UserLogin
```
#### 117.4 *CustomerUser::Frontend::AgentCustomerUserAddressBook###SearchPa*

定义 AgentCustomerUserAddressBook(服务人员界面客户用户通讯录)屏幕的搜索参数。使用'CustomerTicketTextField'设置,可以指定收件人字段的值。

不能使这个设置失效。

默认值:

```
---
CustomerTicketTextField: UserMobile
Order::Default: Up
PageShown: '50'
SearchLimit: '10000'
SortBy::Default: UserLogin
```
#### 117.5 CustomerUser::Frontend::AgentCustomerUserAddressBook###ShowCol

定义在服务人员界面客户用户通讯录搜索结果屏幕中显示的列和位置。 不能使这个设置失效。

默认值:

---

```
Email:
- UserFirstname
- UserLastname
```

```
- UserLogin
```

```
- UserEmail
 - UserCustomerID
```
# 117.6 CustomerUser::Frontend::AgentCustomerUserAddressBook###ShowCol

定义在服务人员界面客户用户通讯录搜索结果屏幕中显示的列和位置。

不能使这个设置失效。

```
-1
```

```
- UserFirstname
```
- UserLastname
- UserLogin
- UserMobile
- UserCustomerID
*Frontend → Agent → View → Dashboard*

# **118.1** *AgentCustomerInformationCenter::Backend###0600-CIC-CustomerCompanyInformation*

服务人员界面客户单位信息的仪表板后端的参数。"GROUP(组)用于到本插件的访问权限限制(如 Group:admin;group1;group2)。"Default(默认)"代表这个插件是默认启用还是需要用户手动启用。"CacheTTL"表明本插件的缓存过期时间(单位:分钟)。

默认值:

```
---Attributes: ''
Block: ContentSmall
Default: '1'
Description: Customer Information
Group: ''
Module: Kernel::Output::HTML::Dashboard::CustomerCompanyInformation
Title: Customer Information
```
## **118.2** *AgentCustomerUserInformationCenter::Backend###0100- CUIC-CustomerUserInformation*

服务人员界面客户用户信息的仪表板后端的参数。"GROUP"(组)用于到本插件的访问权限限制(如 Group:admin;group1;group2)。"Default(默认)"代表这个插件是默认启用还是需要用户手动启用。"CacheTTL"表明本插件的缓存过期时间(单位:分钟)。

```
---
Attributes: ''
Block: ContentSmall
Default: '1'
Description: Customer User Information
Group: ''
Module: Kernel::Output::HTML::Dashboard::CustomerUserInformation
Title: Customer User Information
```
## **118.3** *AgentCustomerUserInformationCenter::Backend###0600- CUIC-CustomerCompanyInformation*

服务人员界面客户单位信息的仪表板后端的参数。"GROUP(组)用于到本插件的访问权限限制(如 Group:admin;group1;group2)。"Default(默认)"代表这个插件是默认启用还是需要用户手动启用。"CacheTTL"表明本插件的缓存过期时间(单位:分钟)。

默认值:

```
---
Attributes: ''
Block: ContentSmall
Default: '1'
Description: Customer Information
Group: ''
Module: Kernel::Output::HTML::Dashboard::CustomerCompanyInformation
Title: Customer Information
```
#### **118.4** *DashboardBackend###0000-ProductNotify*

定 义 仪 表 板 后 端 参 数 。"GROUP( 组 )" 用 于 到 本 插 件 的 访 问 权 限 限 制 ( 如 Group:admin;group1;group2)。"Default(默 认)" 代 表 这 个 插 件 是 默 认 启 用 还 是 需 要 用 户 手 动 启 用。"CacheTTLLocal"表明本插件的缓存过期时间(单位:分钟)。"Mandatory(强制)"确定插件是否始 终显示且不能被服务人员移除。

默认值:

 $---$ 

```
Block: ContentLarge
CacheTTLLocal: '1440'
Default: '1'
Description: News about OTRS releases!
Group: admin
Mandatory: '0'
Module: Kernel::Output::HTML::Dashboard::ProductNotify
Title: Product News
```
## **118.5** *DashboardBackend###0100-TicketPendingReminder*

服务人员界面工单挂起提醒概览的仪表板后端的参数。"Limit(限制)"是默认的显示条目 数, "GROUP"(组)用于到本插件的访问权限限制(如 Group:admin;group1;group2)。 "Default(默认)" 代表这个插件是默认启用还是需要用户手动启用。"CacheTTL"表明本插件的缓存过期时间(单位:分 钟)。"Mandatory(强制)"确定插件是否始终显示且不能被服务人员移除。注意:只有工单属性和动态字 段(DynamicField\_NameX)才允许使用 DefaultColumns(默认字段)。

默认值:

 $\Gamma$ 

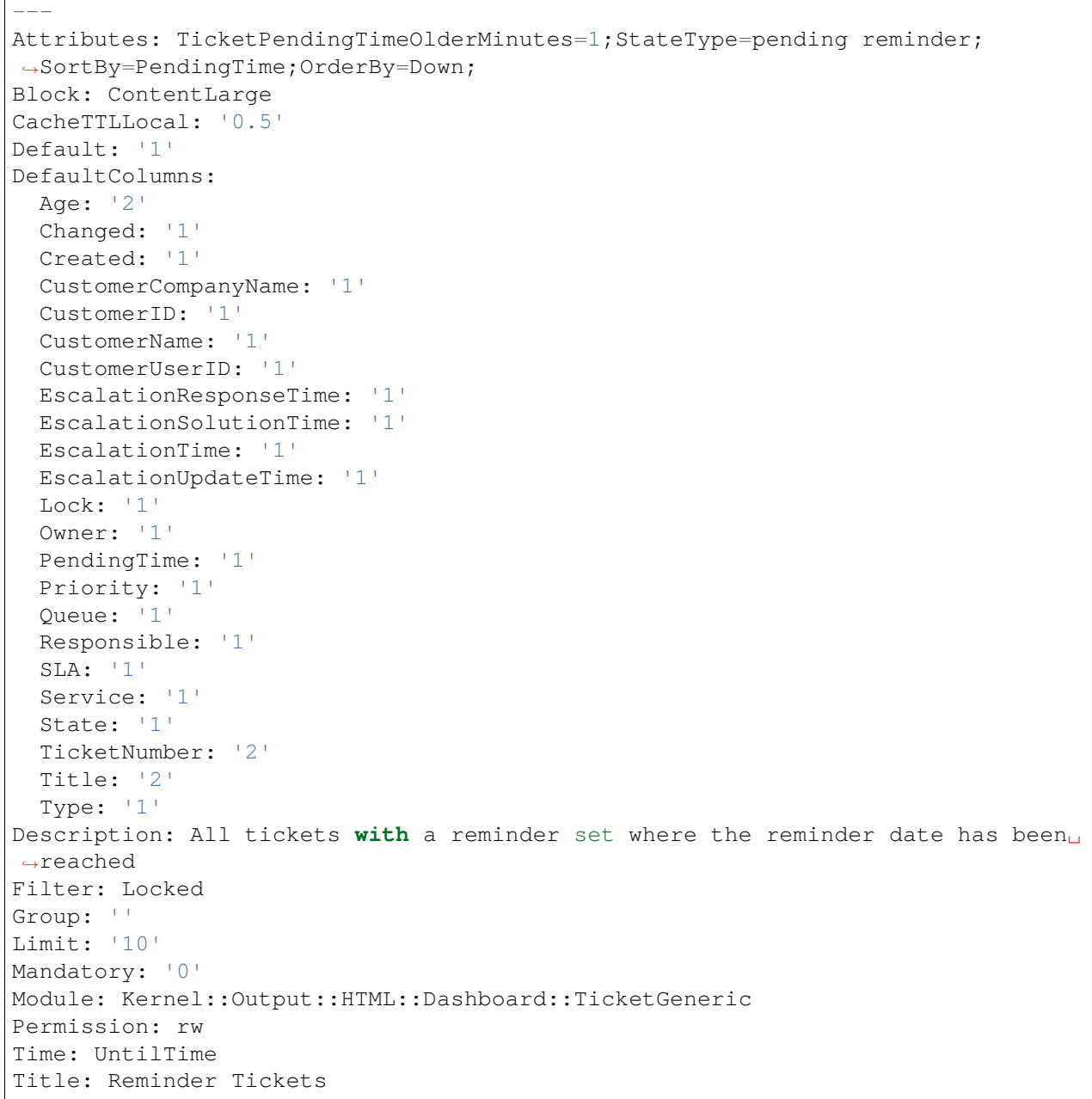

### **118.6** *DashboardBackend###0110-TicketEscalation*

服务人员界面工单升级概览的仪表板后端的参数。"Limit(限制)"是默认的显示条目数,"GROUP"(组) 用于到本插件的访问权限限制(如 Group:admin;group1;group2)。"Default(默认)"代表这个插件是默 认启用还是需要用户手动启用。"CacheTTL"表明本插件的缓存过期时间(单位: 分钟)。"Mandatory ( 强制 )" 确定插件是否始终显示且不能被服务人员移除。注意: 只有工单属性和动态字段( Dynamic-Field\_NameX)才允许使用 DefaultColumns(默认字段)。

```
---
Attributes: TicketEscalationTimeOlderMinutes=1;SortBy=EscalationTime;
,→OrderBy=Down;
Block: ContentLarge
CacheTTLLocal: '0.5'
Default: '1'
DefaultColumns:
 Age: '2'
 Changed: '1'
 Created: '1'
 CustomerCompanyName: '1'
 CustomerID: '1'
 CustomerName: '1'
 CustomerUserID: '1'
 EscalationResponseTime: '1'
 EscalationSolutionTime: '1'
  EscalationTime: '1'
 EscalationUpdateTime: '1'
 Lock: '1'
  Owner: '1'
 PendingTime: '1'
 Priority: '1'
 Queue: '1'
 Responsible: '1'
  SLA: '1'
  Service: '1'
  State: '1'
 TicketNumber: '2'
 Title: '2'
 Type: '1'
Description: All escalated tickets
Filter: All
Group: ''
Limit: '10'
Mandatory: '0'
Module: Kernel::Output::HTML::Dashboard::TicketGeneric
Permission: rw
Time: EscalationTime
Title: Escalated Tickets
```
### **118.7** *DashboardBackend###0120-TicketNew*

服务人员界面新建工单概览的仪表板后端的参数。"Limit(限制)"是默认的显示条目数,"GROUP"(组) 用于到本插件的访问权限限制(如 Group:admin;group1;group2)。"Default(默认)"代表这个插件是默 认启用还是需要用户手动启用。"CacheTTL"表明本插件的缓存过期时间(单位: 分钟)。"Mandatory ( 强制 )" 确定插件是否始终显示且不能被服务人员移除。注意: 只有工单属性和动态字段( Dynamic-Field NameX )才允许使用 DefaultColumns(默认字段)。

```
---
Attributes: StateType=new;
Block: ContentLarge
CacheTTLLocal: '0.5'
Default: '1'
DefaultColumns:
 Age: '2'
 Changed: '1'
 Created: '1'
 CustomerCompanyName: '1'
 CustomerID: '1'
 CustomerName: '1'
  CustomerUserID: '1'
 EscalationResponseTime: '1'
 EscalationSolutionTime: '1'
 EscalationTime: '1'
  EscalationUpdateTime: '1'
 Lock: '1'
  Owner: '1'
 PendingTime: '1'
 Priority: '1'
 Queue: '1'
 Responsible: '1'
  SLA: '1'
  Service: '1'
  State: '1'
 TicketNumber: '2'
 Title: '2'
 Type: '1'
Description: All new tickets, these tickets have not been worked on yet
Filter: All
Group: ''
Limit: '10'
Mandatory: '0'
Module: Kernel::Output::HTML::Dashboard::TicketGeneric
Permission: rw
Time: Age
Title: New Tickets
```
### **118.8** *DashboardBackend###0130-TicketOpen*

服务人员界面处理工单概览的仪表板后端的参数。"Limit(限制)"是默认的显示条目数,"GROUP"(组) 用于到本插件的访问权限限制(如 Group:admin;group1;group2)。"Default(默认)"代表这个插件是默 认启用还是需要用户手动启用。"CacheTTL"表明本插件的缓存过期时间(单位: 分钟)。"Mandatory (强制)"确定插件是否始终显示且不能被服务人员移除。注意:只有工单属性和动态字段(Dynamic-Field\_NameX)才允许使用 DefaultColumns(默认字段)。

```
---
Attributes: StateType=open;
Block: ContentLarge
CacheTTLLocal: '0.5'
Default: '1'
DefaultColumns:
 Age: '2'
 Changed: '1'
 Created: '1'
 CustomerCompanyName: '1'
 CustomerID: '1'
 CustomerName: '1'
  CustomerUserID: '1'
 EscalationResponseTime: '1'
 EscalationSolutionTime: '1'
 EscalationTime: '1'
  EscalationUpdateTime: '1'
 Lock: '1'
  Owner: '1'
 PendingTime: '1'
 Priority: '1'
 Queue: '1'
 Responsible: '1'
 SLA: '1'
  Service: '1'
 State: '1'
 TicketNumber: '2'
 Title: '2'
 Type: '1'
Description: All open tickets, these tickets have already been worked on.
Filter: All
Group: ''
Limit: '10'
Mandatory: '0'
Module: Kernel::Output::HTML::Dashboard::TicketGeneric
Permission: rw
Time: Age
Title: Open Tickets
```
### **118.9** *DashboardBackend###0140-RunningTicketProcess*

服务人员界面执行中的流程工单概览的仪表板后端的参数。"Limit(限制)"是默认的显示条目 数, "GROUP"(组)用于到本插件的访问权限限制(如 Group:admin;group1;group2)。 "Default( 默认)" 代表这个插件是默认启用还是需要用户手动启用。"CacheTTL"表明本插件的缓存过期时间(单位:分 钟)。"Mandatory(强制)"确定插件是否始终显示且不能被服务人员移除。

```
---
Attributes: StateType=new;StateType=open;StateType=pending reminder;
,→StateType=pending
 auto
Block: ContentLarge
CacheTTLLocal: '0.5'
Default: '0'
DefaultColumns:
 Age: '2'
 Changed: '1'
 CustomerID: '1'
 CustomerName: '1'
 CustomerUserID: '1'
 DynamicField_ProcessManagementActivityID: '2'
 DynamicField_ProcessManagementProcessID: '2'
 EscalationResponseTime: '1'
 EscalationSolutionTime: '1'
  EscalationTime: '1'
 EscalationUpdateTime: '1'
 Lock: '1'
  Owner: '1'
 PendingTime: '1'
 Priority: '1'
  Queue: '1'
 Responsible: '1'
  SLA: '1'
  Service: '1'
  State: '1'
 TicketNumber: '2'
  Title: '2'
 Type: '1'
Description: All tickets with a reminder set where the reminder date has been␣
,→reached
Group: ''
IsProcessWidget: '1'
Limit: '10'
Mandatory: '0'
Module: Kernel::Output::HTML::Dashboard::TicketGeneric
Permission: rw
Time: UntilTime
Title: Running Process Tickets
```
### **118.10** *DashboardBackend###0200-Image*

定 义 仪 表 板 后 端 参 数。"GROUP(组)" 用 于 到 本 插 件 的 访 问 权 限 限 制 (如 Group:admin;group1;group2)。"Default(默 认)" 代 表 这 个 插 件 是 默 认 启 用 还 是 需 要 用 户 手 动 启 用。"CacheTTL"定义本插件的缓存过期时间(单位: 分钟)。"Mandatory(强制)"确定插件是否始终显 示且不能被服务人员移除。

这个设置默认没有激活。

默认值:

```
---
Block: ContentLarge
Default: '1'
Description: Some picture description!
Group: ''
Height: '140'
Link: https://otrs.org/
LinkTitle: https://otrs.org/
Mandatory: '0'
Module: Kernel::Output::HTML::Dashboard::Image
Title: A picture
URL: https://www.otrs.com/wp-uploads//2013/10/OTRS_Logo-300x170.png
Width: '198'
```
### **118.11** *DashboardBackend###0210-MOTD*

在服务人员仪表板中显示当天的消息(MOTD)。"组"用于限制对插件的访问(例如,组: admin; group1; group2; )。"默认"表示插件是默认启用,还是需要用户手动启用插件 。"强制"确定插件是否始终显示, 不能被服务人员移除。

这个设置默认没有激活。

默认值:

```
---
Block: ContentLarge
Default: '1'
Group: ''
Mandatory: '0'
Module: Kernel::Output::HTML::Dashboard::MOTD
Title: Message of the Day
```
#### **118.12** *DashboardBackend###0250-TicketStats*

服务人员界面工单统计的仪表板后端的参数。"Limit(限制)"是默认的显示条目数, "GROUP"(组)用 于到本插件的访问权限限制(如 Group:admin;group1;group2)。"Default(默认)"代表这个插件是默认启 用还是需要用户手动启用。"CacheTTL"表明本插件的缓存过期时间(单位:分钟)。"Mandatory(强制)" 确定插件是否始终显示且不能被服务人员移除。

--- Block: ContentSmall CacheTTLLocal: '30' Changed: '1' Closed: '1' Default: '1' Group: '' Mandatory: '0' Module: Kernel::Output::HTML::Dashboard::TicketStatsGeneric Permission: rw Title: 7 Day Stats

#### **118.13** *DashboardBackend###0260-TicketCalendar*

服务人员界面即将发生的事件小部件的仪表板后端的参数。"Limit(限制)"是默认的显示条目 数, "GROUP"(组)用于到本插件的访问权限限制(如 Group:admin;group1;group2)。 "Default(默认)" 代表这个插件是默认启用还是需要用户手动启用。"CacheTTL"表明本插件的缓存过期时间(单位:分 钟)。"Mandatory(强制)"确定插件是否始终显示且不能被服务人员移除。

默认值:

```
---
Block: ContentSmall
CacheTTL: '2'
Default: '1'
Group: ''
Limit: '6'
Mandatory: '0'
Module: Kernel::Output::HTML::Dashboard::Calendar
OwnerOnly: ''
Permission: rw
Title: Upcoming Events
```
#### **118.14** *DashboardBackend###0270-TicketQueueOverview*

服务人员界面执行中的队列概览小部件的仪表板后端的参数。"GROUP"(组)用于到本插件的访问权限限 制(如 Group:admin;group1;group2 )。 "QueuePermissionGroup( 队列权限组)"不是必需的,只有在启用 了权限组且队列属于此权限组时才会显示队列。"States(状态)"是状态的列表,该键是小部件中状态的排 序顺序。"Default(默认)"代表这个插件是默认启用还是需要用户手动启用。"CacheTTL"表明本插件的 缓存过期时间(单位:分钟)。"Mandatory(强制)"确定插件是否始终显示且不能被服务人员移除。

默认值:

```
---
Block: ContentLarge
CacheTTLLocal: '2'
Default: '1'
Description: Provides a matrix overview of the tickets per state per queue
Group: ''
```
(下页继续)

(续上页)

```
Mandatory: '0'
Module: Kernel::Output::HTML::Dashboard::TicketQueueOverview
Permission: rw
QueuePermissionGroup: ''
Sort: SortBy=Age;OrderBy=Up
States:
 '1': new
 '4': open
 '6': pending reminder
Title: Ticket Queue Overview
```
#### **118.15** *DashboardBackend###0280-DashboardEventsTicketCalendar*

服务人员界面工单事件日历的仪表板后端的参数。"Limit(限制)"是默认的显示条目数,"GROUP"(组) 用于到本插件的访问权限限制(如 Group:admin:group1:group2)。"Default(默认)"代表这个插件是默认 启用还是需要用户手动启用。"CacheTTL"表明本插件的缓存过期时间(单位:分钟)。"Mandatory(强 制)"确定插件是否始终显示且不能被服务人员移除。

默认值:

```
---Block: ContentLarge
CacheTTL: '0'
Default: '0'
Group: ''
Mandatory: '0'
Module: Kernel::Output::HTML::Dashboard::EventsTicketCalendar
Title: Events Ticket Calendar
```
#### **118.16** *DashboardBackend###0300-IFrame*

定 义 仪 表 板 后 端 参 数。"GROUP(组)" 用 于 到 本 插 件 的 访 问 权 限 限 制 (如 Group:admin;group1;group2)。"Default(默 认)" 代 表 这 个 插 件 是 默 认 启 用 还 是 需 要 用 户 手 动 启 用。"CacheTTL"定义本插件的缓存过期时间(单位:分钟)。"Mandatory(强制)"确定插件是否始终显 示且不能被服务人员移除。

这个设置默认没有激活。

默认值:

```
Align: left
Block: ContentLarge
Default: '1'
Description: Some description!
Frameborder: '1'
Group: ''
Height: '800'
Link: https://otrs.org/
```
(下页继续)

(续上页)

```
LinkTitle: OTRS.org/
Mandatory: '0'
Marginheight: '5'
Marginwidth: '5'
Module: Kernel::Output::HTML::Dashboard::IFrame
Scrolling: auto
Title: A Website
URL: https://www.otrs.org/
Width: '1024'
```
#### **118.17** *DashboardBackend###0390-UserOutOfOffice*

定义仪表板后端参数。"Limit(限制")定义默认显示的条目数。"GROUP(组)"用于到本插件的访问权限 限制(如 Group:admin;group1;group2)。 "Default(默认)"代表这个插件是默认启用还是需要用户手动启 用。"CacheTTLLocal"定义本插件的缓存过期时间(单位:分钟)。"Mandatory(强制)"确定插件是否始 终显示且不能被服务人员移除。

默认值:

```
---
Block: ContentSmall
CacheTTLLocal: '5'
Default: '1'
Description: Out of Office users.
Group: ''
Limit: '10'
Mandatory: '0'
Module: Kernel::Output::HTML::Dashboard::UserOutOfOffice
SortBy: UserFullname
Title: Out Of Office
```
## **118.18** *DashboardBackend###0398-FAQ-LastChange*

定义仪表板的后端参数。"限制"定义默认显示条目的数量。"组"用于控制能访问此模块的组(如:admin;group1;group2 组)。"默认"表示此模块默认为可用或需要用户手动启用。

```
---
Block: ContentSmall
Default: '1'
Description: ''
Group: ''
Mandatory: '0'
Module: Kernel::Output::HTML::Dashboard::FAQ
Title: Latest updated FAQ articles
Type: LastChange
```
### **118.19** *DashboardBackend###0399-FAQ-LastCreate*

定义仪表板的后端参数。"限制"定义默认显示条目的数量。"组"用于控制能访问此模块的组(如:admin;group1;group2 组)。"默认"表示此模块默认为可用或需要用户手动启用。

默认值:

 $---$ 

```
Block: ContentSmall
Default: '1'
Description: ''
Group: ''
Mandatory: '0'
Module: Kernel::Output::HTML::Dashboard::FAQ
Title: Latest created FAQ articles
Type: LastCreate
```
#### **118.20** *DashboardBackend###0400-UserOnline*

定义仪表板后端参数。"Limit(限制")定义默认显示的条目数。"GROUP(组)"用于到本插件的访问权限 限制(如 Group:admin;group1;group2)。 "Default(默认)"代表这个插件是默认启用还是需要用户手动启 用。"CacheTTLLocal"定义本插件的缓存过期时间(单位:分钟)。"Mandatory(强制)"确定插件是否始 终显示且不能被服务人员移除。

默认值:

```
Block: ContentSmall
CacheTTLLocal: '5'
Default: '0'
Description: Logged in users.
Filter: Agent
Group: ''
Limit: '10'
Mandatory: '0'
Module: Kernel::Output::HTML::Dashboard::UserOnline
ShowEmail: '0'
SortBy: UserFullname
Title: Logged-In Users
```
#### **118.21** *DashboardBackend###0405-News*

定义仪表板后端参数。"Limit(限制")定义默认显示的条目数。"GROUP(组)"用于到本插件的访问权限 限制(如 Group:admin:group1:group2)。 "Default(默认)"代表这个插件是默认启用还是需要用户手动启 用。"CacheTTL"表明本插件的缓存过期时间(单位:分钟)。"Mandatory(强制)"确定插件是否始终显 示且不能被服务人员移除。

```
---
Block: ContentSmall
CacheTTL: '360'
Default: '1'
Description: News about OTRS.
Group: ''
Limit: '6'
Mandatory: '0'
Module: Kernel::Output::HTML::Dashboard::News
Title: OTRS News
```
## **118.22** *DashboardBackend###0410-RSS*

定义仪表板后端参数。"Limit(限制")定义默认显示的条目数。"GROUP(组)"用于到本插件的访问权限 限制(如 Group:admin;group1;group2)。"Default(默认)"代表这个插件是默认启用还是需要用户手动启 用。"CacheTTL"表明本插件的缓存过期时间(单位:分钟)。"Mandatory(强制)"确定插件是否始终显 示且不能被服务人员移除。

这个设置默认没有激活。

默认值:

```
---
Block: ContentSmall
CacheTTL: '360'
Default: '1'
Description: Custom RSS feed.
Group: ''
Limit: '6'
Mandatory: '0'
Module: Kernel::Output::HTML::Dashboard::RSS
Title: Custom RSS Feed
URL: https://www.otrs.com/en/rss.xml
URL_de: https://www.otrs.com/de/rss.xml
URL_es: https://www.otrs.com/es/rss.xml
URL_nl: https://www.otrs.com/nl/rss.xml
URL_ru: https://www.otrs.com/ru/rss.xml
URL_zh: https://www.otrs.com/cn/rss.xml
```
# **118.23** *DashboardBackend###0420-CmdOutput*

定义仪表板后端参数。"Cmd"用于指定带有参数的命令。"GROUP(组)"用于到本插件的访问权限限 制(如 Group:admin;group1;group2)。"Default(默认)"代表这个插件是默认启用还是需要用户手动启 用。"CacheTTL"表明本插件的缓存过期时间(单位:分钟)。"Mandatory(强制)"确定插件是否始终显 示且不能被服务人员移除。

这个设置默认没有激活。

```
---
Block: ContentSmall
CacheTTL: '60'
Cmd: /bin/echo Configure me please.
Default: '0'
Description: Show command line output.
Group: ''
Mandatory: '0'
Module: Kernel::Output::HTML::Dashboard::CmdOutput
Title: Sample command output
```
## **118.24** *DashboardBackend###0500-AppointmentCalendar*

定义仪表板后端参数。"Limit(限制")定义默认显示的条目数。"GROUP(组)"用于到本插件的访问权限 限制(如 Group:admin;group1;group2)。"Default(默认)"代表这个插件是默认启用还是需要用户手动启 用。"CacheTTLLocal"定义本插件的缓存过期时间(单位:分钟)。"Mandatory(强制)"确定插件是否始 终显示且不能被服务人员移除。

```
Block: ContentSmall
CacheTTLLocal: '5'
Default: '0'
Description: Appointments
Filter: Today
Group: ''
IdleMinutes: '60'
Limit: '10'
Mandatory: '0'
Module: Kernel::Output::HTML::Dashboard::AppointmentCalendar
ShowEmail: '0'
SortBy: UserFullname
Title: Appointments
```
*Frontend → Agent → View → Dashboard → EventsTicketCalendar*

## **119.1** *DashboardEventsTicketCalendar###CalendarWidth*

定义日历的宽度(%),默认为 95%。 不能使这个设置失效。 默认值:

95

## **119.2** *DashboardEventsTicketCalendar###Queues*

定义将工单作为日历事件显示的队列。 不能使这个设置失效。

默认值:

--- - Raw

# **119.3** *DashboardEventsTicketCalendar::DynamicFieldEndTime*

定义结束时间的动态字段名称。这个字段需要手动加入到系统作为工单的一种"日期/时间",并且要在工单 创建屏幕和/或其它任何工单操作屏幕激活。

默认值:

TicketCalendarEndTime

### **119.4** *DashboardEventsTicketCalendar::DynamicFieldStartTime*

定义开始时间的动态字段名称。这个字段需要手动加入到系统作为工单的一种"日期/时间",并且要在工单 创建屏幕和/或其它任何工单操作屏幕激活。

默认值:

TicketCalendarStartTime

## **119.5** *DashboardEventsTicketCalendar::DynamicFieldsForEvents*

定义显示在日历事件中的动态字段。

不能使这个设置失效。

默认值:

```
---
- TicketCalendarStartTime
```
- TicketCalendarEndTime

### **119.6** *DashboardEventsTicketCalendar::TicketFieldsForEvents*

定义要显示为日历事件的工单字段。"键"定义工单字段或工单属性,"值"定义显示的名称。 不能使这个设置失效。

```
---
CustomerID: Customer ID
CustomerUserID: Customer user
Priority: Priority
Queue: Queue
SLA: SLA
Service: Service
State: State
Title: Title
Type: Type
```
*Frontend → Agent → View → Dashboard → TicketFilters*

# **120.1** *OnlyValuesOnTicket*

定义过滤器的值是否应从所有可用的工单中检索。如果启用了,则只有实际用在工单中的值才能用于过滤。 请注意:客户用户列表将像这样始终被检索。

不能使这个设置失效。

默认值:

*Frontend → Agent → View → FAQAdd*

# **121.1** *FAQ::Frontend::AgentFAQAdd###DynamicField*

在服务人员界面添加 FAQ 窗口中显示的动态字段。

默认值:

 $---$  {}

# **121.2** *FAQ::Frontend::AgentFAQAdd###RichTextHeight*

定义本屏幕富文本编辑器组件的高度。输入数值(像素值)或百分比值(相对值)。 默认值:

320

# **121.3** *FAQ::Frontend::AgentFAQAdd###RichTextWidth*

定义本屏幕中富文本编辑器组件的宽度。输入数值(像素值)或百分比值(相对值)。 默认值:

*Frontend → Agent → View → FAQEdit*

# **122.1** *FAQ::Frontend::AgentFAQEdit###DynamicField*

在服务人员界面编辑 FAQ 窗口中显示的动态字段。

默认值:

 $---$  { }

# **122.2** *FAQ::Frontend::AgentFAQEdit###RichTextHeight*

定义本屏幕富文本编辑器组件的高度。输入数值(像素值)或百分比值(相对值)。 默认值:

320

# **122.3** *FAQ::Frontend::AgentFAQEdit###RichTextWidth*

定义本屏幕中富文本编辑器组件的宽度。输入数值(像素值)或百分比值(相对值)。 默认值:

*Frontend → Agent → View → FAQExplorer*

# **123.1** *FAQ::Frontend::AgentFAQExplorer###Order::Default*

定义在服务人员界面的 FAQ 浏览器中显示 FAQ 的顺序。向上:最早的在最上面,向下:最新的在最上面。 不能使这个设置失效。

默认值:

Down

# **123.2** *FAQ::Frontend::AgentFAQExplorer###SearchLimit*

在服务人员界面中,FAQ 浏览器能够显示 FAQ 文章的最大数量。 不能使这个设置失效。 默认值:

200

## **123.3** *FAQ::Frontend::AgentFAQExplorer###ShowColumns*

定义在 FAQ 浏览器中要显示的列。这个选项不会影响列的位置。 不能使这个设置失效。 默认值:

--- Category: '0' Changed: '0' Language: '1' State: '1' Title: '1' Valid: '1'

## **123.4** *FAQ::Frontend::AgentFAQExplorer###ShowInvalidFAQItems*

在服务人员界面中,在 FAQ 浏览器结果中显示无效条目。 不能使这个设置失效。 默认值:

0

## **123.5** *FAQ::Frontend::AgentFAQExplorer###SortBy::Default*

定义在服务人员界面的 FAQ 浏览器中排序的默认 FAQ 属性。

不能使这个设置失效。

默认值:

FAQID

# **123.6** *FAQ::Frontend::AgentFAQExplorer###TitleSize*

在服务人员界面中,FAQ 浏览器显示 FAQ 文章标题的最长字符数。

这个设置默认没有激活。

默认值:

*Frontend → Agent → View → FAQJournal*

# **124.1** *FAQ::Frontend::AgentFAQJournal###JournalLimit*

在服务人员界面中,FAQ 日志能够显示 FAQ 文章的最大数量。 不能使这个设置失效。 默认值:

200

## **124.2** *FAQ::Frontend::AgentFAQJournal###ShowColumns*

定义在 FAQ 日志中要显示的列。这个选项不会影响列的位置。

不能使这个设置失效。

默认值:

--- Category: '1' Name: '1' Time: '1' Title: '1' Valid: '1'

### **124.3** *FAQ::Frontend::AgentFAQJournal###TitleSize*

在服务人员界面中,FAQ 日志视图显示 FAQ 文章标题的最长字符数。

这个设置默认没有激活。

默认值:

*Frontend → Agent → View → FAQPrint*

# **125.1** *FAQ::Frontend::AgentFAQPrint###DynamicField*

在服务人员界面打印 FAQ 窗口中显示的动态字段。

默认值:

--- {}

*Frontend → Agent → View → FAQSearch*

## **126.1** *FAQ::Frontend::AgentFAQSearch###Defaults###ApprovedSearch*

定义 FAQ 搜索窗口中默认的用于搜索的 FAQ 属性。

这个设置默认没有激活。

默认值:

`FAQ::Frontend::AgentFAQSearch###Defaults###CategoryIDs`

定义 FAQ 搜索窗口中默认的用于搜索的 FAQ 属性。

这个设置默认没有激活。

默认值:

`FAQ::Frontend::AgentFAQSearch###Defaults###CreatedUserIDs`

定义 FAQ 搜索窗口中默认的用于搜索的 FAQ 属性。

这个设置默认没有激活。

默认值:

`FAQ::Frontend::AgentFAQSearch###Defaults###Fulltext`

定义 FAQ 搜索窗口中默认的用于搜索的 FAQ 属性。 默认值:

`FAQ::Frontend::AgentFAQSearch###Defaults###ItemChangeTimePoint`

定义 FAQ 搜索窗口中默认的用于搜索的 FAQ 属性。

这个设置默认没有激活。

默认值:

`FAQ::Frontend::AgentFAQSearch###Defaults###ItemChangeTimeSlot`

定义 FAQ 搜索窗口中默认的用于搜索的 FAQ 属性。

这个设置默认没有激活。

默认值:

`FAQ::Frontend::AgentFAQSearch###Defaults###ItemCreateTimePoint`

定义 FAQ 搜索窗口中默认的用于搜索的 FAQ 属性。

这个设置默认没有激活。

默认值:

`FAQ::Frontend::AgentFAQSearch###Defaults###ItemCreateTimeSlot`

定义 FAQ 搜索窗口中默认的用于搜索的 FAQ 属性。

这个设置默认没有激活。

默认值:

`FAQ::Frontend::AgentFAQSearch###Defaults###Keyword`

定义 FAQ 搜索窗口中默认的用于搜索的 FAQ 属性。

这个设置默认没有激活。

默认值:

`FAQ::Frontend::AgentFAQSearch###Defaults###LanguageIDs`

定义 FAQ 搜索窗口中默认的用于搜索的 FAQ 属性。

这个设置默认没有激活。

默认值:

`FAQ::Frontend::AgentFAQSearch###Defaults###LastChangedUserIDs`

定义 FAQ 搜索窗口中默认的用于搜索的 FAQ 属性。

这个设置默认没有激活。

默认值:

`FAQ::Frontend::AgentFAQSearch###Defaults###Number`

定义 FAQ 搜索窗口中默认的用于搜索的 FAQ 属性。

这个设置默认没有激活。

默认值:

`FAQ::Frontend::AgentFAQSearch###Defaults###RateSearchType`

定义 FAQ 搜索窗口中默认的用于搜索的 FAQ 属性。

这个设置默认没有激活。

默认值:

`FAQ::Frontend::AgentFAQSearch###Defaults###StateIDs`

定义 FAQ 搜索窗口中默认的用于搜索的 FAQ 属性。

这个设置默认没有激活。

默认值:

`FAQ::Frontend::AgentFAQSearch###Defaults###Title`

定义 FAQ 搜索窗口中默认的用于搜索的 FAQ 属性。

这个设置默认没有激活。

默认值:

`FAQ::Frontend::AgentFAQSearch###Defaults###ValidIDs`

定义 FAQ 搜索窗口中默认的用于搜索的 FAQ 属性。

这个设置默认没有激活。

默认值:

`FAQ::Frontend::AgentFAQSearch###Defaults###VoteSearchType`

定义 FAQ 搜索窗口中默认的用于搜索的 FAQ 属性。

这个设置默认没有激活。

默认值:

`FAQ::Frontend::AgentFAQSearch###DynamicField`

在服务人员界面搜索 FAQ 窗口中显示的动态字段。

默认值:

 $--- \{ \}$ 

## **126.2** *FAQ::Frontend::AgentFAQSearch###Order::Default*

定义在服务人员界面的 FAQ 搜索结果中的显示顺序。向上:最早的在最上面,向下:最新的在最上面。 不能使这个设置失效。

默认值:

Down

## **126.3** *FAQ::Frontend::AgentFAQSearch###SearchCSVDynamicField*

用于输出搜索结果为 CSV 格式的动态字段。

默认值:

 $-$  {}

## **126.4** *FAQ::Frontend::AgentFAQSearch###SearchLimit*

在服务人员界面中,FAQ 搜索结果能够显示的最大数量。 不能使这个设置失效。 默认值:

# **126.5** *FAQ::Frontend::AgentFAQSearch###ShowColumns*

定义在 FAQ 搜索结果中要显示的列。这个选项不会影响列的位置。

不能使这个设置失效。

默认值:

```
---
Category: '1'
Changed: '1'
Language: '1'
State: '1'
Title: '1'
Valid: '1'
```
# **126.6** *FAQ::Frontend::AgentFAQSearch###SortBy::Default*

定义在服务人员界面的 FAQ 搜索结果中排序的默认 FAQ 属性。

不能使这个设置失效。

默认值:

FAQID

## **126.7** *FAQ::Frontend::AgentFAQSearch###TitleSize*

在服务人员界面中,FAQ 搜索结果显示 FAQ 文章标题的最长字符数。 这个设置默认没有激活。 默认值:

*Frontend → Agent → View → FAQZoom*

# **127.1** *FAQ::Frontend::AgentFAQZoom###DynamicField*

在服务人员界面 FAQ 详情窗口中显示的动态字段。

默认值:

 $--- \{ \}$ 

# **127.2** *FAQ::Frontend::AgentHTMLFieldHeightDefault*

在"AgentFAQZoom"中,设置内置 HTML 字段的默认高度(单位:像素)。 不能使这个设置失效。 默认值: 100

## **127.3** *FAQ::Frontend::AgentHTMLFieldHeightMax*

在服务人员 FAQ 详情中, 设置内置 HTML 字段的最大高度(按像素)。 不能使这个设置失效。 默认值:
*Frontend → Agent → View → FAQZoom → MenuModule*

## **128.1** *FAQ::Frontend::MenuModule###000-Back*

在服务人员界面中,在该 FAQ 的详情窗口菜单中显示后退的链接。

默认值:

---

```
Action: ''
Description: Back
Link: '[% Env("LastScreenOverview") %]'
Module: Kernel::Output::HTML::FAQMenu::Generic
Name: Back
Target: Back
```
# **128.2** *FAQ::Frontend::MenuModule###010-Edit*

在服务人员界面中,在该 FAQ 的详情窗口菜单中显示编辑 FAQ 的链接。

默认值:

```
---Action: AgentFAQEdit
Description: Edit this FAQ
Link: Action=AgentFAQEdit; ItemID=[% Data.ItemID | html %]; ScreenType=Popup
Module: Kernel::Output::HTML::FAQMenu::Generic
Name: Edit
Target: PopUp
```
## **128.3** *FAQ::Frontend::MenuModule###020-History*

在服务人员界面中,在该 FAQ 的详情窗口菜单中显示访问 FAQ 历史的链接。 默认值:

```
---
Action: AgentFAQHistory
Description: History of this FAQ
Link: Action=AgentFAQHistory;ItemID=[% Data.ItemID | html %]
Module: Kernel::Output::HTML::FAQMenu::Generic
Name: History
Target: PopUp
```
## **128.4** *FAQ::Frontend::MenuModule###030-Print*

在服务人员界面的详情窗口菜单中,显示打印 FAQ 的链接。

默认值:

---

```
Action: AgentFAQPrint
Description: Print this FAQ
Link: Action=AgentFAQPrint; ItemID=[% Data.ItemID | html %]
LinkParam: target="print_FAQ"
Module: Kernel::Output::HTML::FAQMenu::Generic
Name: Print
Target: PopUp
```
#### **128.5** *FAQ::Frontend::MenuModule###040-Link*

在服务人员界面中,在该 FAQ 详情窗口菜单中显示允许将 FAQ 链接到另一个对象的链接。

默认值:

```
---
Action: AgentLinkObject
Description: Link another object to this FAQ item
Link: Action=AgentLinkObject;SourceObject=FAQ;SourceKey=[% Data.ItemID | html
,→%]
Module: Kernel::Output::HTML::FAQMenu::Generic
Name: Link
Target: PopUp
```
## **128.6** *FAQ::Frontend::MenuModule###050-Delete*

在服务人员界面中,在该 FAQ 的详情窗口菜单中显示允许删除 FAQ 的链接。 默认值:

--- Action: AgentFAQDelete Description: Delete this FAQ Link: Action=AgentFAQDelete; ItemID=[% Data.ItemID | html %] Module: Kernel::Output::HTML::FAQMenu::Delete Name: Delete Target: ConfirmationDialog

*Frontend → Agent → View → LinkObject*

# **129.1** *Frontend::AgentLinkObject::WildcardSearch*

在打开链接对象遮罩屏幕后搜索一次所有活动对象。 不能使这个设置失效。 默认值:

0

*Frontend → Agent → View → NotificationView*

# **130.1** *Notification::Transport::NotificationView::DaysToKeep*

定义在通知网页视图显示一个通知的天数(设置为0意味着始终显示)。 默认值:

30

# **130.2** *NotificationView::Frontend::AgentNotificationView###DefaultColumns*

可以用在服务人员界面的通知 Web 视图中过滤的列。 不能使这个设置失效。

默认值:

```
---
Age: '2'
Name: '2'
ObjectReference: '2'
ObjectType: '2'
Subject: '2'
```
## **130.3** *NotificationView::Frontend::BulkFeature*

启用服务人员界面通知网页视图批量操作功能,以一次性处理多个通知。 不能使这个设置失效。 默认值:

1

## **130.4** *NotificationView::Frontend::BulkFeatureGroup*

仅对列表中的组启用服务人员界面通知网页视图批量操作功能。

这个设置默认没有激活。

默认值:

--- - admin - users

## **130.5** *NotificationView::Frontend::Overview###Small*

允许拥有简洁格式通知的网页视图。

默认值:

```
---
Module: Kernel::Output::HTML::NotificationView::Small
ModulePriority: '100'
Name: Small
NameShort: S
```
## **130.6** *NotificationView::ObjectType###Appointment*

定义预约通知的设置。

默认值:

```
---FilterPrio: '1020'
Hook: '[% Translate("Appointment") | html %]:'
Link: Action=AgentAppointmentCalendarOverview;AppointmentID=[% Data.ObjectID<sub>u</sub>
,→| html
 \frac{6}{6}]
Name: Appointment Notifications
```
## **130.7** *NotificationView::ObjectType###Calendar*

定义日历通知的设置。 默认值:

```
---
FilterPrio: '1030'
Hook: '[% Translate("Calendar") | html %]:'
Link: Action=AgentAppointmentCalendarManage;Subaction=Edit;CalendarID=[% Data.
,→ObjectID
 | html %]
Name: Calendar Notifications
```
# **130.8** *NotificationView::ObjectType###Ticket*

定义工单通知的设置。

默认值:

```
---
FilterPrio: '1010'
Hook: '[% Config("Ticket::Hook") | html %]'
Link: Action=AgentTicketZoom;TicketID=[% Data.ObjectID | html %]
Name: Ticket Notifications
```
*Frontend → Agent → View → Preferences*

## **131.1** *AgentPreferencesGroups*

为首选项条目定义分组。 不能使这个设置失效。 默认值:

```
---- Description: Change your password and more.
 Icon: fa-user
 Key: UserProfile
 Name: User Profile
 Prio: '1000'
- Description: Choose which notifications you'd like to receive.
 Icon: fa-envelope
 Key: NotificationSettings
 Name: Notification Settings
 Prio: '1001'
- Description: Change the system appearance and more.
 Icon: fa-cog
 Key: Miscellaneous
 Name: Miscellaneous
 Prio: '1002'
- Description: For more experienced users.
 Icon: fa-cubes
 Key: Advanced
 Name: Advanced
 Prio: '1003'
```
#### **131.2** *PreferencesGroups###AppointmentNotificationEvent*

预约通知的传输选项。请注意: 将'Active( 激活 )'设置为 0 只会阻止服务人员在个人首选项中编辑此组 的设置,但仍然允许管理员以其他用户的名义编辑这些设置。使用'PreferenceGroup'来控制这些设置应 该显示在用户界面的哪个区域。

默认值:

```
---
Active: '1'
Desc: Choose for which kind of appointment changes you want to receive<sub>u</sub>
,→notifications.
Label: Appointment notifications
Module: Kernel::Output::HTML::Preferences::AppointmentNotificationEvent
PrefKey: AdminAppointmentNotifcationEventTransport
PreferenceGroup: NotificationSettings
Prio: '8001'
```
#### **131.3** *PreferencesGroups###Avatar*

定义用户头像。请注意: 将'Active(激活)'设置为 0 只会阻止服务人员在个人首选项中编辑此组的设置, 但仍然允许管理员以其他用户的名义编辑这些设置。使用'PreferenceGroup'来控制这些设置应该显示在 用户界面的哪个区域。

默认值:

```
Active: '1'
Block: Avatar
Desc: Change your avatar image.
Key: Avatar
Label: Avatar
Module: Kernel::Output::HTML::Preferences::Avatar
PreferenceGroup: UserProfile
Prio: '1000'
```
#### **131.4** *PreferencesGroups###CSVSeparator*

使最终用户能够覆盖转换文件中定义的 CSV 文件分隔符。请注意: 将'Active(激活)'设置为 0 只会阻 止服务人员在个人首选项中编辑此组的设置,但仍然允许管理员以其他用户的名义编辑这些设置。使用' PreferenceGroup'来控制这些设置应该显示在用户界面的哪个区域。

这个设置默认没有激活。

默认值:

---

```
Active: '1'
Data:
  \sim 1. Fig. at 1. Fig.
```

```
',': ','
  ;: ;
  \t: tab
  '|': '|'
DataSelected: '0'
Desc: Select the separator character used in CSV files (stats and searches).␣
,→If you
 don't select a separator here, the default separator for your language will
,→be used.
Label: CSV Separator
Module: Kernel::Output::HTML::Preferences::Generic
PrefKey: UserCSVSeparator
PreferenceGroup: Miscellaneous
Prio: '4000'
```
## **131.5** *PreferencesGroups###Comment*

定义要在首选项视图中显示的此项的配置参数。请注意:将'Active(激活)'设置为 0 只会阻止服务人员在个 人首选项中编辑此组的设置,但仍然允许管理员以其他用户的名义编辑这些设置。使用'PreferenceGroup' 来控制这些设置应该显示在用户界面的哪个区域。

默认值:

```
---
Active: '0'
Block: Input
Data: '[% Env("UserComment") %]'
Desc: This is a Description for Comment on Framework.
Label: Comment
Module: Kernel::Output::HTML::Preferences::Generic
PrefKey: UserComment
PreferenceGroup: Miscellaneous
Prio: '6000'
```
## **131.6** *PreferencesGroups###CommunicationLogPageShown*

通信日志概览页面(用于显示通信日志条目)的参数。

默认值:

---

```
Active: '0'
Data:
  '10': '10'
  '15': '15'
  '20': '20'
  '25': '25'
  '30': '30'
  '35': '35'
```

```
'50': '50'
DataSelected: '25'
Desc: Communication log limit per page for Communication Log Overview.
Key: ''
Label: CommunicationLog Overview Limit
Module: Kernel::Output::HTML::Preferences::Generic
PrefKey: AdminCommunicationLogPageShown
PreferenceGroup: Miscellaneous
Prio: '8100'
```
## **131.7** *PreferencesGroups###CreateNextMask*

服务人员界面的首选项视图中 CreateNextMask 对象的参数。请注意: 将'Active( 激活 )' 设置为 0 只会 阻止服务人员在个人首选项中编辑此组的设置,但仍然允许管理员以其他用户的名义编辑这些设置。使用' PreferenceGroup'来控制这些设置应该显示在用户界面的哪个区域。

默认值:

```
---
Active: '1'
Data:
 '0': Create Ticket
 AgentTicketZoom: Ticket Zoom
DataSelected: ''
Desc: Configure which screen should be shown after a new ticket has beenu
,→created.
Key: ''
Label: Screen after new ticket
Module: Kernel::Output::HTML::Preferences::Generic
PrefKey: UserCreateNextMask
PreferenceGroup: Miscellaneous
Prio: '3000'
```
## **131.8** *PreferencesGroups###CustomChatChannelExternal*

服务人员界面首选项视图用于聊天频道对象的参数。

默认值:

```
---
Active: '1'
Desc: Your selection of your preferred external chat channels. You will be<sub>u</sub>
,→notified
 about external chat requests in these chat channels.
Label: My Chat Channels
Module: Kernel::Output::HTML::Preferences::CustomChatChannel
Permission: ro
PrefKey: ExternalChannels
```

```
PreferenceGroup: NotificationSettings
Prio: '10000'
```
## **131.9** *PreferencesGroups###CustomQueue*

服务人员界面的首选项视图中 CustomQueue 对象的参数。请注意: 将'Active(激活)'设置为 0 只会阻 止服务人员在个人首选项中编辑此组的设置,但仍然允许管理员以其他用户的名义编辑这些设置。使用' PreferenceGroup'来控制这些设置应该显示在用户界面的哪个区域。

默认值:

```
---
Active: '1'
Desc: Your queue selection of your preferred queues. You also get notified<sub>u</sub>
,→about those
 queues via email if enabled.
Key: ''
Label: My Queues
Module: Kernel::Output::HTML::Preferences::CustomQueue
Permission: ro
PreferenceGroup: NotificationSettings
Prio: '1000'
```
## **131.10** *PreferencesGroups###CustomService*

服务人员界面的首选项视图中自定义服务对象的参数。请注意: 将'Active(激活)'设置为 0 只会阻止 服务人员在个人首选项中编辑此组的设置,但仍然允许管理员以其他用户的名义编辑这些设置。使用' PreferenceGroup'来控制这些设置应该显示在用户界面的哪个区域。

默认值:

```
---Active: '1'
Desc: Your service selection of your preferred services. You also get notifiedu
,→about
 those services via email if enabled.
Key: ''
Label: My Services
Module: Kernel::Output::HTML::Preferences::CustomService
PreferenceGroup: NotificationSettings
Prio: '1000'
```
## **131.11** *PreferencesGroups###DocumentSearchPageShown*

```
文档搜索页面(显示文档的页面)参数。
默认值:
```

```
---
Active: '0'
Data:
  '10': '10'
  '15': '15'
  '20': '20'
  '25': '25'
  '30': '30'
  '35': '35'
  '50': '50'
DataSelected: '10'
Desc: Document limit per page for Document Search Results.
Key: ''
Label: Document Search Results Page Limit
Module: Kernel::Output::HTML::Preferences::Generic
PrefKey: AgentDocumentSearchPageShown
PreferenceGroup: Miscellaneous
Prio: '8100'
```
#### **131.12** *PreferencesGroups###DynamicField*

定义要在首选项视图中显示的此项的配置参数。请注意:将'Active(激活)'设置为 0 只会阻止服务人员在个 人首选项中编辑此组的设置,但仍然允许管理员以其他用户的名义编辑这些设置。使用'PreferenceGroup' 来控制这些设置应该显示在用户界面的哪个区域。

这个设置默认没有激活。

默认值:

```
Active: '1'
Block: Input
Data: '[% Env("UserDynamicField_NameX") %]'
Desc: This is a Description for DynamicField on Framework.
Label: Default value for NameX
Module: Kernel::Output::HTML::Preferences::Generic
PrefKey: UserDynamicField_NameX
PreferenceGroup: Miscellaneous
Prio: '7000'
```
## **131.13** *PreferencesGroups###DynamicFieldsOverviewPageShown*

动态字段概览页面(用来显示动态字段)的参数。请注意: 将'Active(激活)'设置为 0 只会阻止服 务人员在个人首选项中编辑此组的设置,但仍然允许管理员以其他用户的名义编辑这些设置。使用' PreferenceGroup'来控制这些设置应该显示在用户界面的哪个区域。

默认值:

Active: '0'

(下页继续)

---

```
Data:
  '10': '10'
  '15': '15'
  '20': '20'
  '25': '25'
  '30': '30'
  '35': '35'
DataSelected: '25'
Desc: Dynamic fields limit per page for Dynamic Fields Overview.
Key: ''
Label: Dynamic Fields Overview Limit
Module: Kernel::Output::HTML::Preferences::Generic
PrefKey: AdminDynamicFieldsOverviewPageShown
PreferenceGroup: Miscellaneous
Prio: '8000'
```
## **131.14** *PreferencesGroups###FAQJournalOverviewSmallPageShown*

显示 FAQ 条目的微型 FAQ 日志概览的页面参数。

默认值:

```
Active: '0'
Data:
  '10': '10'
  '15': '15'
  '20': '20'
  '25': '25'
  '30': '30'
  '35': '35'
DataSelected: '25'
Desc: Select how many items should be shown in Journal Overview "Small" by␣
,→default.
Label: FAQ Journal Overview "Small" Limit
Module: Kernel::Output::HTML::Preferences::Generic
PrefKey: UserFAQJournalOverviewSmallPageShown
PreferenceGroup: Miscellaneous
Prio: '8000'
```
#### **131.15** *PreferencesGroups###FAQOverviewSmallPageShown*

显示 FAQ 条目的 FAQ 概览简洁视图的页面参数。

默认值:

--- Active: '0' Data:

```
'10': '10'
  '15': '15'
  '20': '20'
  '25': '25'
  '30': '30'
  '35': '35'
DataSelected: '25'
Desc: Select how many items should be shown in Overview "Small" by default.
Label: FAQ Overview "Small" Limit
Module: Kernel::Output::HTML::Preferences::Generic
PrefKey: UserFAQOverviewSmallPageShown
PreferenceGroup: Miscellaneous
Prio: '8000'
```
#### **131.16** *PreferencesGroups###GoogleAuthenticatorSecretKey*

定义要在首选项视图中显示的此项的配置参数。请注意:将'Active(激活)'设置为 0 只会阻止服务人员在个 人首选项中编辑此组的设置,但仍然允许管理员以其他用户的名义编辑这些设置。使用'PreferenceGroup' 来控制这些设置应该显示在用户界面的哪个区域。

默认值:

```
---Active: '0'
Block: Input
Desc: 'Enter your shared secret to enable two factor authentication. WARNING:<sub>u</sub>
,→Make
 sure that you add the shared secret to your generator application and the
,→application
 works well. Otherwise you will be not able to login anymore without the two.
,→factor
 token.'
Key: Shared Secret
Label: Google Authenticator
Module: Kernel::Output::HTML::Preferences::Generic
PrefKey: UserGoogleAuthenticatorSecretKey
PreferenceGroup: UserProfile
Prio: '0600'
ValidateRegex: ^([A-Z2-7]{16}|)$
ValidateRegexMessage: The secret you supplied is invalid. The secret mustu
,→only contain
 letters (A-Z, uppercase) and numbers (2-7) and must consist of 16<sub>u</sub>,→characters.
```
#### **131.17** *PreferencesGroups###Language*

定义要在首选项视图中显示的此项的配置参数。请注意:将'Active(激活)'设置为 0 只会阻止服务人员在个 人首选项中编辑此组的设置,但仍然允许管理员以其他用户的名义编辑这些设置。使用'PreferenceGroup' 来控制这些设置应该显示在用户界面的哪个区域。

默认值:

```
Active: '1'
Desc: Select the main interface language.
Key: ''
Label: Language
Module: Kernel::Output::HTML::Preferences::Language
NeedsReload: '1'
PrefKey: UserLanguage
PreferenceGroup: UserProfile
Prio: '1000'
```
## **131.18** *PreferencesGroups###NotificationEvent*

工单通知的传输选项。请注意: 将'Active( 激活 )'设置为 0 只会阻止服务人员在个人首选项中编辑此组 的设置,但仍然允许管理员以其他用户的名义编辑这些设置。使用'PreferenceGroup'来控制这些设置应 该显示在用户界面的哪个区域。

默认值:

```
---
Active: '1'
Desc: Choose for which kind of ticket changes you want to receive<sub>t</sub>
,→notifications. Please
 note that you can't completely disable notifications marked as mandatory.
Label: Ticket notifications
Module: Kernel::Output::HTML::Preferences::NotificationEvent
PrefKey: AdminNotifcationEventTransport
PreferenceGroup: NotificationSettings
Prio: '8000'
```
## **131.19** *PreferencesGroups###NotificationViewFilterSettings*

通知网页视图过滤器的参数。

默认值:

```
---
Active: '0'
Desc: Column ticket filters for Notification web view type "Small".
Key: ''
Label: Enabled filters.
Module: Kernel::Output::HTML::Preferences::ColumnFilters
PrefKey: UserFilterColumnsEnabled
PreferenceGroup: Miscellaneous
Prio: '8100'
```
## **131.20** *PreferencesGroups###NotificationViewSmallPageShown*

简洁通知视图页面(显示通知的页面)的参数。

默认值:

```
---
Active: '0'
Data:
 '10': '10'
 '15': '15'
  '20': '20'
  '25': '25'
  '30': '30'
  '35': '35'
DataSelected: '25'
Desc: Notification limit per page for Notification web view "Small".
Key: ''
Label: Notification web view "Small" Limit
Module: Kernel::Output::HTML::Preferences::Generic
PrefKey: UserNotificationViewSmallPageShown
PreferenceGroup: Miscellaneous
Prio: '8000'
```
#### **131.21** *PreferencesGroups###OutOfOffice*

定义要在首选项视图中显示的此项的配置参数。请注意:将'Active(激活)'设置为 0 只会阻止服务人员在个 人首选项中编辑此组的设置,但仍然允许管理员以其他用户的名义编辑这些设置。使用'PreferenceGroup' 来控制这些设置应该显示在用户界面的哪个区域。

默认值:

```
Active: '1'
Block: OutOfOffice
Desc: If you're going to be out of office, you may wish to let other usersu
,→know by
 setting the exact dates of your absence.
Key: ''
Label: Out Of Office Time
Module: Kernel::Output::HTML::Preferences::OutOfOffice
PrefKey: UserOutOfOffice
PreferenceGroup: UserProfile
Prio: '4000'
```
## **131.22** *PreferencesGroups###Password*

定义在首选项视图中此条目的配置参数。'PasswordRegExp'保证密码不匹配一个正则表达式;'Password-MinSize'定义密码的最小字符数;如果至少需要 2 个小写字母和 2 个大写字母就设置合适的选项为"1",' PasswordMin2Characters'定义密码如果要包含至少2个字母字符(设置为0或1);'PasswordNeedDigit' 控制是否至少包含 1 个数字(设置为 0 或 1 );' PasswordMaxLoginFailed'设置最大登录失败数,一个服 务人员在登录失败次数达到这个数后会临时无效。请注意: 将"Active"设置为 0 仅会阻止服务人员在其个 人首选项中编辑此组的设置,但仍允许管理员代表其他用户编辑设置。使用"PreferenceGroup"控制这些 设置应显示在用户界面的哪个区域。

默认值:

```
---
Active: '1'
Area: Agent
Desc: Set a new password by filling in your current password and a new one.
Label: Change password
Module: Kernel::Output::HTML::Preferences::Password
PasswordMaxLoginFailed: '0'
PasswordMin2Characters: '0'
PasswordMin2Lower2UpperCharacters: '0'
PasswordMinSize: '0'
PasswordNeedDigit: '0'
PasswordRegExp: ''
PreferenceGroup: UserProfile
Prio: '0500'
```
## **131.23** *PreferencesGroups###RefreshTime*

服务人员界面的首选项视图中 RefreshTime (刷新时间)对象的参数。请注意: 将'Active( 激活 )' 设置 为 0 只会阻止服务人员在个人首选项中编辑此组的设置,但仍然允许管理员以其他用户的名义编辑这些设 置。使用'PreferenceGroup'来控制这些设置应该显示在用户界面的哪个区域。

默认值:

```
---
Active: '1'
Data:
  '0': off
  '10': 10 minutes
  '15': 15 minutes
  '2': ' 2 minutes'
  '5': ' 5 minutes'
  '7': ' 7 minutes'
DataSelected: '0'
Desc: If enabled, the different overviews (Dashboard, LockedView, QueueView)<sub>u</sub>
,→will
  automatically refresh after the specified time.
Key: ''
Label: Overview Refresh Time
Module: Kernel::Output::HTML::Preferences::Generic
PrefKey: UserRefreshTime
PreferenceGroup: Miscellaneous
Prio: '2000'
```
#### **131.24** *PreferencesGroups###Skin*

定义要在首选项视图中显示的此项的配置参数。请注意:将'Active(激活)'设置为 0 只会阻止服务人员在个 人首选项中编辑此组的设置,但仍然允许管理员以其他用户的名义编辑这些设置。使用'PreferenceGroup' 来控制这些设置应该显示在用户界面的哪个区域。

默认值:

```
---Active: '1'
Desc: Select your preferred layout for the software.
Key: ''
Label: Skin
Module: Kernel::Output::HTML::Preferences::Skin
NeedsReload: '1'
PrefKey: UserSkin
PreferenceGroup: Miscellaneous
Prio: '100'
```
#### **131.25** *PreferencesGroups###Theme*

定义要在首选项视图中显示的此项的配置参数。请注意:将'Active(激活)'设置为 0 只会阻止服务人员在个 人首选项中编辑此组的设置,但仍然允许管理员以其他用户的名义编辑这些设置。使用'PreferenceGroup' 来控制这些设置应该显示在用户界面的哪个区域。

默认值:

```
---
Active: '1'
Desc: Select your preferred theme for OTRS.
Key: ''
Label: Theme
Module: Kernel::Output::HTML::Preferences::Theme
NeedsReload: '1'
PrefKey: UserTheme
PreferenceGroup: Miscellaneous
Prio: '3000'
```
#### **131.26** *PreferencesGroups###TicketOverviewFilterSettings*

工单概览简洁版式的列过滤器参数。请注意: 将'Active( 激活 )' 设置为 0 只会阻止服务人员在个人首选 项中编辑此组的设置,但仍然允许管理员以其他用户的名义编辑这些设置。使用'PreferenceGroup'来控 制这些设置应该显示在用户界面的哪个区域。

默认值:

```
---
Active: '0'
Desc: Column ticket filters for Ticket Overviews type "Small".
Key: ''
```

```
Label: Enabled filters.
Module: Kernel::Output::HTML::Preferences::ColumnFilters
PrefKey: UserFilterColumnsEnabled
PreferenceGroup: Miscellaneous
Prio: '8100'
```
## **131.27** *PreferencesGroups###TicketOverviewMediumPageShown*

工单概览基本版式页面(用来显示工单)的参数。请注意: 将'Active(激活)'设置为 0 只会阻止服 务人员在个人首选项中编辑此组的设置,但仍然允许管理员以其他用户的名义编辑这些设置。使用' PreferenceGroup'来控制这些设置应该显示在用户界面的哪个区域。

默认值:

```
---
Active: '0'
Data:
  '10': '10'
  '15': '15'
  '20': '20'
  '25': '25'
  '30': '30'
  '35': '35'
DataSelected: '20'
Desc: Ticket limit per page for Ticket Overview "Medium".
Key: ''
Label: Ticket Overview "Medium" Limit
Module: Kernel::Output::HTML::Preferences::Generic
PrefKey: UserTicketOverviewMediumPageShown
PreferenceGroup: Miscellaneous
Prio: '8100'
```
#### **131.28** *PreferencesGroups###TicketOverviewPreviewPageShown*

工单概览预览版式页面(用来显示工单)的参数。请注意: 将'Active(激活)'设置为 0 只会阻止服 务人员在个人首选项中编辑此组的设置,但仍然允许管理员以其他用户的名义编辑这些设置。使用' PreferenceGroup'来控制这些设置应该显示在用户界面的哪个区域。

默认值:

```
---
Active: '0'
Data:
  '10': '10'
  '15': '15'
  '20': '20'
  '25': '25'
  '30': '30'
  '35': '35'
```

```
DataSelected: '15'
Desc: Ticket limit per page for Ticket Overview "Preview".
Key: ''
Label: Ticket Overview "Preview" Limit
Module: Kernel::Output::HTML::Preferences::Generic
PrefKey: UserTicketOverviewPreviewPageShown
PreferenceGroup: Miscellaneous
Prio: '8200'
```
#### **131.29** *PreferencesGroups###TicketOverviewSmallPageShown*

工单概览简洁版式页面(用来显示工单)的参数。请注意: 将'Active(激活)'设置为 0 只会阻止服 务人员在个人首选项中编辑此组的设置,但仍然允许管理员以其他用户的名义编辑这些设置。使用' PreferenceGroup'来控制这些设置应该显示在用户界面的哪个区域。

默认值:

```
---
Active: '0'
Data:
 '10': '10'
  '15': '15'
  '20': '20'
  '25': '25'
  '30': '30'
  '35': '35'
DataSelected: '25'
Desc: Ticket limit per page for Ticket Overview "Small".
Key: ''
Label: Ticket Overview "Small" Limit
Module: Kernel::Output::HTML::Preferences::Generic
PrefKey: UserTicketOverviewSmallPageShown
PreferenceGroup: Miscellaneous
Prio: '8000'
```
#### **131.30** *PreferencesGroups###TimeZone*

定义要在首选项视图中显示的此项的配置参数。请注意:将'Active(激活)'设置为 0 只会阻止服务人员在个 人首选项中编辑此组的设置,但仍然允许管理员以其他用户的名义编辑这些设置。使用'PreferenceGroup' 来控制这些设置应该显示在用户界面的哪个区域。

默认值:

```
Active: '1'
Desc: Select your personal time zone. All times will be displayed relative to
,→this
 time zone.
Key: ''
```

```
Label: Time Zone
Module: Kernel::Output::HTML::Preferences::TimeZone
PrefKey: UserTimeZone
PreferenceGroup: UserProfile
Prio: '3500'
```
## **131.31** *PreferencesTable*

定义存储用户首选项的表的名称。 不能使这个设置失效。 默认值: user\_preferences

# **131.32** *PreferencesTableKey*

定义在首选项表中存储密钥的字段。

不能使这个设置失效。

默认值:

preferences\_key

## **131.33** *PreferencesTableUserID*

定义在首选项表中存储用户标识符的列名称。

不能使这个设置失效。

默认值:

user\_id

## **131.34** *PreferencesTableValue*

定义在首选项表中存储数据的列名称。

不能使这个设置失效。

默认值:

preferences\_value

*Frontend → Agent → View → Stats*

## **132.1** *Stats::CustomerIDAsMultiSelect*

在多选框字段中显示所有的客户 ID(如果客户 ID 过多则不可用)。 不能使这个设置失效。 默认值:

1

## **132.2** *Stats::CustomerUserLoginsAsMultiSelect*

在一个多选框字段中显示所有的客户用户(如果客户用户过多则不好用)。 不能使这个设置失效。 默认值:

0

## **132.3** *Stats::DefaultSelectedDynamicObject*

定义动态对象下拉菜单的默认选择项(表单:一般设定)。 不能使这个设置失效。 默认值:

Ticket

## **132.4** *Stats::DefaultSelectedFormat*

定义统计格式下拉菜单的默认选择项(表单:一般设定)。请插入格式键(参考 Stats::Format)。 不能使这个设置失效。

默认值:

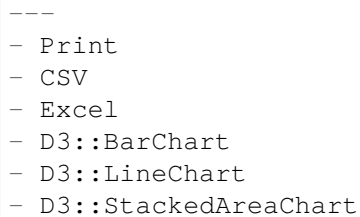

## **132.5** *Stats::DefaultSelectedPermissions*

定义权限下拉菜单的默认选择项(表单:一般设定)。 不能使这个设置失效。 默认值:

---

- stats

#### **132.6** *Stats::ExchangeAxis*

允许服务人员交换生成的统计的 X 轴和 Y 轴。 不能使这个设置失效。 默认值:

0

## **132.7** *Stats::Format*

定义所有可能的统计输出格式。 不能使这个设置失效。 默认值:

```
---
CSV: CSV
D3::BarChart: 'Graph: Bar Chart'
D3::LineChart: 'Graph: Line Chart'
D3::StackedAreaChart: 'Graph: Stacked Area Chart'
```
Excel: Excel Print: Print

## **132.8** *Stats::SearchLimit*

定义统计的搜索限制。 不能使这个设置失效。 默认值: 1000

## **132.9** *Stats::SearchPageShown*

定义概览视图中每页统计的默认最大数。 不能使这个设置失效。 默认值:

50

## **132.10** *Stats::UseAgentElementInStats*

允许服务人员生成其个人相关的统计。 不能使这个设置失效。 默认值:

0

## **132.11** *Stats::UseInvalidAgentInStats*

允许失效的服务人员生成个人相关的统计。 不能使这个设置失效。 默认值:

1

*Frontend → Agent → View → TicketBounce*

# **133.1** *Ticket::Frontend::AgentTicketBounce###Permission*

服务人员界面使用退回工单屏幕必需的权限。

不能使这个设置失效。

默认值:

bounce

# **133.2** *Ticket::Frontend::AgentTicketBounce###RequiredLock*

定义服务人员界面在工单退回屏幕是否需要工单锁定(如果工单还没有锁定,则工单被锁定且当前服务人员 被自动设置为工单所有者)。

默认值:

1

# **133.3** *Ticket::Frontend::AgentTicketBounce###StateDefault*

定义服务人员界面在工单退回屏幕退回工单后的默认下一个工单状态。 这个设置可以在用户首选项中被覆盖,但默认不会处于活动状态。。 默认值:

closed successful

## **133.4** *Ticket::Frontend::AgentTicketBounce###StateType*

定义服务人员界面工单退回操作屏幕退回工单后的下一个工单状态。 不能使这个设置失效。

默认值:

--- - open - closed

## **133.5** *Ticket::Frontend::BounceText*

定义服务人员界面工单退回屏幕退回客户/发送人默认的工单退回通知。

不能使这个设置失效。

默认值:

Your email with ticket number "<OTRS\_TICKET>" is bounced to "<OTRS\_BOUNCE\_TO> *,→*". Contact this address **for** further information.

*Frontend → Agent → View → TicketBulk*

# **134.1** *Ticket::Frontend::AgentTicketBulk###DynamicField*

显示在服务人员界面工单集体操作页面的动态字段。 默认值:

 $---$  { }

# **134.2** *Ticket::Frontend::AgentTicketBulk###IsVisibleForCustomerDefault*

定义默认情况下客户是否可以看到服务人员界面工单批量操作屏幕中的备注。 默认值:

 $\overline{0}$ 

# **134.3** *Ticket::Frontend::AgentTicketBulk###Owner*

设置服务人员界面工单批量操作屏幕的工单所有者。 这个设置可以在用户首选项中被覆盖,但默认不会处于活动状态。。 默认值:

1

## **134.4** *Ticket::Frontend::AgentTicketBulk###Priority*

在服务人员界面工单批量操作屏幕是否显示工单优先级的选项。 这个设置可以在用户首选项中被覆盖,但默认不会处于活动状态。。 默认值:

1

## **134.5** *Ticket::Frontend::AgentTicketBulk###PriorityDefault*

定义服务人员界面工单批量操作屏幕默认的工单优先级。

这个设置默认没有激活。

默认值:

3 normal

## **134.6** *Ticket::Frontend::AgentTicketBulk###RequiredLock*

选择批量操作后自动锁定并设置当前服务人员为工单所有者。

默认值:

1

## **134.7** *Ticket::Frontend::AgentTicketBulk###Responsible*

设置服务人员界面工单批量操作屏幕的服务人员负责人。 这个设置可以在用户首选项中被覆盖,但默认不会处于活动状态。。 默认值:

1

## **134.8** *Ticket::Frontend::AgentTicketBulk###State*

设置服务人员界面工单批量处理屏幕的工单状态。 这个设置可以在用户首选项中被覆盖,但默认不会处于活动状态。。 默认值:

1

## **134.9** *Ticket::Frontend::AgentTicketBulk###StateDefault*

定义服务人员界面在工单批量操作屏幕的默认下一个工单状态。 这个设置默认没有激活。 默认值:

open

## **134.10** *Ticket::Frontend::AgentTicketBulk###StateType*

定义服务人员界面在工单批量操作屏幕的下一个工单状态。

不能使这个设置失效。

默认值:

```
---
- open
- closed
- pending reminder
- pending auto
```
#### **134.11** *Ticket::Frontend::AgentTicketBulk###TicketType*

设置服务人员界面工单批量操作屏幕的工单类型。 这个设置可以在用户首选项中被覆盖,但默认不会处于活动状态。。 默认值:

1

#### **134.12** *Ticket::Frontend::BulkFeature*

启用工单批量操作,以在服务人员前端一次性操作多个工单。 不能使这个设置失效。 默认值:

1

### **134.13** *Ticket::Frontend::BulkFeatureGroup*

仅对列表中的组启用批量操作功能。 这个设置默认没有激活。

默认值:

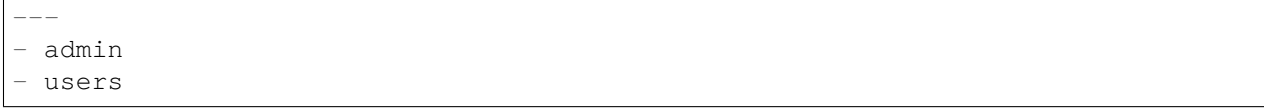
*Frontend → Agent → View → TicketClose*

# **135.1** *Ticket::Frontend::AgentTicketClose###Body*

设置服务人员界面关闭工单屏幕添加备注的的默认正文文本。 这个设置可以在用户首选项中被覆盖,但默认不会处于活动状态。。 默认值:

`Ticket::Frontend::AgentTicketClose###DynamicField`

在服务人员界面的工单关闭屏幕中显示的动态字段。

默认值:

 $---$  {}

## **135.2** *Ticket::Frontend::AgentTicketClose###FormDraft*

允许在服务人员界面关闭工单屏幕将当前工作保存为草稿。 默认值:

1

## **135.3** *Ticket::Frontend::AgentTicketClose###HistoryComment*

为工单关闭操作屏幕定义历史注释信息,以用于服务人员界面的工单历史。 默认值:

%%Close

## **135.4** *Ticket::Frontend::AgentTicketClose###HistoryType*

为工单关闭操作屏幕定义历史类型,以用于服务人员界面的工单历史。

默认值:

AddNote

## **135.5** *Ticket::Frontend::AgentTicketClose###InformAgent*

在服务人员界面关闭工单屏幕,显示这个工单所有可能的服务人员(需要具有这个队列或工单的备注权限) 列表,用于确定谁将收到关于这个备注的通知。

不能使这个设置失效。

默认值:

 $\overline{O}$ 

#### **135.6** *Ticket::Frontend::AgentTicketClose###InvolvedAgent*

在服务人员界面关闭工单屏幕,显示这个工单相关的所有服务人员列表。

不能使这个设置失效。

默认值:

0

## **135.7** *Ticket::Frontend::AgentTicketClose###IsVisibleForCustomerDefault*

定义默认情况下客户是否可以看到服务人员界面关闭工单屏幕中的备注。

默认值:

0

## **135.8** *Ticket::Frontend::AgentTicketClose###Note*

在服务人员界面允许在工单关闭界面添加备注,可以被 Ticket::Frontend::NeedAccountedTime 设置覆盖。 这个设置可以在用户首选项中被覆盖,但默认不会处于活动状态。。 默认值:

1

## **135.9** *Ticket::Frontend::AgentTicketClose###NoteMandatory*

设置是否必须由服务人员填写备注,能够被参数 Ticket::Frontend::NeedAccountedTime 覆盖。 这个设置可以在用户首选项中被覆盖,但默认不会处于活动状态。。 默认值:

1

#### **135.10** *Ticket::Frontend::AgentTicketClose###Owner*

设置服务人员界面关闭工单屏幕的工单所有者。 这个设置可以在用户首选项中被覆盖,但默认不会处于活动状态。。 默认值:

 $\overline{O}$ 

#### **135.11** *Ticket::Frontend::AgentTicketClose###OwnerMandatory*

设置是否必须由服务人员选择工单所有者。 这个设置可以在用户首选项中被覆盖,但默认不会处于活动状态。。 默认值:

0

## **135.12** *Ticket::Frontend::AgentTicketClose###Permission*

服务人员界面使用关闭工单屏幕必需的权限。 不能使这个设置失效。 默认值:

close

#### **135.13** *Ticket::Frontend::AgentTicketClose###Priority*

在服务人员界面关闭工单屏幕是否显示工单优先级的选项。 不能使这个设置失效。

默认值:

0

## **135.14** *Ticket::Frontend::AgentTicketClose###PriorityDefault*

定义服务人员界面关闭工单屏幕默认的工单优先级。 这个设置默认没有激活。 默认值:

3 normal

#### **135.15** *Ticket::Frontend::AgentTicketClose###Queue*

设置服务人员界面工单关闭屏幕的队列。 这个设置可以在用户首选项中被覆盖,但默认不会处于活动状态。。 默认值:

0

## **135.16** *Ticket::Frontend::AgentTicketClose###QueueMandatory*

设置是否必须由服务人员选择队列。 默认值:

0

## **135.17** *Ticket::Frontend::AgentTicketClose###RequiredLock*

定义服务人员界面在工单关闭屏幕是否需要工单锁定(如果工单还没有锁定,则工单被锁定且当前服务人员 被自动设置为工单所有者)。

默认值:

1

#### **135.18** *Ticket::Frontend::AgentTicketClose###Responsible*

设置服务人员界面工单关闭屏幕的服务人员负责人。 这个设置可以在用户首选项中被覆盖,但默认不会处于活动状态。。 默认值:

0

#### **135.19** *Ticket::Frontend::AgentTicketClose###ResponsibleMandatory*

设置是否必须由服务人员选择工单负责人。 这个设置可以在用户首选项中被覆盖,但默认不会处于活动状态。。 默认值:

 $\Omega$ 

#### **135.20** *Ticket::Frontend::AgentTicketClose###RichTextHeight*

定义本屏幕富文本编辑器组件的高度。输入数值(像素值)或百分比值(相对值)。

这个设置可以在用户首选项中被覆盖,但默认不会处于活动状态。。

默认值:

100

#### **135.21** *Ticket::Frontend::AgentTicketClose###RichTextWidth*

定义本屏幕中富文本编辑器组件的宽度。输入数值(像素值)或百分比值(相对值)。 这个设置可以在用户首选项中被覆盖,但默认不会处于活动状态。。 默认值:

620

#### **135.22** *Ticket::Frontend::AgentTicketClose###SLAMandatory*

设置是否必须由服务人员选择 SLA。

这个设置可以在用户首选项中被覆盖,但默认不会处于活动状态。。

默认值:

0

#### **135.23** *Ticket::Frontend::AgentTicketClose###Service*

设置服务人员界面工单关闭屏幕的服务(需要启用 Ticket::Service)。 这个设置可以在用户首选项中被覆盖,但默认不会处于活动状态。。

默认值:

0

#### **135.24** *Ticket::Frontend::AgentTicketClose###ServiceMandatory*

设置是否必须由服务人员选择服务。 这个设置可以在用户首选项中被覆盖,但默认不会处于活动状态。。 默认值:

0

#### **135.25** *Ticket::Frontend::AgentTicketClose###State*

设置服务人员界面关闭工单屏幕的工单状态。 这个设置可以在用户首选项中被覆盖,但默认不会处于活动状态。。 默认值:

1

## **135.26** *Ticket::Frontend::AgentTicketClose###StateDefault*

定义服务人员界面在关闭工单屏幕添加备注后的默认下一个工单状态。 这个设置可以在用户首选项中被覆盖,但默认不会处于活动状态。。 默认值:

closed successful

#### **135.27** *Ticket::Frontend::AgentTicketClose###StateMandatory*

设置是否必须由服务人员选择状态。 默认值:

0

#### **135.28** *Ticket::Frontend::AgentTicketClose###StateType*

定义服务人员界面工单关闭屏幕添加备注后的下一个工单状态。 不能使这个设置失效。

默认值:

--- - closed

# **135.29** *Ticket::Frontend::AgentTicketClose###Subject*

设置服务人员界面关闭工单屏幕添加备注的默认主题。 这个设置可以在用户首选项中被覆盖,但默认不会处于活动状态。。 默认值:

`Ticket::Frontend::AgentTicketClose###TicketType`

设置服务人员界面工单关闭屏幕的工单类型(需要启用 Ticket::Type)。 这个设置可以在用户首选项中被覆盖,但默认不会处于活动状态。。 默认值:

0

## **135.30** *Ticket::Frontend::AgentTicketClose###Title*

在服务人员界面关闭工单屏幕显示工单标题字段。 这个设置可以在用户首选项中被覆盖,但默认不会处于活动状态。。 默认值:

*Frontend → Agent → View → TicketCompose*

# **136.1** *Ticket::Frontend::AgentTicketCompose###DynamicField*

在服务人员界面的工单撰写屏幕中显示的动态字段。

默认值:

 $--- \{ \}$ 

# **136.2** *Ticket::Frontend::AgentTicketCompose###FormDraft*

允许在服务人员界面工单撰写屏幕将当前工作保存为草稿。 默认值:

1

# **136.3** *Ticket::Frontend::AgentTicketCompose###IsVisibleForCustomerDefault*

定义默认情况下客户是否可以看到服务人员界面工单撰写屏幕中的消息。 不能使这个设置失效。 默认值:

## **136.4** *Ticket::Frontend::AgentTicketCompose###Permission*

服务人员界面使用撰写工单屏幕必需的权限。 不能使这个设置失效。 默认值:

compose

#### **136.5** *Ticket::Frontend::AgentTicketCompose###RequiredLock*

定义服务人员界面在工单撰写屏幕是否需要工单锁定(如果工单还没有锁定,则工单被锁定且当前服务人员 被自动设置为工单所有者)。

默认值:

1

## **136.6** *Ticket::Frontend::AgentTicketCompose###RichTextHeight*

定义本屏幕富文本编辑器组件的高度。输入数值(像素值)或百分比值(相对值)。 默认值:

320

## **136.7** *Ticket::Frontend::AgentTicketCompose###RichTextWidth*

定义本屏幕中富文本编辑器组件的宽度。输入数值(像素值)或百分比值(相对值)。 默认值:

620

#### **136.8** *Ticket::Frontend::AgentTicketCompose###StateDefault*

定义服务人员界面在工单撰写屏幕编写或回复工单后的默认下一个工单状态。 这个设置可以在用户首选项中被覆盖,但默认不会处于活动状态。。 默认值:

open

## **136.9** *Ticket::Frontend::AgentTicketCompose###StateType*

定义服务人员界面工单撰写屏幕撰写/回复一个工单后下一个可能的状态。 不能使这个设置失效。

默认值:

```
- open
- closed
- pending auto
 - pending reminder
```
#### **136.10** *Ticket::Frontend::ComposeAddCustomerAddress*

在服务人员界面中,在撰写工单屏幕添加客户邮件地址到收件人,如果信件类型为内部邮件则不添加客户邮 件地址。

不能使这个设置失效。

默认值:

1

## **136.11** *Ticket::Frontend::ComposeReplaceSenderAddress*

服务人员界面工单撰写屏幕,用客户当前的邮件地址替换编写回复时的原始发件人。

不能使这个设置失效。

默认值:

0

## **136.12** *Ticket::Frontend::Quote*

定义服务人员界面工单撰写屏幕使用的普通文本邮件引用字符。如果这个设置为空或不激活,原始邮件将不 会被引用而是追加到回复内容中。

默认值:

>

#### **136.13** *Ticket::Frontend::ResponseFormat*

定义服 务人员 界面工 单撰 写屏幕 响应的 发件人 格式 ([% Data.OrigFrom | html %] 是发件人,[% Data.OrigFromName **|**html %] 是仅有发件人真实姓名。

不能使这个设置失效。

默认值:

```
[% Data.Salutation | html %]
[% Data.StdResponse | html %]
[% Data.Signature | html %]
[% Data.CreateTime | Localize("TimeShort") %] - [% Data.OrigFromName | html
,→%] [% Translate("wrote") | html %]:
[% Data.Body | html %]
```
## **136.14** *Ticket::Frontend::ResponseQuoteMaxLines*

定义添加到响应中引用的最大行数。 这个设置默认没有激活。 默认值:

*Frontend → Agent → View → TicketCustomer*

# **137.1** *Ticket::Frontend::AgentTicketCustomer###Permission*

服务人员界面修改一个工单的客户必需的权限。 不能使这个设置失效。

默认值:

customer

# **137.2** *Ticket::Frontend::AgentTicketCustomer###RequiredLock*

定义服务人员界面在变更工单客户屏幕是否需要工单锁定(如果工单还没有锁定,则工单被锁定且当前服务 人员被自动设置为工单所有者)。

默认值:

0

# **137.3** *Ticket::Frontend::AgentTicketCustomer::CustomerIDReadOnly*

控制在服务人员界面中 CustomerID 是否为只读。 不能使这个设置失效。

默认值:

*Frontend → Agent → View → TicketEmailNew*

## **138.1** *Ticket::Frontend::AgentTicketEmail###Body*

设置服务人员界面新建邮件工单的默认文本。

不能使这个设置失效。

默认值:

`Ticket::Frontend::AgentTicketEmail###DynamicField`

在服务人员界面的工单电子邮件屏幕中显示的动态字段。

默认值:

 $--- \{ \}$ 

## **138.2** *Ticket::Frontend::AgentTicketEmail###HistoryComment*

为工单邮件操作屏幕定义历史注释信息,以用于服务人员界面的工单历史。 不能使这个设置失效。

默认值:

`Ticket::Frontend::AgentTicketEmail###HistoryType`

为工单邮件操作屏幕定义历史类型,以用于服务人员界面的工单历史。

不能使这个设置失效。

默认值:

EmailAgent

#### **138.3** *Ticket::Frontend::AgentTicketEmail###IsVisibleForCustomer*

设置在服务人员界面中新建电子邮件工单默认的信件对客户可见性。 不能使这个设置失效。 默认值:

1

#### **138.4** *Ticket::Frontend::AgentTicketEmail###Priority*

设置服务人员界面新建邮件工单的默认优先级。

不能使这个设置失效。

默认值:

3 normal

#### **138.5** *Ticket::Frontend::AgentTicketEmail###RichTextHeight*

定义本屏幕富文本编辑器组件的高度。输入数值(像素值)或百分比值(相对值)。 这个设置可以在用户首选项中被覆盖,但默认不会处于活动状态。。 默认值:

320

#### **138.6** *Ticket::Frontend::AgentTicketEmail###RichTextWidth*

定义本屏幕中富文本编辑器组件的宽度。输入数值(像素值)或百分比值(相对值)。 这个设置可以在用户首选项中被覆盖,但默认不会处于活动状态。。 默认值:

620

#### **138.7** *Ticket::Frontend::AgentTicketEmail###SLAMandatory*

设置是否必须由服务人员选择 SLA。

这个设置可以在用户首选项中被覆盖,但默认不会处于活动状态。。

默认值:

0

## **138.8** *Ticket::Frontend::AgentTicketEmail###SenderType*

设置服务人员界面新建邮件工单的默认发件人类型。 不能使这个设置失效。 默认值:

agent

## **138.9** *Ticket::Frontend::AgentTicketEmail###ServiceMandatory*

设置是否必须由服务人员选择服务。 这个设置可以在用户首选项中被覆盖,但默认不会处于活动状态。。 默认值:

 $\overline{O}$ 

## **138.10** *Ticket::Frontend::AgentTicketEmail###SplitLinkType*

设置在服务人员界面拆分工单默认的链接类型。

默认值:

```
---
Direction: Target
LinkType: ParentChild
```
## **138.11** *Ticket::Frontend::AgentTicketEmail###StateDefault*

设置服务人员界面创建邮件工单后的默认下一状态。 不能使这个设置失效。 默认值:

open

## **138.12** *Ticket::Frontend::AgentTicketEmail###StateType*

确定在服务人员界面创建新邮件工单后下一个可能的工单状态。 不能使这个设置失效。

默认值:

--- - open - pending auto - pending reminder - closed

## **138.13** *Ticket::Frontend::AgentTicketEmail###Subject*

设置服务人员界面新建邮件工单的默认主题,例如"邮件外发"。

不能使这个设置失效。

默认值:

`Ticket::Frontend::AgentTicketEmail::CustomerIDReadOnly`

控制在服务人员界面中 CustomerID 是否为只读。 不能使这个设置失效。 默认值:

# *Frontend → Agent → View → TicketEmailOutbound*

## **139.1** *Ticket::Frontend::AgentTicketEmailOutbound###DynamicField*

在服务人员界面的电子邮件外发屏幕中显示的动态字段。

默认值:

 $--- {\ }$ 

# **139.2** *Ticket::Frontend::AgentTicketEmailOutbound###FormDraft*

允许在服务人员界面外发邮件屏幕将当前工作保存为草稿。 默认值:

1

# **139.3** *Ticket::Frontend::AgentTicketEmailOutbound###IsVisibleForCustomerDefault*

定义默认情况下客户是否可以看到服务人员界面电子邮件外发屏幕中的消息。 默认值:

0

# **139.4** *Ticket::Frontend::AgentTicketEmailOutbound###Permission*

服务人员界面使用外发邮件屏幕必需的权限。

不能使这个设置失效。

默认值:

compose

# **139.5** *Ticket::Frontend::AgentTicketEmailOutbound###RequiredLock*

定义服务人员界面在工单外出邮件屏幕是否需要工单锁定(如果工单还没有锁定,则工单被锁定且当前服务 人员被自动设置为工单所有者)。

默认值:

1

## **139.6** *Ticket::Frontend::AgentTicketEmailOutbound###RichTextHeight*

定义本屏幕富文本编辑器组件的高度。输入数值(像素值)或百分比值(相对值)。 这个设置可以在用户首选项中被覆盖,但默认不会处于活动状态。。 默认值:

300

## **139.7** *Ticket::Frontend::AgentTicketEmailOutbound###RichTextWidth*

定义本屏幕中富文本编辑器组件的宽度。输入数值(像素值)或百分比值(相对值)。 这个设置可以在用户首选项中被覆盖,但默认不会处于活动状态。。 默认值:

620

## **139.8** *Ticket::Frontend::AgentTicketEmailOutbound###StateDefault*

定义服务人员界面在工单外出邮件屏幕发送消息后的默认下一个工单状态。 这个设置可以在用户首选项中被覆盖,但默认不会处于活动状态。。 默认值:

open

# **139.9** *Ticket::Frontend::AgentTicketEmailOutbound###StateType*

定义服务人员界面工单外出邮件屏幕发送一个消息后下一个可能的状态。

默认值:

- --- - open - closed - pending reminder
- pending auto

*Frontend → Agent → View → TicketEmailResend*

# **140.1** *Ticket::Frontend::AgentTicketEmailResend###IsVisibleForCustomerDefault*

定义默认情况下客户是否可以看到服务人员界面电子邮件重发屏幕中的消息。 默认值:

1

# **140.2** *Ticket::Frontend::AgentTicketEmailResend###Permission*

服务人员界面使用重发邮件重发屏幕必需的权限。

不能使这个设置失效。

默认值:

compose

# **140.3** *Ticket::Frontend::AgentTicketEmailResend###RequiredLock*

定义服务人员界面在工单重发邮件窗口是否需要工单锁定(如果工单还没有锁定,则工单被锁定且当前服务 人员被自动设置为工单所有者)。

默认值:

## **140.4** *Ticket::Frontend::AgentTicketEmailResend###RichTextHeight*

定义本屏幕富文本编辑器组件的高度。输入数值(像素值)或百分比值(相对值)。 默认值:

300

# **140.5** *Ticket::Frontend::AgentTicketEmailResend###RichTextWidth*

定义本屏幕中富文本编辑器组件的宽度。输入数值(像素值)或百分比值(相对值)。 默认值:

*Frontend → Agent → View → TicketEscalation*

# **141.1** *Ticket::Frontend::AgentTicketEscalationView###DefaultColumns*

可以在服务人员界面工单升级视图中过滤的列。注意:只允许使用工单属性、动态字段(Dynamic-Field NameX)和客户属性(例如 CustomerUserPhone, CustomerCompanyName,…)。

默认值:

```
---
Age: '2'
Changed: '1'
Created: '1'
CustomerCompanyName: '1'
CustomerID: '2'
CustomerName: '1'
CustomerUserID: '1'
EscalationResponseTime: '1'
EscalationSolutionTime: '1'
EscalationTime: '2'
EscalationUpdateTime: '1'
Lock: '2'
Owner: '2'
PendingTime: '1'
Priority: '1'
Queue: '2'
Responsible: '1'
SLA: '1'
Sender: '2'
Service: '1'
State: '2'
Subject: '1'
TicketNumber: '2'
```
(下页继续)

(续上页)

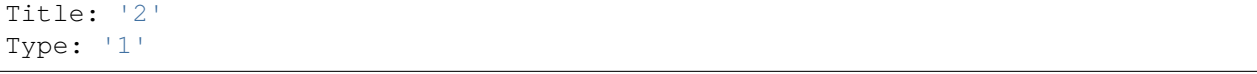

#### **141.2** *Ticket::Frontend::AgentTicketEscalationView###Order::Default*

定义服务人员界面工单升级视图的默认工单顺序(在优先级排序之后)。上:最老的在最上面,下:最近的 在最上面。

不能使这个设置失效。

默认值:

Up

## **141.3** *Ticket::Frontend::AgentTicketEscalationView###SortBy::Default*

定义服务人员界面工单升级视图工单排序的默认工单属性。 不能使这个设置失效。 默认值:

EscalationTime

## **141.4** *Ticket::Frontend::AgentTicketEscalationView###TicketPermission*

定义服务人员界面升级视图显示工单所必需的权限。 不能使这个设置失效。 默认值:

rw

## **141.5** *Ticket::Frontend::AgentTicketEscalationView###ViewableTicketsPage*

在服务人员界面工单升级视图显示所有处理中的工单(即使工单已被锁定)。 不能使这个设置失效。 默认值:

*Frontend → Agent → View → TicketForward*

# **142.1** *Ticket::Frontend::AgentTicketForward###DynamicField*

在服务人员界面的工单转发屏幕中显示的动态字段。

默认值:

 $--- {\ }$ 

# **142.2** *Ticket::Frontend::AgentTicketForward###FormDraft*

允许在服务人员界面工单转发屏幕将当前工作保存为草稿。 默认值:

1

# **142.3** *Ticket::Frontend::AgentTicketForward###IsVisibleForCustomerDefault*

定义默认情况下客户是否可以看到服务人员界面工单转发屏幕中的消息。 默认值:

1

# **142.4** *Ticket::Frontend::AgentTicketForward###Permission*

服务人员界面使用工单转发屏幕必需的权限。

不能使这个设置失效。

默认值:

forward

## **142.5** *Ticket::Frontend::AgentTicketForward###RequiredLock*

定义服务人员界面在工单转发屏幕是否需要工单锁定(如果工单还没有锁定,则工单被锁定且当前服务人员 被自动设置为工单所有者)。

默认值:

1

## **142.6** *Ticket::Frontend::AgentTicketForward###RichTextHeight*

定义本屏幕富文本编辑器组件的高度。输入数值(像素值)或百分比值(相对值)。 这个设置可以在用户首选项中被覆盖,但默认不会处于活动状态。。 默认值:

100

## **142.7** *Ticket::Frontend::AgentTicketForward###RichTextWidth*

定义本屏幕中富文本编辑器组件的宽度。输入数值(像素值)或百分比值(相对值)。 这个设置可以在用户首选项中被覆盖,但默认不会处于活动状态。。 默认值:

620

## **142.8** *Ticket::Frontend::AgentTicketForward###StateDefault*

定义服务人员界面在工单转发屏幕转发工单后的默认下一个工单状态。 这个设置可以在用户首选项中被覆盖,但默认不会处于活动状态。。 默认值:

closed successful

# **142.9** *Ticket::Frontend::AgentTicketForward###StateType*

定义服务人员界面工单转发屏幕转发一个工单后下一个可能的状态。

默认值:

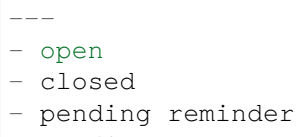

- pending auto

*Frontend → Agent → View → TicketFreeText*

# **143.1** *Ticket::Frontend::AgentTicketFreeText###Body*

定义服务人员界面工单自定义字段界面的默认备注正文。 这个设置可以在用户首选项中被覆盖,但默认不会处于活动状态。。 默认值:

`Ticket::Frontend::AgentTicketFreeText###DynamicField`

在服务人员界面的工单自定义字段屏幕中显示的动态字段。

默认值:

 $---$  {}

## **143.2** *Ticket::Frontend::AgentTicketFreeText###FormDraft*

允许在服务人员界面关闭自定义字段屏幕将当前工作保存为草稿。 默认值:

1

## **143.3** *Ticket::Frontend::AgentTicketFreeText###HistoryComment*

为工单自定义字段屏幕定义历史注释信息,以用于服务人员界面的工单历史。 默认值:

%%FreeText

## **143.4** *Ticket::Frontend::AgentTicketFreeText###HistoryType*

为工单自定义字段操作屏幕定义历史类型,以用于服务人员界面的工单历史。

默认值:

AddNote

## **143.5** *Ticket::Frontend::AgentTicketFreeText###InformAgent*

在服务人员界面工单自定义字段屏幕,显示这个工单所有可能的服务人员(需要具有这个队列或工单的备注 权限)列表,用于确定谁将收到关于这个备注的通知。

不能使这个设置失效。

默认值:

 $\overline{0}$ 

#### **143.6** *Ticket::Frontend::AgentTicketFreeText###InvolvedAgent*

在服务人员界面工单自定义字段屏幕,显示这个工单相关的所有服务人员列表。

不能使这个设置失效。

默认值:

0

## **143.7** *Ticket::Frontend::AgentTicketFreeText###IsVisibleForCustomerDefault*

定义默认情况下客户是否可以看到服务人员界面工单自定义字段屏幕中的备注。

默认值:

0

## **143.8** *Ticket::Frontend::AgentTicketFreeText###Note*

在服务人员界面允许在工单自定义字段界面添加备注,可以被 Ticket::Frontend::NeedAccountedTime 设置 覆盖。

这个设置可以在用户首选项中被覆盖,但默认不会处于活动状态。。

默认值:

0

## **143.9** *Ticket::Frontend::AgentTicketFreeText###NoteMandatory*

设置是否必须由服务人员填写备注,能够被参数 Ticket::Frontend::NeedAccountedTime 覆盖。 这个设置可以在用户首选项中被覆盖,但默认不会处于活动状态。。 默认值:

 $\Omega$ 

#### **143.10** *Ticket::Frontend::AgentTicketFreeText###Owner*

设置服务人员界面工单自定义字段屏幕的工单所有者。 这个设置可以在用户首选项中被覆盖,但默认不会处于活动状态。。 默认值:

 $\overline{O}$ 

#### **143.11** *Ticket::Frontend::AgentTicketFreeText###OwnerMandatory*

设置是否必须由服务人员选择工单所有者。 这个设置可以在用户首选项中被覆盖,但默认不会处于活动状态。。 默认值:

0

#### **143.12** *Ticket::Frontend::AgentTicketFreeText###Permission*

服务人员界面使用工单自定义字段屏幕必需的权限。 不能使这个设置失效。 默认值:

rw

## **143.13** *Ticket::Frontend::AgentTicketFreeText###Priority*

在服务人员界面工单自定义字段屏幕是否显示工单优先级的选项。 不能使这个设置失效。

默认值:

0

## **143.14** *Ticket::Frontend::AgentTicketFreeText###PriorityDefault*

定义服务人员界面工单自定义字段屏幕默认的工单优先级。 这个设置默认没有激活。

默认值:

3 normal

#### **143.15** *Ticket::Frontend::AgentTicketFreeText###Queue*

设置服务人员界面工单自定义字段屏幕的队列。 这个设置可以在用户首选项中被覆盖,但默认不会处于活动状态。。 默认值:

0

## **143.16** *Ticket::Frontend::AgentTicketFreeText###QueueMandatory*

设置是否必须由服务人员选择队列。 默认值:

0

## **143.17** *Ticket::Frontend::AgentTicketFreeText###RequiredLock*

定义服务人员界面在工单自定义字段屏幕是否需要工单锁定(如果工单还没有锁定,则工单被锁定且当前服 务人员被自动设置为工单所有者)。

默认值:

0

#### **143.18** *Ticket::Frontend::AgentTicketFreeText###Responsible*

设置服务人员界面工单自定义字段屏幕的服务人员负责人。 这个设置可以在用户首选项中被覆盖,但默认不会处于活动状态。。 默认值:

0

#### **143.19** *Ticket::Frontend::AgentTicketFreeText###ResponsibleMandatory*

设置是否必须由服务人员选择工单负责人。 这个设置可以在用户首选项中被覆盖,但默认不会处于活动状态。。 默认值:

 $\Omega$ 

#### **143.20** *Ticket::Frontend::AgentTicketFreeText###RichTextHeight*

定义本屏幕富文本编辑器组件的高度。输入数值(像素值)或百分比值(相对值)。

这个设置可以在用户首选项中被覆盖,但默认不会处于活动状态。。

默认值:

100

#### **143.21** *Ticket::Frontend::AgentTicketFreeText###RichTextWidth*

定义本屏幕中富文本编辑器组件的宽度。输入数值(像素值)或百分比值(相对值)。 这个设置可以在用户首选项中被覆盖,但默认不会处于活动状态。。 默认值:

620

#### **143.22** *Ticket::Frontend::AgentTicketFreeText###SLAMandatory*

设置是否必须由服务人员选择 SLA。

这个设置可以在用户首选项中被覆盖,但默认不会处于活动状态。。

默认值:

0

## **143.23** *Ticket::Frontend::AgentTicketFreeText###Service*

设置服务人员界面工单自定义字段屏幕的服务(需要启用 Ticket::Service)。 这个设置可以在用户首选项中被覆盖,但默认不会处于活动状态。。

默认值:

1

#### **143.24** *Ticket::Frontend::AgentTicketFreeText###ServiceMandatory*

设置是否必须由服务人员选择服务。 这个设置可以在用户首选项中被覆盖,但默认不会处于活动状态。。 默认值:

0

## **143.25** *Ticket::Frontend::AgentTicketFreeText###State*

设置服务人员界面工单自定义字段屏幕的工单状态。 这个设置可以在用户首选项中被覆盖,但默认不会处于活动状态。。 默认值:

 $\overline{O}$ 

## **143.26** *Ticket::Frontend::AgentTicketFreeText###StateDefault*

定义服务人员界面在工单自定义字段屏幕添加备注后的默认下一个工单状态。 这个设置默认没有激活。 默认值:

open

## **143.27** *Ticket::Frontend::AgentTicketFreeText###StateMandatory*

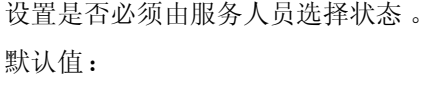

0

#### **143.28** *Ticket::Frontend::AgentTicketFreeText###StateType*

定义服务人员界面工单自定义字段操作屏幕添加备注后的下一个工单状态。 不能使这个设置失效。
默认值:

```
---
- open
- closed
- pending reminder
 pending auto
```
## **143.29** *Ticket::Frontend::AgentTicketFreeText###Subject*

定义服务人员界面工单自定义字段屏幕工单备注的默认主题。 这个设置可以在用户首选项中被覆盖,但默认不会处于活动状态。。 默认值:

`Ticket::Frontend::AgentTicketFreeText###TicketType`

设置服务人员界面工单自定义字段屏幕的工单类型(需要启用 Ticket::Type)。 这个设置可以在用户首选项中被覆盖,但默认不会处于活动状态。。 默认值:

1

#### **143.30** *Ticket::Frontend::AgentTicketFreeText###Title*

在服务人员界面工单自定义字段屏幕显示工单标题标题字段。 这个设置可以在用户首选项中被覆盖,但默认不会处于活动状态。。 默认值:

*Frontend → Agent → View → TicketHistory*

## **144.1** *Ticket::Frontend::HistoryOrder*

在服务人员界面显示工单历史(倒序)。 不能使这个设置失效。 默认值:

normal

---

# **144.2** *Ticket::Frontend::HistoryTypes###000-Framework*

控制如何显示工单历史条目为可读值。 不能使这个设置失效。 默认值:

```
AddNote: Added note (%s).
ArchiveFlagUpdate: Changed archive state to "%s".
Bounce: Bounced to "%s".
CustomerUpdate: Changed customer to "%s".
EmailAgent: Sent email to customer.
EmailCustomer: Added email. %s
EmailResend: Resent email to "%s".
EscalationResponseTimeNotifyBefore: Notified about response time escalation.
EscalationResponseTimeStart: Started response time escalation.
EscalationResponseTimeStop: Stopped response time escalation.
EscalationSolutionTimeNotifyBefore: Notified about solution time escalation.
```
(下页继续)

EscalationSolutionTimeStart: Started solution time escalation. EscalationSolutionTimeStop: Stopped solution time escalation. EscalationUpdateTimeNotifyBefore: Notified about update time escalation. EscalationUpdateTimeStart: Started update time escalation. EscalationUpdateTimeStop: Stopped update time escalation. FollowUp: Added follow-up to ticket [%s]. %s Forward: Forwarded to "*%s*". Lock: Locked ticket. LoopProtection: 'Loop protection: no auto-response sent to "*%s*".' Merged: Merged Ticket (%s/%s) to (%s/%s). Misc: '*%s*' Move: Changed queue to "*%s*" (%s) **from** "*%s*" (%s). NewTicket: Created ticket [%s] **in** "*%s*" **with** priority "*%s*" **and** state "*%s*". OwnerUpdate: Changed owner to "*%s*" (%s). PhoneCallAgent: Added phone call to customer. PhoneCallCustomer: Added phone call **from customer.** PriorityUpdate: Changed priority **from** "*%s*" (%s) to "*%s*" (%s). Remove: '*%s*' ResponsibleUpdate: Changed responsible to "*%s*" (%s). SLAUpdate: Changed SLA to "*%s*" (%s). SendAgentNotification: Sent "*%s*" notification to "*%s*" via "*%s*". SendAnswer: Sent email to "*%s*". SendAutoFollowUp: Sent auto follow-up to "*%s*". SendAutoReject: Sent auto reject to "*%s*". SendAutoReply: Sent auto reply to "*%s*". SendCustomerNotification: Sent notification to "*%s*". ServiceUpdate: Changed service to "*%s*" (%s). SetPendingTime: Changed pending time to "*%s*". StateUpdate: Changed state **from** "*%s*" to "*%s*". Subscribe: Added subscription **for** user "*%s*". SystemRequest: Added system request (%s). TicketDynamicFieldUpdate: Changed dynamic field %s **from** "*%s*" to "*%s*". TicketLinkAdd: Added link to ticket "*%s*". TicketLinkDelete: Deleted link to ticket "*%s*". TimeAccounting: Added %s time unit(s), **for** a total of %s time unit(s). TitleUpdate: Changed title **from** "*%s*" to "*%s*". TypeUpdate: Changed type **from** "*%s*" (%s) to "*%s*" (%s). Unlock: Unlocked ticket. Unsubscribe: Removed subscription **for** user "*%s*". WebRequestCustomer: Added web request **from customer.**

#### **144.3** *Ticket::Frontend::HistoryTypes###001-Framework*

控制如何显示工单历史条目为可读值。

不能使这个设置失效。

默认值:

AddSMS: Added SMS **for** "*%s*".

(续上页)

---

*Frontend → Agent → View → TicketLocked*

## **145.1** *Ticket::Frontend::AgentTicketLockedView###DefaultColumns*

可以在服务人员界面锁定的工单视图中过滤的列。注意:只允许使用工单属性、动态字段(Dynamic-Field NameX)和客户属性(例如 CustomerUserPhone, CustomerCompanyName,…)。

默认值:

```
---
Age: '2'
Changed: '1'
Created: '1'
CustomerCompanyName: '1'
CustomerID: '2'
CustomerName: '1'
CustomerUserID: '1'
EscalationResponseTime: '1'
EscalationSolutionTime: '1'
EscalationTime: '1'
EscalationUpdateTime: '1'
Lock: '2'
Owner: '2'
PendingTime: '1'
Priority: '1'
Queue: '2'
Responsible: '1'
SLA: '1'
Sender: '2'
Service: '1'
State: '2'
Subject: '1'
TicketNumber: '2'
```
(下页继续)

(续上页)

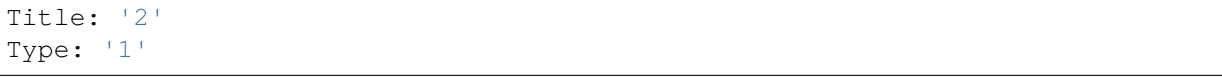

## **145.2** *Ticket::Frontend::AgentTicketLockedView###Order::Default*

定义服务人员界面锁定的工单视图的默认工单顺序。上:最老的在最上面,下:最近的在最上面。 不能使这个设置失效。

默认值:

Up

## **145.3** *Ticket::Frontend::AgentTicketLockedView###SortBy::Default*

定义服务人员界面锁定的工单视图工单排序的默认工单属性。 不能使这个设置失效。 默认值:

Age

*Frontend → Agent → View → TicketMerge*

## **146.1** *Ticket::Frontend::AgentTicketMerge###Permission*

服务人员界面使用合并工单屏幕必需的权限。 不能使这个设置失效。

默认值:

rw

## **146.2** *Ticket::Frontend::AgentTicketMerge###RequiredLock*

定义服务人员界面在工单合并屏幕是否需要工单锁定(如果工单还没有锁定,则工单被锁定且当前服务人员 被自动设置为工单所有者)。

默认值:

1

## **146.3** *Ticket::Frontend::AgentTicketMerge###RichTextHeight*

定义本屏幕富文本编辑器组件的高度。输入数值(像素值)或百分比值(相对值)。 这个设置可以在用户首选项中被覆盖,但默认不会处于活动状态。。 默认值:

#### **146.4** *Ticket::Frontend::AgentTicketMerge###RichTextWidth*

定义本屏幕中富文本编辑器组件的宽度。输入数值(像素值)或百分比值(相对值)。 这个设置可以在用户首选项中被覆盖,但默认不会处于活动状态。。 默认值:

620

#### **146.5** *Ticket::Frontend::AutomaticMergeSubject*

工单被合并时,自动添加一个备注到不再活动的工单,您可以在这里定义这个备注的主题(这个主题不能被 服务人员修改)。

不能使这个设置失效。

默认值:

Ticket Merged

#### **146.6** *Ticket::Frontend::AutomaticMergeText*

工单被合并时,自动添加一个备注到不再活动的工单,您可以在这里定义这个备注的正文(这个文本不能被 服务人员修改)。

不能使这个设置失效。

默认值:

Merged Ticket <OTRS\_TICKET> to <OTRS\_MERGE\_TO\_TICKET>.

#### **146.7** *Ticket::Frontend::MergeText*

工单被合并时,通过设置"通知发送人"复选框选项,客户能收到邮件通知,您可以在这个文本框中定义一 个预先格式化的文本(服务人员可在以后修改)。

不能使这个设置失效。

默认值:

```
Your email with ticket number "<OTRS_TICKET>" is merged to "<OTRS_MERGE_TO_
,→TICKET>".
```
*Frontend → Agent → View → TicketMove*

# **147.1** *Ticket::Frontend::AgentTicketMove###Body*

设置服务人员界面工单转移屏幕添加备注的的默认正文文本。 这个设置可以在用户首选项中被覆盖,但默认不会处于活动状态。。 默认值:

`Ticket::Frontend::AgentTicketMove###DynamicField`

在服务人员界面的工单转移屏幕中显示的动态字段。

默认值:

 $--- \{ \}$ 

## **147.2** *Ticket::Frontend::AgentTicketMove###FormDraft*

允许在服务人员界面工单转移屏幕将当前工作保存为草稿。 默认值:

1

# **147.3** *Ticket::Frontend::AgentTicketMove###NextScreen*

确定工单转移队列后的下一个屏幕。LastScreenOverview 将返回到最后的概览屏幕(例如:搜索结果、队 列视图、仪表板), TicketZoom 将返回到工单详情视图。

不能使这个设置失效。

默认值:

TicketZoom

## **147.4** *Ticket::Frontend::AgentTicketMove###Note*

在服务人员界面允许在工单自定义字段界面添加备注,可以被 Ticket::Frontend::NeedAccountedTime 设置 覆盖。

这个设置可以在用户首选项中被覆盖,但默认不会处于活动状态。。

默认值:

0

# **147.5** *Ticket::Frontend::AgentTicketMove###NoteMandatory*

设置是否必须由服务人员填写备注,能够被参数 Ticket::Frontend::NeedAccountedTime 覆盖。 这个设置可以在用户首选项中被覆盖,但默认不会处于活动状态。。 默认值:

0

# **147.6** *Ticket::Frontend::AgentTicketMove###Priority*

在服务人员界面转移工单屏幕是否显示工单优先级的选项。 不能使这个设置失效。 默认值:

0

# **147.7** *Ticket::Frontend::AgentTicketMove###RequiredLock*

在服务人员界面处理转移工单后自动锁定并设置当前服务人员为工单所有者。 默认值:

# **147.8** *Ticket::Frontend::AgentTicketMove###RichTextHeight*

定义本屏幕富文本编辑器组件的高度。输入数值(像素值)或百分比值(相对值)。 这个设置可以在用户首选项中被覆盖,但默认不会处于活动状态。。 默认值:

100

## **147.9** *Ticket::Frontend::AgentTicketMove###RichTextWidth*

定义本屏幕中富文本编辑器组件的宽度。输入数值(像素值)或百分比值(相对值)。 这个设置可以在用户首选项中被覆盖,但默认不会处于活动状态。。 默认值:

620

#### **147.10** *Ticket::Frontend::AgentTicketMove###State*

允许服务人员界面移动工单界面设置新的工单状态。 这个设置可以在用户首选项中被覆盖,但默认不会处于活动状态。。 默认值:

1

#### **147.11** *Ticket::Frontend::AgentTicketMove###StateMandatory*

设置是否必须由服务人员选择状态。

默认值:

 $\overline{O}$ 

#### **147.12** *Ticket::Frontend::AgentTicketMove###StateType*

定义服务人员界面转移工单屏幕转移工单到另一队列后的下一个工单状态。 不能使这个设置失效。

默认值:

--- - open closed

#### **147.13** *Ticket::Frontend::AgentTicketMove###Subject*

设置服务人员界面工单转移屏幕添加备注的默认主题。 这个设置可以在用户首选项中被覆盖,但默认不会处于活动状态。。 默认值:

`Ticket::Frontend::MoveType`

确定在服务人员界面转移工单到可能的队列列表是否在下拉列表中或新窗口显示。如果设置为"新窗口", 您可以为这个工单添加一个移动备注。

不能使这个设置失效。

默认值:

form

*Frontend → Agent → View → TicketNote*

## **148.1** *Ticket::Frontend::AgentTicketNote###Body*

设置服务人员界面工单备注屏幕添加备注的的默认正文文本。 这个设置可以在用户首选项中被覆盖,但默认不会处于活动状态。。 默认值:

`Ticket::Frontend::AgentTicketNote###DynamicField`

在服务人员界面的工单备注屏幕中显示的动态字段。

默认值:

 $---$  {}

#### **148.2** *Ticket::Frontend::AgentTicketNote###FormDraft*

允许在服务人员界面工单备注屏幕将当前工作保存为草稿。 默认值:

1

## **148.3** *Ticket::Frontend::AgentTicketNote###HistoryComment*

为工单备注操作屏幕定义历史注释信息,以用于服务人员界面的工单历史。 默认值:

%%Note

#### **148.4** *Ticket::Frontend::AgentTicketNote###HistoryType*

为工单备注操作屏幕定义历史类型,以用于服务人员界面的工单历史。

默认值:

AddNote

#### **148.5** *Ticket::Frontend::AgentTicketNote###InformAgent*

在服务人员界面工单备注屏幕,显示这个工单所有可能的服务人员(需要具有这个队列或工单的备注权限) 列表,用于确定谁将收到关于这个备注的通知。

不能使这个设置失效。

默认值:

 $\overline{O}$ 

#### **148.6** *Ticket::Frontend::AgentTicketNote###InvolvedAgent*

在服务人员界面工单备注屏幕,显示这个工单相关的所有服务人员列表。

不能使这个设置失效。

默认值:

0

#### **148.7** *Ticket::Frontend::AgentTicketNote###IsVisibleForCustomerDefault*

定义默认情况下客户是否可以看到服务人员界面工单备注屏幕中的备注。

默认值:

0

#### **148.8** *Ticket::Frontend::AgentTicketNote###Note*

在服务人员界面允许在工单备注界面添加备注,可以被 Ticket::Frontend::NeedAccountedTime 设置覆盖。 这个设置可以在用户首选项中被覆盖,但默认不会处于活动状态。。 默认值:

1

#### **148.9** *Ticket::Frontend::AgentTicketNote###NoteMandatory*

设置是否必须由服务人员填写备注,能够被参数 Ticket::Frontend::NeedAccountedTime 覆盖。 这个设置可以在用户首选项中被覆盖,但默认不会处于活动状态。。 默认值:

1

#### **148.10** *Ticket::Frontend::AgentTicketNote###Owner*

设置服务人员界面工单备注屏幕的工单所有者。 这个设置可以在用户首选项中被覆盖,但默认不会处于活动状态。。 默认值:

 $\overline{O}$ 

#### **148.11** *Ticket::Frontend::AgentTicketNote###OwnerMandatory*

设置是否必须由服务人员选择工单所有者。 这个设置可以在用户首选项中被覆盖,但默认不会处于活动状态。。 默认值:

0

#### **148.12** *Ticket::Frontend::AgentTicketNote###Permission*

服务人员界面使用工单备注屏幕必需的权限。 不能使这个设置失效。 默认值:

note

#### **148.13** *Ticket::Frontend::AgentTicketNote###Priority*

在服务人员界面工单备注屏幕是否显示工单优先级的选项。 不能使这个设置失效。

默认值:

0

#### **148.14** *Ticket::Frontend::AgentTicketNote###PriorityDefault*

定义服务人员界面工单备注屏幕默认的工单优先级。 这个设置默认没有激活。 默认值:

3 normal

#### **148.15** *Ticket::Frontend::AgentTicketNote###Queue*

设置服务人员界面工单备注屏幕的队列。 这个设置可以在用户首选项中被覆盖,但默认不会处于活动状态。。 默认值:

0

#### **148.16** *Ticket::Frontend::AgentTicketNote###QueueMandatory*

设置是否必须由服务人员选择队列。 默认值:

0

#### **148.17** *Ticket::Frontend::AgentTicketNote###RequiredLock*

定义服务人员界面在工单备注屏幕是否需要工单锁定(如果工单还没有锁定,则工单被锁定且当前服务人员 被自动设置为工单所有者)。

默认值:

0

#### **148.18** *Ticket::Frontend::AgentTicketNote###Responsible*

设置服务人员界面工单备注屏幕的服务人员负责人。 这个设置可以在用户首选项中被覆盖,但默认不会处于活动状态。。 默认值:

0

#### **148.19** *Ticket::Frontend::AgentTicketNote###ResponsibleMandatory*

设置是否必须由服务人员选择工单负责人。 这个设置可以在用户首选项中被覆盖,但默认不会处于活动状态。。 默认值:

 $\Omega$ 

#### **148.20** *Ticket::Frontend::AgentTicketNote###RichTextHeight*

定义本屏幕富文本编辑器组件的高度。输入数值(像素值)或百分比值(相对值)。

这个设置可以在用户首选项中被覆盖,但默认不会处于活动状态。。

默认值:

100

#### **148.21** *Ticket::Frontend::AgentTicketNote###RichTextWidth*

定义本屏幕中富文本编辑器组件的宽度。输入数值(像素值)或百分比值(相对值)。 这个设置可以在用户首选项中被覆盖,但默认不会处于活动状态。。 默认值:

620

#### **148.22** *Ticket::Frontend::AgentTicketNote###SLAMandatory*

设置是否必须由服务人员选择 SLA。

这个设置可以在用户首选项中被覆盖,但默认不会处于活动状态。。

默认值:

0

#### **148.23** *Ticket::Frontend::AgentTicketNote###Service*

设置服务人员界面工单备注屏幕的服务(需要启用 Ticket::Service)。 这个设置可以在用户首选项中被覆盖,但默认不会处于活动状态。。

默认值:

0

#### **148.24** *Ticket::Frontend::AgentTicketNote###ServiceMandatory*

设置是否必须由服务人员选择服务。 这个设置可以在用户首选项中被覆盖,但默认不会处于活动状态。。 默认值:

0

#### **148.25** *Ticket::Frontend::AgentTicketNote###State*

设置服务人员界面工单备注屏幕的工单状态。 这个设置可以在用户首选项中被覆盖,但默认不会处于活动状态。。 默认值:

 $\overline{O}$ 

## **148.26** *Ticket::Frontend::AgentTicketNote###StateDefault*

定义服务人员界面在工单备注屏幕添加备注后的默认下一个工单状态。 这个设置默认没有激活。 默认值: open

**148.27** *Ticket::Frontend::AgentTicketNote###StateMandatory*

设置是否必须由服务人员选择状态。 默认值:

0

## **148.28** *Ticket::Frontend::AgentTicketNote###StateType*

定义服务人员界面工单备注屏幕添加备注后的下一个工单状态。 不能使这个设置失效。

默认值:

```
---
- open
- closed
- pending reminder
 pending auto
```
# **148.29** *Ticket::Frontend::AgentTicketNote###Subject*

设置服务人员界面工单备注屏幕添加备注的默认主题。 这个设置可以在用户首选项中被覆盖,但默认不会处于活动状态。。 默认值:

`Ticket::Frontend::AgentTicketNote###TicketType`

设置服务人员界面工单备注屏幕的工单类型(需要启用 Ticket::Type)。 这个设置可以在用户首选项中被覆盖,但默认不会处于活动状态。。 默认值:

0

#### **148.30** *Ticket::Frontend::AgentTicketNote###Title*

在服务人员界面工单备注屏幕显示工单标题字段。 这个设置可以在用户首选项中被覆盖,但默认不会处于活动状态。。 默认值:

*Frontend → Agent → View → TicketOwner*

# **149.1** *Ticket::Frontend::AgentTicketOwner###Body*

设置服务人员界面工单所有者屏幕添加备注的的默认正文文本。 默认值:

`Ticket::Frontend::AgentTicketOwner###DynamicField`

在服务人员界面的工单所有者屏幕中显示的动态字段。

默认值:

 $---$  { }

# **149.2** *Ticket::Frontend::AgentTicketOwner###FormDraft*

允许在服务人员界面工单所有者屏幕将当前工作保存为草稿。 默认值:

1

# **149.3** *Ticket::Frontend::AgentTicketOwner###HistoryComment*

为工单所有者操作屏幕定义历史注释信息,以用于服务人员界面的工单历史。 默认值:

%%Owner

## **149.4** *Ticket::Frontend::AgentTicketOwner###HistoryType*

为工单所有者操作屏幕定义历史类型,以用于服务人员界面的工单历史。

默认值:

AddNote

## **149.5** *Ticket::Frontend::AgentTicketOwner###InformAgent*

在服务人员界面工单所有者屏幕,显示这个工单所有可能的服务人员(需要具有这个队列或工单的备注权 限)列表,用于确定谁将收到关于这个备注的通知。

不能使这个设置失效。

默认值:

 $\overline{0}$ 

#### **149.6** *Ticket::Frontend::AgentTicketOwner###InvolvedAgent*

在服务人员界面工单所有者屏幕,显示这个工单相关的所有服务人员列表。

不能使这个设置失效。

默认值:

0

# **149.7** *Ticket::Frontend::AgentTicketOwner###IsVisibleForCustomerDefault*

定义默认情况下客户是否可以看到服务人员界面工单所有者屏幕中的备注。

默认值:

0

## **149.8** *Ticket::Frontend::AgentTicketOwner###Note*

在服务人员界面允许在工单所有者界面添加备注,可以被 Ticket::Frontend::NeedAccountedTime 设置覆盖。 默认值:

1

#### **149.9** *Ticket::Frontend::AgentTicketOwner###NoteMandatory*

设置是否必须由服务人员填写备注,能够被参数 Ticket::Frontend::NeedAccountedTime 覆盖。 默认值:

1

## **149.10** *Ticket::Frontend::AgentTicketOwner###Owner*

设置服务人员界面工单所有者屏幕的工单所有者。

默认值:

1

## **149.11** *Ticket::Frontend::AgentTicketOwner###OwnerMandatory*

设置是否必须由服务人员选择工单所有者。 默认值:

1

## **149.12** *Ticket::Frontend::AgentTicketOwner###Permission*

服务人员界面使用工单所有者屏幕必需的权限。 不能使这个设置失效。 默认值:

owner

## **149.13** *Ticket::Frontend::AgentTicketOwner###Priority*

在服务人员界面工单所有者屏幕是否显示工单优先级的选项。 不能使这个设置失效。 默认值:

#### **149.14** *Ticket::Frontend::AgentTicketOwner###PriorityDefault*

定义服务人员界面工单所有者屏幕默认的工单优先级。 这个设置默认没有激活。 默认值:

3 normal

#### **149.15** *Ticket::Frontend::AgentTicketOwner###Queue*

设置服务人员界面工单所有者屏幕的队列。

默认值:

 $\Omega$ 

#### **149.16** *Ticket::Frontend::AgentTicketOwner###QueueMandatory*

设置是否必须由服务人员选择队列。

默认值:

 $\overline{0}$ 

## **149.17** *Ticket::Frontend::AgentTicketOwner###RequiredLock*

定义服务人员界面在工单所有者屏幕是否需要工单锁定(如果工单还没有锁定,则工单被锁定且当前服务人 员被自动设置为工单所有者)。

默认值:

 $\overline{0}$ 

#### **149.18** *Ticket::Frontend::AgentTicketOwner###Responsible*

设置服务人员界面工单所有者屏幕的服务人员负责人。 默认值:

#### **149.19** *Ticket::Frontend::AgentTicketOwner###ResponsibleMandatory*

设置是否必须由服务人员选择工单负责人。 默认值:

0

# **149.20** *Ticket::Frontend::AgentTicketOwner###RichTextHeight*

定义本屏幕富文本编辑器组件的高度。输入数值(像素值)或百分比值(相对值)。 默认值:

100

## **149.21** *Ticket::Frontend::AgentTicketOwner###RichTextWidth*

定义本屏幕中富文本编辑器组件的宽度。输入数值(像素值)或百分比值(相对值)。 默认值:

620

## **149.22** *Ticket::Frontend::AgentTicketOwner###SLAMandatory*

设置是否必须由服务人员选择 SLA。 默认值:

0

#### **149.23** *Ticket::Frontend::AgentTicketOwner###Service*

设置服务人员界面工单所有者屏幕的服务(需要启用 Ticket::Service)。 默认值:

0

## **149.24** *Ticket::Frontend::AgentTicketOwner###ServiceMandatory*

设置是否必须由服务人员选择服务。 默认值:

0

#### **149.25** *Ticket::Frontend::AgentTicketOwner###State*

设置服务人员界面工单详情的所有者屏幕的工单状态。

默认值:

 $\overline{0}$ 

#### **149.26** *Ticket::Frontend::AgentTicketOwner###StateDefault*

定义服务人员界面在工单所有者屏幕添加备注后的默认下一个工单状态。

默认值:

open

## **149.27** *Ticket::Frontend::AgentTicketOwner###StateMandatory*

```
设置是否必须由服务人员选择状态。
默认值:
```
0

## **149.28** *Ticket::Frontend::AgentTicketOwner###StateType*

定义服务人员界面工单所有者操作屏幕添加备注后的下一个工单状态。 不能使这个设置失效。

默认值:

```
---
- open
- pending reminder
- pending auto
```
#### **149.29** *Ticket::Frontend::AgentTicketOwner###Subject*

```
设置服务人员界面转移工单屏幕添加备注的默认主题。
默认值:
```
`Ticket::Frontend::AgentTicketOwner###TicketType`

设置服务人员界面工单所有者屏幕的工单类型(需要启用 Ticket:Type)。 默认值:

0

# **149.30** *Ticket::Frontend::AgentTicketOwner###Title*

在服务人员界面工单所有者屏幕显示工单标题字段。

默认值:

 $\overline{0}$ 

*Frontend → Agent → View → TicketPending*

# **150.1** *Ticket::Frontend::AgentTicketPending###Body*

设置服务人员界面工单挂起屏幕添加备注的的默认正文文本。 默认值:

`Ticket::Frontend::AgentTicketPending###DynamicField`

在服务人员界面的工单挂起屏幕中显示的动态字段。

默认值:

 $---$  { }

# **150.2** *Ticket::Frontend::AgentTicketPending###FormDraft*

```
允许在服务人员界面工单挂起屏幕将当前工作保存为草稿。
默认值:
```
1

# **150.3** *Ticket::Frontend::AgentTicketPending###HistoryComment*

为工单挂起操作屏幕定义历史注释信息,以用于服务人员界面的工单历史。 默认值:

%%Pending

## **150.4** *Ticket::Frontend::AgentTicketPending###HistoryType*

为工单挂起操作屏幕定义历史类型,以用于服务人员界面的工单历史。

默认值:

AddNote

# **150.5** *Ticket::Frontend::AgentTicketPending###InformAgent*

在服务人员界面工单挂起屏幕,显示这个工单所有可能的服务人员(需要具有这个队列或工单的备注权限) 列表,用于确定谁将收到关于这个备注的通知。

不能使这个设置失效。

默认值:

 $\overline{0}$ 

#### **150.6** *Ticket::Frontend::AgentTicketPending###InvolvedAgent*

在服务人员界面工单挂起屏幕,显示这个工单相关的所有服务人员列表。

不能使这个设置失效。

默认值:

0

# **150.7** *Ticket::Frontend::AgentTicketPending###IsVisibleForCustomerDefault*

定义默认情况下客户是否可以看到服务人员界面工单挂起屏幕中的备注。

默认值:

0

## **150.8** *Ticket::Frontend::AgentTicketPending###Note*

在服务人员界面允许在工单详情的挂起界面添加备注,可以被 Ticket::Frontend::NeedAccountedTime 设置 覆盖。

默认值:

1

#### **150.9** *Ticket::Frontend::AgentTicketPending###NoteMandatory*

设置是否必须由服务人员填写备注,能够被参数 Ticket::Frontend::NeedAccountedTime 覆盖。 默认值:

1

## **150.10** *Ticket::Frontend::AgentTicketPending###Owner*

设置服务人员界面工单挂起屏幕的工单所有者。

默认值:

0

## **150.11** *Ticket::Frontend::AgentTicketPending###OwnerMandatory*

设置是否必须由服务人员选择工单所有者。 默认值:

0

#### **150.12** *Ticket::Frontend::AgentTicketPending###Permission*

服务人员界面使用工单挂起屏幕必需的权限。 不能使这个设置失效。 默认值:

pending

#### **150.13** *Ticket::Frontend::AgentTicketPending###Priority*

在服务人员界面工单挂起屏幕是否显示工单优先级的选项。 不能使这个设置失效。 默认值:

#### **150.14** *Ticket::Frontend::AgentTicketPending###PriorityDefault*

定义服务人员界面工单挂起屏幕默认的工单优先级。 这个设置默认没有激活。 默认值:

3 normal

#### **150.15** *Ticket::Frontend::AgentTicketPending###Queue*

设置服务人员界面工单挂起屏幕的队列。

默认值:

 $\Omega$ 

#### **150.16** *Ticket::Frontend::AgentTicketPending###QueueMandatory*

设置是否必须由服务人员选择队列。

默认值:

 $\overline{0}$ 

## **150.17** *Ticket::Frontend::AgentTicketPending###RequiredLock*

定义服务人员界面在工单挂起屏幕是否需要工单锁定(如果工单还没有锁定,则工单被锁定且当前服务人员 被自动设置为工单所有者)。

默认值:

1

#### **150.18** *Ticket::Frontend::AgentTicketPending###Responsible*

设置服务人员界面工单挂起屏幕的服务人员负责人。 默认值:

#### **150.19** *Ticket::Frontend::AgentTicketPending###ResponsibleMandatory*

设置是否必须由服务人员选择工单负责人。 默认值:

0

## **150.20** *Ticket::Frontend::AgentTicketPending###RichTextHeight*

定义本屏幕富文本编辑器组件的高度。输入数值(像素值)或百分比值(相对值)。 默认值:

100

## **150.21** *Ticket::Frontend::AgentTicketPending###RichTextWidth*

定义本屏幕中富文本编辑器组件的宽度。输入数值(像素值)或百分比值(相对值)。 默认值:

620

## **150.22** *Ticket::Frontend::AgentTicketPending###SLAMandatory*

设置是否必须由服务人员选择 SLA。 默认值:

0

## **150.23** *Ticket::Frontend::AgentTicketPending###Service*

设置服务人员界面工单挂起屏幕的服务(需要启用 Ticket::Service)。 默认值:

0

## **150.24** *Ticket::Frontend::AgentTicketPending###ServiceMandatory*

设置是否必须由服务人员选择服务。 默认值:

0

#### **150.25** *Ticket::Frontend::AgentTicketPending###State*

设置服务人员界面工单详情的挂起屏幕的工单状态。

默认值:

1

#### **150.26** *Ticket::Frontend::AgentTicketPending###StateDefault*

定义服务人员界面在工单挂起屏幕添加备注后的默认下一个工单状态。

默认值:

pending reminder

#### **150.27** *Ticket::Frontend::AgentTicketPending###StateMandatory*

```
设置是否必须由服务人员选择状态。
默认值:
```
0

## **150.28** *Ticket::Frontend::AgentTicketPending###StateType*

定义服务人员界面工单挂起操作屏幕添加备注后的下一个工单状态。 不能使这个设置失效。

默认值:

```
---
- pending reminder
 - pending auto
```
#### **150.29** *Ticket::Frontend::AgentTicketPending###Subject*

设置服务人员界面挂起工单屏幕添加备注的默认主题。

默认值:

`Ticket::Frontend::AgentTicketPending###TicketType`

设置服务人员界面工单挂起屏幕的工单类型(需要启用 Ticket::Type)。 默认值:

0

# **150.30** *Ticket::Frontend::AgentTicketPending###Title*

在服务人员界面工单挂起屏幕显示工单标题字段。 默认值:
*Frontend → Agent → View → TicketPhoneInbound*

# **151.1** *Ticket::Frontend::AgentTicketPhoneInbound###Body*

定义服务人员界面在工单电话接入屏幕电话工单的默认备注正文文本。 不能使这个设置失效。 默认值:

`Ticket::Frontend::AgentTicketPhoneInbound###DynamicField`

在服务人员界面的工单电话接入屏幕中显示的动态字段。 默认值:

# $---$  { }

# **151.2** *Ticket::Frontend::AgentTicketPhoneInbound###FormDraft*

允许在服务人员界面工单电话接入屏幕将当前工作保存为草稿。 默认值:

1

## **151.3** *Ticket::Frontend::AgentTicketPhoneInbound###HistoryComment*

为工单电话接入操作屏幕定义历史注释信息,以用于服务人员界面的工单历史。

不能使这个设置失效。

默认值:

`Ticket::Frontend::AgentTicketPhoneInbound###HistoryType`

为工单电话接入操作屏幕定义历史类型,以用于服务人员界面的工单历史。 不能使这个设置失效。 默认值:

PhoneCallCustomer

#### **151.4** *Ticket::Frontend::AgentTicketPhoneInbound###Permission*

服务人员界面使用工单接入电话屏幕必需的权限。 不能使这个设置失效。 默认值:

phone

#### **151.5** *Ticket::Frontend::AgentTicketPhoneInbound###RequiredLock*

定义服务人员界面在工单客户来电屏幕是否需要工单锁定(如果工单还没有锁定,则工单被锁定且当前服务 人员被自动设置为工单所有者)。

默认值:

 $\overline{0}$ 

# **151.6** *Ticket::Frontend::AgentTicketPhoneInbound###RichTextHeight*

定义本屏幕富文本编辑器组件的高度。输入数值(像素值)或百分比值(相对值)。

默认值:

200

## **151.7** *Ticket::Frontend::AgentTicketPhoneInbound###RichTextWidth*

```
定义本屏幕中富文本编辑器组件的宽度。输入数值(像素值)或百分比值(相对值)。
默认值:
```
475

#### **151.8** *Ticket::Frontend::AgentTicketPhoneInbound###SenderType*

定义服务人员界面工单电话接入屏幕中电话工单默认的发送人类型。 不能使这个设置失效。 默认值:

customer

#### **151.9** *Ticket::Frontend::AgentTicketPhoneInbound###State*

定义服务人员界面工单电话接入屏幕添加电话备注后默认的工单下一状态。 默认值:

open

#### **151.10** *Ticket::Frontend::AgentTicketPhoneInbound###StateType*

服务人员界面工单电话接入屏幕在添加一个电话备注后工单可能的下一状态。

不能使这个设置失效。

默认值:

```
---
- open
- pending auto
- pending reminder
- closed
```
#### **151.11** *Ticket::Frontend::AgentTicketPhoneInbound###Subject*

定义服务人员界面工单电话接入屏幕电话工单的默认主题。 不能使这个设置失效。 默认值:

```
`Frontend` → `Agent` → `View` → `TicketPhoneNew`
```
#### **151.12** *Ticket::Frontend::AgentTicketPhone###Body*

设置服务人员界面新建电话工单的默认备注文本,例如: "通过客户来电新建的工单"。 不能使这个设置失效。

默认值:

`Ticket::Frontend::AgentTicketPhone###DynamicField`

在服务人员界面的工单电话屏幕中显示的动态字段。

默认值:

 $--- \{ \}$ 

#### **151.13** *Ticket::Frontend::AgentTicketPhone###HistoryComment*

为工单电话操作屏幕定义历史注释信息,以用于服务人员界面的工单历史。 不能使这个设置失效。 默认值:

`Ticket::Frontend::AgentTicketPhone###HistoryType`

为工单电话操作屏幕定义历史类型,以用于服务人员界面的工单历史。 不能使这个设置失效。 默认值:

PhoneCallCustomer

#### **151.14** *Ticket::Frontend::AgentTicketPhone###IsVisibleForCustomer*

设置在服务人员界面中新建电话工单默认的信件对客户可见性。 不能使这个设置失效。 默认值:

# **151.15** *Ticket::Frontend::AgentTicketPhone###Priority*

设置服务人员界面新建电话工单的默认优先级。 不能使这个设置失效。 默认值:

3 normal

## **151.16** *Ticket::Frontend::AgentTicketPhone###RichTextHeight*

定义本屏幕富文本编辑器组件的高度。输入数值(像素值)或百分比值(相对值)。 默认值:

320

#### **151.17** *Ticket::Frontend::AgentTicketPhone###RichTextWidth*

定义本屏幕中富文本编辑器组件的宽度。输入数值(像素值)或百分比值(相对值)。 默认值:

620

#### **151.18** *Ticket::Frontend::AgentTicketPhone###SLAMandatory*

设置是否必须由服务人员选择 SLA。 默认值:

0

# **151.19** *Ticket::Frontend::AgentTicketPhone###SenderType*

设置服务人员界面新建电话工单的默认发件人类型。 不能使这个设置失效。 默认值:

customer

#### **151.20** *Ticket::Frontend::AgentTicketPhone###ServiceMandatory*

设置是否必须由服务人员选择服务。

默认值:

0

## **151.21** *Ticket::Frontend::AgentTicketPhone###SplitLinkType*

设置服务人员界面拆分工单的默认链接类型。

默认值:

 $---$ 

```
Direction: Target
LinkType: ParentChild
```
#### **151.22** *Ticket::Frontend::AgentTicketPhone###StateDefault*

设置服务人员界面新建电话工单的默认下一状态。 不能使这个设置失效。 默认值:

open

#### **151.23** *Ticket::Frontend::AgentTicketPhone###StateType*

确定在服务人员界面创建新电话工单后下一个可能的工单状态。

不能使这个设置失效。

默认值:

```
---
- open
- pending auto
 - pending reminder
- closed
```
#### **151.24** *Ticket::Frontend::AgentTicketPhone###Subject*

设置服务人员界面新建电话工单的默认主题,例如"客户来电"。 不能使这个设置失效。 默认值:

```
`Ticket::Frontend::AgentTicketPhone::AllowMultipleFrom`
```
控制在服务人员界面中新建电话工单能否设置不止一个"发件人"条目。 不能使这个设置失效。 默认值:

1

# **151.25** *Ticket::Frontend::AgentTicketPhone::CustomerIDReadOnly*

控制在服务人员界面中 CustomerID 是否为只读。 不能使这个设置失效。 默认值:

*Frontend → Agent → View → TicketPhoneOutbound*

# **152.1** *Ticket::Frontend::AgentTicketPhoneOutbound###Body*

定义服务人员界面在工单拨出电话屏幕电话工单的默认备注正文文本。 不能使这个设置失效。

默认值:

`Ticket::Frontend::AgentTicketPhoneOutbound###DynamicField`

在服务人员界面的工单电话拨出屏幕中显示的动态字段。

默认值:

 $---$  { }

# **152.2** *Ticket::Frontend::AgentTicketPhoneOutbound###FormDraft*

允许在服务人员界面工单电话拨出屏幕将当前工作保存为草稿。 默认值:

1

## **152.3** *Ticket::Frontend::AgentTicketPhoneOutbound###HistoryComment*

为工单电话拨出操作屏幕定义历史注释信息,以用于服务人员界面的工单历史。

不能使这个设置失效。

默认值:

`Ticket::Frontend::AgentTicketPhoneOutbound###HistoryType`

为工单电话拨出操作屏幕定义历史类型,以用于服务人员界面的工单历史。 不能使这个设置失效。

默认值:

PhoneCallAgent

#### **152.4** *Ticket::Frontend::AgentTicketPhoneOutbound###Permission*

服务人员界面使用工单拨出电话屏幕必需的权限。 不能使这个设置失效。 默认值:

phone

#### **152.5** *Ticket::Frontend::AgentTicketPhoneOutbound###RequiredLock*

定义服务人员界面在工单致电客户屏幕是否需要工单锁定(如果工单还没有锁定,则工单被锁定且当前服务 人员被自动设置为工单所有者)。

默认值:

1

# **152.6** *Ticket::Frontend::AgentTicketPhoneOutbound###RichTextHeight*

定义本屏幕富文本编辑器组件的高度。输入数值(像素值)或百分比值(相对值)。

默认值:

200

## **152.7** *Ticket::Frontend::AgentTicketPhoneOutbound###RichTextWidth*

```
定义本屏幕中富文本编辑器组件的宽度。输入数值(像素值)或百分比值(相对值)。
默认值:
```
475

#### **152.8** *Ticket::Frontend::AgentTicketPhoneOutbound###SenderType*

定义服务人员界面工单电话拨出屏幕中电话工单默认的发送人类型。 不能使这个设置失效。 默认值:

agent

#### **152.9** *Ticket::Frontend::AgentTicketPhoneOutbound###State*

定义服务人员界面工单拨出电话屏幕添加电话备注后默认的工单下一状态。

默认值:

closed successful

#### **152.10** *Ticket::Frontend::AgentTicketPhoneOutbound###StateType*

服务人员界面工单电话拨出屏幕在添加一个电话备注后工单可能的下一状态。

不能使这个设置失效。

默认值:

```
---
- open
- pending auto
- pending reminder
- closed
```
#### **152.11** *Ticket::Frontend::AgentTicketPhoneOutbound###Subject*

定义服务人员界面工单拨出电话屏幕电话工单的默认主题。 不能使这个设置失效。 默认值:

```
`Frontend` → `Agent` → `View` → `TicketPrint`
```
# **152.12** *Ticket::Frontend::AgentTicketPrint###DynamicField*

在服务人员界面的工单打印屏幕中显示的动态字段。 默认值:

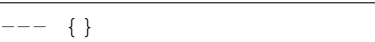

*Frontend → Agent → View → TicketPriority*

# **153.1** *Ticket::Frontend::AgentTicketPriority###Body*

设置服务人员界面工单优先级屏幕添加备注的的默认正文文本。 默认值:

`Ticket::Frontend::AgentTicketPriority###DynamicField`

在服务人员界面的工单优先级屏幕中显示的动态字段。

默认值:

 $---$  { }

# **153.2** *Ticket::Frontend::AgentTicketPriority###FormDraft*

允许在服务人员界面工单优先级屏幕将当前工作保存为草稿。 默认值:

1

# **153.3** *Ticket::Frontend::AgentTicketPriority###HistoryComment*

为工单优先级操作屏幕定义历史注释信息,以用于服务人员界面的工单历史。 默认值:

%%Priority

# **153.4** *Ticket::Frontend::AgentTicketPriority###HistoryType*

为工单优先级操作屏幕定义历史类型,以用于服务人员界面的工单历史。

默认值:

AddNote

# **153.5** *Ticket::Frontend::AgentTicketPriority###InformAgent*

在服务人员界面工单优先级屏幕,显示这个工单所有可能的服务人员(需要具有这个队列或工单的备注权 限)列表,用于确定谁将收到关于这个备注的通知。

不能使这个设置失效。

默认值:

 $\overline{0}$ 

#### **153.6** *Ticket::Frontend::AgentTicketPriority###InvolvedAgent*

在服务人员界面工单优先级屏幕,显示这个工单相关的所有服务人员列表。

不能使这个设置失效。

默认值:

0

# **153.7** *Ticket::Frontend::AgentTicketPriority###IsVisibleForCustomerDefault*

定义默认情况下客户是否可以看到服务人员界面工单优先级屏幕中的备注。

默认值:

0

# **153.8** *Ticket::Frontend::AgentTicketPriority###Note*

在服务人员界面允许在工单详情的优先级界面添加备注,可以被 Ticket::Frontend::NeedAccountedTime 设 置覆盖。

默认值:

1

#### **153.9** *Ticket::Frontend::AgentTicketPriority###NoteMandatory*

设置是否必须由服务人员填写备注,能够被参数 Ticket::Frontend::NeedAccountedTime 覆盖。 默认值:

1

## **153.10** *Ticket::Frontend::AgentTicketPriority###Owner*

设置服务人员界面工单优先级屏幕的工单所有者。

默认值:

0

# **153.11** *Ticket::Frontend::AgentTicketPriority###OwnerMandatory*

设置是否必须由服务人员选择工单所有者。 默认值:

0

## **153.12** *Ticket::Frontend::AgentTicketPriority###Permission*

服务人员界面使用工单优先级屏幕必需的权限。 不能使这个设置失效。 默认值:

priority

## **153.13** *Ticket::Frontend::AgentTicketPriority###Priority*

在服务人员界面工单优先级屏幕是否显示工单优先级的选项。

默认值:

#### **153.14** *Ticket::Frontend::AgentTicketPriority###PriorityDefault*

定义服务人员界面工单优先级屏幕默认的工单优先级。 这个设置默认没有激活。 默认值:

3 normal

#### **153.15** *Ticket::Frontend::AgentTicketPriority###Queue*

设置服务人员界面工单优先级屏幕的队列。

默认值:

 $\Omega$ 

#### **153.16** *Ticket::Frontend::AgentTicketPriority###QueueMandatory*

设置是否必须由服务人员选择队列。

默认值:

 $\overline{0}$ 

## **153.17** *Ticket::Frontend::AgentTicketPriority###RequiredLock*

定义服务人员界面在工单优先级屏幕是否需要工单锁定(如果工单还没有锁定,则工单被锁定且当前服务人 员被自动设置为工单所有者)。

默认值:

1

#### **153.18** *Ticket::Frontend::AgentTicketPriority###Responsible*

设置服务人员界面工单优先级屏幕的服务人员负责人。 默认值:

#### **153.19** *Ticket::Frontend::AgentTicketPriority###ResponsibleMandatory*

设置是否必须由服务人员选择工单负责人。 默认值:

0

# **153.20** *Ticket::Frontend::AgentTicketPriority###RichTextHeight*

定义本屏幕富文本编辑器组件的高度。输入数值(像素值)或百分比值(相对值)。 默认值:

100

# **153.21** *Ticket::Frontend::AgentTicketPriority###RichTextWidth*

定义本屏幕中富文本编辑器组件的宽度。输入数值(像素值)或百分比值(相对值)。 默认值:

620

## **153.22** *Ticket::Frontend::AgentTicketPriority###SLAMandatory*

设置是否必须由服务人员选择 SLA。 默认值:

0

## **153.23** *Ticket::Frontend::AgentTicketPriority###Service*

设置服务人员界面工单优先级屏幕的服务(需要启用 Ticket::Service)。 默认值:

0

## **153.24** *Ticket::Frontend::AgentTicketPriority###ServiceMandatory*

设置是否必须由服务人员选择服务。 默认值:

0

#### **153.25** *Ticket::Frontend::AgentTicketPriority###State*

设置服务人员界面工单详情的优先级屏幕的工单状态。

默认值:

 $\overline{0}$ 

#### **153.26** *Ticket::Frontend::AgentTicketPriority###StateDefault*

定义服务人员界面在工单优先级屏幕添加备注后的默认下一个工单状态。

默认值:

open

## **153.27** *Ticket::Frontend::AgentTicketPriority###StateMandatory*

```
设置是否必须由服务人员选择状态。
默认值:
```
0

## **153.28** *Ticket::Frontend::AgentTicketPriority###StateType*

定义服务人员界面工单优先级操作屏幕添加备注后的下一个工单状态。 不能使这个设置失效。

默认值:

```
---
- open
- pending reminder
- pending auto
```
## **153.29** *Ticket::Frontend::AgentTicketPriority###Subject*

```
设置服务人员界面工单优先级屏幕添加备注的默认主题。
默认值:
```
`Ticket::Frontend::AgentTicketPriority###TicketType`

设置服务人员界面工单优先级屏幕的工单类型(需要启用 Ticket:Type)。 默认值:

0

# **153.30** *Ticket::Frontend::AgentTicketPriority###Title*

在服务人员界面工单优先级屏幕显示工单标题字段。

默认值:

 $\overline{0}$ 

*Frontend → Agent → View → TicketProcess*

# **154.1** *Ticket::Frontend::AgentTicketProcess###SplitLinkType*

设置在服务人员界面拆分工单默认的链接类型。

默认值:

```
---
Direction: Target
LinkType: ParentChild
```
# **154.2** *Ticket::Frontend::AgentTicketProcess###StateType*

确定在服务人员界面处理工单下一个可能的工单状态。 不能使这个设置失效。

默认值:

```
---
- new
- open
- pending auto
- pending reminder
- closed
```
# **154.3** *Ticket::Frontend::AgentTicketProcess::CustomerIDReadOnly*

```
控制在服务人员界面中 CustomerID 是否为只读。
```
不能使这个设置失效。

默认值:

1

**732 Chapter 154.** *Frontend → Agent → View → TicketProcess*

*Frontend → Agent → View → TicketQueue*

## **155.1** *Ticket::Frontend::AgentTicketQueue###Blink*

包含最早工单的队列激活闪烁提醒机制。 这个设置可以在用户首选项中被覆盖。 默认值:

0

## **155.2** *Ticket::Frontend::AgentTicketQueue###DefaultColumns*

可以在服务人员界面工单队列视图中过滤的列。注意:只允许使用工单属性、动态字段(Dynamic-Field\_NameX )和客户属性(例如 CustomerUserPhone, CustomerCompanyName,…)。

默认值:

---

```
Age: '2'
Changed: '1'
Created: '1'
CustomerCompanyName: '1'
CustomerID: '2'
CustomerName: '1'
CustomerUserID: '1'
EscalationResponseTime: '1'
EscalationSolutionTime: '1'
EscalationTime: '1'
EscalationUpdateTime: '1'
Lock: '2'
```
(下页继续)

(续上页)

```
Owner: '2'
PendingTime: '1'
Priority: '1'
Queue: '2'
Responsible: '1'
SLA: '1'
Sender: '2'
Service: '1'
State: '2'
Subject: '1'
TicketNumber: '2'
Title: '2'
Type: '1'
```
# **155.3** *Ticket::Frontend::AgentTicketQueue###HideEmptyQueues*

显示队列(即使队列里只有已锁定的工单)。 不能使这个设置失效。 默认值:

0

## **155.4** *Ticket::Frontend::AgentTicketQueue###HighlightAge1*

为包含尚未触碰的工单的高亮队列设置老化时间(单位: 分钟 )(一线)。 不能使这个设置失效。 默认值:

1440

## **155.5** *Ticket::Frontend::AgentTicketQueue###HighlightAge2*

为包含尚未处理的工单的高亮队列设置老化时间(单位: 分钟 X 二线)。 不能使这个设置失效。 默认值:

2880

#### **155.6** *Ticket::Frontend::AgentTicketQueue###Order::Default*

定义在工单队列视图中在优先级排序后默认的排序顺序。

不能使这个设置失效。

默认值:

Up

# **155.7** *Ticket::Frontend::AgentTicketQueue###PreSort::ByPriority*

定义队列视图是否按优先级预先排序。 不能使这个设置失效。 默认值:

1

## **155.8** *Ticket::Frontend::AgentTicketQueue###QueueSort*

队列视图选择一个队列后按升序或降序排序工单(在工单以优先级排序之后)。值:0 = 升序(最老的在最 上面,默认),1 = 降序(最近的在最上面),键为队列 ID,值为 0 或 1。

这个设置默认没有激活。

默认值:

---

'3': '0' '7': '1'

## **155.9** *Ticket::Frontend::AgentTicketQueue###SortBy::Default*

定义在工单队列视图中默认的排序条件。 不能使这个设置失效。 默认值:

Age

# **155.10** *Ticket::Frontend::AgentTicketQueue###StripEmptyLines*

在工单队列视图工单预览时去掉空白行。

不能使这个设置失效。

默认值:

## **155.11** *Ticket::Frontend::AgentTicketQueue###UseSubQueues*

选择队列的时候默认包括子队列的工单。

默认值:

0

# **155.12** *Ticket::Frontend::AgentTicketQueue###ViewAllPossibleTickets*

在工单队列视图中显示所有 RO(只读)和 RW(读写)队列。 不能使这个设置失效。 默认值:

0

# **155.13** *Ticket::Frontend::AgentTicketQueue###VisualAlarms*

启用基于工单年龄的突出显示队列。

默认值:

*Frontend → Agent → View → TicketResponsible*

# **156.1** *Ticket::Frontend::AgentTicketResponsible###Body*

设置服务人员界面工单负责人屏幕添加备注的的默认正文文本。 默认值:

`Ticket::Frontend::AgentTicketResponsible###DynamicField`

在服务人员界面的工单负责人屏幕中显示的动态字段。

默认值:

 $---$  { }

# **156.2** *Ticket::Frontend::AgentTicketResponsible###FormDraft*

允许在服务人员界面工单负责人屏幕将当前工作保存为草稿。 默认值:

1

# **156.3** *Ticket::Frontend::AgentTicketResponsible###HistoryComment*

为工单负责人操作屏幕定义历史注释信息,以用于服务人员界面的工单历史。 默认值:

%%Responsible

# **156.4** *Ticket::Frontend::AgentTicketResponsible###HistoryType*

为工单负责人操作屏幕定义历史类型,以用于服务人员界面的工单历史。

默认值:

AddNote

# **156.5** *Ticket::Frontend::AgentTicketResponsible###InformAgent*

在服务人员界面工单负责人屏幕,显示这个工单所有可能的服务人员(需要具有这个队列或工单的备注权 限)列表,用于确定谁将收到关于这个备注的通知。

不能使这个设置失效。

默认值:

 $\overline{0}$ 

#### **156.6** *Ticket::Frontend::AgentTicketResponsible###InvolvedAgent*

在服务人员界面工单负责人屏幕,显示这个工单相关的所有服务人员列表。

不能使这个设置失效。

默认值:

0

# **156.7** *Ticket::Frontend::AgentTicketResponsible###IsVisibleForCustomerDefault*

定义默认情况下客户是否可以看到服务人员界面工单负责人屏幕中的备注。

默认值:

0

## **156.8** *Ticket::Frontend::AgentTicketResponsible###Note*

在服务人员界面允许在工单负责人界面添加备注,可以被 Ticket::Frontend::NeedAccountedTime 设置覆盖。 默认值:

1

# **156.9** *Ticket::Frontend::AgentTicketResponsible###NoteMandatory*

设置是否必须由服务人员填写备注,能够被参数 Ticket::Frontend::NeedAccountedTime 覆盖。 默认值:

1

# **156.10** *Ticket::Frontend::AgentTicketResponsible###Owner*

设置服务人员界面工单负责人屏幕的工单所有者。

默认值:

0

# **156.11** *Ticket::Frontend::AgentTicketResponsible###OwnerMandatory*

设置是否必须由服务人员选择工单所有者。 默认值:

0

## **156.12** *Ticket::Frontend::AgentTicketResponsible###Permission*

服务人员界面使用工单负责人屏幕必需的权限。 不能使这个设置失效。 默认值:

responsible

## **156.13** *Ticket::Frontend::AgentTicketResponsible###Priority*

在服务人员界面工单负责人屏幕显示工单优先级选项。 不能使这个设置失效。 默认值:

## **156.14** *Ticket::Frontend::AgentTicketResponsible###PriorityDefault*

定义服务人员界面工单负责人屏幕默认的工单优先级。 这个设置默认没有激活。 默认值:

3 normal

## **156.15** *Ticket::Frontend::AgentTicketResponsible###Queue*

设置服务人员界面工单负责人屏幕的队列。

默认值:

 $\Omega$ 

#### **156.16** *Ticket::Frontend::AgentTicketResponsible###QueueMandatory*

设置是否必须由服务人员选择队列。

默认值:

 $\overline{0}$ 

## **156.17** *Ticket::Frontend::AgentTicketResponsible###RequiredLock*

定义服务人员界面在工单负责人屏幕是否需要工单锁定(如果工单还没有锁定,则工单被锁定且当前服务人 员被自动设置为工单所有者)。

默认值:

 $\overline{O}$ 

#### **156.18** *Ticket::Frontend::AgentTicketResponsible###Responsible*

设置服务人员界面工单负责人屏幕的服务人员负责人。 默认值:

## **156.19** *Ticket::Frontend::AgentTicketResponsible###ResponsibleMandatory*

设置是否必须由服务人员选择工单负责人。 默认值:

1

## **156.20** *Ticket::Frontend::AgentTicketResponsible###RichTextHeight*

定义本屏幕富文本编辑器组件的高度。输入数值(像素值)或百分比值(相对值)。 默认值:

100

# **156.21** *Ticket::Frontend::AgentTicketResponsible###RichTextWidth*

定义本屏幕中富文本编辑器组件的宽度。输入数值(像素值)或百分比值(相对值)。 默认值:

620

## **156.22** *Ticket::Frontend::AgentTicketResponsible###SLAMandatory*

设置是否必须由服务人员选择 SLA。 默认值:

0

## **156.23** *Ticket::Frontend::AgentTicketResponsible###Service*

设置服务人员界面工单负责人屏幕的服务(需要启用 Ticket::Service)。 默认值:

0

## **156.24** *Ticket::Frontend::AgentTicketResponsible###ServiceMandatory*

设置是否必须由服务人员选择服务。 默认值:

0

#### **156.25** *Ticket::Frontend::AgentTicketResponsible###State*

设置服务人员界面工单负责人屏幕的工单状态。

默认值:

 $\overline{O}$ 

#### **156.26** *Ticket::Frontend::AgentTicketResponsible###StateDefault*

定义服务人员界面在工单负责人屏幕添加备注后的默认下一个工单状态。

默认值:

open

## **156.27** *Ticket::Frontend::AgentTicketResponsible###StateMandatory*

设置是否必须由服务人员选择状态。 默认值:

0

## **156.28** *Ticket::Frontend::AgentTicketResponsible###StateType*

定义服务人员界面工单负责人操作屏幕添加备注后的下一个工单状态。 不能使这个设置失效。

默认值:

```
---
- open
- pending reminder
- pending auto
```
#### **156.29** *Ticket::Frontend::AgentTicketResponsible###Subject*

```
设置服务人员界面工单负责人屏幕添加备注的默认主题。
默认值:
```
`Ticket::Frontend::AgentTicketResponsible###TicketType`

设置服务人员界面工单负责人屏幕的工单类型(需要启用 Ticket::Type)。 默认值:

0

#### **156.30** *Ticket::Frontend::AgentTicketResponsible###Title*

在服务人员界面工单负责人屏幕显示工单标题字段。

默认值:

1

#### **156.31** *Ticket::Frontend::AgentTicketResponsibleView###DefaultColumns*

可以在服务人员界面工单负责人视图中过滤的列。注意:只允许使用工单属性、动态字段(Dynamic-Field NameX)和客户属性(例如 CustomerUserPhone, CustomerCompanyName,…)。

默认值:

```
---
Age: '2'
Changed: '1'
Created: '1'
CustomerCompanyName: '1'
CustomerID: '2'
CustomerName: '1'
CustomerUserID: '1'
EscalationResponseTime: '1'
EscalationSolutionTime: '1'
EscalationTime: '1'
EscalationUpdateTime: '1'
Lock: '2'
Owner: '2'
PendingTime: '1'
Priority: '1'
Queue: '2'
Responsible: '1'
SLA: '1'
Sender: '2'
Service: '1'
State: '2'
Subject: '1'
TicketNumber: '2'
Title: '2'
Type: '1'
```
## **156.32** *Ticket::Frontend::AgentTicketResponsibleView###Order::Default*

定义服务人员界面工单负责人视图的默认工单顺序。上:最老的在最上面,下:最近的在最上面。 不能使这个设置失效。

默认值:

Up

# **156.33** *Ticket::Frontend::AgentTicketResponsibleView###SortBy::Default*

定义服务人员界面工单负责人视图工单排序的默认工单属性。 不能使这个设置失效。

默认值:

Age

*Frontend → Agent → View → TicketSMSNew*

# **157.1** *Ticket::Frontend::AgentTicketSMS###DynamicField*

服务人员界面短信工单窗口中显示的动态字段。

默认值:

 $---$  {}

# **157.2** *Ticket::Frontend::AgentTicketSMS###IsVisibleForCustomer*

设置服务人员界面新建短信工单的信件对客户的默认可见性。 不能使这个设置失效。 默认值: 1

# **157.3** *Ticket::Frontend::AgentTicketSMS###Priority*

设置服务人员界面新建短信工单的默认优先级。 不能使这个设置失效。

默认值:

3 normal

#### **157.4** *Ticket::Frontend::AgentTicketSMS###SLAMandatory*

设置是否必须由服务人员选择 SLA。

默认值:

0

## **157.5** *Ticket::Frontend::AgentTicketSMS###SenderType*

设置服务人员界面新建短信工单的默认发件人类型。

不能使这个设置失效。

默认值:

agent

## **157.6** *Ticket::Frontend::AgentTicketSMS###ServiceMandatory*

设置是否必须由服务人员选择服务。

默认值:

0

# **157.7** *Ticket::Frontend::AgentTicketSMS###StateDefault*

设置服务人员界面创建短信工单后的默认下一状态。 不能使这个设置失效。 默认值:

open

# **157.8** *Ticket::Frontend::AgentTicketSMS###StateType*

确定在服务人员界面创建新短信工单后下一个可能的工单状态。 不能使这个设置失效。

默认值:

```
- open
- pending auto
- pending reminder
 - closed
```
# **157.9** *Ticket::Frontend::AgentTicketSMS###Subject*

设置服务人员界面新建短信工单的默认文本。 不能使这个设置失效。 默认值:

`Ticket::Frontend::AgentTicketSMS###Text`

设置服务人员界面新建短信工单的默认标题文本。

不能使这个设置失效。

默认值:

`Ticket::Frontend::AgentTicketSMS::CustomerIDReadOnly`

控制在服务人员界面中 CustomerID 是否为只读。

不能使这个设置失效。

默认值:

1

*Frontend → Agent → View → TicketSMSOutbound*

# **158.1** *Ticket::Frontend::AgentTicketSMSOutbound###DynamicField*

服务人员界面外发短信窗口中显示的动态字段。

默认值:

 $--- {\ }$ 

# **158.2** *Ticket::Frontend::AgentTicketSMSOutbound###FormDraft*

允许将服务人员界面的外发短信窗口中的当前工作保存为草稿。 默认值:

1

# **158.3** *Ticket::Frontend::AgentTicketSMSOutbound###IsVisibleForCustomerDefault*

定义默认情况下客户是否可以看到服务人员界面外发短信窗口中的消息。 默认值:

1

# **158.4** *Ticket::Frontend::AgentTicketSMSOutbound###Permission*

服务人员界面使用外发短信窗口必需的权限。

不能使这个设置失效。

默认值:

compose

# **158.5** *Ticket::Frontend::AgentTicketSMSOutbound###RequiredLock*

定义服务人员界面在工单外发短信窗口是否需要工单锁定(如果工单还没有锁定,则工单被锁定且当前服务 人员被自动设置为工单所有者)。

默认值:

1

### **158.6** *Ticket::Frontend::AgentTicketSMSOutbound###StateDefault*

定义服务人员界面在工单外发短信窗口发送消息后的默认下一个工单状态。

默认值:

open

## **158.7** *Ticket::Frontend::AgentTicketSMSOutbound###StateType*

定义服务人员界面工单外发短信窗口发送一个消息后下一个可能的状态。

默认值:

```
---
- open
- closed
- pending reminder
 pending auto
```
*Frontend → Agent → View → TicketSearch*

# **159.1** *Ticket::Frontend::AgentTicketSearch###ArticleCreateTime*

服务人员界面工单搜索时包括工单创建时间。

默认值:

0

## **159.2** *Ticket::Frontend::AgentTicketSearch###DefaultColumns*

可以在服务人员界面工单搜索结果视图中过滤的列。注意:只允许使用工单属性、动态字段(Dynamic-Field\_NameX)和客户属性(例如 CustomerUserPhone, CustomerCompanyName,…)。

默认值:

```
---
Age: '2'
Changed: '1'
Created: '1'
CustomerCompanyName: '1'
CustomerID: '2'
CustomerName: '1'
CustomerUserID: '1'
EscalationResponseTime: '1'
EscalationSolutionTime: '1'
EscalationTime: '1'
EscalationUpdateTime: '1'
Lock: '2'
Owner: '2'
```
(下页继续)

(续上页)

PendingTime: '1' Priority: '1' Queue: '2' Responsible: '1' SLA: '1' Sender: '2' Service: '1' State: '2' Subject: '1' TicketNumber: '2' Title: '2' Type: '1'

# **159.3** *Ticket::Frontend::AgentTicketSearch###Defaults###ArticleCreateTimePoint*

定义工单搜索屏幕中默认显示的工单搜索属性。

这个设置默认没有激活。

默认值:

`Ticket::Frontend::AgentTicketSearch###Defaults###ArticleCreateTimeSlot`

定义工单搜索屏幕中默认显示的工单搜索属性。

这个设置默认没有激活。

默认值:

`Ticket::Frontend::AgentTicketSearch###Defaults###CustomerID`

定义工单搜索屏幕中默认显示的工单搜索属性。

这个设置默认没有激活。

默认值:

`Ticket::Frontend::AgentTicketSearch###Defaults###CustomerUserLogin`

定义工单搜索屏幕中默认显示的工单搜索属性。

这个设置默认没有激活。

默认值:

`Ticket::Frontend::AgentTicketSearch###Defaults###DynamicField`

定 义 工 单 搜 索 屏 幕 中 默 认 显 示 的 工 单 搜 索 属 性。"键" 必 须 在 动 态 字 段 名 称 后 加 "X", "值" 必 须 是 动 态 字 段 类 型 相 关 的 值, 文 本:'a text', 下 拉 菜 单:'1', 日 期/时 间:' Search\_DynamicField\_XTimeSlotStartYear=1974;Search\_DynamicField\_XTimeSlotStartMonth=01;Search\_DynamicField\_ earch\_DynamicField\_XTimeSlotStopMonth=01; Search\_DynamicField\_XTimeSlotStopDay=26; Search\_DynamicField\_XTimeSlotStopHour=23; Search\_DynamicField\_XTimeSlotStopMinute=59; Search\_DynamicField\_XTimeSlotStopSecond=59;'或者'Search\_DynamicField\_XTimePointFormat=week;Search\_Dynami

这个设置可以在用户首选项中被覆盖。

默认值:

 $---$  {}

#### **159.4** *Ticket::Frontend::AgentTicketSearch###Defaults###Fulltext*

定义工单搜索屏幕中默认显示的工单搜索属性。

这个设置可以在用户首选项中被覆盖。

默认值:

`Ticket::Frontend::AgentTicketSearch###Defaults###MIMEBase\_Body`

定义工单搜索屏幕中默认显示的工单搜索属性。

这个设置默认没有激活。

默认值:

`Ticket::Frontend::AgentTicketSearch###Defaults###MIMEBase\_Cc`

定义工单搜索屏幕中默认显示的工单搜索属性。

这个设置默认没有激活。

默认值:

`Ticket::Frontend::AgentTicketSearch###Defaults###MIMEBase\_From`

定义工单搜索屏幕中默认显示的工单搜索属性。

这个设置默认没有激活。

默认值:

`Ticket::Frontend::AgentTicketSearch###Defaults###MIMEBase\_Subject`

定义工单搜索屏幕中默认显示的工单搜索属性。

这个设置默认没有激活。

默认值:

`Ticket::Frontend::AgentTicketSearch###Defaults###MIMEBase\_To`

定义工单搜索屏幕中默认显示的工单搜索属性。 这个设置默认没有激活。 默认值:

`Ticket::Frontend::AgentTicketSearch###Defaults###QueueIDs`

定义工单搜索屏幕中默认显示的工单搜索属性。

这个设置默认没有激活。

默认值:

 $--- 11$ 

#### **159.5** *Ticket::Frontend::AgentTicketSearch###Defaults###SLAIDs*

定义工单搜索屏幕中默认显示的工单搜索属性。

这个设置默认没有激活。

默认值:

 $---$  []

#### **159.6** *Ticket::Frontend::AgentTicketSearch###Defaults###SearchInArchive*

定义工单搜索屏幕中默认显示的工单搜索属性(所有工单/归档工单/未归档工单)。

这个设置默认没有激活。

默认值:

`Ticket::Frontend::AgentTicketSearch###Defaults###ServiceIDs`

定义工单搜索屏幕中默认显示的工单搜索属性。

这个设置默认没有激活。

默认值:

 $---$  []

# **159.7** *Ticket::Frontend::AgentTicketSearch###Defaults###StateIDs*

定义工单搜索屏幕中默认显示的工单搜索属性。 这个设置默认没有激活。 默认值:

 $---$  []

## **159.8** *Ticket::Frontend::AgentTicketSearch###Defaults###TicketChangeTimePoint*

定义工单搜索屏幕中默认显示的工单搜索属性。

这个设置默认没有激活。

默认值:

`Ticket::Frontend::AgentTicketSearch###Defaults###TicketChangeTimeSlot`

定义工单搜索屏幕中默认显示的工单搜索属性。

这个设置默认没有激活。

默认值:

`Ticket::Frontend::AgentTicketSearch###Defaults###TicketCloseTimePoint`

定义工单搜索屏幕中默认显示的工单搜索属性。

这个设置默认没有激活。

默认值:

`Ticket::Frontend::AgentTicketSearch###Defaults###TicketCloseTimeSlot`

定义工单搜索屏幕中默认显示的工单搜索属性。

这个设置默认没有激活。

默认值:

`Ticket::Frontend::AgentTicketSearch###Defaults###TicketCreateTimePoint`

工 单 搜 索 屏 幕 用 于 搜 索 属 性 的 默 认 数 据。 示 例:"TicketCreateTimePointFormat=year;TicketCreateTimePointStart=Last;TicketCreateTimePoint=2;"。 这个设置默认没有激活。 默认值:

`Ticket::Frontend::AgentTicketSearch###Defaults###TicketCreateTimeSlot`

工 单 搜 索 屏 幕 用 于 搜 索 属 性 的 默 认 数 据。 示 例:"TicketCreateTimeStartYear=2015;TicketCreateTimeStartMonth=10;TicketCreateTimeStartDay=4;TicketCreateTimeStopYear=2015;TicketCreateT 这个设置默认没有激活。

默认值:

`Ticket::Frontend::AgentTicketSearch###Defaults###TicketEscalationTimePoint`

定义工单搜索屏幕中默认显示的工单搜索属性。

这个设置默认没有激活。

默认值:

`Ticket::Frontend::AgentTicketSearch###Defaults###TicketEscalationTimeSlot`

定义工单搜索屏幕中默认显示的工单搜索属性。

这个设置默认没有激活。

默认值:

`Ticket::Frontend::AgentTicketSearch###Defaults###TicketNumber`

定义工单搜索屏幕中默认显示的工单搜索属性。

这个设置默认没有激活。

默认值:

`Ticket::Frontend::AgentTicketSearch###Defaults###Title`

定义工单搜索屏幕中默认显示的工单搜索属性。

这个设置默认没有激活。

默认值:

`Ticket::Frontend::AgentTicketSearch###DynamicField`

在服务人员界面的工单搜索屏幕中显示的动态字段。

默认值:

 $--- \{ \}$ 

# **159.9** *Ticket::Frontend::AgentTicketSearch###ExtendedSearchCondition*

允许在服务人员界面搜索工单时扩展搜索条件,通过这个功能您可以按如下条件搜索:带"(*key1\*&&\*key2*)" 或"(*key1\*||\*key2*)"条件的工单标题。

不能使这个设置失效。

默认值:

1

# **159.10** *Ticket::Frontend::AgentTicketSearch###GlobalProfileGroup*

定义可以设定全局搜索模板的服务人员群组。

默认值:

--- - admin

# **159.11** *Ticket::Frontend::AgentTicketSearch###Order::Default*

定义服务人员界面工单搜索结果的默认工单顺序。上:最老的在最上面,下:最近的在最上面。 不能使这个设置失效。

默认值:

Down

# **159.12** *Ticket::Frontend::AgentTicketSearch###SearchArticleCSVTree*

在搜索结果中输出整个信件树(这会影响系统性能)。 不能使这个设置失效。 默认值:

0

## **159.13** *Ticket::Frontend::AgentTicketSearch###SearchCSVData*

用于将搜索结果输出为 CSV 格式的数据。 不能使这个设置失效。 默认值:

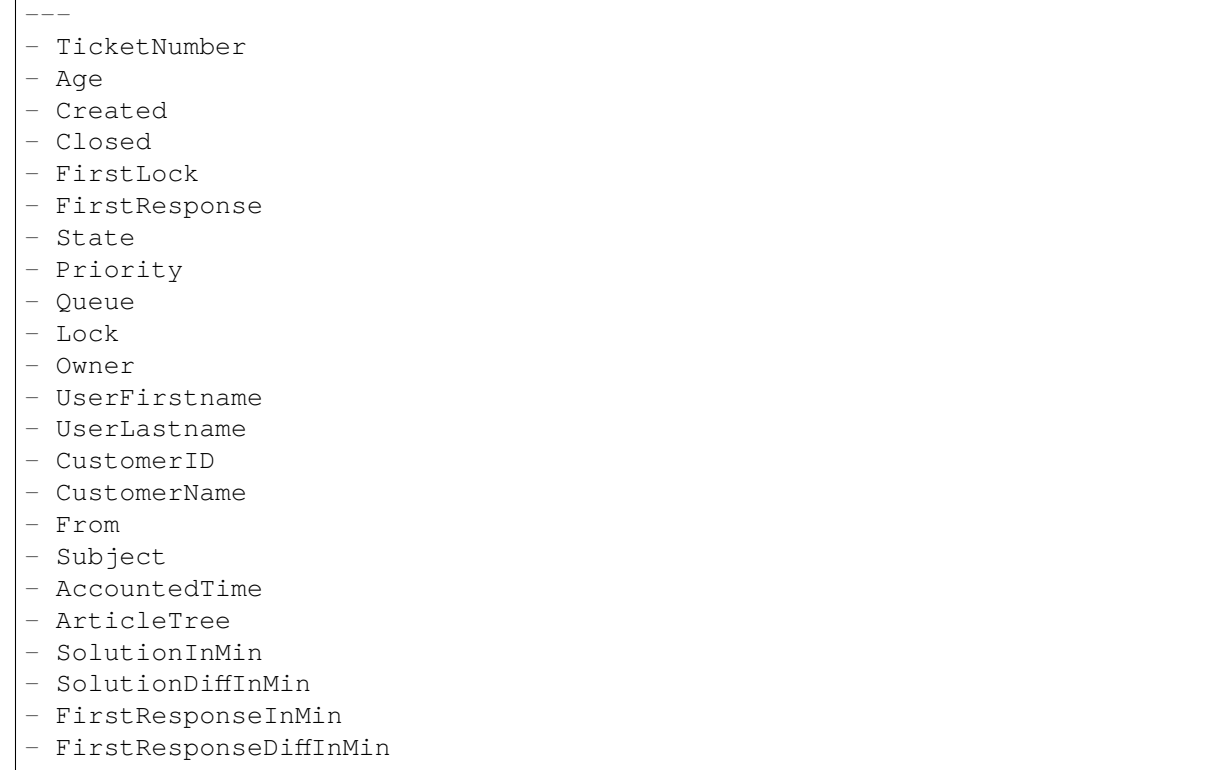

#### **159.14** *Ticket::Frontend::AgentTicketSearch###SearchCSVDynamicField*

用于输出搜索结果为 CSV 格式的动态字段。

默认值:

 $--- \{ \}$ 

#### **159.15** *Ticket::Frontend::AgentTicketSearch###SearchLimit*

服务人员界面搜索结果显示的最大工单数。

不能使这个设置失效。

默认值:

2000

#### **159.16** *Ticket::Frontend::AgentTicketSearch###SearchPageShown*

服务人员界面搜索结果每页显示的工单数。 不能使这个设置失效。 默认值:

40

## **159.17** *Ticket::Frontend::AgentTicketSearch###SearchViewableTicketLines*

服务人员界面搜索工具显示每个工单的行数。 不能使这个设置失效。 默认值:

10

## **159.18** *Ticket::Frontend::AgentTicketSearch###SortBy::Default*

定义服务人员界面工单搜索结果工单排序的默认工单属性。

不能使这个设置失效。

默认值:

Age

*Frontend → Agent → View → TicketService*

## **160.1** *Ticket::Frontend::AgentTicketService###DefaultColumns*

可以在服务人员界面工单服务视图中过滤的列。注意:只允许使用工单属性、动态字段(Dynamic-Field NameX)和客户属性(例如 CustomerUserPhone, CustomerCompanyName,…)。

默认值:

```
---
Age: '2'
Changed: '1'
Created: '1'
CustomerCompanyName: '1'
CustomerID: '2'
CustomerName: '1'
CustomerUserID: '1'
EscalationResponseTime: '1'
EscalationSolutionTime: '1'
EscalationTime: '1'
EscalationUpdateTime: '1'
Lock: '2'
Owner: '2'
PendingTime: '1'
Priority: '1'
Queue: '2'
Responsible: '1'
SLA: '1'
Sender: '2'
Service: '2'
State: '2'
Subject: '1'
TicketNumber: '2'
```
(下页继续)

(续上页)

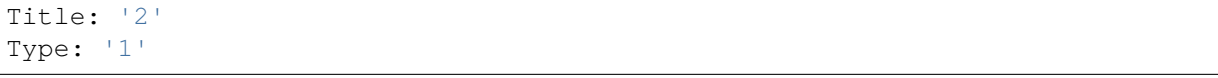

## **160.2** *Ticket::Frontend::AgentTicketService###Order::Default*

定义在工单服务视图中在优先级排序后默认的排序顺序。 不能使这个设置失效。

默认值:

Up

## **160.3** *Ticket::Frontend::AgentTicketService###PreSort::ByPriority*

定义服务视图是否按优先级预先排序。 不能使这个设置失效。 默认值:

1

## **160.4** *Ticket::Frontend::AgentTicketService###ServiceSort*

服务视图选择一个队列后按升序或降序排序工单(在工单以优先级排序之后)。值:0 = 升序(最老的在最 上面,默认),1 = 降序(最近的在最上面),键为队列 ID,值为 0 或 1。 这个设置默认没有激活。

默认值:

--- '3': '0' '7': '1'

# **160.5** *Ticket::Frontend::AgentTicketService###SortBy::Default*

定义在工单服务视图中默认的排序条件。 不能使这个设置失效。 默认值:

Age

# **160.6** *Ticket::Frontend::AgentTicketService###StripEmptyLines*

在工单服务视图工单预览时去掉空白行。 不能使这个设置失效。 默认值:

0

# **160.7** *Ticket::Frontend::AgentTicketService###ViewAllPossibleTickets*

在工单服务视图中显示所有 RO(只读)和 RW(读写)服务。 不能使这个设置失效。 默认值:

0

*Frontend → Agent → View → TicketStatus*

# **161.1** *Ticket::Frontend::AgentTicketStatusView###DefaultColumns*

可以在服务人员界面工单状态视图中过滤的列。注意:只允许使用工单属性、动态字段(Dynamic-Field NameX)和客户属性(例如 CustomerUserPhone, CustomerCompanyName,…)。

默认值:

```
---
Age: '2'
Changed: '1'
Created: '1'
CustomerCompanyName: '1'
CustomerID: '2'
CustomerName: '1'
CustomerUserID: '1'
EscalationResponseTime: '1'
EscalationSolutionTime: '1'
EscalationTime: '1'
EscalationUpdateTime: '1'
Lock: '2'
Owner: '2'
PendingTime: '1'
Priority: '1'
Queue: '2'
Responsible: '1'
SLA: '1'
Sender: '2'
Service: '1'
State: '2'
Subject: '1'
TicketNumber: '2'
```
(下页继续)

(续上页)

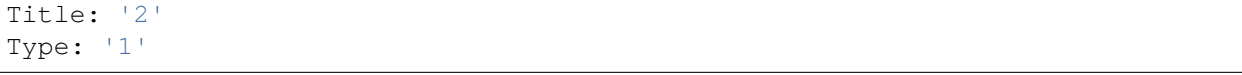

## **161.2** *Ticket::Frontend::AgentTicketStatusView###Order::Default*

定义服务人员界面工单状态视图的默认工单顺序(在优先级排序之后)。上:最老的在最上面,下:最近的 在最上面。

不能使这个设置失效。

默认值:

Down

# **161.3** *Ticket::Frontend::AgentTicketStatusView###SortBy::Default*

定义服务人员界面工单状态视图工单排序的默认工单属性。 不能使这个设置失效。 默认值:

Age

## **161.4** *Ticket::Frontend::AgentTicketStatusView###ViewableTicketsPage*

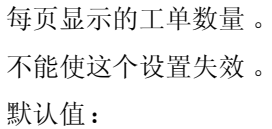

50

*Frontend → Agent → View → TicketWatch*

## **162.1** *Ticket::Frontend::AgentTicketWatchView###DefaultColumns*

可以在服务人员界面工单关注视图中过滤的列。注意:只允许使用工单属性、动态字段(Dynamic-Field NameX)和客户属性(例如 CustomerUserPhone, CustomerCompanyName,…)。

默认值:

```
---
Age: '2'
Changed: '1'
Created: '1'
CustomerCompanyName: '1'
CustomerID: '2'
CustomerName: '1'
CustomerUserID: '1'
EscalationResponseTime: '1'
EscalationSolutionTime: '1'
EscalationTime: '1'
EscalationUpdateTime: '1'
Lock: '2'
Owner: '2'
PendingTime: '1'
Priority: '1'
Queue: '2'
Responsible: '1'
SLA: '1'
Sender: '2'
Service: '1'
State: '2'
Subject: '1'
TicketNumber: '2'
```
(下页继续)

(续上页)

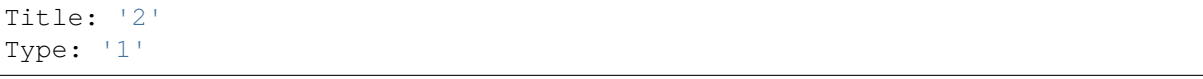

## **162.2** *Ticket::Frontend::AgentTicketWatchView###Order::Default*

定义服务人员界面工单关注视图的默认工单顺序。上:最老的在最上面,下:最近的在最上面。 不能使这个设置失效。

默认值:

Up

# **162.3** *Ticket::Frontend::AgentTicketWatchView###SortBy::Default*

定义服务人员界面工单关注视图工单排序的默认工单属性。 不能使这个设置失效。 默认值:

Age

*Frontend → Agent → View → TicketZoom*

# **163.1** *Ticket::Frontend::AgentTicketZoom###DynamicField*

在服务人员界面的工单详情屏幕中显示在侧边栏中的动态字段。

默认值:

 $---$  { }

# **163.2** *Ticket::Frontend::AgentTicketZoom###ProcessDisplay*

为流程工单显示设置值覆盖默认值。 不能使这个设置失效。 默认值:

```
---
NavBarName: Processes
WidgetTitle: Process Information
```
# **163.3** *Ticket::Frontend::AgentTicketZoom###ProcessWidgetDynamicField*

在服务人员界面的工单详情屏幕中显示在流程小部件中的动态字段。

不能使这个设置失效。

默认值:

 $-$  {}

#### **163.4** *Ticket::Frontend::AgentTicketZoom###ProcessWidgetDynamicFieldGroups*

流程小部件的动态字段组。键是组名,值是要显示的动态字段。例如:'键 => My Group','值: Name\_X, NameY'。

不能使这个设置失效。

默认值:

 $---$  { }

#### **163.5** *Ticket::Frontend::AgentTicketZoom###Widgets###0100- TicketInformation*

服务人员工单详情页面小工具,在边框中显示工单数据。

默认值:

 $-$ --

```
Async: '1'
Location: Sidebar
Module: Kernel::Output::HTML::TicketZoom::TicketInformation
```
## **163.6** *Ticket::Frontend::AgentTicketZoom###Widgets###0200- CustomerInformation*

服务人员工单详情页面小工具,在边框中显示该工单的客户信息。 默认值:

```
---
Async: '1'
Location: Sidebar
Module: Kernel::Output::HTML::TicketZoom::CustomerInformation
```
# **163.7** *Ticket::Frontend::AgentTicketZoom###Widgets###0210- ContactWithData*

服务人员工单详情页面小工具,在边框中显示联系方式数据型动态字段。

不能使这个设置失效。

默认值:

```
---
Async: '1'
Location: Sidebar
Module: Kernel::Output::HTML::TicketZoom::ContactWithData
```
# **163.8** *Ticket::Frontend::AgentTicketZoom###Widgets###0300- LinkTable*

服务人员工单详情页面小工具,显示连接至该工单的客体列表。

默认值:

```
---
Async: '1'
Location: Main
Module: Kernel::Output::HTML::TicketZoom::LinkTable
```
# **163.9** *Ticket::Frontend::AgentTicketZoom###Widgets###0400- ProcessInformation*

服务人员工单详情页面小工具,显示该工单的流程信息。

默认值:

```
---
Async: '1'
Location: Process
Module: Kernel::Output::HTML::TicketZoom::ProcessInformation
```
# **163.10** *Ticket::Frontend::AgentZoomExpand*

在服务人员工单详情视图中展开显示这个工单所有的信件。 不能使这个设置失效。 默认值:

0

## **163.11** *Ticket::Frontend::ArticleAttachmentModule###1-Download*

在服务人员界面信件详情视图中,为下载信件附件显示一个链接。 不能使这个设置失效。

默认值:

--- Module: Kernel::Output::HTML::ArticleAttachment::Download

### **163.12** *Ticket::Frontend::ArticleAttachmentModule###2-HTML-Viewer*

在服务人员界面信件详情视图中,为通过 HTML 在线查看器访问信件附件显示一个链接。 不能使这个设置失效。

默认值:

---

Module: Kernel::Output::HTML::ArticleAttachment::HTMLViewer

#### **163.13** *Ticket::Frontend::ArticleHeadVisibleDefault*

在服务人员工单详情视图显示信件的头部信息。 不能使这个设置失效。

默认值:

0

### **163.14** *Ticket::Frontend::ArticlePreViewModule###1-PGP*

服务人员界面检查 PGP 的信件通知模块。 不能使这个设置失效。 默认值:

```
Module: Kernel::Output::HTML::ArticleCheck::PGP
```
#### **163.15** *Ticket::Frontend::ArticlePreViewModule###2-SMIME*

服务人员界面检查 S/MIME 的信件通知模块。

不能使这个设置失效。

默认值:

---

 $- - -$ 

Module: Kernel::Output::HTML::ArticleCheck::SMIME

#### **163.16** *Ticket::Frontend::ArticleViewModule###1-PGP*

服务人员界面检查 PGP 的信件通知模块。 不能使这个设置失效。

默认值:

--- Module: Kernel::Output::HTML::ArticleCheck::PGP

## **163.17** *Ticket::Frontend::ArticleViewModule###1-SMIME*

如果启用 S/MIME 且有可用键时在工单详情视图检查进入邮件的服务人员界面模块。

不能使这个设置失效。

默认值:

 $-$ -

Module: Kernel::Output::HTML::ArticleCheck::SMIME

### **163.18** *Ticket::Frontend::HTMLArticleHeightDefault*

设置服务人员工单详情屏幕内嵌 HTML 信件的默认高度(单位:像素)。 不能使这个设置失效。

默认值:

100

# **163.19** *Ticket::Frontend::HTMLArticleHeightMax*

设置服务人员工单详情屏幕内嵌 HTML 信件的最大高度(单位:像素)。 不能使这个设置失效。 默认值:

2500

#### **163.20** *Ticket::Frontend::MaxArticlesPerPage*

在工单详情屏幕一个页面上能显示的最大信件数。 不能使这个设置失效。 默认值:

1000

#### **163.21** *Ticket::Frontend::MaxArticlesZoomExpand*

在工单详情屏幕一个页面上能展开的最大信件数。 不能使这个设置失效。 默认值:

400

#### **163.22** *Ticket::Frontend::PlainView*

为以纯文本查看邮件工单显示一个链接。 不能使这个设置失效。 默认值:

0

#### **163.23** *Ticket::Frontend::TicketArticleFilter*

在详情视图中激活信件过滤器以指定显示的信件。

不能使这个设置失效。

默认值:

0

#### **163.24** *Ticket::Frontend::ZoomCollectMeta*

通过在 Ticket::Frontend::ZoomCollectMetaFilters 中配置的过滤器确定是否收集信件元信息。

这个设置可以在用户首选项中被覆盖,但默认不会处于活动状态。。

默认值:

0

#### **163.25** *Ticket::Frontend::ZoomCollectMetaFilters###CVE-Google*

定义一个在服务人员工单详情屏幕从信件文本中搜集 CVE 编号的过滤器,并在靠近信件的一个自定义区 块中显示结果。如果想要在鼠标移到到链接元素上时显示内容预览,就填写 URLPreview 字段。它可以与 URL 中的地址相同,也可以是另外一个 URL。请注意: 一些网站不能在 iframe 框架中显示(如 Google ), 这样就无法在预览模式中正常显示内容。

这个设置默认没有激活。

默认值:

--- Meta: Name: CVE Google Search Target: \_blank URL: http://google.com/search?q=<MATCH1>-<MATCH2>-<MATCH3> URLPreview: '' RegExp:  $(CVE|CAN) \ -(\d{3,4})\ -(\d{2,}).$ 

#### **163.26** *Ticket::Frontend::ZoomCollectMetaFilters###CVE-Mitre*

定义一个在服务人员工单详情屏幕从信件文本中搜集 CVE 编号的过滤器,并在靠近信件的一个自定义区 块中显示结果。如果想要在鼠标移到到链接元素上时显示内容预览,就填写 URLPreview 字段。它可以与 URL 中的地址相同,也可以是另外一个 URL。请注意: 一些网站不能在 iframe 框架中显示(如 Google), 这样就无法在预览模式中正常显示内容。

这个设置默认没有激活。

默认值:

```
Meta:
 Name: CVE Mitre
 Target: blank
 URL: http://cve.mitre.org/cgi-bin/cvename.cgi?name=<MATCH1>-<MATCH2>-
,→<MATCH3>
 URLPreview: http://cve.mitre.org/cgi-bin/cvename.cgi?name=<MATCH1>-<MATCH2>-
,→<MATCH3>
RegExp:
- (CVE|CAN) \(-(\ddot{3},4)) \(-(\ddot{2},))
```
## **163.27** *Ticket::Frontend::ZoomCustomerTickets*

在工单详情视图中显示与当前工单具有相同的客户 ID 的所有工单数。

默认值:

 $\overline{O}$ 

## **163.28** *Ticket::Frontend::ZoomExpandSort*

在服务人员界面工单详情视图,按正常排序或反向排序显示信件。 不能使这个设置失效。

默认值:

reverse

# **163.29** *Ticket::Frontend::ZoomRichTextForce*

以富文本格式显示信件(即使富文本编写被禁用)。 不能使这个设置失效。 默认值:

1

# **163.30** *Ticket::ZoomAttachmentDisplayCount*

如果信件有附件,在工单详情视图显示附件数。 不能使这个设置失效。 默认值:

20

# **163.31** *Ticket::ZoomTimeDisplay*

在工单详情视图中显示所用工时。 不能使这个设置失效。 默认值:

0

*Frontend → Agent → View → TicketZoom → ArticleAction*

### **164.1** *Ticket::Frontend::Article::Actions###Chat*

定义聊天信件的可用信件操作。 不能使这个设置失效。 默认值:

```
---
AgentTicketCompose:
 Module: Kernel::Output::HTML::ArticleAction::AgentTicketCompose
 Prio: '100'
 Valid: '1'
AgentTicketForward:
 Module: Kernel::Output::HTML::ArticleAction::AgentTicketForward
 Prio: '200'
 Valid: '1'
AgentTicketPrint:
 Module: Kernel::Output::HTML::ArticleAction::AgentTicketPrint
 Prio: '500'
 Valid: '1'
MarkAsImportant:
 Module: Kernel::Output::HTML::ArticleAction::MarkAsImportant
 Prio: '700'
  Valid: '1'
```
## **164.2** *Ticket::Frontend::Article::Actions###Chat###AgentTicketSMSOutbound*

定义短信信件的可用操作。 不能使这个设置失效。

默认值:

```
Module: Kernel::Output::HTML::ArticleAction::AgentTicketSMSOutbound
Prio: '50'
Valid: '1'
```
#### **164.3** *Ticket::Frontend::Article::Actions###Email*

定义电子邮件信件的可用信件操作。 不能使这个设置失效。 默认值:  $---$ 

```
AgentTicketBounce:
 Module: Kernel::Output::HTML::ArticleAction::AgentTicketBounce
 Prio: '300'
 Valid: '1'
AgentTicketCompose:
 Module: Kernel::Output::HTML::ArticleAction::AgentTicketCompose
 Prio: '100'
 Valid: '1'
AgentTicketEmailResend:
 Module: Kernel::Output::HTML::ArticleAction::AgentTicketEmailResend
 Prio: '900'
  Valid: '1'
AgentTicketForward:
 Module: Kernel::Output::HTML::ArticleAction::AgentTicketForward
 Prio: '200'
 Valid: '1'
AgentTicketMessageLog:
 Module: Kernel::Output::HTML::ArticleAction::AgentTicketMessageLog
 Prio: '550'
 Valid: '1'
AgentTicketNote:
 Module: Kernel::Output::HTML::ArticleAction::AgentTicketNote
 Prio: '800'
 Valid: '1'
AgentTicketPhone:
 Module: Kernel::Output::HTML::ArticleAction::AgentTicketPhone
 Prio: '400'
  Valid: '1'
AgentTicketPlain:
 Module: Kernel::Output::HTML::ArticleAction::AgentTicketPlain
 Prio: '600'
 Valid: '1'
AgentTicketPrint:
 Module: Kernel::Output::HTML::ArticleAction::AgentTicketPrint
 Prio: '500'
 Valid: '1'
```
(下页继续)

(续上页)

```
MarkAsImportant:
 Module: Kernel::Output::HTML::ArticleAction::MarkAsImportant
 Prio: '700'
 Valid: '1'
```
#### **164.4** *Ticket::Frontend::Article::Actions###Email###AgentTicketSMSOutbound*

定义短信信件的可用操作。 不能使这个设置失效。 默认值:  $---$ 

```
Module: Kernel::Output::HTML::ArticleAction::AgentTicketSMSOutbound
Prio: '50'
Valid: '1'
```
#### **164.5** *Ticket::Frontend::Article::Actions###Internal*

定义内部信件的可用信件操作。

不能使这个设置失效。

默认值:

```
---
AgentTicketBounce:
 Module: Kernel::Output::HTML::ArticleAction::AgentTicketBounce
 Prio: '300'
 Valid: '1'
AgentTicketCompose:
 Module: Kernel::Output::HTML::ArticleAction::AgentTicketCompose
 Prio: '100'
 Valid: '1'
AgentTicketForward:
 Module: Kernel::Output::HTML::ArticleAction::AgentTicketForward
 Prio: '200'
 Valid: '1'
AgentTicketNote:
 Module: Kernel::Output::HTML::ArticleAction::AgentTicketNote
 Prio: '800'
 Valid: '1'
AgentTicketPhone:
 Module: Kernel::Output::HTML::ArticleAction::AgentTicketPhone
 Prio: '400'
 Valid: '1'
AgentTicketPlain:
  Module: Kernel::Output::HTML::ArticleAction::AgentTicketPlain
  Prio: '600'
```
(下页继续)

(续上页)

```
Valid: '1'
AgentTicketPrint:
 Module: Kernel::Output::HTML::ArticleAction::AgentTicketPrint
 Prio: '500'
 Valid: '1'
MarkAsImportant:
 Module: Kernel::Output::HTML::ArticleAction::MarkAsImportant
 Prio: '700'
  Valid: '1'
```
# **164.6** *Ticket::Frontend::Article::Actions###Internal###AgentTicketSMSOutbound*

```
定义短信信件的可用操作。
不能使这个设置失效。
默认值:
```
--- Module: Kernel::Output::HTML::ArticleAction::AgentTicketSMSOutbound Prio: '50' Valid: '1'

# **164.7** *Ticket::Frontend::Article::Actions###Invalid*

```
定义无效信件的可用信件操作。
不能使这个设置失效。
默认值:
```

```
---
GetHelpLink:
 Module: Kernel::Output::HTML::ArticleAction::GetHelpLink
 Prio: '100'
 Valid: '1'
ReinstallPackageLink:
 Module: Kernel::Output::HTML::ArticleAction::ReinstallPackageLink
 Prio: '200'
  Valid: '1'
```
# **164.8** *Ticket::Frontend::Article::Actions###Phone*

定义电话信件的可用信件操作。 不能使这个设置失效。 默认值:

```
---
AgentTicketBounce:
 Module: Kernel::Output::HTML::ArticleAction::AgentTicketBounce
 Prio: '300'
 Valid: '1'
AgentTicketCompose:
 Module: Kernel::Output::HTML::ArticleAction::AgentTicketCompose
 Prio: '100'
  Valid: '1'
AgentTicketForward:
 Module: Kernel::Output::HTML::ArticleAction::AgentTicketForward
 Prio: '200'
 Valid: '1'
AgentTicketNote:
 Module: Kernel::Output::HTML::ArticleAction::AgentTicketNote
 Prio: '800'
 Valid: '1'
AgentTicketPhone:
 Module: Kernel::Output::HTML::ArticleAction::AgentTicketPhone
 Prio: '400'
 Valid: '1'
AgentTicketPlain:
 Module: Kernel::Output::HTML::ArticleAction::AgentTicketPlain
 Prio: '600'
 Valid: '1'
AgentTicketPrint:
 Module: Kernel::Output::HTML::ArticleAction::AgentTicketPrint
 Prio: '500'
 Valid: '1'
MarkAsImportant:
 Module: Kernel::Output::HTML::ArticleAction::MarkAsImportant
 Prio: '700'
 Valid: '1'
```
## **164.9** *Ticket::Frontend::Article::Actions###Phone###AgentTicketSMSOutbound*

定义短信信件的可用操作。 不能使这个设置失效。 默认值:

```
---
Module: Kernel::Output::HTML::ArticleAction::AgentTicketSMSOutbound
Prio: '50'
Valid: '1'
```
# **164.10** *Ticket::Frontend::Article::Actions###SMS*

定义短信信件的可用操作。

不能使这个设置失效。

默认值:

```
---AgentTicketCompose:
 Module: Kernel::Output::HTML::ArticleAction::AgentTicketCompose
 Prio: '100'
 Valid: '1'
AgentTicketForward:
 Module: Kernel::Output::HTML::ArticleAction::AgentTicketForward
 Prio: '200'
 Valid: '1'
AgentTicketPrint:
 Module: Kernel::Output::HTML::ArticleAction::AgentTicketPrint
 Prio: '500'
 Valid: '1'
AgentTicketSMSOutbound:
 Module: Kernel::Output::HTML::ArticleAction::AgentTicketSMSOutbound
 Prio: '50'
 Valid: '1'
MarkAsImportant:
 Module: Kernel::Output::HTML::ArticleAction::MarkAsImportant
 Prio: '700'
 Valid: '1'
```
# CHAPTER 165

*Frontend → Agent → View → TicketZoom → MenuModule*

# **165.1** *Ticket::Frontend::MenuModule###000-Back*

在服务人员界面工单详情视图中,为"返回"菜单显示一个链接。可以通过使用键"Group(组)"和 值如"rw:group1;move\_into:group2"来实现显示/不显示这个链接的额外访问控制。为了给菜单条目分 组,使用键"ClusterName(菜单组名称)",其值可为您想在界面上看到的任何菜单组名称(系统默认为 Miscellaneous-杂项),使用键"ClusterPriority(菜单组优先级)"来配置工具栏中菜单组的显示顺序。

默认值:

```
---
Action: ''
ClusterName: ''
ClusterPriority: ''
Description: Go back
Link: '[% Env("LastScreenOverview") %];TicketID=[% Data.TicketID | html %]'
Module: Kernel::Output::HTML::TicketMenu::Generic
Name: Back
PopupType: ''
Target: ''
```
## **165.2** *Ticket::Frontend::MenuModule###100-Lock*

在服务人员界面工单详情视图中,为"锁定/解锁工单"菜单显示一个链接。可以通过使用键"Group(组)" 和值如"rw:group1;move\_into:group2"来实现显示/不显示这个链接的额外访问控制。为了给菜单条目分 组, 使用键"ClusterName( 菜单组名称 )", 其值可为您想在界面上看到的任何菜单组名称( 系统默认为 Miscellaneous-杂项),使用键"ClusterPriority(菜单组优先级)"来配置工具栏中菜单组的显示顺序。

--- Action: AgentTicketLock ClusterName: Miscellaneous ClusterPriority: '800' Description: Lock / unlock this ticket Module: Kernel::Output::HTML::TicketMenu::Lock Name: Lock Target: ''

#### **165.3** *Ticket::Frontend::MenuModule###200-History*

在服务人员界面工单详情视图中,为"访问工单历史"菜单显示一个链接。可以通过使用键"Group(组)" 和值如"rw:group1;move\_into:group2"来实现显示/不显示这个链接的额外访问控制。为了给菜单条目分 组, 使用键"ClusterName( 菜单组名称 )", 其值可为您想在界面上看到的任何菜单组名称( 系统默认为 Miscellaneous-杂项),使用键"ClusterPriority(菜单组优先级)"来配置工具栏中菜单组的显示顺序。

默认值:

```
---
Action: AgentTicketHistory
ClusterName: Miscellaneous
ClusterPriority: '800'
Description: Show the history for this ticket
Link: Action=AgentTicketHistory;TicketID=[% Data.TicketID | html %]
Module: Kernel::Output::HTML::TicketMenu::Generic
Name: History
PopupType: TicketHistory
Target: ''
```
#### **165.4** *Ticket::Frontend::MenuModule###210-Print*

在服务人员界面工单详情视图中,为"打印工单/信件"菜单显示一个链接。可以通过使用键"Group(组)" 和值如"rw:group1;move into:group2"来实现显示/不显示这个链接的额外访问控制。为了给菜单条目分 组, 使用键"ClusterName( 菜单组名称 )", 其值可为您想在界面上看到的任何菜单组名称( 系统默认为 Miscellaneous-杂项),使用键"ClusterPriority(菜单组优先级)"来配置工具栏中菜单组的显示顺序。

```
---
Action: AgentTicketPrint
ClusterName: ''
ClusterPriority: ''
Description: Print this ticket
Link: Action=AgentTicketPrint;TicketID=[% Data.TicketID | html %]
LinkParam: target="print"
Module: Kernel::Output::HTML::TicketMenu::Generic
Name: Print
PopupType: TicketAction
Target: ''
```
## **165.5** *Ticket::Frontend::MenuModule###300-Priority*

在服务人员界面工单详情视图中,为"查看工单优先级"菜单显示一个链接。可以通过使用键"Group(组)" 和值如"rw:group1;move\_into:group2"来实现显示/不显示这个链接的额外访问控制。为了给菜单条目分 组, 使用键"ClusterName( 菜单组名称 )", 其值可为您想在界面上看到的任何菜单组名称( 系统默认为 Miscellaneous-杂项),使用键"ClusterPriority(菜单组优先级)"来配置工具栏中菜单组的显示顺序。

默认值:

```
---
Action: AgentTicketPriority
ClusterName: ''
ClusterPriority: ''
Description: Change the priority for this ticket
Link: Action=AgentTicketPriority;TicketID=[% Data.TicketID | html %]
Module: Kernel::Output::HTML::TicketMenu::Generic
Name: Priority
PopupType: TicketAction
Target: ''
```
## **165.6** *Ticket::Frontend::MenuModule###310-FreeText*

在服务人员界面工单详情视图中,为"工单自定义字段"菜单显示一个链接。可以通过使用键"Group(组)" 和值如"rw:group1;move\_into:group2"来实现显示/不显示这个链接的额外访问控制。为了给菜单条目分 组,使用键"ClusterName( 菜单组名称 )",其值可为您想在界面上看到的任何菜单组名称( 系统默认为 Miscellaneous-杂项),使用键"ClusterPriority(菜单组优先级)"来配置工具栏中菜单组的显示顺序。

默认值:

```
---
Action: AgentTicketFreeText
ClusterName: Miscellaneous
ClusterPriority: '800'
Description: Change the free fields for this ticket
Link: Action=AgentTicketFreeText;TicketID=[% Data.TicketID | html %]
Module: Kernel::Output::HTML::TicketMenu::Generic
Name: Free Fields
PopupType: TicketAction
Target: ''
```
#### **165.7** *Ticket::Frontend::MenuModule###320-Link*

在服务人员界面工单详情视图中,为"链接工单到另一对象"菜单显示一个链接。可以通过使用键"Group (组)"和值如"rw:group1;move\_into:group2"来实现显示/不显示这个链接的额外访问控制。为了给菜单 条目分组,使用键"ClusterName(菜单组名称)",其值可为您想在界面上看到的任何菜单组名称(系统默 认为 Miscellaneous-杂项 ), 使用键" ClusterPriority( 菜单组优先级 )" 来配置工具栏中菜单组的显示顺序 。 默认值:

```
---
Action: AgentLinkObject
ClusterName: Miscellaneous
ClusterPriority: '800'
Description: Link this ticket to other objects
Link: Action=AgentLinkObject;SourceObject=Ticket;SourceKey=[% Data.TicketID |
,→html
  \frac{6}{6}]
Module: Kernel::Output::HTML::TicketMenu::Generic
Name: Link
PopupType: TicketAction
Target: ''
```
#### **165.8** *Ticket::Frontend::MenuModule###400-Owner*

在服务人员界面工单详情视图中,为"修改工单所有者"菜单显示一个链接。可以通过使用键"Group(组)" 和值如"rw:group1;move into:group2"来实现显示/不显示这个链接的额外访问控制。为了给菜单条目分 组,使用键"ClusterName(菜单组名称)",其值可为您想在界面上看到的任何菜单组名称(系统默认为 Miscellaneous-杂项),使用键"ClusterPriority(菜单组优先级)"来配置工具栏中菜单组的显示顺序。

默认值:

```
---
Action: AgentTicketOwner
ClusterName: People
ClusterPriority: '430'
Description: Change the owner for this ticket
Link: Action=AgentTicketOwner;TicketID=[% Data.TicketID | html %]
Module: Kernel::Output::HTML::TicketMenu::Generic
Name: Owner
PopupType: TicketAction
Target: ''
```
#### **165.9** *Ticket::Frontend::MenuModule###410-Responsible*

在服务人员界面工单详情视图中,为"修改工单负责人"菜单显示一个链接。可以通过使用键"Group(组)" 和值如"rw:group1;move into:group2"来实现显示/不显示这个链接的额外访问控制。为了给菜单条目分 组,使用键"ClusterName(菜单组名称)",其值可为您想在界面上看到的任何菜单组名称(系统默认为 Miscellaneous-杂项),使用键"ClusterPriority(菜单组优先级)"来配置工具栏中菜单组的显示顺序。

默认值:

 $---$ 

```
Action: AgentTicketResponsible
ClusterName: People
ClusterPriority: '430'
Description: Change the responsible for this ticket
Link: Action=AgentTicketResponsible;TicketID=[% Data.TicketID | html %]
Module: Kernel::Output::HTML::TicketMenu::Responsible
```

```
Name: Responsible
PopupType: TicketAction
Target: ''
```
# **165.10** *Ticket::Frontend::MenuModule###420-Attachments*

显示该工单所有可用的附件。

默认值:

```
---
Action: AgentTicketAttachmentView
ClusterName: Miscellaneous
ClusterPriority: '999'
Description: View all attachments of the current ticket.
Link: Action=AgentTicketAttachmentView;TicketID=[% Data.TicketID | html %]
Module: Kernel::Output::HTML::TicketMenu::AttachmentView
Name: Attachments
PopupType: TicketAction
Target: ''
```
## **165.11** *Ticket::Frontend::MenuModule###420-Customer*

在服务人员界面工单详情视图中,为"修改请求工单的客户"菜单显示一个链接。可以通过使用键"Group (组)"和值如"rw:group1;move\_into:group2"来实现显示/不显示这个链接的额外访问控制。为了给菜单 条目分组,使用键"ClusterName(菜单组名称)",其值可为您想在界面上看到的任何菜单组名称(系统 默认为 Miscellaneous-杂项 ), 使用键" ClusterPriority( 菜单组优先级 )" 来配置工具栏中菜单组的显示顺 序。在服务人员界面工单详情视图中,为锁定/解锁工单菜单显示一个链接。可以通过使用键"Group(组)" 和值如"rw:group1;move into:group2"来实现显示/不显示这个链接的额外访问控制。为了给菜单条目分 组, 使用键"ClusterName( 菜单组名称 )", 其值可为您想在界面上看到的任何菜单组名称( 系统默认为 Miscellaneous-杂项),使用键"ClusterPriority(菜单组优先级)"来配置工具栏中菜单组的显示顺序。

```
---
Action: AgentTicketCustomer
ClusterName: People
ClusterPriority: '430'
Description: Change the customer for this ticket
Link: Action=AgentTicketCustomer;TicketID=[% Data.TicketID | html %]
Module: Kernel::Output::HTML::TicketMenu::Generic
Name: Customer
PopupType: TicketAction
Target: ''
```
#### **165.12** *Ticket::Frontend::MenuModule###420-Note*

在服务人员界面工单详情视图中,为"添加工单备注"菜单显示一个链接。可以通过使用键"Group(组)" 和值如"rw:group1;move into:group2"来实现显示/不显示这个链接的额外访问控制。为了给菜单条目分 组, 使用键"ClusterName( 菜单组名称 )", 其值可为您想在界面上看到的任何菜单组名称( 系统默认为 Miscellaneous-杂项),使用键"ClusterPriority(菜单组优先级)"来配置工具栏中菜单组的显示顺序。

默认值:

```
---
Action: AgentTicketNote
ClusterName: Communication
ClusterPriority: '435'
Description: Add a note to this ticket
Link: Action=AgentTicketNote;TicketID=[% Data.TicketID | html %]
Module: Kernel::Output::HTML::TicketMenu::Generic
Name: Note
PopupType: TicketAction
Target: ''
```
# **165.13** *Ticket::Frontend::MenuModule###425-Phone Call Outbound*

在服务人员界面工单详情视图中,为"添加致电客户"菜单显示一个链接。可以通过使用键"Group(组)" 和值如"rw:group1;move\_into:group2"来实现显示/不显示这个链接的额外访问控制。为了给菜单条目分 组, 使用键"ClusterName( 菜单组名称 )", 其值可为您想在界面上看到的任何菜单组名称( 系统默认为 Miscellaneous-杂项),使用键"ClusterPriority(菜单组优先级)"来配置工具栏中菜单组的显示顺序。

默认值:

```
---
Action: AgentTicketPhoneOutbound
ClusterName: Communication
ClusterPriority: '435'
Description: Add an outbound phone call to this ticket
Link: Action=AgentTicketPhoneOutbound;TicketID=[% Data.TicketID | html %]
Module: Kernel::Output::HTML::TicketMenu::Generic
Name: Phone Call Outbound
PopupType: TicketAction
Target: ''
```
#### **165.14** *Ticket::Frontend::MenuModule###426-Phone Call Inbound*

在服务人员界面工单详情视图中,为"添加客户来电"菜单显示一个链接。可以通过使用键"Group(组)" 和值如"rw:group1;move\_into:group2"来实现显示/不显示这个链接的额外访问控制。为了给菜单条目分 组,使用键"ClusterName(菜单组名称)",其值可为您想在界面上看到的任何菜单组名称(系统默认为 Miscellaneous-杂项),使用键"ClusterPriority(菜单组优先级)"来配置工具栏中菜单组的显示顺序。

--- Action: AgentTicketPhoneInbound ClusterName: Communication ClusterPriority: '435' Description: Add an inbound phone call to this ticket Link: Action=AgentTicketPhoneInbound;TicketID=[% Data.TicketID | html %] Module: Kernel::Output::HTML::TicketMenu::Generic Name: Phone Call Inbound PopupType: TicketAction Target: ''

#### **165.15** *Ticket::Frontend::MenuModule###427-Email Outbound*

在服务人员界面工单详情视图中,为"发送工单的外发邮件"菜单显示一个链接。可以通过使用键"Group (组)"和值如"rw:group1;move\_into:group2"来实现显示/不显示这个链接的额外访问控制。为了给菜单 条目分组,使用键"ClusterName(菜单组名称)",其值可为您想在界面上看到的任何菜单组名称(系统默 认为 Miscellaneous-杂项 ), 使用键" ClusterPriority( 菜单组优先级 )"来配置工具栏中菜单组的显示顺序。

默认值:

```
---
Action: AgentTicketEmailOutbound
ClusterName: Communication
ClusterPriority: '435'
Description: Send new outgoing mail from this ticket
Link: Action=AgentTicketEmailOutbound;TicketID=[% Data.TicketID | html %]
Module: Kernel::Output::HTML::TicketMenu::Generic
Name: E-Mail Outbound
PopupType: TicketAction
Target: ''
```
## **165.16** *Ticket::Frontend::MenuModule###429-SMS Outbound*

在服务人员界面工单详情视图中,为"发送工单的外发短信"菜单显示一个链接。可以通过使用键"Group (组)"和值如"rw:group1;move\_into:group2"来实现显示/不显示这个链接的额外访问控制。为了给菜单 条目分组,使用键"ClusterName(菜单组名称)",其值可为您想在界面上看到的任何菜单组名称(系统默 认为 Miscellaneous-杂项 ), 使用键" ClusterPriority( 菜单组优先级 )" 来配置工具栏中菜单组的显示顺序 。

```
---Action: AgentTicketSMSOutbound
ClusterName: Communication
ClusterPriority: '435'
Description: Send new outgoing SMS from this ticket
Link: Action=AgentTicketSMSOutbound;TicketID=[% Data.TicketID | html %]
Module: Kernel::Output::HTML::TicketMenu::SMS
Name: SMS Outbound
PopupType: TicketAction
Target: ''
```
#### **165.17** *Ticket::Frontend::MenuModule###430-Merge*

在服务人员界面工单详情视图中, 为"合并工单"菜单显示一个链接。可以通过使用键"Group(组)" 和值如"rw:group1;move\_into:group2"来实现显示/不显示这个链接的额外访问控制。为了给菜单条目分 组, 使用键"ClusterName( 菜单组名称 )", 其值可为您想在界面上看到的任何菜单组名称( 系统默认为 Miscellaneous-杂项),使用键"ClusterPriority(菜单组优先级)"来配置工具栏中菜单组的显示顺序。

默认值:

```
---
Action: AgentTicketMerge
ClusterName: Miscellaneous
ClusterPriority: '800'
Description: Merge this ticket and all articles into another ticket
Link: Action=AgentTicketMerge;TicketID=[% Data.TicketID | html %]
Module: Kernel::Output::HTML::TicketMenu::Generic
Name: Merge
PopupType: TicketAction
Target: ''
```
## **165.18** *Ticket::Frontend::MenuModule###440-Pending*

在服务人员界面工单详情视图中, 为"挂起工单"菜单显示一个链接。可以通过使用键"Group(组)" 和值如"rw:group1;move\_into:group2"来实现显示/不显示这个链接的额外访问控制。为了给菜单条目分 组,使用键"ClusterName( 菜单组名称 )",其值可为您想在界面上看到的任何菜单组名称( 系统默认为 Miscellaneous-杂项),使用键"ClusterPriority(菜单组优先级)"来配置工具栏中菜单组的显示顺序。

默认值:

```
---
Action: AgentTicketPending
ClusterName: ''
ClusterPriority: ''
Description: Set this ticket to pending
Link: Action=AgentTicketPending;TicketID=[% Data.TicketID | html %]
Module: Kernel::Output::HTML::TicketMenu::Generic
Name: Pending
PopupType: TicketAction
Target: ''
```
#### **165.19** *Ticket::Frontend::MenuModule###448-Watch*

在服务人员界面工单详情视图中,为"关注/取消关注工单"菜单显示一个链接。可以通过使用键"Group (组)"和值如"rw:group1;move\_into:group2"来实现显示/不显示这个链接的额外访问控制。为了给菜单 条目分组,使用键"ClusterName(菜单组名称)",其值可为您想在界面上看到的任何菜单组名称(系统默 认为 Miscellaneous-杂项 ), 使用键" ClusterPriority (菜单组优先级 )"来配置工具栏中菜单组的显示顺序 。 默认值:

--- Action: AgentTicketWatcher ClusterName: '' ClusterPriority: '' Description: Watch this ticket Module: Kernel::Output::HTML::TicketMenu::TicketWatcher Name: Watch Target: ''

#### **165.20** *Ticket::Frontend::MenuModule###450-Close*

在服务人员界面工单详情视图中,为"关闭工单"菜单显示一个链接。可以通过使用键"Group(组)" 和值如"rw:group1;move\_into:group2"来实现显示/不显示这个链接的额外访问控制。为了给菜单条目分 组, 使用键"ClusterName( 菜单组名称 )", 其值可为您想在界面上看到的任何菜单组名称( 系统默认为 Miscellaneous-杂项),使用键"ClusterPriority(菜单组优先级)"来配置工具栏中菜单组的显示顺序。

默认值:

```
---
Action: AgentTicketClose
ClusterName: ''
ClusterPriority: ''
Description: Close this ticket
Link: Action=AgentTicketClose;TicketID=[% Data.TicketID | html %]
Module: Kernel::Output::HTML::TicketMenu::Generic
Name: Close
PopupType: TicketAction
Target: ''
```
#### **165.21** *Ticket::Frontend::MenuModule###460-Delete*

在服务人员界面工单详情视图中,为"删除工单"菜单显示一个链接。可以通过使用键"Group(组)" 和值如"rw:group1;move into:group2"来实现显示/不显示这个链接的额外访问控制。为了给菜单条目分 组, 使用键"ClusterName( 菜单组名称 )", 其值可为您想在界面上看到的任何菜单组名称( 系统默认为 Miscellaneous-杂项),使用键"ClusterPriority(菜单组优先级)"来配置工具栏中菜单组的显示顺序。

这个设置默认没有激活。

```
---
Action: AgentTicketMove
ClusterName: ''
ClusterPriority: ''
Description: Delete this ticket
Link: Action=AgentTicketMove;TicketID=[% Data.TicketID %];DestQueue=Delete
Module: Kernel::Output::HTML::TicketMenu::Generic
Name: Delete
PopupType: ''
Target: ''
```
#### **165.22** *Ticket::Frontend::MenuModule###470-Junk*

在服务人员界面工单详情视图中,为"设置工单为垃圾"菜单显示一个链接。可以通过使用键"Group(组)" 和值如"rw:group1;move\_into:group2"来实现显示/不显示这个链接的额外访问控制。为了给菜单条目分 组, 使用键"ClusterName( 菜单组名称 )", 其值可为您想在界面上看到的任何菜单组名称( 系统默认为 Miscellaneous-杂项),使用键"ClusterPriority(菜单组优先级)"来配置工具栏中菜单组的显示顺序。

这个设置默认没有激活。

默认值:

```
---
Action: AgentTicketMove
ClusterName: ''
ClusterPriority: ''
Description: Mark this ticket as junk!
Link: Action=AgentTicketMove;TicketID=[% Data.TicketID %];DestQueue=Junk
Module: Kernel::Output::HTML::TicketMenu::Generic
Name: Spam
PopupType: ''
Target: ''
```
## **165.23** *Ticket::Frontend::MenuModule###480-Process*

在服务人员界面工单详情视图中,为"注册工单到一个流程"菜单显示一个链接。

默认值:

```
---
Action: AgentTicketProcess
Cluster: ''
Description: Enroll process for this ticket
Link: Action=AgentTicketProcess;IsProcessEnroll=1;TicketID=[% Data.TicketID |
,→html
 \frac{6}{6}]
Module: Kernel::Output::HTML::TicketMenu::Process
Name: Process
PopupType: TicketAction
Target: ''
```
## **165.24** *Ticket::Frontend::MenuModule###500-ExternalLink*

在服务人员界面的工单详情视图中显示到外部人员页面的链接。可以通过使用键"Group"和内容如"rw: group1; move into: group2"来完成额外的访问控制, 以显示或不显示此链接。

这个设置默认没有激活。

```
Action: ''
ClusterName: Miscellaneous
ClusterPriority: ''
Description: Open an external link!
ExternalLink: '1'
Link: http://external-application.test/app/index.php?TicketID=[% Data.
,→TicketID %]&queue_id=[%
 Data.QueueID %]
Module: Kernel::Output::HTML::TicketMenu::Generic
Name: External Link
PopupType: ''
Target: _blank
```
## **165.25** *Ticket::Frontend::MenuModule###550-Appointment*

在服务人员界面工单详情屏幕,在菜单上显示一个链接,以创建一个日历预约并直接链接到此工单。可通过 键"Group"和值如"rw:group1;move\_into:group2"进行额外的访问控制,以显示或不显示这个链接。如 果要放到菜单组中,使用键"ClusterName",值可以是界面上能看到的任意名称。使用键"ClusterPriority" 来配置菜单组在工具栏中显示的顺序。

```
---
Action: AgentAppointmentCalendarOverview
ClusterName: Miscellaneous
ClusterPriority: '800'
Description: Create a new calendar appointment linked to this ticket
Link: Action=AgentAppointmentCalendarOverview;Subaction=AppointmentCreate;
,→PluginKey=0100-Ticket;ObjectID=[%
 Data.TicketID | uri %]
Module: Kernel::Output::HTML::TicketMenu::Generic
Name: New Appointment
PopupType: ''
Target: ''
```
# CHAPTER 166

*Frontend → Base*

# **166.1** *AttachmentDownloadType*

允许选择是在浏览器中显示附件(inline)或只是提供附件下载(attachment)。 不能使这个设置失效。

默认值:

attachment

#### **166.2** *DefaultLanguage*

定义默认的前端语言。所有可能的值由系统中可用的语言文件确定(查看下一个设置)。

不能使这个设置失效。

默认值:

en

#### **166.3** *DefaultTheme*

定义服务人员应用的默认前端(HTML)主题。如果需要,您可以自行添加自定义主题。请参考位于链接 <https://doc.otrs.com/doc/> 的管理员手册。

不能使这个设置失效。

Standard

#### **166.4** *DefaultTheme::HostBased*

可以在应用程序中配置基于每个域的不同主题。使用正则表达式(regex),您可以配置一个"键/内容"对 来匹配一个域。"键"中的值应与域匹配,"内容"中的值应该是系统上一个有效的主题。请参阅示例条目 以获取正确的正则表达式格式。

这个设置默认没有激活。

默认值:

```
- - -host1\.example\.com: SomeTheme1
host2\.example\.com: SomeTheme2
```
#### **166.5** *DefaultUsedLanguages*

定义本系统可用的所有语言。在这里只指定语言的英文名称。

不能使这个设置失效。

默认值:

```
---
ar_SA: Arabic (Saudi Arabia)
bg: Bulgarian
ca: Catalan
cs: Czech
da: Danish
de: German
el: Greek
en: English (United States)
en_CA: English (Canada)
en_GB: English (United Kingdom)
es: Spanish
es_CO: Spanish (Colombia)
es_MX: Spanish (Mexico)
et: Estonian
fa: Persian
fi: Finnish
fr: French
fr_CA: French (Canada)
gl: Galician
he: Hebrew
hi: Hindi
hr: Croatian
hu: Hungarian
id: Indonesian
it: Italian
```
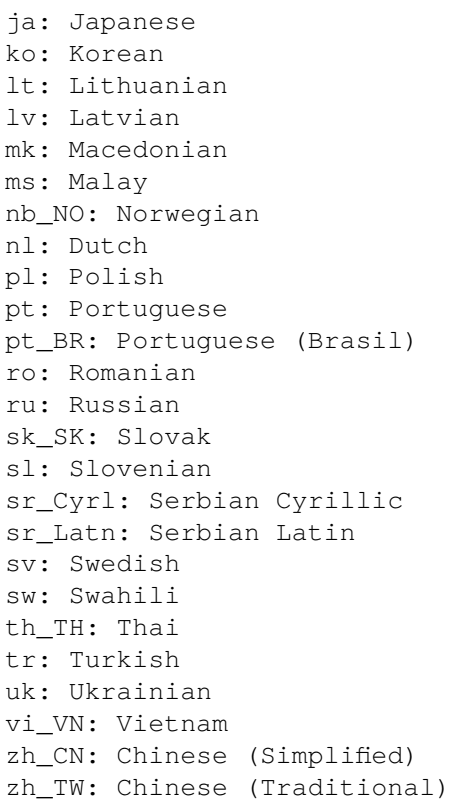

#### **166.6** *DefaultUsedLanguagesNative*

定义本系统可用的所有语言。在这里只指定语言的本地化名称。 不能使这个设置失效。 默认值:

```
---
ar_SA:
bg:ca: Català
cs: Česky
da: Dansk
de: Deutsch
el: Eλληνικά
en: English (United States)
en_CA: English (Canada)
en_GB: English (United Kingdom)
es: Español
es_CO: Español (Colombia)
es_MX: Español (México)
et: Eesti
fa:fi: Suomi
```
fr: Français fr\_CA: Français (Canada) gl: Galego he: hi: hr: Hrvatski hu: Magyar id: Bahasa Indonesia it: Italiano ja: 日本語  $ko: \Box \Box$ lt: Lietuvių kalba lv: Latvijas  $mk: M$ ms: Melayu nb\_NO: Norsk bokmål nl: Nederlandse pl: Polski pt: Português pt\_BR: Português Brasileiro ro: Română ru: sk\_SK: Slovenčina sl: Slovenščina  $sr_Cyr1$ : sr\_Latn: Srpski sv: Svenska sw: Kiswahili  $th$  $TH:$ tr: Türkçe  $uk:$ vi VN: Vit Nam zh\_CN: 简体中文 zh\_TW: 正體中文

# **166.7** *DefaultViewLines*

设置文本消息显示的行数(例如:队列视图中工单的行)。 不能使这个设置失效。 默认值:

6000

## **166.8** *DefaultViewNewLine*

文本消息中在 X 个字符后自动换行。 不能使这个设置失效。

默认值:

90

# **166.9** *DisableContentSecurityPolicy*

禁用 HHTP 头"Content-Security-Policy"以便允许载入扩展的脚本内容。禁用这个 HTTP 头可能引起安全 问题!仅在您知道您在干什么时才禁用它!

默认值:

0

# **166.10** *DisableIFrameOriginRestricted*

禁用 HHTP 头"X-Frame-Options: SAMEORIGIN"以便允许 OTRS 可以包含在其它网址的 IFrame 框架中。 禁用这个 HTTP 头可能有安全问题!仅在您知道您在干什么时才禁用它!

默认值:

 $\overline{O}$ 

# **166.11** *DisableLoginAutocomplete*

在登录屏幕中禁用自动完成。

默认值:

0

# **166.12** *FirstnameLastnameOrder*

指定服务人员显示姓和名的先后顺序。 不能使这个设置失效。 默认值:

0

# **166.13** *Frontend::AjaxDebug*

启用后,如果发生了任何的 AJAX 错误,就在前端传递扩展的调试信息。 不能使这个设置失效。 默认值:

0

#### **166.14** *Frontend::DebugMode*

启用或禁用前端界面的调试模式。 默认值:

0

# **166.15** *Frontend::MenuDragDropEnabled*

开启主菜单的拖放功能。 不能使这个设置失效。 默认值:

1

# **166.16** *Frontend::PrefixPath*

用于反向协议之后的前缀路径操作。包含起始斜线,但是不包含终结斜线(比如/prefix/path)。 不能使这个设置失效。

默认值:

`Frontend::RichText`

查看和编辑以下内容时使用富文本:信件、问候语、签名、标准模板、自动响应和通知。

不能使这个设置失效。

默认值:

1

# **166.17** *Frontend::RichText::DefaultCSS*

定义用于富文本编辑器的默认 CSS。 不能使这个设置失效。

默认值:

font-family:Geneva,Helvetica,Arial,sans-serif; font-size: 12px;

## **166.18** *Frontend::RichText::EnhancedMode*

定义是否使用增强模式(启用表格、替换、下标、上标、从 WORD 粘贴等功能)。 不能使这个设置失效。 默认值:

0

# **166.19** *Frontend::RichTextHeight*

定义富文本编辑器组件的高度。输入数值(像素值)或百分比值(相对值)。 不能使这个设置失效。

默认值:

320

## **166.20** *Frontend::RichTextPath*

定义富文本编辑器的 URL 地址。 不能使这个设置失效。

默认值:

<OTRS\_CONFIG\_Frontend::PrefixPath>/htdocs/js/thirdparty/ckeditor-4.7.0/

## **166.21** *Frontend::RichTextWidth*

定义富文本编辑器组件的宽度。输入数值(像素值)或百分比值(相对值)。

不能使这个设置失效。

默认值:

620

## **166.22** *Frontend::TemplateCache*

启用或禁用模板缓存。警告:不要在生产环境禁用模板缓存,因为这会引起巨大的性能下降!这个设置只在 调试时才禁用! 不能使这个设置失效。

1

#### **166.23** *Frontend::Themes*

激活系统中的可用主题。值 1-代表激活,0-代表不激活。

默认值:

---

Lite: '0' Standard: '1'

#### **166.24** *HTTPSForceRedirect*

是否强制将所有请求从 http 重定向到 https 协议。启用此选项之前, 请检查 Web 服务器是否正确配置了 https 协议。

不能使这个设置失效。

默认值:

 $\overline{0}$ 

## **166.25** *HttpType*

定义本系统的 WEB 服务器使用的协议类型。如果要用 HTTPS 协议代替明文的 HTTP 协议, 就在这里指 定。因为这个设置并不影响 WEB 服务器的设置或行为,所以不会改变访问本系统的方式。如果设置错误, 也不会阻止您登录系统。这个设置只是作为一个变量 OTRS\_CONFIG\_HttpType 使用,可以在系统使用的 所有消息的表单中找到,用来创建在系统内到工单的链接。

不能使这个设置失效。

默认值:

http

## **166.26** *OutOfOfficeMessageTemplate*

定义外出的消息模板。有两个字符串参数(%s): 结束日期和剩余天数。

```
*** out of office until %s (%s d left) ***
```
# **166.27** *Ticket::Frontend::BlockLoadingRemoteContent*

使应用程序阻止外部内容加载。 不能使这个设置失效。

默认值:

0

# **166.28** *WebMaxFileUpload*

定义通过浏览器上传文件的最大尺寸(单位:字节)。警告:这个选项设置过小将使您的 OTRS 实例出现许 多遮罩屏幕导致停止工作(可能是需要用户输入的任何遮罩屏幕)。

不能使这个设置失效。

默认值:

24000000

# **166.29** *WebUploadCacheModule*

选择处理 WEB 界面上传文件的模块。"数据库"存储所有上传文件到数据库中, "文件系统"存储所有上传 文件到文件系统中。

不能使这个设置失效。

默认值:

Kernel::System::Web::UploadCache::DB

# CHAPTER 167

*Frontend → Base → Loader*

#### **167.1** *Loader::Agent::CommonCSS###000-Framework*

服务人员界面始终载入的 CSS 文件列表。 不能使这个设置失效。 默认值:

```
---
- Core.Reset.css
- Core.Default.css
- Core.Header.css
- Core.OverviewControl.css
- Core.OverviewSmall.css
- Core.OverviewMedium.css
- Core.OverviewLarge.css
- Core.Footer.css
- Core.PageLayout.css
- Core.Form.css
- Core.Table.css
- Core.Login.css
- Core.Widget.css
- Core.WidgetMenu.css
- Core.TicketDetail.css
- Core.Tooltip.css
- Core.Dialog.css
- Core.InputFields.css
- Core.Print.css
- Core.Animations.css
- Core.DocumentSearch.css
- Core.AgentSearch.css
```
#### **167.2** *Loader::Agent::CommonCSS###001-Daemon*

服务人员界面始终载入的 CSS 文件列表。 不能使这个设置失效。 默认值:

--- - Core.Agent.Daemon.css

#### **167.3** *Loader::Agent::CommonCSS###200-FAQ*

服务人员界面始终载入的 CSS 文件列表。 不能使这个设置失效。

默认值:

---

```
- Core.Agent.FAQ.Default.css
```
#### **167.4** *Loader::Agent::CommonJS###000-Framework*

服务人员界面始终载入的 JS 文件列表。

不能使这个设置失效。

默认值:

 $---$ 

```
- thirdparty/jquery-3.4.1/jquery.js
- thirdparty/jquery-browser-detection/jquery-browser-detection.js
- thirdparty/jquery-ui-1.12.1/jquery-ui.js
- thirdparty/jquery-ui-touch-punch-0.2.3/jquery.ui.touch-punch.js
- thirdparty/jquery-validate-1.16.0/jquery.validate.js
- thirdparty/jquery-pubsub/pubsub.js
- thirdparty/jquery-jstree-3.3.7/jquery.jstree.js
- thirdparty/nunjucks-3.0.1/nunjucks.js
- Core.Init.js
- Core.JavaScriptEnhancements.js
- Core.Debug.js
- Core.Exception.js
- Core.Data.js
- Core.Config.js
- Core.Language.js
- Core.Template.js
- Core.JSON.js
- Core.App.js
- Core.App.Responsive.js
- Core.AJAX.js
```
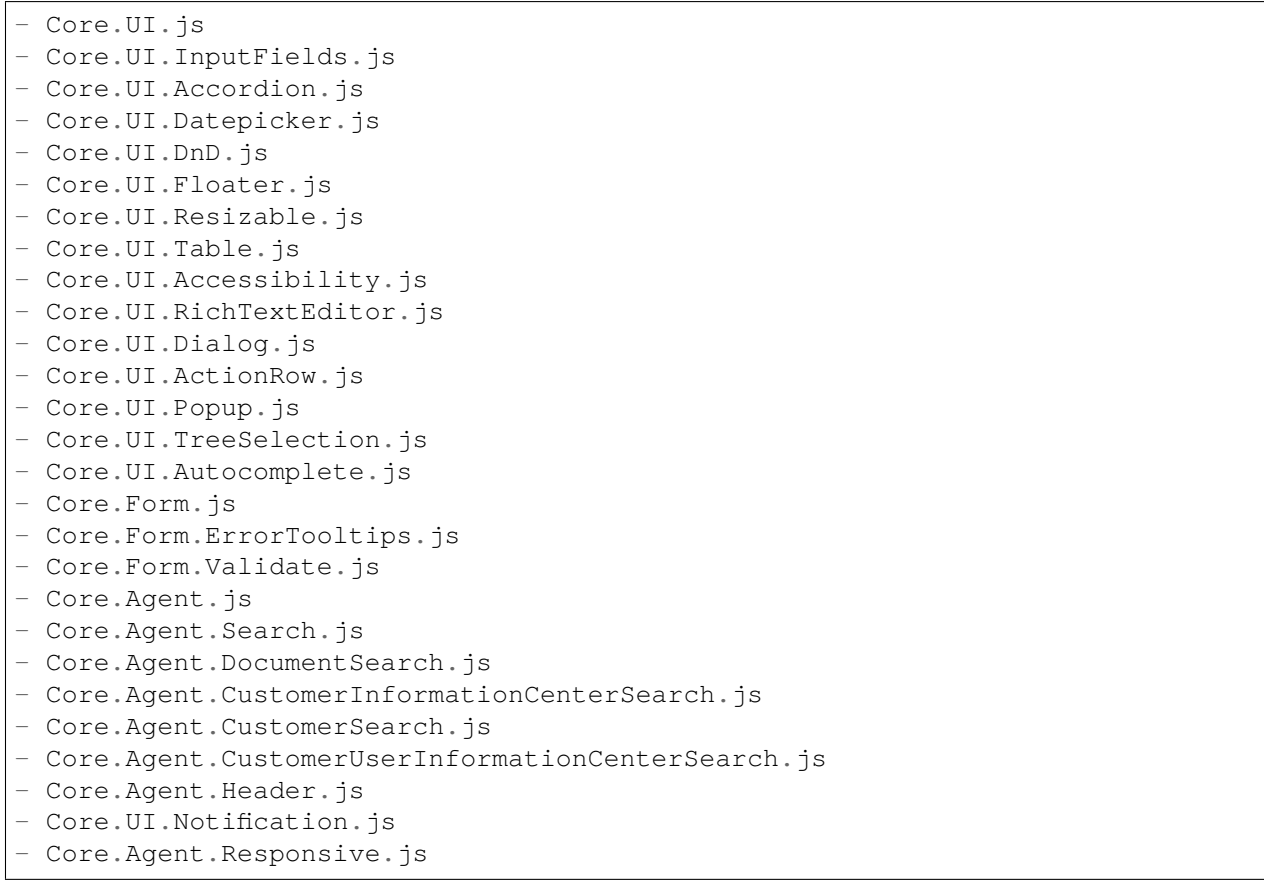

# **167.5** *Loader::Agent::CommonJS###001-Daemon*

服务人员界面始终载入的 JS 文件列表。

不能使这个设置失效。

默认值:

---

```
- Core.Agent.Daemon.js
```
# **167.6** *Loader::Agent::CommonJS###001-JQueryMigrate*

服务人员界面始终载入的 JS 文件列表。

这个设置默认没有激活。

默认值:

---

```
- thirdparty/jquery-migrate-3.0.0/jquery-migrate.js
```
#### **167.7** *Loader::Agent::CommonJS###002-Ticket*

服务人员界面始终载入的 JS 文件列表。 不能使这个设置失效。

默认值:

```
- Core.Agent.Chat.Toolbar.js
- Core.VideoChat.js
- thirdparty/adapter.js-6.4.0/adapter.js
```
## **167.8** *Loader::Agent::CommonJS###100-CKEditor*

服务人员界面始终载入的 JS 文件列表。

不能使这个设置失效。

默认值:

```
---
- thirdparty/ckeditor-4.7.0/ckeditor.js
```
#### **167.9** *Loader::Agent::CommonJS###200-DynamicFieldContactWithData*

服务人员界面始终载入的 JS 文件列表。 不能使这个设置失效。 默认值:

---

```
- Core.Agent.DynamicFieldContactWithDataSearch.js
```
# **167.10** *Loader::Agent::CommonJS###200-FAQ*

服务人员界面始终载入的 JS 文件列表。 不能使这个设置失效。 默认值:

```
---
- Core.Agent.FAQ.TicketCompose.js
```
## **167.11** *Loader::Agent::DefaultSelectedSkin*

服务人员界面皮肤的内部名称,请在 Frontend::Agent::Loader::Agent::Skin 中检查可用的皮肤。 不能使这个设置失效。

默认值:

default

#### **167.12** *Loader::Agent::DefaultSelectedSkin::HostBased*

配置不同皮肤是可能的,例如:区分系统中基于域名的不同服务人员。您可以使用一个正则表达式配置一个 键/内容组合来匹配一个域名。"键"应该匹配域名,"值"是一个系统中有效的皮肤。请参照样例条目修改 正则表达式的合适格式。

这个设置默认没有激活。

默认值:

```
---
host1\.example\.com: SomeSkin1
host2\.example\.com: SomeSkin2
```
#### **167.13** *Loader::Agent::ResponsiveCSS###000-Framework*

服务人员界面始终载入的响应 CSS 文件列表。 不能使这个设置失效。

默认值:

```
---
- Core.Responsive.css
```
#### **167.14** *Loader::Agent::Skin###000-default*

服务人员界面的默认皮肤。

默认值:

 $---$ 

```
Description: The Default skin of OTRS.
HomePage: www.otrs.org
InternalName: default
VisibleName: OTRS
```
## **167.15** *Loader::Agent::Skin###001-slim*

服务人员界面的默认皮肤(修身版)。

```
默认值:
```

```
---
Description: A more compact version of the OTRS skin which tries to save
,→screen space
 for power users.
HomePage: www.otrs.org
InternalName: slim
VisibleName: Slim
```
# **167.16** *Loader::Agent::Skin###002-high-contrast*

用于视力受损用户的高对比度皮肤。

默认值:

```
Description: High contrast skin for visually impaired users.
HomePage: www.otrs.com
InternalName: highcontrast
VisibleName: High Contrast
```
## **167.17** *Loader::Enabled::CSS*

如果启用,OTRS 将以最小化的形式提供所有 CSS 文件。 不能使这个设置失效。 默认值:

1

## **167.18** *Loader::Enabled::JS*

如果启用了此选项,OTRS 将用压缩格式传送所有的 JavaScript 文件。 不能使这个设置失效。 默认值:

1

# CHAPTER 168

*Frontend → Base → NavBarModule*

# **168.1** *Frontend::AdminModuleGroups###001-Framework*

为管理员概览屏幕定义可用组。 不能使这个设置失效。 默认值:

```
---
Administration:
 Order: '6000'
 Title: Administration
Automation:
 Order: '4000'
 Title: Processes & Automation
Communication:
 Order: '2000'
 Title: Communication & Notifications
External:
 Order: '4500'
 Title: External Interface
Miscellaneous:
 Order: '7000'
 Title: Miscellaneous
OTRSGroup:
 Order: '5000'
 Title: OTRS Group Services
Ticket:
 Order: '1000'
 Title: Ticket Settings
Users:
```
Order: '3000' Title: Users, Groups & Roles

# CHAPTER 169

*Frontend → Base → OutputFilter*

# **169.1** *Frontend::Output::FilterText###AAAURL*

定义信件中处理文本的过滤器,以便高亮 URL 地址。

默认值:

---

 $---$ 

```
Module: Kernel::Output::HTML::FilterText::URL
Templates:
  AgentTicketZoom: '1'
```
# **169.2** *Frontend::Output::FilterText###OutputFilterTextAutoLink*

```
定义信件中处理文本的过滤器,以便高亮预定义的关键词。
这个设置默认没有激活。
默认值:
```

```
Module: Kernel::Output::HTML::FilterText::AutoLink
Templates:
  AgentTicketZoom: '1'
```
# **169.3** *Frontend::Output::OutputFilterTextAutoLink###Bugtraq*

定义 HTML 输出结果中在 BUG 追踪号码后面添加链接的过滤器。图像元素允许两种输入方式:第一种是用 图像的名称(如 faq.png), 在这种情况下会使用 OTRS 的图像路径; 第二种是插入图像的链接。

这个设置默认没有激活。

默认值:

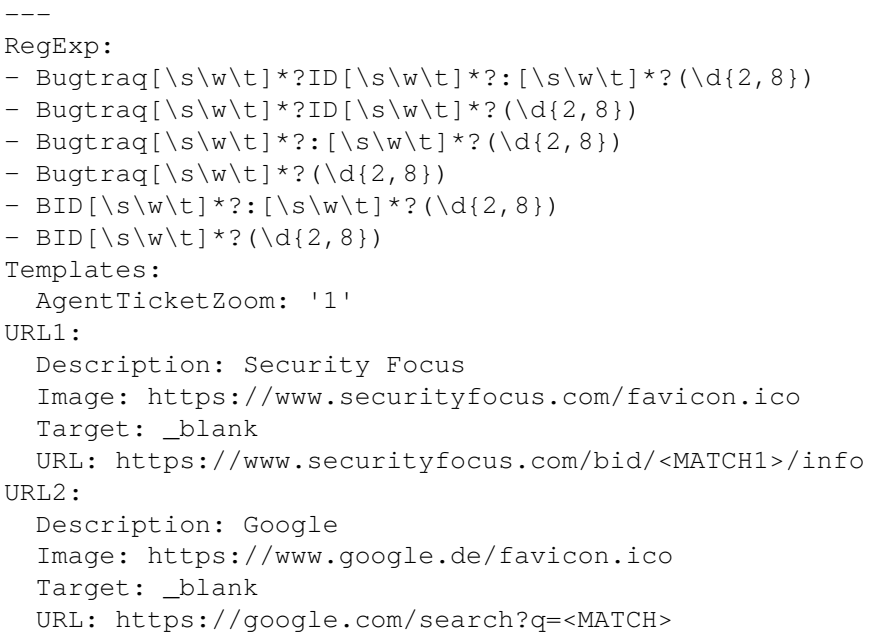

#### **169.4** *Frontend::Output::OutputFilterTextAutoLink###CVE*

定义 HTML 输出结果中在 CVE 号码后面添加链接的过滤器。图像元素允许两种输入方式:第一种是用图像 的名称(如 faq.png), 在这种情况下会使用 OTRS 的图像路径; 第二种是插入图像的链接。

这个设置默认没有激活。

默认值:

```
---
RegExp:
- (CVE|CAN) \ -\ (\d{3,4})\ -\ (\d{2,})Templates:
AgentTicketZoom: '1'
URL1:
 Description: Mitre
 Image: https://cve.mitre.org/favicon.ico
 Target: _blank
 URL: https://cve.mitre.org/cgi-bin/cvename.cgi?name=<MATCH1>-<MATCH2>-
,→<MATCH3>
URL2:
 Description: Google
 Image: https://www.google.de/favicon.ico
 Target: _blank
 URL: https://google.com/search?q=<MATCH1>-<MATCH2>-<MATCH3>
URL3:
  Description: US-CERT NVD
  Image: https://nvd.nist.gov/NVD/Media/images/favicons/favicon-16x16.png
```
Target: \_blank

URL: https://nvd.nist.gov/nvd.cfm?cvename=<MATCH1>-<MATCH2>-<MATCH3>

## **169.5** *Frontend::Output::OutputFilterTextAutoLink###FAQ*

在 HTML 输出结果中为预定义字符串添加链接的过滤器。图像元素允许两种输入方式: 第一种是用图像的 名称(如 faq.png), 在这种情况下会使用 OTRS 的图像路径; 第二种是插入图像的链接。

这个设置默认没有激活。

默认值:

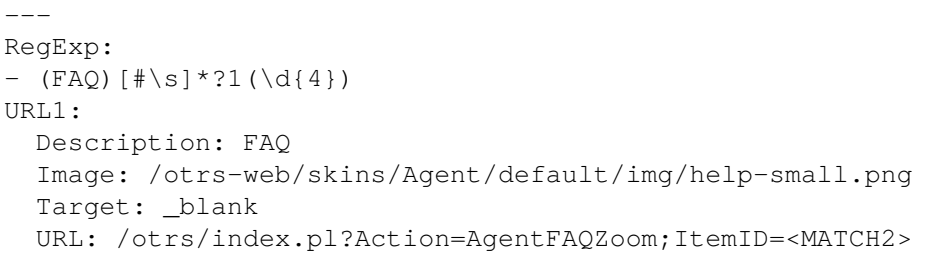

## **169.6** *Frontend::Output::OutputFilterTextAutoLink###MSBulletins*

定义 HTML 输出结果中在微软公告号码后面添加链接的过滤器。图像元素允许两种输入方式:第一种是用 图像的名称(如 faq.png), 在这种情况下会使用 OTRS 的图像路径; 第二种是插入图像的链接。

这个设置默认没有激活。

```
---
RegExp:
- MS[^{A-Za-z} (0,5) (\ddot{\text{d}}).?(\ddot{\text{2,4}})Templates:
 AgentTicketZoom: '1'
URL1:
 Description: Microsoft Technet
  Image: https://www.microsoft.com/favicon.ico
  Target: _blank
 URL: https://www.microsoft.com/technet/security/bulletin/MS<MATCH1>-<MATCH2>
,→.mspx
URL2:
  Description: Google
  Image: https://www.google.de/favicon.ico
  Target: _blank
  URL: https://google.com/search?q=MS<MATCH1>-<MATCH2>
```
## **169.7** *Frontend::Output::OutputFilterTextAutoLink###Setting1*

在 HTML 输出结果中为预定义字符串添加链接的过滤器。图像元素允许两种输入方式:第一种是用图像的 名称(例如: faq.png), 在这种情况下会使用 OTRS 的图像路径; 第二种是插入图像的链接。

这个设置默认没有激活。

默认值:

```
---
RegExp:
- RegExp
Templates:
 AgentTicketZoom: '1'
URL1:
 Description: Description
 Image: right-small.png
 Target: _blank
 URL: URL
URT.2:Description: Description
 Image: Image
 Target: _blank
 URL: URL
```
## **169.8** *Frontend::Output::OutputFilterTextAutoLink###Setting2*

在 HTML 输出结果中为预定义字符串添加链接的过滤器。图像元素允许两种输入方式:第一种是用图像的 名称(如 faq.png), 在这种情况下会使用 OTRS 的图像路径; 第二种是插入图像的链接。

这个设置默认没有激活。

默认值:

```
---RegExp:
- RegExp
Templates:
 AgentTicketZoom: '1'
URL1:
 Description: Description
 Image: right-small.png
 Target: _blank
 URL: URL
URL2:
 Description: Description
 Image: Image
 Target: _blank
 URL: URL
URL3:
 Description: Description
 Image: Image
```
Target: \_blank URL: URL
*Frontend → External*

### **170.1** *ChatEngine::ExternalFrontend::NoAvailableAgentsButtonLink*

如果没有可用于聊天的服务人员,该按钮的链接。

不能使这个设置失效。

默认值:

`ChatEngine::ExternalFrontend::NoAvailableAgentsButtonText`

如果没有可用于聊天的服务人员,该按钮将显示的文本。

不能使这个设置失效。

默认值:

`ChatEngine::ExternalFrontend::NoAvailableAgentsDescription`

定义按钮的参考消息。 不能使这个设置失效。 默认值:

`ChatFrontend::ExternalScripts`

定义聊天应用程序中包含的外部脚本资源列表。您仍然需要在 WebApp::Server::AdditionalOrigins 设置中解除这些脚本使用的任何域的阻塞。请注意,对该设置的更改需要重新启动 Web 服务器 (bin/otrs.WebServer.pl –deploy-assets)。

不能使这个设置失效。

默认值:

 $---$  []

### **170.2** *ChatFrontend::InlineScripts*

定义聊天应用程序中包含的内联脚本列表。您仍然需要在 WebApp::Server::AdditionalOrigins 设置中解除 这些脚本使用的任何域的阻塞。请注意,对该设置的更改需要重新启动 Web 服务器 (bin/otrs.WebServer.pl –deploy-assets)。

不能使这个设置失效。

默认值:

 $---$  []

#### **170.3** *ExternalFrontend::CustomizationColors*

定制外部人员界面时可选择的十六进制 RGB 下的颜色列表。使用白色文本时,请确保背景颜色足够深。 默认值:

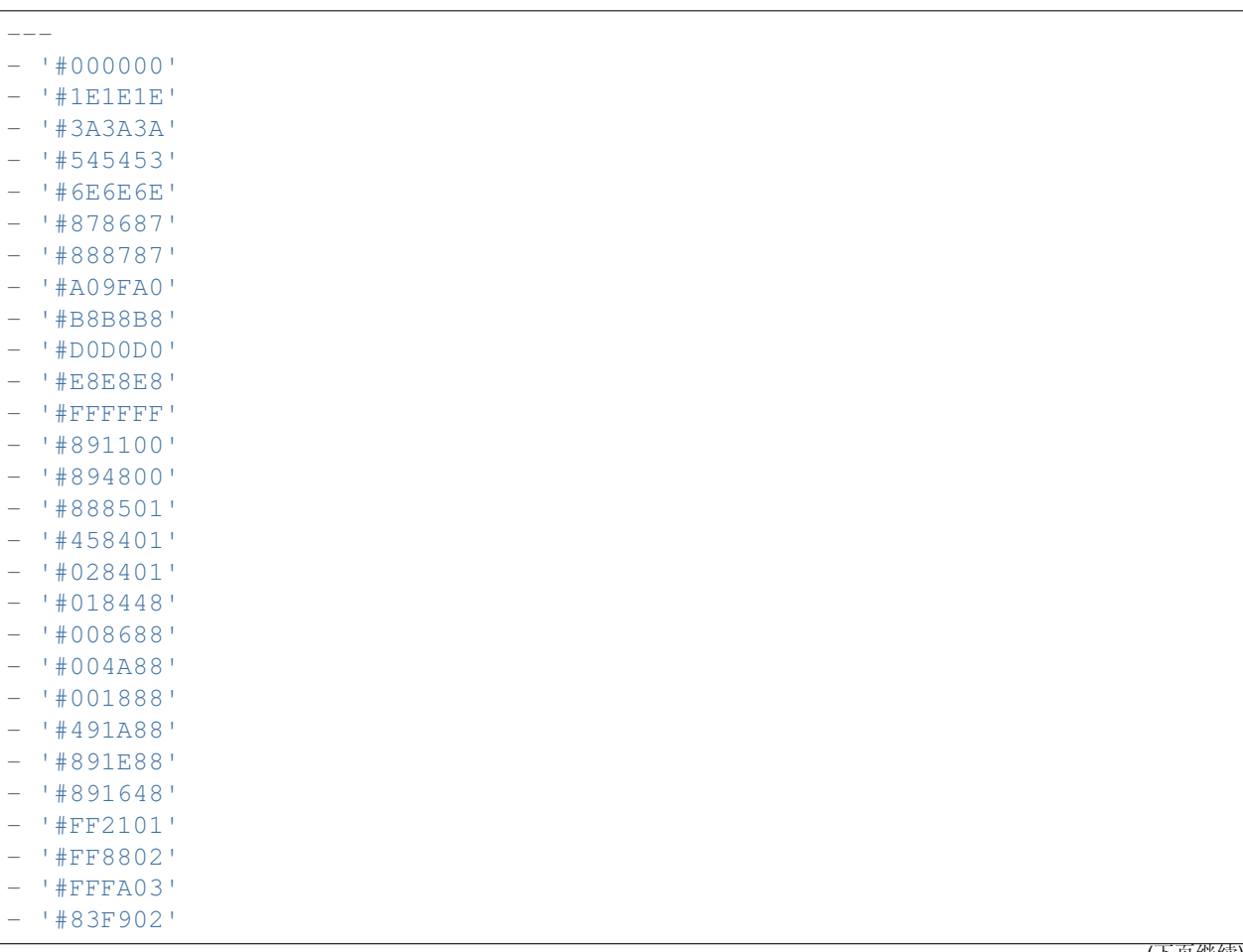

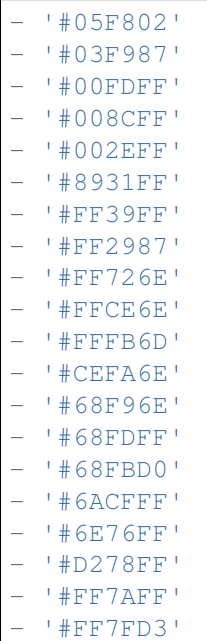

Г

## **170.4** *ExternalFrontend::DefaultLanguage*

定义决定外部人员界面默认语言的方法。"自动检测"会按照用户的浏览器配置来设置语言。"系统默认"会 使用默认语言设置中配置好的值。请注意,一旦用户覆盖默认语言,他们的选择将被视为之后的默认设置。

不能使这个设置失效。

默认值:

Browser

## **170.5** *ExternalFrontend::ExternalScripts*

定义外部人员界面应用中包含的外部脚本资源列表。您仍然需要在 WebApp::Server::AdditionalOrigins 设置中解除这些脚本使用的任何域的阻塞。请注意,对该设置的更改需要重新启动 Web 服务器 (bin/otrs.WebServer.pl –deploy-assets)。

不能使这个设置失效。

默认值:

 $---$  []

### **170.6** *ExternalFrontend::InlineScripts*

定义外部人员界面应用中包含的内联脚本列表。您仍然需要在 WebApp::Server::AdditionalOrigins 设置中解除这些脚本使用的任何域的阻塞。请注意,对该设置的更改需要重新启动 Web 服务器

(bin/otrs.WebServer.pl –deploy-assets)。 不能使这个设置失效。 默认值:

--- []

### **170.7** *ExternalFrontend::LanguageFallback*

定义外部人员界面的后备语言。 不能使这个设置失效。 默认值:

en

### **170.8** *ExternalFrontend::Languages*

外部人员前端中可用的语言列表。请确保其包含 ExternalFrontend::LanguageFallback 中选定的值。 不能使这个设置失效。

默认值:

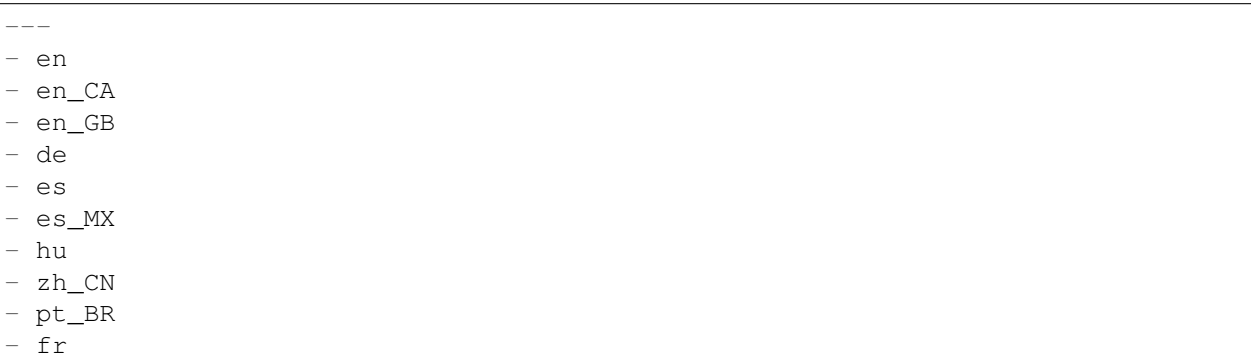

### **170.9** *ExternalFrontend::QueueMap*

定义外部人员界面的队列名称映射。

默认值:

 $--- \{ \}$ 

## **170.10** *ExternalFrontend::StateMap*

定义外部人员界面中的状态名称关系图。

默认值:

 $---$  {}

*Frontend → External → Auth*

### **171.1** *ExternalFrontend::Auth::LoginURL*

为外部人员界面定义一个备用登入 URL。 这个设置默认没有激活。 默认值:

http://host.example.com/cgi-bin/login.pl

## **171.2** *ExternalFrontend::Auth::LogoutURL*

为外部人员界面定义一个备用登出 URL。 这个设置默认没有激活。 默认值:

http://host.example.com/cgi-bin/logout.pl

*Frontend → External → DocumentSearch*

# **172.1** *DocumentSearch::External::DynamicField*

外部人员界面中可搜索且可突出显示的动态字段。

默认值:

 $--- {\ }$ 

*Frontend → External → Menu*

#### **173.1** *ExternalFrontend::Menu###Bottom*

外部人员界面中的底部菜单项注册。可以通过添加新项和指明参数来新建菜单链接。"群组"和"群组只读" 数组可以分别用来限制特定群组有读写和只读权限的成员对连接显示的可见情况。"名称"定义并显示连接 文本, "描述"会被显示在鼠标放在上面时出现的小工具框中。"链接"表示一个应用路线路径或者链去一个 外部网站的链接。请注意,您一次只可以定义一条。"是否公开"的定义是,如果链接对被未经授权的用户 可见,那么这里设置为"1","群组"和"群组只读"参数会被忽略。"目标路径"会定义链接的目标属性, 请使用"\_blank"来指示在新标签页中打开。"优先级"决定了链接的顺序,数字小的显示在前面。

默认值:

---

```
- Description: Knowledge base.
 Group: []
 GroupRo: []
 IsPublic: '1'
 Link: /knowledge-base
 Name: Knowledge Base
 Prio: '100'
 Target: ''
- Description: Service catalogue.
 Group: []
 GroupRo: []
 IsPublic: '0'
 Link: /service-catalogue
 Name: Service Catalogue
 Prio: '200'
 Target: ''
- Description: Privacy policy example.
 Group: []
 GroupRo: []
```

```
IsPublic: '1'
 Link: /c/privacy-policy-example
 Name: Privacy Policy Example
 Prio: '300'
 Target: ''
- Description: Imprint example.
 Group: []
 GroupRo: []
 IsPublic: ''
 Link: /c/imprint-example
 Name: Imprint Example
 Prio: '400'
 Target: ''
- Description: Copyright notice.
 Group: []
 GroupRo: []
 IsPublic: '1'
 Link: https://otrs.com
 Name: Copyright (C) 2001-2020 OTRS AG
 Prio: '500'
 Target: ''
```
### **173.2** *ExternalFrontend::Menu###Main*

外部人员界面中的主菜单项注册。可以通过添加新项和指明参数来新建菜单链接。"群组"和"只读群组" 数组可以分别用来限制特定群组有读写和只读权限的成员对连接显示的可见情况。"名称"定义并显示连接 文本,"描述"会被显示在鼠标放在上面时出现的小工具框中。"链接"表示一个应用路线路径或者链去一个 外部网站的链接。请注意,您一次只可以定义一条。"是否公开"的定义是,如果链接对被未经授权的用户 可见,那么这里设置为"1","群组"和"群组只读"参数会被忽略。"目标路径"会定义链接的目标属性, 请使用" blank"来指示在新标签页中打开。"优先级"决定了链接的顺序,数字小的显示在前面。

默认值:

```
---
- Description: Knowledge base.
 Group: []
 GroupRo: []
 IsPublic: '1'
 Link: /knowledge-base
 Name: Knowledge Base
 Prio: '100'
 Target: ''
- Description: Service catalogue.
 Group: []
 GroupRo: []
 IsPublic: '0'
 Link: /service-catalogue
 Name: Service Catalogue
 Prio: '200'
 Target: ''
```

```
- Description: Custom link 2.
 Group: []
 GroupRo: []
 IsPublic: '1'
 Link: /error
 Name: Custom Link 2
 Prio: '300'
 Target: ''
- Description: Custom link 3.
 Group: []
 GroupRo: []
 IsPublic: ''
 Link: /ticket/overview
 Name: Custom Link 3
 Prio: '400'
 Target: ''
```
### **173.3** *ExternalFrontend::Menu###Top*

外部人员界面中的顶部菜单项注册。可以通过添加新项和指明参数来新建菜单链接。"群组"和"群组只读" 数组可以分别用来限制特定群组有读写和只读权限的成员对连接显示的可见情况。"名称"定义并显示连接 文本, "描述"会被显示在鼠标放在上面时出现的小工具框中。"链接"表示一个应用路线路径或者链去一个 外部网站的链接。请注意,您一次只可以定义一条。"是否公开"的定义是,如果链接对被未经授权的用户 可见,那么这里设置为"1","群组"和"群组只读"参数会被忽略。"目标路径"会定义链接的目标属性, 请使用" blank"来指示在新标签页中打开。"优先级"决定了链接的顺序,数字小的显示在前面。

默认值:

---

```
- Description: Custom Link 1.
Group: []
 GroupRo: []
 IsPublic: '1'
 Link: /home
 Name: Custom Link 1
 Prio: '100'
 Target: ''
```
### *Frontend → External → PrivacyNotice*

## **174.1** *ExternalFrontend::PrivacyNotice*

定义外部人员界面的隐私声明配置。在他们接受隐私政策之前,通知将向所有用户显示。要完全停用通知, 只需禁用此设置即可。

默认值:

```
---
de:
 ButtonText: Ok
 Link: https://www.example.com/your-cookie-consent
 LinkTarget: _blank
 LinkText: Datenschutz-Vereinbarung
 Text: Diese Website verwendet Cookies. Mit der Nutzung dieser Website␣
,→akzeptieren
    Sie unsere %s.
en:
 ButtonText: Ok
 Link: https://www.example.com/your-cookie-consent
 LinkTarget: _blank
 LinkText: data protection
 Text: This site uses cookies. By using this site you accept our s_{\text{S}_1},→agreement.
en_CA:
 ButtonText: Ok
 Link: https://www.example.com/your-cookie-consent
 LinkTarget: _blank
 LinkText: data protection
 Text: This site uses cookies. By using this site you accept our s_{\text{S}_U},→agreement.
en_GB:
```

```
(续上页)
```

```
ButtonText: Ok
  Link: https://www.example.com/your-cookie-consent
 LinkTarget: _blank
 LinkText: data protection
 Text: This site uses cookies. By using this site you accept our s_{\text{S}_1},→agreement.
es:
 ButtonText: Ok
 Link: https://www.example.com/your-cookie-consent
 LinkTarget: _blank
 LinkText: protección de datos
 Text: Este sitio utiliza cookies. Al continuar navegando, usted acepta<sub>u</sub>
,→nuestro acuerdo
    de %s.
es_MX:
 ButtonText: Ok
  Link: https://www.example.com/your-cookie-consent
 LinkTarget: _blank
 LinkText: protección de datos
 Text: Este sitio utiliza cookies. Al continuar navegando, usted acepta<sub>u</sub>
,→nuestro acuerdo
   de %s.
fr:
 ButtonText: Ok
 Link: https://www.example.com/your-cookie-consent
 LinkTarget: _blank
 LinkText: de protection des données
  Text: Ce site utilise des cookies. En utilisant ce site, vous acceptez<sub>u</sub>
,→notre accord
    \Ss.
hu:
 ButtonText: Rendben
 Link: https://www.example.com/your-cookie-consent
 LinkTarget: blank
 LinkText: adatvédelmi
  Text: Ez az oldal sütiket használ. Az oldal használatával elfogadja az %s␣
,→irányelveinket.
pt_BR:
  ButtonText: Ok
 Link: https://www.example.com/your-cookie-consent
 LinkTarget: _blank
 LinkText: proteção de dados
 Text: Este site utiliza cookies. Ao usar este site, aceita o nosso acordo
,→de %s.
zh_CN:
  ButtonText: 好的
  Link: https://www.example.com/your-cookie-consent
 LinkTarget: _blank
 LinkText: 数据保护
  Text: 该网站使用 cookies。使用本网站表示您接受我们的%s 条款。
```
*Frontend → External → Route*

### **175.1** *ExternalFrontend::Route###001-Framework*

定义外部人员界面中的应用路由。可以通过添加新项和指明参数来定义额外的路由。"组"和"只读组"数 组可以分别用来限制特定组有读写和只读权限的成员对路由的接入。"路径"定义了路由的相对路径,同时 "别名"可以用来指明备用路径。"组件"是负责显示路由内容的 Vue 组件的路径,这里是指对于应用文件夹 "组件/路由"而言的相对路径。"是否公开"的定义是,如果路由可以被未经授权的用户接入,那么这里设置 为"1","组"和"只读组"参数会被忽略 。"属性"可以用来指示包含动态部分的路径,并且它们的值会作 为属性返回给该组件(用"1"来开启这个功能)。

默认值:

```
---- Alias: /home
 Component: HomePage
 Group: []
 GroupRo: []
 IsPublic: '1'
 Path: /
Props: ''
- Alias: /c/:slug
 Component: CustomPage
 Group: []
 GroupRo: []
 IsPublic: '1'
 Path: /content/:slug
 Props: '1'
- Alias: '*'
 Component: ErrorPage
 Group: []
 GroupRo: []
 IsPublic: '1'
```

```
Path: /error
 Props: '1'
- Alias: ''
 Component: AccountResetPage
 Group: []
 GroupRo: []
 IsPublic: '1'
 Path: /account/reset/:token
 Props: '1'
- Alias: ''
 Component: TicketOverview
 Group: []
 GroupRo: []
 IsPublic: '0'
 Path: /ticket/overview/:filter?
 Props: '1'
- Alias: ''
 Component: Search
 Group: []
 GroupRo: []
 IsPublic: '1'
 Path: /search/:searchQuery?
 Props: '1'
- Alias: ''
 Component: PersonalPreferences
 Group: []
 GroupRo: []
 IsPublic: '0'
 Path: /account/personal-preferences/:category?
 Props: '1'
- Alias: ''
 Component: TicketCreate
 Group: []
 GroupRo: []
 IsPublic: '0'
 Path: /ticket/create/:mode?
 Props: '1'
- Alias: ''
 Component: TicketDetailView
 Group: []
 GroupRo: []
 IsPublic: '0'
 Path: /ticket/number/:ticketNumber
 Props: '1'
- Alias: ''
 Component: ServiceCatalogue
 Group: []
 GroupRo: []
 IsPublic: '0'
 Path: /service-catalogue/:categoryId?
 Props: '1'
- Alias: /knowledge-base/
```

```
Component: KnowledgeBaseOverview
 Group: []
 GroupRo: []
 IsPublic: '1'
 Path: /knowledge-base/category/:categoryId?
 Props: '1'
- Alias: ''
 Component: KnowledgeBaseDetailView
 Group: []
 GroupRo: []
 IsPublic: '1'
 Path: /knowledge-base/article/:articleId
 Props: '1'
- Alias: ''
 Component: PersonalNotifications
 Group: []
 GroupRo: []
 IsPublic: '0'
 Path: /personal-notifications
 Props: '1'
```
# *Frontend → External → View → KnowledgeBaseDetail*

# **176.1** *ExternalFrontend::KnowledgeBaseDetailView###DynamicField*

显示在外部人员界面知识库详情视图的动态字段。

默认值:

--- {}

*Frontend → External → View → Preferences*

### **177.1** *CustomerPersonalPreference###Avatar*

在客户首选项中定义此条目的所有参数。

默认值:

```
---
Active: '1'
Desc: Upload your avatar image.
Key: Avatar
Label: Avatar
Module: Kernel::WebApp::Util::UserPreferenceType::Avatar
PrefKey: UserAvatar
PreferenceGroup: General
Prio: '0100'
```
## **177.2** *CustomerPersonalPreference###GoogleAuthenticatorSecretKey*

定义在个人首选项视图中显示此条目的配置参数。

默认值:

```
---
Active: '1'
Block: Input
Desc: 'Enter your shared secret to enable two factor authentication. WARNING:<sub>u</sub>
,→Make
 sure that you add the shared secret to your generator application and the
,→application
```

```
works well. Otherwise you will be not able to login anymore without the twou
,→factor
  token.'
Key: Shared Secret
Label: Google Authenticator
Module: Kernel::WebApp::Util::UserPreferenceType::Generic
PrefKey: UserGoogleAuthenticatorSecretKey
PreferenceGroup: Security
Prio: '1100'
ValidateRegex: ^([A-Z2-7]{16}|)$
ValidateRegexMessage: The secret you supplied is invalid. The secret mustu
,→only contain
 letters (A-Z, uppercase) and numbers (2-7) and must consist of 16<sub>u</sub>,→characters.
```
### **177.3** *CustomerPersonalPreference###Language*

在客户首选项中定义此条目的所有参数。

默认值:

```
Active: '1'
Desc: Select the main interface language.
Key: Language
Label: Language
Module: Kernel::WebApp::Util::UserPreferenceType::Select::Language
PrefKey: UserLanguage
PreferenceGroup: General
Prio: '2000'
```
### **177.4** *CustomerPersonalPreference###PGP*

在客户首选项中定义此条目的所有参数。

默认值:

```
---Active: '1'
Desc: Upload your PGP key.
Key: PGP Key
Label: PGP Key
Module: Kernel::WebApp::Util::UserPreferenceType::File::PGP
PrefKey: UserPGPKey
PreferenceGroup: Security
Prio: '10000'
```
#### **177.5** *CustomerPersonalPreference###Password*

定义在客户首选项中此条目的所有参数。'PasswordRegExp'保证密码不匹配一个正则表达式;'Password-MinSize'定义密码的最小字符数;如果至少需要 2 个小写字母和 2 个大写字母就设置合适的选项为"1",' PasswordMin2Characters'定义密码如果要包含至少2个字母字符(设置为0或1);'PasswordNeedDigit' 控制是否至少包含 1 个数字(设置为 0 或 1)。

默认值:

```
---
Active: '1'
Area: Customer
Desc: Set a new password by filling in your current password and a new one.
Label: Change password
Module: Kernel::WebApp::Util::UserPreferenceType::Password
PasswordMin2Characters: '0'
PasswordMin2Lower2UpperCharacters: '0'
PasswordMinSize: '0'
PasswordNeedDigit: '0'
PasswordRegExp: ''
PreferenceGroup: Security
Prio: '1000'
```
### **177.6** *CustomerPersonalPreference###SMIME*

在客户首选项中定义此条目的所有参数。

默认值:

---

```
Active: '1'
Desc: Upload your S/MIME certificate.
Key: S/MIME Certificate
Label: S/MIME Certificate
Module: Kernel::WebApp::Util::UserPreferenceType::File::SMIME
PrefKey: UserSMIMEKey
PreferenceGroup: Security
Prio: '11000'
```
#### **177.7** *CustomerPersonalPreference###TimeZone*

在客户首选项中定义此条目的所有参数。

默认值:

```
Active: '1'
Desc: Select your personal time zone. All times will be displayed relative to
,→this
  time zone.
```

```
Key: Time Zone
Label: Time Zone
Module: Kernel::WebApp::Util::UserPreferenceType::Select::TimeZone
PrefKey: UserTimeZone
PreferenceGroup: General
Prio: '2500'
```
### **177.8** *CustomerPersonalPreference::Groups###0001-Framework*

客户首选项类别。 不能使这个设置失效。 默认值:

```
---
- Description: ''
 Label: General
 Name: General
 Order: '1000'
 Title: ''
- Description: ''
 Label: Security
 Name: Security
 Order: '2000'
 Title: ''
```
## **177.9** *CustomerPersonalPreference::OldModuleMapping###0001- Framework*

定义在个人首选项视图中显示此条目的配置参数。

默认值:

```
---
GoogleAuthenticatorSecretKey: Kernel::Output::HTML::Preferences::Generic
PGP: Kernel::Output::HTML::Preferences::PGP
SMIME: Kernel::Output::HTML::Preferences::SMIME
```
*Frontend → External → View → TicketCreate*

## **178.1** *ExternalFrontend::TicketCreate###DynamicField*

在外部人员界面的工单消息屏幕中显示的动态字段选项。注意:如果要在外部人员界面的工单详情视图中显 示这些字段,则必须在 ExternalFrontend::TicketDetailView###DynamicField 中启用它们。 默认值:

 $---$  { }

## **178.2** *ExternalFrontend::TicketCreate###HistoryComment*

在外部人员界面中新的历史条目的注释。 不能使这个设置失效。

默认值:

`ExternalFrontend::TicketCreate###HistoryType`

定义外部人员界面中的默认历史类型。

不能使这个设置失效。

默认值:

WebRequestCustomer

### 178.3 ExternalFrontend::TicketCreate###KnowledgeBase::RelatedArticles::Defa

相关知识库文章的默认语言。

默认值:

---

- en

## **178.4** *ExternalFrontend::TicketCreate###KnowledgeBase::RelatedArticles::Enabled*

启用外部人员界面的相关知识库文章功能。 不能使这个设置失效。 默认值:

1

## 178.5 ExternalFrontend::TicketCreate###KnowledgeBase::RelatedArticles::Que

已启用相关知识库文章功能的队列名称列表。

这个设置默认没有激活。

默认值:

--- - Raw

## **178.6** *ExternalFrontend::TicketCreate###KnowledgeBase::RelatedArticles::ShowLimit*

相关知识库文章的数量输出限制。 不能使这个设置失效。 默认值:

5

## **178.7** *ExternalFrontend::TicketCreate###NextScreenAfterNewTicket*

确定在外部人员界面创建客户工单后的下一个屏幕。 不能使这个设置失效。 默认值:

TicketOverview

## **178.8** *ExternalFrontend::TicketCreate###Priority*

允许客户在外部人员界面更改工单优先级。 不能使这个设置失效。 默认值:

0

### **178.9** *ExternalFrontend::TicketCreate###PriorityDefault*

定义外部人员界面中创建客户工单的默认优先级。

默认值:

3 normal

### **178.10** *ExternalFrontend::TicketCreate###Queue*

允许在外部人员界面设置工单的队列,如果此处未启用,则需要配置 QueueDefault(默认队列)。 不能使这个设置失效。

默认值:

0

## **178.11** *ExternalFrontend::TicketCreate###QueueDefault*

定义外部人员界面中创建客户工单的默认队列。

默认值:

Postmaster

### **178.12** *ExternalFrontend::TicketCreate###SLA*

在外部人员界面允许设置工单的 SLA。 不能使这个设置失效。 默认值:

0

### **178.13** *ExternalFrontend::TicketCreate###SLAMandatory*

设置是否必须由客户选择 SLA。

默认值:

0

## **178.14** *ExternalFrontend::TicketCreate###SenderType*

外部人员界面新工单的发件人类型。 不能使这个设置失效。 默认值:

customer

### **178.15** *ExternalFrontend::TicketCreate###Service*

允许客户在外部人员界面设置工单服务。 不能使这个设置失效。 默认值:

0

### **178.16** *ExternalFrontend::TicketCreate###ServiceMandatory*

设置是否必须由客户选择服务。 默认值:

0

### **178.17** *ExternalFrontend::TicketCreate###StateDefault*

定义外部人员界面中创建客户工单的默认状态。 不能使这个设置失效。 默认值:

new

## **178.18** *ExternalFrontend::TicketCreate###TicketType*

允许在外部人员界面设置工单类型,如果此处未启用,则需要配置 TicketTypeDefault(默认工单类型)。 不能使这个设置失效。

默认值: 0

## **178.19** *ExternalFrontend::TicketCreate###TicketTypeDefault*

定义客户界面创建客户工单屏幕默认的工单类型。

默认值:

Unclassified

*Frontend → External → View → TicketDetail*

## **179.1** *ExternalFrontend::TicketDetailView###AccountedTimeDisplay*

在外部人员界面的工单详情视图显示文章的计数时间。 不能使这个设置失效。 默认值:

0

## **179.2** *ExternalFrontend::TicketDetailView###AttributesView*

在外部人员界面显示启用的工单属性(0= 已禁用,1= 已启用)。 不能使这个设置失效。

默认值:

 $---$ 

```
Owner: '0'
Priority: '1'
Queue: '1'
Responsible: '0'
SLA: '0'
Service: '0'
State: '1'
Type: '0'
```
### **179.3** *ExternalFrontend::TicketDetailView###DynamicField*

显示在外部人员界面工单详情视图的动态字段。

默认值:

 $---$  {}

## **179.4** *ExternalFrontend::TicketDetailView###FollowUpDynamicField*

显示在外部人员界面工单详情视图的工单回复区域的动态字段选项。 默认值:

 $--- \{ \}$ 

## **179.5** *ExternalFrontend::TicketDetailView###HistoryComment*

定义工单详情视图的历史记录评注,该评注用于显示在外部人员界面的工单历史中。

不能使这个设置失效。

默认值:

```
`ExternalFrontend::TicketDetailView###HistoryType`
```
定义工单详情视图中的历史记录类型,该类型用于显示在外部人员界面的工单历史中。

不能使这个设置失效。

默认值:

FollowUp

#### **179.6** *ExternalFrontend::TicketDetailView###NextScreenAfterFollowUp*

定义外部人员界面中,工单详情视图在跟进之后的下一页面。 不能使这个设置失效。 默认值:

TicketOverview

## **179.7** *ExternalFrontend::TicketDetailView###Priority*

允许客户在外部人员界面更改工单优先级。

默认值:

0

## **179.8** *ExternalFrontend::TicketDetailView###PriorityDefault*

定义外部人员界面中工单详情视图上的跟进客户工单默认优先级。要显示当前工单状态,只需禁用此设置。 默认值:

3 normal

## **179.9** *ExternalFrontend::TicketDetailView###SenderType*

在外部人员界面中,定义工单详情视图上的工单默认发送者类型。 不能使这个设置失效。 默认值:

customer

## **179.10** *ExternalFrontend::TicketDetailView###State*

允许在外部人员界面的客户工单中选取下一个撰写状态。

默认值:

0

## **179.11** *ExternalFrontend::TicketDetailView###StateDefault*

在外部人员界面中,定义工单收到客户跟进消息后的默认下一状态。要显示当前工单状态,只需禁用此设 置。

默认值:

open

# **179.12** *ExternalFrontend::TicketDetailView###StateType*

在外部人员界面定义客户工单的下一可能状态。 不能使这个设置失效。 默认值:

--- - open - closed
*Frontend → External → View → TicketOverview*

## **180.1** *ExternalFrontend::TicketOverview###ColumnHeader*

在外部人员界面显示最近的客户文章主题或者工单的标题。

默认值:

TicketTitle

## **180.2** *ExternalFrontend::TicketOverview###DynamicField*

显示在外部人员界面工单总览页面的动态字段。

默认值:

 $--- \{ \}$ 

## **180.3** *ExternalFrontend::TicketOverview###Owner*

```
在外部人员界面显示当前工单所有者。
不能使这个设置失效。
默认值:
```
### **180.4** *ExternalFrontend::TicketOverview###Queue*

在外部人员界面显示当前工单队列。 不能使这个设置失效。 默认值:

0

### **180.5** *ExternalFrontend::TicketOverview###State*

在外部人员界面显示当前工单状态。 不能使这个设置失效。 默认值:

*GenericInterface*

# **181.1** *GenericInterface::WebserviceConfig::CacheTTL*

WEB 服务配置后端的缓存时间(秒)。 不能使这个设置失效。 默认值:

*GenericInterface → ErrorHandling → ModuleRegistration*

# **182.1** *GenericInterface::ErrorHandling::Module###RequestRetry*

错误处理模块的通用接口模块注册。

默认值:

---

```
CommunicationTypeFilter: Requester
ConfigDialog: AdminGenericInterfaceErrorHandlingRequestRetry
Name: RequestRetry
```
*GenericInterface → Invoker → ModuleRegistration*

#### **183.1** *GenericInterface::Invoker::Module###Test::Test*

调用程序层的通用接口模块注册。 这个设置默认没有激活。 默认值:

```
---
ConfigDialog: AdminGenericInterfaceInvokerDefault
Controller: Test
Name: Test
```
#### **183.2** *GenericInterface::Invoker::Module###Test::TestSimple*

调用程序层的通用接口模块注册。 这个设置默认没有激活。

```
---ConfigDialog: AdminGenericInterfaceInvokerDefault
Controller: Test
Name: TestSimple
```
*GenericInterface → Mapping → ModuleRegistration*

## **184.1** *GenericInterface::Mapping::Module###Simple*

映射层的通用接口模块注册。

默认值:

---

```
ConfigDialog: AdminGenericInterfaceMappingSimple
```
#### **184.2** *GenericInterface::Mapping::Module###Test*

映射层的通用接口模块注册。 这个设置默认没有激活。 默认值:

 $---$ ConfigDialog: ''

## **184.3** *GenericInterface::Mapping::Module###XSLT*

映射层的通用接口模块注册。

默认值:

---

```
ConfigDialog: AdminGenericInterfaceMappingXSLT
```
*GenericInterface → Operation*

## **185.1** *GenericInterface::Operation::Common::CachedAuth::AgentCacheTTL*

在通用接口服务人员认证的缓存时间(秒)。 不能使这个设置失效。 默认值:

300

### **185.2** *GenericInterface::Operation::Common::CachedAuth::CustomerCacheTTL*

在通用接口客户认证的缓存时间(秒)。 不能使这个设置失效。 默认值:

300

#### **185.3** *GenericInterface::Operation::ResponseLoggingMaxSize*

定义通用接口响应记录日志到表 gi\_debugger\_entry\_content 的最大尺寸(单位:KB)。 不能使这个设置失效。 默认值:

*GenericInterface → Operation → Generic → RPC*

### **186.1** *GenericInterface::Operation::Generic::RPC*

开启 Generic::RPC 操作的使用。 不能使这个设置失效。 默认值:

0

#### **186.2** *GenericInterface::Operation::Generic::RPC::Modules###001- Default*

Generic::RPC 操作使用的可执行模块的注册。只有 Kernel::System 和 Custom::Kernel::System(以及 Kernel::Config)下面的模块才能够被执行。

```
---
- Kernel::Config
- Kernel::System::CustomerCompany
- Kernel::System::CustomerUser
- Kernel::System::Encode
- Kernel::System::Group
- Kernel::System::LinkObject
- Kernel::System::Log
- Kernel::System::PID
- Kernel::System::Queue
- Kernel::System::AuthSession
- Kernel::System::Ticket
```
*GenericInterface → Operation → ModuleRegistration*

# **187.1** *GenericInterface::Operation::Module###FAQ::LanguageList*

操作层的通用接口模块注册。

默认值:

```
---
ConfigDialog: AdminGenericInterfaceOperationDefault
Controller: FAQ
Name: LanguageList
```
## **187.2** *GenericInterface::Operation::Module###FAQ::PublicCategoryList*

```
操作层的通用接口模块注册。
```
默认值:

```
ConfigDialog: AdminGenericInterfaceOperationDefault
Controller: FAQ
Name: PublicCategoryList
```
## **187.3** *GenericInterface::Operation::Module###FAQ::PublicFAQGet*

操作层的通用接口模块注册。 默认值:

```
---
ConfigDialog: AdminGenericInterfaceOperationDefault
Controller: FAQ
Name: PublicFAQGet
```
### **187.4** *GenericInterface::Operation::Module###FAQ::PublicFAQSearch*

操作层的通用接口模块注册。

默认值:

```
---
ConfigDialog: AdminGenericInterfaceOperationDefault
Controller: FAQ
Name: PublicFAQSearch
```
#### **187.5** *GenericInterface::Operation::Module###Generic::RPC*

操作层的通用接口模块注册。

默认值:

```
---
ConfigDialog: AdminGenericInterfaceOperationRPC
Controller: Generic
Name: RPC
```
#### **187.6** *GenericInterface::Operation::Module###Session::SessionCreate*

操作层的通用接口模块注册。

默认值:

```
---
ConfigDialog: AdminGenericInterfaceOperationDefault
Controller: Session
Name: SessionCreate
```
## **187.7** *GenericInterface::Operation::Module###Session::SessionGet*

操作层的通用接口模块注册。 默认值:

```
---
ConfigDialog: AdminGenericInterfaceOperationDefault
Controller: Session
Name: SessionGet
```
### **187.8** *GenericInterface::Operation::Module###Test::Test*

操作层的通用接口模块注册。 这个设置默认没有激活。 默认值:

```
---
ConfigDialog: AdminGenericInterfaceOperationDefault
Controller: Test
Name: Test
```
#### **187.9** *GenericInterface::Operation::Module###Ticket::TicketCreate*

操作层的通用接口模块注册。

默认值:

```
---
ConfigDialog: AdminGenericInterfaceOperationDefault
Controller: Ticket
Name: TicketCreate
```
#### **187.10** *GenericInterface::Operation::Module###Ticket::TicketGet*

操作层的通用接口模块注册。

默认值:

```
---
ConfigDialog: AdminGenericInterfaceOperationDefault
Controller: Ticket
Name: TicketGet
```
#### **187.11** *GenericInterface::Operation::Module###Ticket::TicketHistoryGet*

操作层的通用接口模块注册。

--- ConfigDialog: AdminGenericInterfaceOperationDefault Controller: Ticket Name: TicketHistoryGet

### **187.12** *GenericInterface::Operation::Module###Ticket::TicketSearch*

操作层的通用接口模块注册。

默认值:

```
---
ConfigDialog: AdminGenericInterfaceOperationDefault
Controller: Ticket
Name: TicketGet
```
## **187.13** *GenericInterface::Operation::Module###Ticket::TicketUpdate*

操作层的通用接口模块注册。

```
---
ConfigDialog: AdminGenericInterfaceOperationDefault
Controller: Ticket
Name: TicketUpdate
```
*GenericInterface → Operation → TicketCreate*

#### **188.1** *GenericInterface::Operation::TicketCreate###AutoResponseType*

定义这个信件操作的默认自动响应类型。 不能使这个设置失效。 默认值:

auto reply

#### **188.2** *GenericInterface::Operation::TicketCreate###HistoryComment*

为本次操作定义历史注释信息,以用于服务人员界面的工单历史。 不能使这个设置失效。 默认值:

%%GenericInterface Create

#### **188.3** *GenericInterface::Operation::TicketCreate###HistoryType*

定义本次操作中的历史类型,以用于服务人员界面的工单历史。 不能使这个设置失效。 默认值: NewTicket

# **188.4** *GenericInterface::Operation::TicketCreate###IsVisibleForCustomer*

定义这个信件操作对客户的默认可见性。 不能使这个设置失效。 默认值:

*GenericInterface → Operation → TicketSearch*

## **189.1** *GenericInterface::Operation::TicketSearch###Order::Default*

定义本次操作中工单搜索结果的默认工单顺序。上:最老的在最上面,下:最近的在最上面。 不能使这个设置失效。

默认值:

Down

## **189.2** *GenericInterface::Operation::TicketSearch###SearchLimit*

本次操作结果显示的最大工单数。 不能使这个设置失效。 默认值:

500

#### **189.3** *GenericInterface::Operation::TicketSearch###SortBy::Default*

定义本次操作中工单搜索结果工单排序的默认工单属性。 不能使这个设置失效。 默认值:

Age

*GenericInterface → Operation → TicketUpdate*

### **190.1** *GenericInterface::Operation::TicketUpdate###AutoResponseType*

定义这个信件操作的默认自动响应类型。 不能使这个设置失效。 默认值:

auto follow up

#### **190.2** *GenericInterface::Operation::TicketUpdate###HistoryComment*

为本次操作定义历史注释信息,以用于服务人员界面的工单历史。 不能使这个设置失效。 默认值:

%%GenericInterface Note

#### **190.3** *GenericInterface::Operation::TicketUpdate###HistoryType*

定义本次操作中的历史类型,以用于服务人员界面的工单历史。 不能使这个设置失效。 默认值:

AddNote

# **190.4** *GenericInterface::Operation::TicketUpdate###IsVisibleForCustomer*

定义这个信件操作对客户的默认可见性。 不能使这个设置失效。 默认值:

*GenericInterface → Transport → ModuleRegistration*

### **191.1** *GenericInterface::Transport::Module###HTTP::REST*

传输层的通用接口模块注册。

默认值:

---

```
ConfigDialog: AdminGenericInterfaceTransportHTTPREST
Name: REST
Protocol: HTTP
```
#### **191.2** *GenericInterface::Transport::Module###HTTP::SOAP*

```
传输层的通用接口模块注册。
```
默认值:

```
ConfigDialog: AdminGenericInterfaceTransportHTTPSOAP
Name: SOAP
Protocol: HTTP
```
#### **191.3** *GenericInterface::Transport::Module###HTTP::Test*

传输层的通用接口模块注册。 这个设置默认没有激活。 默认值:

--- ConfigDialog: AdminGenericInterfaceTransportHTTPTest Name: Test Protocol: HTTP

#### *WebApp*

#### **192.1** *WebApp::DefaultRedirect*

定义默认的重定向链接。使用"/external/"用于外部人员界面,或者"/otrs/index.pl"用于服务人员界面,或 者一个绝对 URL 链接,如果您想要重定向去外部网站的话。

不能使这个设置失效。

默认值:

/external

#### **192.2** *WebApp::SSO::RemoteUserSecret*

SSO(单点登录)的共享密钥。反向代理必须使用此设置的值传递 REMOTE USER 和 RE-MOTE\_USER\_SECRET 标头,然后才能接受 REMOTE\_USER 并将其用于 HTTPBasicAuth。

这个设置默认没有激活。

默认值:

`WebApp::Server::AdditionalOrigins`

为生产环境 Web 服务器内容安全策略标头定义其它来源。您可以为受支持的任何规则指定新条目,请使用 规则的名称作为键。

不能使这个设置失效。

-- connect-src:  $-$  ''  $\Gamma$  '' font-src:  $\equiv$   $^{-1}$   $^1$ frame-src:  $\perp$  ''' '' img-src:  $\perp$   $^{-1}$   $^{-1}$ script-src:  $\omega = 1/4$ style-src:  $\perp$  '''  $\perp$ ''

#### **192.3** *WebApp::Server::AutomaticReloadFile*

定义应该表示需要重新加载 Web 服务器的文件的路径。它只能配合默认值才能正常工作; 只有当您打算将 此文件用于其他目的(例如触发群集范围的 Web 服务器重新加载 - 在这种情况下, 您必须自己处理实际的 重新加载)时才更改此选项。

不能使这个设置失效。

默认值:

<OTRS\_CONFIG\_Home>/var/run/otrs.WebServer.pid.needs-reload

#### **192.4** *WebApp::Server::TriggerAutomaticReloads*

如果激活,则某些操作(如软件包变更和外部人员界面设置变更)将触发当前节点上生产 Web 服务器的热 重新加载。如果您计划手动重新启动 Web 服务器或使用其他机制执行所需的重新启动,则可以关闭此功 能。

不能使这个设置失效。

默认值:

*WebApp → API → Customer*

### **193.1** *WebApp::API::Customer::DefaultAgentName*

定义外部人员界面工单详情视图中默认的服务人员姓名。

不能使这个设置失效。

默认值:

Support Agent

#### **193.2** *WebApp::API::Customer::DisplayNoteFrom*

在对客户可见的备注中定义"发件人"字段的显示样式。默认的服务人员姓名可以在 WebApp::API::Customer::DefaultAgentName 设置中定义。

不能使这个设置失效。

默认值:

FromField

*WebApp → API → Customer → Account*

### **194.1** *WebApp::API::Customer::Account::EmailBlacklist*

如果激活此选项,没有正则表达式能够匹配允许用户注册的邮件地址。 这个设置默认没有激活。

默认值:

---

```
- \@your\.domain\.example$
```
## **194.2** *WebApp::API::Customer::Account::EmailWhitelist*

如果激活此选项,一个正则表达式能够匹配允许用户注册的邮件地址。

这个设置默认没有激活。

默认值:

```
---
- \@your\.domain\.example$
```
#### **194.3** *WebApp::API::Customer::Account::Recover*

启用客户通过外部人员界面自助找回账号的功能。 不能使这个设置失效。 默认值:

1

#### **194.4** *WebApp::API::Customer::Account::RecoverBody*

定义客户获取密码找回操作说明的电子邮件的内容,包括一条请求新密码的链接。 不能使这个设置失效。 默认值:

Hi <OTRS\_USERFIRSTNAME>, You **or** someone impersonating you has requested to change your OTRS password. If you want to do this, click on this link. You will receive another email<sub>u</sub> *,→*containing the password. <OTRS\_CONFIG\_HttpType>://<OTRS\_CONFIG\_FQDN><OTRS\_CONFIG\_Frontend::PrefixPath>/ *,→*external/account/reset/<OTRS\_TOKEN> If you did **not** request a new password, please ignore this email.

#### **194.5** *WebApp::API::Customer::Account::RecoverSubject*

定义发送给客户的找回密码说明电子邮件的主题。 不能使这个设置失效。 默认值: New OTRS password request

#### **194.6** *WebApp::API::Customer::Account::Register*

启用客户通过外部人员界面自助创建账号的功能。 不能使这个设置失效。 默认值:

1

#### **194.7** *WebApp::API::Customer::Account::RegisterBody*

定义发送给客户关于新帐户信息的通知邮件的正文文本。 不能使这个设置失效。 默认值:

```
Hi <OTRS_USERFIRSTNAME>,
You or someone impersonating you has created a new OTRS account for you.
Full name: <OTRS_USERFIRSTNAME> <OTRS_USERLASTNAME>
User name: <OTRS_USERLOGIN>
Password: <OTRS_USERPASSWORD>
You can log in via the following URL. We encourage you to change your<sub>u</sub>
,→password in the user preferences after logging in.
<OTRS_CONFIG_HttpType>://<OTRS_CONFIG_FQDN><OTRS_CONFIG_Frontend::PrefixPath>/
,→external
```
#### **194.8** *WebApp::API::Customer::Account::RegisterSubject*

定义发送给客户关于新帐户的通知邮件的主题。

不能使这个设置失效。

默认值:

New OTRS Account!

#### **194.9** *WebApp::API::Customer::Account::ResetBody*

定义客户获取新密码的电子邮件的内容。 不能使这个设置失效。 默认值: Hi <OTRS\_USERFIRSTNAME>, Your new password is: < OTRS\_NEWPW>

You can log in via the following URL. We encourage you to change your<sub>11</sub> *,→*password **in** the user preferences after logging **in**.

<OTRS\_CONFIG\_HttpType>://<OTRS\_CONFIG\_FQDN><OTRS\_CONFIG\_Frontend::PrefixPath>/ *,→*external

#### **194.10** *WebApp::API::Customer::Account::ResetSubject*

定义发送给客户的新密码电子邮件的主题。 不能使这个设置失效。 默认值:

New OTRS password

*WebApp → APIClient*

#### **195.1** *WebApp::APIClient###CloseTimeout*

定义在前台应用中,关闭 WebSocket 连接的超时,以毫秒计。值"0"将禁用超时。请注意,更改此设置需 要重新启动 Web 服务器 (bin/otrs.WebServer.pl –deploy-assets) 。

不能使这个设置失效。

默认值:

0

## **195.2** *WebApp::APIClient###MaxReconnectionAttempts*

定义前台应用中, WebSocket 协议重新连接时的最大尝试次数。请注意,更改此设置需要重新启动 Web 服 务器(bin/otrs.WebServer.pl –deploy-assets)。

不能使这个设置失效。

默认值:

10

#### **195.3** *WebApp::APIClient###MaxReconnectionDelay*

定义前台应用中, WebSocket 协议连接重新建立时的最大延迟, 以毫秒计。请注意, 更改此设置需要重新 启动一次 Web 服务器( bin/otrs.WebServer.pl -deploy-assets )。

不能使这个设置失效。

10000

#### **195.4** *WebApp::APIClient###OpenTimeout*

定义在前台应用中,打开 WebSocket 连接的超时, 以毫秒计。值"0"将禁用超时。请注意, 更改此设置需 要重新启动 Web 服务器 (bin/otrs.WebServer.pl –deploy-assets) 。

不能使这个设置失效。

默认值:

0

#### **195.5** *WebApp::APIClient###ReconnectionDelayIncrement*

定义前台应用中, WebSocket 协议连接每一次尝试重新连接的增量延迟, 以毫秒计。请注意,更改此设置 需要重新启动一次 Web 服务器(bin/otrs.WebServer.pl –deploy-assets)。

不能使这个设置失效。

默认值:

1000

#### **195.6** *WebApp::APIClient###ResponseTimeout*

定义在前台应用中,响应 WebSocket 请求的超时, 以毫秒计。值"0"将禁用超时。请注意,更改此设置需 要重新启动 Web 服务器 (bin/otrs.WebServer.pl –deploy-assets) 。

不能使这个设置失效。

默认值:

30000

#### **195.7** *WebApp::APIClient###WebSocketUpgrade*

定义是否应在可能的情况下将主要的 API 客户端通信协议升级到 WebSocket。请注意, 对此设置的更改需 要重新启动 Web 服务器(bin/otrs.WebServer.pl –deploy-assets)。

不能使这个设置失效。

默认值: